# 目录

[介绍](#page-3-0)

[语言基础](#page-6-0)

Go[语言创世纪](#page-7-0)

[Hello, World](#page-11-0) 的革命 [数组、字符串和切片](#page-19-0)

[函数、方法和接口](#page-32-0)

[面向并发的内存模型](#page-42-0)

[常见的并发模式](#page-50-0)

[错误和异常](#page-63-0)

[补充说明](#page-71-0)

### [CGO](#page-72-0)编程

[快速入门](#page-73-0)

[CGO](#page-78-0)基础

[类型转换](#page-82-0)

[函数调用](#page-93-0)

[内部机制](#page-97-0)

实战: 封装[qsort](#page-103-0)

CGO[内存模型](#page-110-0)

C++[类包装](#page-116-0)

[静态库和动态库](#page-125-0)

[编译和链接参数](#page-131-0)

[补充说明](#page-134-0)

## [汇编语言](#page-135-0)

[快速入门](#page-136-0) [计算机结构](#page-142-0) [常量和全局变量](#page-149-0) [函数](#page-157-0) [控制流](#page-166-0) [再论函数](#page-171-0) [汇编语言的威力](#page-181-0) 例子:[Goroutine ID](#page-186-0) Delve[调试器](#page-193-0)

[补充说明](#page-200-0)

RPC和[Protobuf](#page-201-0)

RPC[入门](#page-202-0)

[Protobuf](#page-208-0)

[玩转](#page-215-0)RPC

[gRPC](#page-221-0)入门

[gRPC](#page-229-0)进阶

gRPC和[Protobuf](#page-237-0)扩展

pbgo: 基于[Protobuf](#page-243-0)的框架

[grpcurl](#page-248-0)工具

[补充说明](#page-252-0)

### Go和[Web](#page-253-0)

Web[开发简介](#page-254-0)

[请求路由](#page-257-0)

[中间件](#page-266-0)

[请求校验](#page-273-0)

[和数据库打交道](#page-279-0)

[服务流量限制](#page-284-0)

大型Web[项目分层](#page-290-0)

[接口和表驱动开发](#page-296-0)

[灰度发布和](#page-302-0)A/B测试

[补充说明](#page-308-0)

### [分布式系统](#page-309-0)

[分布式](#page-310-0) id 生成器

[分布式锁](#page-315-0)

[延时任务系统](#page-321-0)

[分布式搜索引擎](#page-327-0)

[负载均衡](#page-337-0)

[分布式配置管理](#page-341-0)

[分布式爬虫](#page-345-0)

[补充说明](#page-353-0)

#### [附录](#page-354-0)

附录A: Go[语言常见坑](#page-355-0) 附录B: [有趣的代码片段](#page-363-0) 附录C: [作者简介](#page-366-0)

<span id="page-3-0"></span>介绍

#### **Go**语言高级编程 **(Advanced Go Programming)**

QQ群:102319854(中国最早的Go语言QQ群)

推广: 欢迎关注 网易云课堂·[光谷码农课堂](https://study.163.com/provider/480000001914454/index.htm)

推广: 《WebAssembly[标准入门》开始预售了,欢迎关注!](https://github.com/chai2010/awesome-wasm-zh/blob/master/webassembly-primer.md)([京东购买](https://item.jd.com/12499372.html))

推广: 欢迎关注 [光谷码农](https://guanggu-coder.cn/)·每日新闻

本书涵盖CGO、Go汇编语言、RPC实现、Web框架实现、分布式系统等高阶主题,针对Go语言有一定经验想深入了解Go语言 各种高级用法的开发人员。对于刚学习Go语言的读者,建议先从《Go[语言圣经》开](https://github.com/golang-china/gopl-zh)始系统学习Go语言的基础知识。如果希望 了解Go2的最新动向,可以参考《Go2[编程指南》。](https://github.com/chai2010/go2-book)

- 作者: 柴树杉, Github [@chai2010](https://github.com/chai2010), Twitter [@chaishushan](https://twitter.com/chaishushan), 主页 <https://chai2010.cn/about>
- 作者:曹春晖,Github [@cch123](https://github.com/cch123),主页 [xargin](http://xargin.com/)
- 网址: <https://github.com/chai2010/advanced-go-programming-book>
- Star历史: <https://starcharts.herokuapp.com/chai2010/advanced-go-programming-book.svg>

#### 购买链接:

- 京东: <https://item.m.jd.com/product/12647494.html>
- 异步: <https://www.epubit.com/book/detail/40090>

如果你喜欢本书,欢迎到豆瓣评论:

<https://book.douban.com/subject/34442131/>

#### 在线阅读

- [SUMMARY.md](file:///tmp/calibre_5.27.0_tmp_jbu6_3lj/wa40xvcz_pdf_out/SUMMARY.md)
- <https://chai2010.cn/advanced-go-programming-book/>
- <https://www.gitbook.com/book/chai2010/advanced-go-programming-book/>

#### 网易云课堂**·**光谷码农课堂

<https://study.163.com/provider/480000001914454/index.htm>

#### 相关文章

- 1. [GopherChina 2019](https://zhuanlan.zhihu.com/p/63910336)大会推荐书单来啦
- 2. 深入Go[的底层,带你走近一群有追求的人](https://mp.weixin.qq.com/s/obnnVkO2EiFnuXk_AIDHWw)

#### 相关报告

1. Go[语言简介](https://talks.godoc.org/github.com/chai2010/awesome-go-zh/chai2010/chai2010-golang-intro.slide) - [chai2010](https://github.com/chai2010/awesome-go-zh/tree/master/chai2010) 武汉·黄鹤会 2018/12/16

- 2. GIAC: 2018 Go [语言将要走向何方?](https://github.com/chai2010/awesome-go-zh/blob/master/chai2010/giac2018) - [chai2010](https://github.com/chai2010/awesome-go-zh/tree/master/chai2010) 上海·GIAC全球互联网架构大会 2018/11/23
- 3. Go[语言并发编程](https://talks.godoc.org/github.com/chai2010/awesome-go-zh/chai2010/chai2010-golang-concurrency.slide) [chai2010](https://github.com/chai2010/awesome-go-zh/tree/master/chai2010) 武汉·光谷猫友会 2018/09/16, [整理](https://mp.weixin.qq.com/s/UaY9gJU85dq-dXlOhLYY1Q)01/[整理](https://mp.weixin.qq.com/s/_aKNO-H11GEDA-l0rycfQQ)02
- 4. 深入CGO编程:<https://github.com/chai2010/gopherchina2018-cgo-talk>

#### 关注微信公众号**(**光谷码农**/guanggu-coder)**

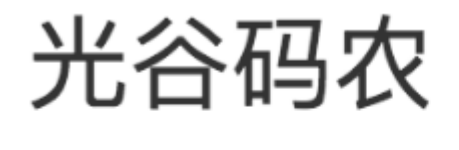

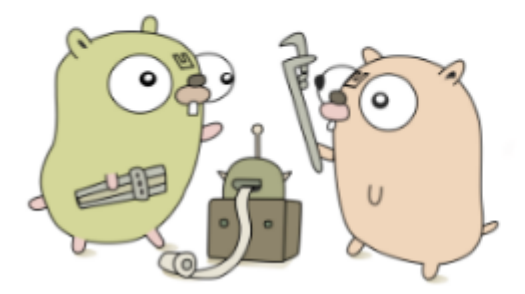

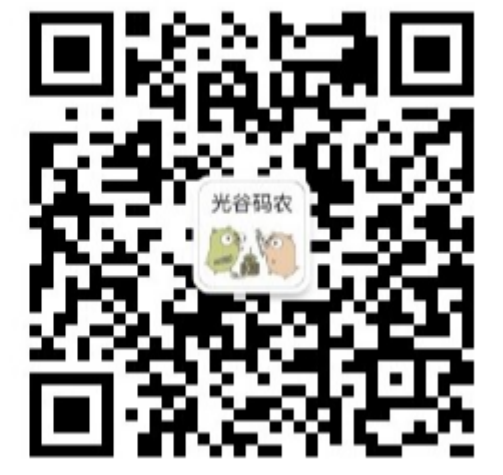

加入微信群:公众号底部菜单扫码进群。

开发者头条号

<https://toutiao.io/subjects/318517>

版权声明

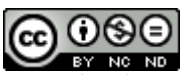

Go语言高级编程 由 [柴树杉,曹春晖](https://github.com/chai2010/advanced-go-programming-book) 采用 知识共享 署名-[非商业性使用](http://creativecommons.org/licenses/by-nc-nd/4.0/)-禁止演绎 4.0 国际 许可协议进行许可。

严禁任何商业行为使用或引用该文档的全部或部分内容!

欢迎大家提供建议!

#### 鸣谢

感谢大家提供 PR! 以下排名不分先后:

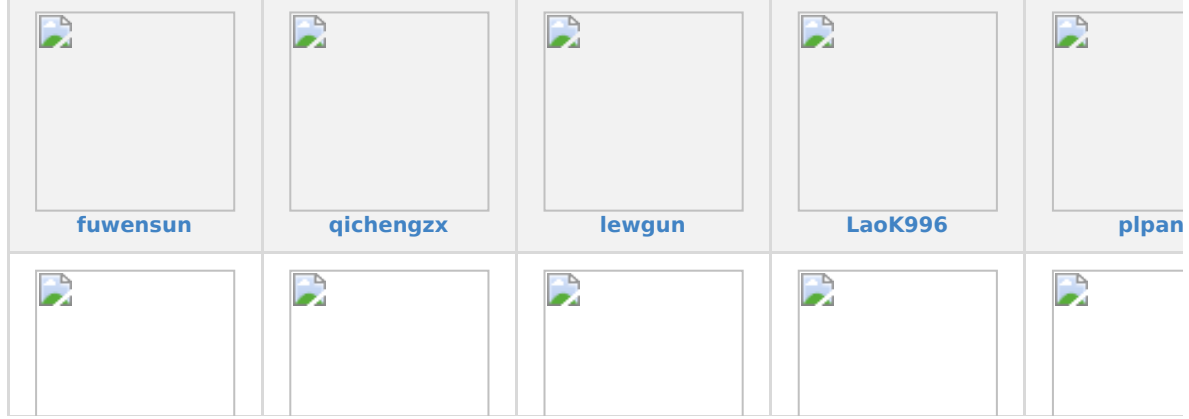

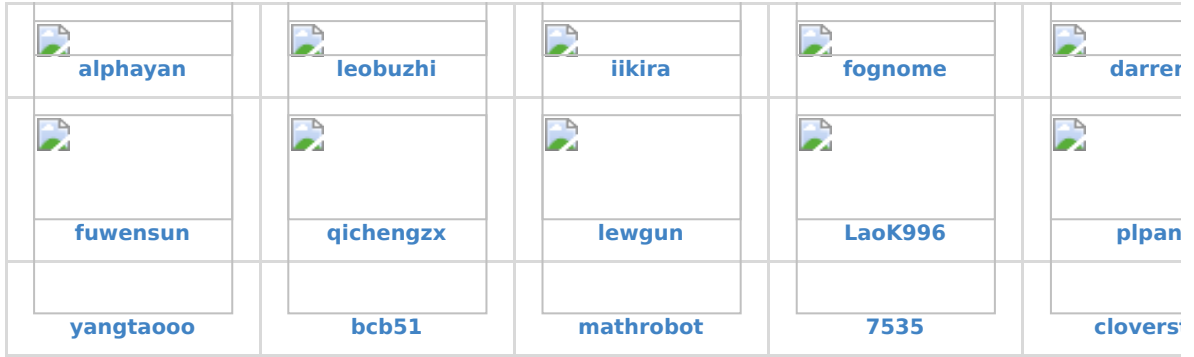

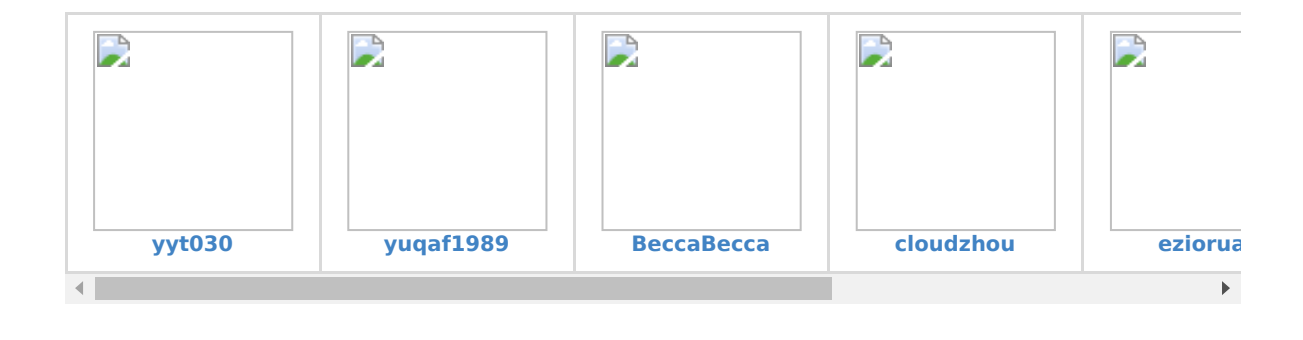

<https://api.github.com/repos/chai2010/advanced-go-programming-book/contributors>

<span id="page-6-0"></span>语言基础

## 第**1**章 语言基础

我不知道,你过去10年为什么不快乐。但相信我,抛掉过去的沉重,使用Go语言,体会最初的快乐! --469856321

搬砖民工也会建成自己的罗马帝国。——小张

本章首先简要介绍Go语言的发展历史,并较详细地分析了"Hello World"程序在各个祖先语言中演化过程。然后,对以数组、 字符串和切片为代表的基础结构,对以函数、方法和接口所体现的面向过程和鸭子对象的编程,以及Go语言特有的并发编程模 型和错误处理哲学做了简单介绍。最后,针对macOS、Windows、Linux几个主流的开发平台,推荐了几个较友好的Go语言 编辑器和集成开发环境,因为好的工具可以极大地提高我们的效率。

## <span id="page-7-0"></span>Go语言创世纪

## **1.1 Go**语言创世纪

Go语言最初由Google公司的Robert Griesemer、Ken Thompson和Rob Pike三个大牛于2007年开始设计发明,设计新语言 的最初的洪荒之力来自于对超级复杂的C++11特性的吹捧报告的鄙视,最终的目标是设计网络和多核时代的C语言。到2008年 中期,语言的大部分特性设计已经完成,并开始着手实现编译器和运行时,大约在这一年Russ Cox作为主力开发者加入。到了 2009年,Go语言已经逐步趋于稳定。同年9月,Go语言正式发布并开源了代码。

Go语言很多时候被描述为"类C语言",或者是"21世纪的C语言"。从各种角度看,Go语言确实是从C语言继承了相似的表达式 语法、控制流结构、基础数据类型、调用参数传值、指针等诸多编程思想,还有彻底继承和发扬了C语言简单直接的暴力编程哲 学等。图1-1是《Go语言圣经》中给出的Go语言的基因图谱,我们可以从中看到有哪些编程语言对Go语言产生了影响。

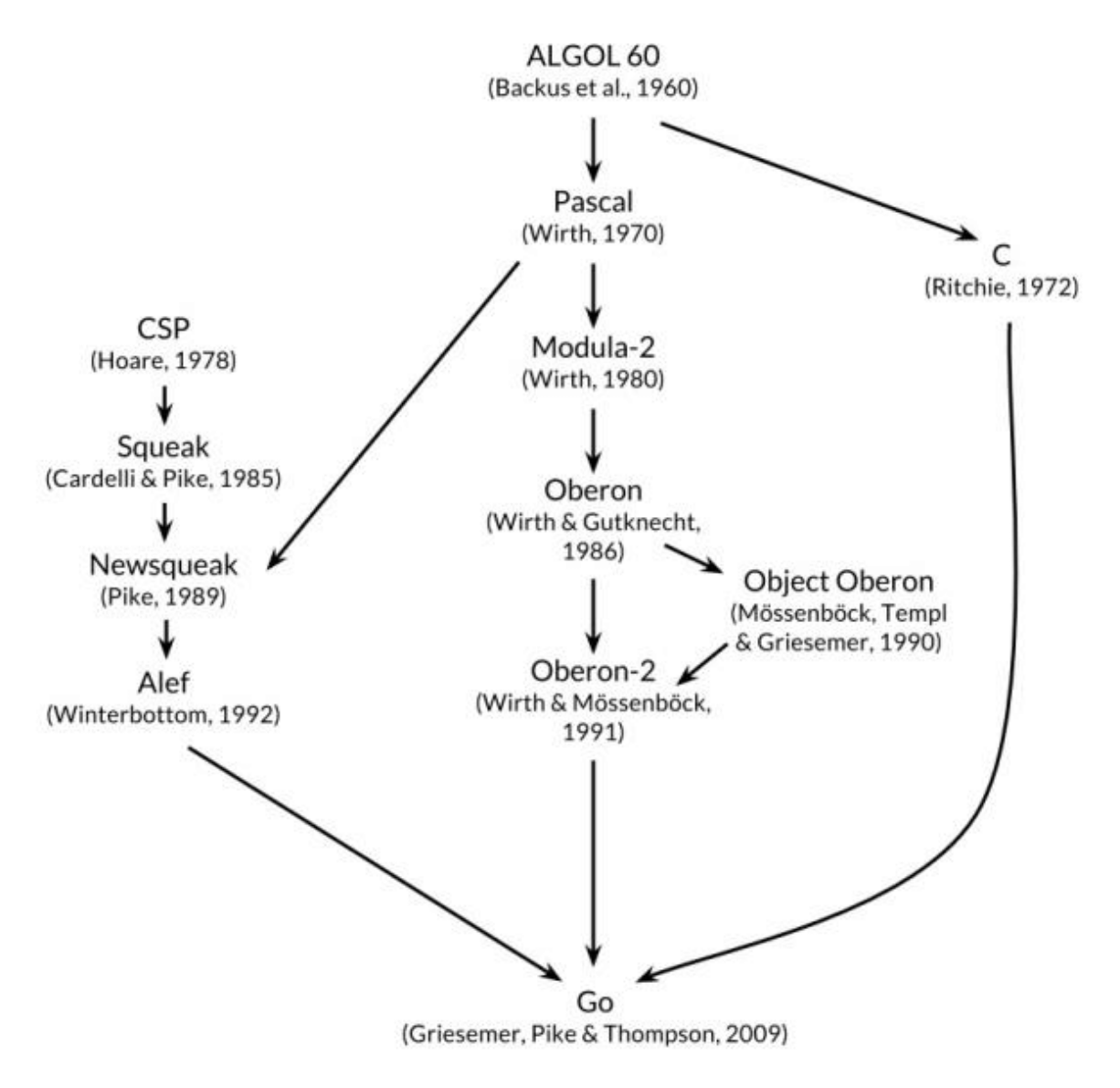

图 1-1 Go语言基因族谱

首先看基因图谱的左边一支。可以明确看出Go语言的并发特性是由贝尔实验室的Hoare于1978年发布的CSP理论演化而来。其 后, CSP并发模型在Squeak/NewSqueak和Alef等编程语言中逐步完善并走向实际应用,最终这些设计经验被消化并吸收到了 Go语言中。业界比较熟悉的Erlang编程语言的并发编程模型也是CSP理论的另一种实现。

再看基因图谱的中间一支。中间一支主要包含了Go语言中面向对象和包特性的演化历程。Go语言中包和接口以及面向对象等特 性则继承自Niklaus Wirth所设计的Pascal语言以及其后所衍生的相关编程语言。其中包的概念、包的导入和声明等语法主要来 自于Modula-2编程语言,面向对象特性所提供的方法的声明语法等则来自于Oberon编程语言。最终Go语言演化出了自己特有 的支持鸭子面向对象模型的隐式接口等诸多特性。

最后是基因图谱的右边一支,这是对C语言的致敬。Go语言是对C语言最彻底的一次扬弃,不仅仅是语法和C语言有着很多差 异,最重要的是舍弃了C语言中灵活但是危险的指针运算。而且,Go语言还重新设计了C语言中部分不太合理运算符的优先级, 并在很多细微的地方都做了必要的打磨和改变。当然,C语言中少即是多、简单直接的暴力编程哲学则被Go语言更彻底地发扬 光大了(Go语言居然只有25个关键字, sepc语言规范还不到50页))。

Go语言其它的一些特性零散地来自于其他一些编程语言;比如iota语法是从APL语言借鉴,词法作用域与嵌套函数等特性来自 于Scheme语言(和其他很多编程语言)。Go语言中也有很多自己发明创新的设计。比如Go语言的切片为轻量级动态数组提供 了有效的随机存取的性能,这可能会让人联想到链表的底层的共享机制。还有Go语言新发明的defer语句(Ken发明)也是神来 之笔。

### **1.1.1** 来自贝尔实验室特有基因

作为Go语言标志性的并发编程特性则来自于贝尔实验室的Tony Hoare于1978年发表的鲜为外界所知的关于并发研究的基础文 献:顺序通信进程(communicating sequential processes,缩写为CSP)。在最初的CSP论文中,程序只是一组没有中间 共享状态的平行运行的处理过程,它们之间使用管道进行通信和控制同步。Tony Hoare的CSP并发模型只是一个用于描述并发 性基本概念的描述语言,它并不是一个可以编写可执行程序的通用编程语言。

CSP并发模型最经典的实际应用是来自爱立信发明的Erlang编程语言。不过在Erlang将CSP理论作为并发编程模型的同时,同 样来自贝尔实验室的Rob Pike以及其同事也在不断尝试将CSP并发模型引入当时的新发明的编程语言中。他们第一次尝试引入 CSP并发特性的编程语言叫Squeak(老鼠的叫声),是一个用于提供鼠标和键盘事件处理的编程语言,在这个语言中管道是静 态创建的。然后是改进版的Newsqueak语言(新版老鼠的叫声),新提供了类似C语言语句和表达式的语法,还有类似Pascal 语言的推导语法。Newsqueak是一个带垃圾回收的纯函数式语言,它再次针对键盘、鼠标和窗口事件管理。但是在 Newsqueak语言中管道已经是动态创建的,管道属于第一类值、可以保存到变量中。然后是Alef编程语言(Alef也是C语言之 父Ritchie比较喜爱的编程语言), Alef语言试图将Newsqueak语言改造为系统编程语言, 但是因为缺少垃圾回收机制而导致 并发编程很痛苦(这也是继承C语言手工管理内存的代价)。在Aelf语言之后还有一个叫Limbo的编程语言(地狱的意思),这 是一个运行在虚拟机中的脚本语言。Limbo语言是Go语言最接近的祖先,它和Go语言有着最接近的语法。到设计Go语言时, Rob Pike在CSP并发编程模型的实践道路上已经积累了几十年的经验,关于Go语言并发编程的特性完全是信手拈来,新编程语 言的到来也是水到渠成了。

图1-2展示了Go语言库早期代码库日志可以看出最直接的演化历程(Git用 git log --before={2008-03-03} -reverse 命令查看)。

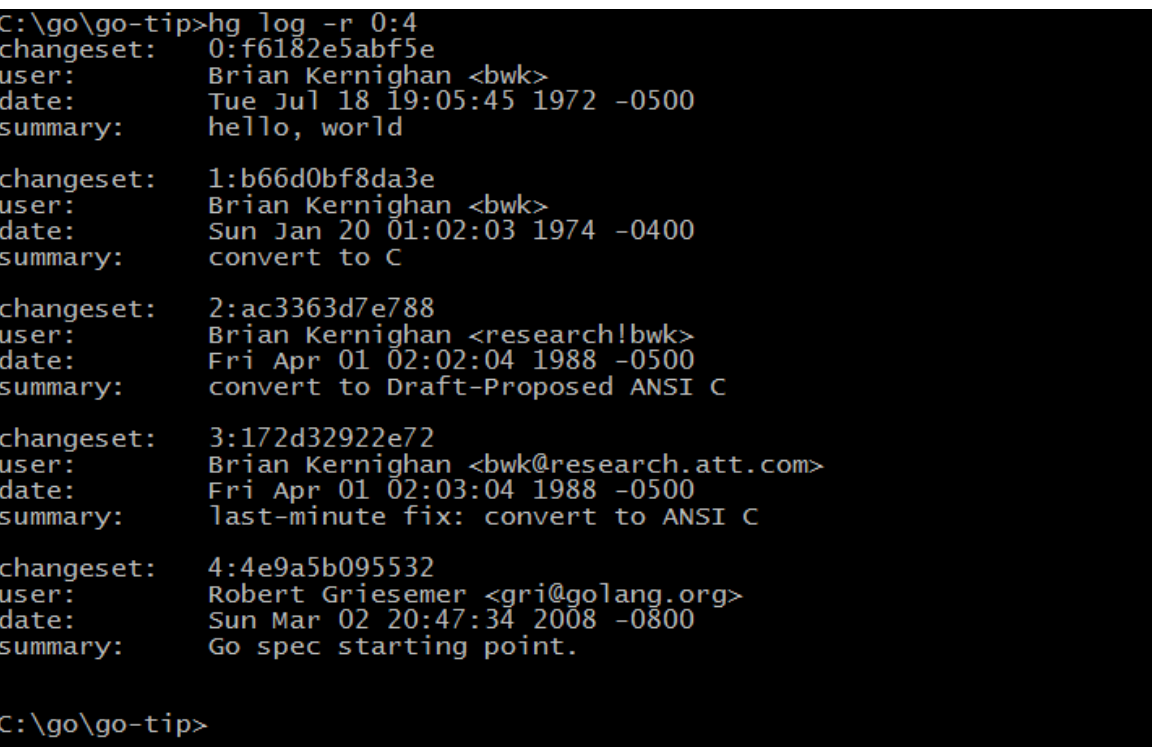

图 1-2 Go语言开发日志

从早期提交日志中也可以看出, Go语言是从Ken Thompson发明的B语言、Dennis M. Ritchie发明的C语言逐步演化过来的, 它首先是C语言家族的成员,因此很多人将Go语言称为21世纪的C语言。

图1-3是Go语言中来自贝尔实验室特有并发编程基因的演化过程:

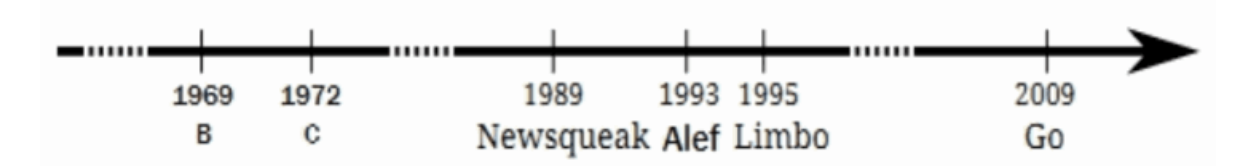

图 1-3 Go语言并发演化历史

纵观整个贝尔实验室的编程语言的发展进程,从B语言、C语言、Newsqueak、Alef、Limbo语言一路走来,Go语言继承了来 者贝尔实验室的半个世纪的软件设计基因,终于完成了C语言革新的使命。纵观这几年来的发展趋势,Go语言已经成为云计 算、云存储时代最重要的基础编程语言。

## **1.1.2** 你好**,** 世界

按照惯例,介绍所有编程语言的第一个程序都是"Hello, World!"。虽然本教假设读者已经了解了Go语言,但是我们还是不想打 破这个惯例(因为这个传统正是从Go语言的前辈C语言传承而来的)。下面的代码展示的Go语言程序输出的是中文"你好, 世 界!"。

```
package main
import "fmt"
func \text{main}() \{fmt.Println("你好, 世界!")
}
```
将以上代码保存到 hello.go 文件中。因为代码中有非ASCII的中文字符,我们需要将文件的编码显式指定为无BOM的 UTF8编码格式(源文件采用UTF8编码是Go语言规范所要求的)。然后进入命令行并切换到 hello.go 文件所在的目录。 目前我们可以将Go语言当作脚本语言,在命令行中直接输入 go run hello.go 来运行程序。如果一切正常的话。应该可 以在命令行看到输出"你好, 世界!"的结果。

现在,让我们简单介绍一下程序。所有的Go程序,都是由最基本的函数和变量构成,函数和变量被组织到一个个单独的Go源文 件中,这些源文件再按照作者的意图组织成合适的package,最终这些package再有机地组成一个完整的Go语言程序。其中, 函数用于包含一系列的语句(指明要执行的操作序列),以及执行操作时存放数据的变量。我们这个程序中函数的名字是main。 虽然Go语言中, 函数的名字没有太多的限制, 但是main包中的main函数默认是每一个可执行程序的入口。而package则用于 包装和组织相关的函数、变量和常量。在使用一个package之前,我们需要使用import语句导入包。例如,我们这个程序中导 入了fmt包(fmt是format单词的缩写,表示格式化相关的包),然后我们才可以使用fmt包中的Println函数。

而双引号包含的"你好,世界!"则是Go语言的字符串面值常量。和C语言中的字符串不同,Go语言中的字符串内容是不可变更 的。在以字符串作为参数传递给fmt.Println函数时,字符串的内容并没有被复制——传递的仅仅是字符串的地址和长度(字符 串的结构在 reflect. StringHeader 中定义)。在Go语言中, 函数参数都是以复制的方式(不支持以引用的方式)传递(比 较特殊的是,Go语言闭包函数对外部变量是以引用的方式使用)。

## <span id="page-11-0"></span>Hello, World 的革命

## **1.2 Hello, World** 的革命

在创世纪章节中我们简单介绍了Go语言的演化基因族谱,对其中来自于贝尔实验室的特有并发编程基因做了重点介绍,最后引 出了Go语言版的"Hello, World"程序。其实"Hello, World"程序是展示各种语言特性的最好的例子,是通向该语言的一个窗 口。这一节我们将沿着各个编程语言演化的时间轴,简单回顾下"Hello, World"程序是如何逐步演化到目前的Go语言形式、最 终完成它的革命使命的。

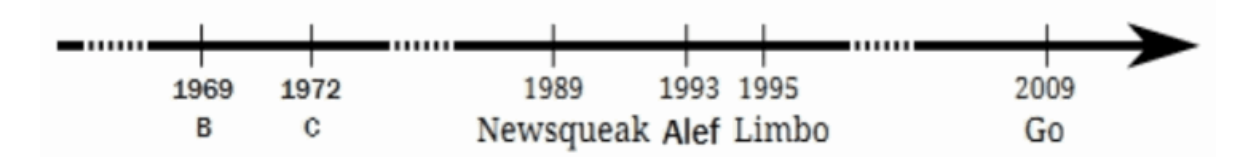

图 1-4 Go语言并发演化历史

## **1.2.1 B**语言 **- Ken Thompson, 1972**

首先是B语言, B语言是Go语言之父贝尔实验室的Ken Thompson早年间开发的一种通用的程序设计语言,设计目的是为了用 于辅助UNIX系统的开发。但是因为B语言缺乏灵活的类型系统导致使用比较困难。后来,Ken Thompson的同事Dennis Ritchie以B语言为基础开发出了C语言,C语言提供了丰富的类型,极大地增加了语言的表达能力。到目前为止它依然是世界上 最常用的程序语言之一。而B语言自从被它取代之后,则就只存在于各种文献之中,成为了历史。

目前见到的B语言版本的"Hello World",一般认为是来自于Brian W. Kernighan编写的B语言入门教程(Go核心代码库中的第 一个提交者名字正是Brian W. Kernighan),程序如下:

```
main() {
 extrn a, b, c;
putchar(a); putchar(b); putchar(c);
putchar('!*n');
}
a 'hell';
b'o, \vec{w};
c 'orld';
```
由于B语言缺乏灵活的数据类型,只能分别以 a/b/c 全局变量来定义要输出的内容,并且每个变量的长度必须对齐到了4 个字节(有一种写汇编语言的感觉)。然后通过多次调用 putchar 函数输出字符,最后的 '!\*n' 表示输出一个换行 的意思。

总体来说,B语言简单,功能也比较简陋。

### **1.2.2 C**语言 **- Dennis Ritchie, 1974 ~ 1989**

C语言是由Dennis Ritchie在B语言的基础上改进而来,它增加了丰富的数据类型,并最终实现了用它重写UNIX的伟大目标。C 语言可以说是现代IT行业最重要的软件基石,目前主流的操作系统几乎全部是由C语言开发的,许多基础系统软件也是C语言开 发的。C系家族的编程语言占据统治地位达几十年之久,半个多世纪以来依然充满活力。

在Brian W. Kernighan于1974年左右编写的C语言入门教程中,出现了第一个C语言版本的"Hello World"程序。这给后来大 部分编程语言教程都以"Hello World"为第一个程序提供了惯例。第一个C语言版本的"Hello World"程序如下:

```
\min(){
printf("hello, world");
}
```
关于这个程序,有几点需要说明的: 首先是 main 函数因为没有明确返回值类型, 默认返回 int 类型; 其 次 printf 函数默认不需要导入函数声明即可以使用;最后 main 没有明确返回语句,但默认返回0值。在这个程序 出现时, C语言还远未标准化, 我们看到的是上古时代的C语言语法: 函数不用写返回值, 函数参数也可以忽略, 使用printf时 不需要包含头文件等。

这个例子同样出现在了1978年出版的《C程序设计语言》第一版中,作者正是Brian W. Kernighan 和 Dennis M. Ritchie (简称K&R)。书中的"Hello World"末尾增加了一个换行输出:

main() { printf("hello, world $\n$ "); }

这个例子在字符串末尾增加了一个换行, C语言的 \n | 换行比B语言的 | '!\*n' | 换行看起来要简洁了一些。

在K&R的教程面世10年之后的1988年,《C程序设计语言》第二版终于出版了。此时ANSI C语言的标准化草案已经初步完 成,但正式版本的文档尚未发布。不过书中的"Hello World"程序根据新的规范增加了 #include <stdio.h> 头文件包含语 句,用于包含 printf 函数的声明(新的C89标准中,仅仅是针对 printf 函数而言,依然可以不用声明函数而直接 使用)。

```
#include <stdio.h>
main()
{
printf("hello, world\n");
}
```
然后到了1989年, ANSI C语言第一个国际标准发布, 一般被称为C89。C89是流行最广泛的一个C语言标准, 目前依然被大量 使用。《C程序设计语言》第二版的也再次印刷新版本,并针对新发布的C89规范建议,给 | main | 函数的参数增加 了 void 输入参数说明,表示没有输入参数的意思。

```
#include <stdio.h>
main(void)
{
printf("hello, world\n\rangle");
}
```
至此, C语言本身的进化基本完成。后面的C92/C99/C11都只是针对一些语言细节做了完善。因为各种历史因素, C89依然是 使用最广泛的标准。

### **1.2.3 Newsqueak - Rob Pike, 1989**

Newsqueak是Rob Pike发明的老鼠语言的第二代,是他用于实践CSP并发编程模型的战场。Newsqueak是新的squeak语言 的意思,其中squeak是老鼠吱吱吱的叫声,也可以看作是类似鼠标点击的声音。Squeak是一个提供鼠标和键盘事件处理的编 程语言,Squeak语言的管道是静态创建的。改进版的Newsqueak语言则提供了类似C语言语句和表达式的语法和类似Pascal 语言的推导语法。Newsqueak是一个带自动垃圾回收的纯函数式语言,它再次针对键盘、鼠标和窗口事件管理。但是在 Newsqueak语言中管道是动态创建的,属于第一类值,因此可以保存到变量中。

Newsqueak类似脚本语言, 内置了一个 print 函数, 它的"Hello World"程序看不出什么特色:

print("Hello,", "World", "\n");

从上面的程序中,除了猜测 print 函数可以支持多个参数外,我们很难看到Newsqueak语言相关的特性。由于 Newsqueak语言和Go语言相关的特性主要是并发和管道。因此,我们这里通过一个并发版本的"素数筛"算法来略窥 Newsqueak语言的特性。"素数筛"的原理如图:

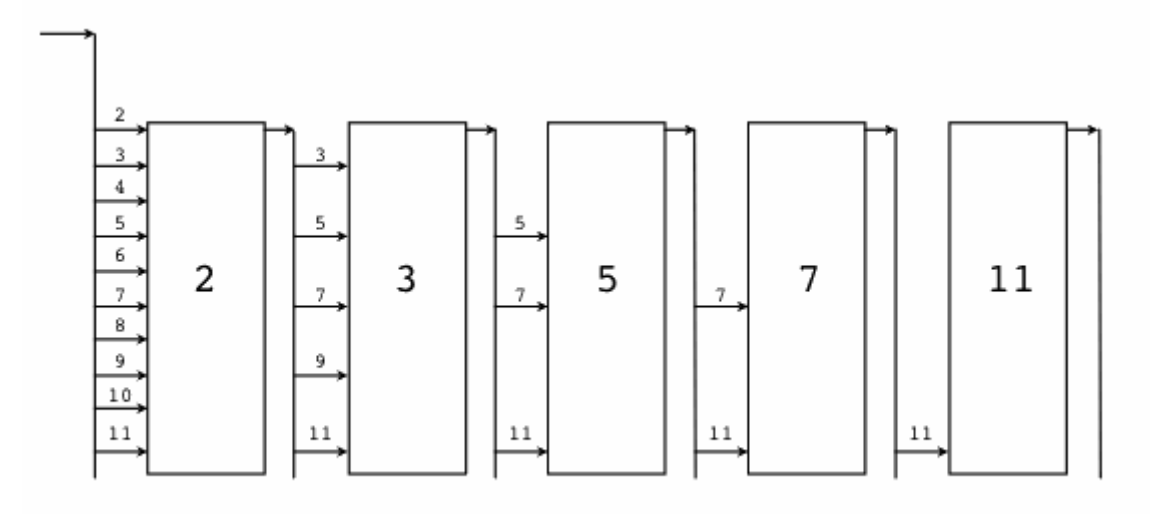

图 1-5 素数筛

Newsqueak语言并发版本的"素数筛"程序如下:

```
// 向管道输出从2开始的自然数序列
counter := prog(c:chan of int) {
i := 2;
for(;;) {
c \langle -\rangle i++;
}
};
// 针对listen管道获取的数列,过滤掉是prime倍数的数
// 新的序列输出到send管道
filter := prog(prime:int, listen, send:chan of int) {
i:int;
for(;;) {
if((i = \langle -l\:) % prime) \{send \leftarrow i;
\left\{\begin{array}{ccc} & & \\ & \end{array}\right\}}
};
// 主函数
// 每个管道第一个流出的数必然是素数
// 然后基于这个新的素数构建新的素数过滤器
sieve := prog() of chan of int {
c := mk(char of int);begin counter(c);
prime := mk(chan of int);
begin prog(){
p: int;
newc:chan of int;
for(;;){
```
Hello, World 的革命

```
prime \langle -\equiv p \equiv \langle -c; \ranglenewc = mk();
begin filter(p, c, newc);
c = newc;
\qquad \qquad \}\{\ )\ ;become prime;
};
// 启动素数筛
prime := sieve();
```
其中 counter 函数用于向管道输出原始的自然数序列, 每个 filter 函数对象则对应每一个新的素数过滤管道, 这些 素数过滤管道根据当前的素数筛子将输入管道流入的数列筛选后重新输出到输出管道。 mk(chan of int) 用于创建管道, 类似Go语言的 make(chan int) 语句; begin filter(p, c, newc) 关键字启动素数筛的并发体, 类似Go语言 的 go filter(p, c, newc) 语句; become 用于返回函数结果, 类似 return 语句。

Newsqueak语言中并发体和管道的语法和Go语言已经比较接近了,后置的类型声明和Go语言的语法也很相似。

## **1.2.4 Alef - Phil Winterbottom, 1993**

在Go语言出现之前,Alef语言是作者心中比较完美的并发语言,Alef语法和运行时基本是无缝兼容C语言。Alef语言中的对线程 和进程的并发体都提供了支持,其中 proc receive(c) 用于启动一个进程, task receive(c) 用于启动一个线程, 它们之间通过管道 c 进行通讯。不过由于Alef缺乏内存自动回收机制,导致并发体的内存资源管理异常复杂。而且Alef语 言只在Plan9系统中提供过短暂的支持,其它操作系统并没有实际可以运行的Alef开发环境。而且Alef语言只有《Alef语言规 范》和《Alef编程向导》两个公开的文档,因此在贝尔实验室之外关于Alef语言的讨论并不多。

由于Alef语言同时支持进程和线程并发体,而且在并发体中可以再次启动更多的并发体,导致了Alef的并发状态会异常复杂。同 时Alef没有自动垃圾回收机制(Alef因为保留的C语言灵活的指针特性,也导致了自动垃圾回收机制实现比较困难),各种资源 充斥于不同的线程和进程之间,导致并发体的内存资源管理异常复杂。Alef语言全部继承了C语言的语法,可以认为是增强了并 发语法的C语言。下图是Alef语言文档中展示的一个可能的并发体状态:

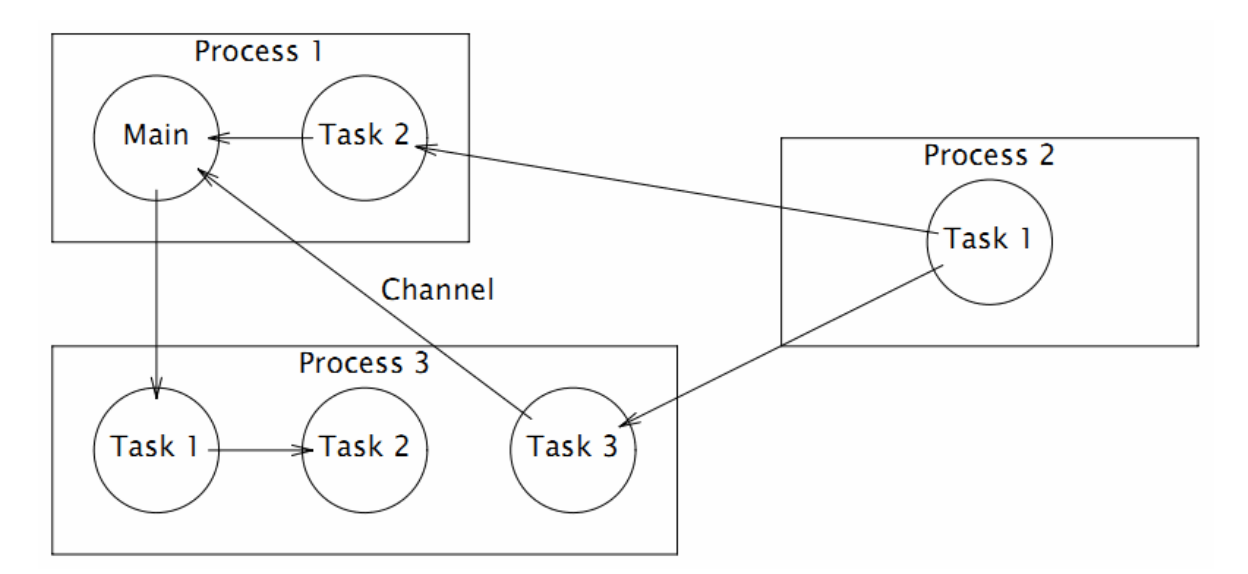

图 1-6 Alef并发模型

Alef语言并发版本的"Hello World"程序如下:

```
#include <alef.h>
void receive(chan(byte*) c) {
byte *s;
```

```
s = \langle -c;print("\%s\n", s);
terminate(nil);
}
void main(void) {
chan(byte*) c;
alloc c;
proc receive(c);
task receive(c);
c \leq - = "hello proc or task";
c \leq -2 "hello proc or task";
print("done\n");
terminate(nil);
}
```
程序开头的 #include <alef.h> 语句用于包含Alef语言的运行时库。 receive 是一个普通函数,程序中用作每个并 发体的入口函数; main 函数中的 alloc c 语句先创建一个 chan(byte\*) 类型的管道, 类似Go语言 的 make(chan []byte) 语句;然后分别以进程和线程的方式启动 receive 函数;启动并发体之后, main 函数 向 c 管道发送了两个字符串数据; 而进程和线程状态运行的 receive 函数会以不确定的顺序先后从管道收到数据 后,然后分别打印字符串;最后每个并发体都通过调用 terminate(nil) 来结束自己。

Alef的语法和C语言基本保持一致,可以认为它是在C语言的语法基础上增加了并发编程相关的特性,可以看作是另一个维度的  $C++$ 语言。

### **1.2.5 Limbo - Sean Dorward, Phil Winterbottom, Rob Pike, 1995**

Limbo(地狱)是用于开发运行在小型计算机上的分布式应用的编程语言, 它支持模块化编程, 编译期和运行时的强类型检 查,进程内基于具有类型的通信管道,原子性垃圾收集和简单的抽象数据类型。Limbo被设计为:即便是在没有硬件内存保护 的小型设备上,也能安全运行。Limbo语言主要运行在Inferno系统之上。

Limbo语言版本的"Hello World"程序如下:

```
implement Hello;
include "sys.m": sys: Sys:
include "draw.m";
Hello: module
{
init: fn(ctxt: ref Draw->Context, args: list of string);
};
init(ctxt: ref Draw->Context, args: list of string){
sys = load Sys System;sys->print("hello, world\n");
}
```
从这个版本的"Hello World"程序中,我们已经可以发现很多Go语言特性的雏形。第一句 implement Hello; 基本对应Go 语言的 | package Hello |包声明语句。然后是 | include "sys.m"; sys: Sys; | 和 | include "draw.m"; | 语句用于导 入其它的模块,类似Go语言的 | import "sys" |和 | import "draw" |语句。然后Hello包模块还提供了模块初始化函 数 init , 并且函数的参数的类型也是后置的, 不过Go语言的初始化函数是没有参数的。

### **1.2.6 Go**语言 **- 2007~2009**

贝尔实验室后来经历了多次动荡,包括Ken Thompson在内的Plan9项目原班人马最终加入了Google公司。在发明Limbo等前 辈语言诞生10多年之后, 在2007年底, Go语言三个最初的作者因为偶然的因素聚集到一起批斗C++(传说是C++语言的布道 师在Google公司到处鼓吹的C++11各种牛逼特性彻底惹恼了他们),他们终于抽出了20%的自由时间创造了Go语言。最初的 Go语言规范从2008年3月开始编写,最初的Go程序也是直接编译到C语言然后再二次编译为机器码。到了2008年5月, **Google**公司的领导们终于发现了Go语言的巨大潜力, 从而开始全力支持这个项目(Google的创始人甚至还贡献 了 func 关键字),让他们可以将全部工作时间投入到Go语言的设计和开发中。在Go语言规范初版完成之后,Go语言的 编译器终于可以直接生成机器码了。

#### **1.2.6.1 hello.go - 2008**年**6**月

```
package main
func main() int {
print "hello, world\n";
return 0;
}
```
这是初期Go语言程序正式开始测试的版本。其中内置的用于调试的 print 语句己经存在,不过是以命令的方式使用。入 口 main 函数还和C语言中的 main 函数一样返回 int 类型的值,而且需要 return 显式地返回值。每个 语句末尾的分号也还存在。

#### **1.2.6.2 hello.go - 2008**年**6**月**27**日

```
package main
func \text{main}() {
print "hello, world\n";
}
```
入口函数 main 已经去掉了返回值, 程序默认通过隐式调用 exit (0) 来返回。Go语言朝着简单的方向逐步进化。

#### **1.2.6.3 hello.go - 2008**年**8**月**11**日

```
package main
func \text{main}() {
print("hello, world\n");
}
```
用于调试的内置的 print 由开始的命令改为普通的内置函数, 使得语法更加简单一致。

#### **1.2.6.4 hello.go - 2008**年**10**月**24**日

```
package main
import "fmt"
func \text{main}() {
fmt.printf("hello, world\langle n'' \rangle;
}
```
作为C语言中招牌的 printf 格式化函数已经移植了到了Go语言中, 函数放在 fmt 包中(fmt 是格式化单 词 format 的缩写)。不过 printf 函数名的开头字母依然是小写字母,采用大写字母表示导出的特性还没有出现。

#### **1.2.6.5 hello.go - 2009**年**1**月**15**日

```
package main
import "fmt"
func \text{main}() {
fmt.Printf("hello, world\ln");
}
```
Go语言开始采用是否大小写首字母来区分符号是否可以被导出。大写字母开头表示导出的公共符号,小写字母开头表示包内部 的私有符号。国内用户需要注意的是,汉字中没有大小写字母的概念,因此以汉字开头的符号目前是无法导出的(针对问题中 国用户已经给出相关建议,等Go2之后或许会调整对汉字的导出规则)。

#### **1.2.6.7 hello.go - 2009**年**12**月**11**日

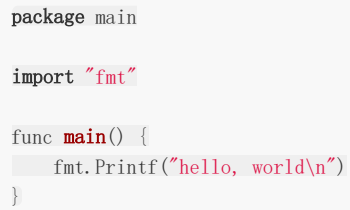

Go语言终于移除了语句末尾的分号。这是Go语言在2009年11月10号正式开源之后第一个比较重要的语法改进。从1978年C 语言教程第一版引入的分号分割的规则到现在,Go语言的作者们花了整整32年终于移除了语句末尾的分号。在这32年的演化的 过程中必然充满了各种八卦故事,我想这一定是Go语言设计者深思熟虑的结果(现在Swift等新的语言也是默认忽略分号的,可 见分号确实并不是那么的重要)。

## **1.2.7** 你好**,** 世界**! - V2.0**

在经过半个世纪的涅槃重生之后, Go语言不仅仅打印出了Unicode版本的"Hello, World", 而且可以方便地向全球用户提供打 印服务。下面版本通过 http | 服务向每个访问的客户端打印中文的"你好, 世界!"和当前的时间信息。

```
package main
import (
"fmt"
"log"
"net/http"
"time"
)func main() {
fmt.Println("Please visit http://127.0.0.1:12345/")
http.HandleFunc("/", func(w http.ResponseWriter, req *http.Request) {
s := \text{fmt.Sprint}(\text{"6FF}, \text{ t1F}!) \text{ -- Time: %s", time. Now().String())fmt.Fprintf(w, \sqrt[m]{w} \sqrt[n]{n}, s)
log.Printf("%v\n", s)
\left| \begin{array}{c} \end{array} \right|if err := http.ListenAndServe(":12345", nil); err != nil {
log.Fatal("ListenAndServe: ", err)
\left\{\begin{array}{c}1\end{array}\right\}}
```
我们通过Go语言标准库自带的 net/http 包构造了一个独立运行的http服务。其中 http.HandleFunc("/", ...) 针 对 / 根路径请求注册了响应处理函数。在响应处理函数中,我们依然使用 fmt. Fprintf 格式化输出函数实现了通过 http协议向请求的客户端打印格式化的字符串,同时通过标准库的日志包在服务器端也打印相关字符串。最后通 过 http.ListenAndServe 函数调用来启动http服务。

至此,Go语言终于完成了从单机单核时代的C语言到21世纪互联网时代多核环境的通用编程语言的蜕变。

## <span id="page-19-0"></span>数组、字符串和切片

## **1.3** 数组、字符串和切片

在主流的编程语言中数组及其相关的数据结构是使用得最为频繁的,只有在它(们)不能满足时才会考虑链表、hash表(hash表 可以看作是数组和链表的混合体)和更复杂的自定义数据结构。

Go语言中数组、字符串和切片三者是密切相关的数据结构。这三种数据类型,在底层原始数据有着相同的内存结构,在上层, 因为语法的限制而有着不同的行为表现。首先, Go语言的数组是一种值类型, 虽然数组的元素可以被修改, 但是数组本身的赋 值和函数传参都是以整体复制的方式处理的。Go语言字符串底层数据也是对应的字节数组,但是字符串的只读属性禁止了在程 序中对底层字节数组的元素的修改。字符串赋值只是复制了数据地址和对应的长度,而不会导致底层数据的复制。切片的行为 更为灵活,切片的结构和字符串结构类似,但是解除了只读限制。切片的底层数据虽然也是对应数据类型的数组,但是每个切 片还有独立的长度和容量信息,切片赋值和函数传参数时也是将切片头信息部分按传值方式处理。因为切片头含有底层数据的 指针,所以它的赋值也不会导致底层数据的复制。其实Go语言的赋值和函数传参规则很简单,除了闭包函数以引用的方式对外 部变量访问之外,其它赋值和函数传参数都是以传值的方式处理。要理解数组、字符串和切片三种不同的处理方式的原因需要 详细了解它们的底层数据结构。

### **1.3.1** 数组

数组是一个由固定长度的特定类型元素组成的序列,一个数组可以由零个或多个元素组成。数组的长度是数组类型的组成部 分。因为数组的长度是数组类型的一个部分,不同长度或不同类型的数据组成的数组都是不同的类型,因此在Go语言中很少直 接使用数组(不同长度的数组因为类型不同无法直接赋值)。和数组对应的类型是切片,切片是可以动态增长和收缩的序列, 切片的功能也更加灵活,但是要理解切片的工作原理还是要先理解数组。

我们先看看数组有哪些定义方式:

```
var a [3] int \sqrt{2} // 定义长度为3的int型数组, 元素全部为0
var b = [...]int{1, 2, 3} // 定义长度为3的int型数组, 元素为 1, 2, 3
var c = [...]int\{2: 3, 1: 2\} // 定义长度为3的int型数组, 元素为 0, 2, 3
var d = [...]int{1, 2, 4: 5, 6} // 定义长度为6的int型数组, 元素为 1, 2, 0, 0, 5, 6
```
第一种方式是定义一个数组变量的最基本的方式,数组的长度明确指定,数组中的每个元素都以零值初始化。

第二种方式定义数组,可以在定义的时候顺序指定全部元素的初始化值,数组的长度根据初始化元素的数目自动计算。

第三种方式是以索引的方式来初始化数组的元素,因此元素的初始化值出现顺序比较随意。这种初始化方式 和 map[int]Type 类型的初始化语法类似。数组的长度以出现的最大的索引为准,没有明确初始化的元素依然用O值初始 化。

第四种方式是混合了第二种和第三种的初始化方式,前面两个元素采用顺序初始化,第三第四个元素零值初始化,第五个元素 通过索引初始化,最后一个元素跟在前面的第五个元素之后采用顺序初始化。

数组的内存结构比较简单。比如下面是一个 [4]int {2, 3, 5, 7} 数组值对应的内存结构:

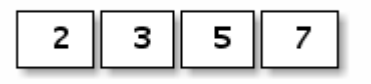

图 1-7 数组布局

Go语言中数组是值语义。一个数组变量即表示整个数组,它并不是隐式的指向第一个元素的指针(比如C语言的数组),而是 一个完整的值。当一个数组变量被赋值或者被传递的时候,实际上会复制整个数组。如果数组较大的话,数组的赋值也会有较 大的开销。为了避免复制数组带来的开销,可以传递一个指向数组的指针,但是数组指针并不是数组。

```
var a = [\dots]int\{1, 2, 3\} // a \not\equiv -\hat{\wedge} * a \not\equiv 0var b = 8a // b 是指向数组的指针
fmt.Println(a[0], a[1]) // 打印数组的前2个元素
fmt.Println(b[0], b[1]) // 通过数组指针访问数组元素的方式和数组类似
for i, v := range b { // 通过数组指针迭代数组的元素
fmt.Println(i, v)
}
```
其中 b 是指向 a 数组的指针, 但是通过 b 访问数组中元素的写法和 a 类似的。还可以通过 for range 来迭代数组指针指向的数组元素。其实数组指针类型除了类型和数组不同之外,通过数组指针操作数组的方式和通过 数组本身的操作类似,而且数组指针赋值时只会拷贝一个指针。但是数组指针类型依然不够灵活,因为数组的长度是数组类型 的组成部分,指向不同长度数组的数组指针类型也是完全不同的。

可以将数组看作一个特殊的结构体,结构的字段名对应数组的索引,同时结构体成员的数目是固定的。内置函数 | len 可以 用于计算数组的长度, cap 函数可以用于计算数组的容量。不过对于数组类型来说, len 和 cap 函数返回的 结果始终是一样的,都是对应数组类型的长度。

我们可以用 for 福环来迭代数组。下面常见的几种方式都可以用来遍历数组:

```
for i := range a {
fmt.Printf("a[%d]: %d\n", i, a[i])
}
for i, v := \text{range } b {
fmt.Printf("b[%d]: %d\n", i, v)
\left| \begin{array}{c} \hline \end{array} \right|for i := 0; i < len(c); i++ {
fmt.Printf("c[%d]: %d\n", i, c[i])
\left\{\begin{array}{c}1\end{array}\right\}
```
用 for range 方式迭代的性能可能会更好一些,因为这种迭代可以保证不会出现数组越界的情形,每轮迭代对数组元素的 访问时可以省去对下标越界的判断。

用 for range 方式迭代,还可以忽略迭代时的下标:

var times [5] [0] int for range times { fmt.Println("hello") }

其中 times 对应一个 [5][0]int 类型的数组,虽然第一维数组有长度,但是数组的元素 [0]int 大小是0,因 此整个数组占用的内存大小依然是0。没有付出额外的内存代价,我们就通过 for range 方式实现了 times 次快速 迭代。

数组不仅仅可以用于数值类型,还可以定义字符串数组、结构体数组、函数数组、接口数组、管道数组等等:

```
// 字符串数组
var sl = [2]string{"hello", "world"}
var s2 = [...]string{"你好", "世界"}
var s3 = [...] \text{string} \{1: \text{``t\#}\text{''}, \text{0}: \text{``$f\text{''}, }\}// 结构体数组
```

```
var line1 [2]image.Point
var line2 = [\dots] image. Point {image. Point {X: 0, Y: 0}, image. Point {X: 1, Y: 1}}
var line3 = [...]image.Point\{\{0, 0\}, \{1, 1\}\}\// 图像解码器数组
var decoder1 [2]func(io.Reader) (image.Image, error)
var decoder2 = [\dots]func(io.Reader) (image.Image, error){
png. Decode,
jpeg.Decode,
}
// 接口数组
var unknown1 [2] interface{}
var unknown2 = [\dots]interface\{\}{123, "你好"}
// 管道数组
var chanList = [2]chan int{}
```
我们还可以定义一个空的数组:

var d [0] int // 定义一个长度为0的数组 var e = [0] int{} // 定义一个长度为0的数组 var f = [...] int{} // 定义一个长度为0的数组

长度为0的数组在内存中并不占用空间。空数组虽然很少直接使用,但是可以用于强调某种特有类型的操作时避免分配额外的内 存空间,比如用于管道的同步操作:

```
c1 := make (chan [0] int)
go func()fmt.Println("c1")
c1 \langle -[0] \text{int} \rangle\Box}()
\langle -c1
```
在这里,我们并不关心管道中传输数据的真实类型,其中管道接收和发送操作只是用于消息的同步。对于这种场景,我们用空 数组来作为管道类型可以减少管道元素赋值时的开销。当然一般更倾向于用无类型的匿名结构体代替:

```
c2 := \text{make}(\text{chan struct})go func() {
fmt.Println("c2")
c2 <- struct{}{} // struct{}部分是类型, {}表示对应的结构体值
\rightarrow ()
\langle -c2 \rangle
```

```
我们可以用 fmt.Printf 函数提供的 %T 或 %#v 谓词语法来打印数组的类型和详细信息:
```
fmt.Printf("b:  $\frac{\pi}{n}$ , b) // b: [3] int fmt.Printf("b:  $\#v\n$ ", b) // b: [3]**int**{1, 2, 3}

在Go语言中,数组类型是切片和字符串等结构的基础。以上数组的很多操作都可以直接用于字符串或切片中。

### **1.3.2** 字符串

一个字符串是一个不可改变的字节序列,字符串通常是用来包含人类可读的文本数据。和数组不同的是,字符串的元素不可修 改,是一个只读的字节数组。每个字符串的长度虽然也是固定的,但是字符串的长度并不是字符串类型的一部分。由于Go语言 的源代码要求是UTF8编码,导致Go源代码中出现的字符串面值常量一般也是UTF8编码的。源代码中的文本字符串通常被解释 为采用UTF8编码的Unicode码点(rune)序列。因为字节序列对应的是只读的字节序列,因此字符串可以包含任意的数据,包 括byte值0。我们也可以用字符串表示GBK等非UTF8编码的数据,不过这种时候将字符串看作是一个只读的二进制数组更准 确,因为 for range 等语法并不能支持非UTF8编码的字符串的遍历。

Go语言字符串的底层结构在 reflect.StringHeader 中定义:

```
type StringHeader struct {
Data uintptr
Len int
}
```
字符串结构由两个信息组成:第一个是字符串指向的底层字节数组,第二个是字符串的字节的长度。字符串其实是一个结构 体,因此字符串的赋值操作也就是 reflect. StringHeader 结构体的复制过程,并不会涉及底层字节数组的复制。在前面 数组一节提到的 [2]string 字符串数组对应的底层结构和 [2]reflect.StringHeader 对应的底层结构是一样的,可 以将字符串数组看作一个结构体数组。

我们可以看看字符串"Hello, world"本身对应的内存结构:

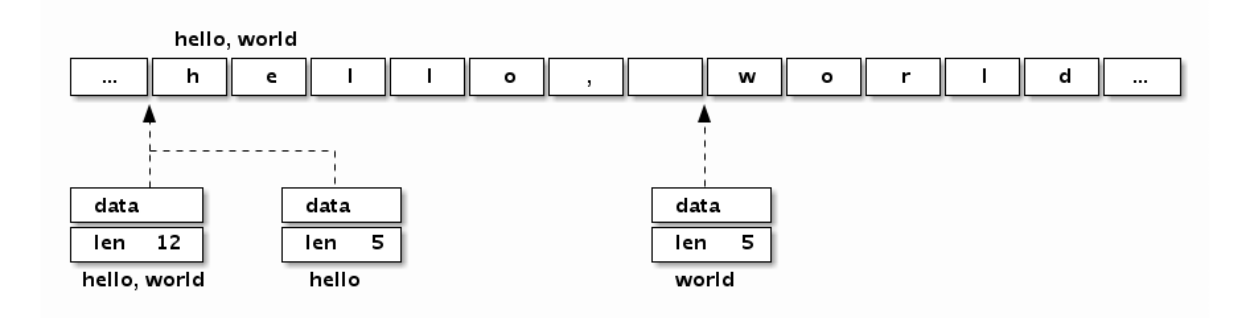

图 1-8 字符串布局

分析可以发现, "Hello, world"字符串底层数据和以下数组是完全一致的:

var data =  $[...]$ byte{ 'h', 'e', 'l', 'l', 'o', ',', ' ', 'w', 'o', 'r', 'l', 'd', }

字符串虽然不是切片,但是支持切片操作,不同位置的切片底层也访问的同一块内存数据(因为字符串是只读的,相同的字符 串面值常量通常是对应同一个字符串常量):

```
s :="hello, world"
hello := s[:5]world := s[7:]s1 := "hello, world"[:5]
s2 := "hello, world" [7:]
```
字符串和数组类似,内置的 len 函数返回字符串的长度。也可以通过 reflect. StringHeader 结构访问字符串的长度 (这里只是为了演示字符串的结构,并不是推荐的做法):

```
fmt.Println("len(s):", (*reflect.StringHeader) (unsafe.Pointer(&s)).Len) // 12
fmt.Println("len(s1):", (*reflect.StringHeader) (unsafe.Pointer(&s1)).Len) // 5
fmt.Println("len(s2):", (*reflect.StringHeader) (unsafe.Pointer(&s2)).Len) // 5
```
根据Go语言规范, Go语言的源文件都是采用UTF8编码。因此, Go源文件中出现的字符串面值常量一般也是UTF8编码的(对 于转义字符,则没有这个限制)。提到Go字符串时,我们一般都会假设字符串对应的是一个合法的UTF8编码的字符序列。可以 用内置的 print 调试函数或 fmt.Print 函数直接打印,也可以用 for range 循环直接遍历UTF8解码后的 Unicode码点值。

下面的"Hello, 世界"字符串中包含了中文字符,可以通过打印转型为字节类型来查看字符底层对应的数据:

fmt. Printf("\#v\n", []byte("Hello, 世界"))

输出的结果是:

 $[\]$ byte{0x48, 0x65, 0x6c, 0x6c, 0x6f, 0x2c, 0x20, 0xe4, 0xb8, 0x96, 0xe7, \  $0x95, 0x8c$ 

分析可以发现 0xe4, 0xb8, 0x96 对应中文"世", 0xe7, 0x95, 0x8c 对应中文"界"。我们也可以在字符串面值中直 指定UTF8编码后的值(源文件中全部是ASCII码,可以避免出现多字节的字符)。

fmt.Println("\xe4\xb8\x96") // 打印: 世 fmt.Println("\xe7\x95\x8c") // 打印: 界

下图展示了"Hello, 世界"字符串的内存结构布局:

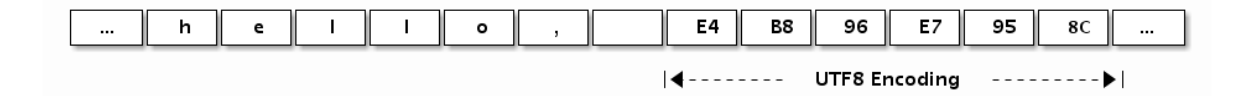

图 1-9 字符串布局

Go语言的字符串中可以存放任意的二进制字节序列,而且即使是UTF8字符序列也可能会遇到坏的编码。如果遇到一个错误的 UTF8编码输入,将生成一个特别的Unicode字符'\uFFFD',这个字符在不同的软件中的显示效果可能不太一样,在印刷中这个 符号通常是一个黑色六角形或钻石形状,里面包含一个白色的问号'�'。

下面的字符串中,我们故意损坏了第一字符的第二和第三字节,因此第一字符将会打印为"�",第二和第三字节则被忽略,后 面的"abc"依然可以正常解码打印(错误编码不会向后扩散是UTF8编码的优秀特性之一)。

fmt.Println("\xe4\x00\x00\xe7\x95\x8cabc") //  $\circ$ \Rabc

不过在 for range 送代这个含有损坏的UTF8字符串时, 第一字符的第二和第三字节依然会被单独迭代到, 不过此时迭代 的值是损坏后的0:

for i, c := range  $\xe4\x00\xe7\x95\x8cabc$  { fmt.Println(i, c) } // <sup>0</sup> <sup>65533</sup> // \uFFFD, 对应 � // 1 0 // 空字符 // 2 0 // 空字符 // 3 30028 // 界 // 6 97 // <sup>a</sup> // 7 98 // b // 8 99 // <sup>c</sup>

如果不想解码UTF8字符串,想直接遍历原始的字节码,可以将字符串强制转为 []byte 字节序列后再行遍历(这里的转换 一般不会产生运行时开销):

```
for i, c := range [\]byte("\#\Rabc") {
fmt.Println(i, c)
}
```
或者是采用传统的下标方式遍历字符串的字节数组:

```
const s = \sqrt{xe4\xo0\xo0\xe7\x95\xo0c''}for i := 0; i < \text{len}(s); i^{++} {
fmt.Printf("%d %x\n", i, s[i])
}
```
Go语言除了 for range 语法对UTF8字符串提供了特殊支持外,还对字符串和 []rune 类型的相互转换提供了特殊的 支持。

```
fmt.Printf("\\\mu\n", []rune("世界")) \frac{1}{\text{Im}t} // []int32{19990, 30028}
fmt.Printf("%#v\n", string([]rune{'世', '界'})) // 世界
```
从上面代码的输出结果来看,我们可以发现 []rune 其实是 []int32 类型,这里的 rune 只是 int32 类型 的别名,并不是重新定义的类型。 rune 用于表示每个Unicode码点,目前只使用了21个bit位。

字符串相关的强制类型转换主要涉及到 | []byte | 和 | []rune | 两种类型。每个转换都可能隐含重新分配内存的代价,最 坏的情况下它们的运算时间复杂度都是 O(n) 。不过字符串和 []rune 的转换要更为特殊一些,因为一般这种强制类 型转换要求两个类型的底层内存结构要尽量一致,显然它们底层对应的 []byte 和 []int32 类型是完全不同的内部布 局,因此这种转换可能隐含重新分配内存的操作。

下面分别用伪代码简单模拟Go语言对字符串内置的一些操作,这样对每个操作的处理的时间复杂度和空间复杂度都会有较明确 的认识。

for range 对字符串的迭代模拟实现

```
func forOnString(s string, forBody func(i int, r rune)) {
for i := 0; len(s) > 0; {
r, size := utf8.DecodeRuneInString(s)
forBody(i, r)
s = s[size:]i \neq size\begin{array}{|c|c|c|c|c|}\n\hline\n\text{ } & \text{ } & \text{ } \\
\hline\n\text{ } & \text{ } & \text{ } \\
\hline\n\text{ } & \text{ } & \text{ } \\
\hline\n\end{array}}
```
**for range** 迭代字符串时, 每次解码一个Unicode字符, 然后进入 for 循环体, 遇到崩坏的编码并不会导致迭代停 止。

[]byte(s) 转换模拟实现

```
func str2bytes(s string) []byte {
p := make(\lceil]byte, len(s))for i := 0; i \langle len(s); i++ {
c := s[i]p[i] = c\qquad \qquad \}return p
}
```
模拟实现中新创建了一个切片,然后将字符串的数组逐一复制到了切片中,这是为了保证字符串只读的语义。当然,在将字符 串转为 | []byte | 时, 如果转换后的变量并没有被修改的情形, 编译器可能会直接返回原始的字符串对应的底层数据。

string(bytes) 转换模拟实现

```
func bytes2str(s []byte) (p string) {
data := make(\lceilbyte, len(s))
for i, c := \text{range } sdata[i] = c\left| \begin{array}{c} \end{array} \right|hdr := (*reflect.StringHeader) (unsafe. Pointer (\&p))
hdr.Data = uintptr(unsafe.Pointer(\&data[0]))
hdr. Len = len(s)return p
}
```
因为Go语言的字符串是只读的,无法直接同构构造底层字节数组生成字符串。在模拟实现中通过 unsafe 包获取了字符串 的底层数据结构,然后将切片的数据逐一复制到了字符串中,这同样是为了保证字符串只读的语义不会受切片的影响。如果转 换后的字符串在生命周期中原始的 []byte 的变量并不会发生变化, 编译器可能会直接基于 []byte 底层的数据构建 字符串。

[]rune(s) 转换模拟实现

```
func str2runes(s string) []rune{
var p \int \int \int \frac{1}{2}for len(s) > 0r,size:=utf8.DecodeRuneInString(s)
p=append(p, int32(r))s=s[size:]
\left| \begin{array}{cc} 1 & 1 \\ 1 & 1 \end{array} \right|return \lceil \text{true}(\text{p}) \rceil}
```
因为底层内存结构的差异,字符串到 []rune 的转换必然会导致重新分配 []rune 内存空间,然后依次解码并复制对 应的Unicode码点值。这种强制转换并不存在前面提到的字符串和字节切片转化时的优化情况。

```
string(runes) 转换模拟实现
```

```
func runes2string(s []int32) string {
var p []byte
buf := make([]byte, 3)
for \Box, \Gamma := \text{range } s {
n := utf8. EncodeRune(buf, r)
p = append(p, but [::n]...)\begin{array}{|c|c|c|c|c|}\n\hline\n\text{ } & \text{ } & \text{ } \\
\hline\n\text{ } & \text{ } & \text{ } \\
\hline\n\text{ } & \text{ } & \text{ } \\
\hline\n\end{array}return string(p)
}
```
同样因为底层内存结构的差异, []rune 到字符串的转换也必然会导致重新构造字符串。这种强制转换并不存在前面提到 的优化情况。

## **1.3.3** 切片**(slice)**

简单地说,切片就是一种简化版的动态数组。因为动态数组的长度是不固定,切片的长度自然也就不能是类型的组成部分了。 数组虽然有适用它们的地方,但是数组的类型和操作都不够灵活,因此在Go代码中数组使用的并不多。而切片则使用得相当广 泛,理解切片的原理和用法是一个Go程序员的必备技能。

我们先看看切片的结构定义, reflect. SliceHeader :

```
type SliceHeader struct {
Data uintptr
Len int
Cap int
}
```
可以看出切片的开头部分和Go字符串是一样的,但是切片多了一个 | Cap | 成员表示切片指向的内存空间的最大容量(对应 元素的个数,而不是字节数)。下图是 | x := []int{2,3,5,7,11} | 和 | y := x[1:3] | 两个切片对应的内存结构。

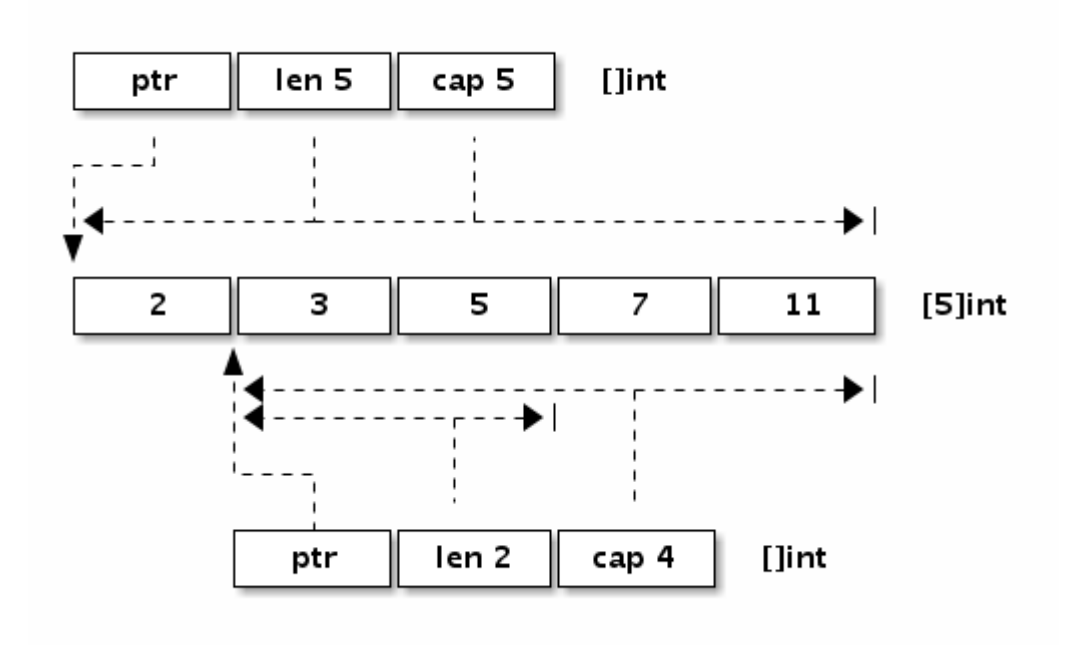

图 1-10 切片布局

让我们看看切片有哪些定义方式:

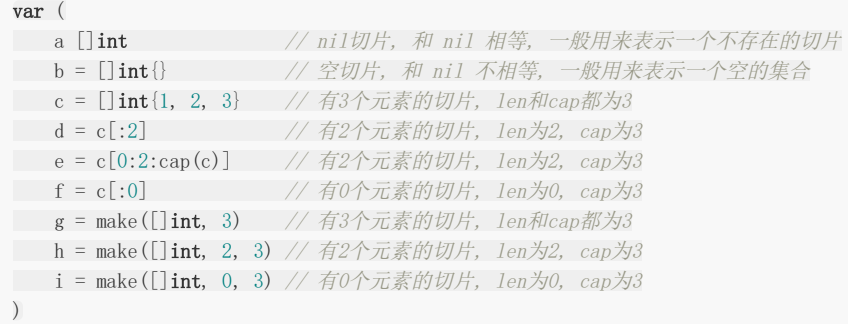

和数组一样,内置的 len 函数返回切片中有效元素的长度,内置的 cap 函数返回切片容量大小,容量必须大于或等 于切片的长度。也可以通过 | reflect.SliceHeader | 结构访问切片的信息(只是为了说明切片的结构,并不是推荐的做 法)。切片可以和 | nil |进行比较,只有当切片底层数据指针为空时切片本身为 | nil |,这时候切片的长度和容量信息 将是无效的。如果有切片的底层数据指针为空,但是长度和容量不为0的情况,那么说明切片本身已经被损坏了(比如直接通 过 reflect.SliceHeader 或 unsafe 包对切片作了不正确的修改)。

遍历切片的方式和遍历数组的方式类似:

**for** i := range a { fmt.Printf("a[%d]: %d\n", i, a[i])

```
\left\{\begin{array}{c} \end{array}\right\}for i, v := \text{range } b {
 fmt.Printf("b[%d]: %d\n", i, v)
 \left| \begin{array}{cc} \end{array} \right|for i := 0; i < len(c); i++ {
 fmt.Printf("c[%d]: %d\n", i, c[i])
}
```
其实除了遍历之外,只要是切片的底层数据指针、长度和容量没有发生变化的话,对切片的遍历、元素的读取和修改都和数组 是一样的。在对切片本身赋值或参数传递时,和数组指针的操作方式类似,只是复制切片头信息

( reflect.SliceHeader ),并不会复制底层的数据。对于类型,和数组的最大不同是,切片的类型和长度信息无关,只 要是相同类型元素构成的切片均对应相同的切片类型。

如前所说,切片是一种简化版的动态数组,这是切片类型的灵魂。除了构造切片和遍历切片之外,添加切片元素、删除切片元 素都是切片处理中经常遇到的问题。

#### 添加切片元素

内置的泛型函数 append 可以在切片的尾部追加 N 个元素:

var a []int a = append(a, 1)  $\frac{1}{4}$  // 追加1个元素  $a =$  append(a, 1, 2, 3) // 追加多个元素, 手写解包方式 a = append(a,  $[]int{1,2,3)...}$  // 追加一个切片, 切片需要解包

不过要注意的是,在容量不足的情况下, append 的操作会导致重新分配内存, 可能导致巨大的内存分配和复制数据代 价。即使容量足够,依然需要用 append 函数的返回值来更新切片本身,因为新切片的长度已经发生了变化。

除了在切片的尾部追加,我们还可以在切片的开头添加元素:

**var**  $a = []int\{1, 2, 3\}$ a = append( $[$ ] int $\{0\}$ , a...) // 在开头添加1个元素 a = append([]int{-3,-2,-1}, a...) // 在开头添加1个切片

在开头一般都会导致内存的重新分配,而且会导致已有的元素全部复制1次。因此,从切片的开头添加元素的性能一般要比从尾 部追加元素的性能差很多。

由于 append 函数返回新的切片, 也就是它支持链式操作。我们可以将多个 append 操作组合起来, 实现在切片中间 插入元素:

var a []int a = append(a[:i], append([]int{x}, a[i:]...)...) // 在第i个位置插入x a = append(a[:i], append([]int{1,2,3}, a[i:]...)...) // 在第i个位置插入切片

每个添加操作中的第二个 append 调用都会创建一个临时切片,并将 a[i:] 的内容复制到新创建的切片中,然后将临 时创建的切片再追加到 a[:i] 。

可以用 copy 和 append 组合可以避免创建中间的临时切片,同样是完成添加元素的操作:

a = append(a, 0) // 切片扩展1个空间 copy(a[i+1:], a[i:]) // a[i:]向后移动1个位置 a[i] = x // 设置新添加的元素

第一句 append 用于扩展切片的长度,为要插入的元素留出空间。第二句 copy 操作将要插入位置开始之后的元素向 后挪动一个位置。第三句真实地将新添加的元素赋值到对应的位置。操作语句虽然冗长了一点,但是相比前面的方法,可以减 少中间创建的临时切片。

用 copy 和 append 组合也可以实现在中间位置插入多个元素(也就是插入一个切片):

a = append(a, x...)  $\qquad$  // 为x切片扩展足够的空间 copy(a[i+len(x):], a[i:]) // a[i:]向后移动len(x)个位置 copy(a[i:], x)  $\qquad$  // 复制新添加的切片

稍显不足的是,在第一句扩展切片容量的时候,扩展空间部分的元素复制是没有必要的。没有专门的内置函数用于扩展切片的 容量, append 本质是用于追加元素而不是扩展容量,扩展切片容量只是 append 的一个副作用。

#### 删除切片元素

根据要删除元素的位置有三种情况:从开头位置删除,从中间位置删除,从尾部删除。其中删除切片尾部的元素最快:

 $a = \lceil \ln t \cdot \{1, 2, 3\} \rceil$ a = a[:len(a)-1] // 删除尾部1个元素 a = a[:len(a)-N] // 删除尾部N个元素

删除开头的元素可以直接移动数据指针:

 $a = \lceil \ln t \cdot \{1, 2, 3\} \rceil$ a = a[1:] // 删除开头1个元素 a = a[N:] // 删除开头N个元素

删除开头的元素也可以不移动数据指针,但是将后面的数据向开头移动。可以用 append 原地完成(所谓原地完成是指在 原有的切片数据对应的内存区间内完成,不会导致内存空间结构的变化):

 $a = \lceil \ln t \rceil, 2, 3 \rceil$ a = append(a[:0], a[1:]...) // 删除开头1个元素 a = append(a[:0], a[N:]...) // 删除开头N个元素

也可以用 copy 完成删除开头的元素:

 $a = []int\{1, 2, 3\}$ a = a[:copy(a, a[1:])] // 删除开头1个元素 a = a[:copy(a, a[N:])] // 删除开头N个元素

对于删除中间的元素,需要对剩余的元素进行一次整体挪动,同样可以用 append 或 copy 原地完成:

 $a = []int\{1, 2, 3, ... \}$ a = append(a[:i], a[i+1:]...) // 删除中间1个元素 a = append(a[:i], a[i+N:]...) // 删除中间N个元素 a = a[:i+copy(a[i:], a[i+1:])] // 删除中间1个元素 a = a[:i+copy(a[i:], a[i+N:])] // 删除中间N个元素

删除开头的元素和删除尾部的元素都可以认为是删除中间元素操作的特殊情况。

#### 切片内存技巧

在本节开头的数组部分我们提到过有类似 | [0]int | 的空数组,空数组一般很少用到。但是对于切片来 说, | len | 为 | 0 | 但是 | cap | 容量不为 | 0 | 的切片则是非常有用的特性。当然,如果 | len | 和 | cap | 都 为 | 0 | 的话,则变成一个真正的空切片,虽然它并不是一个 | nil | 值的切片。在判断一个切片是否为空时,一般通 过 len 获取切片的长度来判断,一般很少将切片和 nil 值做直接的比较。

比如下面的 TrimSpace 函数用于删除 []byte 中的空格。函数实现利用了0长切片的特性,实现高效而且简洁。

```
func TrimSpace(s []byte) []byte {
b := s[:0]for , x := \text{range } s {
if x := ' \}b = append(b, x)\left\{\begin{array}{ccc} 1 & 1 & 1 \\ 1 & 1 & 1 \end{array}\right\}\left| \begin{array}{c} \hline \end{array} \right|return b
}
```
其实类似的根据过滤条件原地删除切片元素的算法都可以采用类似的方式处理(因为是删除操作不会出现内存不足的情形):

```
func Filter(s []byte, fn func(x byte) bool) []byte {

for , x := \text{range } s {
if !fn(x) {
b = append(b, x)\qquad \qquad \}\begin{array}{|c|c|c|c|c|}\n\hline\n\text{ } & \text{ } & \text{ } \\
\hline\n\text{ } & \text{ } & \text{ } \\
\hline\n\text{ } & \text{ } & \text{ } \\
\hline\n\end{array}return b
}
```
切片高效操作的要点是要降低内存分配的次数,尽量保证 append 操作不会超出 cap 的容量,降低触发内存分配的次 数和每次分配内存大小。

#### 避免切片内存泄漏

如前面所说,切片操作并不会复制底层的数据。底层的数组会被保存在内存中,直到它不再被引用。但是有时候可能会因为一 个小的内存引用而导致底层整个数组处于被使用的状态,这会延迟自动内存回收器对底层数组的回收。

例如, FindPhoneNumber 函数加载整个文件到内存,然后搜索第一个出现的电话号码,最后结果以切片方式返回。

```
func FindPhoneNumber(filename string) []byte {
b, \_ := \mathrm{i} \cdot \mathrm{out}il.ReadFile(filename)
return regexp.MustCompile("[0-9]+").Find(b)
}
```
这段代码返回的 | []byte 相向保存整个文件的数组。因为切片引用了整个原始数组,导致自动垃圾回收器不能及时释放底 层数组的空间。一个小的需求可能导致需要长时间保存整个文件数据。这虽然这并不是传统意义上的内存泄漏,但是可能会拖 慢系统的整体性能。

要修复这个问题,可以将感兴趣的数据复制到一个新的切片中(数据的传值是Go语言编程的一个哲学,虽然传值有一定的代 价,但是换取的好处是切断了对原始数据的依赖):

```
func FindPhoneNumber(filename string) []byte {
b, := ioutil.ReadFile(filename)
b = \text{regexp. MustCompile}('[0-9]+''). Find(b)
return append([]byte\{ \}, b...)
}
```
类似的问题,在删除切片元素时可能会遇到。假设切片里存放的是指针对象,那么下面删除末尾的元素后,被删除的元素依然 被切片底层数组引用,从而导致不能及时被自动垃圾回收器回收(这要依赖回收器的实现方式):

var a  $[$  \*int $\{ \dots \}$ a = a[:len(a)-1] // 被删除的最后一个元素依然被引用, 可能导致GC操作被阻碍

保险的方式是先将需要自动内存回收的元素设置为 nil , 保证自动回收器可以发现需要回收的对象, 然后再进行切片的删 除操作:

var a  $[$  \*int $\{ \dots \}$ a[len(a)-1] = nil // GC回收最后一个元素内存 a = a[:len(a)-1] // 从切片删除最后一个元素

当然,如果切片存在的周期很短的话,可以不用刻意处理这个问题。因为如果切片本身已经可以被GC回收的话,切片对应的每 个元素自然也就是可以被回收的了。

#### 切片类型强制转换

为了安全,当两个切片类型 []T 和 []Y 的底层原始切片类型不同时, Go语言是无法直接转换类型的。不过安全都是 有一定代价的,有时候这种转换是有它的价值的——可以简化编码或者是提升代码的性能。比如在64位系统上,需要对一 个 []float64 切片进行高速排序,我们可以将它强制转为 []int 整数切片,然后以整数的方式进行排序(因 为 float64 遵循IEEE754浮点数标准特性,当浮点数有序时对应的整数也必然是有序的)。

下面的代码通过两种方法将 []float64 来型的切片转换为 []int 类型的切片:

```
// +build amd64 arm64
import "sort"
var a = []float64{4, 2, 5, 7, 2, 1, 88, 1}
func SortFloat64FastV1(a []float64) {
// 强制类型转换
var b []int = (\ast [1 \langle 20]int)(unsafe.Pointer(&a[0])))[:len(a):cap(a)]
// 以int方式给float64排序
sort. Ints(b)
}
func SortFloat64FastV2(a []float64) {
// 通过 reflect.SliceHeader 更新切片头部信息实现转换
var c []int
aHdr := (*reflect.SliceHeader)(unsafe.Pointer(&a))
cHdr := (*reflect.SliceHeader)(unsafe.Pointer(&c))
*cHdr = *aHdr// 以int方式给float64排序
sort. Ints(c)
}
```
第一种强制转换是先将切片数据的开始地址转换为一个较大的数组的指针,然后对数组指针对应的数组重新做切片操作。中间 需要 | unsafe.Pointer 来连接两个不同类型的指针传递。需要注意的是, Go语言实现中非0大小数组的长度不得超过 2GB,因此需要针对数组元素的类型大小计算数组的最大长度范围( []uint8 最大2GB, [luint16 最大1GB, 以 此类推,但是 []struct{} | 数组的长度可以超过2GB)。

第二种转换操作是分别取到两个不同类型的切片头信息指针,任何类型的切片头部信息底层都是对 应 reflect. SliceHeader 结构, 然后通过更新结构体方式来更新切片信息, 从而实现 a 对应的 []float64 切 片到 c 对应的 []int 类型切片的转换。

通过基准测试,我们可以发现用 sort.Ints 对转换后的 []int 排序的性能要比用 sort.Float64s 排序的性能 好一点。不过需要注意的是,这个方法可行的前提是要保证 | []float64 | 中没有NaN和Inf等非规范的浮点数(因为浮点数 中NaN不可排序, 正0和负0相等, 但是整数中没有这类情形)。

## <span id="page-32-0"></span>函数、方法和接口

## **1.4** 函数、方法和接口

函数对应操作序列,是程序的基本组成元素。Go语言中的函数有具名和匿名之分:具名函数一般对应于包级的函数,是匿名函 数的一种特例,当匿名函数引用了外部作用域中的变量时就成了闭包函数,闭包函数是函数式编程语言的核心。方法是绑定到 一个具体类型的特殊函数,Go语言中的方法是依托于类型的,必须在编译时静态绑定。接口定义了方法的集合,这些方法依托 于运行时的接口对象,因此接口对应的方法是在运行时动态绑定的。Go语言通过隐式接口机制实现了鸭子面向对象模型。

Go语言程序的初始化和执行总是从 main.main 函数开始的。但是如果 main 包导入了其它的包,则会按照顺序将它 们包含进 main 包里(这里的导入顺序依赖具体实现,一般可能是以文件名或包路径名的字符串顺序导入)。如果某个包 被多次导入的话,在执行的时候只会导入一次。当一个包被导入时,如果它还导入了其它的包,则先将其它的包包含进来,然 后创建和初始化这个包的常量和变量,再调用包里的 init 函数, 如果一个包有多个 init 函数的话, 调用顺序未定义 (实现可能是以文件名的顺序调用),同一个文件内的多个 init 则是以出现的顺序依次调用( init 不是普通函数, 可以定义有多个,所以也不能被其它函数调用)。最后,当 main 包的所有包级常量、变量被创建和初始化完成,并 且 init 函数被执行后,才会进入 main.main 函数,程序开始正常执行。下图是Go程序函数启动顺序的示意图:

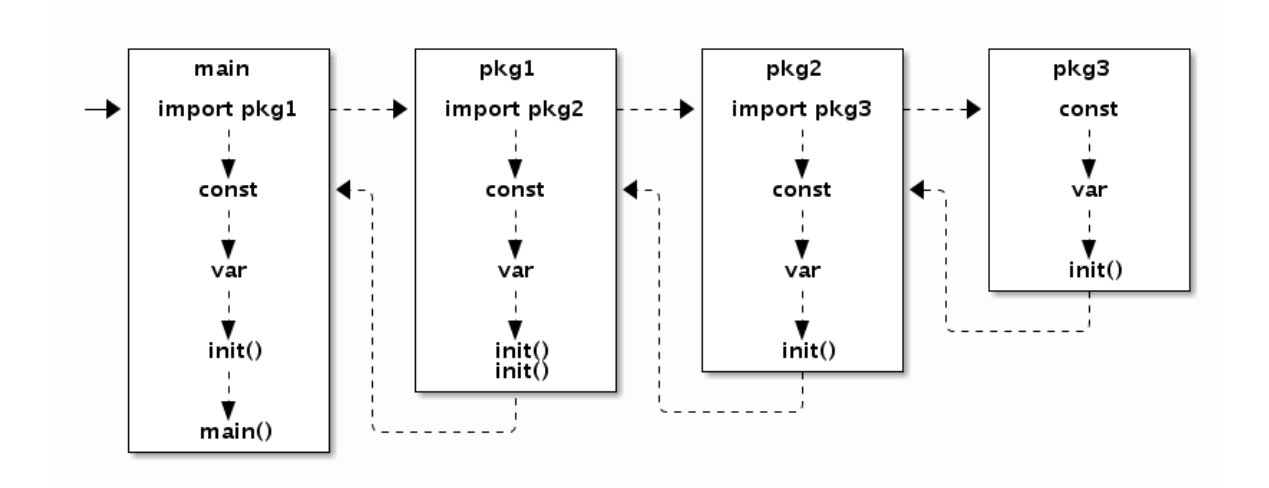

#### 图 1-11 包初始化流程

要注意的是, 在 main.main 函数执行之前所有代码都运行在同一个goroutine, 也就是程序的主系统线程中。因此, 如果 某个 init 函数内部用go关键字启动了新的goroutine的话,新的goroutine只有在进入 main.main 函数之后才可能 被执行到。

#### **1.4.1** 函数

在Go语言中,函数是第一类对象,我们可以将函数保持到变量中。函数主要有具名和匿名之分,包级函数一般都是具名函数, 具名函数是匿名函数的一种特例。当然, Go语言中每个类型还可以有自己的方法, 方法其实也是函数的一种。

```
// 具名函数
func Add(a, b int) int {
return a+b
}
// 匿名函数
var Add = func(a, b int) int {
return a+b
}
```
Go语言中的函数可以有多个参数和多个返回值,参数和返回值都是以传值的方式和被调用者交换数据。在语法上,函数还支持 可变数量的参数,可变数量的参数必须是最后出现的参数,可变数量的参数其实是一个切片类型的参数。

```
// 多个参数和多个返回值
func \text{Swap}(a, b \text{ int}) (int, int) {
return b, a
}
// 可变数量的参数
// more 对应 []int 切片类型
func Sum(a int, more ...int) int {
for , v := \text{range more} {
a \neq v\left\{\begin{array}{c} \end{array}\right\}return a
}
```
当可变参数是一个空接口类型时,调用者是否解包可变参数会导致不同的结果:

```
func main() {
var a = []interface\{\} \{123, "abc"\}Print(a...)//123 abc
Print (a) \frac{1}{2} [123 abc]
}
func Print(a ... interface{}) {
fmt. Println(a...)
}
```
第一个 Print 调用时传入的参数是 a... , 等价于直接调用 Print(123, "abc") 。第二个 Print 调用传 入的是未解包的 a , 等价于直接调用 Print ([]interface{} {123, "abc"}) 。

不仅函数的参数可以有名字,也可以给函数的返回值命名:

```
func Find(m map[int]int, key int) (value int, ok bool) {
value, ok = m[key]return
}
```
如果返回值命名了,可以通过名字来修改返回值,也可以通过 defer 语句在 return 语句之后修改返回值:

```
func Inc() (v int) {
defer func() \{ v++ \} ()return 42
}
```
其中 defer 语句延迟执行了一个匿名函数,因为这个匿名函数捕获了外部函数的局部变量 v , 这种函数我们一般叫 闭包。闭包对捕获的外部变量并不是传值方式访问,而是以引用的方式访问。

闭包的这种引用方式访问外部变量的行为可能会导致一些隐含的问题:

```
func \text{main}() \{for i := 0; i \leq 3; i^{++} {
 defer func() \{ printIn(i) \} ()\left\{\begin{array}{c} \end{array}\right\}
```
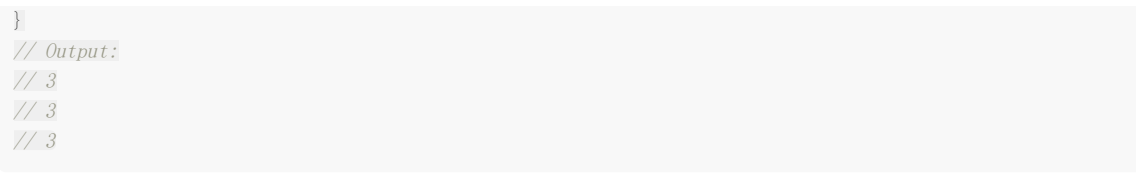

因为是闭包, 在 for 法代语句中, 每个 defer 语句延迟执行的函数引用的都是同一个 i 迭代变量, 在循环结 束后这个变量的值为3,因此最终输出的都是3。

修复的思路是在每轮迭代中为每个 defer 函数生成独有的变量。可以用下面两种方式:

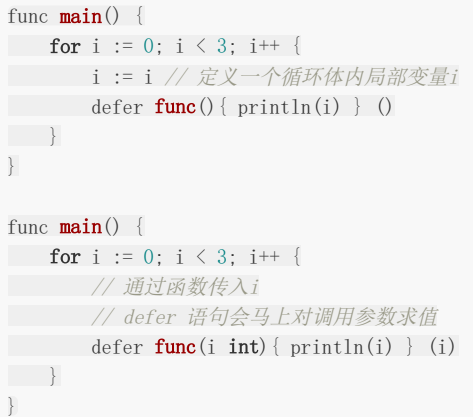

第一种方法是在循环体内部再定义一个局部变量,这样每次迭代 defer 语句的闭包函数捕获的都是不同的变量,这些变量 的值对应迭代时的值。第二种方式是将迭代变量通过闭包函数的参数传入, defer 语句会马上对调用参数求值。两种方式 都是可以工作的。不过一般来说,在 for 循环内部执行 defer 语句并不是一个好的习惯,此处仅为示例,不建议使 用。

Go语言中,如果以切片为参数调用函数时,有时候会给人一种参数采用了传引用的方式的假象:因为在被调用函数内部可以修 改传入的切片的元素。其实,任何可以通过函数参数修改调用参数的情形,都是因为函数参数中显式或隐式传入了指针参数。 函数参数传值的规范更准确说是只针对数据结构中固定的部分传值,例如字符串或切片对应结构体中的指针和字符串长度结构 体传值,但是并不包含指针间接指向的内容。将切片类型的参数替换为类似 reflect. SliceHeader 结构体就很好理解切片 传值的含义了:

```
func twice(x \text{ } [] int) {
for i := \text{range } x {
x[i] \approx 2\left| \begin{array}{c} \hline \end{array} \right|}
type IntSliceHeader struct {
Data []int
Len int
Cap int
}
func twice(x IntSliceHeader) {
for i := 0; i \langle x, \text{Len} ; i<sup>++</sup> {
x. \text{Data}[i] \equiv 2}
}
```
因为切片中的底层数组部分是通过隐式指针传递(指针本身依然是传值的,但是指针指向的却是同一份的数据),所以被调用函数 是可以通过指针修改掉调用参数切片中的数据。除了数据之外,切片结构还包含了切片长度和切片容量信息,这2个信息也是传

值的。如果被调用函数中修改了 Len 或 Cap 信息的话, 就无法反映到调用参数的切片中, 这时候我们一般会通过返 回修改后的切片来更新之前的切片。这也是为何内置的 append 必须要返回一个切片的原因。

Go语言中,函数还可以直接或间接地调用自己,也就是支持递归调用。Go语言函数的递归调用深度逻辑上没有限制,函数调用 的栈是不会出现溢出错误的,因为Go语言运行时会根据需要动态地调整函数栈的大小。每个goroutine刚启动时只会分配很小 的栈(4或8KB,具体依赖实现),根据需要动态调整栈的大小,栈最大可以达到GB级(依赖具体实现,在目前的实现中,32 位体系结构为250MB,64位体系结构为1GB)。在Go1.4以前,Go的动态栈采用的是分段式的动态栈,通俗地说就是采用一个 链表来实现动态栈,每个链表的节点内存位置不会发生变化。但是链表实现的动态栈对某些导致跨越链表不同节点的热点调用 的性能影响较大,因为相邻的链表节点它们在内存位置一般不是相邻的,这会增加CPU高速缓存命中失败的几率。为了解决热 点调用的CPU缓存命中率问题,Go1.4之后改用连续的动态栈实现,也就是采用一个类似动态数组的结构来表示栈。不过连续 动态栈也带来了新的问题:当连续栈动态增长时,需要将之前的数据移动到新的内存空间,这会导致之前栈中全部变量的地址 发生变化。虽然Go语言运行时会自动更新引用了地址变化的栈变量的指针,但最重要的一点是要明白Go语言中指针不再是固定 不变的了(因此不能随意将指针保持到数值变量中, Go语言的地址也不能随意保存到不在GC控制的环境中,因此使用CGO时 不能在C语言中长期持有Go语言对象的地址)。

因为,Go语言函数的栈会自动调整大小,所以普通Go程序员已经很少需要关心栈的运行机制的。在Go语言规范中甚至故意没 有讲到栈和堆的概念。我们无法知道函数参数或局部变量到底是保存在栈中还是堆中,我们只需要知道它们能够正常工作就可 以了。看看下面这个例子:

```
func f(x \text{ int}) \cdot \text{int}return &x
}
func g() int {
x = new(int)return *x
}
```
第一个函数直接返回了函数参数变量的地址——这似乎是不可以的,因为如果参数变量在栈上的话,函数返回之后栈变量就失 效了, 返回的地址自然也应该失效了。但是Go语言的编译器和运行时比我们聪明的多, 它会保证指针指向的变量在合适的地 方。第二个函数,内部虽然调用 new 函数创建了 \*int 类型的指针对象,但是依然不知道它具体保存在哪里。对于有 C/C++编程经验的程序员需要强调的是:不用关心Go语言中函数栈和堆的问题,编译器和运行时会帮我们搞定;同样不要假设 变量在内存中的位置是固定不变的,指针随时可能会变化,特别是在你不期望它变化的时候。

## **1.4.2** 方法

方法一般是面向对象编程(OOP)的一个特性, 在C++语言中方法对应一个类对象的成员函数, 是关联到具体对象上的虚表中 的。但是Go语言的方法却是关联到类型的,这样可以在编译阶段完成方法的静态绑定。一个面向对象的程序会用方法来表达其 属性对应的操作,这样使用这个对象的用户就不需要直接去操作对象,而是借助方法来做这些事情。面向对象编程(OOP)进入主 流开发领域一般认为是从C++开始的, C++就是在兼容C语言的基础之上支持了class等面向对象的特性。然后Java编程则号 称是纯粹的面向对象语言,因为Java中函数是不能独立存在的,每个函数都必然是属于某个类的。

面向对象编程更多的只是一种思想,很多号称支持面向对象编程的语言只是将经常用到的特性内置到语言中了而已。Go语言的 祖先C语言虽然不是一个支持面向对象的语言,但是C语言的标准库中的File相关的函数也用到了的面向对象编程的思想。下面 我们实现一组C语言风格的File函数:

```
// 文件对象
type File struct {
fd int
}
// 打开文件
func OpenFile(name string) (f *File, err error) {
// ...
}
// 关闭文件
func CloseFile(f *File) error {
```
函数、方法和接口

// ... } // 读文件数据 func ReadFile(f \*File, offset int64, data []byte) int { // ... }

其中 | OpenFile | 类似构造函数用于打开文件对象, | CloseFile | 类似析构函数用于关闭文件对象, | ReadFile | 则 | 类似普通的成员函数,这三个函数都是普通的函数。 | CloseFile | 和 | ReadFile | 作为普通函数,需要占用包级空间中的 名字资源。不过| CloseFile |和| ReadFile |函数只是针对| File |类型对象的操作,这时候我们更希望这类函数和 操作对象的类型紧密绑定在一起。

Go语言中的做法是,将 CloseFile 和 ReadFile 函数的第一个参数移动到函数名的开头:

// 关闭文件 func (f \*File) CloseFile() error { // ... } // 读文件数据 func (f \*File) ReadFile(offset int64, data []byte) int {  $\frac{1}{2}$ ... }

这样的话, CloseFile 和 ReadFile 函数就成了 File 类型独有的方法了(而不是 File 对象方法)。它 们也不再占用包级空间中的名字资源,同时 File 类型已经明确了它们操作对象,因此方法名字一般简化 为 Close 和 Read :

// 关闭文件 func (f \*File) Close() error { // ... } // 读文件数据 func (f \*File) Read(offset int64, data []byte) int { // ... }

将第一个函数参数移动到函数前面,从代码角度看虽然只是一个小的改动,但是从编程哲学角度来看,Go语言已经是进入面向 对象语言的行列了。我们可以给任何自定义类型添加一个或多个方法。每种类型对应的方法必须和类型的定义在同一个包中, 因此是无法给 int 这类内置类型添加方法的(因为方法的定义和类型的定义不在一个包中)。对于给定的类型, 每个方法 的名字必须是唯一的,同时方法和函数一样也不支持重载。

方法是由函数演变而来,只是将函数的第一个对象参数移动到了函数名前面了而已。因此我们依然可以按照原始的过程式思维 来使用方法。通过叫方法表达式的特性可以将方法还原为普通类型的函数:

// 不依赖具体的文件对象 // func CloseFile(f \*File) error var  $CloseFile = (*File).Close$ // 不依赖具体的文件对象 // func ReadFile(f \*File, offset int64, data []byte) int var ReadFile =  $(*File)$ . Read // 文件处理 f,  $=$  := 0penFile("foo.dat")

ReadFile(f, 0, data) CloseFile(f)

在有些场景更关心一组相似的操作:比如 Read 读取一些数组,然后调用 Close 关闭。此时的环境中,用户并不关心 操作对象的类型,只要能满足通用的 Read 和 Close 行为就可以了。不过在方法表达式中,因为得到 的 | ReadFile | 和 | CloseFile | 函数参数中含有 | File | 这个特有的类型参数,这使得 | File | 相关的方法无法和 其它不是 File 类型但是有着相同 Read |和 Close 方法的对象无缝适配。这种小困难难不倒我们**Go**语言码农, 我们可以通过结合闭包特性来消除方法表达式中第一个参数类型的差异:

```
// 先打开文件对象
f, = := 0penFile("foo.dat")
// 绑定到了 f 对象
// func Close() error
var Close = func() error {
return (*File).Close(f)
}
// 绑定到了 f 对象
// func Read(offset int64, data []byte) int
var Read = func(offset int64, data [] byte) int {
return (*File).Read(f, offset, data)
}
// 文件处理
```
Read(0, data) Close()

这刚好是方法值也要解决的问题。我们用方法值特性可以简化实现:

```
// 先打开文件对象
f, = := 0penFile("foo.dat")
// 方法值: 绑定到了 f 对象
// func Close() error
var Close = f.Close
```

```
// 方法值: 绑定到了 f 对象
// func Read(offset int64, data []byte) int
var Read = f. Read
```
// 文件处理 Read(0, data) Close()

Go语言不支持传统面向对象中的继承特性,而是以自己特有的组合方式支持了方法的继承。Go语言中,通过在结构体内置匿名 的成员来实现继承:

```
import "image/color"
type Point struct{ X, Y float64 }
type ColoredPoint struct {
Point
Color color.RGBA
}
```
虽然我们可以将 ColoredPoint 定义为一个有三个字段的扁平结构的结构体,但是我们这里将 Point 嵌入 到 ColoredPoint 来提供 X 和 Y 这两个字段。

var cp ColoredPoint cp.  $X = 1$ fmt. Println(cp. Point. X) //  $''1''$ cp. Point.  $Y = 2$ fmt.Println(cp.Y)  $// "2"$ 

通过嵌入匿名的成员,我们不仅可以继承匿名成员的内部成员,而且可以继承匿名成员类型所对应的方法。我们一般会将Point 看作基类,把ColoredPoint看作是它的继承类或子类。不过这种方式继承的方法并不能实现C++中虚函数的多态特性。所有继 承来的方法的接收者参数依然是那个匿名成员本身,而不是当前的变量。

```
type Cache struct {
m map[string]string
sync. Mutex
}
func (p *Cache) Lookup(key string) string {
p. Lock()defer p.Unlock()
return p.m[key]
}
```
Cache 结构体类型通过嵌入一个匿名的 sync.Mutex 来继承它的 Lock 和 Unlock 方法.但是在调 用 p.Lock() 和 p.Unlock() 时, p 并不是 Lock 和 Unlock 方法的真正接收者, 而是会将它们展开 为 p.Mutex.Lock() 和 p.Mutex.Unlock() 调用. 这种展开是编译期完成的, 并没有运行时代价.

在传统的面向对象语言(eg.C++或Java)的继承中,子类的方法是在运行时动态绑定到对象的,因此基类实现的某些方法看到 的 this 可能不是基类类型对应的对象,这个特性会导致基类方法运行的不确定性。而在Go语言通过嵌入匿名的成员来 "继承"的基类方法, this 就是实现该方法的类型的对象,Go语言中方法是编译时静态绑定的。如果需要虚函数的多态特 性,我们需要借助Go语言接口来实现。

### **1.4.3** 接口

Go语言之父Rob Pike曾说过一句名言:那些试图避免白痴行为的语言最终自己变成了白痴语言(Languages that try to disallow idiocy become themselves idiotic)。一般静态编程语言都有着严格的类型系统,这使得编译器可以深入检查程 序员有没有作出什么出格的举动。但是,过于严格的类型系统却会使得编程太过繁琐,让程序员把大好的青春都浪费在了和编 译器的斗争中。Go语言试图让程序员能在安全和灵活的编程之间取得一个平衡。它在提供严格的类型检查的同时,通过接口类 型实现了对鸭子类型的支持,使得安全动态的编程变得相对容易。

Go的接口类型是对其它类型行为的抽象和概括;因为接口类型不会和特定的实现细节绑定在一起,通过这种抽象的方式我们可 以让对象更加灵活和更具有适应能力。很多面向对象的语言都有相似的接口概念,但Go语言中接口类型的独特之处在于它是满 足隐式实现的鸭子类型。所谓鸭子类型说的是:只要走起路来像鸭子、叫起来也像鸭子,那么就可以把它当作鸭子。Go语言中 的面向对象就是如此,如果一个对象只要看起来像是某种接口类型的实现,那么它就可以作为该接口类型使用。这种设计可以 让你创建一个新的接口类型满足已经存在的具体类型却不用去破坏这些类型原有的定义;当我们使用的类型来自于不受我们控 制的包时这种设计尤其灵活有用。Go语言的接口类型是延迟绑定,可以实现类似虚函数的多态功能。

接口在Go语言中无处不在, 在"Hello world"的例子中, htt. Printf 函数的设计就是完全基于接口的, 它的真正功能 由 fmt.Fprintf 函数完成。用于表示错误的 error 类型更是内置的接口类型。在C语言中, printf 只能将几 种有限的基础数据类型打印到文件对象中。但是Go语言灵活接口特性, fmt.Fprintf 却可以向任何自定义的输出流对象 打印,可以打印到文件或标准输出、也可以打印到网络、甚至可以打印到一个压缩文件;同时,打印的数据也不仅仅局限于语 言内置的基础类型,任意隐式满足 | fmt.Stringer | 接口的对象都可以打印,不满足 | fmt.Stringer | 接口的依然可以通 过反射的技术打印。 fmt.Fprintf 函数的签名如下:

func  $Fprintf(w$  io. Writer, format string, args ... interface $\{\})$  (int, error)

其中 io. Writer 用于输出的接口, error 是内置的错误接口, 它们的定义如下:

```
type io.Writer interface {
Write(p [\]byte) (n int, err error)
}
type error interface {
Error() string
}
```
我们可以通过定制自己的输出对象,将每个字符转为大写字符后输出:

```
type UpperWriter struct {
io.Writer
}
func (p *UpperWriter) Write(data []byte) (n int, err error) {
return p.Writer.Write(bytes.ToUpper(data))
}
func main() {
fmt.Fprintln(&UpperWriter{os.Stdout}, "hello, world")
}
```
当然,我们也可以定义自己的打印格式来实现将每个字符转为大写字符后输出的效果。对于每个要打印的对象,如果满足 了 fmt.Stringer 接口,则默认使用对象的 String 方法返回的结果打印:

```
type UpperString string
func (s UpperString) String() string {
return strings. ToUpper(string(s))
}
type fmt.Stringer interface {
String() string
}
func \text{main}() \{fmt.Fprintln(os.Stdout, UpperString("hello, world"))
}
```
Go语言中,对于基础类型(非接口类型)不支持隐式的转换,我们无法将一个 int 类型的值直接赋值给 int64 类型 的变量,也无法将 int 类型的值赋值给底层是 int 类型的新定义命名类型的变量。Go语言对基础类型的类型一致性 要求可谓是非常的严格,但是Go语言对于接口类型的转换则非常的灵活。对象和接口之间的转换、接口和接口之间的转换都可 能是隐式的转换。可以看下面的例子:

var ( a io.ReadCloser = (\*os.File)(f) // 隐式转换, \*os.File 满足 io.ReadCloser 接口 b io.Reader = a // 隐式转换, io.ReadCloser 满足 io.Reader 接口 c io.Closer = a // 隐式转换, io.ReadCloser 满足 io.Closer 接口 d io.Reader = c.(io.Reader) // 显式转换, io.Closer 不满足 io.Reader 接口  $)$ 

有时候对象和接口之间太灵活了,导致我们需要人为地限制这种无意之间的适配。常见的做法是定义一个含特殊方法来区分接 口。比如 runtime 包中的 Error 接口就定义了一个特有的 RuntimeError 方法, 用于避免其它类型无意中适配 了该接口:

```
type runtime.Error interface {
error
// RuntimeError is a no-op function but
// serves to distinguish types that are run time
// errors from ordinary errors: a type is a
// run time error if it has a RuntimeError method.
RuntimeError()
}
```
在protobuf中, Message 接口也采用了类似的方法,也定义了一个特有的 ProtoMessage ,用于避免其它类型无意 中适配了该接口:

```
type proto.Message interface {
Reset()
String() string
ProtoMessage()
}
```
不过这种做法只是君子协定,如果有人刻意伪造一个 proto.Message 接口也是很容易的。再严格一点的做法是给接口定义 一个私有方法。只有满足了这个私有方法的对象才可能满足这个接口,而私有方法的名字是包含包的绝对路径名的,因此只能 在包内部实现这个私有方法才能满足这个接口。测试包中的 testing.TB 接口就是采用类似的技术:

```
type testing. TB interface {
Error(args \ldotsinterface\{\})Errorf(format string, args ... interface{})
...
// A private method to prevent users implementing the
// interface and so future additions to it will not
// violate Go 1 compatibility.
private()
}
```
不过这种通过私有方法禁止外部对象实现接口的做法也是有代价的:首先是这个接口只能包内部使用,外部包正常情况下是无 法直接创建满足该接口对象的;其次,这种防护措施也不是绝对的,恶意的用户依然可以绕过这种保护机制。

在前面的方法一节中我们讲到,通过在结构体中嵌入匿名类型成员,可以继承匿名类型的方法。其实这个被嵌入的匿名成员不 一定是普通类型,也可以是接口类型。我们可以通过嵌入匿名的 testing.TB 接口来伪造私有的 private 方法,因为 接口方法是延迟绑定, 编译时 private 方法是否真的存在并不重要。

```
package main
import (
"fmt"
"testing"
\left( \right)type TB struct {
testing.TB
}
func (p *TB) Fatal(args ... interface{}) {
fmt.Println("TB.Fatal disabled!")
}
func \text{main}() \{
```

```
var tb testing. TB = new(TB)tb.Fatal("Hello, playground")
}
```
我们在自己的| TB |结构体类型中重新实现了| Fatal |方法,然后通过将对象隐式转换为| testing.TB |接口类型 (因为内嵌了匿名的 testing.TB |对象,因此是满足 testing.TB 接口的),然后通过| testing.TB 接口来调用 我们自己的 Fatal 方法。

这种通过嵌入匿名接口或嵌入匿名指针对象来实现继承的做法其实是一种纯虚继承,我们继承的只是接口指定的规范,真正的 实现在运行的时候才被注入。比如,我们可以模拟实现一个gRPC的插件:

```
type grpcPlugin struct {
*generator.Generator
}
func (p *grpcPlugin) Name() string { return "grpc" }
func (p *grpcPlugin) Init(g *generator.Generator) {
p. Generator = g}
func (p *grpcPlugin) GenerateImports(file *generator.FileDescriptor) {
if len(file. Service) == 0 \{return
\left\{\begin{array}{c} \end{array}\right\}p. P(`import "google.golang.org/grpc"`)
// ...
}
```
构造的 grpcPlugin 类型对象必须满足 generate. Plugin 接口(在"github.com/golang/protobuf/protoc-gengo/generator"包中):

```
type Plugin interface {
// Name identifies the plugin.
Name() string
// Init is called once after data structures are built but before
// code generation begins.
Init(g *Generator)
// Generate produces the code generated by the plugin for this file,
// except for the imports, by calling the generator's methods
// P, In, and Out.Generate(file *FileDescriptor)
// GenerateImports produces the import declarations for this file.
// It is called after Generate.
GenerateImports(file *FileDescriptor)
}
```
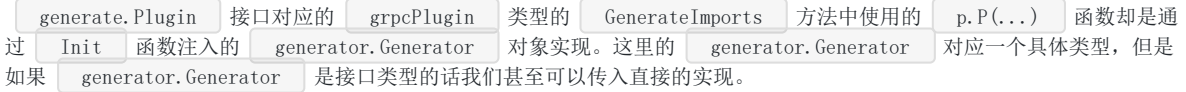

Go语言通过几种简单特性的组合,就轻易就实现了鸭子面向对象和虚拟继承等高级特性,真的是不可思议。

# 面向并发的内存模型

# **1.5** 面向并发的内存模型

在早期,CPU都是以单核的形式顺序执行机器指令。Go语言的祖先C语言正是这种顺序编程语言的代表。顺序编程语言中的顺 序是指:所有的指令都是以串行的方式执行,在相同的时刻有且仅有一个CPU在顺序执行程序的指令。

随着处理器技术的发展,单核时代以提升处理器频率来提高运行效率的方式遇到了瓶颈,目前各种主流的CPU频率基本被锁定 在了3GHZ附近。单核CPU的发展的停滞,给多核CPU的发展带来了机遇。相应地,编程语言也开始逐步向并行化的方向发展。 Go语言正是在多核和网络化的时代背景下诞生的原生支持并发的编程语言。

常见的并行编程有多种模型,主要有多线程、消息传递等。从理论上来看,多线程和基于消息的并发编程是等价的。由于多线 程并发模型可以自然对应到多核的处理器,主流的操作系统因此也都提供了系统级的多线程支持,同时从概念上讲多线程似乎 也更直观,因此多线程编程模型逐步被吸纳到主流的编程语言特性或语言扩展库中。而主流编程语言对基于消息的并发编程模 型支持则相比较少,Erlang语言是支持基于消息传递并发编程模型的代表者,它的并发体之间不共享内存。Go语言是基于消息 并发模型的集大成者,它将基于CSP模型的并发编程内置到了语言中,通过一个go关键字就可以轻易地启动一个Goroutine, 与Erlang不同的是Go语言的Goroutine之间是共享内存的。

#### **1.5.1 Goroutine**和系统线程

Goroutine是Go语言特有的并发体,是一种轻量级的线程,由go关键字启动。在真实的Go语言的实现中,goroutine和系统线 程也不是等价的。尽管两者的区别实际上只是一个量的区别,但正是这个量变引发了Go语言并发编程质的飞跃。

首先, 每个系统级线程都会有一个固定大小的栈(一般默认可能是2MB), 这个栈主要用来保存函数递归调用时参数和局部变 量。固定了栈的大小导致了两个问题:一是对于很多只需要很小的栈空间的线程来说是一个巨大的浪费,二是对于少数需要巨 大栈空间的线程来说又面临栈溢出的风险。针对这两个问题的解决方案是:要么降低固定的栈大小,提升空间的利用率;要么 增大栈的大小以允许更深的函数递归调用,但这两者是没法同时兼得的。相反,一个Goroutine会以一个很小的栈启动(可能是 2KB或4KB), 当遇到深度递归导致当前栈空间不足时, Goroutine会根据需要动态地伸缩栈的大小(主流实现中栈的最大值可 达到1GB)。因为启动的代价很小,所以我们可以轻易地启动成千上万个Goroutine。

Go的运行时还包含了其自己的调度器,这个调度器使用了一些技术手段,可以在n个操作系统线程上多工调度m个Goroutine。 Go调度器的工作和内核的调度是相似的,但是这个调度器只关注单独的Go程序中的Goroutine。Goroutine采用的是半抢占式 的协作调度,只有在当前Goroutine发生阻塞时才会导致调度;同时发生在用户态,调度器会根据具体函数只保存必要的寄存 器,切换的代价要比系统线程低得多。运行时有一个 | runtime.GOMAXPROCS | 变量, 用于控制当前运行正常非阻塞 Goroutine的系统线程数目。

在Go语言中启动一个Goroutine不仅和调用函数一样简单,而且Goroutine之间调度代价也很低,这些因素极大地促进了并发 编程的流行和发展。

#### **1.5.2** 原子操作

所谓的原子操作就是并发编程中"最小的且不可并行化"的操作。通常,如果多个并发体对同一个共享资源进行的操作是原子的 话,那么同一时刻最多只能有一个并发体对该资源进行操作。从线程角度看,在当前线程修改共享资源期间,其它的线程是不 能访问该资源的。原子操作对于多线程并发编程模型来说,不会发生有别于单线程的意外情况,共享资源的完整性可以得到保 证。

一般情况下,原子操作都是通过"互斥"访问来保证的,通常由特殊的CPU指令提供保护。当然,如果仅仅是想模拟下粗粒度的 原子操作,我们可以借助于 sync.Mutex 来实现:

```
import (
    "sync"
\lambdavar total struct {
```

```
在 worker 的循环中, 为了保证 total.value += i _ 的原子性, 我们通过 sync.Mutex 加锁和解锁来保证该语句
在同一时刻只被一个线程访问。对于多线程模型的程序而言,进出临界区前后进行加锁和解锁都是必须的。如果没有锁的保
护, total 的最终值将由于多线程之间的竞争而可能会不正确。
用互斥锁来保护一个数值型的共享资源,麻烦且效率低下。标准库的 sync/atomic 包对原子操作提供了丰富的支持。我们
可以重新实现上面的例子:
sync. Mutex
 value int
}
func worker(wg *sync.WaitGroup) {
 defer wg.Done()
for i := 0; i \le 100; i++ {
 total. Lock()
 total.value + i
 total.Unlock()
 \left\{\begin{array}{c} \end{array}\right\}}
func main() {
 var wg sync.WaitGroup
 wg. Add(2)go worker(&wg)
 go worker(&wg)
 wg.Wait()
fmt. Println(total. value)
}
import (
"sync"
"sync/atomic"
)var total uint64
func worker(wg *sync.WaitGroup) {
defer wg.Done()
```

```
var i uint64
for i = 0; i \le 100; i^{++}atomic.AddUint64(&total, i)
\left\{\begin{array}{c} \end{array}\right\}}
func \text{main}() {
var wg sync.WaitGroup
```

```
wg. Add(2)go worker(&wg)
go worker(&wg)
wg.Wait()
}
```
**atomic.AddUint64 函数调用保证了 total 的读取、更新和保存是一个原子操作,因此在多线程中访问也是安全的。** 

原子操作配合互斥锁可以实现非常高效的单件模式。互斥锁的代价比普通整数的原子读写高很多,在性能敏感的地方可以增加 一个数字型的标志位,通过原子检测标志位状态降低互斥锁的使用次数来提高性能。

```
type singleton struct {}
var (
instance *singleton
initialized uint32
mu sync.Mutex
)func Instance() *singleton {
if atomic.LoadUint32(&initialized) == 1 {
return instance
}
mu.Lock()
defer mu.Unlock()
if instance == nil {
defer atomic.StoreUint32(&initialized, 1)
instance = &singleton{}
}
return instance
}
```
我们可以将通用的代码提取出来,就成了标准库中 sync. Once 的实现:

```
type Once struct {
m Mutex
done uint32
}
func (o *0nce) Do(f func()) {
if atomic.LoadUint32(\&o.done) == 1 {
return
\left\{\begin{array}{c} \end{array}\right\}o.m.Lock()
defer o.m.Unlock()
if \circ. done == 0 {
defer atomic.StoreUint32(&o.done, 1)
f()\left\{\begin{array}{c}1\end{array}\right\}}
```
基于 sync.Once 重新实现单件模式:

```
var (
instance *singleton
once sync.Once
)
func Instance() *singleton {
once.Do(func() {
instance = &singleton{}
})
return instance
}
```
sync/atomic 包对基本的数值类型及复杂对象的读写都提供了原子操作的支持。 atomic.Value 原子对象提供 了 Load 和 Store 两个原子方法, 分别用于加载和保存数据, 返回值和参数都是 interface () 类型, 因此可以 用于任意的自定义复杂类型。

```
var config atomic.Value // 保存当前配置信息
// 初始化配置信息
config.Store(loadConfig())
// 启动一个后台线程, 加载更新后的配置信息
go func() \{for {
time. Sleep(time. Second)
config.Store(loadConfig())
\left| \begin{array}{c} \hline \end{array} \right|}()
// 用于处理请求的工作者线程始终采用最新的配置信息
for i := 0; i \le 10; i^{++}go func() {
for r := range requests() {
c := config.Load()
\frac{1}{2}\left\{\begin{array}{ccc} 1 & 1 & 1 \\ 1 & 1 & 1 \end{array}\right\}\left\{ \begin{array}{c} \end{array} \right\}}
```
这是一个简化的生产者消费者模型:后台线程生成最新的配置信息;前台多个工作者线程获取最新的配置信息。所有线程共享 配置信息资源。

#### **1.5.3** 顺序一致性内存模型

如果只是想简单地在线程之间进行数据同步的话,原子操作已经为编程人员提供了一些同步保障。不过这种保障有一个前提: 顺序一致性的内存模型。要了解顺序一致性,我们先看看一个简单的例子:

```
var a string
var done bool
func setup() {
a ="hello, world"
done = true
}
func \text{main}() \{go setup()
for !done {}
print(a)
}
```
我们创建了 setup 线程,用于对字符串 a 的初始化工作,初始化完成之后设置 done 标志 为 true 。 main 函数所在的主线程中, 通过 for !done {} 检测 done 变为 true 时, 认为字符串 初始化工作完成,然后进行字符串的打印工作。

但是Go语言并不保证在 main 函数中观测到的对 done 的写入操作发生在对字符串 a 的写入的操作之后,因此 程序很可能打印一个空字符串。更糟糕的是,因为两个线程之间没有同步事件, setup 线程对 done 的写入操作甚至 在方下的1963.7. 1.4.3.13 The Allemant Martin Montent Theorem

在Go语言中,同一个Goroutine线程内部,顺序一致性内存模型是得到保证的。但是不同的Goroutine之间,并不满足顺序一 致性内存模型,需要通过明确定义的同步事件来作为同步的参考。如果两个事件不可排序,那么就说这两个事件是并发的。为 了最大化并行, Go语言的编译器和处理器在不影响上述规定的前提下可能会对执行语句重新排序(CPU也会对一些指令进行乱 序执行)。

因此,如果在一个Goroutine中顺序执行 a = 1; b = 2; 两个语句, 虽然在当前的Goroutine中可以认为 a = 1; 一语 句先于 b = 2; 语句执行,但是在另一个Goroutine中 b = 2; 语句可能会先于 a = 1; 语句执行,甚至在另一 个Goroutine中无法看到它们的变化(可能始终在寄存器中)。也就是说在另一个Goroutine看来, a = 1; b = 2; 两个 语句的执行顺序是不确定的。如果一个并发程序无法确定事件的顺序关系,那么程序的运行结果往往会有不确定的结果。比如 下面这个程序:

```
func main() {
go println("你好, 世界")
}
```
根据Go语言规范, main 函数退出时程序结束,不会等待任何后台线程。因为Goroutine的执行和 main 函数的返回 事件是并发的,谁都有可能先发生,所以什么时候打印,能否打印都是未知的。

用前面的原子操作并不能解决问题,因为我们无法确定两个原子操作之间的顺序。解决问题的办法就是通过同步原语来给两个 事件明确排序:

```
func main() {
done := make(chan int)
go func(){
println("你好, 世界")
done \langle - \; 1 \;\left\{ \left( \right)<-done
}
```

```
当 <-done 执行时, 必然要求 done <- 1 也已经执行。根据同一个Gorouine依然满足顺序一致性规则, 我们可以判
断当 done <- 1 执行时,  println("你好, 世界") 语句必然已经执行完成了。因此, 现在的程序确保可以正常打印
结果。
```

```
当然,通过 | sync.Mutex | 互斥量也是可以实现同步的:
```

```
func \text{main}() {
var mu sync. Mutex
mu. Lock ()
go func()println("你好,世界")
mu.Unlock()
\rightarrow ()
mu. Lock()}
```
可以确定后台线程的 mu.Unlock() 必然在 println("你好, 世界") 完成后发生(同一个线程满足顺序一致 性), main 函数的第二个 mu.Lock() 必然在后台线程的 mu.Unlock() 之后发生( sync.Mutex 保证), 此时后台线程的打印工作已经顺利完成了。

#### **1.5.4** 初始化顺序

前面函数章节中我们已经简单介绍过程序的初始化顺序,这是属于Go语言面向并发的内存模型的基础规范。

Go程序的初始化和执行总是从 main.main 函数开始的。但是如果 main 包里导入了其它的包, 则会按照顺序将它们 包含进 main 包里(这里的导入顺序依赖具体实现,一般可能是以文件名或包路径名的字符串顺序导入)。如果某个包被 多次导入的话,在执行的时候只会导入一次。当一个包被导入时,如果它还导入了其它的包,则先将其它的包包含进来,然后 创建和初始化这个包的常量和变量。然后就是调用包里的 init 函数,如果一个包有多个 init 函数的话, 实现可能 是以文件名的顺序调用,同一个文件内的多个 | init |则是以出现的顺序依次调用( | init | 不是普通函数,可以定义有 多个,所以不能被其它函数调用)。最终,在 | main | 包的所有包常量、包变量被创建和初始化,并且 | init | 函数被执 行后,才会进入 main.main 函数,程序开始正常执行。下图是Go程序函数启动顺序的示意图:

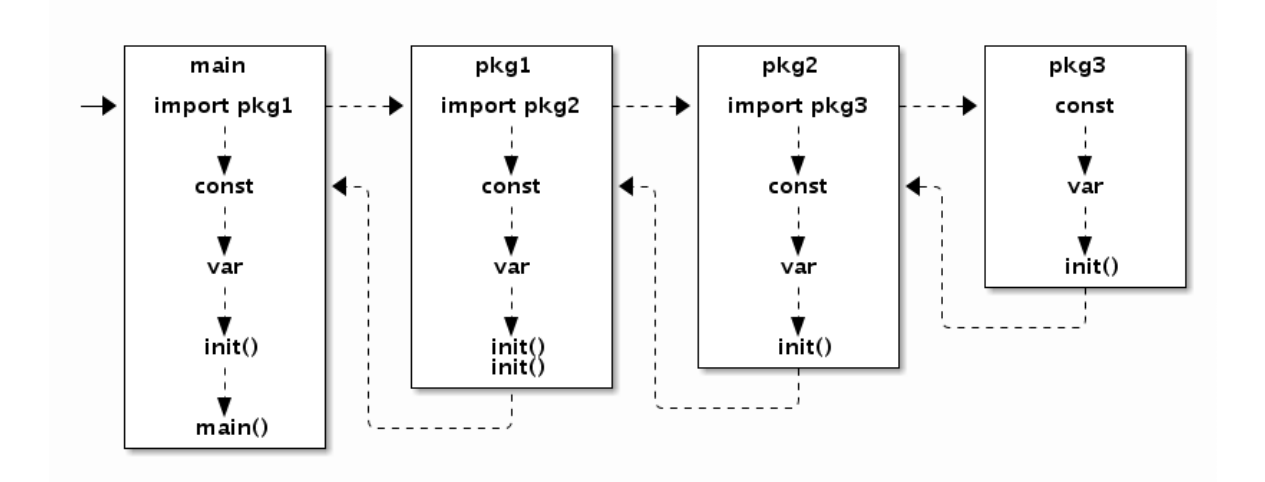

图 1-12 包初始化流程

要注意的是,在 main.main 函数执行之前所有代码都运行在同一个Goroutine中, 也是运行在程序的主系统线程中。如果 某个 init 函数内部用go关键字启动了新的Goroutine的话, 新的Goroutine和 main. main 函数是并发执行的。

因为所有的 init 函数和 main 函数都是在主线程完成, 它们也是满足顺序一致性模型的。

## **1.5.5 Goroutine**的创建

go 语句会在当前Goroutine对应函数返回前创建新的Goroutine. 例如:

```
var a string
func f() {
print(a)
}
func \text{hello}() {
a ="hello, world"
go f()}
```
执行 go f() 语句创建Goroutine和 hello 函数是在同一个Goroutine中执行, 根据语句的书写顺序可以确定 Goroutine的创建发生在 hello 函数返回之前, 但是新创建Goroutine对应的 f() 的执行事件和 hello 函数返 回的事件则是不可排序的,也就是并发的。调用 hello 可能会在将来的某一时刻打印 "hello, world" ,也很可能是 在 hello 函数执行完成后才打印。

### **1.5.6** 基于**Channel**的通信

Channel通信是在Goroutine之间进行同步的主要方法。在无缓存的Channel上的每一次发送操作都有与其对应的接收操作相 配对,发送和接收操作通常发生在不同的Goroutine上(在同一个Goroutine上执行2个操作很容易导致死锁)。无缓存的 **Channel**上的发送操作总在对应的接收操作完成前发生**.**

```
var done = make(chan bool)
var msg string
func aGoroutine() {
msg = "你好,世界"
done \langle- true
}
func \text{main}() \{go aGoroutine()
<-done
println(msg)
}
```
可保证打印出"hello, world"。该程序首先对 msg 进行写入, 然后在 done 管道上发送同步信号, 随后 从 done 接收对应的同步信号, 最后执行 println 函数。

若在关闭Channel后继续从中接收数据,接收者就会收到该Channel返回的零值。因此在这个例子中,用aclose(c) 关闭 管道代替 done <- false 依然能保证该程序产生相同的行为。

```
var done = make(chan bool)
var msg string
func aGoroutine() {
msg = "你好,世界"
close(done)
}
func \text{main}() {
go aGoroutine()
\langle-done
println(msg)
}
```
#### 对于从无缓冲**Channel**进行的接收,发生在对该**Channel**进行的发送完成之前。

基于上面这个规则可知, 交换两个Goroutine中的接收和发送操作也是可以的(但是很危险):

```
var done = make(chan bool)
var msg string
func aGoroutine() {
msg = "hello, world"
<-done
}
func \text{main}() \{go aGoroutine()
done \langle- true
println(msg)}
```
也可保证打印出"hello, world"。因为 main 线程中 done <- true 发送完成前, 后台线程 <-done 接收已经开 始,这保证 Imsg = "hello, world" 被执行了, 所以之后 println(msg) | 的msg已经被赋值过了。简而言之, 后台线 程首先对 msg 进行写入,然后从 done 中接收信号,随后 main 线程向 done 发送对应的信号,最后执 行 println 函数完成。但是,若该Channel为带缓冲的(例如, done = make(chan bool, 1) ), main 线程 的 done <- true 接收操作将不会被后台线程的 <-done 接收操作阻塞,该程序将无法保证打印出"hello, world"。

对于带缓冲的Channel,对于Channel的第 K 个接收完成操作发生在第 K+C 个发送操作完成之前,其中 C 是 Channel的缓存大小。 如果将 C 设置为0自然就对应无缓存的Channel, 也即使第K个接收完成在第K个发送完成之前。 因为无缓存的Channel只能同步发1个,也就简化为前面无缓存Channel的规则:对于从无缓冲Channel进行的接收,发生在 对该**Channel**进行的发送完成之前。

我们可以根据控制Channel的缓存大小来控制并发执行的Goroutine的最大数目, 例如:

```
var limit = make(chan int. 3)
func \text{main}() {
for \Box, w := range work {
go func() \{\limit \leftarrow 1W()<-limit
\{\)\left\{\begin{array}{ccc} \end{array}\right\}select{}
}
```
最后一句 select{} 是一个空的管道选择语句,该语句会导致 main 线程阻塞, 从而避免程序过早退出。还 有 for {} 、 <-make (chan int) 等诸多方法可以达到类似的效果。因为 main 线程被阻塞了, 如果需要程序正 常退出的话可以通过调用 os.Exit(0) 实现。

#### **1.5.7** 不靠谱的同步

前面我们已经分析过,下面代码无法保证正常打印结果。实际的运行效果也是大概率不能正常输出结果。

```
func main() {
go println("你好, 世界")
}
```
刚接触Go语言的话,可能希望通过加入一个随机的休眠时间来保证正常的输出:

```
func main() {
go println("hello, world")
time. Sleep (time. Second)
}
```
因为主线程休眠了1秒钟,因此这个程序大概率是可以正常输出结果的。因此,很多人会觉得这个程序已经没有问题了。但是这 个程序是不稳健的,依然有失败的可能性。我们先假设程序是可以稳定输出结果的。因为Go线程的启动是非阻塞 的, main 线程显式休眠了1秒钟退出导致程序结束, 我们可以近似地认为程序总共执行了1秒多时间。现在假 设 println 函数内部实现休眠的时间大于 main 线程休眠的时间的话, 就会导致矛盾: 后台线程既然先 于 | main | 线程完成打印,那么执行时间肯定是小于 | main | 线程执行时间的。当然这是不可能的。

严谨的并发程序的正确性不应该是依赖于CPU的执行速度和休眠时间等不靠谱的因素的。严谨的并发也应该是可以静态推导出 结果的:根据线程内顺序一致性,结合Channel或 sync 同步事件的可排序性来推导,最终完成各个线程各段代码的偏序 关系排序。如果两个事件无法根据此规则来排序,那么它们就是并发的,也就是执行先后顺序不可靠的。

解决同步问题的思路是相同的:使用显式的同步。

# 常见的并发模式

# **1.6** 常见的并发模式

Go语言最吸引人的地方是它内建的并发支持。Go语言并发体系的理论是C.A.R Hoare在1978年提出的CSP (Communicating Sequential Process,通讯顺序进程)。CSP有着精确的数学模型,并实际应用在了Hoare参与设计的 T9000通用计算机上。从NewSqueak、Alef、Limbo到现在的Go语言,对于对CSP有着20多年实战经验的Rob Pike来说,他 更关注的是将CSP应用在通用编程语言上产生的潜力。作为Go并发编程核心的CSP理论的核心概念只有一个:同步通信。关于 同步通信的话题我们在前面一节已经讲过,本节我们将简单介绍下Go语言中常见的并发模式。

首先要明确一个概念:并发不是并行。并发更关注的是程序的设计层面,并发的程序完全是可以顺序执行的,只有在真正的多 核CPU上才可能真正地同时运行。并行更关注的是程序的运行层面,并行一般是简单的大量重复,例如GPU中对图像处理都会 有大量的并行运算。为更好的编写并发程序,从设计之初Go语言就注重如何在编程语言层级上设计一个简洁安全高效的抽象模 型,让程序员专注于分解问题和组合方案,而且不用被线程管理和信号互斥这些繁琐的操作分散精力。

在并发编程中,对共享资源的正确访问需要精确的控制,在目前的绝大多数语言中,都是通过加锁等线程同步方案来解决这一 困难问题,而Go语言却另辟蹊径,它将共享的值通过Channel传递(实际上多个独立执行的线程很少主动共享资源)。在任意给 定的时刻,最好只有一个Goroutine能够拥有该资源。数据竞争从设计层面上就被杜绝了。为了提倡这种思考方式,Go语言将 其并发编程哲学化为一句口号:

Do not communicate by sharing memory; instead, share memory by communicating.

```
不要通过共享内存来通信,而应通过通信来共享内存。
```
这是更高层次的并发编程哲学(通过管道来传值是Go语言推荐的做法)。虽然像引用计数这类简单的并发问题通过原子操作或互 斥锁就能很好地实现,但是通过Channel来控制访问能够让你写出更简洁正确的程序。

### **1.6.1** 并发版本的**Hello world**

我们先以在一个新的Goroutine中输出"Hello world", main 等待后台线程输出工作完成之后退出,这样一个简单的并发 程序作为热身。

并发编程的核心概念是同步通信,但是同步的方式却有多种。我们先以大家熟悉的互斥量 sync.Mutex 来实现同步通信。 根据文档,我们不能直接对一个未加锁状态的 sync.Mutex 进行解锁,这会导致运行时异常。下面这种方式并不能保证正 常工作:

```
func \text{main}() {
var mu sync. Mutex
go func()fmt.Println("你好,世界")
mu.Lock()
\left\{ \begin{array}{c} \end{array} \right\}mu.Unlock()
}
```
因为 mu.Lock() 和 mu.Unlock() 并不在同一个Goroutine中, 所以也就不满足顺序一致性内存模型。同时它们也没 有其它的同步事件可以参考,这两个事件不可排序也就是可以并发的。因为可能是并发的事件,所以 main 函数中 的 mu. Unlock () 很有可能先发生, 而这个时刻 mu 互斥对象还处于未加锁的状态, 从而会导致运行时异常。

下面是修复后的代码:

常见的并发模式

```
func main() {
var mu sync. Mutex
mu. Lock()
go func()fmt.Println("你好, 世界")
mu.Unlock()
\rightarrow ()
mu. Lock()
}
```
修复的方式是在 main 函数所在线程中执行两次 mu.Lock() ,当第二次加锁时会因为锁已经被占用(不是递归锁)而 阻塞, main 函数的阻塞状态驱动后台线程继续向前执行。当后台线程执行到 mu.Unlock() 时解锁, 此时打印工作已 经完成了,解锁会导致 main 函数中的第二个 mu.Lock() 阻塞状态取消, 此时后台线程和主线程再没有其它的同步事 件参考,它们退出的事件将是并发的: 在 main 函数退出导致程序退出时, 后台线程可能已经退出了, 也可能没有退出。 虽然无法确定两个线程退出的时间,但是打印工作是可以正确完成的。

使用 sync.Mutex 互斥锁同步是比较低级的做法。我们现在改用无缓存的管道来实现同步:

```
func main() {
done := make(chan int)
go func(){
fmt. Println("你好, 世界")
\leftarrowdone
\rightarrow ()
done \langle - |}
```
根据Go语言内存模型规范,对于从无缓冲Channel进行的接收,发生在对该Channel进行的发送完成之前。因此,后台线 程 <-done 接收操作完成之后, main 线程的 done <- 1 发送操作才可能完成(从而退出main、退出程序), 而此时打印工作已经完成了。

上面的代码虽然可以正确同步,但是对管道的缓存大小太敏感:如果管道有缓存的话,就无法保证main退出之前后台线程能正 常打印了。更好的做法是将管道的发送和接收方向调换一下,这样可以避免同步事件受管道缓存大小的影响:

```
func main() {
done := make(chan int, 1) // 带缓存的管道
go func(){
fmt.Println("你好, 世界")
done \langle - \; 1 \;\{\} ()
<-done
}
```
对于带缓冲的Channel,对于Channel的第K个接收完成操作发生在第K+C个发送操作完成之前,其中C是Channel的缓存大 小。虽然管道是带缓存的, main 线程接收完成是在后台线程发送开始但还未完成的时刻,此时打印工作也是已经完成 的。

基于带缓存的管道,我们可以很容易将打印线程扩展到N个。下面的例子是开启10个后台线程分别打印:

func  $\text{main}()$  { done := make(chan int, 10) // 带 10 个缓存 常见的并发模式

```
// 开N个后台打印线程
for i := 0; i \langle cap(done); i++ {
go func()fmt.Println("你好, 世界")
done \langle - | 1\rightarrow ()
\qquad \qquad }
// 等待N个后台线程完成
for i := 0; i \langle cap(done); i++ {
\langle-done
\begin{array}{|c|c|c|c|c|}\n\hline\n\text{ } & \text{ } \\
\hline\n\text{ } & \text{ } \\
\hline\n\end{array}}
```
对于这种要等待N个线程完成后再进行下一步的同步操作有一个简单的做法,就是使用 sync.WaitGroup 来等待一组事件:

```
func \text{main}() {
var wg sync. WaitGroup
// 开N个后台打印线程
for i := 0; i \lt 10; i^{++} {
wg. \text{Add}(1)go func() {
fmt.Println("你好, 世界")
wg.Done()
\{\)}
// 等待N个后台线程完成
wg.Wait()
}
```
其中 | wg.Add(1) 用于增加等待事件的个数, 必须确保在后台线程启动之前执行(如果放到后台线程之中执行则不能保证被 正常执行到)。当后台线程完成打印工作之后,调用 | wg.Done() | 表示完成一个事件。 | main | 函数 的 wg.Wait() 是等待全部的事件完成。

#### **1.6.2** 生产者消费者模型

并发编程中最常见的例子就是生产者消费者模式,该模式主要通过平衡生产线程和消费线程的工作能力来提高程序的整体处理 数据的速度。简单地说,就是生产者生产一些数据,然后放到成果队列中,同时消费者从成果队列中来取这些数据。这样就让 生产消费变成了异步的两个过程。当成果队列中没有数据时,消费者就进入饥饿的等待中;而当成果队列中数据已满时,生产 者则面临因产品挤压导致CPU被剥夺的下岗问题。

Go语言实现生产者消费者并发很简单:

```
// 生产者: 生成 factor 整数倍的序列
func Producer(factor int, out chan\leftarrow int) {
for i := 0; ; i++ {
out \leftarrow i*factor
\begin{array}{ccc} \end{array}}
// 消费者
func Consumer(in \langle-chan int) {
for v := \text{range in } \{fmt.Println(v)
```

```
}
}
func main() {
ch := make(chan int, 64) // 成果队列
go Producer(3, ch) // 生成 3 的倍数的序列
go Producer(5, ch) // 生成 5 的倍数的序列
go Consumer(ch) // 消费 生成的队列
// 运行一定时间后退出
time. Sleep(5 * time. Second)
}
```
我们开启了2个 | Producer | 生产流水线,分别用于生成3和5的倍数的序列。然后开启1个 | Consumer | 消费者线程,打 印获取的结果。我们通过在 | main | 函数休眠一定的时间来让生产者和消费者工作一定时间。正如前面一节说的,这种靠休 眠方式是无法保证稳定的输出结果的。

我们可以让 main 函数保存阻塞状态不退出, 只有当用户输入 Ctrl-C 时才真正退出程序:

```
func main() {
ch := make(chan int, 64) // 成果队列
go Producer(3, ch) // 生成 3 的倍数的序列
go Producer(5, ch) // 生成 5 的倍数的序列
go Consumer(ch) // 消费 生成的队列
// Ctrl+C 退出
sig := make(chan os.Signal, 1)
signal.Notify(sig, syscall.SIGINT, syscall.SIGTERM)
fmt.Printf("quit (\%) \n\infty", \langle -sig \rangle}
```
我们这个例子中有2个生产者,并且2个生产者之间并无同步事件可参考,它们是并发的。因此,消费者输出的结果序列的顺序 是不确定的,这并没有问题,生产者和消费者依然可以相互配合工作。

### **1.6.3** 发布订阅模型

发布订阅(publish-and-subscribe)模型通常被简写为pub/sub模型。在这个模型中,消息生产者成为发布者 (publisher),而消息消费者则成为订阅者(subscriber),生产者和消费者是M:N的关系。在传统生产者和消费者模型中, 是将消息发送到一个队列中,而发布订阅模型则是将消息发布给一个主题。

为此, 我们构建了一个名为 | pubsub | 的发布订阅模型支持包:

```
// Package pubsub implements a simple multi-topic pub-sub library.
package pubsub
import (
"sync"
"time"
\overline{)}type (
subscriber chan interface{} // 订阅者为一个管道
topicFunc func(v interface{}) bool // 主题为一个过滤器
\overline{)}// 发布者对象
type Publisher struct {
```

```
m sync.RWMutex // 读写锁
buffer int // 订阅队列的缓存大小
timeout time.Duration // 发布超时时间
subscribers map[subscriber]topicFunc // 订阅者信息
}
// 构建一个发布者对象, 可以设置发布超时时间和缓存队列的长度
func NewPublisher(publishTimeout time.Duration, buffer int) *Publisher {
 return &Publisher{
 buffer: buffer,
timeout: publishTimeout,
subscribers: make(map[subscriber]topicFunc),
\qquad \qquad \}}
// 添加一个新的订阅者,订阅全部主题
func (p *Publisher) Subscribe() chan interface{} {
 return p.SubscribeTopic(nil)
}
// 添加一个新的订阅者,订阅过滤器筛选后的主题
func (p *Publisher) SubscribeTopic(topic topicFunc) chan interface{} {
ch := make(chan interface{}, p.buffer)
 p.m.Lock()
 p.subscribers[ch] = topic
p.m.Unlock()
 return ch
}
// 退出订阅
func (p *Publisher) Evict(sub chan interface{}) {
 p.m.Lock()
defer p.m.Unlock()
delete(p. subscribers, sub)
 close(sub)
}
// 发布一个主题
func (p *Publisher) Publish(v interface{}) {
 p.m.RLock()
defer p.m.RUnlock()
var wg sync.WaitGroup
 for sub, topic := range p.subscribers {
wg. Add(1)go p. sendTopic(sub, topic, v, &wg)
\begin{array}{|c|c|c|c|c|}\n\hline\n\text{ } & \text{ } & \text{ } \\
\hline\n\text{ } & \text{ } & \text{ } \\
\hline\n\text{ } & \text{ } & \text{ } \\
\hline\n\end{array}wg. Wait()
}
// 关闭发布者对象,同时关闭所有的订阅者管道。
func (p *Publisher) Close() {
 p. m. Lock()defer p.m.Unlock()
for sub := range p.subscribers {
 delete(p. subscribers, sub)
close(sub)
\left\{\begin{array}{c}1\end{array}\right\}}
```

```
// 发送主题,可以容忍一定的超时
func (p *Publisher) sendTopic(
  sub subscriber, topic topicFunc, v interface {}, wg *sync. WaitGroup,
) {
defer wg.Done()
if topic != nil && !topic(v) {
return
\left| \begin{array}{c} \end{array} \right|select {
case sub < -v:
case \le-time. After (p. timeout):
\qquad \qquad \}}
```
下面的例子中,有两个订阅者分别订阅了全部主题和含有"golang"的主题:

```
import "path/to/pubsub"
func \text{main}() \{p := pubsub.NewPublisher(100*time.Millisecond, 10)
defer p.Close()
all := p.Subscribe()
golang := p. SubscribeTopic(func(v interface() bool {
if s, ok := v. (string); ok {
return strings.Contains(s, "golang")
}
return false
})
p.Publish("hello, world!")
p.Publish("hello, golang!")
go func() \{for msg := range all {
fmt.Println("all:", msg)
\left\{\begin{array}{ccc} \end{array}\right\}\rightarrow ()
go func() {
for msg := range golang {
fmt.Println("golang:", msg)
\left\{\begin{array}{ccc} 1 & 0 & 0 \\ 0 & 0 & 0 \\ 0 & 0 & 0 \end{array}\right\}\rightarrow ()
// 运行一定时间后退出
time.Sleep(3 * time.Second)
}
```
在发布订阅模型中,每条消息都会传送给多个订阅者。发布者通常不会知道、也不关心哪一个订阅者正在接收主题消息。订阅 者和发布者可以在运行时动态添加,是一种松散的耦合关系,这使得系统的复杂性可以随时间的推移而增长。在现实生活中, 像天气预报之类的应用就可以应用这个并发模式。

#### **1.6.4** 控制并发数

很多用户在适应了Go语言强大的并发特性之后,都倾向于编写最大并发的程序,因为这样似乎可以提供最大的性能。在现实中 我们行色匆匆,但有时却需要我们放慢脚步享受生活,并发的程序也是一样:有时候我们需要适当地控制并发的程度,因为这 样不仅仅可给其它的应用/任务让出/预留一定的CPU资源,也可以适当降低功耗缓解电池的压力。

在Go语言自带的godoc程序实现中有一个 vfs 的包对应虚拟的文件系统, 在 vfs 包下面有一个 gatefs 的子 包, gatefs 子包的目的就是为了控制访问该虚拟文件系统的最大并发数。 gatefs 包的应用很简单:

```
import (
"golang.org/x/tools/godoc/vfs"
"golang.org/x/tools/godoc/vfs/gatefs"
)func \text{main}() \{fs := gatefs.New(vfs.OS("/path"), make(chan bool, 8))
// ...
}
```
其中 vfs. OS ("/path") 基于本地文件系统构造一个虚拟的文件系统,然后 gatefs. New 基于现有的虚拟文件系统构造 一个并发受控的虚拟文件系统。并发数控制的原理在前面一节已经讲过,就是通过带缓存管道的发送和接收规则来实现最大并 发阻塞:

```
不过 | gatefs | 对此做一个抽象类型 | gate | ,增加了 | enter | 和 | leave | 方法分别对应并发代码的进入和离开。 |
当超出并发数目限制的时候, | enter | 方法会阻塞直到并发数降下来为止。
 gatefs 包装的新的虚拟文件系统就是将需要控制并发的方法增加了 enter 和 leave 调用而已:
var limit = make(chan int, 3)
func \text{main}() {
for \Box, w := range work {
go func() {
\limit \leftarrow 1
w()<-limit
\{\)}
select{}
}
type gate chan bool
func (g gate) enter() { g \leftarrow true }
func (g gate) leave() \{ \langle -g \rangle \}type gatefs struct {
fs vfs.FileSystem
```

```
gate
}
func (fs gatefs) Lstat(p string) (os.FileInfo, error) {
fs.enter()
defer fs.leave()
return fs. fs. Lstat(p)
}
```
我们不仅可以控制最大的并发数目,而且可以通过带缓存Channel的使用量和最大容量比例来判断程序运行的并发率。当管道 为空的时候可以认为是空闲状态,当管道满了时任务是繁忙状态,这对于后台一些低级任务的运行是有参考价值的。

#### **1.6.5** 赢者为王

采用并发编程的动机有很多:并发编程可以简化问题,比如一类问题对应一个处理线程会更简单;并发编程还可以提升性能, 在一个多核CPU上开2个线程一般会比开1个线程快一些。其实对于提升性能而言,程序并不是简单地运行速度快就表示用户体 验好的;很多时候程序能快速响应用户请求才是最重要的,当没有用户请求需要处理的时候才合适处理一些低优先级的后台任 务。

假设我们想快速地搜索"golang"相关的主题,我们可能会同时打开Bing、Google或百度等多个检索引擎。当某个搜索最先返 回结果后,就可以关闭其它搜索页面了。因为受网络环境和搜索引擎算法的影响,某些搜索引擎可能很快返回搜索结果,某些 搜索引擎也可能等到他们公司倒闭也没有完成搜索。我们可以采用类似的策略来编写这个程序:

```
func \text{main}() {
ch := make(chan string, 32)
go func() {
ch \leftarrow searchByBing("golang")
\rightarrow ()
go func() \{ch \leftarrow searchByGoogle("golang")
\rightarrow ()
go func() {
ch \leftarrow searchByBaidu("golang")
\left| \right| \left| \right|fmt. Println(\langle -ch)}
```
首先,我们创建了一个带缓存的管道,管道的缓存数目要足够大,保证不会因为缓存的容量引起不必要的阻塞。然后我们开启 了多个后台线程,分别向不同的搜索引擎提交搜索请求。当任意一个搜索引擎最先有结果之后,都会马上将结果发到管道中 (因为管道带了足够的缓存,这个过程不会阻塞)。但是最终我们只从管道取第一个结果,也就是最先返回的结果。

通过适当开启一些冗余的线程,尝试用不同途径去解决同样的问题,最终以赢者为王的方式提升了程序的相应性能。

#### **1.6.6** 素数筛

在"Hello world 的革命"一节中, 我们为了演示Newsqueak的并发特性, 文中给出了并发版本素数筛的实现。并发版本的素数 筛是一个经典的并发例子,通过它我们可以更深刻地理解Go语言的并发特性。"素数筛"的原理如图:

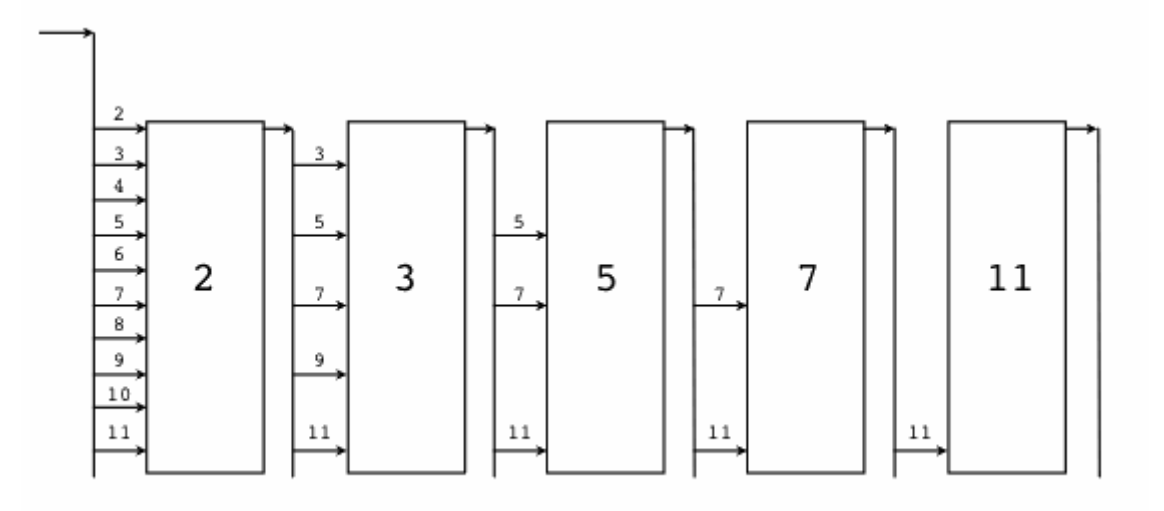

#### 图 1-13 素数筛

我们需要先生成最初的 | 2, 3, 4, ... | 自然数序列(不包含开头的0、1):

```
// 返回生成自然数序列的管道: 2, 3, 4, ...
func GenerateNatural() chan int {
ch := make(chan int)go func() \{for i := 2; i^{++} {
\hspace{0.1cm}ch \hspace{0.1cm} \hspace{0.1cm} i
}
\rightarrow ()
return ch
}
```
GenerateNatural 函数内部启动一个Goroutine生产序列,返回对应的管道。

然后是为每个素数构造一个筛子:将输入序列中是素数倍数的数提出,并返回新的序列,是一个新的管道。

```
// 管道过滤器: 删除能被素数整除的数
func PrimeFilter(in <- chan int, prime int) chan int {
out := make(char int)go func() \{for {
if i := \langle -in; i\%prime != 0 {
\mathbf{out} \leftarrow \mathbf{i}\left\{\begin{array}{ccc} \end{array}\right\}\qquad \qquad \}\rightarrow ()
return out
}
```
**Text:** PrimeFilter 函数也是内部启动一个Goroutine生产序列, 返回过滤后序列对应的管道。

现在我们可以在 main 函数中驱动这个并发的素数筛了:

```
func \text{main}() \{ch := GenerateNatural() // 自然数序列: 2, 3, 4, ...
for i := 0; i \leq 100; i++ {
prime := <-ch // 新出现的素数
fmt.Printf("%v: w\nightharpoonup n', i+1, prime)
ch = PrimeFilter(ch, prime) // 基于新素数构造的过滤器
}
}
```
我们先是调用 GenerateNatural () 生成最原始的从2开始的自然数序列。然后开始一个100次迭代的循环,希望生成100 个素数。在每次循环迭代开始的时候,管道中的第一个数必定是素数,我们先读取并打印这个素数。然后基于管道中剩余的数 列,并以当前取出的素数为筛子过滤后面的素数。不同的素数筛子对应的管道是串联在一起的。

素数筛展示了一种优雅的并发程序结构。但是因为每个并发体处理的任务粒度太细微,程序整体的性能并不理想。对于细粒度 的并发程序,CSP模型中固有的消息传递的代价太高了(多线程并发模型同样要面临线程启动的代价)。

### **1.6.7** 并发的安全退出

有时候我们需要通知goroutine停止它正在干的事情,特别是当它工作在错误的方向上的时候。Go语言并没有提供在一个直接 **终止Goroutine**的方法,由于这样会导致goroutine之间的共享变量处在未定义的状态上。但是如果我们想要退出两个或者任意 多个Goroutine怎么办呢?

Go语言中不同Goroutine之间主要依靠管道进行通信和同步。要同时处理多个管道的发送或接收操作,我们需要使 用 select 关键字(这个关键字和网络编程中的 select 函数的行为类似)。当 select 有多个分支时,会随机 选择一个可用的管道分支,如果没有可用的管道分支则选择 default 分支, 否则会一直保存阻塞状态。

基于 select 实现的管道的超时判断: 通过 select 的 default 分支实现非阻塞的管道发送或接收操作: 通过 select 来阻止 main 函数退出: 当有多个管道均可操作时, select 会随机选择一个管道。基于该特性我们可以用 select 实现一个生成随机数序列 的程序: 我们通过 select 和 default 分支可以很容易实现一个Goroutine的退出控制: select { case  $v := \langle -in:$ fmt.Println(v) case  $\leftarrow$ time. After(time. Second): return // 超时 } select { case  $v := \langle -in:$ fmt.Println(v) default: // 没有数据 } func  $\text{main}()$  { // do some thins select{} } func  $\text{main}()$  { ch := make(chan int) go func() { for { select { case  $ch \leftarrow 0$ : case  $ch \leftarrow 1$ : }  $\{ \ldots, \ldots \}$  $\rightarrow$  () **for**  $v := \text{range ch} \{$ fmt.Println(v) } } func worker(cannel chan bool) { for { select { default: fmt.Println("hello") // 正常工作 case  $\langle$ -cannel: // 退出  $\left\{\begin{array}{ccc} \end{array}\right\}$  $\begin{array}{|c|c|c|c|c|}\hline \quad \ & \quad \ & \quad \ \end{array}$ 

```
}
func main() {
cannel := make(chan bool)
go worker(cannel)
time. Sleep(time. Second)
cannel \leftarrow true
}
```
但是管道的发送操作和接收操作是一一对应的,如果要停止多个Goroutine那么可能需要创建同样数量的管道,这个代价太大 了。其实我们可以通过 close 关闭一个管道来实现广播的效果,所有从关闭管道接收的操作均会收到一个零值和一个可选 的失败标志。

```
func worker(cannel chan bool) {
for {
select {
default:
fmt.Println("hello")
// 正常工作
case \langle-cannel:
// 退出
\qquad \qquad \}\qquad \qquad \}}
func \text{main}() {
cancel := make(chan bool)
for i := 0; i \lt 10; i^{++} {
go worker(cancel)
}
time. Sleep(time. Second)
close(cancel)
}
```
我们通过 close 来关闭 cancel 管道向多个Goroutine广播退出的指令。不过这个程序依然不够稳健: 当每个 Goroutine收到退出指令退出时一般会进行一定的清理工作,但是退出的清理工作并不能保证被完成,因为 | main | 线程并 没有等待各个工作Goroutine退出工作完成的机制。我们可以结合 | sync. WaitGroup | 来改进:

```
func worker(wg *sync.WaitGroup, cannel chan bool) {
defer wg.Done()
for {
select {
default:
fmt.Println("hello")
case \langle-cannel:
return
\overline{\phantom{a}}\left\{\begin{array}{c}1\end{array}\right\}}
func \text{main}() \{cancel := make(chan bool)
var wg sync. WaitGroup
for i := 0; i < 10; i++ {
```

```
wg. Add(1)go worker(&wg, cancel)
}
time. Sleep(time. Second)
close(cancel)
wg. Wait()
}
```
现在每个工作者并发体的创建、运行、暂停和退出都是在 main 函数的安全控制之下了。

#### **1.6.8 context**包

在Go1.7发布时,标准库增加了一个 context 包,用来简化对于处理单个请求的多个Goroutine之间与请求域的数据、超 时和退出等操作,官方有博文对此做了专门介绍。我们可以用 context 包来重新实现前面的线程安全退出或超时的控制:

```
当并发体超时或 main 主动停止工作者Goroutine时, 每个工作者都可以安全退出。
Go语言是带内存自动回收特性的,因此内存一般不会泄漏。在前面素数筛的例子
中, GenerateNatural 和 PrimeFilter 函数内部都启动了新的Goroutine, 当 main 函数不再使用管道时后台
Goroutine有泄漏的风险。我们可以通过 context 包来避免这个问题,下面是改进的素数筛实现:
 func worker (ctx context. Context, wg *sync. WaitGroup) error {
 defer wg.Done()
 for {
 select {
 default:
 fmt.Println("hello")
 case \langle -\text{ctx}.\text{Done} ():
 return ctx.Err()
 }
 }
}
 func \text{main}() {
 ctx, cancel := context.WithTimeout(context.Background(), 10*time.Second)
 var wg sync. WaitGroup
 for i := 0; i \lt 10; i^{++}wg. \text{Add}(1)go worker(ctx, &wg)
 }
 time. Sleep(time. Second)
 cancel()
 wg. Wait()
}
// 返回生成自然数序列的管道: 2, 3, 4, ...
 func GenerateNatural(ctx context. Context) chan int {
 ch := make(chan \text{int})
 go func() {
 for i := 2; ; i++ {
 select {
 case \leftarrow ctx. Done ():
```
return van die staat van die koning van die stel

```
case ch \leftarrow i:
}
\overline{\phantom{a}}\rightarrow ()
 return ch
}
 // 管道过滤器: 删除能被素数整除的数
 func PrimeFilter(ctx context. Context, in <- chan int, prime int) chan int {
 out := make(chan int)
 go func() {
 for {
 if i := <-in; i%prime != 0 {
 select {
 case \leftarrow \text{ctx}.\text{Done}():
 return between the state of the state of the state of the state of the state of the state of the state of the state of the state of the state of the state of the state of the state of the state of the state of the state of
 case out \leftarrow i:
 }
 \begin{picture}(20,10) \put(0,0){\line(1,0){10}} \put(15,0){\line(1,0){10}} \put(15,0){\line(1,0){10}} \put(15,0){\line(1,0){10}} \put(15,0){\line(1,0){10}} \put(15,0){\line(1,0){10}} \put(15,0){\line(1,0){10}} \put(15,0){\line(1,0){10}} \put(15,0){\line(1,0){10}} \put(15,0){\line(1,0){10}} \put(15,0){\line(1,0){10}} \put(15,0){\line(1}
 \left\{ \begin{array}{c} \downarrow \\ \downarrow \end{array} \right\}return out
}
 func \text{main}() {
 // 通过 Context 控制后台Goroutine状态
 ctx, cancel := context.WithCancel(context.Background())
 ch := GenerateNatural(ctx) // 自然数序列: 2, 3, 4, ...
 for i := 0; i \leq 100; i++ {
 prime := <- ch // 新出现的素数
 fmt.Printf("%v: %v\n", i+1, prime)
 ch = PrimeFilter(ctx, ch, prime) // 基于新素数构造的过滤器
 }
 cancel()
}
```
当main函数完成工作前,通过调用 cancel() 来通知后台Goroutine退出,这样就避免了Goroutine的泄漏。

并发是一个非常大的主题,我们这里只是展示几个非常基础的并发编程的例子。官方文档也有很多关于并发编程的讨论,国内 也有专门讨论Go语言并发编程的书籍。读者可以根据自己的需求查阅相关的文献。

# 错误和异常

# **1.7** 错误和异常

错误处理是每个编程语言都要考虑的一个重要话题。在Go语言的错误处理中,错误是软件包API和应用程序用户界面的一个重要 组成部分。

在程序中总有一部分函数总是要求必须能够成功的运行。比如 strconv.Itoa 将整数转换为字符串,从数组或切片中读写 元素,从 map 读取己经存在的元素等。这类操作在运行时几乎不会失败,除非程序中有BUG,或遇到灾难性的、不可预料 的情况,比如运行时的内存溢出。如果真的遇到真正异常情况,我们只要简单终止程序就可以了。

排除异常的情况,如果程序运行失败仅被认为是几个预期的结果之一。对于那些将运行失败看作是预期结果的函数,它们会返 回一个额外的返回值,通常是最后一个来传递错误信息。如果导致失败的原因只有一个,额外的返回值可以是一个布尔值,通 常被命名为ok。比如,当从一个 map 查询一个结果时,可以通过额外的布尔值判断是否成功:

```
if v, ok := m['key'']; ok {
return v
}
```
但是导致失败的原因通常不止一种,很多时候用户希望了解更多的错误信息。如果只是用简单的布尔类型的状态值将不能满足 这个要求。在C语言中,默认采用一个整数类型的 errno 来表达错误,这样就可以根据需要定义多种错误类型。在Go语言 中, syscall.Errno 就是对应C语言中 errno 类型的错误。在 syscall 包中的接口, 如果有返回错误的话, 底 层也是 syscall.Errno 错误类型。

比如我们通过 syscall 包的接口来修改文件的模式时, 如果遇到错误我们可以通过将 err 强制断言 为 syscall.Errno 错误类型来处理:

```
err := syscall.Chmod(":invalid path:", 0666)
if err := nillog.Fatal(err.(syscall.Errno))
}
```
我们还可以进一步地通过类型查询或类型断言来获取底层真实的错误类型,这样就可以获取更详细的错误信息。不过一般情况 下我们并不关心错误在底层的表达方式,我们只需要知道它是一个错误就可以了。当返回的错误值不是 nil 下时, 我们可以 通过调用 error 接口类型的 Error 方法来获得字符串类型的错误信息。

在Go语言中,错误被认为是一种可以预期的结果;而异常则是一种非预期的结果,发生异常可能表示程序中存在BUG或发生了 其它不可控的问题。Go语言推荐使用 recover 函数将内部异常转为错误处理,这使得用户可以真正的关心业务相关的错 误处理。

如果某个接口简单地将所有普通的错误当做异常抛出,将会使错误信息杂乱且没有价值。就像在 main 函数中直接捕获全 部一样, 是没有意义的:

```
func \text{main}() {
defer func() {
if r := \text{recover}(); r := \text{nil}log.Fatal(r)
\left\{\begin{array}{ccc} \end{array}\right\}\rightarrow ()
...
}
```
捕获异常不是最终的目的。如果异常不可预测,直接输出异常信息是最好的处理方式。

#### **1.7.1** 错误处理策略

让我们演示一个文件复制的例子:函数需要打开两个文件,然后将其中一个文件的内容复制到另一个文件:

```
func CopyFile(dstName, srcName string) (written int64, err error) {
src, err := os.Open(srcName)
if err != nil {
return
}
dst, err := os.Create(dstName)
if err != nil {
return
}
written, err = io.Copy(dst, src)
dst.Close()
src.Close()
return
}
```
上面的代码虽然能够工作,但是隐藏一个bug。如果第一个 os. Open 调用成功, 但是第二个 os. Create 调用失败, 那么会在没有释放 src 文件资源的情况下返回。虽然我们可以通过在第二个返回语句前添加 src.Close() 调用来修 复这个BUG;但是当代码变得复杂时,类似的问题将很难被发现和修复。我们可以通过 defer 语句来确保每个被正常打开 的文件都能被正常关闭:

```
func CopyFile(dstName, srcName string) (written int64, err error) {
src, err := os.Open(srcName)
if err := nilreturn
}
defer src. Close ()
dst, err := os.Create(dstName)
if err := nilreturn
}
defer dst. Close ()
return io.Copy(dst, src)
}
```
defer 语句可以让我们在打开文件时马上思考如何关闭文件。不管函数如何返回,文件关闭语句始终会被执行。同 时 defer 语句可以保证, 即使 io. Copy 发生了异常, 文件依然可以安全地关闭。

前文我们说到,Go语言中的导出函数一般不抛出异常,一个未受控的异常可以看作是程序的BUG。但是对于那些提供类似Web 服务的框架而言;它们经常需要接入第三方的中间件。因为第三方的中间件是否存在BUG是否会抛出异常,Web框架本身是不 能确定的。为了提高系统的稳定性, Web框架一般会通过 recover 来防御性地捕获所有处理流程中可能产生的异常, 然后 将异常转为普通的错误返回。

让我们以JSON解析器为例,说明recover的使用场景。考虑到JSON解析器的复杂性,即使某个语言解析器目前工作正常,也无 法肯定它没有漏洞。因此,当某个异常出现时,我们不会选择让解析器崩溃,而是会将panic异常当作普通的解析错误,并附加 额外信息提醒用户报告此错误。

```
func ParseJSON(input string) (s *Syntax, err error) {
defer func() {
if p := recover(); p != nilerr = fmt.Errorf("JSON: internal error: %v", p)
\left\{\begin{array}{ccc} \end{array}\right\}\rightarrow ()
// ...parser...
}
```
标准库中的 json 包, 在内部递归解析JSON数据的时候如果遇到错误, 会通过抛出异常的方式来快速跳出深度嵌套的函数 调用,然后由最外一级的接口通过 recover 捕获 panic , 然后返回相应的错误信息。

Go语言库的实现习惯: 即使在包内部使用了 panic , 但是在导出函数时会被转化为明确的错误值。

### **1.7.2** 获取错误的上下文

有时候为了方便上层用户理解;底层实现者会将底层的错误重新包装为新的错误类型返回给用户:

```
if , err := html.Parse(resp.Body); err != nil {
return nil, fmt.Errorf("parsing %s as HTML: %v", url,err)
}
```
上层用户在遇到错误时,可以很容易从业务层面理解错误发生的原因。但是鱼和熊掌总是很难兼得,在上层用户获得新的错误 的同时,我们也丢失了底层最原始的错误类型(只剩下错误描述信息了)。

为了记录这种错误类型在包装的变迁过程中的信息,我们一般会定义一个辅助的 WrapError 函数,用于包装原始的错误, 同时保留完整的原始错误类型。为了问题定位的方便,同时也为了能记录错误发生时的函数调用状态,我们很多时候希望在出 现致命错误的时候保存完整的函数调用信息。同时,为了支持RPC等跨网络的传输,我们可能要需要将错误序列化为类似JSON 格式的数据,然后再从这些数据中将错误解码恢出来。

为此,我们可以定义自己的 github.com/chai2010/errors 包,里面是以下的错误类型:

```
type Error interface {
Caller() []CallerInfo
Wraped() []error
Code() int
error
private()
}
type CallerInfo struct {
FuncName string
FileName string
FileLine int
}
```
其中 Error 为接口类型, 是 error 接口类型的扩展, 用于给错误增加调用栈信息, 同时支持错误的多级嵌套包装, 支持错误码格式。为了使用方便,我们可以定义以下的辅助函数:

```
func New(msg string) error
func NewWithCode(code int, msg string) error
```
func Wrap(err error, msg string) error func WrapWithCode(code int, err error, msg string) error

func FromJson(json string) (Error, error) func ToJson(err error) string

New 用于构建新的错误类型, 和标准库中 errors.New 功能类似, 但是增加了出错时的函数调用栈信 息。 FromJson 用于从JSON字符串编码的错误中恢复错误对象。 NewWithCode 则是构造一个带错误码的错误,同时 也包含出错时的函数调用栈信息。 Wrap 和 WrapWithCode 则是错误二次包装函数,用于将底层的错误包装为新的错 误,但是保留的原始的底层错误信息。这里返回的错误对象都可以直接调用 json.Marshal 将错误编码为JSON字符串。

我们可以这样使用包装函数:

```
import (
"github.com/chai2010/errors"
\overline{)}func loadConfig() error {
, err := ioutil. ReadFile('/path/to/file")if err != nil {
return errors.Wrap(err, "read failed")
}
// ...
}
func setup() error {
err := loadConfig()
if err := nilreturn errors.Wrap(err, "invalid config")
\left\{\begin{array}{c} \end{array}\right\}// ...
}
func \text{main}() {
if err := setup(); err := nillog.Fatal(err)
}
// ...
}
```
上面的例子中,错误被进行了2层包装。我们可以这样遍历原始错误经历了哪些包装流程:

```
for i, e := range err. (errors. Error). Wraped() {
fmt.Printf("wraped(%d): \sqrt[6]{v}, i, e)
}
```
同时也可以获取每个包装错误的函数调用堆栈信息:

```
如果需要将错误通过网络传输,可以用 errors.ToJson(err) 编码为JSON字符串:
for i, x := \text{range err.}(\text{errors. Error}).\text{Caller}()fmt.Printf("caller:%d: %s\n", i, x.FuncName)
}
// 以JSON字符串方式发送错误
func sendError(ch chan<- string, err error) {
```

```
ch \leftarrow errors. ToJson(err)
}
// 接收JSON字符串格式的错误
func recvError(ch <-chan string) error {
 p, err := errors.FromJson(<-ch)
 if err != nil {
 log.Fatal(err)
\begin{array}{|c|c|c|c|c|}\n\hline\n\hline\n\hline\n\end{array}return p
}
```
对于基于http协议的网络服务,我们还可以给错误绑定一个对应的http状态码:

```
err := errors.NewWithCode(404, "http error code")
```
fmt.Println(err) fmt.Println(err.(errors.Error).Code())

在Go语言中,错误处理也有一套独特的编码风格。检查某个子函数是否失败后,我们通常将处理失败的逻辑代码放在处理成功 的代码之前。如果某个错误会导致函数返回,那么成功时的逻辑代码不应放在 else 语句块中,而应直接放在函数体中。

```
f, err := os. Open("filename.ext")
if err := nil// 失败的情形, 马上返回错误
}
// 正常的处理流程
```
Go语言中大部分函数的代码结构几乎相同,首先是一系列的初始检查,用于防止错误发生,之后是函数的实际逻辑。

### **1.7.3** 错误的错误返回

Go语言中的错误是一种接口类型。接口信息中包含了原始类型和原始的值。只有当接口的类型和原始的值都为空的时候,接口 的值才对应 | nil |。其实当接口中类型为空的时候, 原始值必然也是空的; 反之, 当接口对应的原始值为空的时候, 接口对 应的原始类型并不一定为空的。

在下面的例子中,试图返回自定义的错误类型,当没有错误的时候返回 nil :

```
func returnsError() error {
var p *MyError = nil
if bad() {
p = ErrBad
}
return p // Will always return a non-nil error.
}
```

```
但是,最终返回的结果其实并非是 nil : 是一个正常的错误,错误的值是一个 MyError 类型的空指针。下面是改进
的 returnsError :
```
func **returnsError**() error { if  $bad()$ return (\*MyError)(err)  $\qquad \qquad$  } return nil }

因此, 在处理错误返回值的时候, 没有错误的返回值最好直接写为 nil 。

Go语言作为一个强类型语言,不同类型之间必须要显式的转换(而且必须有相同的基础类型)。但是,Go语言 中 interface 是一个例外: 非接口类型到接口类型, 或者是接口类型之间的转换都是隐式的。这是为了支持鸭子类型, 当 然会牺牲一定的安全性。

#### **1.7.4** 剖析异常

panic 支持抛出任意类型的异常(而不仅仅是 error 类型的错误), recover 函数调用的返回值 和 panic 函数的输入参数类型一致,它们的函数签名如下:

```
func panic(interface{})
func recover() interface{}
```
Go语言函数调用的正常流程是函数执行返回语句返回结果,在这个流程中是没有异常的,因此在这个流程中执 行 recover 异常捕获函数始终是返回 nil 。另一种是异常流程: 当函数调用 panic 她出异常, 函数将停止执行 后续的普通语句,但是之前注册的 defer 函数调用仍然保证会被正常执行,然后再返回到调用者。对于当前函数的调用 者,因为处理异常状态还没有被捕获,和直接调用 panic 函数的行为类似。在异常发生时,如果在 defer 中执 行 recover 调用,它可以捕获触发 panic 时的参数,并且恢复到正常的执行流程。

在非 defer 语句中执行 recover 调用是初学者常犯的错误:

```
func \text{main}() {
if r := recover(); r := nil {
log.Fatal(r)
\left| \begin{array}{c} \end{array} \right|panic(123)if r := recover(); r := nillog.Fatal(r)
\begin{array}{c} \begin{array}{c} \end{array} \\ \begin{array}{c} \end{array} \end{array}}
```
上面程序中两个 recover 调用都不能捕获任何异常。在第一个 recover 调用执行时,函数必然是在正常的非异常执 行流程中,这时候 recover 调用将返回 nil 。发生异常时, 第二个 recover 调用将没有机会被执行到, 因 为 panic 调用会导致函数马上执行已经注册 defer 的函数后返回。

其实 recover 函数调用有着更严格的要求: 我们必须在 defer 函数中直接调用 recover 。如果 defer 中 调用的是 recover 函数的包装函数的话, 异常的捕获工作将失败!比如, 有时候我们可能希望包装自己 的 MyRecover 函数, 在内部增加必要的日志信息然后再调用 recover , 这是错误的做法:

```
func \text{main}() \{defer func() {
// 无法捕获异常
if r := MyRecover(); r := nilfmt.Println(r)
}
\left\{\n\right\} ()
panic(1)}
func MyRecover() interface{} {
log.Println("trace...")
return recover()
}
```

```
同样,如果是在嵌套的 defer 函数中调用 recover 也将导致无法捕获异常:
2层嵌套的 defer 函数中直接调用 recover 和1层 defer 函数中调用包装的 MyRecover 函数一样,都是
经过了2个函数帧才到达真正的 recover 函数,这个时候Goroutine的对应上一级栈帧中已经没有异常信息。
如果我们直接在 defer 语句中调用 MyRecover 函数又可以正常工作了:
但是,如果 defer 语句直接调用 recover 函数,依然不能正常捕获异常:
必须要和有异常的栈帧只隔一个栈帧, recover 函数才能正常捕获异常。换言之, recover 函数捕获的是祖父一级
调用函数栈帧的异常(刚好可以跨越一层 defer 函数)!
当然,为了避免 recover 调用者不能识别捕获到的异常, 应该避免用 nil 为参数抛出异常:
func \text{main}() {
 defer func() {
defer func() {
// 无法捕获异常
 if r := recover(); r := nilfmt.Println(r)
}
\left\{\n\right\} ()
\rightarrow ()
panic(1)}
func MyRecover() interface{} {
 return recover()
}
func \text{main}() {
 // 可以正常捕获异常
 defer MyRecover()
 panic(1)}
func \text{main}() {
// 无法捕获异常
defer recover()
panic(1)}
func \text{main}() {
 defer func () {
 if r := \text{recover}(); r := \text{nil} \{ ... \}// 虽然总是返回nil, 但是可以恢复异常状态
 \rightarrow ()
 // 警告: 用`nil`为参数抛出异常
 panic(nil)
}
```
当希望将捕获到的异常转为错误时,如果希望忠实返回原始的信息,需要针对不同的类型分别处理:

错误和异常

```
func foo() (err error) {
 defer func() {
 if r := \text{recover}(); r := \text{nil}switch x := r. (type) {
 case string:
 err = errors. New(x)case error:
 err = xdefault:
 err = fmt.Errorf("Unknown panic: %v", r)
 \begin{array}{|c|c|c|c|c|}\n\hline\n\text{ }} & \text{ } & \text{ } \\
\hline\n\text{ }} & \text{ } & \text{ } \\
\hline\n\text{ }} & \text{ } & \text{ } \\
\hline\n\text{ }} & \text{ } & \text{ } \\
\hline\n\text{ }} & \text{ } & \text{ } \\
\hline\n\text{ }} & \text{ } & \text{ } \\
\hline\n\text{ }} & \text{ } & \text{ } \\
\hline\n\text{ }} & \text{ } & \text{ } \\
\hline\n\text{ }} & \text{ } & \text{ } \\
\hline\n\text{ } & \text{ } & \text{ } \\
\hline\n\text{ } & \text{\left\{\begin{array}{ccc} \end{array}\right\}\left\{\n\right\}panic("TODO")
}
```
基于这个代码模板,我们甚至可以模拟出不同类型的异常。通过为定义不同类型的保护接口,我们就可以区分异常的类型了:

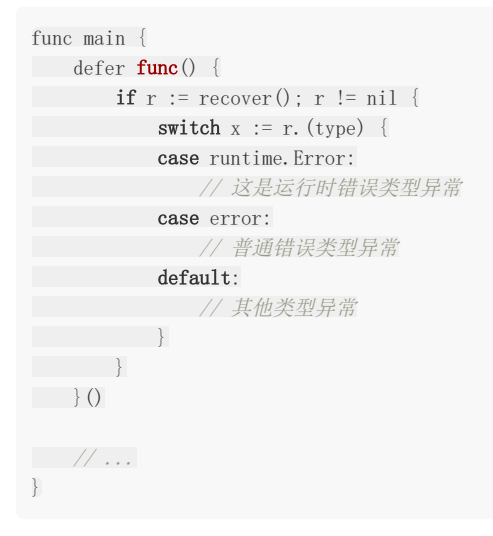

不过这样做和Go语言简单直接的编程哲学背道而驰了。

# 补充说明

# **1.8** 补充说明

本书定位是Go语言进阶图书,因此读者需要有一定的Go语言基础。如果对Go语言不太了解,作者推荐通过以下资料开始学习 Go语言。首先是安装Go语言环境,然后通过 | go tool tour |命令打开"A Tour of Go"教程学习。在学习"A Tour of Go"教 程的同时,可以阅读Go语言官方团队出版的《[The Go Programming Language](http://www.gopl.io/)》教程。《The Go Programming Language》在国内Go语言社区被称为Go语言圣经,它将带你系统地学习Go语言。在学习的同时可以尝试用Go语言解决一些 小问题,如果遇到要查阅API的时候可以通过godoc命令打开自带的文档查询。Go语言本身不仅仅包含了所有的文档,也包含 了所有标准库的实现代码,这是第一手的最权威的Go语言资料。我们认为此时你应该已经可以熟练使用Go语言了。
CGO编程

# 第**2**章 **CGO**编程

过去的经验往往是走向未来的枷锁,因为在过气技术中投入的沉没成本会阻碍人们拥抱新技术。 -- chai2010

曾经一度因未能习得C++令人眼花缭乱的新标准而痛苦不已; Go语言"少既是多"大道至简的理念让我重拾信心, 寻回了久违的 编程乐趣。——Ending

C/C++经过几十年的发展,已经积累了庞大的软件资产,它们很多久经考验而且性能已经足够优化。Go语言必须能够站在 C/C++这个巨人的肩膀之上,有了海量的C/C++软件资产兜底之后,我们才可以放心愉快地用Go语言编程。C语言作为一个通 用语言,很多库会选择提供一个C兼容的API,然后用其他不同的编程语言实现。Go语言通过自带的一个叫CGO的工具来支持C 语言函数调用,同时我们可以用Go语言导出C动态库接口给其它语言使用。本章主要讨论CGO编程中涉及的一些问题。

# 快速入门

# **2.1** 快速入门

本节我们将通过一系列由浅入深的小例子来快速掌握CGO的基本用法。

#### **2.1.1** 最简**CGO**程序

真实的CGO程序一般都比较复杂。不过我们可以由浅入深,一个最简的CGO程序该是什么样的呢?要构造一个最简CGO程序, 首先要忽视一些复杂的CGO特性,同时要展示CGO程序和纯Go程序的差别来。下面是我们构建的最简CGO程序:

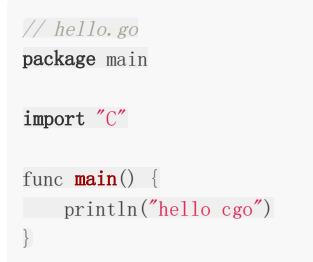

代码通过 import "C" 语句启用CGO特性, 主函数只是通过Go内置的println函数输出字符串, 其中并没有任何和CGO相 关的代码。虽然没有调用CGO的相关函数,但是 go build 命令会在编译和链接阶段启动gcc编译器,这已经是一个完整 的CGO程序了。

#### **2.1.2** 基于**C**标准库函数输出字符串

第一章那个CGO程序还不够简单,我们现在来看看更简单的版本:

```
// hello.go
package main
//\#include \langle stdio.h>
import "C"
func \text{main}() {
C.puts(C.CString("Hello, World\n"))
}
```
我们不仅仅通过 import "C" 话句启用CGO特性,同时包含C语言的 <stdio.h> 头文件。然后通过CGO包 的 C.CString 函数将Go语言字符串转为C语言字符串,最后调用CGO包的 C.puts 函数向标准输出窗口打印转换后 的C字符串。

相比"Hello, World 的革命"一节中的CGO程序最大的不同是:我们没有在程序退出前释放 C.CString 创建的C语言字符 串;还有我们改用 puts 函数直接向标准输出打印,之前是采用 fputs 向标准输出打印。

没有释放使用 C.CString 创建的C语言字符串会导致内存泄漏。但是对于这个小程序来说,这样是没有问题的,因为程序 退出后操作系统会自动回收程序的所有资源。

## **2.1.3** 使用自己的**C**函数

```
快速入门
```
前面我们使用了标准库中已有的函数。现在我们先自定义一个叫 | SayHello | 的C函数来实现打印, 然后从Go语言环境中调 用这个 SayHello 函数:

```
除了 SayHello 函数是我们自己实现的之外, 其它的部分和前面的例子基本相似。
我们也可以将 SayHello 函数放到当前目录下的一个C语言源文件中(后缀名必须是 .c )。因为是编写在独立的C文
件中,为了允许外部引用,所以需要去掉函数的 static 修饰符。
然后在CGO部分先声明 SayHello 函数, 其它部分不变:
 // hello.go
 package main
 /*
 #include <stdio.h>
 static void SayHello(const char* s) {
 puts(s);
 }
 */
 import "C"
 func \text{main}() {
 C.SayHello(C.CString("Hello, World\n"))
 }
// hello.c
 #include <stdio.h>
 void SayHello(const char* s) {
 _{\text{puts}}(s):
}
```
//void SayHello(const char\* s); import "C"

// hello.go package main

func  $\text{main}()$  { C.SayHello(C.CString("Hello, World\n")) }

注意,如果之前运行的命令是 go run hello.go 或 go build hello.go 的话,此处须使用 go run "your/package" 或 go build "your/package" 才可以。若本就在包路径下的话,也可以直接运行 go run .  $\vert \mathbf{\vec{\mathcal{Y}}} \vert$  go build  $\vert$ .

既然 | SayHello | 函数已经放到独立的C文件中了, 我们自然可以将对应的C文件编译打包为静态库或动态库文件供使用。如 果是以静态库或动态库方式引用 SayHello 函数的话,需要将对应的C源文件移出当前目录(CGO构建程序会自动构建当 前目录下的C源文件,从而导致C函数名冲突)。关于静态库等细节将在稍后章节讲解。

## **2.1.4 C**代码的模块化

在编程过程中,抽象和模块化是将复杂问题简化的通用手段。当代码语句变多时,我们可以将相似的代码封装到一个个函数 中;当程序中的函数变多时,我们将函数拆分到不同的文件或模块中。而模块化编程的核心是面向程序接口编程(这里的接口 并不是Go语言的interface,而是API的概念)。

```
快速入门
```
在前面的例子中,我们可以抽象一个名为hello的模块,模块的全部接口函数都在hello.h头文件定义:

// hello.h void SayHello(const char\* s);

其中只有一个SayHello函数的声明。但是作为hello模块的用户来说,就可以放心地使用SayHello函数,而无需关心函数的具 体实现。而作为SayHello函数的实现者来说,函数的实现只要满足头文件中函数的声明的规范即可。下面是SayHello函数的C 语言实现,对应hello.c文件:

```
// hello.c
#include "hello.h"
#include <stdio.h>
void SayHello(const char* s) {
puts(s);
}
```
在hello.c文件的开头,实现者通过 #include "hello.h" 语句包含SayHello函数的声明,这样可以保证函数的实现满足模 块对外公开的接口。

接口文件hello.h是hello模块的实现者和使用者共同的约定,但是该约定并没有要求必须使用C语言来实现SayHello函数。我们 也可以用C++语言来重新实现这个C语言函数:

```
// hello.cpp
#include <iostream>
extern "C" {
 #include "hello.h"
}
void SayHello(const char* s) {
std::cout \langle \langle s \rangle}
```
在C++版本的SayHello函数实现中,我们通过C++特有的 std::cout 输出流输出字符串。不过为了保证C++语言实现 的SayHello函数满足C语言头文件hello.h定义的函数规范,我们需要通过 extern "C" 语句指示该函数的链接符号遵循C 语言的规则。

在采用面向C语言API接口编程之后,我们彻底解放了模块实现者的语言枷锁: 实现者可以用任何编程语言实现模块, 只要最终 满足公开的API约定即可。我们可以用C语言实现SayHello函数,也可以使用更复杂的C++语言来实现SayHello函数,当然我 们也可以用汇编语言甚至Go语言来重新实现SayHello函数。

#### **2.1.5** 用**Go**重新实现**C**函数

其实CGO不仅仅用于Go语言中调用C语言函数,还可以用于导出Go语言函数给C语言函数调用。在前面的例子中,我们已经抽 象一个名为hello的模块,模块的全部接口函数都在hello.h头文件定义:

```
// hello.h
void SayHello(/*const*/ char* s);
```
现在我们创建一个hello.go文件,用Go语言重新实现C语言接口的SayHello函数:

// hello.go package main

import "C"

import "fmt"

```
//export SayHello
func SayHello(s *C.char) {
fmt.Print(C.GoString(s))
}
```
我们通过CGO的 //export SayHello 指令将Go语言实现的函数 SayHello 导出为C语言函数。为了适配CGO导出的 C语言函数,我们禁止了在函数的声明语句中的const修饰符。需要注意的是,这里其实有两个版本的 SayHello 函数:一 个Go语言环境的;另一个是C语言环境的。cgo生成的C语言版本SayHello函数最终会通过桥接代码调用Go语言版本的 SayHello函数。

通过面向C语言接口的编程技术,我们不仅仅解放了函数的实现者,同时也简化的函数的使用者。现在我们可以将SayHello当 作一个标准库的函数使用(和puts函数的使用方式类似):

```
package main
//\#include \langle hello.h>
import "C"
func \text{main}() {
C.SayHello(C.CString("Hello, World\n"))
}
```
一切似乎都回到了开始的CGO代码,但是代码内涵更丰富了。

## **2.1.6** 面向**C**接口的**Go**编程

在开始的例子中,我们的全部CGO代码都在一个Go文件中。然后,通过面向C接口编程的技术将SayHello分别拆分到不同的C 文件,而main依然是Go文件。再然后,是用Go函数重新实现了C语言接口的SayHello函数。但是对于目前的例子来说只有一 个函数,要拆分到三个不同的文件确实有些繁琐了。

正所谓合久必分、分久必合,我们现在尝试将例子中的几个文件重新合并到一个Go文件。下面是合并后的成果:

```
package main
//void SayHello(char* s);
import "C"
import (
\mathscr{L} fmt\mathscr{L}\overline{)}func \text{main}() {
C.SayHello(C.CString("Hello, World\n"))
}
//export SayHello
func SayHello(s *C.char) {
fmt.Print(C.GoString(s))
}
```
现在版本的CGO代码中C语言代码的比例已经很少了,但是我们依然可以进一步以Go语言的思维来提炼我们的CGO代码。通过 分析可以发现 SayHello 函数的参数如果可以直接使用Go字符串是最直接的。在Go1.10中CGO新增加了一 个 \_GoString\_ 预定义的C语言类型,用来表示Go语言字符串。下面是改进后的代码:

```
虽然看起来全部是Go语言代码,但是执行的时候是先从Go语言的 main 函数, 到CGO自动生成的C语言版
本 SayHello 桥接函数,最后又回到了Go语言环境的 SayHello 函数。这个代码包含了CGO编程的精华,读者需要
深入理解。
 // +build go1.10
 package main
 //void SayHello(_GoString_ s);
 import "C"
 import (
 "fmt"
 )
 func \text{main}() {
 C.SayHello("Hello, World\n")
 }
 //export SayHello
 func SayHello(s string) {
 fmt.Print(s)
 }
```
思考题: main函数和SayHello函数是否在同一个Goroutine里执行?

## CGO基础

# **2.2 CGO**基础

要使用CGO特性,需要安装C/C++构建工具链,在macOS和Linux下是要安装GCC,在windows下是需要安装MinGW工具。 同时需要保证环境变量 CGO\_ENABLED 被设置为1,这表示CGO是被启用的状态。在本地构建时 CGO\_ENABLED 默认是 启用的,当交叉构建时CGO默认是禁止的。比如要交叉构建ARM环境运行的Go程序,需要手工设置好C/C++交叉构建的工具 链,同时开启 CGO\_ENABLED 环境变量。然后通过 import "C" 语句启用CGO特性。

#### **2.2.1** import "C" 语句

如果在Go代码中出现了 import "C" 语句则表示使用了CGO特性,紧跟在这行语句前面的注释是一种特殊语法, 里面包含 的是正常的C语言代码。当确保CGO启用的情况下,还可以在当前目录中包含C/C++对应的源文件。

举个最简单的例子:

#### package main /\*  $#inc$ *lude*  $\langle$ stdio.h> void printint (int v) { printf("printint:  $\mathscr{A}\backslash n$ ", v); } \*/ import "C" func main() {  $v := 42$ C.  $print(int(C.int(v))$ }

这个例子展示了cgo的基本使用方法。开头的注释中写了要调用的C函数和相关的头文件,头文件被include之后里面的所有的C 语言元素都会被加入到"C"这个虚拟的包中。需要注意的是, import "C"导入语句需要单独一行, 不能与其他包一同import。 向C函数传递参数也很简单, 就直接转化成对应C语言类型传递就可以。如上例中 C.int(v) 用于将一个Go中的int类型值 强制类型转换转化为C语言中的int类型值,然后调用C语言定义的printint函数进行打印。

需要注意的是,Go是强类型语言,所以cgo中传递的参数类型必须与声明的类型完全一致,而且传递前必须用"C"中的转化函数 转换成对应的C类型,不能直接传入Go中类型的变量。同时通过虚拟的C包导入的C语言符号并不需要是大写字母开头,它们不 受Go语言的导出规则约束。

cgo将当前包引用的C语言符号都放到了虚拟的C包中,同时当前包依赖的其它Go语言包内部可能也通过cgo引入了相似的虚拟 C包,但是不同的Go语言包引入的虚拟的C包之间的类型是不能通用的。这个约束对于要自己构造一些cgo辅助函数时有可能会 造成一点的影响。

比如我们希望在Go中定义一个C语言字符指针对应的CChar类型,然后增加一个GoString方法返回Go语言字符串:

package cgo\_helper

 $//\#include$   $\langle$  stdio.h> import "C"

type CChar C. char

```
func (p *CChar) GoString() string {
return C.GoString((*C.char)(p))
}
func PrintCString(cs *C.char) {
C.puts(cs)
}
```
现在我们可能会想在其它的Go语言包中也使用这个辅助函数:

```
package main
// static const char* cs = "hello":import "C"
import "./cgo_helper"
func \text{main}() {
cgo_helper.PrintCString(C.cs)
}
```
这段代码是不能正常工作的,因为当前main包引入的 C.cs 变量的类型是当前 main 包的cgo构造的虚拟的C包下 的 \*char 类型(具体点是 \*C.char ,更具体点是 \*main.C.char ), 它和cgo\_helper包引入 的<br> \*C.char 类型(具体点是 \*cgo\_helper.C.char )是不同的。在Go语言中方法是依附于类型存在的,不同Go包中 引入的虚拟的C包的类型却是不同的( main.C 不等 cgo\_helper.C ),这导致从它们延伸出来的Go类型也是不同的 类型( \*main.C.char 不等 \*cgo\_helper.C.char ),这最终导致了前面代码不能正常工作。

有Go语言使用经验的用户可能会建议参数转型后再传入。但是这个方法似乎也是不可行的,因

为 cgo\_helper.PrintCString 的参数是它自身包引入的 \*C.char 类型,在外部是无法直接获取这个类型的。换言 之,一个包如果在公开的接口中直接使用了<br> 除非这个Go包同时也提供了 \*C.char 类型的构造函数。因为这些诸多因素,如果想在go test环境直接测试这些cgo导出 的类型也会有相同的限制。

#### **2.2.2** #cgo 语句

在 import "C" 语句前的注释中可以通过 #cgo 语句设置编译阶段和链接阶段的相关参数。编译阶段的参数主要用于 定义相关宏和指定头文件检索路径。链接阶段的参数主要是指定库文件检索路径和要链接的库文件。

```
// #cgo CFLAGS: -DPNG_DEBUG=1 -I./include
// #cgo LDFLAGS: -L/usr/local/lib -lpng
// \#include \langle png, h \rangleimport "C"
```
上面的代码中, CFLAGS部分, → 部分定义了宏PNG\_DEBUG, 值为1; → 定义了头文件包含的检索目录。 LDFLAGS部分, -L 指定了链接时库文件检索目录, -- 指定了链接时需要链接png库。

因为C/C++遗留的问题,C头文件检索目录可以是相对目录,但是库文件检索目录则需要绝对路径。在库文件的检索目录中可 以通过 | \${SRCDIR} | 变量表示当前包目录的绝对路径:

// #cgo LDFLAGS: -L\${SRCDIR}/libs -lfoo

上面的代码在链接时将被展开为:

// #cgo LDFLAGS: -L/go/src/foo/libs -lfoo

│ #cgo │语句主要影响CFLAGS、CPPFLAGS、CXXFLAGS、FFLAGS和LDFLAGS几个编译器环境变量。LDFLAGS用于设 置链接时的参数,除此之外的几个变量用于改变编译阶段的构建参数(CFLAGS用于针对C语言代码设置编译参数)。

对于在cgo环境混合使用C和C++的用户来说,可能有三种不同的编译选项:其中CFLAGS对应C语言特有的编译选项、 CXXFLAGS对应是C++特有的编译选项、CPPFLAGS则对应C和C++共有的编译选项。但是在链接阶段,C和C++的链接选项 是通用的,因此这个时候已经不再有C和C++语言的区别,它们的目标文件的类型是相同的。

#cgo 指令还支持条件选择,当满足某个操作系统或某个CPU架构类型时后面的编译或链接选项生效。比如下面是分别针 对windows和非windows下平台的编译和链接选项:

// #cgo windows CFLAGS: -DX86=1 // #cgo !windows LDFLAGS: -lm

其中在windows平台下,编译前会预定义X86宏为1;在非widnows平台下,在链接阶段会要求链接math数学库。这种用法对 于在不同平台下只有少数编译选项差异的场景比较适用。

如果在不同的系统下cgo对应着不同的c代码,我们可以先使用 #cgo 指令定义不同的C语言的宏,然后通过宏来区分不同 的代码:

```
package main
/*
#cgo windows CFLAGS: -DCGO_OS_WINDOWS=1
#cgo darwin CFLAGS: -DCGO_OS_DARWIN=1
#cgo linux CFLAGS: -DCGO_OS_LINUX=1
#if defined(CGO_OS_WINDOWS)
 const char* \cos = "windows";
#elif defined(CGO_OS_DARWIN)
 static const char* os = "darwin";
#elif defined(CGO_OS_LINUX)
 static const char* os = "linux";
#else# error(unknown os)
#endif
*/
import "C"
func main() {
print(C. GoString(C. os))
```
这样我们就可以用C语言中常用的技术来处理不同平台之间的差异代码。

## **2.2.3 build tag** 条件编译

build tag 是在Go或cgo环境下的C/C++文件开头的一种特殊的注释。条件编译类似于前面通过 #cgo 指令针对不同平台 定义的宏,只有在对应平台的宏被定义之后才会构建对应的代码。但是通过 #cgo 指令定义宏有个限制,它只能是基于Go 语言支持的windows、darwin和linux等已经支持的操作系统。如果我们希望定义一个DEBUG标志的宏, + #cgo + 指令就无 能为力了。而Go语言提供的build tag 条件编译特性则可以简单做到。

比如下面的源文件只有在设置debug构建标志时才会被构建:

```
// +build debug
```
package main

}

var buildMode = "debug"

可以用以下命令构建:

go build -tags="debug" go build -tags="windows debug"

我们可以通过 -tags 命令行参数同时指定多个build标志, 它们之间用空格分隔。

当有多个build tag时, 我们将多个标志通过逻辑操作的规则来组合使用。比如以下的构建标志表示只有在"linux/386"或" darwin平台下非cgo环境"才进行构建。

// +build linux,386 darwin,!cgo

其中 linux,386 中linux和386用逗号链接表示AND的意思;而 linux,386 和 darwin, !cgo 之间通过空白分割 来表示OR的意思。

# 类型转换

# **2.3** 类型转换

最初CGO是为了达到方便从Go语言函数调用C语言函数(用C语言实现Go语言声明的函数)以复用C语言资源这一目的而出现 的(因为C语言还会涉及回调函数,自然也会涉及到从C语言函数调用Go语言函数(用Go语言实现C语言声明的函数))。现 在,它已经演变为C语言和Go语言双向通讯的桥梁。要想利用好CGO特性,自然需要了解此二语言类型之间的转换规则,这是 本节要讨论的问题。

### **2.3.1** 数值类型

在Go语言中访问C语言的符号时,一般是通过虚拟的"C"包访问,比如 C.int 对应C语言的 int 类型。有些C语言的 类型是由多个关键字组成,但通过虚拟的"C"包访问C语言类型时名称部分不能有空格字符,比如 unsigned int 不能直接 通过 C.unsigned int 访问。因此CGO为C语言的基础数值类型都提供了相应转换规则,比如 C.uint 对应C语言 的 unsigned int .

Go语言中数值类型和C语言数据类型基本上是相似的,以下是它们的对应关系表2-1所示。

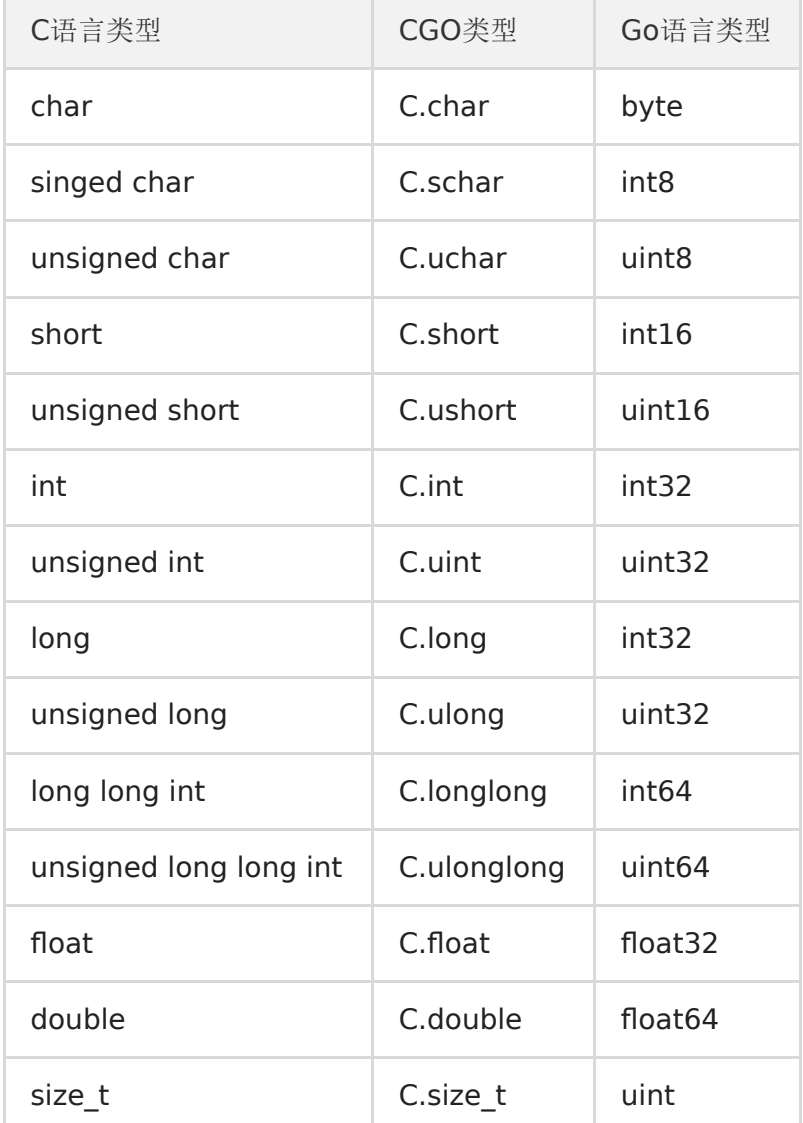

#### 表 2-1 Go语言和C语言类型对比

需要注意的是,虽然在C语言中 | int | 、 short | 等类型没有明确定义内存大小,但是在CGO中它们的内存大小是确定 的。在CGO中,C语言的 | int | 和 | long | 类型都是对应4个字节的内存大小, | size\_t | 类型可以当作Go语 言 uint 无符号整数类型对待。

CGO中, 虽然C语言的 int 固定为4字节的大小, 但是Go语言自己的 int 和 uint 却在32位和64位系统下分 别对应4个字节和8个字节大小。如果需要在C语言中访问Go语言的 int 类型,可以通过 GoInt 类型访 问, GoInt 类型在CGO工具生成的 \_cgo\_export.h 头文件中定义。其实在 \_cgo\_export.h 头文件中, 每个基 本的Go数值类型都定义了对应的C语言类型, 它们一般都是以单词Go为前缀。下面是64位环境下, Lego\_export.h 头文 件生成的Go数值类型的定义,其中 GoInt 和 GoUint 类型分别对应 GoInt64 和 GoUint64 :

typedef signed char GoInt8; typedef unsigned char GoUint8; typedef short GoInt16; typedef unsigned short GoUint16; typedef int GoInt32; typedef unsigned int GoUint32; typedef long long GoInt64; typedef unsigned long long GoUint64; typedef GoInt64 GoInt; typedef GoUint64 GoUint; typedef float GoFloat32; typedef double GoFloat64;

除了 GoInt 和 GoUint 之外,我们并不推荐直接访问 GoInt32 、 GoInt64 等类型。更好的做法是通过C 语言的C99标准引入的 <stdint.h> 头文件。为了提高C语言的可移植性, 在 <stdint.h> 文件中, 不但每个数值类 型都提供了明确内存大小,而且和Go语言的类型命名更加一致。Go语言类型 <stdint.h> 头文件类型对比如表2-2所示。

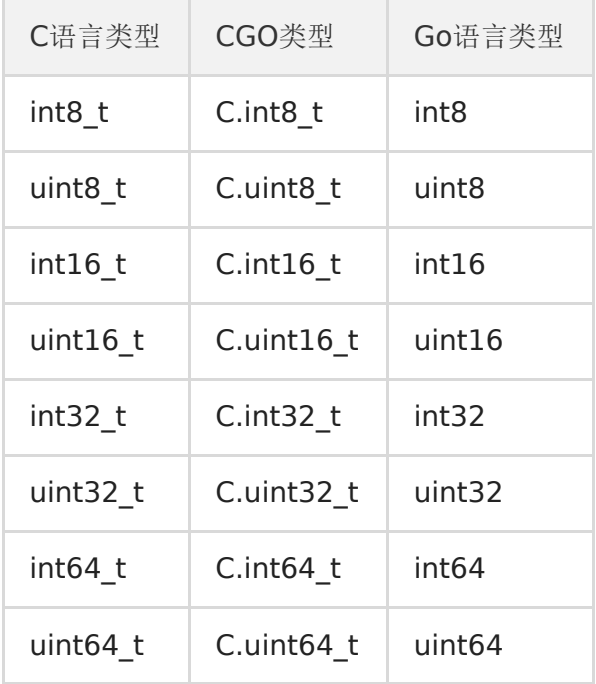

表 2-2 <stdint.h> 类型对比

前文说过,如果C语言的类型是由多个关键字组成,则无法通过虚拟的"C"包直接访问(比如C语言的 unsigned short 不能 直接通过 C.unsigned short 访问)。但是, 在 <stdint.h> 中通过使用C语言的 typedef 关键字将 unsigned short 重新定义为 uint16\_t 这样一个单词的类型后,我们就可以通过 C.uint16\_t 访问原来的 unsigned short 类型了。对于比较复杂的C语言类型,推荐使用 typedef 关键字提供一个规则的类型命名,这样更利于在CGO中 访问。

### **2.3.2 Go** 字符串和切片

在CGO生成的 \_\_cgo\_export.h 头文件中还会为Go语言的字符串、切片、字典、接口和管道等特有的数据类型生成对应的 C语言类型:

typedef struct { const char \*p; GoInt n; } GoString; typedef void \*GoMap; typedef void \*GoChan; typedef struct { void \*t; void \*v; } GoInterface; typedef struct { void \*data; GoInt len; GoInt cap; } GoSlice;

不过需要注意的是,其中只有字符串和切片在CGO中有一定的使用价值,因为CGO为他们的某些GO语言版本的操作函数生成 了C语言版本,因此二者可以在Go调用C语言函数时马上使用;而CGO并未针对其他的类型提供相关的辅助函数,且Go语言特有 的内存模型导致我们无法保持这些由Go语言管理的内存指针,所以它们C语言环境并无使用的价值。

在导出的C语言函数中我们可以直接使用Go字符串和切片。假设有以下两个导出函数:

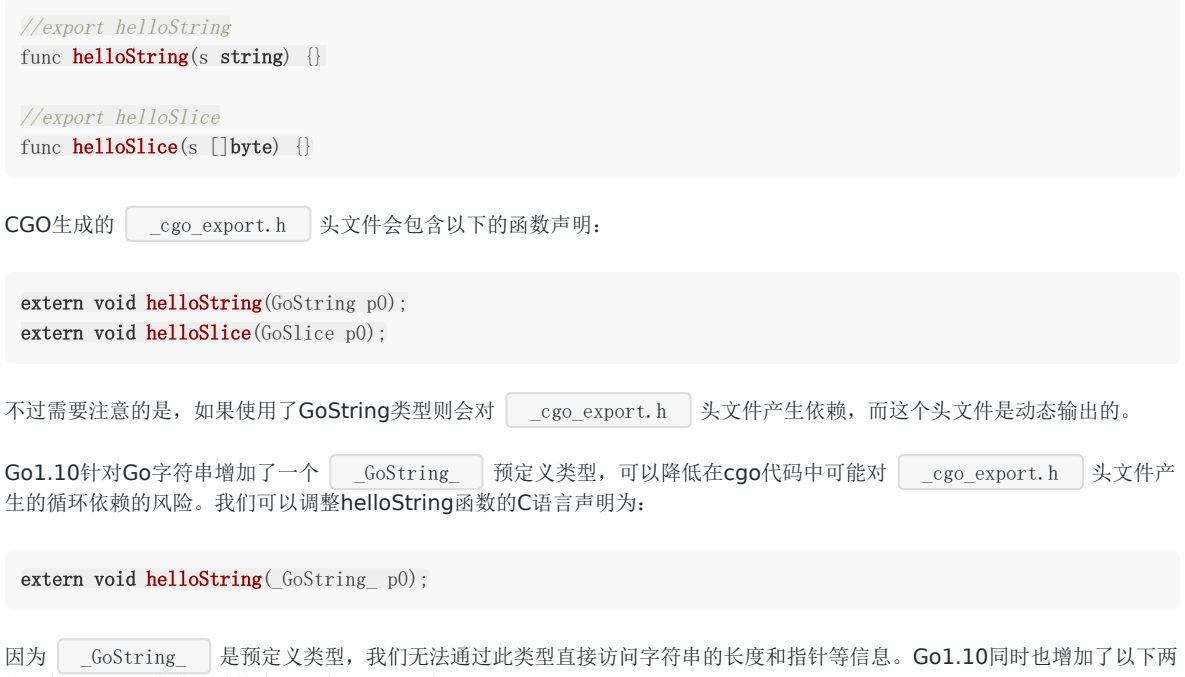

个函数用于获取字符串结构中的长度和指针信息:

size\_t \_GoStringLen(\_GoString\_ s); const char \*\_GoStringPtr(\_GoString\_ s);

更严谨的做法是为C语言函数接口定义严格的头文件,然后基于稳定的头文件实现代码。

#### **2.3.3** 结构体、联合、枚举类型

C语言的结构体、联合、枚举类型不能作为匿名成员被嵌入到Go语言的结构体中。在Go语言中,我们可以通 过 C.struct\_xxx 来访问C语言中定义的 struct xxx 结构体类型。结构体的内存布局按照C语言的通用对齐规则, 在 32位Go语言环境C语言结构体也按照32位对齐规则,在64位Go语言环境按照64位的对齐规则。对于指定了特殊对齐规则的结 构体,无法在CGO中访问。

结构体的简单用法如下:

```
类型转换
```

```
/*
struct A {
    int i;
    float f;
};
*/
import "C"
import "fmt"
func \text{main}() {
var a C.struct_A
fmt.Println(a.i)
fmt.Println(a.f)
}
```
如果结构体的成员名字中碰巧是Go语言的关键字,可以通过在成员名开头添加下划线来访问:

```
/*
struct A {
    int type; // type 是 Go 语言的关键字
};
*/
import "C"
import "fmt"
func \text{main}() \{var a C. struct A
fmt.Println(a. type) // type 对应 type
}
```
但是如果有2个成员:一个是以Go语言关键字命名,另一个刚好是以下划线和Go语言关键字命名,那么以Go语言关键字命名的 成员将无法访问(被屏蔽):

```
/*
struct A {
    int type; // type 是 Go 语言的关键字
    float _type; // 将屏蔽CGO对 type 成员的访问
};
*/
import "C"
import "fmt"
func main() {
var a C.struct_A
fmt.Println(a._type) // _type 对应 _type
}
```
C语言结构体中位字段对应的成员无法在Go语言中访问,如果需要操作位字段成员,需要通过在C语言中定义辅助函数来完成。 对应零长数组的成员,无法在Go语言中直接访问数组的元素,但其中零长的数组成员所在位置的偏移量依然可以通 过 unsafe.Offsetof(a.arr) 来访问。

```
/*
 struct A {
    int size: 10; // 位字段无法访问
    float arr[]; // 零长的数组也无法访问
};
*/
```

```
import "C"
import "fmt"
func \text{main}() \{var a C.struct_A
fmt.Println(a.size) // 错误: 位字段无法访问
fmt. Println(a. arr) // 错误: 零长的数组也无法访问
}
```
在C语言中,我们无法直接访问Go语言定义的结构体类型。

```
对于联合类型,我们可以通过 C.union_xxx 来访问C语言中定义的 union xxx 类型。但是Go语言中并不支持C语言
联合类型,它们会被转为对应大小的字节数组。
```

```
/*
\#inc lude \langlestdint.h>
union B1 {
    int i;
    float f;
};
union B2 {
int8 t i8;int64_t i64;
};
*/
import "C"
import "fmt"
func main() {
var b1 C.union_B1;
fmt.Printf("%T\n", b1) // [4]uint8
var b2 C.union B2;
fmt.Printf("\\n", b2) // [8]uint8
```
}

如果需要操作C语言的联合类型变量,一般有三种方法: 第一种是在C语言中定义辅助函数; 第二种是通过Go语言的" encoding/binary"手工解码成员(需要注意大端小端问题);第三种是使用 unsafe 包强制转型为对应类型(这是性能最好 的方式)。下面展示通过 unsafe 包访问联合类型成员的方式:

```
/*
 #include <stdint.h>
 union B {
       int i;
       float f;
};
*/
import "C"
import "fmt"
func \text{main}() \{var b C.union B;
fmt.Println("b.i:", *(\mathcal{K}\mathcal{L} \cdot \mathbf{int}) (\text{unsafe}, \text{Pointer}(\mathcal{K}b)))fmt.Println("b.f:", *(\mathcal{K}.\text{float})\left(\text{unsafe}. \text{Pointer}(\mathcal{K}\text{b})\right))}
```
虽然 unsafe 包访问最简单、性能也最好,但是对于有嵌套联合类型的情况处理会导致问题复杂化。对于复杂的联合类 型,推荐通过在C语言中定义辅助函数的方式处理。

对于枚举类型, 我们可以通过 C.enum\_xxx 来访问C语言中定义的 enum xxx 结构体类型。

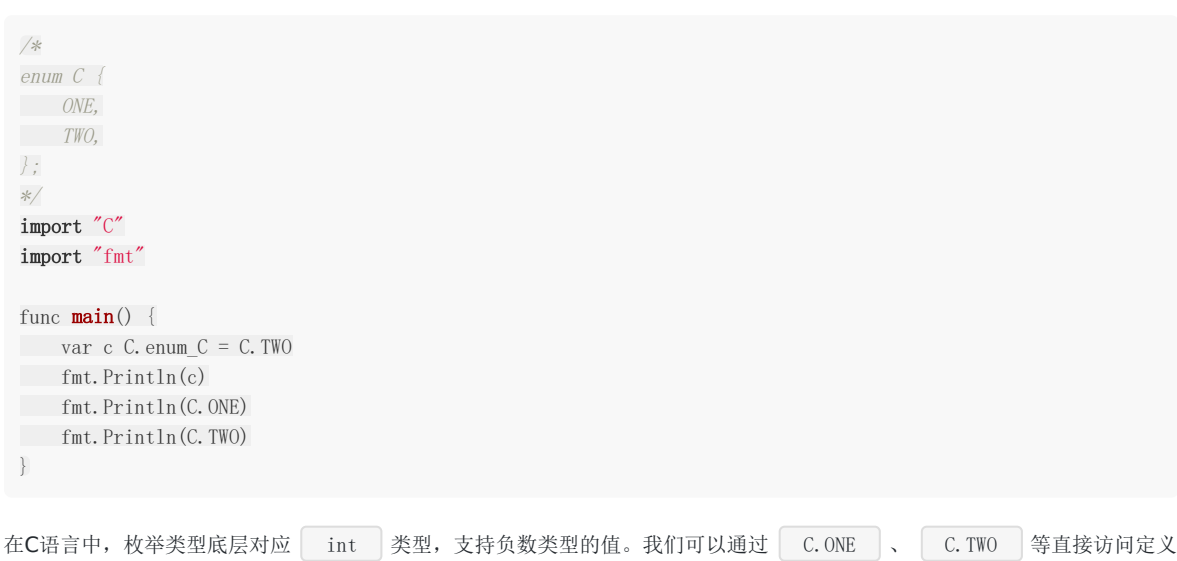

# 的枚举值。

#### **2.3.4** 数组、字符串和切片

在C语言中, 数组名其实对应于一个指针, 指向特定类型特定长度的一段内存, 但是这个指针不能被修改; 当把数组名传递给一 个函数时,实际上传递的是数组第一个元素的地址。为了讨论方便,我们将一段特定长度的内存统称为数组。C语言的字符串是 一个char类型的数组,字符串的长度需要根据表示结尾的NULL字符的位置确定。C语言中没有切片类型。

在Go语言中,数组是一种值类型,而且数组的长度是数组类型的一个部分。Go语言字符串对应一段长度确定的只读byte类型 的内存。Go语言的切片则是一个简化版的动态数组。

Go语言和C语言的数组、字符串和切片之间的相互转换可以简化为Go语言的切片和C语言中指向一定长度内存的指针之间的转 换。

CGO的C虚拟包提供了以下一组函数,用于Go语言和C语言之间数组和字符串的双向转换:

// Go string to C string // The C string is allocated in the C heap using malloc. // It is the caller's responsibility to arrange for it to be // freed, such as by calling C.free (be sure to include stdlib.h // if C.free is needed). func C.CString(string) \*C.char // Go []byte slice to C array // The C array is allocated in the C heap using malloc. // It is the caller's responsibility to arrange for it to be // freed, such as by calling C.free (be sure to include stdlib.h // if C.free is needed). func C. CBytes ([] byte) unsafe. Pointer // C string to Go string func C.GoString(\*C.char) string

// C data with explicit length to Go string func C.GoStringN(\*C.char, C.int) string

// C data with explicit length to Go []byte func C.GoBytes(unsafe.Pointer, C.int) []byte

其中 | C.CString | 针对输入的Go字符串,克隆一个C语言格式的字符串; 返回的字符串由C语言的 | malloc | 函数分配, 不使用时需要通过C语言的 free 函数释放。 C.CBytes 函数的功能和 C.CString 类似,用于从输入的Go语言 字节切片克隆一个C语言版本的字节数组,同样返回的数组需要在合适的时候释放。 C.GoString 用于将从NULL结尾的C 语言字符串克隆一个Go语言字符串。 C.GoStringN 是另一个字符数组克隆函数。 C.GoBytes 用于从C语言数组, 克 隆一个Go语言字节切片。

该组辅助函数都是以克隆的方式运行。当Go语言字符串和切片向C语言转换时,克隆的内存由C语言的 malloc 函数分 配,最终可以通过 free 函数释放。当C语言字符串或数组向Go语言转换时,克隆的内存由Go语言分配管理。通过该组转 换函数,转换前和转换后的内存依然在各自的语言环境中,它们并没有跨越Go语言和C语言。克隆方式实现转换的优点是接口 和内存管理都很简单,缺点是克隆需要分配新的内存和复制操作都会导致额外的开销。

在 reflect 包中有字符串和切片的定义:

```
type StringHeader struct {
Data uintptr
Len int
}
type SliceHeader struct {
Data uintptr
Len int
Cap int
}
```
如果不希望单独分配内存,可以在Go语言中直接访问C语言的内存空间:

```
/*
\#include \langle string, h \ranglechar arr[10];
char *_S = \pi \text{He11} \circ \pi;
*/
import "C"
import (
"reflect"
"unsafe"
\overline{)}func \text{main}() {
// 通过 reflect.SliceHeader 转换
var arr0 Dbyte
var arr0Hdr = (*reflect. SliceHeader) (unsafe. Pointer(karr0))
arr0Hdr. Data = uintptr(<b>unsafe</b>.Pointer(<math>kC. arr[0]</math>))arr0Hdr.Len = 10
arr0Hdr. Cap = 10
// 通过切片语法转换
arr1 := (*[31]byte)(unsafe. Pointer(&C.arr[0]))[:10:10]
var s0 string
var s0Hdr = (*reflect.StringHeader)(unsafe.Pointer(&s0))
s0Hdr.Data = uintptr(\text{unsafe}.Pointer(C.s))
\text{s}OHdr.Len = \text{int}(C, \text{strlen}(C, s))sLen := \text{int}(C, \text{strlen}(C, s))s1 := string((*[31]byte)(unsafe, Pointer(C, s))[:sLen:sLen])}
```
因为Go语言的字符串是只读的,用户需要自己保证Go字符串在使用期间,底层对应的C字符串内容不会发生变化、内存不会被 提前释放掉。

在CGO中,会为字符串和切片生成和上面结构对应的C语言版本的结构体:

typedef struct { const char \*p; GoInt n; } GoString; typedef struct { void \*data; GoInt len; GoInt cap; } GoSlice;

在C语言中可以通过 GoString 和 GoSlice 来访问Go语言的字符串和切片。如果是Go语言中数组类型, 可以将数组 转为切片后再行转换。如果字符串或切片对应的底层内存空间由Go语言的运行时管理,那么在C语言中不能长时间保存Go内存 对象。

关于CGO内存模型的细节在稍后章节中会详细讨论。

### **2.3.5** 指针间的转换

在C语言中,不同类型的指针是可以显式或隐式转换的,如果是隐式只是会在编译时给出一些警告信息。但是Go语言对于不同 类型的转换非常严格,任何C语言中可能出现的警告信息在Go语言中都可能是错误!指针是C语言的灵魂,指针间的自由转换也 是cgo代码中经常要解决的第一个重要的问题。

在Go语言中两个指针的类型完全一致则不需要转换可以直接通用。如果一个指针类型是用type命令在另一个指针类型基础之上 构建的,换言之两个指针底层是相同完全结构的指针,那么我我们可以通过直接强制转换语法进行指针间的转换。但是cgo经常 要面对的是2个完全不同类型的指针间的转换,原则上这种操作在纯Go语言代码是严格禁止的。

cgo存在的一个目的就是打破Go语言的禁止,恢复C语言应有的指针的自由转换和指针运算。以下代码演示了如何将X类型的指 针转化为Y类型的指针:

var p \*X var q \*Y  $q = (*Y)$  (unsafe. Pointer(p)) // \*X => \*Y  $p = (*X)($ unsafe. Pointer(q)) // \* $Y \Rightarrow$  \*X

为了实现X类型指针到Y类型指针的转换,我们需要借助 unsafe.Pointer 作为中间桥接类型实现不同类型指针之间的转 换。 unsafe. Pointer 指针类型类似C语言中的 void\* 类型的指针。

下面是指针间的转换流程的示意图:

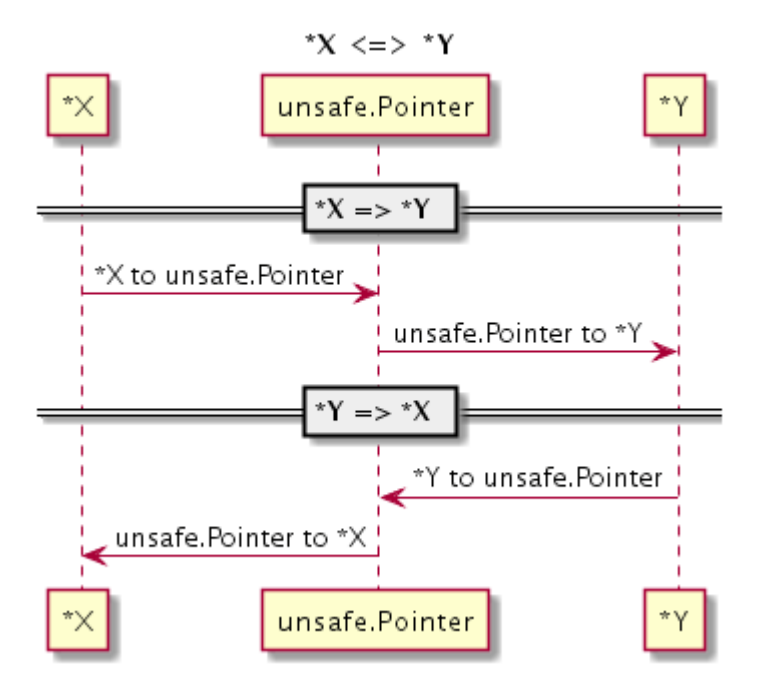

图 2-1 X类型指针转Y类型指针

任何类型的指针都可以通过强制转换为 unsafe.Pointer 相针类型去掉原有的类型信息,然后再重新赋予新的指针类型而 达到指针间的转换的目的。

#### **2.3.6** 数值和指针的转换

不同类型指针间的转换看似复杂,但是在cgo中已经算是比较简单的了。在C语言中经常遇到用普通数值表示指针的场景,也就 是说如何实现数值和指针的转换也是cgo需要面对的一个问题。

为了严格控制指针的使用, Go语言禁止将数值类型直接转为指针类型!不过, Go语言针对 unsafe.Pointr 指针类型特别 定义了一个uintptr类型。我们可以uintptr为中介,实现数值类型到 | unsafe. Pointr | 指针类型到转换。再结合前面提到的 方法,就可以实现数值和指针的转换了。

下面流程图演示了如何实现int32类型到C语言的 char\* 字符串指针类型的相互转换:

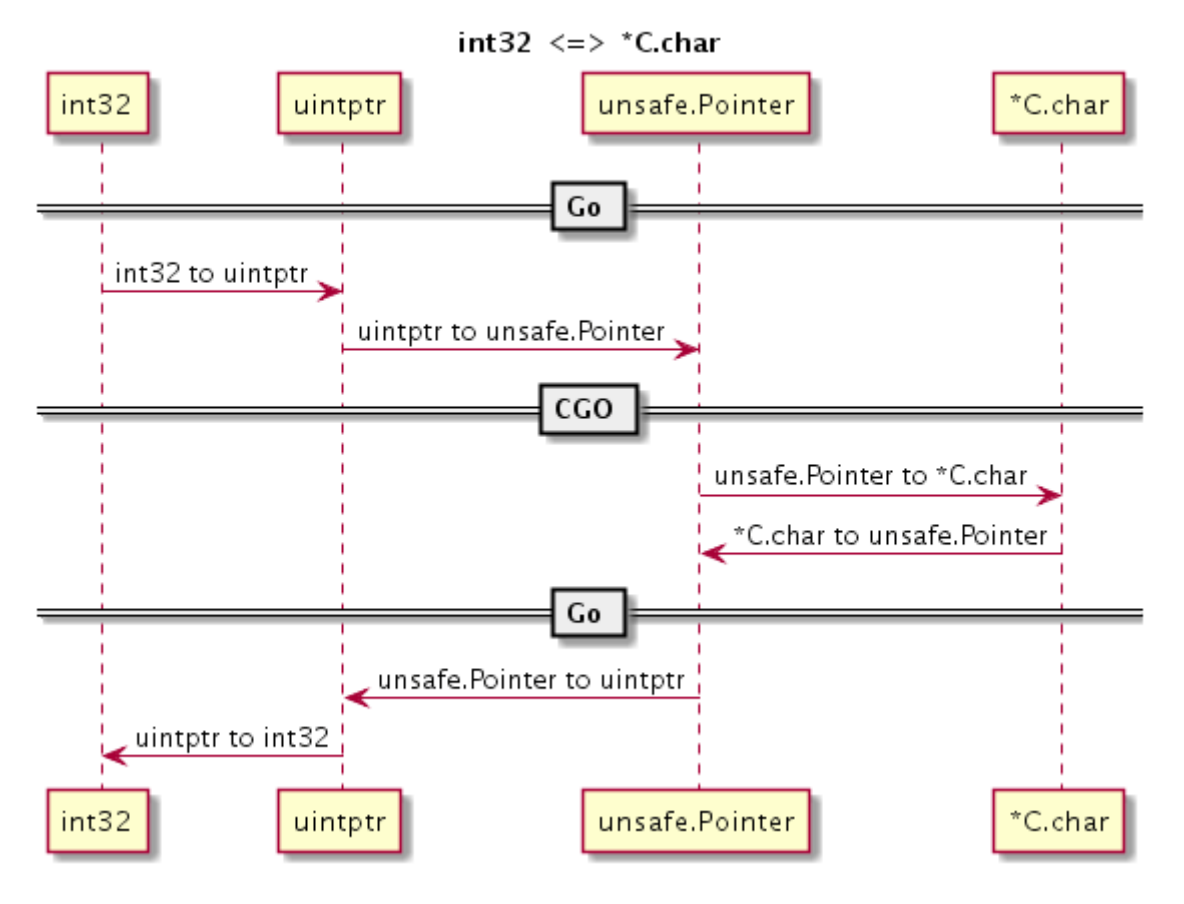

图 2-2 int32和`char`指针转换\*

转换分为几个阶段,在每个阶段实现一个小目标: 首先是int32到uintptr类型, 然后是uintptr到 unsafe. Pointr 指针类 型, 最后是 unsafe. Pointr 指针类型到 \*C. char 关型。

### **2.3.7** 切片间的转换

在C语言中数组也一种指针,因此两个不同类型数组之间的转换和指针间转换基本类似。但是在Go语言中,数组或数组对应的 切片都不再是指针类型,因此我们也就无法直接实现不同类型的切片之间的转换。

不过Go语言的reflect包提供了切片类型的底层结构,再结合前面讨论到不同类型之间的指针转换技术就可以实 现 []X 和 []Y 类型的切片转换:

```
var p []X
var q []Y
pHdr := (*reflect.SliceHeader)(unsafe.Pointer(&p))
qHdr := (*reflect. SliceHeader)(unsafe. Pointer(&q))
pHdr.Data = qHdr.Data
pHdr.Len = qHdr.Len * unsafe.Sizeof(q[0]) / unsafe.Sizeof(p[0])
pHdr. Cap = qHdr. Cap * unsafe. Sizeof(q[0]) / unsafe. Sizeof(p[0])
```
不同切片类型之间转换的思路是先构造一个空的目标切片,然后用原有的切片底层数据填充目标切片。如果X和Y类型的大小不 同,需要重新设置Len和Cap属性。需要注意的是,如果X或Y是空类型,上述代码中可能导致除0错误,实际代码需要根据情况 酌情处理。

下面演示了切片间的转换的具体流程:

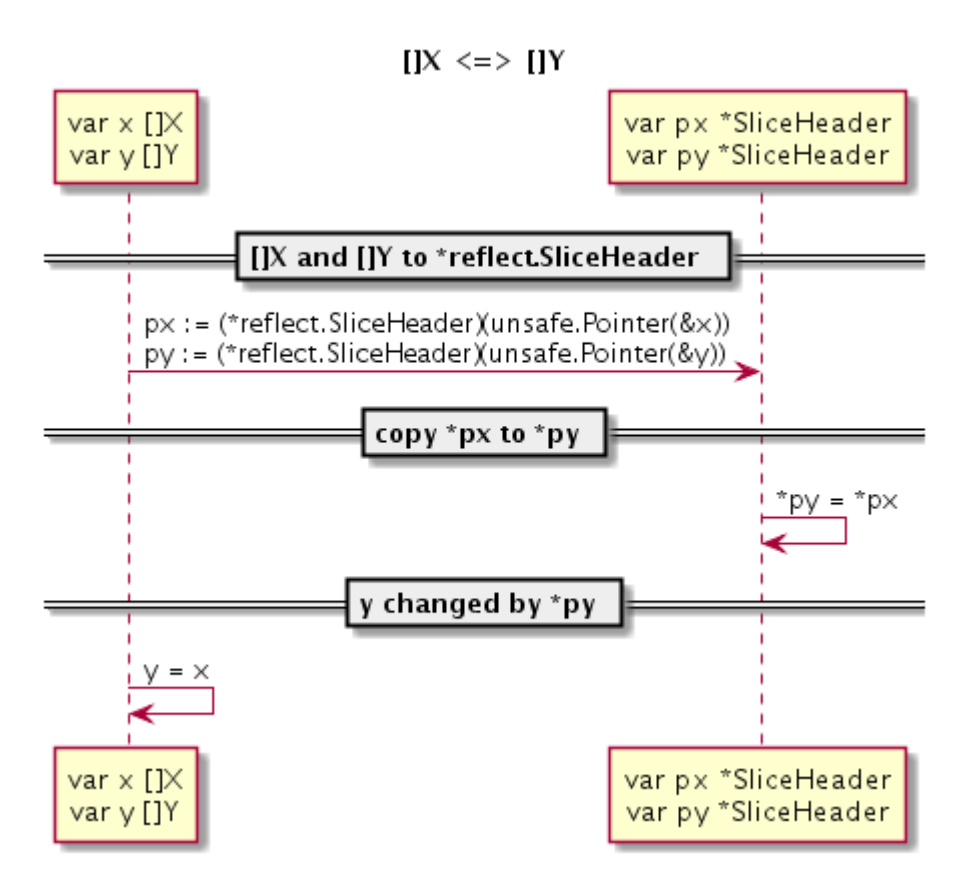

图 2-3 X类型切片转Y类型切片

针对CGO中常用的功能,作者封装了"github.com/chai2010/cgo"包,提供基本的转换功能,具体的细节可以参考实现代 码。

# 函数调用

# **2.4** 函数调用

函数是C语言编程的核心,通过CGO技术我们不仅仅可以在Go语言中调用C语言函数,也可以将Go语言函数导出为C语言函 数。

## **2.4.1 Go**调用**C**函数

对于一个启用CGO特性的程序,CGO会构造一个虚拟的C包。通过这个虚拟的C包可以调用C语言函数。

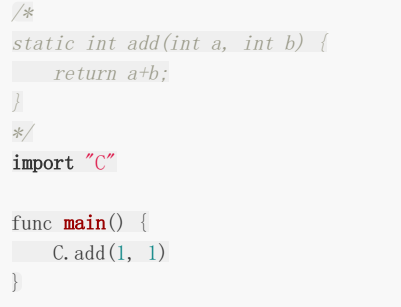

以上的CGO代码首先定义了一个当前文件内可见的add函数,然后通过 C.add 。

#### **2.4.2 C**函数的返回值

对于有返回值的C函数,我们可以正常获取返回值。

```
/*
static int div(int a, int b) {
    return a/b;
}
*/
import "C"
import "fmt"
func main() {
v := C. div(6, 3)fmt. Println(v)}
```
上面的div函数实现了一个整数除法的运算,然后通过返回值返回除法的结果。

不过对于除数为0的情形并没有做特殊处理。如果希望在除数为0的时候返回一个错误,其他时候返回正常的结果。因为C语言不 支持返回多个结果,因此 <errno.h> 标准库提供了一个 errno 宏用于返回错误状态。我们可以近似地 将 | errno 看成一个线程安全的全局变量, 可以用于记录最近一次错误的状态码。

改进后的div函数实现如下:

#include <errno.h>

int div(int a, int b) {

if  $(b == 0)$  { errno = EINVAL; return 0; } return a/b; }

CGO也针对 <errno.h> 标准库的 errno 宏做的特殊支持: 在CGO调用C函数时如果有两个返回值, 那么第二个返回 值将对应 errno 错误状态。

```
/*
#include <errno.h>
 static int div(int a, int b) {
if(b == 0) {
        errno = EINVAL;
        return 0;
}
    return a/b;
}
*/
import "C"
import "fmt"
func \text{main}() \{v0, \text{err0} := C. \text{div}(2, 1)fmt.Println(v0, err0)
v1, err1 := C. div(1, 0)fmt.Println(v1, err1)
}
```
运行这个代码将会产生以下输出:

2  $\langle$ nil $\rangle$ 0 invalid argument

我们可以近似地将div函数看作为以下类型的函数:

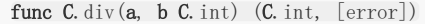

第二个返回值是可忽略的error接口类型,底层对应 | syscall. Errno | 错误类型。

### **2.4.3 void**函数的返回值

C语言函数还有一种没有返回值类型的函数,用void表示返回值类型。一般情况下,我们无法获取void类型函数的返回值,因为 没有返回值可以获取。前面的例子中提到,cgo对errno做了特殊处理,可以通过第二个返回值来获取C语言的错误状态。对于 void类型函数,这个特性依然有效。

以下的代码是获取没有返回值函数的错误状态码:

```
//static void noreturn()import "C"
import "fmt"
func \text{main}() {
```

```
\Box, err := C.noreturn()
 fmt.Println(err)
}
```
此时,我们忽略了第一个返回值,只获取第二个返回值对应的错误码。

我们也可以尝试获取第一个返回值,它对应的是C语言的void对应的Go语言类型:

```
//static void noreturn()import "C"
import "fmt"
func \text{main}() {
v, \quad := \text{C.} \text{ noreturn } ()fmt.Printf("%#v", v)
}
```
运行这个代码将会产生以下输出:

main.\_Ctype\_void{}

我们可以看出C语言的void类型对应的是当前的main包中的 \_Ctype\_void 类型。其实也将C语言的noreturn函数看作是 返回 Ctype\_void 类型的函数,这样就可以直接获取void类型函数的返回值:

```
//static void noreturn()import "C"
import "fmt"
func \text{main}() {
fmt.Println(C.noreturn())
}
```
运行这个代码将会产生以下输出:

[]

其实在CGO生成的代码中, \_Ctype\_void 类型对应一个0长的数组类型 [0]byte , 因此 fmt. Println 输出的 是一个表示空数值的方括弧。

以上有效特性虽然看似有些无聊,但是通过这些例子我们可以精确掌握CGO代码的边界,可以从更深层次的设计的角度来思考 产生这些奇怪特性的原因。

#### **2.4.4 C**调用**Go**导出函数

CGO还有一个强大的特性:将Go函数导出为C语言函数。这样的话我们可以定义好C语言接口,然后通过Go语言实现。在本章 的第一节快速入门部分我们已经展示过Go语言导出C语言函数的例子。

下面是用Go语言重新实现本节开始的add函数:

```
//export add
func add(a, b C. int) C. int
```
import "C"

return a+b }

add函数名以小写字母开头,对于Go语言来说是包内的私有函数。但是从C语言角度来看,导出的add函数是一个可全局访问的 C语言函数。如果在两个不同的Go语言包内,都存在一个同名的要导出为C语言函数的add函数,那么在最终的链接阶段将会出 现符号重名的问题。

```
CGO生成的 _cgo_export.h 文件回包含导出后的C语言函数的声明。我们可以在纯C源文件中包含
 _cgo_export.h 文件来引用导出的add函数。如果希望在当前的CGO文件中马上使用导出的C语言add函数,则无法引用
 _cgo_export.h 文件。因为 _cgo_export.h 文件的生成需要依赖当前文件可以正常构建,而如果当前文件内部循
环依赖还未生成的 __cgo_export.h 文件将会导致cgo命令错误。
```

```
#include "_cgo_export.h"
void foo() {
add(1, 1);}
```
当导出C语言接口时,需要保证函数的参数和返回值类型都是C语言友好的类型,同时返回值不得直接或间接包含Go语言内存空 间的指针。

# 内部机制

# **2.5** 内部机制

对于刚刚接触CGO用户来说,CGO的很多特性类似魔法。CGO特性主要是通过一个叫cgo的命令行工具来辅助输出Go和C之间 的桥接代码。本节我们尝试从生成的代码分析Go语言和C语言函数直接相互调用的流程。

## **2.5.1 CGO**生成的中间文件

要了解CGO技术的底层秘密首先需要了解CGO生成了哪些中间文件。我们可以在构建一个cgo包时增加一个 -work 前出 中间生成文件所在的目录并且在构建完成时保留中间文件。如果是比较简单的cgo代码我们也可以直接通过手工调用 go tool cgo 命令来查看生成的中间文件。

在一个Go源文件中,如果出现了 import "C" 指令则表示将调用cgo命令生成对应的中间文件。下图是cgo生成的中间文 件的简单示意图:

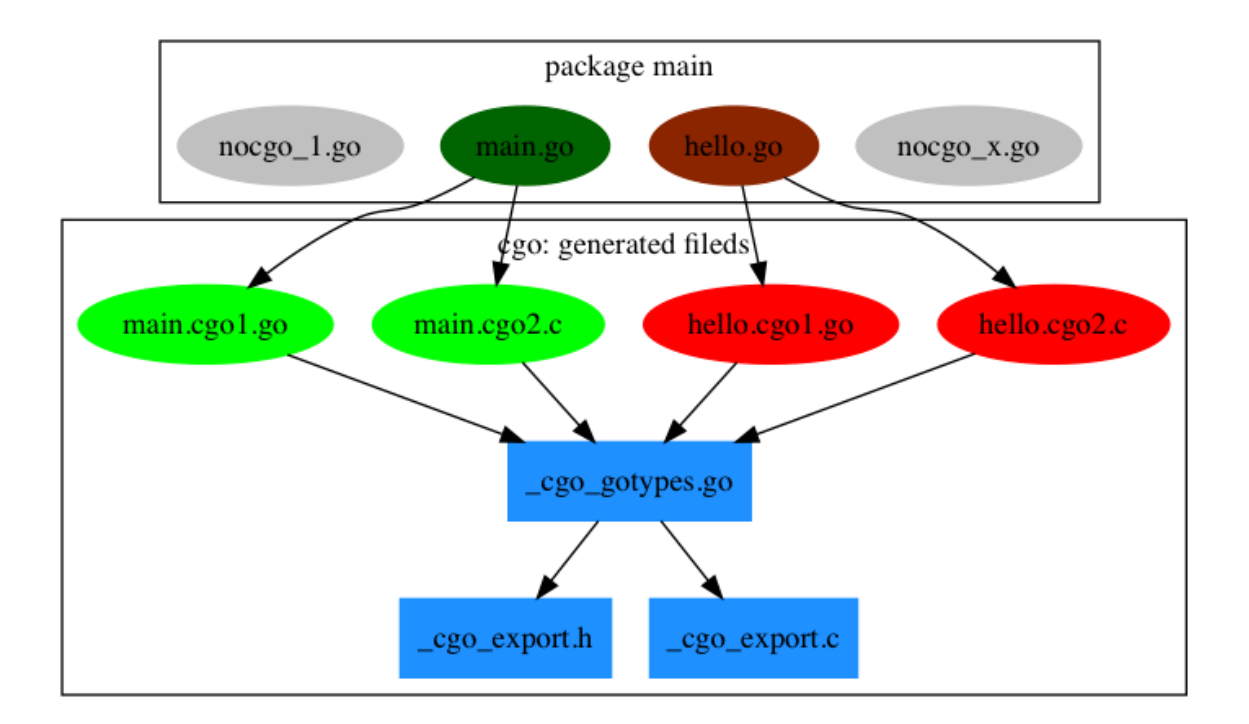

#### 图 2-4 cgo生成的中间文件

包中有4个Go文件,其中nocgo开头的文件中没有 面port "C" 指令,其它的2个文件则包含了cgo代码。cgo命令会为每 个包含了cgo代码的Go文件创建2个中间文件,比如 main.go 会分别创建 main.cgo1.go 和 main.cgo2.c 两个中间文件。然 后会为整个包创建一个 \_cgo\_gotypes.go Go文件,其中包含Go语言部分辅助代码。此外还会创建一个 \_cgo\_export.h 和 | \_cgo\_export.c | 文件, 对应Go语言导出到C语言的类型和函数。

### **2.5.2 Go**调用**C**函数

Go调用C函数是CGO最常见的应用场景,我们将从最简单的例子入手分析Go调用C函数的详细流程。

具体代码如下(main.go):

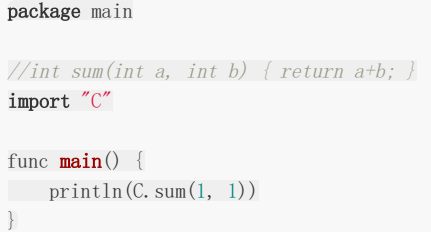

首先构建并运行该例子没有错误。然后通过cgo命令行工具在\_obj目录生成中间文件:

\$ go tool cgo main.go

查看\_obj目录生成中间文件:

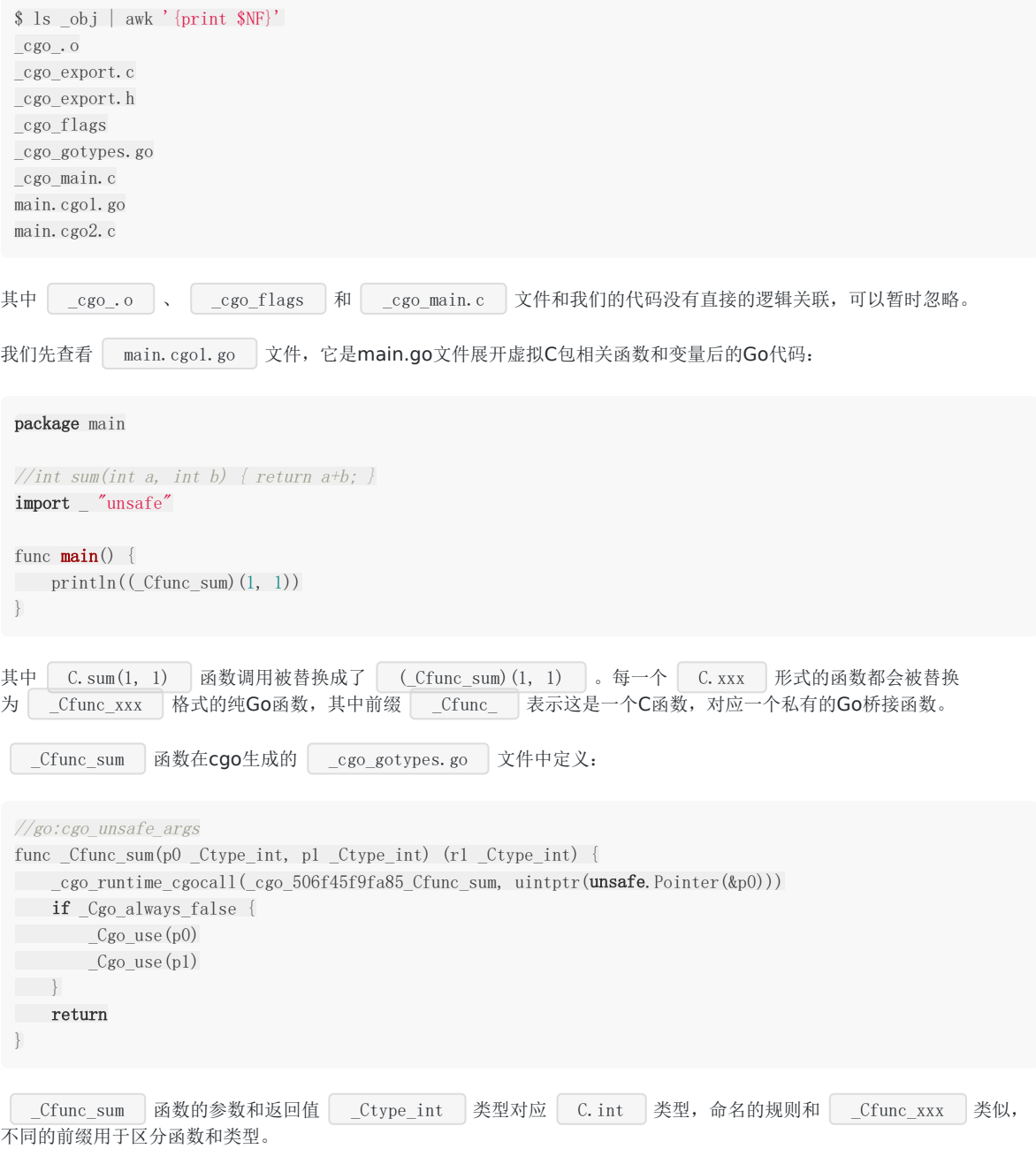

其中 \_cgo\_runtime\_cgocall 对应 runtime.cgocall 函数, 函数的声明如下:

func runtime.cgocall(fn, arg unsafe.Pointer) int32

第一个参数是C语言函数的地址,第二个参数是存放C语言函数对应的参数结构体的地址。

在这个例子中,被传入C语言函数 \_\_cgo\_506f45f9fa85\_Cfunc\_sum 出是cgo生成的中间函数。函数在 main.cgo2.c 定 义:

```
void cgo 506f45f9fa85 Cfunc sum(void *v) {
struct {
int p0;
int p1;
int r;
char pad12[4];
} attribute ((\_packet\_)) *a = v;char *stktop = cgo\_topofstack();
\qquad \qquad \text{typeof}(\text{a}\rightarrow \text{r}) \text{ r};_cgo_tsan_acquire();
r = \text{sum}(a-\text{p0}, a-\text{p1});
_cgo_tsan_release();
a = (void*)((char*)a + (cgotopofstack() - stktop));a\rightarrow r = r;}
```
这个函数参数只有一个void范型的指针,函数没有返回值。真实的sum函数的函数参数和返回值均通过唯一的参数指针类实 现。

cgo 506f45f9fa85 Cfunc\_sum 函数的指针指向的结构为:

struct { int p0; int p1; int r; char  $pad12[4]$ ;  $\}$  \_attribute\_((\_packed\_)) \*a = v;

其中p0成员对应sum的第一个参数,p1成员对应sum的第二个参数,r成员, \_\_\_pad12 用于填充结构体保证对齐CPU机器 字的整倍数。

然后从参数指向的结构体获取调用参数后开始调用真实的C语言版sum函数,并且将返回值保持到结构体内返回值对应的成员。

因为Go语言和C语言有着不同的内存模型和函数调用规范。其中 \_cgo\_topofstack \_ 函数相关的代码用于C函数调用后恢复 调用栈。 \_cgo\_tsan\_acquire 和 \_cgo\_tsan\_release 则是用于扫描CGO相关的函数则是对CGO相关函数的指针做相 关检查。

C.sum 的整个调用流程图如下:

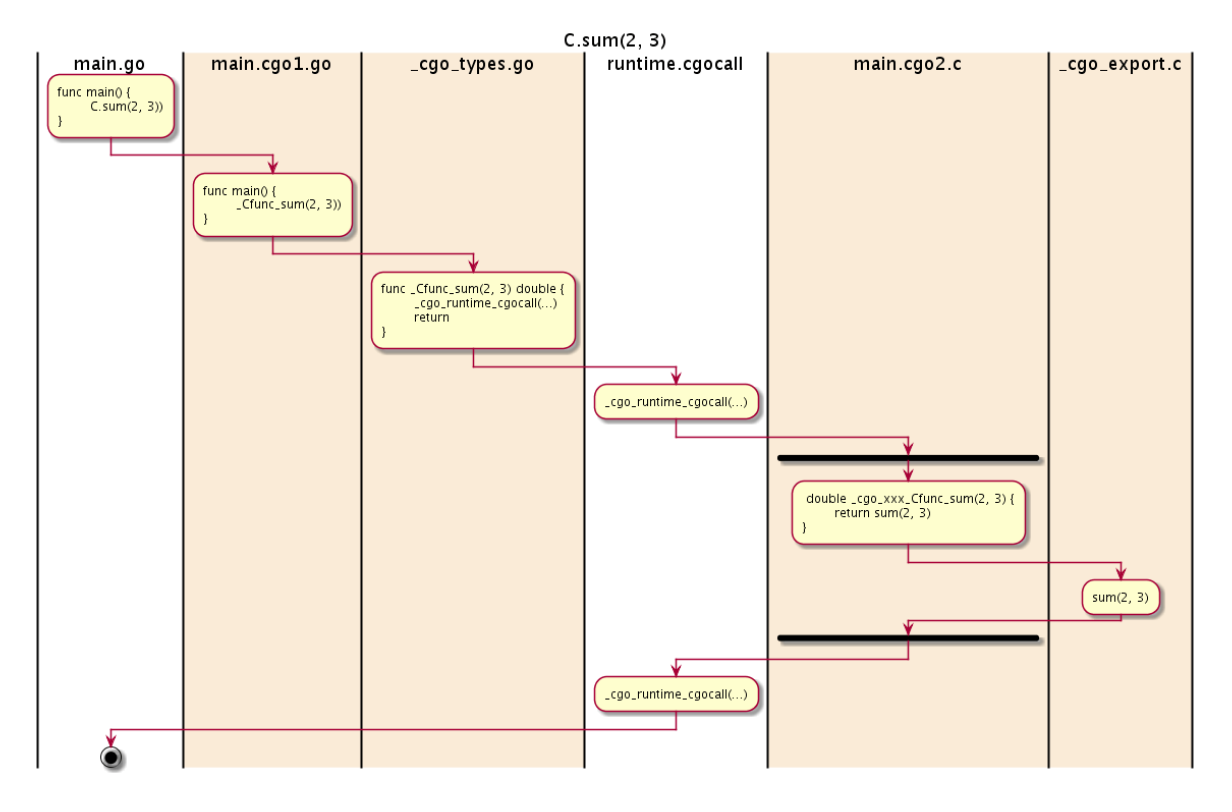

#### 图 2-5 调用C函数

其中 runtime.cgocall 函数是实现Go语言到C语言函数跨界调用的关键。更详细的细节可以参考 <https://golang.org/src/cmd/cgo/doc.go> 内部的代码注释和 runtime.cgocall 函数的实现。

# **2.5.3 C**调用**Go**函数

在简单分析了Go调用C函数的流程后,我们现在来分析C反向调用Go函数的流程。同样,我们现构造一个Go语言版本的sum函 数, 文件名同样为 main.go :

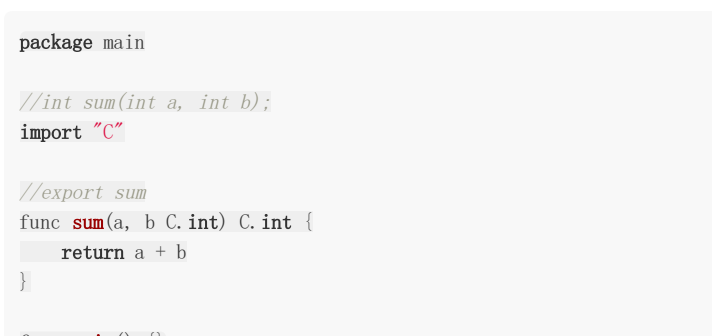

```
func \text{main}() \{\}
```
CGO的语法细节不在赘述。为了在C语言中使用sum函数,我们需要将Go代码编译为一个C静态库:

\$ go build -buildmode=c-archive -o sum.a main.go

如果没有错误的话,以上编译命令将生成一个 sum.a 静态库和 sum.h 头文件。其中 sum.h 头文件将包含sum 函数的声明,静态库中将包含sum函数的实现。

要分析生成的C语言版sum函数的调用流程,同样需要分析cgo生成的中间文件:

\$ go tool cgo main.go

\_obj目录还是生成类似的中间文件。为了查看方便,我们刻意忽略了无关的几个文件:

```
$ ls _obj | awk '{print $NF}'
_cgo_export.c
_cgo_export.h
_cgo_gotypes.go
main.cgo1.go
main.cgo2.c
```
其中 \_cgo\_export.h 文件的内容和生成C静态库时产生的 sum.h 头文件是同一个文件, 里面同样包含sum函数的声 明。

既然C语言是主调用者,我们需要先从C语言版sum函数的实现开始分析。C语言版本的sum函数在生成 的 \_\_\_ cgo\_export.c 文件中(该文件包含的是Go语言导出函数对应的C语言函数实现):

```
int sum(int p0, int p1)
{
__SIZE_TYPE__ _cgo_ctxt = _cgo_wait_runtime_init_done();
struct {
int p0;
int p1;
int r0;
char pad0[4];
} __attribute_((_packed_)) a;
a. p0 = p0;
a. p1 = p1;_cgo_tsan_release();
crosscall2(_cgoexp_8313eaf44386_sum, &a, 16, _cgo_ctxt);
_cgo_tsan_acquire();
_cgo_release_context(_cgo_ctxt);
return a.r0;
}
```
sum函数的内容采用和前面类似的技术,将sum函数的参数和返回值打包到一个结构体中,然后通 过 runtime/cgo.crosscall2 函数将结构体传给 \_cgoexp\_8313eaf44386\_sum 函数执行。

runtime/cgo.crosscall2 函数采用汇编语言实现,它对应的函数声明如下:

func runtime/cgo.crosscall2( fn func(a unsafe.Pointer, n int32, ctxt uintptr), a unsafe.Pointer, n int32, ctxt uintptr,  $)$ 

其中关键的是fn和a, fn是中间代理函数的指针,a是对应调用参数和返回值的结构体指针。

```
中间的 _cgoexp_8313eaf44386_sum 代理函数在 _cgo_gotypes.go 文件:
 func cgoexp 8313eaf44386 sum(a unsafe. Pointer, n int32, ctxt uintptr) {
 fn := c \cdot g \cdot \frac{1}{2} cgoexpwrap 8313eaf44386 sum
 cgo_runtime_cgocallback(**(**unsafe.Pointer)(unsafe.Pointer(\&fn)), a, uintptr(n), ctxt);
 }
 func _cgoexpwrap_8313eaf44386_sum(p0 _Ctype_int, p1 _Ctype_int) (r0 _Ctype_int) {
```
内部将sum的包装函数 \_ \_cgoexpwrap\_8313eaf44386\_sum 作为函数指针, 然后由 \_ \_cgo\_runtime\_cgocallback 函数完 成C语言到Go函数的回调工作。 \_cgo\_runtime\_cgocallback 函数对应 runtime.cgocallback 函数,函数的类型如下: return sum(p0, p1) }

func runtime.cgocallback(fn, frame unsafe.Pointer, framesize, ctxt uintptr)

参数分别是函数指针,函数参数和返回值对应结构体的指针,函数调用帧大小和上下文参数。

#### 整个调用流程图如下:

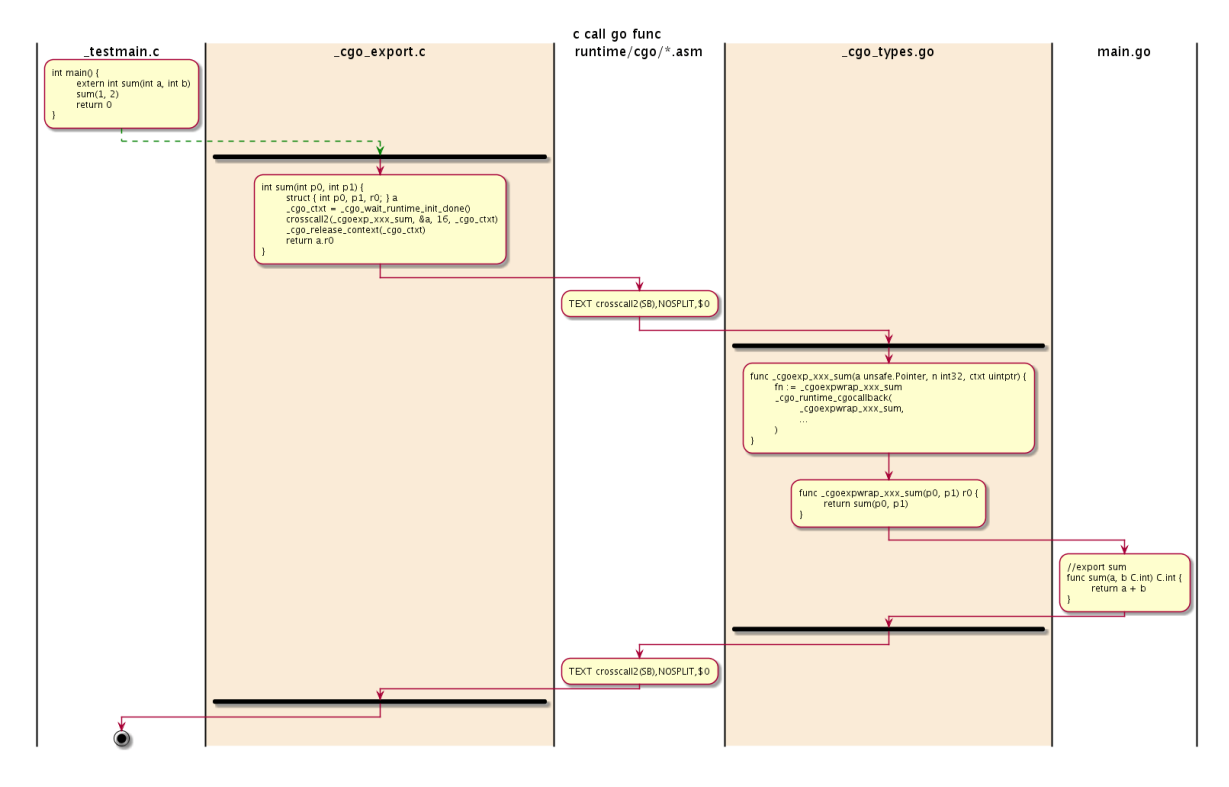

图 2-6 调用导出的Go函数

其中 runtime.cgocallback 函数是实现C语言到Go语言函数跨界调用的关键。更详细的细节可以参考相关函数的实现。

# 实战: 封装qsort

# **2.6** 实战**:** 封装**qsort**

qsort快速排序函数是C语言的高阶函数,支持用于自定义排序比较函数,可以对任意类型的数组进行排序。本节我们尝试基于C 语言的qsort函数封装一个Go语言版本的qsort函数。

#### **2.6.1** 认识**qsort**函数

```
qsort快速排序函数有 <stdlib.h> 标准库提供,函数的声明如下:
```

```
void qsort(
void* base, size t num, size t size,
int (*cmp)(const void*, const void*)
);
```
其中base参数是要排序数组的首个元素的地址,num是数组中元素的个数,size是数组中每个元素的大小。最关键是cmp比较 函数,用于对数组中任意两个元素进行排序。cmp排序函数的两个指针参数分别是要比较的两个元素的地址,如果第一个参数 对应元素大于第二个参数对应的元素将返回结果大于0,如果两个元素相等则返回0,如果第一个元素小于第二个元素则返回结 果小于0。

下面的例子是用C语言的qsort对一个int类型的数组进行排序:

```
#include <stdio.h>
#include <stdlib.h>
#define DIM(x) (sizeof(x)/sizeof((x)[0]))
static int cmp(const void* a, const void* b) {
const int* pa = (int*)a;
const int* pb = (int*)b;
return *pa - *pb;}
int main() {
int values \lceil = { 42, 8, 109, 97, 23, 25 };
int i;
qsort(values, DIM(values), sizeof(values[0]), cmp);
for(i = 0; i < DIM(values); i++) {
printf ("%d", values[i]);}
return 0:
}
```
其中 DIM(values) 宏用于计算数组元素的个数, sizeof(values[0]) 用于计算数组元素的大小。 cmp是用于排序时比较两个元素大小的回调函数。为了避免对全局名字空间的污染,我们将cmp回调函数定义为仅当前文件内 可访问的静态函数。

### **2.6.2** 将**qsort**函数从**Go**包导出

为了方便Go语言的非CGO用户使用qsort函数,我们需要将C语言的qsort函数包装为一个外部可以访问的Go函数。

用Go语言将qsort函数重新包装为 qsort. Sort 函数:

```
package qsort
//typedef int (*qsortcmp_func_t)(const void* a, const void* b);import "C"
import "unsafe"
func Sort(
base unsafe. Pointer, num, size C.size_t,
cmp C.qsort_cmp_func_t,
) {
C.qsort(base, num, size, cmp)
}
```
因为Go语言的CGO语言不好直接表达C语言的函数类型,因此在C语言空间将比较函数类型重新定义为一 个 qsort cmp func t 类型。

虽然Sort函数已经导出了,但是对于qsort包之外的用户依然不能直接使用该函数——Sort函数的参数还包含了虚拟的C包提供 的类型。

在CGO的内部机制一节中我们已经提过,虚拟的C包下的任何名称其实都会被映射为包内的私有名字。比如 C.size t 全 被展开为 \_Ctype\_size\_t , C.qsort\_cmp\_func\_t 类型会被展开为 \_Ctype\_qsort\_cmp\_func\_t 。

被CGO处理后的Sort函数的类型如下:

```
func Sort(
base unsafe. Pointer, num, size Ctype size t,
cmp _Ctype_qsort_cmp_func_t,
)
```
这样将会导致包外部用于无法构造 LCtype\_size\_t 和 LCtype\_qsort\_cmp\_func\_t 类型的参数而无法使用Sort函数。 因此,导出的Sort函数的参数和返回值要避免对虚拟C包的依赖。

重新调整Sort函数的参数类型和实现如下:

```
/*
#include <stdlib.h>
typedef int (*qsort_cmp_func_t)(const void* a, const void* b);
*/
import "C"
import "unsafe"
type CompareFunc C.qsort cmp func t
func Sort(base unsafe.Pointer, num, size int, cmp CompareFunc) {
C.qsort(base, C.size t(num), C.size t(size), C.qsort cmp func t(cmp))
}
```
我们将虚拟C包中的类型通过Go语言类型代替,在内部调用C函数时重新转型为C函数需要的类型。因此外部用户将不再依赖 qsort包内的虚拟C包。

以下代码展示的Sort函数的使用方式:

实战: 封装qsort

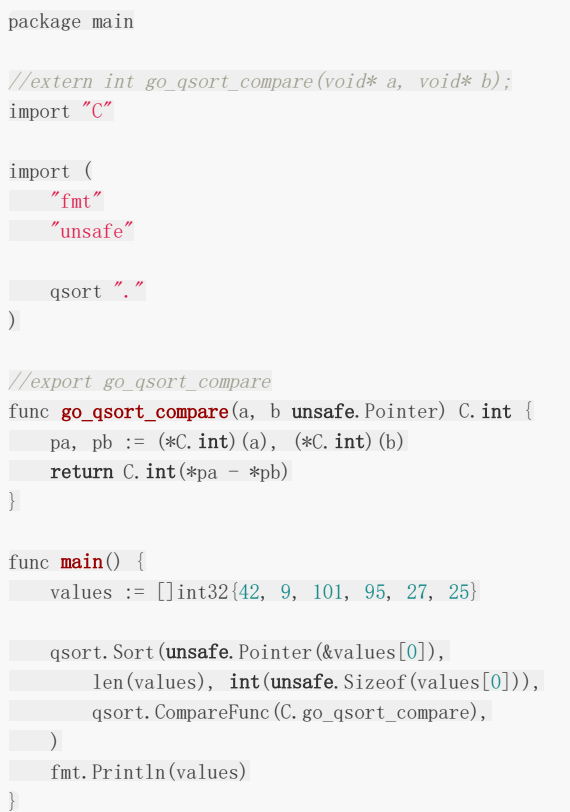

为了使用Sort函数,我们需要将Go语言的切片取首地址、元素个数、元素大小等信息作为调用参数,同时还需要提供一个C语 言规格的比较函数。

其中go\_qsort\_compare是用Go语言实现的,并导出到C语言空间的函数,用于qsort排序时的比较函数。

目前已经实现了对C语言的qsort初步包装,并且可以通过包的方式被其它用户使用。但是 qsort.Sort 函数已经有很多不 便使用之处:用户要提供C语言的比较函数,这对许多Go语言用户是一个挑战。下一步我们将继续改进qsort函数的包装函数, 尝试通过闭包函数代替C语言的比较函数。

消除用户对CGO代码的直接依赖。

# **2.6.3** 改进:闭包函数作为比较函数

在改进之前我们先回顾下Go语言sort包自带的排序函数的接口:

```
func Slice(s)ice interface\{\}, less func(i, j int) bool)
```
标准库的sort.Slice因为支持通过闭包函数指定比较函数,对切片的排序非常简单:

```
import "sort"
func main() {
values := []int32{42, 9, 101, 95, 27, 25}sort. Slice (values, func (i, j int) bool {
return values[i] \langle values[j]
\{\}fmt.Println(values)
}
```
我们也尝试将C语言的qsort函数包装为以下格式的Go语言函数:

package qsort

func **Sort(base unsafe.** Pointer, num, size int, cmp func(a, b unsafe. Pointer) int)

闭包函数无法导出为C语言函数,因此无法直接将闭包函数传入C语言的qsort函数。 为此我们可以用Go构造一个可以导出为C语言的代理函数,然后通过一个全局变量临时保存当前的闭包比较函数。

代码如下:

```
var go qsort compare info struct {
fn func(a, b unsafe.Pointer) int
sync. Mutex
}
//export _cgo_qsort_compare
func cgo_qsort_compare(a, b unsafe. Pointer) C. int {
return C.int(go_qsort_compare_info.fn(a, b))
}
```
其中导出的C语言函数 \_cgo\_qsort\_compare 是公用的qsort比较函数,内部通过 go\_qsort\_compare\_info.fn 来调用 当前的闭包比较函数。

新的Sort包装函数实现如下:

```
/*
#include <stdlib.h>
typedef int (*qsort_cmp_func_t)(const void* a, const void* b);
extern int cgo qsort compare(void* a, void* b);
*/
import "C"
func Sort(base unsafe. Pointer, num, size int, cmp func(a, b unsafe. Pointer) int) {
go_qsort_compare_info.Lock()
defer go_qsort_compare_info.Unlock()
go_qsort_compare_info.fn = cmp
C.qsort(base, C.size_t(num), C.size_t(size),
C.qsort_cmp_func_t(C._cgo_qsort_compare),
\qquad \qquad}
```
每次排序前,对全局的go\_qsort\_compare\_info变量加锁,同时将当前的闭包函数保存到全局变量,然后调用C语言的qsort函 数。

基于新包装的函数,我们可以简化之前的排序代码:

```
func main() {
values := [\]int32{42, 9, 101, 95, 27, 25}
qsort.Sort(unsafe.Pointer(&values[0]), len(values), int(unsafe.Sizeof(values[0])),
func(a, b unsafe.Pointer) int {
pa, pb := (*int32)(a), (*int32)(b)
return int(*pa - *pb)
```

```
\vert,
\qquad \qquadfmt.Println(values)
}
```
现在排序不再需要通过CGO实现C语言版本的比较函数了,可以传入Go语言闭包函数作为比较函数。 但是导入的排序函数依然依赖unsafe包,这是违背Go语言编程习惯的。

### **2.6.4** 改进:消除用户对**unsafe**包的依赖

前一个版本的qsort.Sort包装函数已经比最初的C语言版本的qsort易用很多,但是依然保留了很多C语言底层数据结构的细节。 现在我们将继续改进包装函数,尝试消除对unsafe包的依赖,并实现一个类似标准库中sort.Slice的排序函数。

新的包装函数声明如下:

package qsort

func  $Slice(slice interface\{\},\ less\ func(a, b int) bool)$ 

首先,我们将slice作为接口类型参数传入,这样可以适配不同的切片类型。 然后切片的首个元素的地址、元素个数和元素大小可以通过reflect反射包从切片中获取。

为了保存必要的排序上下文信息,我们需要在全局包变量增加要排序数组的地址、元素个数和元素大小等信息,比较函数改为 less:

```
var go qsort compare info struct {
base unsafe. Pointer
elemnum int
elemsize int
less func(a, b int) boolsync. Mutex
}
```
同样比较函数需要根据元素指针、排序数组的开始地址和元素的大小计算出元素对应数组的索引下标, 然后根据less函数的比较结果返回qsort函数需要格式的比较结果。

```
//export _cgo_qsort_compare
func _cgo_qsort_compare(a, b unsafe. Pointer) C. int {
var (
// array memory is locked
base = uintptr(go qsort compare info. base)
elemsize = uintptr(go_qsort_compare_info.elemsize)
\left( \begin{array}{c} \end{array} \right)i := \text{int}((\text{uintptr}(a) - \text{base}) / \text{elements}(a))j := \text{int}((\text{uintptr}(b) - \text{base}) / \text{elements}(c))switch {
case go_qsort_compare_info.less(i, j): // v[i] \langle v[j]return -1case go_qsort_compare_info.less(j, i): // v[i] > v[j]return +1
default:
      return 0
}
}
```
新的Slice函数的实现如下:

```
func Slice(slice interface{}, less func(a, b int) bool) {
sv := reflect.ValueOf(slice)
if sv.Kind() != reflect.Slice {
panic(fmt.Sprintf("qsort called with non-slice value of type %T", slice))
}
if sv. Len() == 0 {
return
}
go_qsort_compare_info.Lock()
defer go_qsort_compare_info.Unlock()
defer func() {
go_qsort_compare_info.base = nil
go_qsort_compare_info.elemnum = 0
go qsort compare info.elemsize = 0go_qsort_compare_info.less = nil
\left\{ \begin{array}{c} \downarrow \\ \downarrow \end{array} \right\}\frac{1}{\sqrt{2}} baseMem = unsafe. Pointer(sv. Index(0). Addr(). Pointer())
// baseMem maybe moved, so must saved after call C.fn
go qsort compare info.base = unsafe.Pointer(sv.Index(0).Addr().Pointer())
go qsort compare info.elemnum = sv. Len()go_qsort_compare_info.elemsize = int(sv, Type(), Element), Size())go_qsort_compare_info.less = less
C.qsort(
go_qsort_compare_info.base,
C.size_t(go_qsort_compare_info.elemnum),
C.size_t(go_qsort_compare_info.elemsize),
C.qsort_cmp_func_t(C._cgo_qsort_compare),
\bigcup}
```
首先需要判断传入的接口类型必须是切片类型。然后通过反射获取qsort函数需要的切片信息,并调用C语言的qsort函数。

基于新包装的函数我们可以采用和标准库相似的方式排序切片:

```
import (
"fmt"
qsort "."
\overline{)}func main() {
values := \[\]int64\{42, 9, 101, 95, 27, 25\}qsort.Slice(values, func(i, j int) bool {
      return values[i] < values[j]
\{\}fmt.Println(values)
}
```
为了避免在排序过程中,排序数组的上下文信息 | go\_qsort\_compare\_info | 被修改,我们进行了全局加锁。 因此目前版本的qsort.Slice函数是无法并发执行的,读者可以自己尝试改进这个限制。

# CGO内存模型

# **2.7 CGO**内存模型

CGO是架接Go语言和C语言的桥梁,它使二者在二进制接口层面实现了互通,但是我们要注意因两种语言的内存模型的差异而 可能引起的问题。如果在CGO处理的跨语言函数调用时涉及到了指针的传递,则可能会出现Go语言和C语言共享某一段内存的 场景。我们知道C语言的内存在分配之后就是稳定的,但是Go语言因为函数栈的动态伸缩可能导致栈中内存地址的移动(这是Go 和C内存模型的最大差异)。如果C语言持有的是移动之前的Go指针,那么以旧指针访问Go对象时会导致程序崩溃。

## **2.7.1 Go**访问**C**内存

C语言空间的内存是稳定的,只要不是被人为提前释放,那么在Go语言空间可以放心大胆地使用。在Go语言访问C语言内存是 最简单的情形,我们在之前的例子中已经见过多次。

因为Go语言实现的限制,我们无法在Go语言中创建大于2GB内存的切片(具体请参考makeslice实现代码)。不过借助cqo技 术,我们可以在C语言环境创建大于2GB的内存,然后转为Go语言的切片使用:

```
package main
/*
\#inc lude \langle stdlib, h \ranglevoid* makeslice(size_t memsize) {
    return malloc(memsize);
}
*/
import "C"
import "unsafe"
func makeByteSlize(n int) []byte {
p := C. makeslice (C. size_t(n))return ((*[1 \langle \{31\}]byte)(p))[0:n:n]
}
func freeByteSlice(p []byte) {
C.free(unsafe.Pointer(&p[0]))
}
func \text{main}() {
s := makeByteSlice(1 \leq 32+1)s[len(s)-1] = 255print(s[len(s)-1])
freeByteSlice(s)
}
```
例子中我们通过makeByteSlize来创建大于4G内存大小的切片,从而绕过了Go语言实现的限制(需要代码验证)。而 freeByteSlice辅助函数则用于释放从C语言函数创建的切片。

因为C语言内存空间是稳定的,基于C语言内存构造的切片也是绝对稳定的,不会因为Go语言栈的变化而被移动。

## **2.7.2 C**临时访问传入的**Go**内存

cgo之所以存在的一大因素是为了方便在Go语言中接纳吸收过去几十年来使用C/C++语言软件构建的大量的软件资源。 C/C++很多库都是需要通过指针直接处理传入的内存数据的,因此cgo中也有很多需要将Go内存传入C语言函数的应用场景。

假设一个极端场景:我们将一块位于某goroutinue的栈上的Go语言内存传入了C语言函数后,在此C语言函数执行期间,此 goroutinue的栈因为空间不足的原因发生了扩展,也就是导致了原来的Go语言内存被移动到了新的位置。但是此时此刻C语言 函数并不知道该Go语言内存已经移动了位置,仍然用之前的地址来操作该内存——这将将导致内存越界。以上是一个推论(真 实情况有些差异),也就是说C访问传入的Go内存可能是不安全的!

当然有RPC远程过程调用的经验的用户可能会考虑通过完全传值的方式处理:借助C语言内存稳定的特性,在C语言空间先开辟 同样大小的内存,然后将Go的内存填充到C的内存空间;返回的内存也是如此处理。下面的例子是这种思路的具体实现:

```
package main
/*
void printString(const char* s) {
printf("\frac{8s''}{s}, s);
}
*/
import "C"
func printString(s string) {
cs := C. CString(s)
defer C.free(unsafe.Pointer(cs))
C.printString(cs)
}
func main() {
s := "hello"printString(s)
}
```
在需要将Go的字符串传入C语言时,先通过 C.CString 将Go语言字符串对应的内存数据复制到新创建的C语言内存空间 上。上面例子的处理思路虽然是安全的,但是效率极其低下(因为要多次分配内存并逐个复制元素),同时也极其繁琐。

为了简化并高效处理此种向C语言传入Go语言内存的问题,cgo针对该场景定义了专门的规则: 在CGO调用的C语言函数返回 前,cgo保证传入的Go语言内存在此期间不会发生移动,C语言函数可以大胆地使用Go语言的内存!

根据新的规则我们可以直接传入Go字符串的内存:

```
package main
/*
#include<stdio.h>void printString(const char* s, int n) {
    int i;
for (i = 0; i \le n; i++)putchar(s[i]);\frac{1}{2}putchar('\n');
}
*/
import "C"
func printString(s string) {
p := (*reflect.StringHeader)(unsafe.Pointer(&s))
C.printString((*C.char)(unsafe.Pointer(p.Data)), C.int(len(s)))
}
```

```
func main() {
s := "hello"printString(s)
}
```
现在的处理方式更加直接,且避免了分配额外的内存。完美的解决方案!

任何完美的技术都有被滥用的时候,CGO的这种看似完美的规则也是存在隐患的。我们假设调用的C语言函数需要长时间运行, 那么将会导致被他引用的Go语言内存在C语言返回前不能被移动,从而可能间接地导致这个Go内存栈对应的goroutine不能动 态伸缩栈内存,也就是可能导致这个goroutine被阻塞。因此,在需要长时间运行的C语言函数(特别是在纯CPU运算之外,还 可能因为需要等待其它的资源而需要不确定时间才能完成的函数),需要谨慎处理传入的Go语言内存。

不过需要小心的是在取得Go内存后需要马上传入C语言函数,不能保存到临时变量后再间接传入C语言函数。因为CGO只能保 证在C函数调用之后被传入的Go语言内存不会发生移动,它并不能保证在传入C函数之前内存不发生变化。

以下代码是错误的:

```
// 错误的代码
tmp := uintptr (unsafe. Pointer (kx))
pb := (*int16) (unsafe. Pointer(tmp))
*nh = 42
```
因为tmp并不是指针类型,在它获取到Go对象地址之后x对象可能会被移动,但是因为不是指针类型,所以不会被Go语言运行 时更新成新内存的地址。在非指针类型的tmp保持Go对象的地址,和在C语言环境保持Go对象的地址的效果是一样的:如果原 始的Go对象内存发生了移动,Go语言运行时并不会同步更新它们。

## **2.7.3 C**长期持有**Go**指针对象

作为一个Go程序员在使用CGO时潜意识会认为总是Go调用C函数。其实CGO中,C语言函数也可以回调Go语言实现的函数。 特别是我们可以用Go语言写一个动态库,导出C语言规范的接口给其它用户调用。当C语言函数调用Go语言函数的时候,C语言 函数就成了程序的调用方, Go语言函数返回的Go对象内存的生命周期也就自然超出了Go语言运行时的管理。简言之,我们不 能在C语言函数中直接使用Go语言对象的内存。

虽然Go语言禁止在C语言函数中长期持有Go指针对象,但是这种需求是切实存在的。如果需要在C语言中访问Go语言内存对 象,我们可以将Go语言内存对象在Go语言空间映射为一个int类型的id,然后通过此id来间接访问和控制Go语言对象。

以下代码用于将Go对象映射为整数类型的ObjectId,用完之后需要手工调用free方法释放该对象ID:

```
package main
import "sync"
type ObjectId int32
var refs struct {
sync. Mutex
objs map[ObjectId]interface{}
next ObjectId
}
func \text{init}() {
refs.Lock()
defer refs.Unlock()
refs.objs = make(map[ObjectId]interface})
refs.next = 1000}
```

```
func NewObjectId(obj interface{}) ObjectId {
refs.Lock()
defer refs.Unlock()
id := refs.next
refs.next++
refs.objs[id] = obj
return id
}
func (id ObjectId) IsNil() bool {
return id == 0}
func (id ObjectId) Get() interface{} {
refs.Lock()
defer refs.Unlock()
return refs.objs[id]
}
func (id *ObjectId) Free() interface{} {
refs. Lock()
defer refs.Unlock()
obj := \text{refs. } \text{obj} [*id]delete(refs.objs, *id)
*id = 0return obj
}
```
我们通过一个map来管理Go语言对象和id对象的映射关系。其中NewObjectId用于创建一个和对象绑定的id,而id对象的方法 可用于解码出原始的Go对象,也可以用于结束id和原始Go对象的绑定。

下面一组函数以C接口规范导出,可以被C语言函数调用:

```
package main
/*
extern char* NewGoString(char* );
extern void FreeGoString(char* );
extern void PrintGoString(char* );
static void printString(const char* s) {
    char* gs = NewGoString(s);
PrintGoString(gs);
FreeGoString(s):
}
*/
import "C"
//export NewGoString
func NewGoString(s *C.char) *C.char {
gs := C. GoString(s)id := NewObjectId(gs)
return (*C.char)(unsafe.Pointer(uintptr(id)))
}
```

```
//export FreeGoString
func FreeGoString(p *C.char) {
id := 0bjectId(uintptr(unsafe.Pointer(p)))
id.Free()
}
//export PrintGoString
func PrintGoString(s *C.char) {
id := ObjectId(uintptr(unsafe.Pointer(p)))
gs := id.Get(). (string)print(gs)
}
func main() {
C.printString("hello")
}
```
在printString函数中,我们通过NewGoString创建一个对应的Go字符串对象,返回的其实是一个id,不能直接使用。我们借 助PrintGoString函数将id解析为Go语言字符串后打印。该字符串在C语言函数中完全跨越了Go语言的内存管理,在 PrintGoString调用前即使发生了栈伸缩导致的Go字符串地址发生变化也依然可以正常工作,因为该字符串对应的id是稳定的, 在Go语言空间通过id解码得到的字符串也就是有效的。

## **2.7.4** 导出**C**函数不能返回**Go**内存

在Go语言中,Go是从一个固定的虚拟地址空间分配内存。而C语言分配的内存则不能使用Go语言保留的虚拟内存空间。在 CGO环境,Go语言运行时默认会检查导出返回的内存是否是由Go语言分配的,如果是则会抛出运行时异常。

下面是CGO运行时异常的例子:

```
/*
extern int* getGoPtr();
static void Main() {
     \int \int f(x) \, dx = \int g(t) \, d^2 r \, dr\ast p = 42;}
*/
import "C"
func \text{main}() {
C.Main()
}
//export getGoPtr
func getGoPtr() *C. int {
return new(C.int)
}
```
其中getGoPtr返回的虽然是C语言类型的指针,但是内存本身是从Go语言的new函数分配,也就是由Go语言运行时统一管理 的内存。然后我们在C语言的Main函数中调用了getGoPtr函数,此时默认将发送运行时异常:

\$ go run main.go panic: runtime error: cgo result has Go pointer

goroutine 1 [running]: main. cgoexpwrap\_cfb3840e3af2\_getGoPtr.func1(0xc420051dc0) command-line-arguments/\_obj/\_cgo\_gotypes.go:60 +0x3a

```
main._cgoexpwrap_cfb3840e3af2_getGoPtr(0xc420016078)
 command-line-arguments/_obj/_cgo_gotypes.go:62 +0x67
main._Cfunc_Main()
 command-line-arguments/_obj/_cgo_gotypes.go:43 +0x41
main. main()/Users/chai/go/src/github.com/chai2010 \
/advanced-go-programming-book/examples/ch2-xx \
/return-go-ptr/main.go:17 +0x20
exit status 2
```
异常说明cgo函数返回的结果中含有Go语言分配的指针。指针的检查操作发生在C语言版的getGoPtr函数中,它是由cgo生成 的桥接C语言和Go语言的函数。

下面是cgo生成的C语言版本getGoPtr函数的具体细节(在cgo生成的 Lego\_export.c 文件定义):

```
int* getGoPtr()
{
SIZE TYPE \qquad cgo ctxt = cgo wait runtime init done();
struct {
\int \int \frac{1}{t} \, dt int* r0;
\} attribute ((\_packet\_)) a;
_cgo_tsan_release();
crosscall2(_cgoexp_95d42b8e6230_getGoPtr, &a, 8, _cgo_ctxt);
_cgo_tsan_acquire();
_cgo_release_context(_cgo_ctxt);
return a.r0;
}
```
其中 \_\_cgo\_tsan\_acquire 是从LLVM项目移植过来的内存指针扫描函数, 它会检查cgo函数返回的结果是否包含Go指针。

需要说明的是,cgo默认对返回结果的指针的检查是有代价的,特别是cgo函数返回的结果是一个复杂的数据结构时将花费更多 的时间。如果已经确保了cgo函数返回的结果是安全的话,可以通过设置环境变量 GODEBUG=cgocheck=0 来关闭指针检查 行为。

\$ GODEBUG=cgocheck=0 go run main.go

关闭cgocheck功能后再运行上面的代码就不会出现上面的异常的。但是要注意的是,如果C语言使用期间对应的内存被Go运行 时释放了,将会导致更严重的崩溃问题。cgocheck默认的值是1,对应一个简化版本的检测,如果需要完整的检测功能可以将 cgocheck设置为2。

关于cgo运行时指针检测的功能详细说明可以参考Go语言的官方文档。

# C++类包装

# **2.8 C++** 类包装

CGO是C语言和Go语言之间的桥梁,原则上无法直接支持C++的类。CGO不支持C++语法的根本原因是C++至今为止还没有 一个二进制接口规范(ABI)。一个C++类的构造函数在编译为目标文件时如何生成链接符号名称、方法在不同平台甚至是 C++的不同版本之间都是不一样的。但是C++是兼容C语言,所以我们可以通过增加一组C语言函数接口作为C++类和CGO之 间的桥梁,这样就可以间接地实现C++和Go之间的互联。当然,因为CGO只支持C语言中值类型的数据类型,所以我们是无法 直接使用C++的引用参数等特性的。

## **2.8.1 C++** 类到 **Go** 语言对象

实现C++类到Go语言对象的包装需要经过以下几个步骤: 首先是用纯C函数接口包装该C++类; 其次是通过CGO将纯C函数接 口映射到Go函数;最后是做一个Go包装对象,将C++类到方法用Go对象的方法实现。

#### **2.8.1.1** 准备一个 **C++** 类

为了演示简单,我们基于 std::string 做一个最简单的缓存类MyBuffer。除了构造函数和析构函数之外,只有两个成员 函数分别是返回底层的数据指针和缓存的大小。因为是二进制缓存,所以我们可以在里面中放置任意数据。

```
// my_buffer.h
#include <string>
struct MyBuffer {
std::string* s;
MyBuffer(int size) {
this->s = new std::string(size, char('\0'));
}
~MyBuffer() {
delete this\rightarrows:
}
int Size() const {
     return this->\s_-\rightarrowsize();
}
char* Data() {
return (char*)this->s_->data();
\left\{\begin{array}{c} \end{array}\right\}};
```
我们在构造函数中指定缓存的大小并分配空间,在使用完之后通过析构函数释放内部分配的内存空间。下面是简单的使用方 式:

```
int main() {
auto pBuf = new MyBuffer(1024);
auto data = pBuf-\Delta Data();
auto size = pBuf \rightarrow Size();
delete pBuf:
}
```
为了方便向C语言接口过渡,在此处我们故意没有定义C++的拷贝构造函数。我们必须以new和delete来分配和释放缓存对 象,而不能以值风格的方式来使用。

#### **2.8.1.2** 用纯**C**函数接口封装 **C++** 类

如果要将上面的C++类用C语言函数接口封装,我们可以从使用方式入手。我们可以将new和delete映射为C语言函数,将对 象的方法也映射为C语言函数。

在C语言中我们期望MyBuffer类可以这样使用:

```
先从C语言接口用户的角度思考需要什么样的接口,然后创建 my_buffer_capi.h 头文件接口规范:
然后就可以基于C++的MyBuffer类定义这些C语言包装函数。我们创建对应的 my_buffer_capi.cc 文件如下:
 int main() {
 MyBuffer* pBuf = NewMyBuffer(1024);char* data = MyBuffer_Data(pBuf);
 auto size = MyBuffer_Size(pBuf);
 DeleteMyBuffer(pBuf);
 }
 // my_buffer_capi.h
 typedef struct MyBuffer T MyBuffer T;
 MyBuffer T* NewMyBuffer(int size);
 void DeleteMyBuffer(MyBuffer_T* p);
 char* MyBuffer_Data(MyBuffer_T* p);
 int MyBuffer_Size(MyBuffer_T* p);
 // my_buffer_capi.cc
 #include "./my_buffer.h"
 extern "C" {
 #include "./my_buffer_capi.h"
 }
 struct MyBuffer T: MyBuffer {
 MyBuffer_T(int size): MyBuffer(size) {}
 \gammaMyBuffer T() {}
 };
 MyBuffer T* NewMyBuffer(int size) {
 auto p = new MyBuffer_T(size);
 return p;
 }
 void DeleteMyBuffer(MyBuffer_T* p) {
   delete p;
 }
 char* MyBuffer_Data(MyBuffer_T* p) {
 return p-\Deltabata();
 }
 int MyBuffer_Size(MyBuffer_T* p) {
```
}

return  $p\rightarrow$ Size();

因为头文件 my\_buffer\_capi.h 是用于CGO, 必须是采用C语言规范的名字修饰规则。在C++源文件包含时需要 用 extern "C" 语句说明。另外MyBuffer T的实现只是从MyBuffer继承的类,这样可以简化包装代码的实现。同时和 CGO通信时必须通过 MyBuffer T 指针,我们无法将具体的实现暴露给CGO,因为实现中包含了C++特有的语法,CGO 无法识别C++特性。

将C++类包装为纯C接口之后,下一步的工作就是将C函数转为Go函数。

#### **2.8.1.3** 将纯**C**接口函数转为**Go**函数

将纯C函数包装为对应的Go函数的过程比较简单。需要注意的是,因为我们的包中包含C++11的语法,因此需要通过 CXXFLAGS: -std=c++11 打开C++11的选项。

```
// my_buffer_capi.go
package main
/*
#cgo CXXFLAGS: -std=c++11
#include "my_buffer_capi.h"
*/
import "C"
type cgo_MyBuffer_T C.MyBuffer_T
func cgo NewMyBuffer(size int) *cgo MyBuffer T {
p := C. NewMyBuffer (C. int(size))return (*cgo_WByBuffer T)(p)}
func cgo_DeleteMyBuffer(p *cgo_MyBuffer_T) {
C.DeleteMyBuffer((*C.MyBuffer_T)(p))
}
func cgo_MyBuffer_Data(p *cgo_MyBuffer_T) *C.char {
return C.MyBuffer Data((\text{*C.} \text{MyBuffer T})(p))}
func cgo_MyBuffer_Size(p *cgo_MyBuffer_T) C. int {
return C.MyBuffer_Size((*C.MyBuffer_T)(p))
}
```
为了区分,我们在Go中的每个类型和函数名称前面增加了 cgo\_ 前缀,比如cgo\_MyBuffer\_T是对应C中的MyBuffer\_T类 型。

为了处理简单,在包装纯C函数到Go函数时,除了cgo MyBuffer T类型外,对输入参数和返回值的基础类型,我们依然是用 的C语言的类型。

#### **2.8.1.4** 包装为**Go**对象

在将纯C接口包装为Go函数之后,我们就可以很容易地基于包装的Go函数构造出Go对象来。因为cqo\_MyBuffer\_T是从C语言 空间导入的类型,它无法定义自己的方法,因此我们构造了一个新的MyBuffer类型,里面的成员持有cgo\_MyBuffer T指向的 C语言缓存对象。

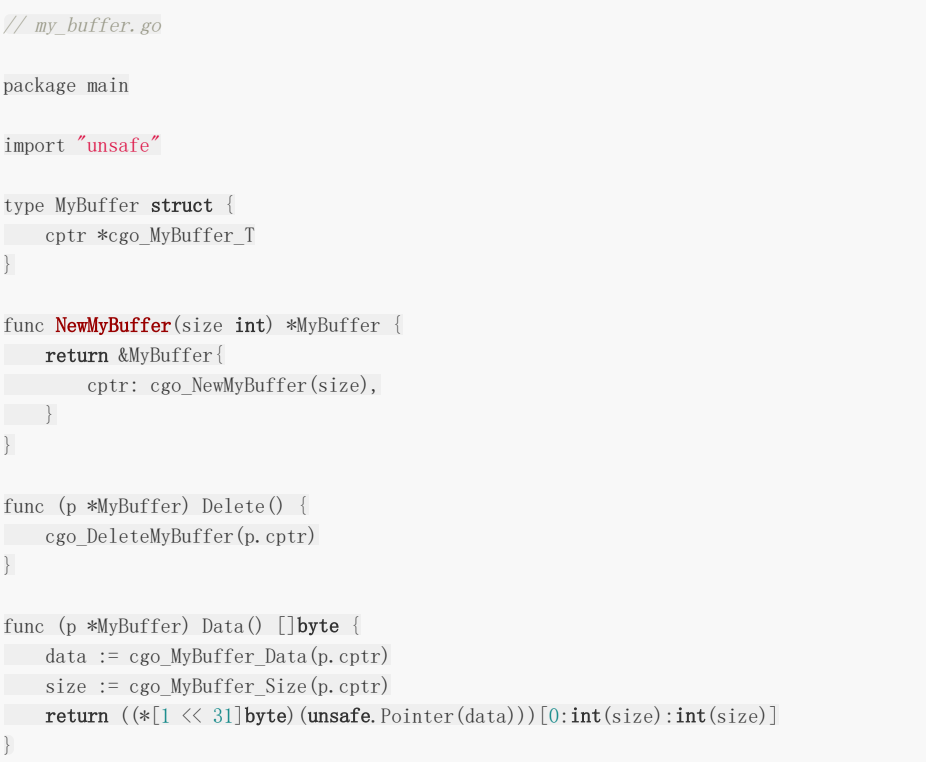

同时,因为Go语言的切片本身含有长度信息,我们将cgo\_MyBuffer\_Data和cgo\_MyBuffer\_Size两个函数合并 为 MyBuffer.Data 方法, 它返回一个对应底层C语言缓存空间的切片。

现在我们就可以很容易在Go语言中使用包装后的缓存对象了(底层是基于C++的 std::string 实现):

```
package main
//#include <stdio.h>
import "C"
import "unsafe"
func \text{main}() {
buf := NewMyBuffer(1024)defer buf.Delete()
copy(buf.Data(), []byte("hello\x00"))
C.puts((*C.char)(unsafe.Pointer(&(buf.Data()[0]))))
}
```
例子中,我们创建了一个1024字节大小的缓存,然后通过copy函数向缓存填充了一个字符串。为了方便C语言字符串函数处 理,我们在填充字符串的默认用'\0'表示字符串结束。最后我们直接获取缓存的底层数据指针,用C语言的puts函数打印缓存的 内容。

## **2.8.2 Go** 语言对象到 **C++** 类

要实现Go语言对象到C++类的包装需要经过以下几个步骤: 首先是将Go对象映射为一个id;然后基于id导出对应的C接口函 数;最后是基于C接口函数包装为C++对象。

#### **2.8.2.1** 构造一个**Go**对象

为了便于演示,我们用Go语言构建了一个Person对象,每个Person可以有名字和年龄信息:

C++类包装

```
package main
type Person struct {
name string
age int
}
func NewPerson(name string, age int) *Person {
return &Person{
name: name,
age: age,
\qquad \qquad \}}
func (p *Person) Set(name string, age int) {
p.name = name
p \cdot age = age}
func (p *Person) Get() (name string, age int) {
return p.name, p.age
}
```
Person对象如果想要在C/C++中访问,需要通过cgo导出C接口来访问。

#### **2.8.2.2** 导出**C**接口

我们前面仿照C++对象到C接口的过程,也抽象一组C接口描述Person对象。创建一个 person capi.h 文件,对应C接口 规范文件:

```
// person_capi.h
#include <stdint.h>
```
typedef uintptr\_t person\_handle\_t;

person\_handle\_t person\_new(char\* name, int age); void person\_delete(person\_handle\_t p);

void person\_set(person\_handle\_t p, char\* name, int age); char\* person\_get\_name(person\_handle\_t p, char\* buf, int size); int person get age(person handle t p);

然后是在Go语言中实现这一组C函数。

需要注意的是,通过CGO导出C函数时,输入参数和返回值类型都不支持const修饰,同时也不支持可变参数的函数类型。同时 如内存模式一节所述,我们无法在C/C++中直接长期访问Go内存对象。因此我们使用前一节所讲述的技术将Go对象映射为一 个整数id。

下面是 person\_capi.go 文件,对应C接口函数的实现:

```
// person_capi.go
package main
//#include "./person_capi.h"
import "C"
```
import "unsafe"

//export person\_new

```
func person_new(name *C.char, age C.int) C.person_handle_t {
id := NewObjectId(NewPerson(C.GoString(name), int(age)))
return C.person_handle_t(id)
}
//export person_delete
func person_delete(h C.person_handle_t) {
ObjectId(h).Free()
}
//export person_set
func person_set(h C.person_handle_t, name *C.char, age C.int) {
p := ObjectId(h).Get().(*Person)
p. Set(C. GoString(name), int(age))
}
//export person_get_name
func person_get_name(h C.person handle t, buf *C.char, size C.int) *C.char {
p := 0bjectId(h).Get().(*Person)
name, = := p. Get ()
n := \text{int}(\text{size}) - 1bufSlice := ((*[1 \langle \langle 31] \rangle] \cdot \text{byte}) (unsafe. Pointer(buf)))[0:n:n]
n = copy(blufslice, []byte(name))\text{bufSlice}[n] = 0return buf
}
//export person_get_age
func person_get_age(h C.person handle t) C.int {
p := ObjectId(h).Get().(*Person)
, \quad \text{age} := \text{p. Get}()return C.int(age)
}
```
在创建Go对象后,我们通过NewObjectId将Go对应映射为id。然后将id强制转义为person\_handle\_t类型返回。其它的接口 函数则是根据person\_handle\_t所表示的id,让根据id解析出对应的Go对象。

#### **2.8.2.3** 封装**C++**对象

有了C接口之后封装C++对象就比较简单了。常见的做法是新建一个Person类,里面包含一个person\_handle\_t类型的成员对 应真实的Go对象,然后在Person类的构造函数中通过C接口创建Go对象,在析构函数中通过C接口释放Go对象。下面是采用这 种技术的实现:

```
extern "C" {
   #include "./person_capi.h"
}
struct Person {
person_handle_t goobj_;
Person(const char* name, int age) {
       this-\gammagoobj_ = person_new((char*)name, age);
\left\{\begin{array}{c} \end{array}\right\}~Person() {
person_delete(this->goobj_);
\left\{\begin{array}{c} \end{array}\right\}void Set(char* name, int age) {
```

```
person_set(this->goobj_, name, age);
}
char* GetName(char* buf, int size) {
      return person_get_name(this->goobj_ buf, size);
}
int GetAge() {
return person_get_age(this->goobj_);
\qquad \qquad }
}
```
包装后我们就可以像普通C++类那样使用了:

```
#include "person.h"
#include <stdio.h>
int main() {
auto p = new Person("gopher", 10);char buf[64];
char* name = p->GetName(buf, sizeof(buf)-1);
int age = p->GetAge();
printf("%s, %d years old.\n", name, age);
delete p;
return 0;
}
```
#### **2.8.2.4** 封装**C++**对象改进

在前面的封装C++对象的实现中,每次通过new创建一个Person实例需要进行两次内存分配:一次是针对C++版本的 Person,再一次是针对Go语言版本的Person。其实C++版本的Person内部只有一个person\_handle\_t类型的id,用于映射 Go对象。我们完全可以将person\_handle\_t直接当中C++对象来使用。

```
下面时改进后的包装方式:
```

```
extern "C" {
#include "./person_capi.h"
}
struct Person {
static Person* New(const char* name, int age) {
return (Person*)person_new((char*)name, age);
\left\{\begin{array}{c} \end{array}\right\}void Delete() {
person_delete(person_handle_t(this));
\left| \begin{array}{c} \hline \end{array} \right|void Set (char* name, int age) {
person_set(person_handle_t(this), name, age);
\qquad \qquad \}char* GetName(char* buf, int size) {
        return person get name(person handle t(this), buf, size);
\left\{\begin{array}{c} \end{array}\right\}int GetAge() {
return person_get_age(person_handle_t(this));
\left\{\begin{array}{c} \end{array}\right\}};
```
我们在Person类中增加了一个叫New静态成员函数,用于创建新的Person实例。在New函数中通过调用person\_new来创建 Person实例,返回的是 person\_handle\_t 类型的id,我们将其强制转型作为 Person\* 类型指针返回。在其它的成员 函数中,我们通过将this指针再反向转型为 person\_handle\_t 实型,然后通过C接口调用对应的函数。

到此,我们就达到了将Go对象导出为C接口,然后基于C接口再包装为C++对象以便于使用的目的。

## **2.8.3** 彻底解放**C++**的**this**指针

熟悉Go语言的用法会发现Go语言中方法是绑定到类型的。比如我们基于int定义一个新的Int类型,就可以有自己的方法:

```
type Int int
func (p Int) Twice() int {
return int(p)*2}
func \text{main}() {
var x = Int(42)fmt. Println(int(x))fmt.Println(x.Twice())
}
```
这样就可以在不改变原有数据底层内存结构的前提下,自由切换int和Int类型来使用变量。

```
而在C++中要实现类似的特性,一般会采用以下实现:
```

```
class Int {
int v ;
Int(v int) { this. v_{-} = v; }
int Twice() const{ return this. v *2; }
};
int main() {
Int \mathbf{v}(42):
printf("%d\n", v); // error
printf("%d\n", v.Twice());
}
```
新包装后的Int类虽然增加了Twice方法,但是失去了自由转回int类型的权利。这时候不仅连printf都无法输出Int本身的值,而 且也失去了int类型运算的所有特性。这就是C++构造函数的邪恶之处:以失去原有的一切特性的代价换取class的施舍。

造成这个问题的根源是C++中this被固定为class的指针类型了。我们重新回顾下this在Go语言中的本质:

```
func (this Int) Twice() int
func Int Twice(this Int) int
```
在Go语言中,和this有着相似功能的类型接收者参数其实只是一个普通的函数参数,我们可以自由选择值或指针类型。

如果以C语言的角度来思考,this也只是一个普通的 void\* 类型的指针,我们可以随意自由地将this转换为其它类型。

```
struct Int {
 int Twice() {
const int* p = (int*) (this);
```
本文档使用地鼠文档**(www.topgoer.cn)**构建- 124 -

```
return (*p) * 2;\begin{array}{|c|c|c|}\hline \quad \  & \quad \  \end{array}};
int main() {
int x = 42;
printf("%d\n", x);
printf("%d\n", ((\text{Int*})(\&x))->Twice());
return 0;
}
```
这样我们就可以通过将int类型指针强制转为Int类型指针,代替通过默认的构造函数后new来构造Int对象。 在Twice函数的内部,以相反的操作将this指针转回int类型的指针,就可以解析出原有的int类型的值了。 这时候Int类型只是编译时的一个壳子,并不会在运行时占用额外的空间。

因此C++的方法其实也可以用于普通非 class 类型,C++到普通成员函数其实也是可以绑定到类型的。 只有纯虚方法是绑定到对象,那就是接口。

静态库和动态库

# **2.9** 静态库和动态库

CGO在使用C/C++资源的时候一般有三种形式:直接使用源码;链接静态库;链接动态库。直接使用源码就是在 import "C" 之前的注释部分包含C代码,或者在当前包中包含C/C++源文件。链接静态库和动态库的方式比较类似,都是通过在 LDFLAGS选项指定要链接的库方式链接。本节我们主要关注在CGO中如何使用静态库和动态库相关的问题。

#### **2.9.1** 使用**C**静态库

如果CGO中引入的C/C++资源有代码而且代码规模也比较小,直接使用源码是最理想的方式,但很多时候我们并没有源代码, 或者从C/C++源代码开始构建的过程异常复杂,这种时候使用C静态库也是一个不错的选择。静态库因为是静态链接,最终的 目标程序并不会产生额外的运行时依赖,也不会出现动态库特有的跨运行时资源管理的错误。不过静态库对链接阶段会有一定 要求:静态库一般包含了全部的代码,里面会有大量的符号,如果不同静态库之间出现了符号冲突则会导致链接的失败。

我们先用纯C语言构造一个简单的静态库。我们要构造的静态库名叫number,库中只有一个number add mod函数,用于表 示数论中的模加法运算。number库的文件都在number目录下。

number/number.h 头文件只有一个纯C语言风格的函数声明:

```
number/number.c 对应函数的实现:
int number_add_mod(int a, int b, int mod);
#include "number.h"
int number_add_mod(int a, int b, int mod) {
return (a+b) % mod:
}
```
因为CGO使用的是GCC命令来编译和链接C和Go桥接的代码。因此静态库也必须是GCC兼容的格式。

```
通过以下命令可以生成一个叫libnumber.a的静态库:
```

```
$ cd ./number
$ gcc -c -o number.o number.c
$ ar rcs libnumber.a number.o
```
生成libnumber.a静态库之后,我们就可以在CGO中使用该资源了。

```
创建main.go文件如下:
```
#### package main

```
//#cgo CFLAGS: -I./number
//#cgo LDFLAGS: -L${SRCDIR}/number -lnumber
//
//#include "number.h"
import "C"
import "fmt"
```
func  $\text{main}()$  { fmt.Println(C.number\_add\_mod(10, 5, 12)) }

其中有两个#cqo命令,分别是编译和链接参数。CFLAGS通过 -I./number 将number库对应头文件所在的目录加入头文 件检索路径。LDFLAGS通过 -L\${SRCDIR}/number 将编译后number静态库所在目录加为链接库检索路径, lnumber 表示链接libnumber.a静态库。需要注意的是, 在链接部分的检索路径不能使用相对路径(C/C++代码的链接程序 所限制),我们必须通过cqo特有的 | \${SRCDIR} 变量将源文件对应的当前目录路径展开为绝对路径(因此在windows平台 中绝对路径不能有空白符号)。

因为我们有number库的全部代码,所以我们可以用go generate工具来生成静态库,或者是通过Makefile来构建静态库。因 此发布CGO源码包时,我们并不需要提前构建C静态库。

因为多了一个静态库的构建步骤,这种使用了自定义静态库并已经包含了静态库全部代码的Go包无法直接用go get安装。不过 我们依然可以通过go get下载,然后用go generate触发静态库构建,最后才是go install来完成安装。

为了支持go get命令直接下载并安装,我们C语言的 #include 语法可以将number库的源文件链接到当前的包。

```
创建 z_link_number_c.c 文件如下:
```
#include "./number/number.c"

然后在执行go get或go build之类命令的时候,CGO就是自动构建number库对应的代码。这种技术是在不改变静态库源代码 组织结构的前提下,将静态库转化为了源代码方式引用。这种CGO包是最完美的。

如果使用的是第三方的静态库,我们需要先下载安装静态库到合适的位置。然后在#cgo命令中通过CFLAGS和LDFLAGS来指 定头文件和库的位置。对于不同的操作系统甚至同一种操作系统的不同版本来说,这些库的安装路径可能都是不同的,那么如 何在代码中指定这些可能变化的参数呢?

在Linux环境,有一个pkg-config命令可以查询要使用某个静态库或动态库时的编译和链接参数。我们可以在#cgo命令中直接 使用pkg-config命令来生成编译和链接参数。而且还可以通过PKG\_CONFIG环境变量定制pkg-config命令。因为不同的操作系 统对pkg-config命令的支持不尽相同,通过该方式很难兼容不同的操作系统下的构建参数。不过对于Linux等特定的系统, pkg-config命令确实可以简化构建参数的管理。关于pkg-config的使用细节在此我们不深入展开,大家可以自行参考相关文 档。

## **2.9.2** 使用**C**动态库

动态库出现的初衷是对于相同的库,多个进程可以共享同一个,以节省内存和磁盘资源。但是在磁盘和内存已经白菜价的今 天,这两个作用已经显得微不足道了,那么除此之外动态库还有哪些存在的价值呢?从库开发角度来说,动态库可以隔离不同 动态库之间的关系,减少链接时出现符号冲突的风险。而且对于windows等平台,动态库是跨越VC和GCC不同编译器平台的唯 一的可行方式。

对于CGO来说,使用动态库和静态库是一样的,因为动态库也必须要有一个小的静态导出库用于链接动态库(Linux下可以直接 链接so文件,但是在Windows下必须为dll创建一个 .a 文件用于链接)。我们还是以前面的number库为例来说明如何以 动态库方式使用。

对于在macOS和Linux系统下的gcc环境,我们可以用以下命令创建number库的的动态库:

\$ cd number \$ gcc -shared -o libnumber.so number.c

因为动态库和静态库的基础名称都是libnumber,只是后缀名不同而已。因此Go语言部分的代码和静态库版本完全一样:

#### package main

//#cgo CFLAGS: -I./number

```
//#cgo LDFLAGS: -L${SRCDIR}/number -lnumber
//
//#include "number.h"
import "C"
import "fmt"
func \text{main}() {
fmt.Println(C.number_add_mod(10, 5, 12))
}
```
编译时GCC会自动找到libnumber.a或libnumber.so进行链接。

对于windows平台,我们还可以用VC工具来生成动态库(windows下有一些复杂的C++库只能用VC构建)。我们需要先为 number.dll创建一个def文件,用于控制要导出到动态库的符号。

number.def文件的内容如下:

LIBRARY number.dll

EXPORTS number\_add\_mod

其中第一行的LIBRARY指明动态库的文件名,然后的EXPORTS语句之后是要导出的符号名列表。

现在我们可以用以下命令来创建动态库(需要进入VC对应的x64命令行环境)。

\$ cl /c number.c \$ link /DLL /OUT:number.dll number.obj number.def

这时候会为dll同时生成一个number.lib的导出库。但是在CGO中我们无法使用lib格式的链接库。

要生成 .a 格式的导出库需要通过mingw工具箱中的dlltool命令完成:

\$ dlltool -dllname number.dll --def number.def --output-lib libnumber.a

生成了libnumber.a文件之后, 就可以通过 -lnumber 链接参数进行链接了。

需要注意的是,在运行时需要将动态库放到系统能够找到的位置。对于windows来说,可以将动态库和可执行程序放到同一个 目录,或者将动态库所在的目录绝对路径添加到PATH环境变量中。对于macOS来说,需要设置DYLD\_LIBRARY\_PATH环境变 量。而对于Linux系统来说,需要设置LD\_LIBRARY\_PATH环境变量。

## **2.9.3** 导出**C**静态库

CGO不仅可以使用C静态库,也可以将Go实现的函数导出为C静态库。我们现在用Go实现前面的number库的模加法函数。

创建number.go, 内容如下:

package main import "C" func  $\text{main}() \{\}$ 

//export number\_add\_mod func **number** add  $mod(a, b, mod C.int)$  C. int { }

return (a + b) % mod

根据CGO文档的要求,我们需要在main包中导出C函数。对于C静态库构建方式来说,会忽略main包中的main函数,只是简 单导出C函数。采用以下命令构建:

\$ go build -buildmode=c-archive -o number.a

在生成number.a静态库的同时,cgo还会生成一个number.h文件。

number.h文件的内容如下(为了便于显示, 内容做了精简):

#ifdef \_\_cplusplus extern "C" { #endif extern int number\_add\_mod(int p0, int p1, int p2); #ifdef \_\_cplusplus } #endif

其中 extern "C" 部分的语法是为了同时适配C和C++两种语言。核心内容是声明了要导出的number add mod函数。

```
然后我们创建一个 _test_main.c 的C文件用于测试生成的C静态库(用下划线作为前缀名是让为了让go build构建C静态
库时忽略这个文件):
```

```
#include "number.h"
#include <stdio.h>
int \text{main}() {
int a = 10;
int b = 5;
int c = 12;
int x = number\_add\_mod(a, b, c);
printf("(%d+%d)%%%d = %d\n", a, b, c, x);
return 0;
}
```
通过以下命令编译并运行:

```
$ gcc -o a.out _test_main.c number.a
$ ./a.out
```
使用CGO创建静态库的过程非常简单。

#### **2.9.4** 导出**C**动态库

```
CGO导出动态库的过程和静态库类似,只是将构建模式改为 c-shared ,输出文件名改为 number.so 而已:
$ go build -buildmode=c-shared -o number.so
```
本文档使用地鼠文档**(www.topgoer.cn)**构建- 129 -

\_test\_main.c 文件内容不变,然后用以下命令编译并运行:

```
\text{\$ gcc \text{-}o a.out test main.c number.}so
$ ./a.out
```
## **2.9.5** 导出非**main**包的函数

通过 go help buildmode 命令可以查看C静态库和C动态库的构建说明:

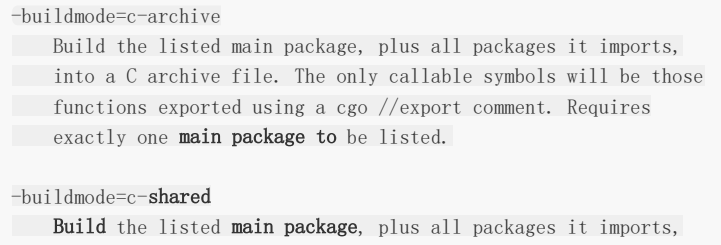

into a C shared library. The only callable symbols will be those functions exported using a cgo //export comment. Requires exactly one main package to be listed.

文档说明导出的C函数必须是在main包导出,然后才能在生成的头文件包含声明的语句。但是很多时候我们可能更希望将不同 类型的导出函数组织到不同的Go包中,然后统一导出为一个静态库或动态库。

要实现从是从非main包导出C函数,或者是多个包导出C函数(因为只能有一个main包),我们需要自己提供导出C函数对应 的头文件(因为CGO无法为非main包的导出函数生成头文件)。

假设我们先创建一个number子包,用于提供模加法函数:

package number import "C" //export number\_add\_mod func number\_add\_mod(a, b, mod C. int) C. int { return (a + b) % mod }

然后是当前的main包:

```
package main
import "C"
import (
"fmt"
_ "./number"
\overline{)}func \text{main}() {
println("Done")
}
//export goPrintln
func \text{g}oPrintln(s \astC.char) {
```
}

```
fmt.Println("goPrintln:", C.GoString(s))
```
其中我们导入了number子包, 在number子包中有导出的C函数number add mod,同时我们在main包也导出了goPrintln 函数。

通过以下命令创建C静态库:

\$ go build -buildmode=c-archive -o main.a

这时候在生成main.a静态库的同时,也会生成一个main.h头文件。但是main.h头文件中只有main包中导出的goPrintln函数 的声明,并没有number子包导出函数的声明。其实number\_add\_mod函数在生成的C静态库中是存在的,我们可以直接使 用。

创建 \_test\_main.c 测试文件如下:

```
#include <stdio.h>
```

```
void goPrintln(char*);
int number_add_mod(int a, int b, int mod);
```

```
int main() {
int a = 10;
int b = 5;
int c = 12;
int x = number add mod(a, b, c);printf("(%d+%d)%%%d = %d\n", a, b, c, x);
goPrintln("done");
return 0;
}
```
我们并没有包含CGO自动生成的main.h头文件,而是通过手工方式声明了goPrintln和number\_add\_mod两个导出函数。这 样我们就实现了从多个Go包导出C函数了。

## 编译和链接参数

## **2.10** 编译和链接参数

编译和链接参数是每一个C/C++程序员需要经常面对的问题。构建每一个C/C++应用均需要经过编译和链接两个步骤,CGO 也是如此。

本节我们将简要讨论CGO中经常用到的编译和链接参数的用法。

## **2.10.1** 编译参数:**CFLAGS/CPPFLAGS/CXXFLAGS**

编译参数主要是头文件的检索路径,预定义的宏等参数。理论上来说C和C++是完全独立的两个编程语言,它们可以有着自己 独立的编译参数。

但是因为C++语言对C语言做了深度兼容,甚至可以将C++理解为C语言的超集,因此C和C++语言之间又会共享很多编译参 数。

因此CGO提供了CFLAGS/CPPFLAGS/CXXFLAGS三种参数,其中CFLAGS对应C语言编译参数(以 .c 后缀名)、 CPPFLAGS对应C/C++ 代码编译参数(.c,.cc,.cpp,.cxx)、CXXFLAGS对应纯C++编译参数(.cc,.cpp,\*.cxx)。

## **2.10.2** 链接参数:**LDFLAGS**

链接参数主要包含要链接库的检索目录和要链接库的名字。因为历史遗留问题,链接库不支持相对路径,我们必须为链接库指 定绝对路径。

cgo 中的 \${SRCDIR} 为当前目录的绝对路径。经过编译后的C和C++目标文件格式是一样的,因此LDFLAGS对应C/C++共 同的链接参数。

## **2.10.3 pkg-config**

为不同C/C++库提供编译和链接参数是一项非常繁琐的工作,因此cgo提供了对应 pkg-config 工具的支持。 我们可以通过 #cgo pkg-config xxx 命令来生成xxx库需要的编译和链接参数,其底层通过调用 pkg-config xxx --cflags 生成编译参数, 通过 pkg-config xxx --libs 命令生成链接参数。 需要注意的是 pkg-config 工具生成的编译和链接参数是C/C++公用的,无法做更细的区分。 pkg-config 工具虽然方便,但是有很多非标准的C/C++库并没有实现对其支持。 这时候我们可以手工为 pkg-config 工具创建对应库的编译和链接参数实现支持。 比如有一个名为xxx的C/C++库,我们可以手工创建 /usr/local/lib/pkgconfig/xxx.bc 文件: 其中Name是库的名字, Cflags和Libs行分别对应xxx使用库需要的编译和链接参数。如果bc文件在其它目录, 可以通过PKG CONFIG PATH环境变量指定 pkg-config 工具的检索目录。 而对应cqo来说,我们甚至可以通过PKG CONFIG 环境变量可指定自定义的pkg-config程序。 如果是自己实现CGO专用的pkg-config程序,只要处理 --cflags 和 --libs 两个参数即可。 下面的程序是macos系统下生成Python3的编译和链接参数: Name: xxx Cflags:-I/usr/local/include  $Libs: -L/usr/local/lib -lxxx2$ 

```
// py3-config.go
func \text{main}() {
for \Box, s := range os. Args {
if s = \pi -cf \text{lags} {
```
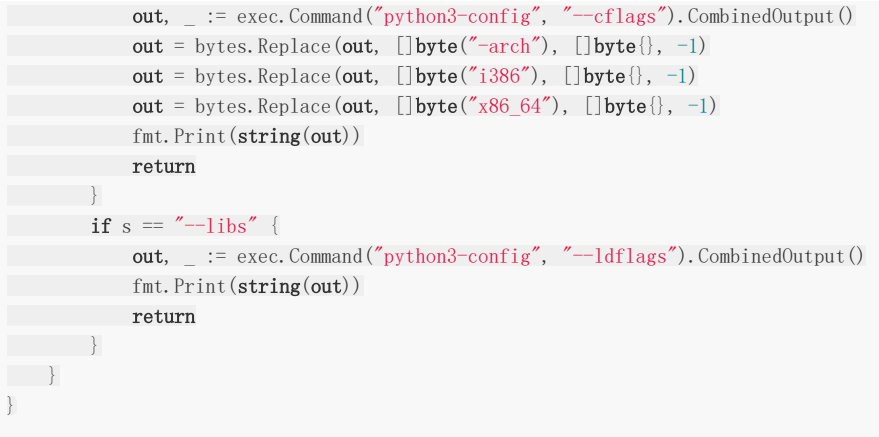

然后通过以下命令构建并使用自定义的 pkg-config 工具:

\$ go build -o py3-config py3-config.go \$ PKG\_CONFIG=./py3-config go build -buildmode=c-shared -o gopkg.so main.go

具体的细节可以参考Go实现Python模块章节。

## **2.10.4 go get** 链

在使用 go get 获取Go语言包的同时会获取包依赖的包。比如A包依赖B包,B包依赖C包,C包依赖D包: pkgA -> pkgB -> pkgC -> pkgD -> ... 。再qo qet获取A包之后会依次线获取BCD包。 如果在获取B包之后构建失败,那么将导致链条的断裂,从而导致A包的构建失败。

链条断裂的原因有很多,其中常见的原因有:

- 不支持某些系统, 编译失败
- 依赖 cgo, 用户没有安装 gcc
- 依赖 cgo, 但是依赖的库没有安装
- 依赖 pkg-config, windows 上没有安装
- 依赖 pkg-config, 没有找到对应的 bc 文件
- 依赖 自定义的 pkg-config, 需要额外的配置
- 依赖 swig, 用户没有安装 swig, 或版本不对

仔细分析可以发现,失败的原因中和CGO相关的问题占了绝大多数。这并不是偶然现象, 自动化构建C/C++代码一直是一个世界难题,到目前位置也没有出现一个大家认可的统一的C/C++管理工具。

因为用了cgo,比如gcc等构建工具是必须安装的,同时尽量要做到对主流系统的支持。 如果依赖的C/C++包比较小并且有源代码的前提下,可以优先选择从代码构建。

比如 github.com/chai2010/webp 包通过为每个C/C++源文件在当前包建立关键文件实现零配置依赖:

// z\_libwebp\_src\_dec\_alpha.c #include "./internal/libwebp/src/dec/alpha.c"

因此在编译 z\_libwebp\_src\_dec\_alpha.c 文件时,会编译libweb原生的代码。 其中的依赖是相对目录,对于不同的平台支持可以保持最大的一致性。

## **2.10.5** 多个非**main**包中导出**C**函数

官方文档说明导出的Go函数要放main包,但是真实情况是其它包的Go导出函数也是有效的。

因为导出后的Go函数就可以当作C函数使用, 所以必须有效。但是不同包导出的Go函数将在同一个全局的名字空间, 因此需要 小心避免重名的问题。

如果是从不同的包导出Go函数到C语言空间, 那么cgo自动生成的 \_\_cgo\_export.h 文件将无法包含全部到处的函数声明, 我们必须通过手写头文件的方式什么导出的全部函数。

# 补充说明

## **2.11** 补充说明

CGO是C语言和Go语言混合编程的技术,因此要想熟练地使用CGO需要了解这两门语言。C语言推荐两本书:第一本是C语言 之父编写的《C程序设计语言》;第二本是讲述C语言模块化编程的《C语言接口与实现:创建可重用软件的技术》。Go语言推荐 官方出版的《The Go Programming Language》和Go语言自带的全部文档和全部代码。

为何要话费巨大的精力学习CGO是一个问题。任何技术和语言都有它自身的优点和不足,Go语言不是银弹,它无法解决全部问 题。而通过CGO可以继承C/C++将近半个世纪的软件遗产,通过CGO可以用Go给其它系统写C接口的共享库,通过CGO技术 可以让Go语言编写的代码可以很好地融入现有的软件生态——而现在的软件正式建立在C/C++语言之上的。因此说CGO是一 个保底的后备技术,它是Go的一个重量级的替补技术,值得任何一个严肃的Go语言开发人员学习。

汇编语言

# 第**3**章 **Go**汇编语言

能跑就行,不行加机器。 ——rfyiamcool & 爱学习的孙老板

跟对人,做对事。 ——Rhichy

Go语言中很多设计思想和工具都是传承自Plan9操作系统,Go汇编语言也是基于Plan9汇编演化而来。根据Rob Pike的介绍, 大神Ken Thompson在1986年为Plan9系统编写的C语言编译器输出的汇编伪代码就是Plan9汇编的前身。所谓的Plan9汇编语 言只是便于以手工方式书写该C语言编译器输出的汇编伪代码而已。

无论高级语言如何发展,作为最接近CPU的汇编语言的地位依然是无法彻底被替代的。只有通过汇编语言才能彻底挖掘CPU芯 片的全部功能,因此操作系统的引导过程必须要依赖汇编语言的帮助。只有通过汇编语言才能彻底榨干CPU芯片的性能,因此 很多底层的加密解密等对性能敏感的算法会考虑通过汇编语言进行性能优化。

对于每一个严肃的Gopher, Go汇编语言都是一个不可忽视的技术。因为哪怕只懂一点点汇编, 也便于更好地理解计算机原 理,也更容易理解Go语言中动态栈/接口等高级特性的实现原理。而且掌握了Go汇编语言之后,你将重新站在编程语言鄙视链 的顶端,不用担心再被任何其它所谓的高级编程语言用户鄙视。

本章我们将以AMD64为主要开发环境,简单地探讨Go汇编语言的基础用法。

## 快速入门

# **3.1** 快速入门

Go汇编程序始终是幽灵一样的存在。我们将通过分析简单的Go程序输出的汇编代码,然后照猫画虎用汇编实现一个简单的输出 程序。

#### **3.1.1** 实现和声明

Go汇编语言并不是一个独立的语言,因为Go汇编程序无法独立使用。Go汇编代码必须以Go包的方式组织,同时包中至少要有 一个Go语言文件用于指明当前包名等基本包信息。如果Go汇编代码中定义的变量和函数要被其它Go语言代码引用,还需要通 过Go语言代码将汇编中定义的符号声明出来。用于变量的定义和函数的定义Go汇编文件类似于C语言中的.c文件,而用于导出 汇编中定义符号的Go源文件类似于C语言的.h文件。

## **3.1.2** 定义整数变量

为了简单,我们先用Go语言定义并赋值一个整数变量,然后查看生成的汇编代码。

首先创建一个pkg.go文件,内容如下:

package pkg

var  $Id = 9527$ 

代码中只定义了一个int类型的包级变量,并进行了初始化。然后用以下命令查看的Go语言程序对应的伪汇编代码:

```
$ go tool compile -S pkg.go
"".Id SNOPTRDATA size=8
0x000037250000000000000
```
其中 go tool compile 命令用于调用Go语言提供的底层命令工具,其中 -S 参数表示输出汇编格式。输出的汇编比 较简单,其中 77.Id 对应Id变量符号, 变量的内存大小为8个字节。变量的初始化内容为 37 25 00 00 00 00 00 00 , 对应十六进制格式的Ox2537, 对应十进制为9527。SNOPTRDATA是相关的标志, 其中NOPTR表示数据中不包含指 针数据。

以上的内容只是目标文件对应的汇编,和Go汇编语言虽然相似当并不完全等价。Go语言官网自带了一个Go汇编语言的入门教 程, 地址在: <https://golang.org/doc/asm> 。

Go汇编语言提供了DATA命令用于初始化包变量,DATA命令的语法如下:

DATA symbol+offset(SB)/width, value

其中symbol为变量在汇编语言中对应的标识符,offset是符号开始地址的偏移量,width是要初始化内存的宽度大小,value是 要初始化的值。其中当前包中Go语言定义的符号symbol, 在汇编代码中对应 | · symbol | , 其中"·"中点符号为一个特殊的 unicode符号。

我们采用以下命令可以给ld变量初始化为十六进制的0x2537,对应十进制的9527(常量需要以美元符号\$开头表示):

DATA  $\cdot$  Id+0(SB)/1,  $\sqrt[6]{80x37}$ DATA  $\cdot$  Id+1(SB)/1,  $\sqrt[6]{30x^25}$ 

本文档使用地鼠文档**(www.topgoer.cn)**构建- 137 -

变量定义好之后需要导出以供其它代码引用。Go汇编语言提供了GLOBL命令用于将符号导出:

GLOBL symbol(SB), width

其中symbol对应汇编中符号的名字,width为符号对应内存的大小。用以下命令将汇编中的·Id变量导出:

GLOBL · Id, \$8

现在已经初步完成了用汇编定义一个整数变量的工作。

为了便于其它包使用该ld变量,我们还需要在Go代码中声明该变量,同时也给变量指定一个合适的类型。修改pkg.go的内容如 下:

package pkg

var Id int

现状Go语言的代码不再是定义一个变量,语义变成了声明一个变量(声明一个变量时不能再进行初始化操作)。而Id变量的定 义工作已经在汇编语言中完成了。

我们将完整的汇编代码放到pkg\_amd64.s文件中:

 $GLOBL$   $\cdot$  Id(SB), \$8

DATA •  $Id+O(SB)/1$ ,  $$0x37$ DATA •  $Id+1(SB)/1$ ,  $0x25$ DATA  $\cdot$  Id+2(SB)/1,  $80x00$ DATA  $\cdot$  Id+3(SB)/1,  $80x00$ DATA •  $Id+4(SB)/1$ ,  $0x00$ DATA •  $Id+5(SB)/1$ ,  $$0x00$ DATA •  $Id+6(SB)/1$ ,  $80x00$ DATA •  $Id+7(SB)/1$ ,  $0x00$ 

文件名pkg\_amd64.s的后缀名表示AMD64环境下的汇编代码文件。

虽然pkg包是用汇编实现,但是用法和之前的Go语言版本完全一样:

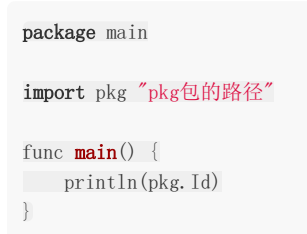

对于Go包的用户来说,用Go汇编语言或Go语言实现并无任何区别。

## **3.1.3** 定义字符串变量

在前一个例子中,我们通过汇编定义了一个整数变量。现在我们提高一点难度,尝试通过汇编定义一个字符串变量。虽然从Go 语言角度看,定义字符串和整数变量的写法基本相同,但是字符串底层却有着比单个整数更复杂的数据结构。

实验的流程和前面的例子一样,还是先用Go语言实现类似的功能,然后观察分析生成的汇编代码,最后用Go汇编语言仿写。首 先创建pkg.go文件,用Go语言定义字符串:

快速入门

package pkg

var Name = "gopher"

然后用以下命令查看的Go语言程序对应的伪汇编代码:

\$ go tool compile -S pkg.go go.string."gopher" SRODATA dupok size=6 0x0000 67 6f 70 68 65 72 gopher "".Name SDATA size=16 0x0000 00 00 00 00 00 00 00 00 06 00 00 00 00 00 00 00 ................ rel 0+8 t=1 go.string."gopher"+0

输出中出现了一个新的符号qo.string."gopher",根据其长度和内容分析可以猜测是对应底层的"gopher"字符串数据。因为 Go语言的字符串并不是值类型,Go字符串其实是一种只读的引用类型。如果多个代码中出现了相同的"gopher"只读字符串 时,程序链接后可以引用的同一个符号qo.string."gopher"。因此,该符号有一个SRODATA标志表示这个数据在只读内存 段,dupok表示出现多个相同标识符的数据时只保留一个就可以了。

而真正的Go字符串变量Name对应的大小却只有16个字节了。其实Name变量并没有直接对应"gopher"字符串,而是对应16 字节大小的reflect.StringHeader结构体:

```
type reflect.StringHeader struct {
Data uintptr
Len int
}
```
从汇编角度看,Name变量其实对应的是reflect.StringHeader结构体类型。前8个字节对应底层真实字符串数据的指针,也就 是符号go.string."gopher"对应的地址。后8个字节对应底层真实字符串数据的有效长度,这里是6个字节。

现在创建pkg\_amd64.s文件,尝试通过汇编代码重新定义并初始化Name字符串:

```
GLOBL • NameData(SB), $8
DATA · NameData(SB)/8, $"gopher"
GLOBL • Name (SB), $16
DATA · Name+0(SB)/8, $ · NameData(SB)
DATA • Name + 8 (SB) / 8, $6
```
因为在Go汇编语言中, go.string."gopher"不是一个合法的符号,因此我们无法通过手工创建(这是给编译器保留的部分特 权,因为手工创建类似符号可能打破编译器输出代码的某些规则)。因此我们新创建了一个·NameData符号表示底层的字符串 数据。然后定义·Name符号内存大小为16字节,其中前8个字节用·NameData符号对应的地址初始化,后8个字节为常量6表 示字符串长度。

当用汇编定义好字符串变量并导出之后,还需要在Go语言中声明该字符串变量。然后就可以用Go语言代码测试Name变量了:

```
package main
import pkg "path/to/pkg"
func \text{main}() \{println(pkg.Name)
}
```
不幸的是这次运行产生了以下错误:

pkgpath.NameData: missing Go  $//$ type information for global symbol: size 8

错误提示汇编中定义的NameData符号没有类型信息。其实Go汇编语言中定义的数据并没有所谓的类型,每个符号只不过是对 应一块内存而已,因此NameData符号也是没有类型的。但是Go语言是再带垃圾回收器的语言,而Go汇编语言是工作在自动 垃圾回收体系框架内的。当Go语言的垃圾回收器在扫描到NameData变量的时候,无法知晓该变量内部是否包含指针,因此就 出现了这种错误。错误的根本原因并不是NameData没有类型,而是NameData变量没有标注是否会含有指针信息。

通过给NameData变量增加一个NOPTR标志,表示其中不会包含指针数据可以修复该错误:

```
#include "textflag.h"
```

```
GLOBL • NameData(SB), NOPTR, $8
```
通过给·NameData增加NOPTR标志的方式表示其中不含指针数据。我们也可以通过给·NameData变量在Go语言中增加一个 不含指针并且大小为8个字节的类型来修改该错误:

package pkg

```
var NameData [8]byte
var Name string
```
我们将NameData声明为长度为8的字节数组。编译器可以通过类型分析出该变量不会包含指针,因此汇编代码中可以省略 NOPTR标志。现在垃圾回收器在遇到该变量的时候就会停止内部数据的扫描。

在这个实现中,Name字符串底层其实引用的是NameData内存对应的"gopher"字符串数据。因此,如果NameData发生变 化,Name字符串的数据也会跟着变化。

```
func \text{main}() {
println(pkg.Name)
pkg.NameData[0] = '?'println(pkg.Name)
}
```
当然这和字符串的只读定义是冲突的,正常的代码需要避免出现这种情况。最好的方法是不要导出内部的NameData变量,这 样可以避免内部数据被无意破坏。

在用汇编定义字符串时我们可以换一种思维:将底层的字符串数据和字符串头结构体定义在一起,这样可以避免引入 NameData符号:

```
GLOBL • Name (SB), $24
DATA • Name+0(SB)/8, \div Name+16(SB)
DATA \cdot Name + 8(SB)/8, $6DATA • Name+16(SB)/8, \frac{8}{2}gopher"
```
在新的结构中,Name符号对应的内存从16字节变为24字节,多出的8个字节存放底层的"gopher"字符串。·Name符号前16 个字节依然对应reflect.StringHeader结构体: Data部分对应 | \$ · Name+16(SB) |, 表示数据的地址为Name符号往后偏移 16个字节的位置;Len部分依然对应6个字节的长度。这是C语言程序员经常使用的技巧。

## **3.1.4** 定义**main**函数

前面的例子已经展示了如何通过汇编定义整型和字符串类型变量。我们现在将尝试用汇编实现函数,然后输出一个字符串。

先创建main.go文件,创建并初始化字符串变量,同时声明main函数:

package main

var helloworld = "你好, 世界"

func  $\text{main}()$ 

然后创建main\_amd64.s文件,里面对应main函数的实现:

```
TEXT \cdot main(SB), $16-0
MOVQ ·helloworld+0(SB), AX; MOVQ AX, 0(SP)
MOVQ ·helloworld+8(SB), BX; MOVQ BX, 8(SP)
CALL runtime • printstring(SB)
CALL runtime • printnl(SB)
RET
```
TEXT ·main(SB), \$16-0 用于定义 main 函数,其中 \$16-0 表示 main 函数的帧大小是16个字节(对应 string头部结构体的大小,用于给 runtime · printstring 函数传递参数), 0 表示 main 函数没有参数和返 回值。 main 函数内部通过调用运行时内部的 runtime printstring(SB) 函数来打印字符串。然后调 用 runtime·printnl 打印换行符号。

Go语言函数在函数调用时,完全通过栈传递调用参数和返回值。先通过MOVQ指令,将helloworld对应的字符串头部结构体的 16个字节复制到栈指针SP对应的16字节的空间,然后通过CALL指令调用对应函数。最后使用RET指令表示当前函数返回。

## **3.1.5** 特殊字符

Go语言函数或方法符号在编译为目标文件后,目标文件中的每个符号均包含对应包的绝对导入路径。因此目标文件的符号可能 非常复杂,比如"path/to/pkg.(\*SomeType).SomeMethod"或"go.string."abc""等名字。目标文件的符号名中不仅仅包含 普通的字母,还可能包含点号、星号、小括弧和双引号等诸多特殊字符。而Go语言的汇编器是从plan9移植过来的二把刀,并 不能处理这些特殊的字符,导致了用Go汇编语言手工实现Go诸多特性时遇到种种限制。

Go汇编语言同样遵循Go语言少即是多的哲学,它只保留了最基本的特性:定义变量和全局函数。其中在变量和全局函数等名字 中引入特殊的分隔符号支持Go语言等包体系。为了简化Go汇编器的词法扫描程序的实现,特别引入了Unicode中的中 点│ • │和大写的除法│ / │,对应的Unicode码点为│ U+00B7 │和│ U+2215 │。汇编器编译后,中点│ • │会被 替换为ASCII中的点".",大写的除法会被替换为ASCII码中的除法"/",比如 = math/rand·Int |会被替换 为 | math/rand. Int |。这样可以将中点和浮点数中的小数点、大写的除法和表达式中的除法符号分开, 可以简化汇编程序词 法分析部分的实现。

即使暂时抛开Go汇编语言设计取舍的问题, 在不同的操作系统不同等输入法中如何输入中点 → 和除法 / 兩个字符 就是一个挑战。这两个字符在 <https://golang.org/doc/asm> 文档中均有描述,因此直接从该页面复制是最简单可靠的方式。

如果是macOS系统,则有以下几种方法输入中点 | · |: 在不开输入法时, 可直接用 option+shift+9 输入; 如果是自带 的简体拼音输入法,输入左上角 ~ 键对应 • ,如果是自带的Unicode输入法,则可以输入对应的Unicode码点。 其中Unicode输入法可能是最安全可靠等输入方式。

## **3.1.6** 没有分号

Go汇编语言中分号可以用于分隔同一行内的多个语句。下面是用分号混乱排版的汇编代码:

```
TEXT ·main(SB), $16-0; MOVQ ·helloworld+0(SB), AX; MOVQ ·helloworld+8(SB), BX;
MOVQ AX, 0(SP); MOVQ BX, 8(SP); CALL runtime · printstring(SB);
CALL runtime · printnl(SB);
RET.
```
和Go语言一样,也可以省略行尾的分号。当遇到末尾时,汇编器会自动插入分号。下面是省略分号后的代码:

快速入门

```
TEXT \cdot main(SB), $16-0
MOVQ ·helloworld+0(SB), AX; MOVQ AX, 0(SP)
MOVQ ·helloworld+8(SB), BX; MOVQ BX, 8(SP)
CALL runtime · printstring(SB)
CALL runtime • printnl(SB)
RET
```
和Go语言一样,语句之间多个连续的空白字符和一个空格是等价的。

## 计算机结构

# **3.2** 计算机结构

汇编语言是直面计算机的编程语言,因此理解计算机结构是掌握汇编语言的前提。当前流行的计算机基本采用的是冯·诺伊曼计 算机体系结构(在某些特殊领域还有哈佛体系架构)。冯·诺依曼结构也称为普林斯顿结构,采用的是一种将程序指令和数据存 储在一起的存储结构。冯·诺伊曼计算机中的指令和数据存储器其实指的是计算机中的内存,然后在配合CPU处理器就组成了一 个最简单的计算机了。

汇编语言其实是一种非常简单的编程语言,因为它面向的计算机模型就是非常简单的。让人觉得汇编语言难学主要有几个原 因: 不同类型的CPU都有自己的一套指令; 即使是相同的CPU, 32位和64位的运行模式依然会有差异: 不同的汇编工具同样有 自己特有的汇编指令;不同的操作系统和高级编程语言和底层汇编的调用规范并不相同。本节将描述几个有趣的汇编语言模 型,最后精简出一个适用于AMD64架构的精简指令集,以便于Go汇编语言的学习。

## **3.2.1** 图灵机和**BF**语言

图灵机是由图灵提出的一种抽象计算模型。机器有一条无限长的纸带,纸带分成了一个一个的小方格,每个方格有不同的颜 色,这类似于计算机中的内存。同时机器有一个探头在纸带上移来移去,类似于通过内存地址来读写内存上的数据。机器头有 一组内部计算状态,还有一些固定的程序(更像一个哈佛结构)。在每个时刻,机器头都要从当前纸带上读入一个方格信息, 然后根据自己的内部状态和当前要执行的程序指令将信息输出到纸带方格上,同时更新自己的内部状态并进行移动。

图灵机虽然不容易编程,但是非常容易理解。有一种极小化的BrainFuck计算机语言, 它的工作模式和图灵机非常相似。 BrainFuck由Urban Müller在1993年创建的,简称为BF语言。Müller最初的设计目标是建立一种简单的、可以用最小的编译 器来实现的、符合图灵完全思想的编程语言。这种语言由八种状态构成,早期为Amiga机器编写的编译器(第二版)只有240 个字节大小!

就象它的名字所暗示的, brainfuck程序很难读懂。尽管如此, brainfuck图灵机一样可以完成任何计算任务。虽然brainfuck 的计算方式如此与众不同,但它确实能够正确运行。这种语言基于一个简单的机器模型,除了指令,这个机器还包括:一个以 字节为单位、被初始化为零的数组、一个指向该数组的指针(初始时指向数组的第一个字节)、以及用于输入输出的两个字节 流。这是一种按照图灵完备的语言,它的主要设计思路是:用最小的概念实现一种"简单"的语言。BrainFuck 语言只有八种符 号,所有的操作都由这八种符号的组合来完成。

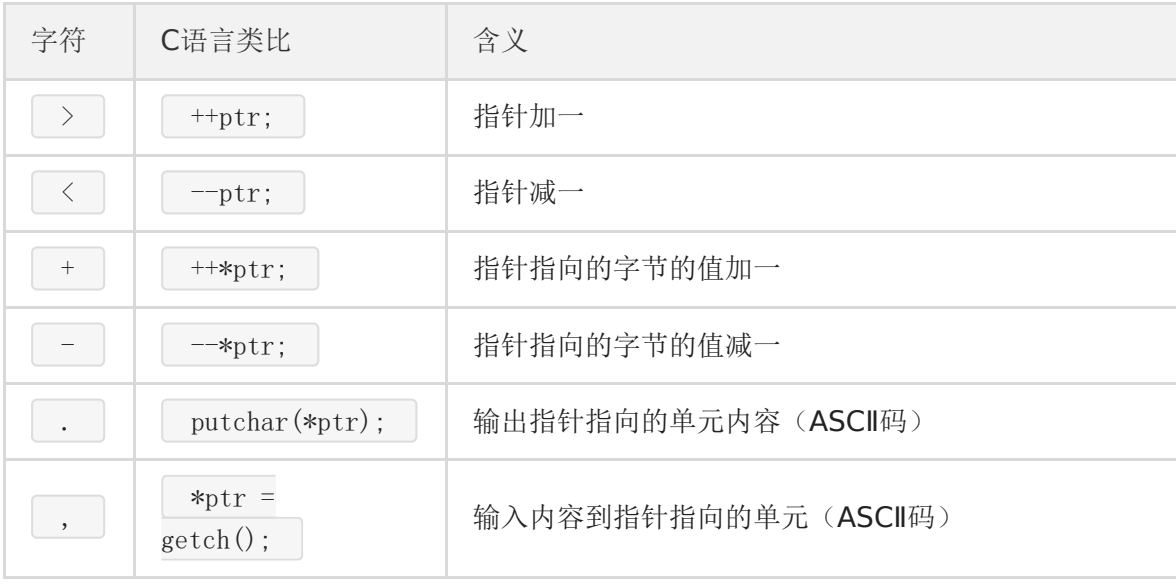

下面是这八种状态的描述,其中每个状态由一个字符标识:

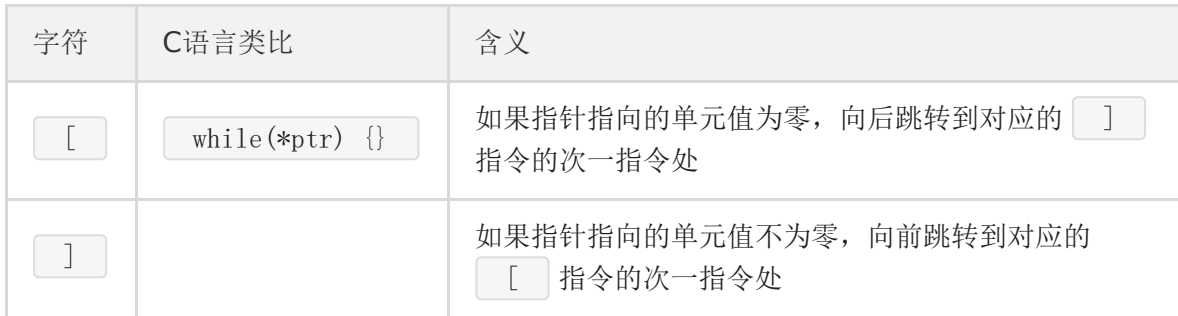

下面是一个 brainfuck 程序, 向标准输出打印"hi"字符串:

++++++++++[>++++++++++<-]>++++.+.

理论上我们可以将BF语言当作目标机器语言,将其它高级语言编译为BF语言后就可以在BF机器上运行了。

## **3.2.2** 人力资源机器游戏

《人力资源机器》(Human Resource Machine)是一款设计精良汇编语言编程游戏。在游戏中,玩家扮演一个职员角色, 来模拟人力资源机器的运行。通过完成上司给的每一份任务来实现晋升的目标,完成任务的途径就是用游戏提供的11个机器指 令编写正确的汇编程序,最终得到正确的输出结果。人力资源机器的汇编语言可以认为是跨平台、跨操作系统的通用的汇编语 言,因为在macOS、Windows、Linux和iOS上该游戏的玩法都是完全一致的。

人力资源机器的机器模型非常简单: INBOX命令对应输入设备, OUTBOX对应输出设备, 玩家小人对应一个寄存器, 临时存放 数据的地板对应内存,然后是数据传输、加减、跳转等基本的指令。总共有11个机器指令:

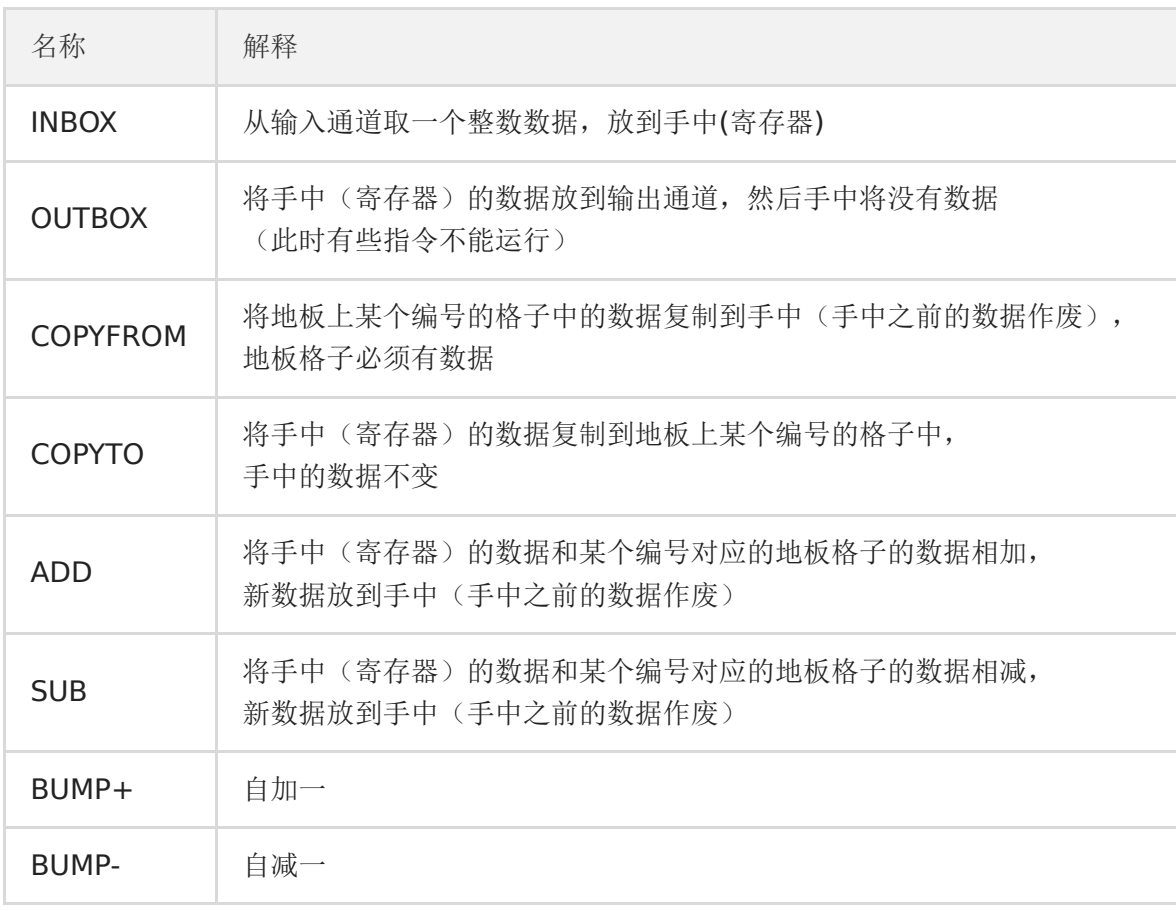
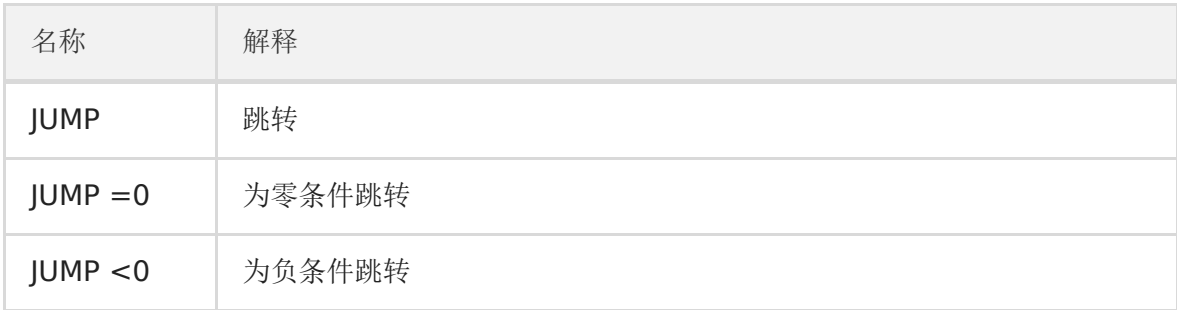

除了机器指令外,游戏中有些环节还提供类似寄存器的场所,用于存放临时的数据。人力资源机器游戏的机器指令主要分为以 下几类:

- 输入/输出(INBOX, OUTBOX): 输入后手中将只有1份新拿到的数据, 输出后手中将没有数据。
- 数据传输指令(COPYFROM/COPYTO): 主要用于仅有的1个寄存器(手中)和内存之间的数据传输,传输时要确保源数据 是有效的
- 算术相关(ADD/SUB/BUMP+/BUMP-)
- 跳转指令: 如果是条件跳转,寄存器中必须要有数据

主流的处理器也有类似的指令。除了基本的算术和逻辑预算指令外,再配合有条件跳转指令就可以实现分支、循环等常见控制 流结构了。

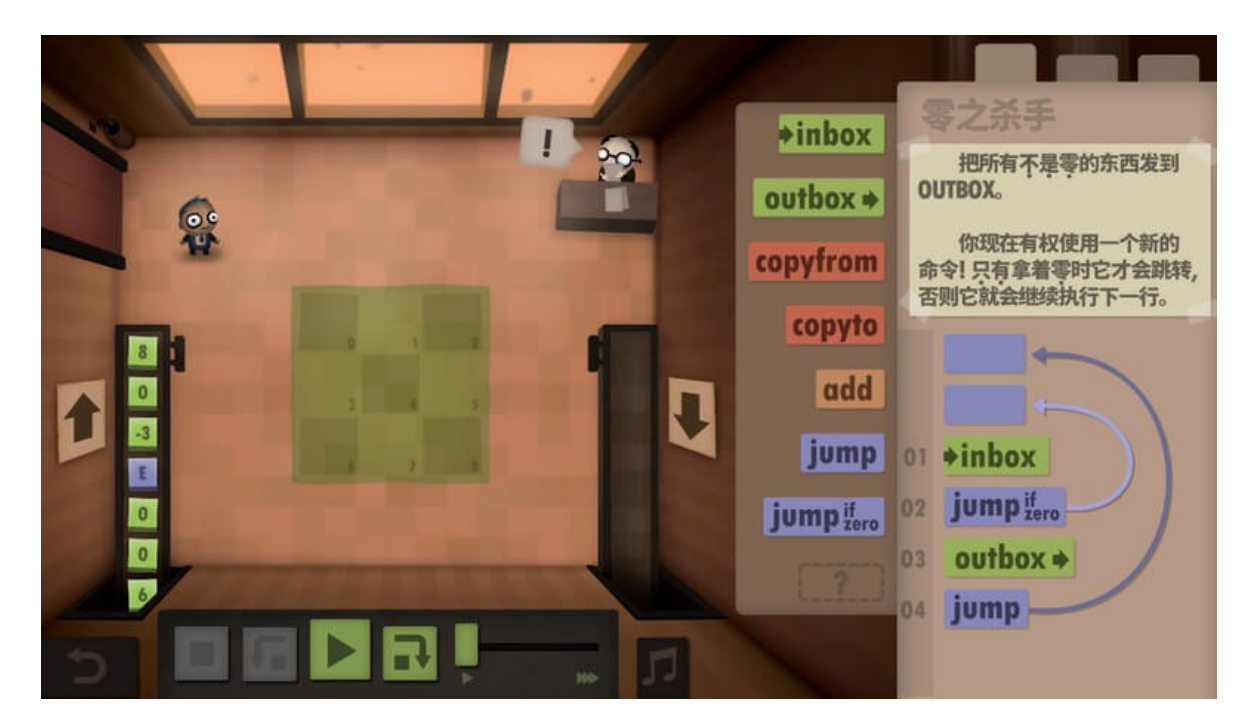

下图是某一层的任务:将输入数据的0剔除,非0的数据依次输出,右边部分是解决方案。

#### 图 3-1 人力资源机器

整个程序只有一个输入指令、一个输出指令和两个跳转指令共四个指令:

LOOP: **INBOX** JUMP-if-zero LOOP **OUTBOX** JUMP LOOP

首先通过INBOX指令读取一个数据包;然后判断包裹的数据是否为0,如果是0的话就跳转到开头继续读取下一个数据包;否则 将输出数据包,然后再跳转到开头。以此循环无休止地处理数据包裹,直到任务完成晋升到更高一级的岗位,然后处理类似的 但更复杂的任务。

## **3.2.3 X86-64**体系结构

X86其实是是80X86的简称(后面三个字母), 包括Intel 8086、80286、80386以及80486等指令集合,因此其架构被称为 x86架构。x86-64是AMD公司于1999年设计的x86架构的64位拓展,向后兼容于16位及32位的x86架构。X86-64目前正式 名称为AMD64, 也就是Go语言中GOARCH环境变量指定的AMD64。如果没有特殊说明的话,本章中的汇编程序都是针对64 位的X86-64环境。

在使用汇编语言之前必须要了解对应的CPU体系结构。下面是X86/AMD架构图:

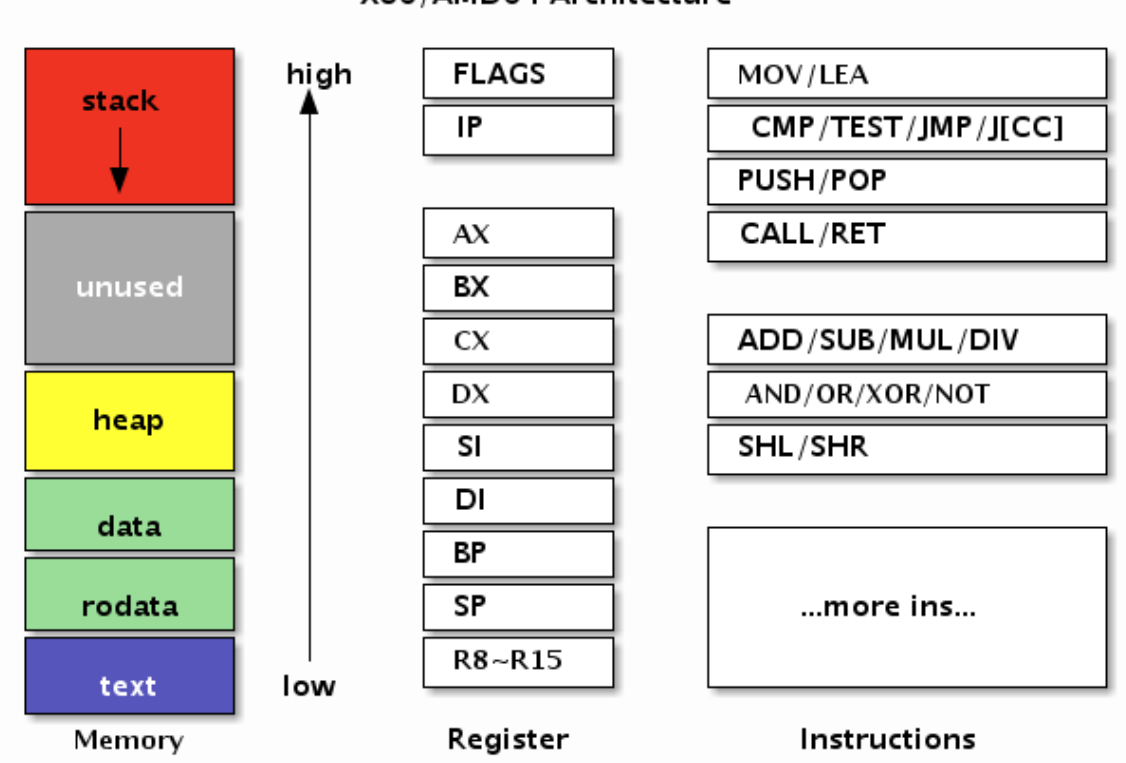

#### X86/AMD64 Architecture

#### 图 3-2 AMD64架构

左边是内存部分是常见的内存布局。其中text一般对应代码段,用于存储要执行指令数据,代码段一般是只读的。然后是 rodata和data数据段,数据段一般用于存放全局的数据,其中rodata是只读的数据段。而heap段则用于管理动态的数据, stack段用于管理每个函数调用时相关的数据。在汇编语言中一般重点关注text代码段和data数据段,因此Go汇编语言中专门 提供了对应TEXT和DATA命令用于定义代码和数据。

中间是X86提供的寄存器。寄存器是CPU中最重要的资源,每个要处理的内存数据原则上需要先放到寄存器中才能由CPU处 理,同时寄存器中处理完的结果需要再存入内存。X86中除了状态寄存器FLAGS和指令寄存器IP两个特殊的寄存器外,还有 AX、BX、CX、DX、SI、DI、BP、SP几个通用寄存器。在X86-64中又增加了八个以R8-R15方式命名的通用寄存器。因为历 史的原因RO-R7并不是通用寄存器,它们只是X87开始引入的MMX指令专有的寄存器。在通用寄存器中BP和SP是两个比较特殊 的寄存器: 其中BP用于记录当前函数帧的开始位置, 和函数调用相关的指令会隐式地影响BP的值; SP则对应当前栈指针的位 置,和栈相关的指令会隐式地影响SP的值;而某些调试工具需要BP寄存器才能正常工作。

右边是X86的指令集。CPU是由指令和寄存器组成,指令是每个CPU内置的算法,指令处理的对象就是全部的寄存器和内存。 我们可以将每个指令看作是CPU内置标准库中提供的一个个函数,然后基于这些函数构造更复杂的程序的过程就是用汇编语言 编程的过程。

## **3.2.4 Go**汇编中的伪寄存器

Go汇编为了简化汇编代码的编写,引入了PC、FP、SP、SB四个伪寄存器。四个伪寄存器加其它的通用寄存器就是Go汇编语言 对CPU的重新抽象,该抽象的结构也适用于其它非X86类型的体系结构。

四个伪寄存器和X86/AMD64的内存和寄存器的相互关系如下图:

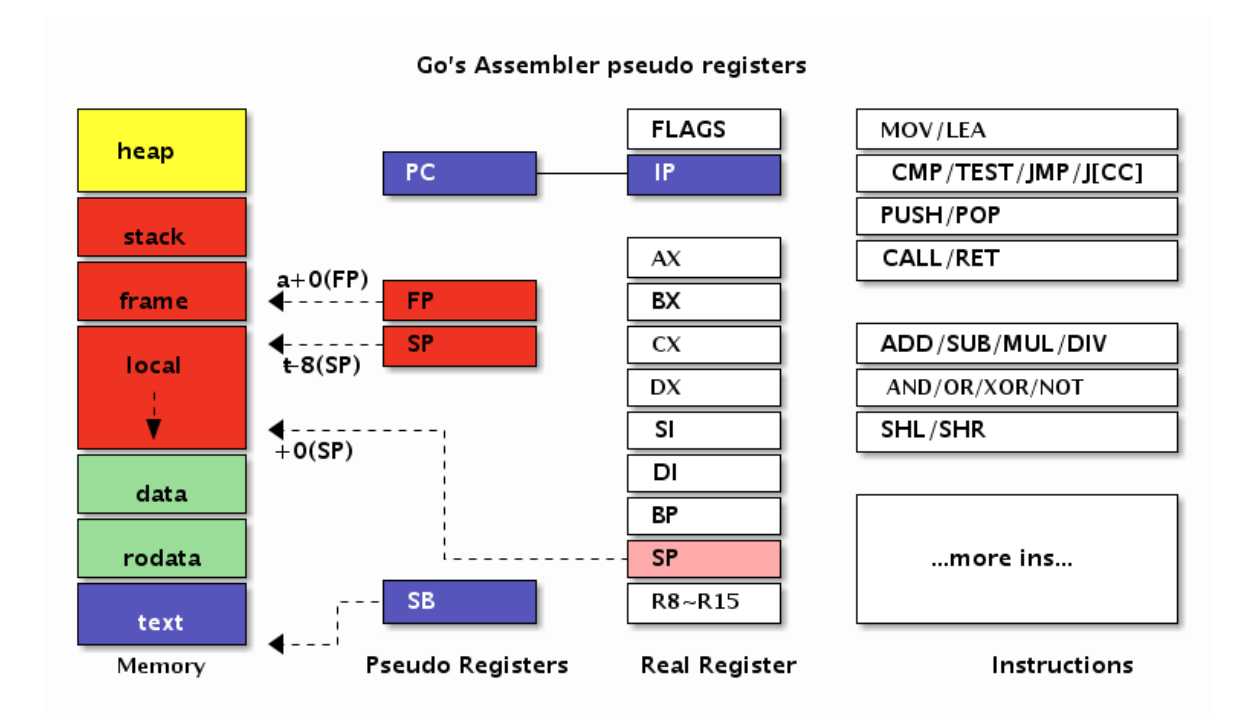

图 3-3 Go汇编的伪寄存器

在AMD64环境, 伪PC寄存器其实是IP指令计数器寄存器的别名。伪FP寄存器对应的是函数的帧指针,一般用来访问函数的参数 和返回值。伪SP栈指针对应的是当前函数栈帧的底部(不包括参数和返回值部分),一般用于定位局部变量。伪SP是一个比较 特殊的寄存器,因为还存在一个同名的SP真寄存器。真SP寄存器对应的是栈的顶部,一般用于定位调用其它函数的参数和返回 值。

当需要区分伪寄存器和真寄存器的时候只需要记住一点:伪寄存器一般需要一个标识符和偏移量为前缀,如果没有标识符前缀 则是真寄存器。比如 (SP) 、 +8(SP) 没有标识符前缀为真SP寄存器,而 a(SP) 、 b+8(SP) 有标识符为 前缀表示伪寄存器。

## **3.2.5 X86-64**指令集

很多汇编语言的教程都会强调汇编语言是不可移植的。严格来说汇编语言是在不同的CPU类型、或不同的操作系统环境、或不 同的汇编工具链下是不可移植的,而在同一种CPU中运行的机器指令是完全一样的。汇编语言这种不可移植性正是其普及的一 个极大的障碍。虽然CPU指令集的差异是导致不好移植的较大因素,但是汇编语言的相关工具链对此也有不可推卸的责任。而 源自Plan9的Go汇编语言对此做了一定的改进:首先Go汇编语言在相同CPU架构上是完全一致的,也就是屏蔽了操作系统的差 异;同时Go汇编语言将一些基础并且类似的指令抽象为相同名字的伪指令,从而减少不同CPU架构下汇编代码的差异(寄存器 名字和数量的差异是一直存在的)。本节的目的也是找出一个较小的精简指令集,以简化Go汇编语言的学习。

X86是一个极其复杂的系统,有人统计x86-64中指令有将近一千个之多。不仅仅如此,X86中的很多单个指令的功能也非常强 大,比如有论文证明了仅仅一个MOV指令就可以构成一个图灵完备的系统。以上这是两种极端情况,太多的指令和太少的指令 都不利于汇编程序的编写,但是也从侧面体现了MOV指令的重要性。

通用的基础机器指令大概可以分为数据传输指令、算术运算和逻辑运算指令、控制流指令和其它指令等几类。因此我们可以尝 试精简出一个X86-64指令集,以便于Go汇编语言的学习。

因此我们先看看重要的MOV指令。其中MOV指令可以用于将字面值移动到寄存器、字面值移到内存、寄存器之间的数据传输、 寄存器和内存之间的数据传输。需要注意的是,MOV传输指令的内存操作数只能有一个,可以通过某个临时寄存器达到类似目 的。最简单的是忽略符号位的数据传输操作,386和AMD64指令一样,不同的1、2、4和8字节宽度有不同的指令:

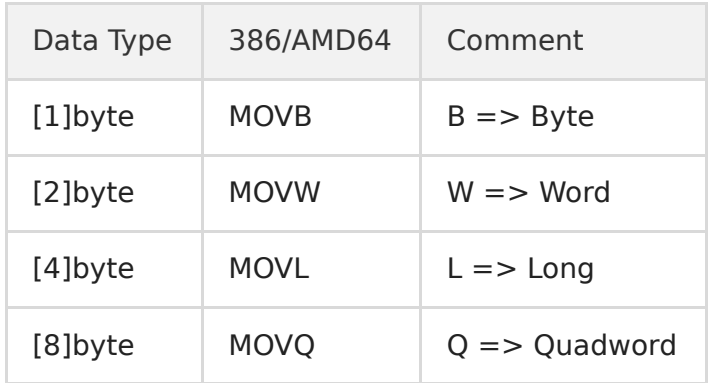

MOV指令它不仅仅用于在寄存器和内存之间传输数据,而且还可以用于处理数据的扩展和截断操作。当数据宽度和寄存器的宽 度不同又需要处理符号位时,386和AMD64有各自不同的指令:

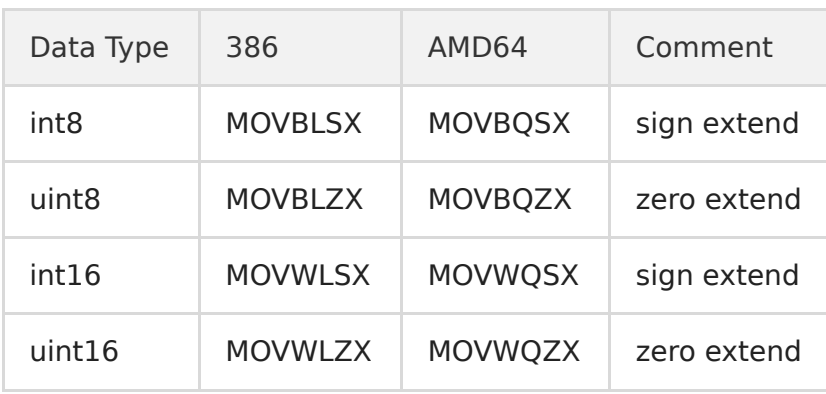

比如当需要将一个int64类型的数据转为bool类型时,则需要使用MOVBQZX指令处理。

基础算术指令有ADD、SUB、MUL、DIV等指令。其中ADD、SUB、MUL、DIV用于加、减、乘、除运算,最终结果存入目标 寄存器。基础的逻辑运算指令有AND、OR和NOT等几个指令,对应逻辑与、或和取反等几个指令。

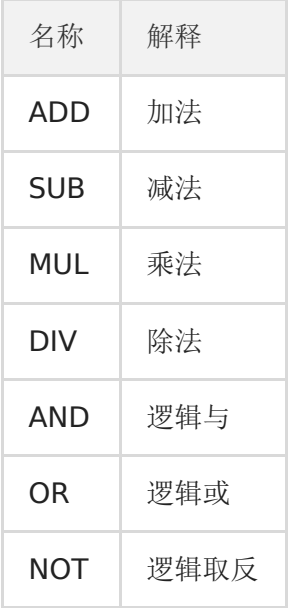

其中算术和逻辑指令是顺序编程的基础。通过逻辑比较影响状态寄存器,再结合有条件跳转指令就可以实现更复杂的分支或循 环结构。需要注意的是MUL和DIV等乘除法指令可能隐含使用了某些寄存器,指令细节请查阅相关手册。

控制流指令有CMP、JMP-if-x、JMP、CALL、RET等指令。CMP指令用于两个操作数做减法,根据比较结果设置状态寄存器的 符号位和零位,可以用于有条件跳转的跳转条件。JMP-if-x是一组有条件跳转指令,常用的有JL、JLZ、JE、JNE、JG、JGE等指 令,对应小于、小于等于、等于、不等于、大于和大于等于等条件时跳转。JMP指令则对应无条件跳转,将要跳转的地址设置到 IP指令寄存器就实现了跳转。而CALL和RET指令分别为调用函数和函数返回指令。

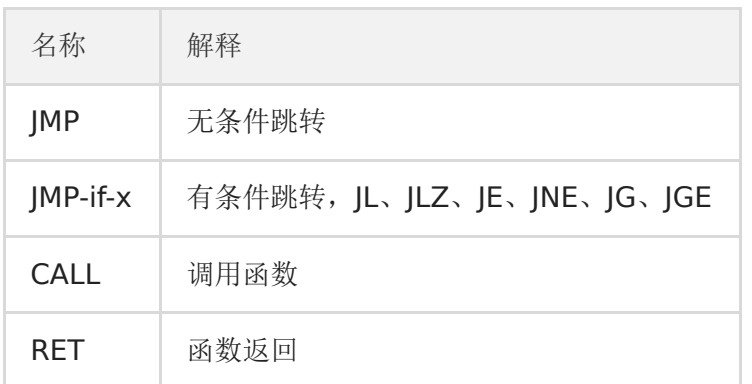

无条件和有条件调整指令是实现分支和循环控制流的基础指令。理论上,我们也可以通过跳转指令实现函数的调用和返回功 能。不过因为目前函数已经是现代计算机中的一个最基础的抽象,因此大部分的CPU都针对函数的调用和返回提供了专有的指 令和寄存器。

其它比较重要的指令有LEA、PUSH、POP等几个。其中LEA指令将标准参数格式中的内存地址加载到寄存器(而不是加载内存 位置的内容)。PUSH和POP分别是压栈和出栈指令,通用寄存器中的SP为栈指针,栈是向低地址方向增长的。

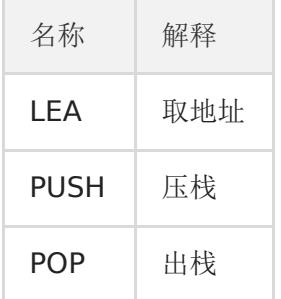

当需要通过间接索引的方式访问数组或结构体等某些成员对应的内存时,可以用LEA指令先对目前内存取地址,然后在操作对应 内存的数据。而栈指令则可以用于函数调整自己的栈空间大小。

最后需要说明的是, Go汇编语言可能并没有支持全部的CPU指令。如果遇到没有支持的CPU指令, 可以通过Go汇编语言提供的 BYTE命令将真实的CPU指令对应的机器码填充到对应的位置。完整的X86指令在 <https://github.com/golang/arch/blob/master/x86/x86.csv> 文件定义。同时Go汇编还正对一些指令定义了别名,具体可以 参考这里 <https://golang.org/src/cmd/internal/obj/x86/anames.go> 。

# 常量和全局变量

# **3.3** 常量和全局变量

程序中的一切变量的初始值都直接或间接地依赖常量或常量表达式生成。在Go语言中很多变量是默认零值初始化的,但是Go汇 编中定义的变量最好还是手工通过常量初始化。有了常量之后,就可以衍生定义全局变量,并使用常量组成的表达式初始化其 它各种变量。本节将简单讨论Go汇编语言中常量和全局变量的用法。

#### **3.3.1** 常量

Go汇编语言中常量以\$美元符号为前缀。常量的类型有整数常量、浮点数常量、字符常量和字符串常量等几种类型。以下是几 种类型常量的例子:

```
$1 // + # # }$0xf4f8fcff // 十六进制
$1.5 // 浮点数
$'a' // 字符
$"abcd" // 字符串
```
其中整数类型常量默认是十进制格式,也可以用十六进制格式表示整数常量。所有的常量最终都必须和要初始化的变量内存大 小匹配。

对于数值型常量,可以通过常量表达式构成新的常量:

```
$2+2 // 常量表达式
\$3\&1\&\&2 // == \$4$(3\&1)\leq 2 \}/ = $4
```
其中常量表达式中运算符的优先级和Go语言保持一致。

Go汇编语言中的常量其实不仅仅只有编译时常量,还包含运行时常量。比如包中全局的变量和全局函数在运行时地址也是固定 不变的,这里地址不会改变的包变量和函数的地址也是一种汇编常量。

下面是本章第一节用汇编定义的字符串代码:

```
GLOBL • NameData(SB), $8
DATA · NameData(SB)/8, $"gopher"
GLOBL • Name (SB), $16
DATA · Name+0(SB)/8, $ · NameData(SB)
DATA \cdot Name +8 (SB) /8, $6
```
其中 | \$ · NameData(SB) | 也是以\$美元符号为前缀,因此也可以将它看作是一个常量, 它对应的是NameData包变量的地 址。在汇编指令中,我们也可以通过LEA指令来获取NameData变量的地址。

## **3.3.2** 全局变量

在Go语言中,变量根据作用域和生命周期有全局变量和局部变量之分。全局变量是包一级的变量,全局变量一般有着较为固定 的内存地址,声明周期跨越整个程序运行时间。而局部变量一般是函数内定义的的变量,只有在函数被执行的时间才被在栈上 创建,当函数调用完成后将回收(暂时不考虑闭包对局部变量捕获的问题)。

从Go汇编语言角度来看,全局变量和局部变量有着非常大的差异。在Go汇编中全局变量和全局函数更为相似,都是通过一个人 为定义的符号来引用对应的内存,区别只是内存中存放是数据还是要执行的指令。因为在冯诺伊曼系统结构的计算机中指令也 是数据,而且指令和数据存放在统一编址的内存中。因为指令和数据并没有本质的差别,因此我们甚至可以像操作数据那样动 态生成指令(这是所有JIT技术的原理)。而局部变量则需在了解了汇编函数之后,才能通过SP栈空间来隐式定义。

在Go汇编语言中,内存是通过SB伪寄存器定位。SB是Static base pointer的缩写,意为静态内存的开始地址。我们可以将SB 想象为一个和内容容量有相同大小的字节数组,所有的静态全局符号通常可以通过SB加一个偏移量定位,而我们定义的符号其 实就是相对于SB内存开始地址偏移量。对于SB伪寄存器,全局变量和全局函数的符号并没有任何区别。

要定义全局变量,首先要声明一个变量对应的符号,以及变量对应的内存大小。导出变量符号的语法如下:

GLOBL symbol(SB), width

GLOBL汇编指令用于定义名为symbol的变量,变量对应的内存宽度为width,内存宽度部分必须用常量初始化。下面的代码通 过汇编定义一个int32类型的count变量:

 $GLOBL$  ·  $count(SB)$ , \$4

其中符号 · count 以中点开头表示是当前包的变量,最终符号名为被展开为 path/to/pkg.count 。 count变量的大 小是4个字节,常量必须以\$美元符号开头。内存的宽度必须是2的指数倍,编译器最终会保证变量的真实地址对齐到机器字倍 数。需要注意的是, 在Go汇编中我们无法为count变量指定具体的类型。在汇编中定义全局变量时, 我们只关心变量的名字和 内存大小,变量最终的类型只能在Go语言中声明。

变量定义之后,我们可以通过DATA汇编指令指定对应内存中的数据,语法如下:

DATA symbol+offset(SB)/width, value

具体的含义是从symbol+offset偏移量开始,width宽度的内存,用value常量对应的值初始化。DATA初始化内存时,width 必须是1、2、4、8几个宽度之一,因为再大的内存无法一次性用一个uint64大小的值表示。

对于int32类型的count变量来说,我们既可以逐个字节初始化,也可以一次性初始化:

```
DATA \cdot count+0(SB)/1, $1
DATA \cdot count+1 (SB) /1, $2
DATA \cdot count+2(SB)/1, $3
DATA \cdot count+3(SB)/1, $4
// or
```
DATA • count+0(SB)/4, \$0x04030201

因为X86处理器是小端序,因此用十六进制0x04030201初始化全部的4个字节,和用1、2、3、4逐个初始化4个字节是一样 的效果。

最后还需要在Go语言中声明对应的变量(和C语言头文件声明变量的作用类似),这样垃圾回收器会根据变量的类型来管理其 中的指针相关的内存数据。

#### **3.3.2.1** 数组类型

汇编中数组也是一种非常简单的类型。Go语言中数组是一种有着扁平内存结构的基础类型。因此 [2]byte 类型 和 | [1]uint16 | 类型有着相同的内存结构。只有当数组和结构体结合之后情况才会变的稍微复杂。

下面我们尝试用汇编定义一个| [2]int 类型的数组变量num:

var num [2]int

本文档使用地鼠文档**(www.topgoer.cn)**构建- 151 -

然后在汇编中定义一个对应16字节大小的变量,并用零值进行初始化:

 $GLOBL$  ·  $num(SB)$ , \$16  $DATA \cdot num+0(SB)/8, $0$  $DATA \cdot num+8(SB)/8, $0$ 

下图是Go语句和汇编语句定义变量时的对应关系:

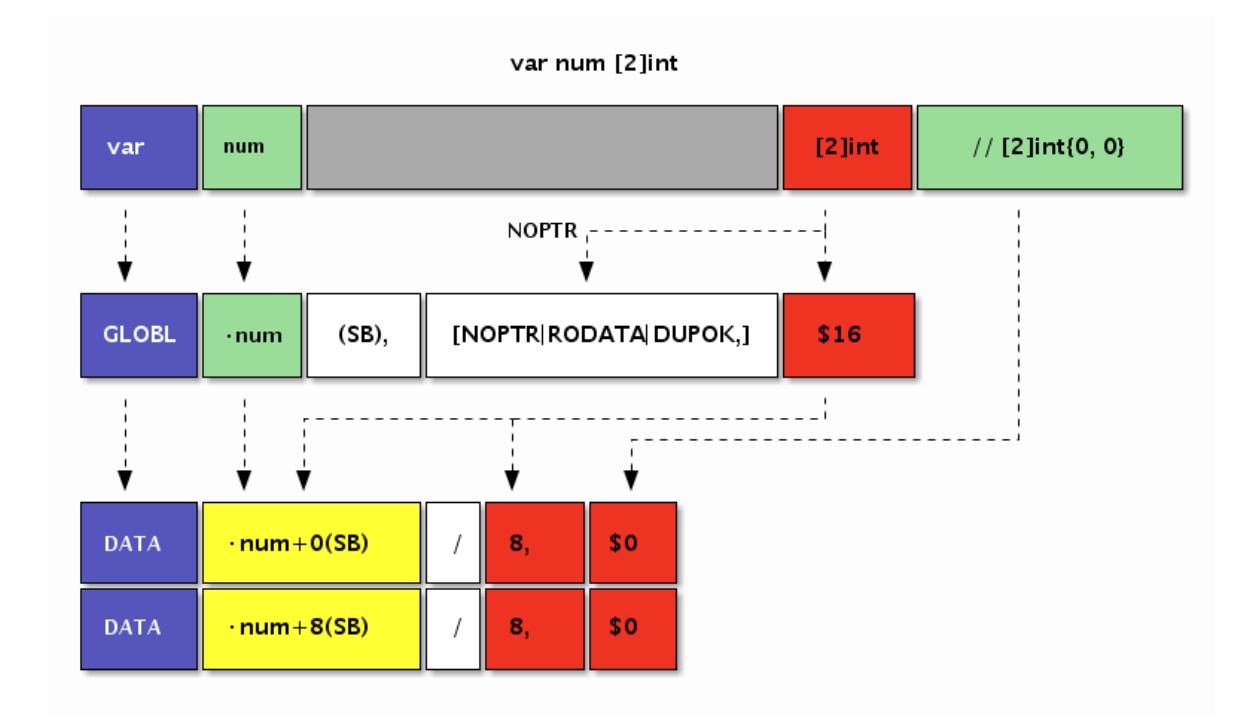

#### 图 3-4 变量定义

汇编代码中并不需要NOPTR标志,因为Go编译器会从Go语言语句声明的 [2]int 类型中推导出该变量内部没有指针数 据。

#### **3.3.2.2 bool**型变量

Go汇编语言定义变量无法指定类型信息,因此需要先通过Go语言声明变量的类型。以下是在Go语言中声明的几个bool类型变 量:

```
var (
boolValue bool
trueValue bool
falseValue bool
)
```
在Go语言中声明的变量不能含有初始化语句。然后下面是amd64环境的汇编定义:

```
GLOBL ·boolValue(SB),$1 // 未初始化
GLOBL \cdot trueValue(SB), $1 // var trueValue = true
DATA · trueValue(SB)/1, $1 // 非 0 均为 true
GLOBL ·falseValue(SB),$1 // var falseValue = true
DATA \cdot falseValue(SB)/1, $0
```
bool类型的内存大小为1个字节。并且汇编中定义的变量需要手工指定初始化值,否则将可能导致产生未初始化的变量。当需要 将1个字节的bool类型变量加载到8字节的寄存器时,需要使用MOVBQZX指令将不足的高位用0填充。

#### **3.3.2.3 int**型变量

所有的整数类型均有类似的定义的方式,比较大的差异是整数类型的内存大小和整数是否是有符号。下面是声明的int32和 uint32类型变量:

var int32Value int32

var uint32Value uint32

在Go语言中声明的变量不能含有初始化语句。然后下面是amd64环境的汇编定义:

```
GLOBL • int32Value(SB), $4
DATA ·int32Value+0(SB)/1,$0x01 // 第0字节
DATA ·int32Value+1(SB)/1,$0x02 // 第1字节
DATA ·int32Value+2(SB)/2,$0x03 // 第3-4字节
GLOBL · uint32Value(SB), $4
DATA ·uint32Value(SB)/4,$0x01020304 // 第1-4字节
```
汇编定义变量时初始化数据并不区分整数是否有符号。只有在CPU指令处理该寄存器数据时,才会根据指令的类型来取分数据 的类型或者是否带有符号位。

#### **3.3.2.4 float**型变量

Go汇编语言通常无法区分变量是否是浮点数类型,与之相关的浮点数机器指令会将变量当作浮点数处理。Go语言的浮点数遵循 IEEE754标准,有float32单精度浮点数和float64双精度浮点数之分。

IEEE754标准中,最高位1bit为符号位,然后是指数位(指数为采用移码格式表示),然后是有效数部分(其中小数点左边的 一个bit位被省略)。下图是IEEE754中float32类型浮点数的bit布局:

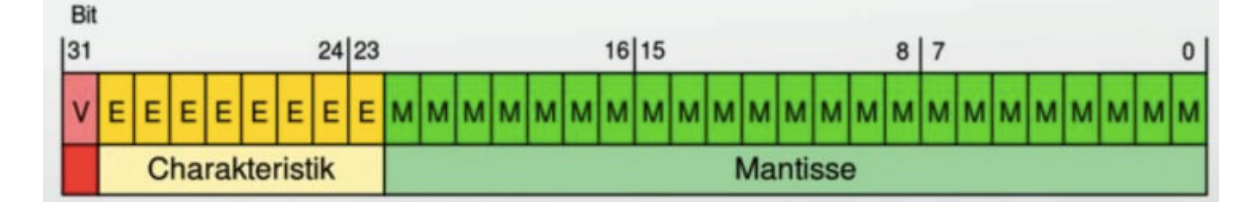

图 3-5 IEEE754浮点数结构

IEEE754浮点数还有一些奇妙的特性: 比如有正负两个0;除了无穷大和无穷小Inf还有非数NaN;同时如果两个浮点数有序那 么对应的有符号整数也是有序的(反之则不一定成立,因为浮点数中存在的非数是不可排序的)。浮点数是程序中最难琢磨的 角落,因为程序中很多手写的浮点数字面值常量根本无法精确表达,浮点数计算涉及到的误差舍入方式可能也的随机的。

下面是在Go语言中声明两个浮点数(如果没有在汇编中定义变量,那么声明的同时也会定义变量)。

var float32Value float32

var float64Value float64

然后在汇编中定义并初始化上面声明的两个浮点数:

```
GLOBL · float32Value(SB), $4
DATA • float32Value+0(SB)/4, $1.5 // var float32Value = 1.5
```

```
GLOBL ·float64Value(SB),$8
DATA ·float64Value(SB)/8,$0x01020304 // bit 方式初始化
```
我们在上一节精简的算术指令中都是针对整数,如果要通过整数指令处理浮点数的加减法必须根据浮点数的运算规则进行:先 对齐小数点,然后进行整数加减法,最后再对结果进行归一化并处理精度舍入问题。不过在目前的主流CPU中,都提针对浮点 数提供了专有的计算指令。

#### **3.3.2.5 string**类型变量

从Go汇编语言角度看,字符串只是一种结构体。string的头结构定义如下:

```
type reflect.StringHeader struct {
Data uintptr
Len int
}
```
在amd64环境中StringHeader有16个字节大小,因此我们先在Go代码声明字符串变量,然后在汇编中定义一个16字节大小 的变量:

var helloworld string

GLOBL · helloworld(SB), \$16

同时我们可以为字符串准备真正的数据。在下面的汇编代码中,我们定义了一个text当前文件内的私有变量(以 <> ) 为后 缀名),内容为"Hello World!":

```
GLOBL text\langle (SB), NOPTR, $16
DATA text<>+0(SB)/8,$"Hello Wo"
DATA text\leftrightarrow+8(SB)/8, \text{\textdegree}rld!"
```
虽然 + text<> 本有变量表示的字符串只有12个字符长度,但是我们依然需要将变量的长度扩展为2的指数倍数,这里也就 是16个字节的长度。其中 NOPTR 表示 text<> 不包含指针数据。

然后使用text私有变量对应的内存地址对应的常量来初始化字符串头结构体中的Data部分,并且手工指定Len部分为字符串的 长度:

DATA · helloworld+0(SB)/8, \$text<>(SB) // StringHeader.Data DATA · helloworld+8(SB)/8, \$12 // StringHeader. Len

需要注意的是,字符串是只读类型,要避免在汇编中直接修改字符串底层数据的内容。

#### **3.3.2.6 slice**类型变量

slice变量和string变量相似,只不过是对应的是切片头结构体而已。切片头的结构如下:

```
type reflect.SliceHeader struct {
Data uintptr
Len int
Cap int
}
```
对比可以发现,切片的头的前2个成员字符串是一样的。因此我们可以在前面字符串变量的基础上,再扩展一个Cap成员就成了 切片类型了:

var helloworld []byte

```
GLOBL ·helloworld(SB),$24 // var helloworld []byte("Hello World!")
DATA · helloworld+0(SB)/8, $text<>(SB) // StringHeader.Data
DATA · helloworld+8(SB)/8, $12 // StringHeader.Len
DATA · helloworld+16(SB)/8, $16 // StringHeader.Cap
GLOBL text\left\langle \right\rangle (SB), $16
DATA text \left\langle \rangle + 0(SB)/8, \frac{8}{16}lo Wo'' // ...string data...
DATA text \left\langle \frac{1}{8}, \frac{1}{8} \right\rangle /8, $"rld!" // ...string data...
```
因为切片和字符串的相容性,我们可以将切片头的前16个字节临时作为字符串使用,这样可以省去不必要的转换。

#### **3.3.2.7 map/channel**类型变量

map/channel等类型并没有公开的内部结构,它们只是一种未知类型的指针,无法直接初始化。在汇编代码中我们只能为类似 变量定义并进行0值初始化:

var m map[string]int var ch chan int

GLOBL  $\cdot$  m(SB), \$8 // var m map[string]int DATA  $\cdot \mathbf{m}$ +0(SB)/8, \$0 GLOBL  $\cdot$  ch(SB), \$8 // var ch chan int DATA  $\cdot$  ch+0(SB)/8, \$0

其实在runtime包中为汇编提供了一些辅助函数。比如在汇编中可以通过runtime.makemap和runtime.makechan内部函数 来创建map和chan变量。辅助函数的签名如下:

func makemap(mapType \*byte, hint int, mapbuf \*any) (hmap map[any]any) func makechan (chanType \*byte, size int) (hchan chan any)

需要注意的是, makemap是一种范型函数, 可以创建不同类型的map, map的具体类型是通过mapType参数指定。

## **3.3.3** 变量的内存布局

我们已经多次强调,在Go汇编语言中变量是没有类型的。因此在Go语言中有着不同类型的变量,底层可能对应的是相同的内存 结构。深刻理解每个变量的内存布局是汇编编程时的必备条件。

首先查看前面已经见过的 [2]int 类型数组的内存布局:

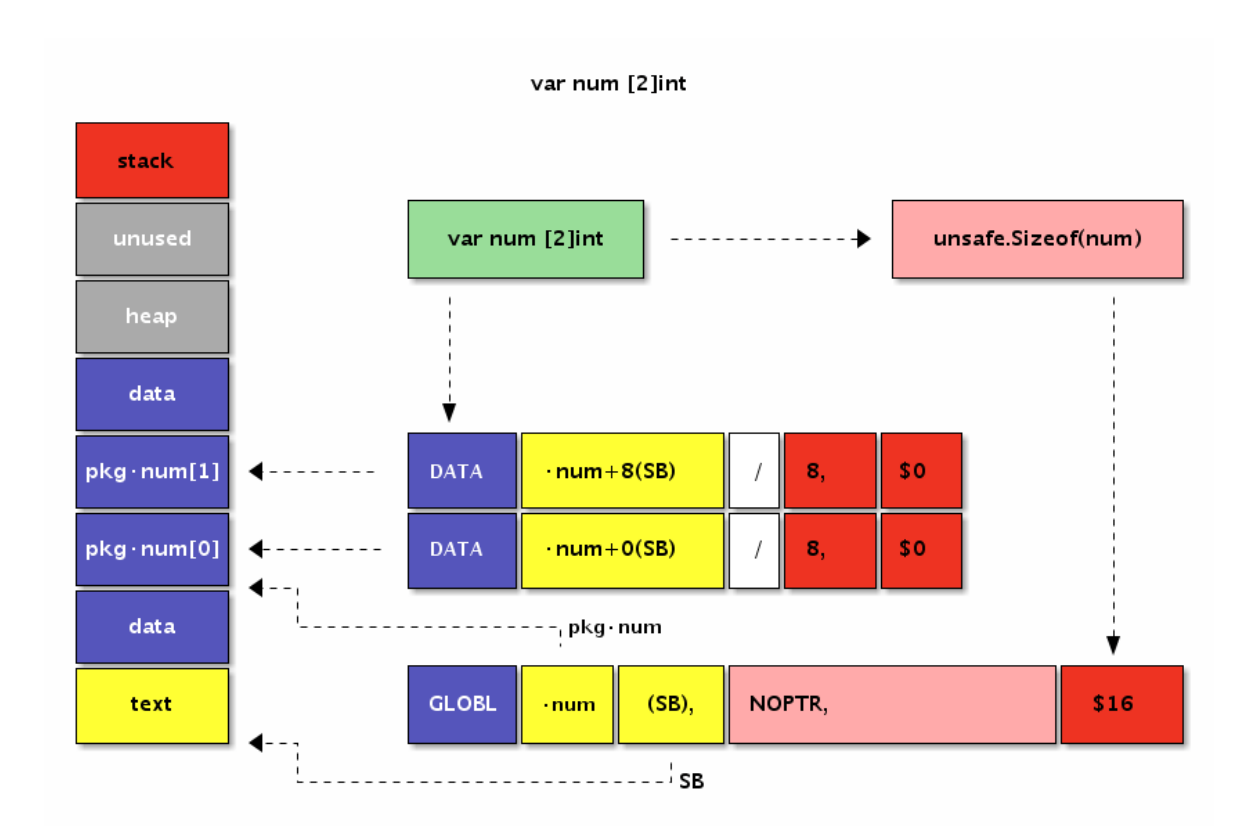

图 3-6 变量定义

变量在data段分配空间,数组的元素地址依次从低向高排列。

然后再查看下标准库图像包中 image. Point 结构体类型变量的内存布局:

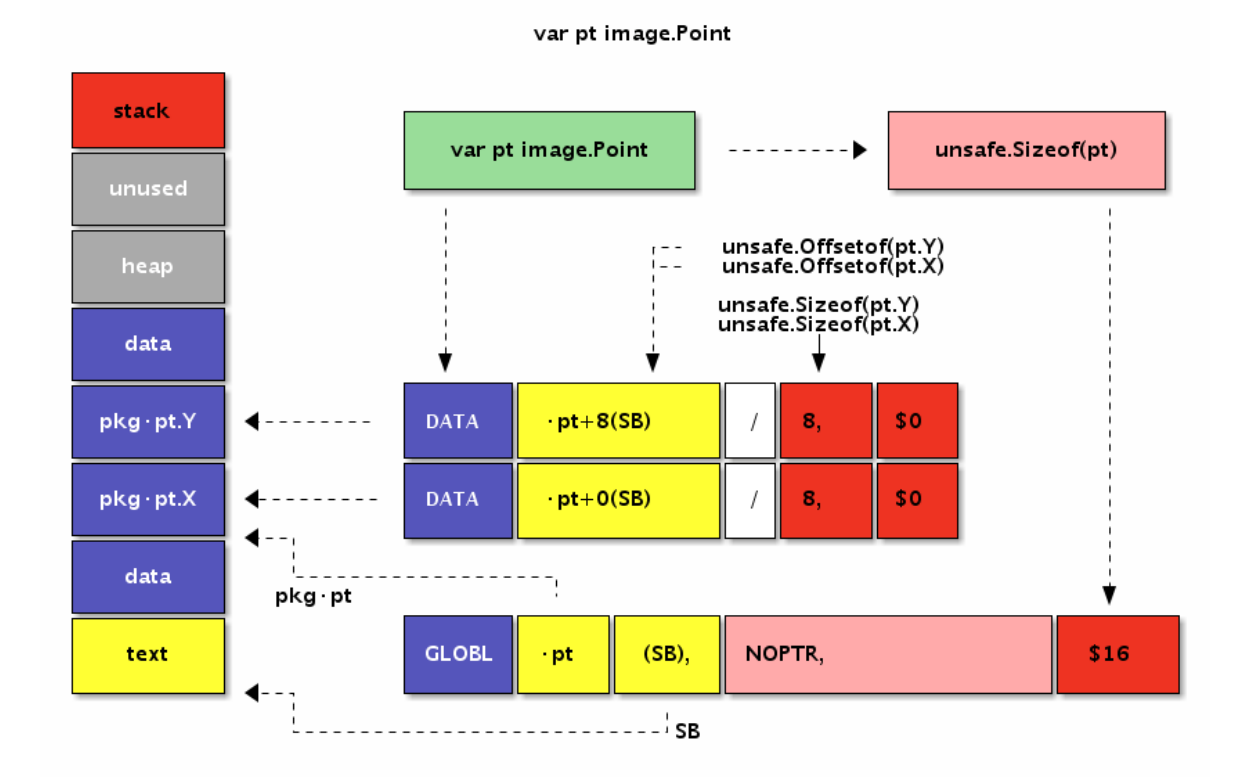

图 3-7 结构体变量定义

变量也时在data段分配空间,变量结构体成员的地址也是依次从低向高排列。

因此 [2]int 和 image.Point 类型底层有着近似相同的内存布局。

### **3.3.4** 标识符规则和特殊标志

Go语言的标识符可以由绝对的包路径加标识符本身定位,因此不同包中的标识符即使同名也不会有问题。Go汇编是通过特殊的 符号来表示斜杠和点符号,因为这样可以简化汇编器词法扫描部分代码的编写,只要通过字符串替换就可以了。

下面是汇编中常见的几种标识符的使用方式(通常也适用于函数标识符):

GLOBL  $\cdot$  pkg name1(SB), \$1 GLOBL main • pkg name2(SB), \$1 GLOBL my/pkg  $\cdot$  pkg name(SB), \$1

此外, Go汇编中可以定义仅当前文件可以访问的私有标识符(类似C语言中文件内static修饰的变量), 以 │ <> │为后缀 名:

GLOBL file private $\langle$  (SB), \$1

这样可以减少私有标识符对其它文件内标识符命名的干扰。

此外,Go汇编语言还在"textflag.h"文件定义了一些标志。其中用于变量的标志有DUPOK、RODATA和NOPTR几个。DUPOK 表示该变量对应的标识符可能有多个,在链接时只选择其中一个即可(一般用于合并相同的常量字符串,减少重复数据占用的 空间)。RODATA标志表示将变量定义在只读内存段,因此后续任何对此变量的修改操作将导致异常(recover也无法捕获)。 NOPTR则表示此变量的内部不含指针数据,让垃圾回收器忽略对该变量的扫描。如果变量已经在Go代码中声明过的话,Go编 译器会自动分析出该变量是否包含指针,这种时候可以不用手写NOPTR标志。

比如下面的例子是通过汇编来定义一个只读的int类型的变量:

var const id int  $//$  readonly

#include "textflag.h"

GLOBL · const id(SB), NOPTR|RODATA, \$8 DATA • const  $id+0(SB)/8$ , \$9527

我们使用#include语句包含定义标志的"textflag.h"头文件(和C语言中预处理相同)。然后GLOBL汇编命令在定义变量时, 给变量增加了NOPTR和RODATA两个标志(多个标志之间采用竖杠分割),表示变量中没有指针数据同时定义在只读数据段。

变量一般也叫可取地址的值,但是const\_id虽然可以取地址,但是确实不能修改。不能修改的限制并不是由编译器提供,而是 因为对该变量的修改会导致对只读内存段进行写,从而导致异常。

## **3.3.5** 小结

以上我们初步展示了通过汇编定义全局变量的用法。但是真实的环境中我们并不推荐通过汇编定义变量——因为用Go语言定义 变量更加简单和安全。在Go语言中定义变量,编译器可以帮助我们计算好变量的大小,生成变量的初始值,同时也包含了足够 的类型信息。汇编语言的优势是挖掘机器的特性和性能,用汇编定义变量则无法发挥这些优势。因此在理解了汇编定义变量的 用法后,建议大家谨慎使用。

# **3.4** 函数

终于到函数了!因为Go汇编语言中,可以也建议通过Go语言来定义全局变量,那么剩下的也就是函数了。只有掌握了汇编函数 的基本用法,才能真正算是Go汇编语言入门。本章将简单讨论Go汇编中函数的定义和用法。

### **3.4.1** 基本语法

函数标识符通过TEXT汇编指令定义,表示该行开始的指令定义在TEXT内存段。TEXT语句后的指令一般对应函数的实现,但是 对于TEXT指令本身来说并不关心后面是否有指令。因此TEXT和LABEL定义的符号是类似的,区别只是LABEL是用于跳转标 号,但是本质上他们都是通过标识符映射一个内存地址。

函数的定义的语法如下:

TEXT symbol(SB), [flags,] \$framesize[-argsize]

函数的定义部分由5个部分组成:TEXT指令、函数名、可选的flags标志、函数帧大小和可选的函数参数大小。

其中TEXT用于定义函数符号,函数名中当前包的路径可以省略。函数的名字后面是 (SB) ,表示是函数名符号相对于SB 伪寄存器的偏移量,二者组合在一起最终是绝对地址。作为全局的标识符的全局变量和全局函数的名字一般都是基于SB伪寄存 器的相对地址。标志部分用于指示函数的一些特殊行为,标志在 textlags.h 文件中定义,常见的 NOSPLIT 主要用于 指示叶子函数不进行栈分裂。framesize部分表示函数的局部变量需要多少栈空间,其中包含调用其它函数时准备调用参数的隐 式栈空间。最后是可以省略的参数大小,之所以可以省略是因为编译器可以从Go语言的函数声明中推导出函数参数的大小。

我们首先从一个简单的Swap函数开始。Swap函数用于交互输入的两个参数的顺序,然后通过返回值返回交换了顺序的结果。 如果用Go语言中声明Swap函数,大概这样的:

package main

//go:nosplit func Swap(a, b int) (int, int)

下面是main包中Swap函数在汇编中两种定义方式:

// func Swap(a, b int) (int, int) TEXT • Swap(SB), NOSPLIT, \$0-32

// func Swap(a, b int) (int, int) TEXT • Swap(SB), NOSPLIT, \$0

下图是Swap函数几种不同写法的对比关系图:

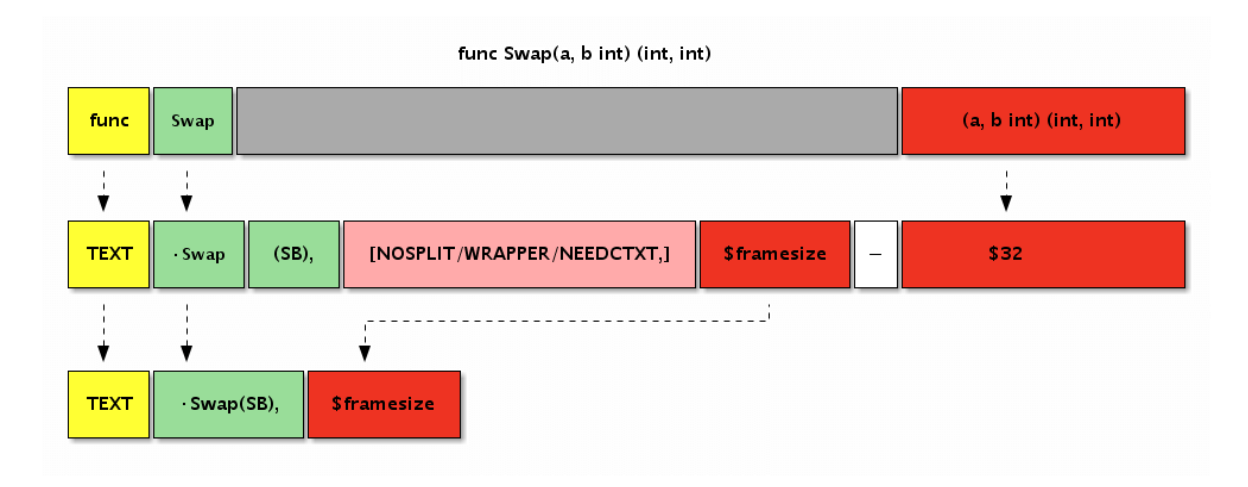

#### 图 3-8 函数定义

第一种是最完整的写法:函数名部分包含了当前包的路径,同时指明了函数的参数大小为32个字节(对应参数和返回值的4个 int类型)。第二种写法则比较简洁,省略了当前包的路径和参数的大小。如果有NOSPLIT标注,会禁止汇编器为汇编函数插入 栈分裂的代码。NOSPLIT对应Go语言中的 //go:nosplit 注释。

目前可能遇到的函数标志有NOSPLIT、WRAPPER和NEEDCTXT几个。其中NOSPLIT不会生成或包含栈分裂代码,这一般用于 没有任何其它函数调用的叶子函数,这样可以适当提高性能。WRAPPER标志则表示这个是一个包装函数,在panic或 runtime.caller等某些处理函数帧的地方不会增加函数帧计数。最后的NEEDCTXT表示需要一个上下文参数,一般用于闭包函 数。

需要注意的是函数也没有类型,上面定义的Swap函数签名可以下面任意一种格式:

func  $\text{Swap}(a, b, c \text{ int})$  int func  $\text{Swap}(a, b, c, d \text{int})$ func  $Swap()$  (a, b, c, d int) func  $Swap()$  (a []int, d int) // ...

对于汇编函数来说,只要是函数的名字和参数大小一致就可以是相同的函数了。而且在Go汇编语言中,输入参数和返回值参数 是没有任何的区别的。

## **3.4.2** 函数参数和返回值

对于函数来说,最重要的是函数对外提供的API约定,包含函数的名称、参数和返回值。当这些都确定之后,如何精确计算参数 和返回值的大小是第一个需要解决的问题。

比如有一个Swap函数的签名如下:

```
func Swap(a, b int) (ret0, ret1 int)
```
对于这个函数,我们可以轻易看出它需要4个int类型的空间,参数和返回值的大小也就是32个字节:

TEXT  $\cdot$  Swap(SB),  $$0-32$ 

```
那么如何在汇编中引用这4个参数呢?为此Go汇编中引入了一个FP伪寄存器,表示函数当前帧的地址,也就是第一个参数的地
址。因此我们以通过 +0(FP) 、 +8(FP) 、 +16(FP) 和 +24(FP) 来分别引用a、b、ret0和ret1四个参
数。
```
但是在汇编代码中,我们并不能直接以 +0(FP) 的方式来使用参数。为了编写易于维护的汇编代码, Go汇编语言要求, 任 何通过FP伪寄存器访问的变量必和一个临时标识符前缀组合后才能有效,一般使用参数对应的变量名作为前缀。

下图是Swap函数中参数和返回值在内存中的布局图:

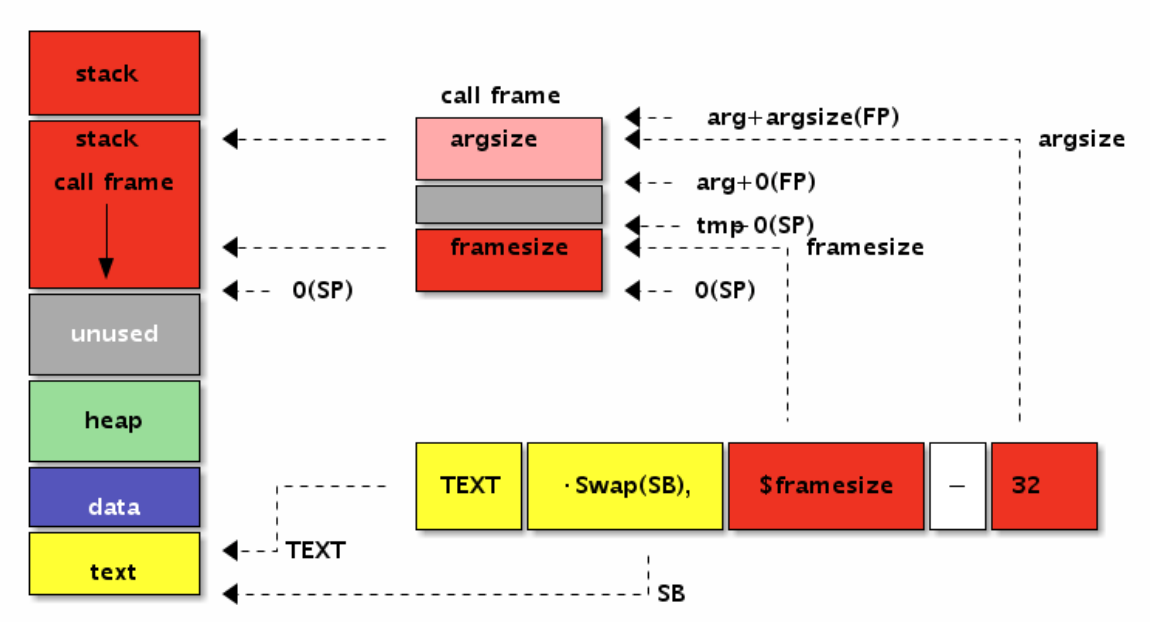

#### func Swap(a, b int) (int, int)

图 3-9 函数定义

下面的代码演示了如何在汇编函数中使用参数和返回值:

```
TEXT \cdot Swap(SB), $0
MOVQ a+0 (FP), AX // AX = aMOVQ b+8 (FP), BX // BX = b
MOVQ BX, ret0+16(FP) // ret0 = BXMOVQ AX, ret1+24(FP) // ret1 = AXRET
```
从代码可以看出a、b、ret0和ret1的内存地址是依次递增的,FP伪寄存器是第一个变量的开始地址。

### **3.4.3** 参数和返回值的内存布局

如果是参数和返回值类型比较复杂的情况该如何处理呢?下面我们再尝试一个更复杂的函数参数和返回值的计算。比如有以下 一个函数:

func **Foo**(a bool, b int16) (c []byte)

函数的参数有不同的类型,而且返回值中含有更复杂的切片类型。我们该如何计算每个参数的位置和总的大小呢?

其实函数参数和返回值的大小以及对齐问题和结构体的大小和成员对齐问题是一致的,函数的第一个参数和第一个返回值会分 别进行一次地址对齐。我们可以用诡代思路将全部的参数和返回值以同样的顺序分别放到两个结构体中,将FP伪寄存器作为唯 一的一个指针参数,而每个成员的地址也就是对应原来参数的地址。

用这样的策略可以很容易计算前面的Foo函数的参数和返回值的地址和总大小。为了便于描述我们定义一

个 Foo\_args\_and\_returns 临时结构体类型用于诡代原始的参数和返回值:

```
type Foo_args struct {
a bool
b int16
c []byte
}
type Foo_returns struct {
c []byte
}
```
然后将Foo原来的参数替换为结构体形式,并且只保留唯一的FP作为参数:

```
func Foo(FP *SomeFunc_args, FP_ret *SomeFunc_returns) {
// a = FP + offset of (kargs. a)= unsafe. Offsetof(FP. a) + uintptr(FP) // a
// b = FP + offsetof(kargs, b)// argsize = sizeof(args)
argsize = unsafe.0ffsetof(FP)\frac{1}{c} = FP + argsize + offsetof(&return.c)
= = uintptr(FP) + argsize + unsafe. Offsetof(FP_ret.c)
// framesize = sizeof(args) + sizeof(returns)
= unsafe. Offsetof(FP) + unsafe. Offsetof(FP_ret)
return
}
```
代码完全和Foo函数参数的方式类似。唯一的差异是每个函数的偏移量,通过 unsafe. Offsetof 函数自动计算生成。因为 Go结构体中的每个成员已经满足了对齐要求,因此采用通用方式得到每个参数的偏移量也是满足对齐要求的。序言注意的是第 一个返回值地址需要重新对齐机器字大小的倍数。

Foo函数的参数和返回值的大小和内存布局:

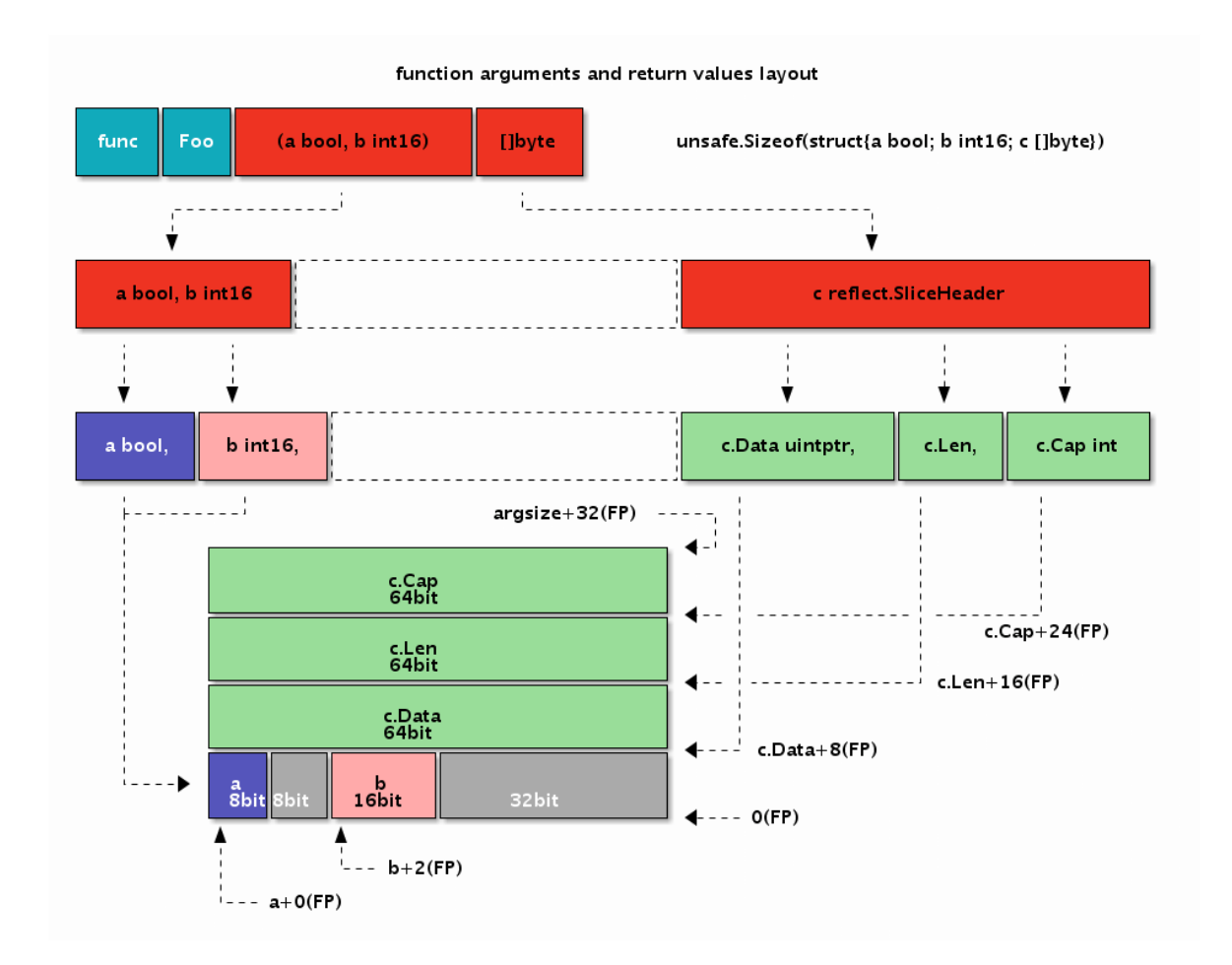

#### 图 3-10 函数的参数

下面的代码演示了Foo汇编函数参数和返回值的定位:

```
TEXT \cdot Foo (SB), $0
MOVEQ a+0 (FP), AX // a
MOVEQ b+2(FP), BX // b
MOVEQ c\_dat+8*1 (FP), CX // c. Data
MOVEQ c_{\text{len}}+8*2 (FP), DX // c. Len
MOVEQ c_{cap}+8*3(FP), DI // c. Cap
RET
```
其中a和b参数之间出现了一个字节的空洞,b和c之间出现了4个字节的空洞。出现空洞的原因是要保证每个参数变量地址都要 对齐到相应的倍数。

### **3.4.4** 函数中的局部变量

从Go语言函数角度讲,局部变量是函数内明确定义的变量,同时也包含函数的参数和返回值变量。但是从Go汇编角度看,局部 变量是指函数运行时,在当前函数栈帧所对应的内存内的变量,不包含函数的参数和返回值(因为访问方式有差异)。函数栈 帧的空间主要由函数参数和返回值、局部变量和被调用其它函数的参数和返回值空间组成。为了便于理解,我们可以将汇编函 数的局部变量类比为Go语言函数中显式定义的变量,不包含参数和返回值部分。

为了便于访问局部变量,Go汇编语言引入了伪SP寄存器,对应当前栈帧的底部。因为在当前栈帧时栈的底部是固定不变的,因 此局部变量的相对于伪SP的偏移量也就是固定的,这可以简化局部变量的维护工作。SP真伪寄存器的区分只有一个原则:如果 使用SP时有一个临时标识符前缀就是伪SP, 否则就是真SP寄存器。比如 a(SP) 和 b+8(SP) 有a和b临时前缀, 这里 都是伪SP,而前缀部分一般用于表示局部变量的名字。而 (SP) 和 +8(SP) 没有临时标识符作为前缀, 它们都是真SP 寄存器。

在X86平台,函数的调用栈是从高地址向低地址增长的,因此伪SP寄存器对应栈帧的底部其实是对应更大的地址。当前栈的顶 部对应真实存在的SP寄存器,对应当前函数栈帧的栈顶,对应更小的地址。如果整个内存用Memory数组表示,那 么 Memory[0(SP):end-0(SP)] 就是对应当前栈帧的切片, 其中开始位置是真SP寄存器, 结尾部分是伪SP寄存器。真SP寄 存器一般用于表示调用其它函数时的参数和返回值,真SP寄存器对应内存较低的地址,所以被访问变量的偏移量是正数;而伪 SP寄存器对应高地址,对应的局部变量的偏移量都是负数。

为了便于对比,我们将前面Foo函数的参数和返回值变量改成局部变量:

```
func Foo() {
var c []byte
var b int16
var a bool
}
```
然后通过汇编语言重新实现Foo函数,并通过伪SP来定位局部变量:

```
TEXT \cdot Foo (SB), $32-0
MOVQ a-32(SP), AX // a
MOVQ b-30(SP), BX // b
MOVQ c data-24(SP), CX // c.Data
MOVQ c len-16(SP), DX // c. Len
MOVQ c cap-8(SP), DI // c. Cap
RET
```
Foo函数有3个局部变量,但是没有调用其它的函数,因为对齐和填充的问题导致函数的栈帧大小为32个字节。因为Foo函数没 有参数和返回值,因此参数和返回值大小为0个字节,当然这个部分可以省略不写。而局部变量中先定义的变量c离伪SP寄存器 对应的地址最近,最后定义的变量a离伪SP寄存器最远。有两个因素导致出现这种逆序的结果:一个从Go语言函数角度理解, 先定义的c变量地址要比后定义的变量的地址更大;另一个是伪SP寄存器对应栈帧的底部,而X86中栈是从高向低生长的,所以 最先定义有着更大地址的c变量离栈的底部伪SP更近。

我们同样可以通过结构体来模拟局部变量的布局:

```
func \text{Foo}() {
var local [1]struct{
a bool
b int16
c []byte
}
var SP = \&\text{local}[1];
= -(unsafe. Sizeof(local)-unsafe. Offsetof(local.a)) + uintptr(&SP) // a
= = -(unsafe. Sizeof(local)-unsafe. Offsetof(local.b)) + uintptr(&SP) // b
= = -(unsafe. Sizeof(local)-unsafe. Offsetof(local.c)) + uintptr(&SP) // c
}
```
我们将之前的三个局部变量挪到一个结构体中。然后构造一个SP变量对应伪SP寄存器,对应局部变量结构体的顶部。然后根据 局部变量总大小和每个变量对应成员的偏移量计算相对于伪SP的距离,最终偏移量是一个负数。

通过这种方式可以处理复杂的局部变量的偏移,同时也能保证每个变量地址的对齐要求。当然,除了地址对齐外,局部变量的 布局并没有顺序要求。对于汇编比较熟悉同学可以根据自己的习惯组织变量的布局。

下面是Foo函数的局部变量的大小和内存布局:

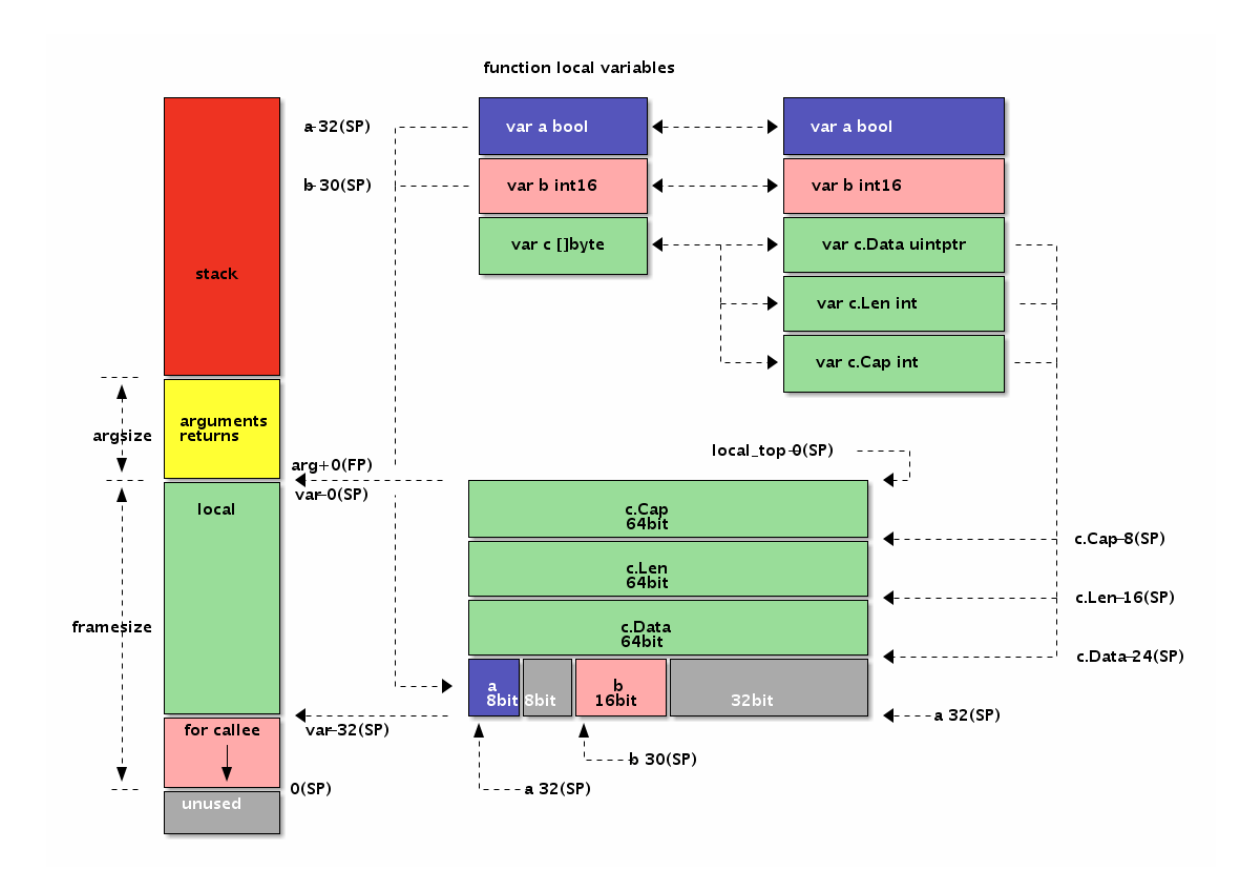

#### 图 3-11 函数的局部变量

从图中可以看出Foo函数局部变量和前一个例子中参数和返回值的内存布局是完全一样的,这也是我们故意设计的结果。但是参 数和返回值是通过伪FP寄存器定位的, FP寄存器对应第一个参数的开始地址(第一个参数地址较低),因此每个变量的偏移量 是正数。而局部变量是通过伪SP寄存器定位的,而伪SP寄存器对应的是第一个局部变量的结束地址(第一个局部变量地址较 大),因此每个局部变量的偏移量都是负数。

### **3.4.5** 调用其它函数

常见的用Go汇编实现的函数都是叶子函数,也就是被其它函数调用的函数,但是很少调用其它函数。这主要是因为叶子函数比 较简单,可以简化汇编函数的编写;同时一般性能或特性的瓶颈也处于叶子函数。但是能够调用其它函数和能够被其它函数调 用同样重要,否则Go汇编就不是一个完整的汇编语言。

在前文中我们已经学习了一些汇编实现的函数参数和返回值处理的规则。那么一个显然的问题是,汇编函数的参数是从哪里来 的?答案同样明显,被调用函数的参数是由调用方准备的:调用方在栈上设置好空间和数据后调用函数,被调用方在返回前将 返回值放在对应的位置,函数通过RET指令返回调用方函数之后,调用方再从返回值对应的栈内存位置取出结果。Go语言函数 的调用参数和返回值均是通过栈传输的,这样做的优点是函数调用栈比较清晰,缺点是函数调用有一定的性能损耗(Go编译器 是通过函数内联来缓解这个问题的影响)。

为了便于展示,我们先使用Go语言来构造三个逐级调用的函数:

```
func \text{main}() \{printsum(1, 2)}
func printsum(a, b int) {
var ret = sum(a, b)println(ret)
}
func sum(a, b int) int {
```
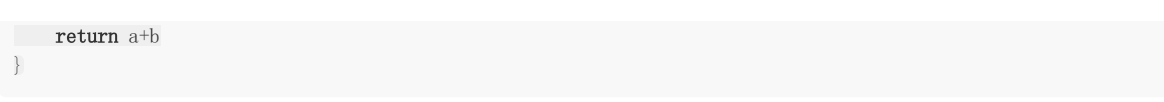

其中main函数通过字面值常量直接调用printsum函数, printsum函数输出两个整数的和。而printsum函数内部又通过调用 sum函数计算两个数的和,并最终调用打印函数进行输出。因为printsum既是被调用函数又是调用函数,所以它是我们要重点 分析的函数。

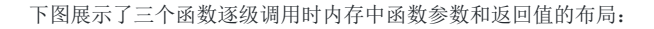

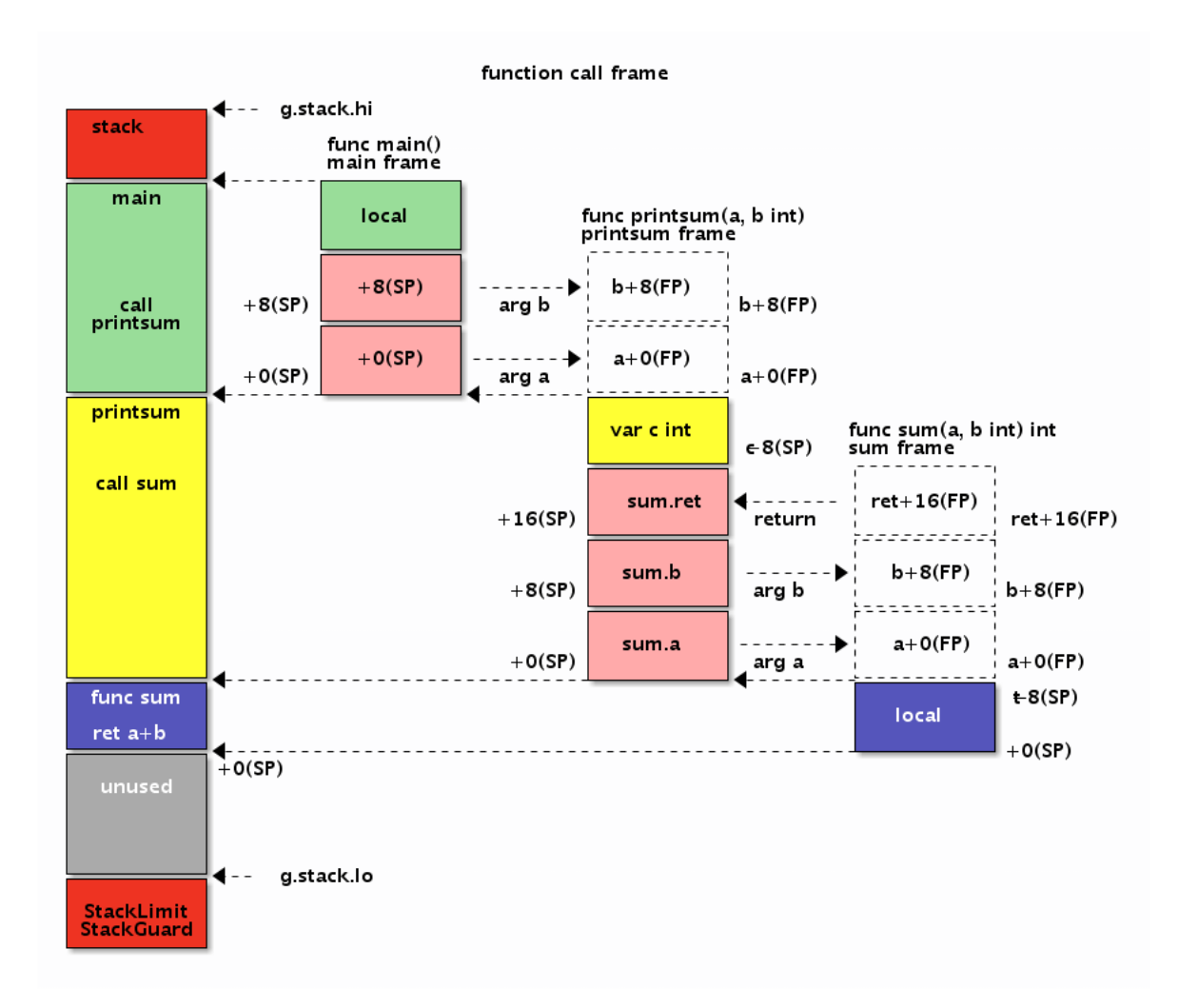

#### 图 3-12 函数帧

为了便于理解,我们对真实的内存布局进行了简化。要记住的是调用函数时,被调用函数的参数和返回值内存空间都必须由调 用者提供。因此函数的局部变量和为调用其它函数准备的栈空间总和就确定了函数帧的大小。调用其它函数前调用方要选择保 存相关寄存器到栈中,并在调用函数返回后选择要恢复的寄存器进行保存。最终通过CALL指令调用函数的过程和调用我们熟悉 的调用println函数输出的过程类似。

Go语言中函数调用是一个复杂的问题,因为Go函数不仅仅要了解函数调用参数的布局,还会涉及到栈的跳转,枝上局部变量的 生命周期管理。本节只是简单了解函数调用参数的布局规则,在后续的章节中会更详细的讨论函数的细节。

### **3.4.6** 宏函数

宏函数并不是Go汇编语言所定义,而是Go汇编引入的预处理特性自带的特性。

在C语言中我们可以通过带参数的宏定义一个交换2个数的宏函数:

函数

#define SWAP(x, y) do{ int  $t = x$ ;  $x = y$ ;  $y = t$ ; }while(0)

我们可以用类似的方式定义一个交换两个寄存器的宏:

#define SWAP(x, y, t) MOVQ x, t; MOVQ y, x; MOVQ t, y

因为汇编语言中无法定义临时变量,我们增加一个参数用于临时寄存器。下面是通过SWAP宏函数交换AX和BX寄存器的值,然 后返回结果:

```
// func Swap(a, b int) (int, int)
TEXT \cdot Swap(SB), $0-32MOVQ a+0 (FP), AX // AX = a
MOVQ b+8 (FP), BX \angle BX = b
SWAP(AX, BX, CX) // AX, BX = b, aMOVQ AX, ret0+16(FP) // return
MOVQ BX, ret1+24 (FP) //
RET
```
因为预处理器可以通过条件编译针对不同的平台定义宏的实现,这样可以简化平台带来的差异。

# 控制流

# **3.5** 控制流

程序主要有顺序、分支和循环几种执行流程。本节主要讨论如何将Go语言的控制流比较直观地转译为汇编程序,或者说如何以 汇编思维来编写Go语言代码。

## **3.5.1** 顺序执行

顺序执行是我们比较熟悉的工作模式,类似俗称流水账编程。所有不含分支、循环和goto语句,并且没有递归调用的Go函数一 般都是顺序执行的。

比如有如下顺序执行的代码:

```
func \text{main}() {
var a = 10printh(a)var b = (a+a)*a\mathbf{println}(b)}
```
我们尝试用Go汇编的思维改写上述函数。因为X86指令中一般只有2个操作数,因此在用汇编改写时要求出现的变量表达式中 最多只能有一个运算符。同时对于一些函数调用,也需要用汇编中可以调用的函数来改写。

第一步改写依然是使用Go语言,只不过是用汇编的思维改写:

```
func \text{main}() {
var a, b int
a = 10runtime.printint(a)
runtime.printnl()
b = ab \neq bb \approx aruntime.printint(b)
runtime.printnl()
}
```
首选模仿C语言的处理方式在函数入口处声明全部的局部变量。然后根据MOV、ADD、MUL等指令的风格,将之前的变量表达 式展开为用 = 、 += 和 \*= 几种运算表达的多个指令。最后用runtime包内部的printint和printnl函数代替之 前的println函数输出结果。

经过用汇编的思维改写过后,上述的Go函数虽然看着繁琐了一点,但是还是比较容易理解的。下面我们进一步尝试将改写后的 函数继续转译为汇编函数:

```
TEXT \cdot main(SB), $24-0
MOVQ $0, a-8*2(SP) // a = 0MOVQ $0, b-8*1(SP) // b = 0// 将新的值写入a对应内存
```

```
MOVQ $10, AX // AX = 10MOVQ AX, a-8*2(SP) // a = AX// 以a为参数调用函数
MOVQ AX, 0(SP)
CALL runtime • printint(SB)
CALL runtime • printnl (SB)
// 函数调用后, AX/BX 寄存器可能被污染, 需要重新加载
MOVQ a-8*2(SP), AX // AX = aMOVQ b-8*1 (SP), BX // BX = b
// 计算b值, 并写入内存
MOVQ AX, BX \angle/BX = AX \angle/b = aADDQ BX, BX \angle // BX \leftarrow BX // b \leftarrow a
IMULQ AX, BX // BX = AX // b == aMOVQ BX, b-8*1(SP) // b = BX// 以b为参数调用函数
MOVQ BX, 0(SP)
CALL runtime • printint(SB)
CALL runtime • printnl(SB)
RET
```
汇编实现main函数的第一步是要计算函数栈帧的大小。因为函数内有a、b两个int类型变量,同时调用的runtime·printint函数 参数是一个int类型并且没有返回值,因此main函数的栈帧是3个int类型组成的24个字节的栈内存空间。

在函数的开始处先将变量初始化为0值, 其中 a-8\*2(SP) 对应a变量、 a-8\*1(SP) 对应b变量(因为a变量先定义, 因 此a变量的地址更小)。

然后给a变量分配一个AX寄存器,并且通过AX寄存器将a变量对应的内存设置为10,AX也是10。为了输出a变量,需要将AX寄 存器的值放到 0(SP) 位置,这个位置的变量将在调用runtime·printint函数时作为它的参数被打印。因为我们之前已经将 AX的值保存到a变量内存中了,因此在调用函数前并不需要再进行寄存器的备份工作。

在调用函数返回之后,全部的寄存器将被视为可能被调用的函数修改,因此我们需要从a、b对应的内存中重新恢复寄存器AX和 BX。然后参考上面Go语言中b变量的计算方式更新BX对应的值,计算完成后同样将BX的值写入到b对应的内存。

需要说明的是,上面的代码中 IMULQ AX, BX 使用了 IMULQ 指令来计算乘法。没有使用 MULQ 指令的原因 是 MULQ 指令默认使用 AX 保存结果。读者可以自己尝试用 MULQ 指令改写上述代码。

最后以b变量作为参数再次调用runtime·printint函数进行输出工作。所有的寄存器同样可能被污染,不过main函数马上就返 回了, 因此不再需要恢复AX、BX等寄存器了。

重新分析汇编改写后的整个函数会发现里面很多的冗余代码。我们并不需要a、b两个临时变量分配两个内存空间,而且也不需 要在每个寄存器变化之后都要写入内存。下面是经过优化的汇编函数:

```
TEXT \cdot main(SB), $16-0
// var temp int
// 将新的值写入a对应内存
MOVQ $10, AX // AX = 10MOVQ AX, temp-8(SP) // temp = AX// 以a为参数调用函数
CALL runtime • printint(SB)
CALL runtime • printnl(SB)
// 函数调用后, AX 可能被污染, 需要重新加载
MOVQ temp-8*1 (SP), AX // AX = temp
```
// 计算b值, 不需要写入内存 MOVQ AX, BX  $\angle$  // BX = AX // b = a ADDQ BX, BX  $\angle$  / BX  $\leftarrow$  BX  $\angle$  b  $\leftarrow$  a IMULQ AX, BX  $// BX = AX // b == a$ // ...

首先是将main函数的栈帧大小从24字节减少到16字节。唯一需要保存的是a变量的值,因此在调用runtime·printint函数输出 时全部的寄存器都可能被污染,我们无法通过寄存器备份a变量的值,只有在栈内存中的值才是安全的。然后在BX寄存器并不 需要保存到内存。其它部分的代码基本保持不变。

#### **3.5.2 if/goto**跳转

Go语言刚刚开源的时候并没有goto语句,后来Go语言虽然增加了goto语句,但是并不推荐在编程中使用。有一个和cgo类似 的原则:如果可以不使用goto语句,那么就不要使用goto语句。Go语言中的goto语句是有严格限制的:它无法跨越代码块, 并且在被跨越的代码中不能含有变量定义的语句。虽然Go语言不推荐goto语句,但是goto确实每个汇编语言码农的最爱。因为 goto近似等价于汇编语言中的无条件跳转指令JMP,配合if条件goto就组成了有条件跳转指令,而有条件跳转指令正是构建整个 汇编代码控制流的基石。

为了便于理解,我们用Go语言构造一个模拟三元表达式的If函数:

```
func If (ok bool, a, b int) int {
if ok { return a } else { return b }
}
```
比如求两个数最大值的三元表达式 (a>b)?a:b 用If函数可以这样表达: If(a>b, a, b) 。因为语言的限制,用来模 拟三元表达式的If函数不支持泛型(可以将a、b和返回类型改为空接口,不过使用会繁琐一些)。

这个函数虽然看似只有简单的一行,但是包含了if分支语句。在改用汇编实现前,我们还是先用汇编的思维来重新审视If函数。 在改写时同样要遵循每个表达式只能有一个运算符的限制,同时if语句的条件部分必须只有一个比较符号组成,if语句的body部 分只能是一个goto语句。

用汇编思维改写后的If函数实现如下:

```
func If (ok int, a, b int) int {
if ok = 0 \{ goto L \}return a
L:
return b
}
```
因为汇编语言中没有bool类型,我们改用int类型代替bool类型(真实的汇编是用byte表示bool类型,可以通过MOVBQZX指 令加载byte类型的值,这里做了简化处理)。当ok参数非0时返回变量a,否则返回变量b。我们将ok的逻辑反转下:当ok参数 为0时,表示返回b,否则返回变量a。在if语句中,当ok参数为0时goto到L标号指定的语句,也就是返回变量b。如果if条件不 满足,也就是ok参数非0,执行后面的语句返回变量a。

上述函数的实现已经非常接近汇编语言,下面是改为汇编实现的代码:

```
TEXT • If(SB), NOSPLIT, $0-32
MOVQ ok+8*0(FP), CX // ok
MOVQ a+8*1 (FP), AX // a
MOVQ b+8*2 (FP), BX // b
CMPQ CX, \text{$}0 \text{ } // test ok
JZ L \qquad \qquad \frac{\partial f}{\partial x} = 0, \quad \frac{\partial f}{\partial y} = 0MOVQ AX, ret+24(FP) // return a
```

```
RET
L:
MOVQ BX, ret+24(FP) // return bRET
```
首先是将三个参数加载到寄存器中,ok参数对应CX寄存器,a、b分别对应AX、BX寄存器。然后使用CMPQ比较指令将CX寄存 器和常数0进行比较。如果比较的结果为0,那么下一条IZ为0时跳转指令将跳转到L标号对应的语句,也就是返回变量b的值。 如果比较的结果不为0,那么JZ指令将没有效果,继续执行后面的指令,也就是返回变量a的值。

在跳转指令中,跳转的目标一般是通过一个标号表示。不过在有些通过宏实现的函数中,更希望通过相对位置跳转,这时候可 以通过PC寄存器的偏移量来计算临近跳转的位置。

### **3.5.3 for**循环

Go语言的for循环有多种用法,我们这里只选择最经典的for结构来讨论。经典的for循环由初始化、结束条件、迭代步长三个部 分组成,再配合循环体内部的if条件语言,这种for结构可以模拟其它各种循环类型。

基于经典的for循环结构,我们定义一个LoopAdd函数,可以用于计算任意等差数列的和:

```
func LoopAdd(cnt, v0, step int) int {
result := v(0)for i := 0; i \langle cnt; i++ {
result += step
\left| \begin{array}{c} \hline \end{array} \right|return result
}
```
比如 1+2+...+100 等差数列可以这样计算 LoopAdd (100, 1, 1), 而 10+8+...+0 等差数列则可以这样计 算 LoopAdd(5, 10, -2) 。在用汇编彻底重写之前先采用前面 if/goto 类似的技术来改造for循环。

新的LoopAdd函数只有if/goto语句构成:

```
func LoopAdd(cnt, v0, step int) int {
var i = 0var result = 0LOOP_BEGIN:
result = v0LOOP_IF:
if i \leq cnt \{ \text{goto } LOOP_BODY \}goto LOOP END
LOOP_BODY
i = i+1result = result + stepgoto LOOP_IF
LOOP_END:
return result
}
```
函数的开头先定义两个局部变量便于后续代码使用。然后将for语句的初始化、结束条件、迭代步长三个部分拆分为三个代码 段,分别用LOOP\_BEGIN、LOOP\_IF、LOOP\_BODY三个标号表示。其中LOOP\_BEGIN循环初始化部分只会执行一次,因此该 标号并不会被引用,可以省略。最后LOOP\_END语句表示for循环的结束。四个标号分隔出的三个代码段分别对应for循环的初 始化语句、循环条件和循环体,其中迭代语句被合并到循环体中了。

#### 下面用汇编语言重新实现LoopAdd函数

```
#include "textflag.h"
// func LoopAdd(cnt, v0, step int) int
TEXT • LoopAdd(SB), NOSPLIT, $0-32
MOVQ cnt+0(FP), AX // cnt
MOVQ v0+8(FP), BX // v0/resultMOVQ step+16(FP), CX // step
LOOP_BEGIN:
MOVQ $0, DX // i
LOOP_IF:
CMPQ DX, AX // compare i, cnt
JL LOOP BODY // if i < \text{cnt:} goto LOOP BODY
JMP LOOP END
LOOP_BODY:
ADDQ $1, DX \frac{1}{i+1}ADDQ CX, BX \frac{1}{\sqrt{r}} result \pm step
JMP LOOP IF
LOOP_END:
MOVQ BX, ret+24(FP) // return result
RET
```
其中v0和result变量复用了一个BX寄存器。在LOOP\_BEGIN标号对应的指令部分,用MOVQ将DX寄存器初始化为0,DX对应 变量i,循环的迭代变量。在LOOP\_IF标号对应的指令部分,使用CMPQ指令比较DX和AX,如果循环没有结束则跳转到 LOOP\_BODY部分,否则跳转到LOOP\_END部分结束循环。在LOOP\_BODY部分,更新迭代变量并且执行循环体中的累加语 句,然后直接跳转到LOOP\_IF部分进入下一轮循环条件判断。LOOP\_END标号之后就是返回累加结果的语句。

循环是最复杂的控制流,循环中隐含了分支和跳转语句。掌握了循环的写法基本也就掌握了汇编语言的基础写法。更极客的玩 法是通过汇编语言打破传统的控制流,比如跨越多层函数直接返回,比如参考基因编辑的手段直接执行一个从C语言构建的代码 片段等。总之掌握规律之后,你会发现其实汇编语言编程会变得异常简单和有趣。

# 再论函数

# **3.6** 再论函数

在前面的章节中我们已经简单讨论过Go的汇编函数,但是那些主要是叶子函数。叶子函数的最大特点是不会调用其他函数,也 就是栈的大小是可以预期的,叶子函数也就是可以基本忽略爆栈的问题(如果已经爆了,那也是上级函数的问题)。如果没有 爆栈问题,那么也就是不会有栈的分裂问题;如果没有栈的分裂也就不需要移动栈上的指针,也就不会有栈上指针管理的问 题。但是是现实中Go语言的函数是可以任意深度调用的,永远不用担心爆栈的风险。那么这些近似黑科技的特性是如何通过低 级的汇编语言实现的呢?这些都是本节尝试讨论的问题。

## **3.6.1** 函数调用规范

在Go汇编语言中CALL指令用于调用函数,RET指令用于从调用函数返回。但是CALL和RET指令并没有处理函数调用时输入参 数和返回值的问题。CALL指令类似 PUSH IP 和 JMP somefunc 两个指令的组合, 首先将当前的IP指令寄存器的值压 入栈中,然后通过JMP指令将要调用函数的地址写入到IP寄存器实现跳转。而RET指令则是和CALL相反的操作,基本和 POP IP 指令等价,也就是将执行CALL指令时保存在SP中的返回地址重新载入到IP寄存器,实现函数的返回。

和C语言函数不同,Go语言函数的参数和返回值完全通过栈传递。下面是Go函数调用时栈的布局图:

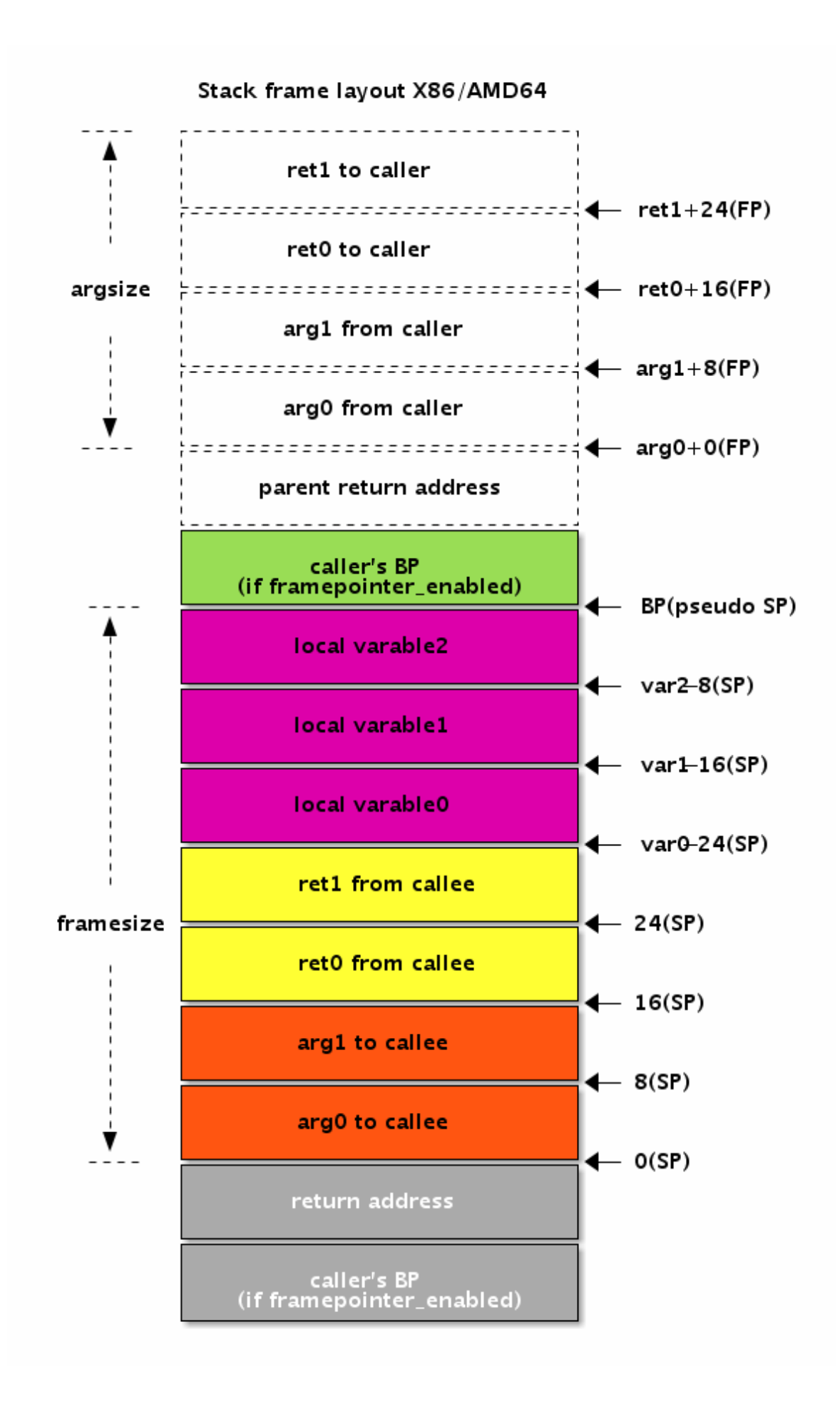

图 3-13 函数调用参数布局

首先是调用函数前准备的输入参数和返回值空间。然后CALL指令将首先触发返回地址入栈操作。在进入到被调用函数内之后, 汇编器自动插入了BP寄存器相关的指令,因此BP寄存器和返回地址是紧挨着的。再下面就是当前函数的局部变量的空间,包含 再次调用其它函数需要准备的调用参数空间。被调用的函数执行RET返回指令时,先从栈恢复BP和SP寄存器,接着取出的返回 地址跳转到对应的指令执行。

## **3.6.2** 高级汇编语言

Go汇编语言其实是一种高级的汇编语言。在这里高级一词并没有任何褒义或贬义的色彩,而是要强调Go汇编代码和最终真实执 行的代码并不完全等价。Go汇编语言中一个指令在最终的目标代码中可能会被编译为其它等价的机器指令。Go汇编实现的函数 或调用函数的指令在最终代码中也会被插入额外的指令。要彻底理解Go汇编语言就需要彻底了解汇编器到底插入了哪些指令。

为了便于分析,我们先构造一个禁止栈分裂的printnl函数。printnl函数内部都通过调用runtime.printnl函数输出换行:

```
TEXT · printnl_nosplit(SB), NOSPLIT, $8
CALL runtime • printnl(SB)
RET
```
然后通过 go tool asm -S main amd64.s 指令查看编译后的目标代码:

```
"".printnl_nosplit STEXT nosplit size=29 args=0xffffffff80000000 locals=0x10
0x0000 00000 (main amd64.s:5) TEXT "".printnl nosplit(SB), NOSPLIT $16
0x0000 00000 (main amd64.s:5) SUBQ $16, SP
```
0x0004 00004 (main amd64.s:5) MOVQ BP, 8(SP) 0x0009 00009 (main\_amd64.s:5) LEAQ 8(SP), BP

0x000e 00014 (main amd64.s:6) CALL runtime.printnl(SB)

```
0x0013 00019 (main_amd64.s:7) MOVQ 8(SP), BP
0x0018 00024 (main_amd64.s:7) ADDQ $16, SP
0x001c 00028 (main_amd64.s:7) RET
```
输出代码中我们删除了非指令的部分。为了便于讲述,我们将上述代码重新排版,并根据缩进表示相关的功能:

```
TEXT "".printnl(SB), NOSPLIT, $16
SUBQ $16, SP
MOVQ BP, 8(SP)
LEAQ 8(SP), BP
CALL runtime.printnl(SB)
MOVQ 8(SP), BP
ADDQ $16, SP
RET
```
第一层是TEXT指令表示函数开始,到RET指令表示函数返回。第二层是 | SUBQ \$16, SP | 指令为当前函数帧分配16字节的空 间, 在函数返回前通过 | ADDQ \$16, SP | 指令回收16字节的栈空间。我们谨慎猜测在第二层是为函数多分配了8个字节的空 间。那么为何要多分配8个字节的空间呢?再继续查看第三层的指令: 开始部分有两个指令 | MOVQ BP, 8(SP) | 和 | LEAQ 8(SP), BP , 首先是将BP寄存器保持到多分配的8字节栈空间, 然后将 | 8(SP) | 地址重新保持到了BP寄存器中; 结束部 分是 MOVQ 8(SP), BP 指令则是从栈中恢复之前备份的前BP寄存器的值。最里面第四次层才是我们写的代码,调用 runtime.printnl函数输出换行。

如果去掉NOSPILT标志,再重新查看生成的目标代码,会发现在函数的开头和结尾的地方又增加了新的指令。下面是经过缩进 格式化的结果:

```
TEXT "".printnl nosplit(SB), $16
L_BEGIN:
MOVQ (TLS), CX
CMPQ SP, 16(CX)
JLS L MORE STK
SUBQ $16, SP
MOVQ BP, 8(SP)
LEAQ 8(SP), BP
CALL runtime.printnl(SB)
MOVQ 8(SP), BP
ADDQ $16, SP
L_MORE_STK:
CALL runtime.morestack noctxt(SB)
JMP L_BEGIN
```
RET

其中开头有三个新指令, MOVQ (TLS), CX 用于加载α结构体指针,然后第二个指令 CMPQ SP, 16(CX) SP栈指针和α 结构体中stackguard0成员比较,如果比较的结果小于0则跳转到结尾的L\_MORE\_STK部分。当获取到更多栈空间之后,通 过<br>JMP L\_BEGIN 指令跳转到函数的开始位置重新进行栈空间的检测。

g结构体在 \$GOROOT/src/runtime/runtime2.go 文件定义,开头的结构成员如下:

```
type g struct {
// Stack parameters.
stack stack // offset known to runtime/cgo
stackguard0 uintptr // offset known to liblink
stackguard1 uintptr // offset known to liblink
...
}
```
第一个成员是stack类型,表示当前栈的开始和结束地址。stack的定义如下:

```
// Stack describes a Go execution stack.
// The bounds of the stack are exactly [lo, hi),
// with no implicit data structures on either side.
type stack struct {
 lo uintptr
hi uintptr
}
```
在g结构体中的stackguard0成员是出现爆栈前的警戒线。stackguard0的偏移量是16个字节,因此上述代码中的 | CMPQ SP, 16(AX) 表示将当前的真实SP和爆栈警戒线比较,如果超出警戒线则表示需要进行栈扩容,也就是跳转到L\_MORE\_STK。在 L\_MORE\_STK标号处,先调用runtime·morestack\_noctxt进行栈扩容,然后又跳回到函数的开始位置,此时此刻函数的栈已 经调整了。然后再进行一次栈大小的检测,如果依然不足则继续扩容,直到栈足够大为止。

以上是栈的扩容,但是栈的收缩是在何时处理的呢?我们知道Go运行时会定期进行垃圾回收操作,这其中包含栈的回收工作。 如果栈使用到比例小于一定到阈值,则分配一个较小到栈空间,然后将栈上面到数据移动到新的栈中,栈移动的过程和栈扩容 的过程类似。

## **3.6.3 PCDATA**和**FUNCDATA**

Go语言中有个runtime.Caller函数可以获取当前函数的调用者列表。我们可以非常容易在运行时定位每个函数的调用位置,以 及函数的调用链。因此在panic异常或用log输出信息时,可以精确定位代码的位置。

#### 比如以下代码可以打印程序的启动流程:

```
func main() {
for skip := 0; ; skip++ {
pc, file, line, ok := runtime.Caller(skip)
if !ok {
break
}
p := runtime.FuncForPC(pc)fnfile, fnline := p.FileLine(0)
fmt.Printf("skip = %d, pc = 0x\sqrt{8}QX\ln", skip, pc)
fmt.Printf(" func: file = %s, line = L%03d, name = %s, entry = 0x%08X\n", fnfile, fnline, p.Name(),
p. Entry())
fmt.Printf(" call: file = %s, line = L%03d\n", file, line)
\left| \begin{array}{c} \end{array} \right|}
```
其中runtime.Caller先获取当时的PC寄存器值,以及文件和行号。然后根据PC寄存器表示的指令位置,通过 runtime.FuncForPC函数获取函数的基本信息。Go语言是如何实现这种特性的呢?

Go语言作为一门静态编译型语言,在执行时每个函数的地址都是固定的,函数的每条指令也是固定的。如果针对每个函数和函 数的每个指令生成一个地址表格(也叫PC表格),那么在运行时我们就可以根据PC寄存器的值轻松查询到指令当时对应的函数 和位置信息。而Go语言也是采用类似的策略,只不过地址表格经过裁剪,舍弃了不必要的信息。因为要在运行时获取任意一个 地址的位置,必然是要有一个函数调用,因此我们只需要为函数的开始和结束位置,以及每个函数调用位置生成地址表格就可 以了。同时地址是有大小顺序的,在排序后可以通过只记录增量来减少数据的大小;在查询时可以通过二分法加快查找的速 度。

在汇编中有个PCDATA用于生成PC表格,PCDATA的指令用法为: PCDATA tableid, tableoffset 。PCDATA有个两个参 数,第一个参数为表格的类型,第二个是表格的地址。在目前的实现中,有PCDATA\_StackMapIndex和 PCDATA\_InlTreeIndex两种表格类型。两种表格的数据是类似的,应该包含了代码所在的文件路径、行号和函数的信息,只不 过PCDATA\_InlTreeIndex用于内联函数的表格。

此外对于汇编函数中返回值包含指针的类型,在返回值指针被初始化之后需要执行一个GO\_RESULTS\_INITIALIZED指令:

#define GO\_RESULTS\_INITIALIZED PCDATA \$PCDATA\_StackMapIndex, \$1

GO\_RESULTS\_INITIALIZED记录的也是PC表格的信息,表示PC指针越过某个地址之后返回值才完成被初始化的状态。

Go语言二进制文件中除了有PC表格,还有FUNC表格用于记录函数的参数、局部变量的指针信息。FUNCDATA指令和PCDATA 的格式类似: FUNCDATA tableid, tableoffset , 第一个参数为表格的类型, 第二个是表格的地址。目前的实现中定义了 三种FUNC表格类型:FUNCDATA\_ArgsPointerMaps表示函数参数的指针信息表,FUNCDATA\_LocalsPointerMaps表示局 部指针信息表,FUNCDATA\_InlTree表示被内联展开的指针信息表。通过FUNC表格,Go语言的垃圾回收器可以跟踪全部指针 的生命周期,同时根据指针指向的地址是否在被移动的栈范围来确定是否要进行指针移动。

在前面递归函数的例子中,我们遇到一个NO\_LOCAL\_POINTERS宏。它的定义如下:

#define FUNCDATA ArgsPointerMaps 0 /\* garbage collector blocks \*/ #define FUNCDATA\_LocalsPointerMaps 1 #define FUNCDATA\_InlTree 2

#define NO\_LOCAL\_POINTERS\_FUNCDATA \$FUNCDATA\_LocalsPointerMaps, runtime · no\_pointers\_stackmap(SB)

因此NO\_LOCAL\_POINTERS宏表示的是FUNCDATA\_LocalsPointerMaps对应的局部指针表格,而 runtime·no\_pointers\_stackmap是一个空的指针表格,也就是表示函数没有指针类型的局部变量。 PCDATA和FUNCDATA的数据一般是由编译器自动生成的,手工编写并不现实。如果函数已经有Go语言声明,那么编译器可以 自动输出参数和返回值的指针表格。同时所有的函数调用一般是对应CALL指令,编译器也是可以辅助生成PCDATA表格的。编 译器唯一无法自动生成是函数局部变量的表格,因此我们一般要在汇编函数的局部变量中谨慎使用指针类型。

对于PCDATA和FUNCDATA细节感兴趣的同学可以尝试从debug/gosym包入手,参考包的实现和测试代码。

## **3.6.4** 方法函数

Go语言中方法函数和全局函数非常相似,比如有以下的方法:

```
package main
type MyInt int
func (v MyInt) Twice() int {
return int(v) *2}
func MyInt_Twice(v MyInt) int {
return int(v) *2}
```
其中MyInt类型的Twice方法和MyInt Twice函数的类型是完全一样的,只不过Twice在目标文件中被修饰 为 main. MyInt. Twice 名称。我们可以用汇编实现该方法函数:

// func (v MyInt) Twice() int TEXT · MyInt · Twice(SB), NOSPLIT, \$0-16 MOVQ  $a+0$  (FP), AX // v ADDQ AX, AX  $\angle$  // AX  $\approx$  2 MOVQ AX, ret+8(FP) //  $return v$ RET

不过这只是接收非指针类型的方法函数。现在增加一个接收参数是指针类型的Ptr方法,函数返回传入的指针:

```
func (p *MyInt) Ptr() *MyInt {
return p
}
```
在目标文件中, Ptr方法名被修饰为 main. (\*MyInt). Ptr , 也就是对应汇编中的 · (\*MyInt) · Ptr 。不过在Go汇编 语言中,星号和小括弧都无法用作函数名字,也就是无法用汇编直接实现接收参数是指针类型的方法。

在最终的目标文件中的标识符名字中还有很多Go汇编语言不支持的特殊符号(比如 type.string."hello" 中的双引 号),这导致了无法通过手写的汇编代码实现全部的特性。或许是Go语言官方故意限制了汇编语言的特性。

## **3.6.5** 递归函数**: 1**到**n**求和

递归函数是比较特殊的函数,递归函数通过调用自身并且在栈上保存状态,这可以简化很多问题的处理。Go语言中递归函数的 强大之处是不用担心爆栈问题,因为栈可以根据需要进行扩容和收缩。

首先通过Go递归函数实现一个1到n的求和函数:

```
// sum = 1+2+...+n1/ sum(100) = 5050func sum(n int) int {
```
}

```
if n > 0 { return n+sum(n-1) } else { return 0 }
```
然后通过if/goto重构上面的递归函数,以便于转义为汇编版本:

```
func sum(n int) (result int) {
var A X = nvar BX int
if n > 0 { goto L_STEP_TO_END }
goto L_END
L_STEP_TO_END:
AX = 1BX = sum(AX)AX = n // 调用函数后, AX \equiv m // 调用
BX \leftarrow AXreturn BX
L_END:
return 0
}
```
在改写之后,递归调用的参数需要引入局部变量,保存中间结果也需要引入局部变量。而通过栈来保存中间的调用状态正是递 归函数的核心。因为输入参数也在栈上,所以我们可以通过输入参数来保存少量的状态。同时我们模拟定义了AX和BX寄存器, 寄存器在使用前需要初始化,并且在函数调用后也需要重新初始化。

下面继续改造为汇编语言版本:

```
// func sum(n int) (result int)
TEXT · sum(SB), NOSPLIT, $16-16
MOVQ n+0 (FP), AX // n
MOVQ result+8(FP), BX \angle result
CMPQ AX, \$0 // test n - 0JG L_STEP_TO_END // if > 0: goto L_STEP_TO_END
JMP LEND // goto LSTEP TO END
L_STEP_TO_END:
SUBQ $1, AX // AX = 1MOVQ AX, 0(SP) // arg: n-1CALL • sum(SB) // call sum(n-1)MOVQ 8(SP), BX // BX = sum(n-1)MOVQ n+0 (FP), AX // AX = nADDQ AX, BX \angle/BX \neq AXMOVQ BX, result+8(FP) // return BX
RET
L_END:
MOVQ $0, result+8(FP) // return 0
RET
```
在汇编版本函数中并没有定义局部变量,只有用于调用自身的临时栈空间。因为函数本身的参数和返回值有16个字节,因此栈 帧的大小也为16字节。L\_STEP\_TO\_END标号部分用于处理递归调用,是函数比较复杂的部分。L\_END用于处理递归终结的部 分。

调用sum函数的参数在 0(SP) 位置, 调用结束后的返回值在 8(SP) 位置。在函数调用之后要需要重新为需要的寄存 器注入值,因为被调用的函数内部很可能会破坏了寄存器的状态。同时调用函数的参数值也是不可信任的,输入参数值也可能 在被调用函数内部被修改了。

总得来说用汇编实现递归函数和普通函数并没有什么区别,当然是在没有考虑爆栈的前提下。我们的函数应该可以对较小的n进 行求和,但是当n大到一定程度,也就是栈达到一定的深度,必然会出现爆栈的问题。爆栈是C语言的特性,不应该在哪怕是Go 汇编语言中出现。

Go语言的编译器在生成函数的机器代码时,会在开头插入一小段代码。因为sum函数也需要深度递归调用,因此我们删除了 NOSPLIT标志,让汇编器为我们自动生成一个栈扩容的代码:

// func sum(n int) int TEXT  $\cdot$  sum(SB), \$16-16 NO LOCAL POINTERS

// 原来的代码

除了去掉了NOSPLIT标志,我们还在函数开头增加了一个NO\_LOCAL\_POINTERS语句,该语句表示函数没有局部指针变量。 栈的扩容必然要涉及函数参数和局部编指针的调整,如果缺少局部指针信息将导致扩容工作无法进行。不仅仅是栈的扩容需要 函数的参数和局部指针标记表格,在GC进行垃圾回收时也将需要。函数的参数和返回值的指针状态可以通过在Go语言中的函数 声明中获取,函数的局部变量则需要手工指定。因为手工指定指针表格是一个非常繁琐的工作,因此一般要避免在手写汇编中 出现局部指针。

喜欢深究的读者可能会有一个问题:如果进行垃圾回收或栈调整时,寄存器中的指针是如何维护的?前文说过,Go语言的函数 调用是通过栈进行传递参数的,并没有使用寄存器传递参数。同时函数调用之后所有的寄存器视为失效。因此在调整和维护指 针时,只需要扫描内存中的指针数据,寄存器中的数据在垃圾回收器函数返回后都需要重新加载,因此寄存器是不需要扫描 的。

## **3.6.6** 闭包函数

闭包函数是最强大的函数,因为闭包函数可以捕获外层局部作用域的局部变量,因此闭包函数本身就具有了状态。从理论上来 说,全局的函数也是闭包函数的子集,只不过全局函数并没有捕获外层变量而已。

为了理解闭包函数如何工作,我们先构造如下的例子:

```
package main
func NewTwiceFunClosure(x int) func() int {
return func() int {
x \approx 2return x
}
}
func \text{main}() {
fnTwice := NewTwiceFunClosure(1)
println(fnTwice()) // 1*2 \Rightarrow 2println(fnTwice()) // 2 \times 2 => 4
println(fnTwice()) // 4*2 => 8
}
```
其中 NewTwiceFunClosure 函数返回一个闭包函数对象,返回的闭包函数对象捕获了外层的 x 参数。返回的闭包函数 对象在执行时, 每次将捕获的外层变量乘以2之后再返回。在 main 函数中, 首先以1作为参数调 用 NewTwiceFunClosure 函数构造一个闭包函数,返回的闭包函数保存在 fnTwice 闭包函数类型的变量中。然后每次 调用 fnTwice 闭包函数将返回翻倍后的结果, 也就是: 2, 4, 8。

上述的代码,从Go语言层面是非常容易理解的。但是闭包函数在汇编语言层面是如何工作的呢?下面我们尝试手工构造闭包函 数来展示闭包的工作原理。首先是构造 FunTwiceClosure 结构体类型,用来表示闭包对象:

```
type FunTwiceClosure struct {
F uintptr
X int
}
func NewTwiceFunClosure(x int) func() int {
var p = \&\text{FunTwiceClosure}\lbraceF: asmFunTwiceClosureAddr(),
X: x,
}
return ptrToFunc(unsafe.Pointer(p))
}
```
FunTwiceClosure 结构体包含两个成员, 第一个成员 F 表示闭包函数的函数指令的地址, 第二个成员 X 表示 闭包捕获的外部变量。如果闭包函数捕获了多个外部变量,那么 FunTwiceClosure 结构体也要做相应的调整。然后构 造 FunTwiceClosure 结构体对象,其实也就是闭包函数对象。其中 asmFunTwiceClosureAddr 函数用于辅助获取闭包 函数的函数指令的地址,采用汇编语言实现。最后通过 ptrToFunc 辅助函数将结构体指针转为闭包函数对象返回,该函数 也是通过汇编语言实现。

汇编语言实现了以下三个辅助函数:

```
func ptrToFunc(p unsafe. Pointer) func() int
```
func **asmFunTwiceClosureAddr**() uintptr func asmFunTwiceClosureBody() int

其中 ptrToFunc 用于将指针转化为 func() int 类型的闭包函数, asmFunTwiceClosureAddr 用于返回闭包函 数机器指令的开始地址(类似全局函数的地址), asmFunTwiceClosureBody 是闭包函数对应的全局函数的实现。

然后用Go汇编语言实现以上三个辅助函数:

```
#include "textflag.h"
TEXT · ptrToFunc(SB), NOSPLIT, $0-16
MOVQ ptr+0(FP), AX // AX = ptrMOVQ AX, ret+8(FP) // return AXRET
TEXT • asmFunTwiceClosureAddr(SB), NOSPLIT, $0-8
LEAQ • asmFunTwiceClosureBody(SB), AX // AX = • asmFunTwiceClosureBody(SB)
MOVQ AX, ret+0(FP) // return AXRET
TEXT • asmFunTwiceClosureBody(SB), NOSPLIT NEEDCTXT, $0-8
MOVQ 8(DX), AX
ADDQ AX , AX \angle // AX \ast=2MOVQ AX , 8(DX) // ctx. X = AXMOVQ AX, ret+0(FP) // return AX
RET
```
其中 • ptrToFunc 和 • asmFunTwiceClosureAddr 函数的实现比较简单, 我们不再详细描述。最重要的 是 · asmFunTwiceClosureBody 函数的实现: 它有一个 NEEDCTXT 标志。采用 NEEDCTXT 标志定义的汇编函数表 示需要一个上下文环境,在AMD64环境下是通过 DX 寄存器来传递这个上下文环境指针,也就是对 应 FunTwiceClosure 结构体的指针。函数首先从 FunTwiceClosure 结构体对象取出之前捕获的 X , 将 X 乘以2之后写回内存,最后返回修改之后的 X 的值。
如果是在汇编语言中调用闭包函数,也需要遵循同样的流程:首先为构造闭包对象,其中保存捕获的外层变量;在调用闭包函 数时首先要拿到闭包对象,用闭包对象初始化 DX ,然后从闭包对象中取出函数地址并用通过 CALL 指令调用。

## 汇编语言的威力

## **3.7** 汇编语言的威力

汇编语言的真正威力来自两个维度:一是突破框架限制,实现看似不可能的任务;二是突破指令限制,通过高级指令挖掘极致 的性能。对于第一个问题,我们将演示如何通过Go汇编语言直接访问系统调用,和直接调用C语言函数。对于第二个问题,我 们将演示X64指令中AVX等高级指令的简单用法。

#### **3.7.1** 系统调用

系统调用是操作系统为外提供的公共接口。因为操作系统彻底接管了各种底层硬件设备,因此操作系统提供的系统调用成了实 现某些操作的唯一方法。从另一个角度看,系统调用更像是一个RPC远程过程调用,不过信道是寄存器和内存。在系统调用 时,我们向操作系统发送调用的编号和对应的参数,然后阻塞等待系统调用地返回。因为涉及到阻塞等待,因此系统调用期间 的CPU利用率一般是可以忽略的。另一个和RPC地远程调用类似的地方是,操作系统内核处理系统调用时不会依赖用户的栈空 间,一般不会导致爆栈发生。因此系统调用是最简单安全的一种调用了。

系统调用虽然简单,但是它是操作系统对外的接口,因此不同的操作系统调用规范可能有很大地差异。我们先看看Linux在 AMD64架构上的系统调用规范, 在 | syscall/asm\_linux\_amd64.s 文件中有注释说明:

// // System calls for AMD64, Linux // // func Syscall(trap int64, a1, a2, a3 uintptr) (r1, r2, err uintptr); // Trap # in AX, args in DI SI DX R10 R8 R9, return in AX DX // Note that this differs from "standard" ABI convention, which // would pass 4th arg in CX, not R10.

这是 syscall. Syscall 函数的内部注释, 简要说明了Linux系统调用的规范。系统调用的前6个参数直接由DI、SI、DX、 R10、R8和R9寄存器传输,结果由AX和DX寄存器返回。macOS等类UINX系统调用的参数传输大多数都采用类似的规则。

macOS的系统调用编号在 /usr/include/sys/syscall.h 头文件,Linux的系统调用号 在 /usr/include/asm/unistd.h 头文件。虽然在UNIX家族中是系统调用的参数和返回值的传输规则类似,但是不同操作 系统提供的系统调用却不是完全相同的,因此系统调用编号也有很大的差异。以UNIX系统中著名的write系统调用为例,在 macOS的系统调用编号为4,而在Linux的系统调用编号却是1。

我们将基于write系统调用包装一个字符串输出函数。下面的代码是macOS版本:

// func SyscallWrite Darwin(fd int, msg string) int TEXT • SyscallWrite\_Darwin(SB), NOSPLIT, \$0 MOVQ \$(0x2000000+4), AX // #define SYS\_write <sup>4</sup> MOVQ  $fd+O(FP)$ , DI MOVQ msg  $data+8$ (FP), SI MOVQ msg  $len+16$ (FP), DX **SYSCALL** MOVQ AX, ret+0(FP) RET

其中第一个参数是输出文件的文件描述符编号,第二个参数是字符串的头部。字符串头部是由reflect.StringHeader结构定 义,第一成员是8字节的数据指针,第二个成员是8字节的数据长度。在macOS系统中,执行系统调用时还需要将系统调用的编 号加上0x2000000后再行传入AX。然后再将fd、数据地址和长度作为write系统调用的三个参数输入,分别对应DI、SI和DX 三个寄存器。最后通过SYSCALL指令执行系统调用,系统调用返回后从AX获取返回值。

这样我们就基于系统调用包装了一个定制的输出函数。在UNIX系统中,标准输入stdout的文件描述符编号是1,因此我们可以 用1作为参数实现字符串的输出:

```
func SyscallWrite Darwin(fd int, msg string) int
func \text{main}() {
if runtime. GOOS == "darwin"SyscallWrite Darwin(1, "hello syscall!\n")
\begin{array}{c} \begin{array}{c} \end{array} \\ \begin{array}{c} \end{array} \end{array}}
```
如果是Linux系统,只需要将编号改为write系统调用对应的1即可。而Windows的系统调用则有另外的参数传输规则。在X64 环境Windows的系统调用参数传输规则和默认的C语言规则非常相似,在后续的直接调用C函数部分再行讨论。

#### **3.7.2** 直接调用**C**函数

在计算机的发展的过程中,C语言和UNIX操作系统有着不可替代的作用。因此操作系统的系统调用、汇编语言和C语言函数调用 规则几个技术是密切相关的。

在X86的32位系统时代,C语言一般默认的是用栈传递参数并用AX寄存器返回结果,称为cdecl调用约定。Go语言函数和cdecl 调用约定非常相似,它们都是以栈来传递参数并且返回地址和BP寄存器的布局都是类似的。但是Go语言函数将返回值也通过栈 返回,因此Go语言函数可以支持多个返回值。我们可以将Go语言函数看作是没有返回值的C语言函数,同时将Go语言函数中的 返回值挪到C语言函数参数的尾部,这样栈不仅仅用于传入参数也用于返回多个结果。

在X64时代, AMD架构增加了8个通用寄存器, 为了提高效率C语言也默认改用寄存器来传递参数。在X64系统, 默认有 System V AMD64 ABI和Microsoft x64两种C语言函数调用规范。其中System V的规范适用于Linux、FreeBSD、macOS 等诸多类UNIX系统,而Windows则是用自己特有的调用规范。

在理解了C语言函数的调用规范之后,汇编代码就可以绕过CGO技术直接调用C语言函数。为了便于演示,我们先用C语言构造 一个简单的加法函数myadd:

```
#include <stdint.h>
int64_t myadd(int64_t a, int64_t b) {
return a+b;
}
```
然后我们需要实现一个asmCallCAdd函数:

func asmCallCAdd(cfun uintptr, a, b int64) int64

因为Go汇编语言和CGO特性不能同时在一个包中使用(因为CGO会调用gcc,而gcc会将Go汇编语言当做普通的汇编程序处 理, 从而导致错误), 我们通过一个参数传入C语言myadd函数的地址。asmCallCAdd函数的其余参数和C语言myadd函数的 参数保持一致。

我们只实现System V AMD64 ABI规范的版本。在System V版本中, 寄存器可以最多传递六个参数, 分别对应DI、SI、DX、 CX、R8和R9六个寄存器(如果是浮点数则需要通过XMM寄存器传送),返回值依然通过AX返回。通过对比系统调用的规范可 以发现,系统调用的第四个参数是用R10寄存器传递,而C语言函数的第四个参数是用CX传递。

下面是System V AMD64 ABI规范的asmCallCAdd函数的实现:

// System V AMD64 ABI // func asmCallCAdd(cfun uintptr, a, b int64) int64 TEXT · asmCallCAdd(SB), NOSPLIT, \$0 MOVQ cfun+0(FP), AX  $\angle$  cfun MOVQ  $a+8$  (FP), DI // a

MOVQ  $b+16$ (FP), SI // b CALL AX MOVQ AX, ret+24(FP) RET

首先是将第一个参数表示的C函数地址保存到AX寄存器便于后续调用。然后分别将第二和第三个参数加载到DI和SI寄存器。然 后CALL指令通过AX中保持的C语言函数地址调用C函数。最后从AX寄存器获取C函数的返回值,并通过asmCallCAdd函数返 回。

Win64环境的C语言调用规范类似。不过Win64规范中只有CX、DX、R8和R9四个寄存器传递参数(如果是浮点数则需要通过 XMM寄存器传送),返回值依然通过AX返回。虽然是可以通过寄存器传输参数,但是调用这依然要为前四个参数准备栈空间。 需要注意的是, Windows x64的系统调用和C语言函数可能是采用相同的调用规则。因为没有Windows测试环境, 我们这里就 不提供了Windows版本的代码实现了,Windows用户可以自己尝试实现类似功能。

然后我们就可以使用asmCallCAdd函数直接调用C函数了:

```
/*
\#inc lude \langlestdint.h>
int64 t myadd(int64 t a, int64 t b) {
     return a+b;
}
*/
import "C"
import (
asmpkg "path/to/asm"
\lambdafunc \text{main}() {
if runtime.GOOS != "windows" {
println(asmpkg.asmCallCAdd(
uintptr(unsafe.Pointer(C.myadd)),
123, 456,
\big))
\left\{\begin{array}{c} \end{array}\right\}}
```
在上面的代码中,通过 C.myadd 求取C函数的地址,然后转换为合适的类型再传人asmCallCAdd函数。在这个例子中, 汇编函数假设调用的C语言函数需要的栈很小,可以直接复用Go函数中多余的空间。如果C语言函数可能需要较大的栈,可以尝 试像CGO那样切换到系统线程的栈上运行。

#### **3.7.3 AVX**指令

从Go1.11开始,Go汇编语言引入了AVX512指令的支持。AVX指令集是属于Intel家的SIMD指令集中的一部分。AVX512的最 大特点是数据有512位宽度,可以一次计算8个64位数或者是等大小的数据。因此AVX指令可以用于优化矩阵或图像等并行度很 高的算法。不过并不是每个X86体系的CPU都支持了AVX指令,因此首要的任务是如何判断CPU支持了哪些高级指令。

在Go语言标准库的 internal/cpu 包提供了CPU是否支持某些高级指令的基本信息,但是只有标准库才能引用这个包(因 为internal路径的限制)。该包底层是通过X86提供的CPUID指令来识别处理器的详细信息。最简便的方法是直接 将 internal/cpu 包克隆一份。不过这个包为了避免复杂的依赖没有使用init函数自动初始化,因此需要根据情况手工调整 代码执行doinit函数初始化。

internal/cpu | 包针对X86处理器提供了以下特性检测:

package cpu

var X86 x86

// The booleans in x86 contain the correspondingly named cpuid feature bit. // HasAVX and HasAVX2 are only set if the OS does support XMM and YMM registers // in addition to the cpuid feature bit being set. // The struct is padded to avoid false sharing. type x86 struct { HasAES bool HasADX **bool** HasAVX bool HasAVX2 **bool** HasBMI1 bool HasBMI2 bool HasERMS bool HasFMA **bool** HasOSXSAVE bool HasPCLMULQDQ bool HasPOPCNT boo1 HasSSE2 bool HasSSE3 bool HasSSSE3 bool HasSSE41 bool HasSSE42 bool

```
}
```
因此我们可以用以下的代码测试运行时的CPU是否支持AVX2指令集:

```
import (
cpu "path/to/cpu"
)func \text{main}() \{if cpu.X86.HasAVX2 {
// support AVX2
}
}
```
AVX512是比较新的指令集,只有高端的CPU才会提供支持。为了主流的CPU也能运行代码测试,我们选择AVX2指令来构造例 子。AVX2指令每次可以处理32字节的数据,可以用来提升数据复制的工作的效率。

下面的例子是用AVX2指令复制数据,每次复制数据32字节倍数大小的数据:

```
// func CopySlice_AVX2(dst, src []byte, len int)
TEXT • CopySlice_AVX2(SB), NOSPLIT, $0
MOVQ dst_data+0(FP), DI
MOVQ src data+24(FP), SI
MovQ \text{ len+32 (FP)}, \text{ BX}MOVQ $0, AX
LOOP:
VMOVDQU 0(SI)(AX*1), Y0
VMOVDQU Y0, 0(DI)(AX*1)
ADDQ $32, AX
CMPQ AX, BX
JL LOOP
RET
```
其中VMOVDQU指令先将 0(SI)(AX\*1) 地址开始的32字节数据复制到Y0寄存器中,然后再复制到 0(DI)(AX\*1) 对 应的目标内存中。VMOVDQU指令操作的数据地址可以不用对齐。

AVX2共有16个Y寄存器,每个寄存器有256bit位。如果要复制的数据很多,可以多个寄存器同时复制,这样可以利用更高效的 流水特性优化性能。

# 例子:Goroutine ID

## **3.8** 例子:**Goroutine ID**

在操作系统中,每个进程都会有一个唯一的进程编号,每个线程也有自己唯一的线程编号。同样在Go语言中,每个Goroutine 也有自己唯一的Go程编号,这个编号在panic等场景下经常遇到。虽然Goroutine有内在的编号,但是Go语言却刻意没有提供 获取该编号的接口。本节我们尝试通过Go汇编语言获取Goroutine ID。

#### **3.8.1** 故意设计没有**goid**

根据官方的相关资料显示,Go语言刻意没有提供goid的原因是为了避免被滥用。因为大部分用户在轻松拿到goid之后,在之后 的编程中会不自觉地编写出强依赖goid的代码。强依赖goid将导致这些代码不好移植,同时也会导致并发模型复杂化。同时, Go语言中可能同时存在海量的Goroutine, 但是每个Goroutine何时被销毁并不好实时监控, 这也会导致依赖goid的资源无法 很好地自动回收(需要手工回收)。不过如果你是Go汇编语言用户,则完全可以忽略这些借口。

#### **3.8.2** 纯**Go**方式获取**goid**

为了便于理解,我们先尝试用纯Go的方式获取goid。使用纯Go的方式获取goid的方式虽然性能较低,但是代码有着很好的移 植性,同时也可以用于测试验证其它方式获取的goid是否正确。

每个Go语言用户应该都知道panic函数。调用panic函数将导致Goroutine异常,如果panic在传递到Goroutine的根函数还没 有被recover函数处理掉,那么运行时将打印相关的异常和栈信息并退出Goroutine。

下面我们构造一个简单的例子,通过panic来输出goid:

```
package main
func \text{main}() {
panic("goid")
}
```
运行后将输出以下信息:

panic: goid

goroutine 1 [running]:  $main.$  main $()$ /path/to/main.go:4 +0x40

我们可以猜测Panic输出信息 goroutine 1 [running] 中的1就是qoid。但是如何才能在程序中获取panic的输出信息呢? 其实上述信息只是当前函数调用栈帧的文字化描述,runtime.Stack函数提供了获取该信息的功能。

我们基于runtime.Stack函数重新构造一个例子,通过输出当前栈帧的信息来输出goid:

```
package main
import "runtime"
func \text{main}() {
var buf = make([\]byte, 64)
var stk = \text{buf}: runtime. Stack(buf, false)]
```
print(string(stk))

运行后将输出以下信息:

}

goroutine 1 [running]: main.main() /path/to/main.g

因此从runtime.Stack获取的字符串中就可以很容易解析出goid信息:

```
func GetGoid() int64 {
var (
buf [64] byte
n = runtime. Stack(buf[:], false)
stk = strings.TrimPrefix(string(buf[:n]), "goroutine ")
\bigcupidField := strings. Fields(stk)[0]id, err := strconv.Atoi(idField)
if err := nilpanic(fmt.Errorf("can not get goroutine id: %v", err))
\left| \begin{array}{c} \end{array} \right|return int64(id)
}
```
GetGoid函数的细节我们不再赘述。需要补充说明的是<br> 可以获取全部Goroutine的栈信息(通过第二个参数控制)。同时在Go语言内部的 [net/http2.curGoroutineID](https://github.com/golang/net/blob/master/http2/gotrack.go) 函数正是采用 类似方式获取的goid。

### **3.8.3** 从**g**结构体获取**goid**

根据官方的Go汇编语言文档,每个运行的Goroutine结构的g指针保存在当前运行Goroutine的系统线程的局部存储TLS中。可 以先获取TLS线程局部存储,然后再从TLS中获取g结构的指针,最后从g结构中取出goid。

下面是参考runtime包中定义的get\_tls宏获取g指针:

```
get tls(CX)MOVQ g(CX), AX // Move g into AX.
```
其中get\_tls是一个宏函数, 在 [runtime/go\\_tls.h](https://github.com/golang/go/blob/master/src/runtime/go_tls.h) 头文件中定义。

```
对于AMD64平台,get_tls宏函数定义如下:
```

```
#ifdef GOARCH_amd64
#define get_tls(r) MOVQ TLS, r
#define g(r) 0(r)(TLS*1)
#endif
```
将get\_tls宏函数展开之后,获取g指针的代码如下:

MOVQ TLS, CX MOVQ 0(CX)(TLS\*1), AX 其实TLS类似线程局部存储的地址,地址对应的内存里的数据才是g指针。我们还可以更直接一点:

MOVQ (TLS), AX

基于上述方法可以包装一个getg函数,用于获取g指针:

```
// func getg() unsafe.Pointer
TEXT · getg(SB), NOSPLIT, $0-8
MOVQ (TLS), AX
MOVQ AX, ret+0(FP)
RET
```
然后在Go代码中通过goid成员在g结构体中的偏移量来获取goid的值:

```
const g_goid_offset = 152 // Gol. 10
func GetGroutineId() int64 {
g := getg()p := (*int64) (unsafe. Pointer (uintptr(g) + g_goid_offset))
return *p
}
```
其中 g goid offset 是 goid 成员的偏移量, g 结构参考 [runtime/runtime2.go](https://github.com/golang/go/blob/master/src/runtime/runtime2.go)。

在Go1.10版本, goid的偏移量是152字节。因此上述代码只能正确运行在goid偏移量也是152字节的Go版本中。根据汤普森 大神的神谕,枚举和暴力穷举是解决一切疑难杂症的万金油。我们也可以将goid的偏移保存到表格中,然后根据Go版本号查询 goid的偏移量。

```
下面是改进后的代码:
```

```
var offsetDictMap = map[string]int64{
"go1.10": 152,
"gol.9": 152,
"go1.8": 192,
}
var g_{g0}id_offset = func() int64 {
goversion := runtime.Version()
for key, off := range offsetDictMap {
if goversion = key || strings. HasPrefix(goversion, key) {
           return off
\left\{\begin{array}{ccc} \end{array}\right\}\left\{\begin{array}{c} \end{array}\right\}panic("unsupport go verion:"+goversion)
}()
```
现在的goid偏移量已经终于可以自动适配已经发布的Go语言版本。

### **3.8.4** 获取**g**结构体对应的接口对象

枚举和暴力穷举虽然够直接,但是对于正在开发中的未发布的Go版本支持并不好,我们无法提前知晓开发中的某个版本的goid 成员的偏移量。

如果是在runtime包内部,我们可以通过 unsafe.OffsetOf(g.goid) 直接获取成员的偏移量。也可以通过反射获取g结构 体的类型,然后通过类型查询某个成员的偏移量。因为g结构体是一个内部类型,Go代码无法从外部包获取g结构体的类型信 息。但是在Go汇编语言中,我们是可以看到全部的符号的,因此理论上我们也可以获取g结构体的类型信息。

在任意的类型被定义之后, Go语言都会为该类型生成对应的类型信息。比如g结构体会生成一个 | type · runtime · g | 标识 符表示g结构体的值类型信息,同时还有一个 type·\*runtime·g 标识符表示指针类型的信息。如果g结构体带有方法, 那么同时还会生成 go.itab.runtime.g 和 go.itab.\*runtime.g 类型信息,用于表示带方法的类型信息。

如果我们能够拿到表示g结构体类型的 | type·runtime·g | 和g指针, 那么就可以构造g对象的接口。下面是改进的getg函 数, 返回g指针对象的接口:

// func getg() interface{} TEXT ·getg(SB), NOSPLIT, \$32-16 // get runtime.g MOVQ (TLS), AX // get runtime.g type MOVQ  $style \cdot$  runtime  $\cdot$  g(SB), BX // convert (\*g) to interface{} MOVQ AX, 8(SP) MOVQ BX, 0(SP) CALL runtime • convT2E(SB)  $MOVQ$  16(SP), AX  $MOVQ 24 (SP)$ , BX // return interface{} MOVQ AX, ret+0(FP) MOVQ BX, ret+8(FP) RET

其中AX寄存器对应g指针,BX寄存器对应g结构体的类型。然后通过runtime·convT2E函数将类型转为接口。因为我们使用的 不是g结构体指针类型,因此返回的接口表示的g结构体值类型。理论上我们也可以构造g指针类型的接口,但是因为Go汇编语 言的限制,我们无法使用 type · \*runtime · g 标识符。

基于g返回的接口,就可以容易获取goid了:

```
func GetGoid() int64 {
g := getg()gid := reflect. ValueOf(g). FieldByName("goid"). Int()return goid
}
```
上述代码通过反射直接获取goid,理论上只要反射的接口和goid成员的名字不发生变化,代码都可以正常运行。经过实际测 试,以上的代码可以在Go1.8、Go1.9和Go1.10版本中正确运行。乐观推测,如果q结构体类型的名字不发生变化,Go语言反 射的机制也不发生变化,那么未来Go语言版本应该也是可以运行的。

反射虽然具备一定的灵活性,但是反射的性能一直是被大家诟病的地方。一个改进的思路是通过反射获取goid的偏移量,然后 通过g指针和偏移量获取goid,这样反射只需要在初始化阶段执行一次。

下面是g\_goid\_offset变量的初始化代码:

```
var g goid offset uintptr = func() uintptr {
g := \text{GetGroutine}if f, ok := reflect.TypeOf(g).FieldByName("goid"); ok {
return f.Offset
}
panic("can not find g.goid field")
}()
```
有了正确的goid偏移量之后,采用前面讲过的方式获取goid:

```
func GetGroutineId() int64 {
g := getg()p := (*int64) (unsafe. Pointer (uintptr(g) + g_goid_offset))
return *p
}
```
至此我们获取goid的实现思路已经足够完善了,不过汇编的代码依然有严重的安全隐患。

虽然getg函数是用NOSPLIT标志声明的禁止栈分裂的函数类型,但是getg内部又调用了更为复杂的runtime·convT2E函数。 runtime·convT2E函数如果遇到栈空间不足,可能触发栈分裂的操作。而栈分裂时,GC将要挪动栈上所有函数的参数和返回 值和局部变量中的栈指针。但是我们的getg函数并没有提供局部变量的指针信息。

下面是改进后的getg函数的完整实现:

```
// func getg() interface{}
TEXT · getg(SB), NOSPLIT, $32-16
NO_LOCAL_POINTERS
MOVQ $0, ret_type+0(FP)
MOVQ $0, ret data+8(FP)
GO_RESULTS_INITIALIZED
// get runtime.g
MOVQ (TLS), AX
// get runtime.g type
MOVQ $type \cdot runtime \cdot g(SB), BX
// convert (*g) to interface{}
MOVQ AX, 8(SP)
MOVQ BX, 0(SP)
CALL runtime • convT2E(SB)
MOVQ 16(SP), AX
MOVQ 24(SP), BX
// return interface{}
MOVQ AX, ret_type+0(FP)
MOVQ BX, ret_data+8(FP)
RET
```
其中NO\_LOCAL\_POINTERS表示函数没有局部指针变量。同时对返回的接口进行零值初始化,初始化完成后通过 GO\_RESULTS\_INITIALIZED告知GC。这样可以在保证栈分裂时,GC能够正确处理返回值和局部变量中的指针。

### **3.8.5 goid**的应用**:** 局部存储

有了goid之后,构造Goroutine局部存储就非常容易了。我们可以定义一个gls包提供goid的特性:

```
package gls
var gls struct {
m map[int64]map[interface{}]interface{}
sync. Mutex
}
func \text{init}() {
gls.m = make(map[int64]map[interface{}]\text{interface}}
}
```
gls包变量简单包装了map,同时通过 sync.Mutex 互斥量支持并发访问。

然后定义一个getMap内部函数,用于获取每个Goroutine字节的map:

```
func getMap() map[interface{}]interface{} {
gls.Lock()
defer gls.Unlock()
goid := GetGoid()
if m, = := gls.m[goid]; m != nil {
return m
}
m := make(map[interface])interface\{\})gls.m[goid] = mreturn m
}
```
获取到Goroutine私有的map之后,就是正常的增、删、改操作接口了:

```
func Get(key interface{}) interface{} {
return getMap()[key]
}
func Put(key interface{}, v interface{}) {
getMap()[key] = v
}
func Delete(key interface{}) {
delete(getMap(), key)
}
```
最后我们再提供一个Clean函数,用于释放Goroutine对应的map资源:

```
func Clean() {
gls.Lock()
defer gls.Unlock()
delete(gls.m, GetGoid())
}
```
这样一个极简的Goroutine局部存储gls对象就完成了。

下面是使用局部存储简单的例子:

```
import (
gls "path/to/gls"
)
func \text{main}() {
var wg sync.WaitGroup
for i := 0; i \le 5; i++ {
wg. Add(1)go func(\text{idx} \text{int})defer wg.Done()
defer gls.Clean()
defer func() {
     fmt.Printf("%d: number = %d\n", idx, gls.Get("number"))
```
}() gls.Put("number", idx+100)  $\{i\}$  $\qquad \qquad \}$ wg.Wait() }

通过Goroutine局部存储,不同层次函数之间可以共享存储资源。同时为了避免资源泄漏,需要在Goroutine的根函数中,通过 defer语句调用gls.Clean()函数释放资源。

## Delve调试器

# **3.9 Delve**调试器

目前Go语言支持GDB、LLDB和Delve几种调试器。其中GDB是最早支持的调试工具,LLDB是macOS系统推荐的标准调试工 具。但是GDB和LLDB对Go语言的专有特性都缺乏很大支持,而只有Delve是专门为Go语言设计开发的调试工具。而且Delve 本身也是采用Go语言开发,对Windows平台也提供了一样的支持。本节我们基于Delve简单解释如何调试Go汇编程序。

### **3.9.1 Delve**入门

首先根据官方的文档正确安装Delve调试器。我们会先构造一个简单的Go语言代码,用于熟悉下Delve的简单用法。

创建main.go文件, main函数先通过循初始化一个切片, 然后输出切片的内容:

```
package main
import (
"fmt"
\overline{)}func \text{main}() {
nums := make(\lceilint, 5)
for i := 0; i \lt \text{len}(\text{nums}); i^{++}nums[i] = i * i}
fmt. Println(nums)
}
```
命令行进入包所在目录,然后输入 dlv debug 命令进入调试:

\$ dlv debug Type 'help' for list of commands.  $\text{(dlv)}$ 

输入help命令可以查看到Delve提供的调试命令列表:

```
(dlv) help
```
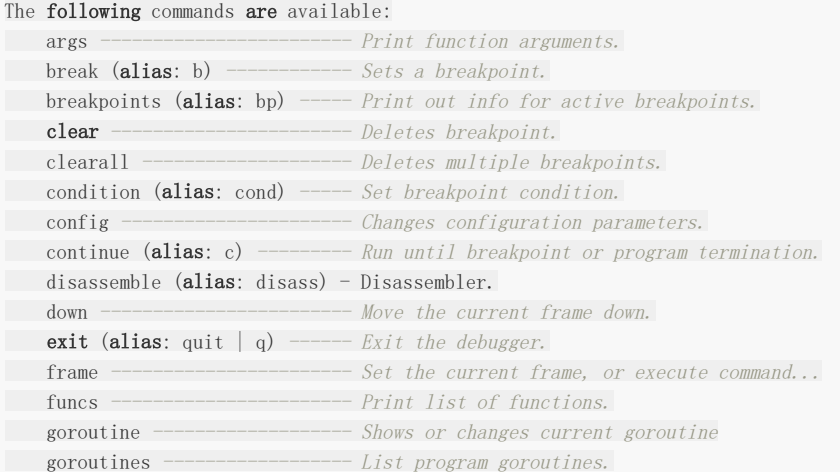

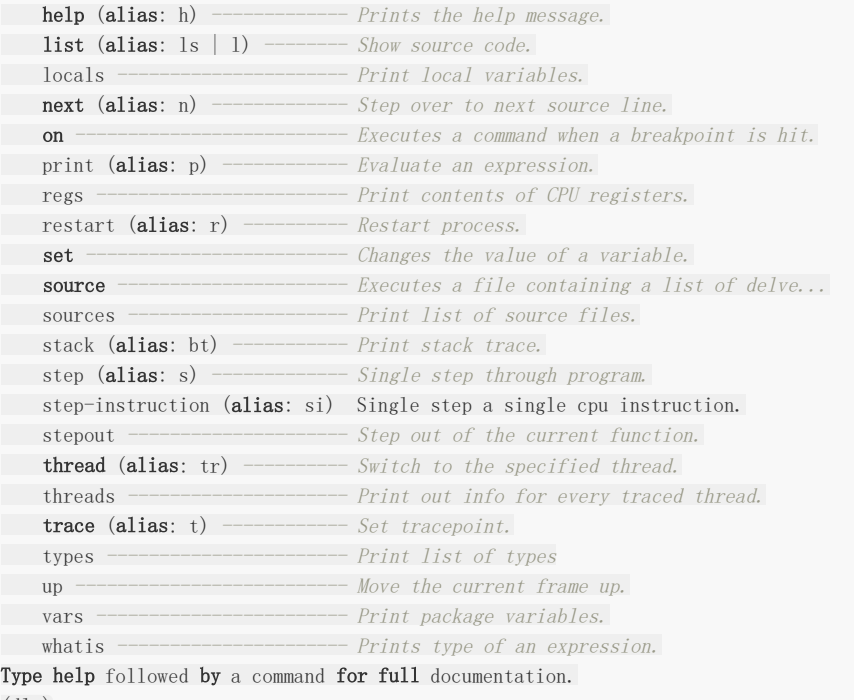

```
\text{(dlv)}
```
每个Go程序的入口是main.main函数,我们可以用break在此设置一个断点:

(dlv) break main.main Breakpoint 1 set at 0x10ae9b8 for main.main() ./main.go:7

然后通过breakpoints查看已经设置的所有断点:

(dlv) breakpoints Breakpoint unrecovered-panic at 0x102a380 for runtime.startpanic() /usr/local/go/src/runtime/panic.go:588 (0) print runtime.curg.\_panic.arg Breakpoint 1 at 0x10ae9b8 for main.main() ./main.go:7 (0)

我们发现除了我们自己设置的main.main函数断点外,Delve内部已经为panic异常函数设置了一个断点。

通过vars命令可以查看全部包级的变量。因为最终的目标程序可能含有大量的全局变量,我们可以通过一个正则参数选择想查 看的全局变量:

```
(dlv) vars main
main. initdone \bullet = 2
runtime.main_init_done = chan bool 0/0
runtime.mainStarted = true
\text{(dlv)}
```
然后就可以通过continue命令让程序运行到下一个断点处:

```
(dlv) continue
> main.main() ./main.go:7 (hits goroutine(1):1 total:1) (PC: 0x10ae9b8)
2:
3: import (
4: "fmt"
5: )
```
Delve调试器

```
6:
\Rightarrow 7: func main() {
8: nums := make([]int, 5)
9: for i := 0; i < len(nums); i++ {
10: nums [i] = i * i11: }
12: fmt. Println (nums)
\text{(dlv)}
```
输入next命令单步执行进入main函数内部:

```
(dlv) next
> main.main() ./main.go:8 (PC: 0x10ae9cf)
3: import (
4: "fmt"
5: )
6:
7: func \text{main}() \{\Rightarrow 8: nums := make([]int, 5)
9: for i := 0; i < len(nums); i++ {
10: nums [i] = i * i11: }
12: fmt. Println(nums)
13: }
\text{(dlv)}
```
进入函数之后可以通过args和locals命令查看函数的参数和局部变量:

(dlv) args (no args) (dlv) locals nums = []int len: 842350763880, cap: 17491881, nil

因为main函数没有参数,因此args命令没有任何输出。而locals命令则输出了局部变量nums切片的值:此时切片还未完成初 始化,切片的底层指针为nil,长度和容量都是一个随机数值。

```
再次输入next命令单步执行后就可以查看到nums切片初始化之后的结果了:
```

```
(dlv) next
> main.main() ./main.go:9 (PC: 0x10aea12)
4: "fmt"
5: )
6:
7: func \text{main}() \{8: \qquad \qquad \text{nums} := \text{make}([\text{int}, 5])\Rightarrow 9: for i := 0; i < len(nums); i++ {
10: nums [i] = i * i11: }
12: fmt. Println(nums)
13: }
(dlv) locals
nums = []int len: 5, cap: 5, [...]i = 17601536\text{(dlv)}
```
此时因为调试器已经到了for语句行,因此局部变量出现了还未初始化的循环迭代变量i。

Delve调试器

下面我们通过组合使用break和condition命令, 在循环内部设置一个条件断点, 当循环变量i等于3时断点生效:

```
(dlv) break main.go:10
Breakpoint 2 set at 0x10aea33 for main.main() ./main.go:10
(d\nu) condition 2 i==3
(d|v)
```
然后通过continue执行到刚设置的条件断点,并且输出局部变量:

```
(dlv) continue
> main.main() ./main.go:10 (hits goroutine(1):1 total:1) (PC: 0x10aea33)
5: )
6:
7: func \text{main}() \{8: \qquad \qquad \text{nums} := \text{make}([\text{int}, 5])9: for i := 0; i \langle len(nums); i++ {
\Rightarrow 10: nums[i] = i * i
11: }
12: fmt. Println (nums)
13:}
(dlv) locals
nums = []int len: 5, cap: 5, [...]i = 3(dlv) print nums
\lceil \ln t \rceil len: 5, cap: 5, \lceil 0, 1, 4, 0, 0 \rceil\text{(dlv)}
```
我们发现当循环变量i等于3时,nums切片的前3个元素已经正确初始化。

我们还可以通过stack查看当前执行函数的栈帧信息:

```
(dlv) stack
0 0x00000000010aea33 in main.main
 at ./main.go:10
1 0x000000000102bd60 in runtime.main
 at /usr/local/go/src/runtime/proc.go:198
2 0x0000000001053bd1 in runtime.goexit
 at /usr/local/go/src/runtime/asm_amd64.s:2361
\text{(div)}
```
或者通过goroutine和goroutines命令查看当前Goroutine相关的信息:

```
(dlv) goroutine
Thread 101686 at ./main.go:10
Goroutine 1:
Runtime: ./main.go:10 main.main (0x10aea33)
User: ./main.go:10 main.main (0x10aea33)
Go: \sqrt{\frac{256}{100}} /src/runtime/asm_amd64.s:258 runtime.rt0_go (0x1051643)
Start: \sqrt{\text{usr}/\text{local}/\text{go}/\text{src}/\text{runtime}/\text{proc}}, go:109 runtime.main (0x102bb90)
(dlv) goroutines
[4 goroutines]
* Goroutine 1 - User: ./main.go:10 main.main (0x10aea33) (thread 101686)
Goroutine 2 - User: \sqrt{\text{usr}/\text{local}/\text{go}/\text{src}/\text{runtime}/\text{proc}}.go:292
runtime.gopark (0x102c189)
Goroutine 3 - User: /usr/local/go/src/runtime/proc.go:292 \
runtime.gopark (0x102c189)
Goroutine 4 - User: \sqrt{\text{usr}/\text{local}}/\text{go}/\text{src}/\text{runtime}/\text{proc. go:}292
```
runtime.gopark (0x102c189)

 $\text{(dlv)}$ 

最后完成调试工作后输入quit命令退出调试器。至此我们已经掌握了Delve调试器器的简单用法。

#### **3.9.2** 调试汇编程序

用Delve调试Go汇编程序的过程比调试Go语言程序更加简单。调试汇编程序时,我们需要时刻关注寄存器的状态,如果涉及函 数调用或局部变量或参数还需要重点关注栈寄存器SP的状态。

为了编译演示,我们重新实现一个更简单的main函数:

package main

func  $\text{main}() \{ \text{asmSavHello}() \}$ 

func **asmSayHello**()

在main函数中调用汇编语言实现的asmSayHello函数输出一个字符串。

asmSayHello函数在main\_amd64.s文件中实现:

```
#include "textflag.h"
#include "funcdata.h"
```
 $//$  "Hello World!\n" DATA text <> +0 (SB) /8, \$"Hello Wo" DATA  $text\Diamond$ +8(SB)/8,  $\frac{3}{2}$ rld!\n" GLOBL  $text\{~}(SB)$ , NOPTR, \$16

```
// func asmSayHello()
TEXT • asmSayHello(SB), $16-0
NO LOCAL POINTERS
MOVQ $text><math>\rightarrow</math> O(SB), AX
MOVQ AX, (SP)
MOVQ $16, 8(SP)
CALL runtime · printstring(SB)
RET
```
参考前面的调试流程,在执行到main函数断点时,可以disassemble反汇编命令查看main函数对应的汇编代码:

```
(dlv) break main.main
Breakpoint 1 set at 0x105011f for main.main() ./main.go:3
(dlv) continue
> main.main() ./main.go:3 (hits goroutine(1):1 total:1) (PC: 0x105011f)
1: package main
2:
\Rightarrow3: func main() { asmSayHello() }
4:
5: func asmSayHello()
(dlv) disassemble
TEXT main.main(SB) /path/to/pkg/main.go
main.go:3 0x1050110 65488b0c25a0080000 mov rcx, qword ptr g [0x8a0]
main.go:3 0x1050119 483b6110 cmp rsp, qword ptr [r +0x10]
main.go:3 0x105011d 761a jbe 0x1050139
\Rightarrowmain.go:3 0x105011f* 4883ec08 sub rsp, 0x8
main.go:3 0x1050123 48892c24 mov qword ptr [rsp], rbp
```
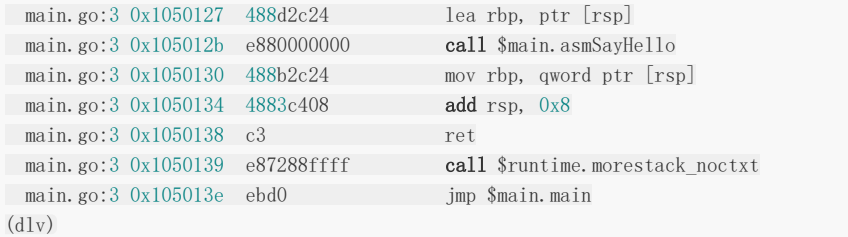

虽然main函数内部只有一行函数调用语句,但是却生成了很多汇编指令。在函数的开头通过比较rsp寄存器判断栈空间是否不 足,如果不足则跳转到0x1050139地址调用runtime.morestack函数进行栈扩容,然后跳回到main函数开始位置重新进行栈 空间测试。而在asmSayHello函数调用之前,先扩展rsp空间用于临时存储rbp寄存器的状态,在函数返回后通过栈恢复rbp的 值并回收临时栈空间。通过对比Go语言代码和对应的汇编代码,我们可以加深对Go汇编语言的理解。

从汇编语言角度深刻Go语言各种特性的工作机制对调试工作也是一个很大的帮助。如果希望在汇编指令层面调试Go代码, Delve还提供了一个step-instruction单步执行汇编指令的命令。

现在我们依然用break命令在asmSayHello函数设置断点,并且输入continue命令让调试器执行到断点位置停下:

```
(dlv) break main.asmSayHello
Breakpoint 2 set at 0x10501bf for main.asmSayHello()./main amd64.s:10
(dlv) continue
\geq main.asmSayHello()./main_amd64.s:10 (hits goroutine(1):1 total:1) (PC: 0x10501bf)
5: DATA text\{textimes}(S) / 8, \text{\textdegree}(H) \text{He} \text{H}6: DATA text\langle >+8(SB)/8, $''r1d!\rangle n''7: GLOBL text\{<}\SB), NOPTR, $16
8:
9: // func asmSayHello()
\Rightarrow 10: TEXT • asmSayHello(SB), $16-0
11: NO LOCAL POINTERS
12: MOVQ $text<>+0(SB), AX
13: MOVQ AX, (SP)
14: MOVQ $16, 8(SP)
15: CALL runtime • printstring(SB)
\text{(dlv)}
```
此时我们可以通过regs查看全部的寄存器状态:

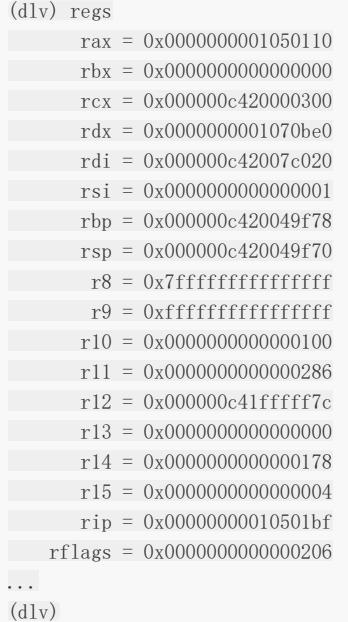

因为AMD64的各种寄存器非常多,项目的信息中刻意省略了非通用的寄存器。如果再单步执行到13行时,可以发现AX寄存器 值的变化。

```
(dlv) regs
rax = 0x00000000010a4060
rbx = 0x00000000000000000rcx = 0x000000c420000300...
\text{(dlv)}
```
因此我们可以推断汇编程序内部定义的 text<> 数据的地址为0x00000000010a4060。我们可以用过print命令来查看该 内存内的数据:

```
(dlv) print *(*[5]byte)(uintptr(0x00000000010a4060))
[5]uint8 [72,101,108,108,111]
(dlv)
```
我们可以发现输出的 [5]uint8 [72,101,108,108,111] | 刚好是对应"Hello"字符串。通过类似的方法,我们可以通过查看 SP对应的栈指针位置,然后查看栈中局部变量的值。

至此我们就掌握了Go汇编程序的简单调试技术。

### 补充说明

### **3.10** 补充说明

如果是纯粹学习汇编语言,则可以从《深入理解程序设计: 使用Linux汇编语言》开始, 该书讲述了如何以C语言的思维变现汇 编程序。如果是学习X86汇编,则可以从《汇编语言:基于x86处理器》一开始,然后再结合《现代x86汇编语言程序设计》学 习AVX等高级汇编指令的使用。

Go汇编语言的官方文档非常匮乏。其中"A Quick Guide to Go's Assembler"是唯一的一篇系统讲述Go汇编语言的官方文 章,该文章中又引入了另外两篇Plan9的文档: A Manual for the Plan 9 assembler 和 Plan 9 C Compilers。Plan9的两篇 文档分别讲述了汇编语言以及和汇编有关联的C语言编译器的细节。看过这几篇文档之后会对Go汇编语言有了一些模糊的概 念,剩下的就是在实战中通过代码学习了。

Go语言的编译器和汇编器都带了一个 -S 参数,可以查看生成的最终目标代码。通过对比目标代码和原始的Go语言或Go 汇编语言代码的差异可以加深对底层实现的理解。同时Go语言连接器的实现代码也包含了很多相关的信息。Go汇编语言是依托 Go语言的语言,因此理解Go语言的工作原理是也是必要的。比较重要的部分是Go语言runtime和reflect包的实现原理。如果 读者了解CGO技术,那么对Go汇编语言的学习也是一个巨大的帮助。最后是要了解syscall包是如何实现系统调用的。

得益于Go语言的设计,Go汇编语言的优势也非常明显:跨操作系统、不同CPU之间的用法也非常相似、支持C语言预处理器、 支持模块。同时Go汇编语言也存在很多不足:它不是一个独立的语言,底层需要依赖Go语言甚至操作系统;很多高级特性很难 通过手工汇编完成。虽然Go语言官方尽量保持Go汇编语言简单,但是汇编语言是一个比较大的话题,大到足以写一本Go汇编 语言的教程。本章的目的是让大家对Go汇编语言简单入门,在看到底层汇编代码的时候不会一头雾水,在某些遇到性能受限制 的场合能够通过Go汇编突破限制。

# RPC和Protobuf

#### **3.10** 补充说明

如果是纯粹学习汇编语言,则可以从《深入理解程序设计: 使用Linux汇编语言》开始, 该书讲述了如何以C语言的思维变现汇 编程序。如果是学习X86汇编,则可以从《汇编语言:基于x86处理器》一开始,然后再结合《现代x86汇编语言程序设计》学 习AVX等高级汇编指令的使用。

Go汇编语言的官方文档非常匮乏。其中"A Quick Guide to Go's Assembler"是唯一的一篇系统讲述Go汇编语言的官方文 章,该文章中又引入了另外两篇Plan9的文档: A Manual for the Plan 9 assembler 和 Plan 9 C Compilers。Plan9的两篇 文档分别讲述了汇编语言以及和汇编有关联的C语言编译器的细节。看过这几篇文档之后会对Go汇编语言有了一些模糊的概 念,剩下的就是在实战中通过代码学习了。

Go语言的编译器和汇编器都带了一个 -S 参数,可以查看生成的最终目标代码。通过对比目标代码和原始的Go语言或Go 汇编语言代码的差异可以加深对底层实现的理解。同时Go语言连接器的实现代码也包含了很多相关的信息。Go汇编语言是依托 Go语言的语言,因此理解Go语言的工作原理是也是必要的。比较重要的部分是Go语言runtime和reflect包的实现原理。如果 读者了解CGO技术,那么对Go汇编语言的学习也是一个巨大的帮助。最后是要了解syscall包是如何实现系统调用的。

得益于Go语言的设计,Go汇编语言的优势也非常明显:跨操作系统、不同CPU之间的用法也非常相似、支持C语言预处理器、 支持模块。同时Go汇编语言也存在很多不足:它不是一个独立的语言,底层需要依赖Go语言甚至操作系统;很多高级特性很难 通过手工汇编完成。虽然Go语言官方尽量保持Go汇编语言简单,但是汇编语言是一个比较大的话题,大到足以写一本Go汇编 语言的教程。本章的目的是让大家对Go汇编语言简单入门,在看到底层汇编代码的时候不会一头雾水,在某些遇到性能受限制 的场合能够通过Go汇编突破限制。

# RPC入门

# **4.1 RPC**入门

RPC是远程过程调用的简称,是分布式系统中不同节点间流行的通信方式。在互联网时代,RPC已经和IPC一样成为一个不可或 缺的基础构件。因此Go语言的标准库也提供了一个简单的RPC实现,我们将以此为入口学习RPC的各种用法。

#### **4.1.1 RPC**版**"Hello, World"**

Go语言的RPC包的路径为net/rpc,也就是放在了net包目录下面。因此我们可以猜测该RPC包是建立在net包基础之上的。在 第一章"Hello, World"革命一节最后,我们基于http实现了一个打印例子。下面我们尝试基于rpc实现一个类似的例子。

我们先构造一个HelloService类型,其中的Hello方法用于实现打印功能:

```
type HelloService struct {}
func (p *HelloService) Hello(request string, reply *string) error {
*remly = "hello;" + requestreturn nil
}
```
其中Hello方法必须满足Go语言的RPC规则:方法只能有两个可序列化的参数,其中第二个参数是指针类型,并且返回一个 error类型,同时必须是公开的方法。

然后就可以将HelloService类型的对象注册为一个RPC服务:

```
func \text{main}() \{rpc.RegisterName("HelloService", new(HelloService))
listener, err := net.Listen("tcp", ":1234")
if err != nil {
log.Fatal("ListenTCP error:", err)
}
conn, err := listener.Accept()
if err := nillog.Fatal("Accept error:", err)
\left\{\begin{array}{c}1\end{array}\right\}rpc.ServeConn(conn)
}
```
其中rpc.Reqister函数调用会将对象类型中所有满足RPC规则的对象方法注册为RPC函数,所有注册的方法会放在 "HelloService"服务空间之下。然后我们建立一个唯一的TCP链接,并且通过rpc.ServeConn函数在该TCP链接上为对方提供 RPC服务。

下面是客户端请求HelloService服务的代码:

```
func \text{main}() \{client, err := rpc.Dial("tcp", "localhost:1234")
if err := nillog.Fatal("dialing:", err)
}
```

```
var reply string
err = client.Call("HelloService.Hello", "hello", &reply)
if err := nillog.Fatal(err)
}
fmt.Println(reply)
}
```
首先是通过rpc.Dial拨号RPC服务,然后通过client.Call调用具体的RPC方法。在调用client.Call时,第一个参数是用点号链接 的RPC服务名字和方法名字,第二和第三个参数分别我们定义RPC方法的两个参数。

由这个例子可以看出RPC的使用其实非常简单。

#### **4.1.2** 更安全的**RPC**接口

在涉及RPC的应用中,作为开发人员一般至少有三种角色:首先是服务端实现RPC方法的开发人员,其次是客户端调用RPC方 法的人员,最后也是最重要的是制定服务端和客户端RPC接口规范的设计人员。在前面的例子中我们为了简化将以上几种角色 的工作全部放到了一起,虽然看似实现简单,但是不利于后期的维护和工作的切割。

```
如果要重构HelloService服务,第一步需要明确服务的名字和接口:
```

```
const HelloServiceName = "path/to/pkg. HelloService"
type HelloServiceInterface = interface {
Hello(request string, reply *string) error
}
func RegisterHelloService(svc HelloServiceInterface) error {
return rpc.RegisterName(HelloServiceName, svc)
}
```
我们将RPC服务的接口规范分为三个部分: 首先是服务的名字,然后是服务要实现的详细方法列表,最后是注册该类型服务的 函数。为了避免名字冲突,我们在RPC服务的名字中增加了包路径前缀(这个是RPC服务抽象的包路径,并非完全等价Go语言 的包路径)。RegisterHelloService注册服务时,编译器会要求传入的对象满足HelloServiceInterface接口。

在定义了RPC服务接口规范之后,客户端就可以根据规范编写RPC调用的代码了:

```
func \text{main}() {
client, err := rpc.Dial("tcp", "localhost:1234")
if err != nil {
log.Fatal("dialing:", err)
\left\{\begin{array}{c}1\end{array}\right\}var reply string
err = client.Call(HelloServiceName+".Hello", "hello", &reply)
if err := nillog.Fatal(err)
}
}
```
其中唯一的变化是client.Call的第一个参数用HelloServiceName+".Hello"代替了"HelloService.Hello"。然而通过 client.Call函数调用RPC方法依然比较繁琐,同时参数的类型依然无法得到编译器提供的安全保障。

为了简化客户端用户调用RPC函数,我们在可以在接口规范部分增加对客户端的简单包装:

```
type HelloServiceClient struct {
*rpc.Client
}
var _ HelloServiceInterface = (*HelloServiceClient)(nil)
func DialHelloService(network, address string) (*HelloServiceClient, error) {
c, err := rpc.Dial(network, address)
if err := nilreturn nil, err
\Boxreturn &HelloServiceClient{Client: c}, nil
}
func (p *HelloServiceClient) Hello(request string, reply *string) error {
return p.Client.Call(HelloServiceName+".Hello", request, reply)
}
```
我们在接口规范中针对客户端新增加了HelloServiceClient类型,该类型也必须满足HelloServiceInterface接口,这样客户端 用户就可以直接通过接口对应的方法调用RPC函数。同时提供了一个DialHelloService方法,直接拨号HelloService服务。

基于新的客户端接口,我们可以简化客户端用户的代码:

```
func \text{main}() {
client, err := DialHelloService("tcp", "localhost:1234")
if err := nillog.Fatal("dialing:", err)
\left\{\begin{array}{c} \end{array}\right\}var reply string
err = client.Hello("hello", &reply)
if err := nillog.Fatal(err)
}
}
```
现在客户端用户不用再担心RPC方法名字或参数类型不匹配等低级错误的发生。

```
最后是基于RPC接口规范编写真实的服务端代码:
```

```
type HelloService struct {}
func (p *HelloService) Hello(request string, reply *string) error {
*reply = "hello:" + request
return nil
}
func main() {
RegisterHelloService(new(HelloService))
listener, err := net.Listen("tcp", ":1234")
if err != nil \{log.Fatal("ListenTCP error:", err)
\left\{\begin{array}{c} \end{array}\right\}for {
conn, err := listener.Accept()
if err != nil {
```

```
log.Fatal("Accept error:", err)
}
go rpc.ServeConn(conn)
\qquad \qquad \}}
```
在新的RPC服务端实现中,我们用RegisterHelloService函数来注册函数,这样不仅可以避免命名服务名称的工作,同时也保 证了传入的服务对象满足了RPC接口的定义。最后我们新的服务改为支持多个TCP链接,然后为每个TCP链接提供RPC服务。

### **4.1.3** 跨语言的**RPC**

标准库的RPC默认采用Go语言特有的gob编码,因此从其它语言调用Go语言实现的RPC服务将比较困难。在互联网的微服务时 代,每个RPC以及服务的使用者都可能采用不同的编程语言,因此跨语言是互联网时代RPC的一个首要条件。得益于RPC的框 架设计,Go语言的RPC其实也是很容易实现跨语言支持的。

Go语言的RPC框架有两个比较有特色的设计:一个是RPC数据打包时可以通过插件实现自定义的编码和解码;另一个是RPC建 立在抽象的io.ReadWriteCloser接口之上的,我们可以将RPC架设在不同的通讯协议之上。这里我们将尝试通过官方自带的 net/rpc/jsonrpc扩展实现一个跨语言的RPC。

首先是基于json编码重新实现RPC服务:

```
func \text{main}() {
rpc.RegisterName("HelloService", new(HelloService))
listener, err := net.Listen("tcp", ":1234")
if err := nillog.Fatal("ListenTCP error:", err)
\left| \begin{array}{c} \hline \end{array} \right|for {
conn, err := listener.Accept()
if err != nil {
log.Fatal("Accept error:", err)
\begin{array}{|c|c|c|c|c|}\n\hline\n\text{ } & \text{ } & \text{ } \\
\hline\n\text{ } & \text{ } & \text{ } \\
\hline\n\text{ } & \text{ } & \text{ } \\
\hline\n\end{array}go rpc.ServeCodec(jsonrpc.NewServerCodec(conn))
\qquad \qquad \}}
```
代码中最大的变化是用rpc.ServeCodec函数替代了rpc.ServeConn函数,传入的参数是针对服务端的json编解码器。

然后是实现json版本的客户端:

```
func \text{main}() {
conn, err := net.Dial("tcp", "localhost:1234")
if err := nillog.Fatal("net.Dial:", err)
}
client := rpc.NewClientWithCodec(jsonrpc.NewClientCodec(conn))
var reply string
err = client.Call("HelloService.Hello", "hello", &reply)
if err := nillog.Fatal(err)
\left| \begin{array}{c} \end{array} \right|
```
}

fmt.Println(reply)

先手工调用net.Dial函数建立TCP链接,然后基于该链接建立针对客户端的json编解码器。

在确保客户端可以正常调用RPC服务的方法之后,我们用一个普通的TCP服务代替Go语言版本的RPC服务,这样可以查看客户 端调用时发送的数据格式。比如通过nc命令 nc -l 1234 在同样的端口启动一个TCP服务。然后再次执行一次RPC调用将 会发现nc输出了以下的信息:

```
{"method":"HelloService.Hello","params":["hello"],"id":0}
```
这是一个json编码的数据,其中method部分对应要调用的rpc服务和方法组合成的名字,params部分的第一个元素为参数, id是由调用端维护的一个唯一的调用编号。

请求的json数据对象在内部对应两个结构体:客户端是clientRequest,服务端是serverRequest。clientRequest和 serverRequest结构体的内容基本是一致的:

```
type clientRequest struct {
Method string json:"method"
Params [1]interface{} `json:"params"`
Id uint64 `json:"id"
}
type serverRequest struct {
Method string json:"method"
Params *json.RawMessage `json:"params"`
Id *json.RawMessage `json:"id"`
}
```
在获取到RPC调用对应的json数据后,我们可以通过直接向架设了RPC服务的TCP服务器发送json数据模拟RPC方法调用:

\$ echo -e '{"method":"HelloService.Hello","params":["hello"],"id":1}' | nc localhost 1234

返回的结果也是一个json格式的数据:

{"id":1,"result":"hello:hello","error":null}

其中id对应输入的id参数,result为返回的结果,error部分在出问题时表示错误信息。对于顺序调用来说,id不是必须的。但 是Go语言的RPC框架支持异步调用,当返回结果的顺序和调用的顺序不一致时,可以通过id来识别对应的调用。

返回的json数据也是对应内部的两个结构体: 客户端是clientResponse, 服务端是serverResponse。两个结构体的内容同样 也是类似的:

```
type clientResponse struct {
Id uint64 `json:"id"
Result *json.RawMessage `json:"result"`
Error interface{} ison:"error"
}
type serverResponse struct {
Id *json.RawMessage `json:"id"`
Result interface{} ison: "result"Error interface{} ison:"error"
}
```
因此无论采用何种语言,只要遵循同样的json结构,以同样的流程就可以和Go语言编写的RPC服务进行通信。这样我们就实现 了跨语言的RPC。

### **4.1.4 Http**上的**RPC**

Go语言内在的RPC框架已经支持在Http协议上提供RPC服务。但是框架的http服务同样采用了内置的gob协议,并且没有提供 采用其它协议的接口,因此从其它语言依然无法访问的。在前面的例子中,我们已经实现了在TCP协议之上运行jsonrpc服务, 并且通过nc命令行工具成功实现了RPC方法调用。现在我们尝试在http协议上提供jsonrpc服务。

新的RPC服务其实是一个类似REST规范的接口,接收请求并采用相应处理流程:

```
func \text{main}() \{rpc.RegisterName("HelloService", new(HelloService))
http.HandleFunc("/jsonrpc", func(w http.ResponseWriter, r *http.Request) {
var conn io.ReadWriteCloser = struct {
io.Writer
io.ReadCloser
\left\{\begin{array}{ccc} \end{array}\right\}ReadCloser: r. Body,
Writer: w,
}
rpc.ServeRequest(jsonrpc.NewServerCodec(conn))
\{\}http.ListenAndServe(":1234", nil)
}
```
RPC的服务架设在"/jsonrpc"路径,在处理函数中基于http.ResponseWriter和http.Request类型的参数构造一个 io.ReadWriteCloser类型的conn通道。然后基于conn构建针对服务端的json编码解码器。最后通过rpc.ServeRequest函数 为每次请求处理一次RPC方法调用。

模拟一次RPC调用的过程就是向该链接发送一个json字符串:

```
$ curl localhost:1234/jsonrpc -X POST \
--data '{"method":"HelloService.Hello","params":["hello"],"id":0}'
```
返回的结果依然是json字符串:

```
{"id":0,"result":"hello:hello","error":null}
```
这样就可以很方便地从不同语言中访问RPC服务了。

## Protobuf

## **4.2 Protobuf**

Protobuf是Protocol Buffers的简称,它是Google公司开发的一种数据描述语言,并于2008年对外开源。Protobuf刚开源时 的定位类似于XML、JSON等数据描述语言,通过附带工具生成代码并实现将结构化数据序列化的功能。但是我们更关注的是 Protobuf作为接口规范的描述语言,可以作为设计安全的跨语言PRC接口的基础工具。

### **4.2.1 Protobuf**入门

对于没有用过Protobuf的读者,建议先从官网了解下基本用法。这里我们尝试将Protobuf和RPC结合在一起使用,通过 Protobuf来最终保证RPC的接口规范和安全。Protobuf中最基本的数据单元是message,是类似Go语言中结构体的存在。在 message中可以嵌套message或其它的基础数据类型的成员。

首先创建hello.proto文件,其中包装HelloService服务中用到的字符串类型:

```
syntax = "proto3";
package main;
message String {
string value = 1;
}
```
开头的syntax语句表示采用proto3的语法。第三版的Protobuf对语言进行了提炼简化,所有成员均采用类似Go语言中的零值 初始化(不再支持自定义默认值),因此消息成员也不再需要支持required特性。然后package指令指明当前是main包(这样 可以和Go的包名保持一致,简化例子代码),当然用户也可以针对不同的语言定制对应的包路径和名称。最后message关键字 定义一个新的String类型,在最终生成的Go语言代码中对应一个String结构体。String类型中只有一个字符串类型的value成 员,该成员编码时用1编号代替名字。

在XML或JSON等数据描述语言中,一般通过成员的名字来绑定对应的数据。但是Protobuf编码却是通过成员的唯一编号来绑定 对应的数据,因此Protobuf编码后数据的体积会比较小,但是也非常不便于人类查阅。我们目前并不关注Protobuf的编码技 术,最终生成的Go结构体可以自由采用JSON或gob等编码格式,因此大家可以暂时忽略Protobuf的成员编码部分。

Protobuf核心的工具集是C++语言开发的,在官方的protoc编译器中并不支持Go语言。要想基于上面的hello.proto文件生成 相应的Go代码,需要安装相应的插件。首先是安装官方的protoc工具,可以从 <https://github.com/google/protobuf/releases> 下载。然后是安装针对Go语言的代码生成插件,可以通过 go get github.com/golang/protobuf/protoc-gen-go 命令安装。

然后通过以下命令生成相应的Go代码:

\$ protoc --go\_out=. hello.proto

其中 go\_out 参数告知protoc编译器去加载对应的protoc-gen-go工具,然后通过该工具生成代码,生成代码放到当前目 录。最后是一系列要处理的protobuf文件的列表。

这里只生成了一个hello.pb.go文件,其中String结构体内容如下:

```
type String struct {
 Value string protobuf:"bytes, 1, opt, name=value" json:"value, omitempty"
}
```

```
func (m *\text{String}) Reset() \{ *_{m} = \text{String} \}
```
本文档使用地鼠文档**(www.topgoer.cn)**构建- 209 -

Protobuf

```
func (m *String) String() string { return proto. CompactTextString(m) }
func (*String) ProtoMessage() {}
func (*String) Descriptor() ([]byte, []int) {
 return fileDescriptor_hello_069698f99dd8f029, []int{0}
}
func (m *String) GetValue() string {
if m != nil {
      return m.Value
\qquad \qquad \}return ""
}
```
生成的结构体中还会包含一些以 | XXX\_ | 为名字前缀的成员, 我们已经隐藏了这些成员。同时String类型还自动生成了一组 方法,其中ProtoMessage方法表示这是一个实现了proto.Message接口的方法。此外Protobuf还为每个成员生成了一个Get 方法, Get方法不仅可以处理空指针类型, 而且可以和Protobuf第二版的方法保持一致(第二版的自定义默认值特性依赖这类 方法)。

基于新的String类型,我们可以重新实现HelloService服务:

```
type HelloService struct{}
func (p *HelloService) Hello(request *String, reply *String) error {
reply.Value = "hello:" + request.GetValue()
return nil
}
```
其中Hello方法的输入参数和输出的参数均改用Protobuf定义的String类型表示。因为新的输入参数为结构体类型,因此改用指 针类型作为输入参数,函数的内部代码同时也做了相应的调整。

至此,我们初步实现了Protobuf和RPC组合工作。在启动RPC服务时,我们依然可以选择默认的gob或手工指定json编码,甚 至可以重新基于protobuf编码实现一个插件。虽然做了这么多工作,但是似乎并没有看到什么收益!

回顾第一章中更安全的RPC接口部分的内容,当时我们花费了极大的力气去给RPC服务增加安全的保障。最终得到的更安全的 RPC接口的代码本身就非常繁琐的使用手工维护,同时全部安全相关的代码只适用于Go语言环境!既然使用了Protobuf定义的 输入和输出参数,那么RPC服务接口是否也可以通过Protobuf定义呢?其实用Protobuf定义语言无关的RPC服务接口才是它真 正的价值所在!

下面更新hello.proto文件,通过Protobuf来定义HelloService服务:

```
service HelloService {
rpc Hello (String) returns (String);
}
```
但是重新生成的Go代码并没有发生变化。这是因为世界上的RPC实现有千万种,protoc编译器并不知道该如何为HelloService 服务生成代码。

不过在protoc-gen-go内部已经集成了一个名字为 grpc 的插件,可以针对gRPC生成代码:

\$ protoc --go\_out=plugins=grpc:. hello.proto

在生成的代码中多了一些类似HelloServiceServer、HelloServiceClient的新类型。这些类型是为gRPC服务的,并不符合我 们的RPC要求。

不过gRPC插件为我们提供了改进的思路,下面我们将探索如何为我们的RPC生成安全的代码。

### **4.2.2** 定制代码生成插件

Protobuf的protoc编译器是通过插件机制实现对不同语言的支持。比如protoc命令出现 --xxx\_out 格式的参数, 那么 protoc将首先查询是否有内置的xxx插件,如果没有内置的xxx插件那么将继续查询当前系统中是否存在protoc-gen-xxx命名 的可执行程序,最终通过查询到的插件生成代码。对于Go语言的protoc-gen-go插件来说,里面又实现了一层静态插件系统。 比如protoc-gen-go内置了一个gRPC插件,用户可以通过 --go\_out=plugins=grpc 参数来生成gRPC相关代码,否则只 会针对message生成相关代码。

参考gRPC插件的代码,可以发现generator.RegisterPlugin函数可以用来注册插件。插件是一个generator.Plugin接口:

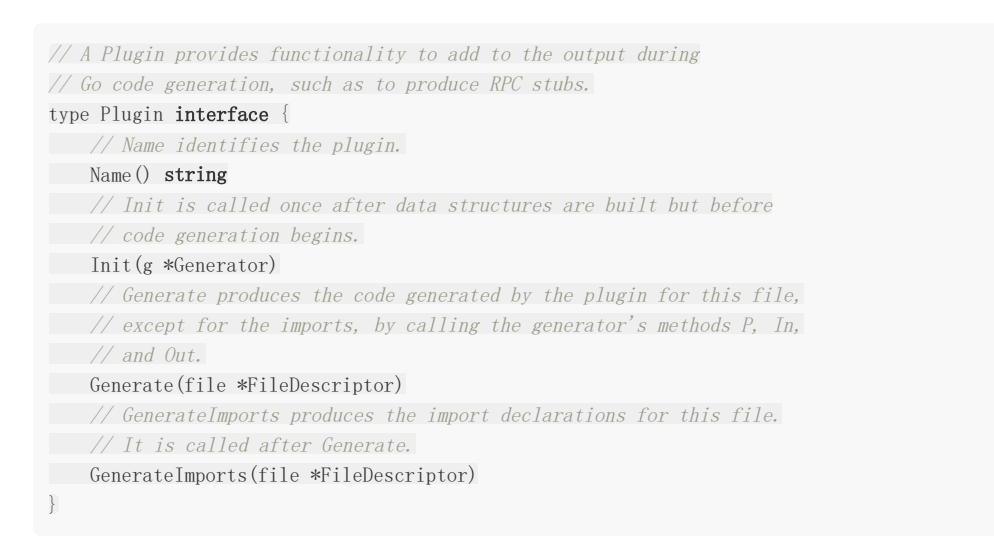

其中Name方法返回插件的名字,这是Go语言的Protobuf实现的插件体系,和protoc插件的名字并无关系。然后Init函数是通 过g参数对插件进行初始化,g参数中包含Proto文件的所有信息。最后的Generate和GenerateImports方法用于生成主体代 码和对应的导入包代码。

因此我们可以设计一个netrpcPlugin插件,用于为标准库的RPC框架生成代码:

```
import (
    "github.com/golang/protobuf/protoc-gen-go/generator"
\lambdatype netrpcPlugin struct{ *generator.Generator }
func (p *netrpcPlugin) Name() string { return "netroc" }
func (p *netrpcPlugin) Init(g *generator.Generator) { p.Generator = g }
func (p *netrpcPlugin) GenerateImports(file *generator.FileDescriptor) {
if len(file.Service) > 0 {
       p.genImportCode(file)
}
}
func (p *netrpcPlugin) Generate(file *generator.FileDescriptor) {
for _, svc := range file.Service {
p.genServiceCode(svc)
\left\{\begin{array}{c} \end{array}\right\}}
```
首先Name方法返回插件的名字。netrpcPlugin插件内置了一个匿名的 | \*generator.Generator | 成员,然后在Init初始化 的时候用参数g进行初始化,因此插件是从g参数对象继承了全部的公有方法。其中GenerateImports方法调用自定义的 genImportCode函数生成导入代码。Generate方法调用自定义的genServiceCode方法生成每个服务的代码。

目前,自定义的genImportCode和genServiceCode方法只是输出一行简单的注释:

```
func (p *netrpcPlugin) genImportCode(file *generator.FileDescriptor) {
p. P''// TODO: import code")}
func (p *netrpcPlugin) genServiceCode(svc *descriptor.ServiceDescriptorProto) {
p.P(\frac{\gamma}{\gamma} TODO: service code, Name = \gamma + svc.GetName())
}
```
要使用该插件需要先通过generator.RegisterPlugin函数注册插件,可以在init函数中完成:

```
func init() {
generator.RegisterPlugin(new(netrpcPlugin))
}
```
因为Go语言的包只能静态导入,我们无法向已经安装的protoc-gen-go添加我们新编写的插件。我们将重新克隆protoc-gengo对应的main函数:

```
package main
import (
"io/ioutil"
\frac{1}{\cos^{n}}"github.com/golang/protobuf/proto"
\label{eq:optimal} \emph{``github.com/golang/protobuf/protoc-gen-go/generator''}\overline{)}func main() {
g := generator. New()
data, err := ioutil.ReadAll(os.Stdin)
if err := nilg. Error(err, "reading input")
}
if err := proto.Unmarshal(data, g.Request); err != nil {
g. Error(err, "parsing input proto")
\begin{array}{|c|c|c|c|c|}\n\hline\n\hline\n\end{array}if len(g.Request.FileToGenerate) == 0 {
g.Fail("no files to generate")
\left\{\begin{array}{c} \end{array}\right\}g.CommandLineParameters(g.Request.GetParameter())
// Create a wrapped version of the Descriptors and EnumDescriptors that
// point to the file that defines them.
g.WrapTypes()
g.SetPackageNames()
g.BuildTypeNameMap()
g.GenerateAllFiles()
// Send back the results.
data, err = proto. Marshal(g. Response)
if err := nil
```

```
g. Error(err, "failed to marshal output proto")
}
_, err = os.Stdout.Write(data)
if err != nil {
     g.Error(err, "failed to write output proto")
\qquad \qquad \}}
```
为了避免对protoc-gen-go插件造成干扰,我们将我们的可执行程序命名为protoc-gen-go-netrpc,表示包含了nerpc插件。 然后用以下命令重新编译hello.proto文件:

\$ protoc --go-netrpc\_out=plugins=netrpc:. hello.proto

其中 --go-netrpc\_out 参数告知protoc编译器加载名为protoc-gen-go-netrpc的插件,插件中 的 plugins=netrpc 指示启用内部唯一的名为netrpc的netrpcPlugin插件。在新生成的hello.pb.go文件中将包含增加的 注释代码。

至此,手工定制的Protobuf代码生成插件终于可以工作了。

#### **4.2.3** 自动生成完整的**RPC**代码

在前面的例子中我们已经构建了最小化的netrpcPlugin插件,并且通过克隆protoc-gen-go的主程序创建了新的protoc-gengo-netrpc的插件程序。现在开始继续完善netrpcPlugin插件,最终目标是生成RPC安全接口。

首先是自定义的genImportCode方法中生成导入包的代码:

```
func (p *netrpcPlugin) genImportCode(file *generator.FileDescriptor) {
p. P(\text{import "net/rpc"})}
```
然后要在自定义的genServiceCode方法中为每个服务生成相关的代码。分析可以发现每个服务最重要的是服务的名字,然后 每个服务有一组方法。而对于服务定义的方法,最重要的是方法的名字,还有输入参数和输出参数类型的名字。

为此我们定义了一个ServiceSpec类型,用于描述服务的元信息:

```
type ServiceSpec struct {
ServiceName string
MethodList []ServiceMethodSpec
}
type ServiceMethodSpec struct {
MethodName string
InputTypeName string
OutputTypeName string
}
```
然后我们新建一个buildServiceSpec方法用来解析每个服务的ServiceSpec元信息:

```
func (p *netrpcPlugin) buildServiceSpec(
 svc *descriptor.ServiceDescriptorProto,
) *ServiceSpec {
spec := &ServiceSpec{
ServiceName: generator.CamelCase(svc.GetName()),
}
for , m := \text{range} \text{src}. Method {
```

```
spec.MethodList = append(spec.MethodList, ServiceMethodSpec{
MethodName: generator.CamelCase(m.GetName()),
InputTypeName: p.TypeName(p.ObjectNamed(m.GetInputType())),
OutputTypeName: p.TypeName(p.ObjectNamed(m.GetOutputType())),
\left\{\right\}\begin{array}{ccc} \end{array}return spec
}
```
其中输入参数是 \*descriptor.ServiceDescriptorProto 类型,完整描述了一个服务的所有信息。然后通 过 svc.GetName () 就可以获取Protobuf文件中定义的服务的名字。Protobuf文件中的名字转为Go语言的名字后, 需要通 过 generator. CamelCase 函数进行一次转换。类似的, 在for循环中我们通过 | m. GetName () | 获取方法的名字, 然后再 转为Go语言中对应的名字。比较复杂的是对输入和输出参数名字的解析: 首先需要通过 m.GetInputType() 获取输入参数 的类型,然后通过 p.ObjectNamed 获取类型对应的类对象信息,最后获取类对象的名字。

然后我们就可以基于buildServiceSpec方法构造的服务的元信息生成服务的代码:

```
func (p *netrpcPlugin) genServiceCode(svc *descriptor.ServiceDescriptorProto) {
spec := p.buildServiceSpec(svc)
var buf bytes.Buffer
t := template.Must(template.New("").Parse(tmplService))
err := t.Execute(&buf, spec)
if err := nillog.Fatal(err)
}
p. P(\text{buf. String}())}
```
为了便于维护,我们基于Go语言的模板来生成服务代码,其中tmplService是服务的模板。

在编写模板之前,我们先查看下我们期望生成的最终代码大概是什么样子:

```
type HelloServiceInterface interface {
Hello(in String, out *String) error
}
func RegisterHelloService(srv *rpc.Server, x HelloService) error {
if err := srv.RegisterName("HelloService", x); err != nil {
return err
}
return nil
}
type HelloServiceClient struct {
*rpc.Client
}
var _ HelloServiceInterface = (*HelloServiceClient)(nil)
func DialHelloService(network, address string) (*HelloServiceClient, error) {
c, err := rpc.Dial(network, address)
if err != nil {
return nil, err
\rightarrowreturn &HelloServiceClient{Client: c}, nil
}
```

```
func (p *HelloServiceClient) Hello(in String, out *String) error {
return p.Client.Call("HelloService.Hello", in, out)
}
```

```
其中HelloService是服务名字,同时还有一系列的方法相关的名字。
```

```
参考最终要生成的代码可以构建如下模板:
```

```
const tmplService = `
\{\{\text{foot } := \} \}type {{.ServiceName}}Interface interface {
{ - \nvert {\nvert {\nvert {\nvert {\nvert n}} \rvert}} \in \mathbb{S} \text{, } \mathbb{S} \text{, } \mathbb{S} \text{{$m.MethodName}}(*{{$m.InputTypeName}}, *{{$m.OutputTypeName}}) error
{f - end}}
func Register{{.ServiceName}}(
srv *rpc.Server, x {{.ServiceName}}Interface,
) error {
if err := srv.RegisterName("{{.ServiceName}}", x); err != nil {
return err
}
return nil
}
type {{.ServiceName}}Client struct {
*rpc.Client
}
var _{{.ServiceName}}Interface = (*{{.ServiceName}}Client)(nil)
func Dial{{.ServiceName}}(network, address string) (
*{{.ServiceName}}Client, error,
) {
c, err := rpc.Dial(network, address)
if err != nil {
return nil, err
}
return &{{.ServiceName}}Client{Client: c}, nil
}
\{ \{\text{range } \$ , \ \$ \text{m} := \text{.MethodList} \} \}func (p *{\{\text{foot. ServiceName}\}}Client) {{\$m. MethodName}\} (
in *{\{\mathfrak{m}.\text{InputTypeName}\}}, out *\{\mathfrak{m}.\text{OutputTypeName}\}},
) error {
return p.Client.Call("{{$root.ServiceName}}.{{$m.MethodName}}", in, out)
}
\{{end}}
\overline{\phantom{a}}
```
当Protobuf的插件定制工作完成后,每次hello.proto文件中RPC服务的变化都可以自动生成代码。也可以通过更新插件的模 板,调整或增加生成代码的内容。在掌握了定制Protobuf插件技术后,你将彻底拥有这个技术。

### 玩转RPC

## **4.3** 玩转**RPC**

在不同的场景中RPC有着不同的需求,因此开源的社区就诞生了各种RPC框架。本节我们将尝试Go内置RPC框架在一些比较特 殊场景的用法。

#### **4.3.1** 客户端**RPC**的实现原理

Go语言的RPC库最简单的使用方式是通过 Client.Call 方法进行同步阻塞调用,该方法的实现如下:

```
func (client *Client) Call(
serviceMethod string, args interface{},
reply interface{},
) error {
call := \langle-client.Go(serviceMethod, args, reply, make(chan *Call, 1)).Done
return call.Error
}
```
首先通过 Client.Go 方法进行一次异步调用,返回一个表示这次调用的 Call 结构体。然后等待 Call 结构体 的Done管道返回调用结果。

```
我们也可以通过 Client.Go 方法异步调用前面的HelloService服务:
```

```
func doClientWork(client *rpc.Client) {
helloCall := client.Go("HelloService.Hello", "hello", new(string), nil)
// do some thing
helloCall = <-helloCall.Done
if err := helloCall.Error; err != nil {
log.Fatal(err)
\left\{\begin{array}{c} \end{array}\right\}args := helloCall.Args.(string)
reply := helloCall.Reply.(string)
fmt.Println(args, reply)
}
```
在异步调用命令发出后,一般会执行其他的任务,因此异步调用的输入参数和返回值可以通过返回的Call变量进行获取。

```
执行异步调用的 Client.Go 方法实现如下:
```

```
func (client *Client) Go(
serviceMethod string, args interface{},
reply interface{},
done chan *Call,
) *Call {
call := new(Call)call.ServiceMethod = serviceMethod
call.Args = args
call.Reply = reply
call.Done = make(chan *Call, 10) // buffered.
```
```
client.send(call)
return call
}
```
首先是构造一个表示当前调用的call变量,然后通过 client.send 将call的完整参数发送到RPC框 架。 client.send 方法调用是线程安全的,因此可以从多个Goroutine同时向同一个RPC链接发送调用指令。

当调用完成或者发生错误时,将调用 call.done 方法通知完成:

```
func (call *Cal1) done() {
select {
case call. Done \leq call:
// \nokdefault:
// We don't want to block here. It is the caller's responsibility to make
\frac{1}{\sqrt{2}} sure the channel has enough buffer space. See comment in Go().
}
}
```
从 Call.done 方法的实现可以得知 call.Done 管道会将处理后的call返回。

#### **4.3.2** 基于**RPC**实现**Watch**功能

在很多系统中都提供了Watch监视功能的接口,当系统满足某种条件时Watch方法返回监控的结果。在这里我们可以尝试通过 RPC框架实现一个基本的Watch功能。如前文所描述,因为 client.send 是线程安全的,我们也可以通过在不同的 Goroutine中同时并发阻塞调用RPC方法。通过在一个独立的Goroutine中调用Watch函数进行监控。

为了便于演示,我们计划通过RPC构造一个简单的内存KV数据库。首先定义服务如下:

```
type KVStoreService struct {
m map[string]string
filter map[string]func(key string)
mu sync. Mutex
}
func NewKVStoreService() *KVStoreService {
return &KVStoreService{
m: make(map[string]string),
filter: make(map[string]func(key string)),
}
}
```
其中 m 成员是一个map类型,用于存储KV数据。 filter 成员对应每个Watch调用时定义的过滤器函数列表。 而 mu 反员为互斥锁, 用于在多个Goroutine访问或修改时对其它成员提供保护。

然后就是Get和Set方法:

```
func (p *KVStoreService) Get(key string, value *string) error {
p.mu.Lock()
defer p.mu.Unlock()
if v, \, ok := p. m[key]; \, ok \, \{*value = vreturn nil
\begin{array}{c} \begin{array}{c} \end{array} \end{array}
```

```
return fmt.Errorf("not found")
}
func (p *KVStoreService) Set(kv [2]string, reply *struct{}) error {
 p.mu.Lock()
 defer p.mu.Unlock()
key, value := kv[0], kv[1]if oldValue := p.m[key]; oldValue != value {
for _, fn := range p.filter {
fn(key)
\begin{matrix} \end{matrix}\begin{array}{|c|c|c|c|c|}\n\hline\n\hline\n\end{array}p.m[key] = valuereturn nil
}
```
在Set方法中,输入参数是key和value组成的数组,用一个匿名的空结构体表示忽略了输出参数。当修改某个key对应的值时会 调用每一个过滤器函数。

而过滤器列表在Watch方法中提供:

```
func (p *KVStoreService) Watch(timeoutSecond int, keyChanged *string) error {
id := fmt. Sprintf("watch-%s-%03d", time. Now(), rand. Int()ch := make(chan string, 10) // buffered
p.mu.Lock()
p.filter[id] = func(key string) { ch \leftarrow key }
p.mu.Unlock()
select {
case \leftarrow time. After (time. Duration (timeoutSecond) * time. Second):
       return fmt.Errorf("timeout")
case key := \langle -ch:*keyChanged = key
return nil
\begin{array}{|c|c|c|c|c|}\n\hline\n\text{ } & \text{ } \end{array}return nil
}
```
Watch方法的输入参数是超时的秒数。当有key变化时将key作为返回值返回。如果超过时间后依然没有key被修改,则返回超 时的错误。Watch的实现中,用唯一的id表示每个Watch调用,然后根据id将自身对应的过滤器函数注册到 p.filter 列 表。

KVStoreService服务的注册和启动过程我们不再赘述。下面我们看看如何从客户端使用Watch方法:

```
func doClientWork(client *rpc.Client) {
go func() \{var keyChanged string
err := client.Call("KVStoreService.Watch", 30, &keyChanged)
if err := nillog. Fatal(err)
\left\{\begin{array}{ccc} 1 & 1 & 1 \\ 1 & 1 & 1 \end{array}\right\}fmt.Println("watch:", keyChanged)
\left\{\begin{array}{c}1\end{array}\right\}
```

```
err := client.Call(
"KVStoreService.Set", [2]string{"abc", "abc-value"},
new(struct{}\\}},\left( \begin{array}{c} \end{array} \right)if err != nil {
log.Fatal(err)
\left| \begin{array}{c} \hline \end{array} \right|time.Sleep(time.Second*3)
}
```
首先启动一个独立的Goroutine监控key的变化。同步的watch调用会阻塞,直到有key发生变化或者超时。然后在通过Set方 法修改KV值时,服务器会将变化的key通过Watch方法返回。这样我们就可以实现对某些状态的监控。

#### **4.3.3** 反向**RPC**

通常的RPC是基于C/S结构,RPC的服务端对应网络的服务器,RPC的客户端也对应网络客户端。但是对于一些特殊场景,比如 在公司内网提供一个RPC服务,但是在外网无法链接到内网的服务器。这种时候我们可以参考类似反向代理的技术,首先从内 网主动链接到外网的TCP服务器,然后基于TCP链接向外网提供RPC服务。

以下是启动反向RPC服务的代码:

```
func \text{main}() {
rpc.Register(new(HelloService))
for {
conn, = := net.Dial("tcp", "localhost:1234")
if \text{ conn} == \text{ nil}time. Sleep(time. Second)
continue
}
rpc.ServeConn(conn)
conn. Close ()
\begin{array}{ccc} \end{array}}
```
反向RPC的内网服务将不再主动提供TCP监听服务,而是首先主动链接到对方的TCP服务器。然后基于每个建立的TCP链接向对 方提供RPC服务。

而RPC客户端则需要在一个公共的地址提供一个TCP服务,用于接受RPC服务器的链接请求:

```
func \text{main}() {
listener, err := net.Listen("tcp", ":1234")
if err := nillog.Fatal("ListenTCP error:", err)
}
clientChan := make(chan *rpc.Client)
go func() \{for {
conn, err := listener.Accept()
if err != nil {
log.Fatal("Accept error:", err)
}
clientChan <- rpc.NewClient(conn)
```

```
\left\{\begin{array}{ccc} & & \\ & \end{array}\right\}\rightarrow ()
 doClientWork(clientChan)
}
```
当每个链接建立后,基于网络链接构造RPC客户端对象并发送到clientChan管道。

客户端执行RPC调用的操作在doClientWork函数完成:

```
func doClientWork(clientChan <- chan *rpc.Client) {
client := <-clientChan
defer client.Close()
var reply string
err = client.Call("HelloService.Hello", "hello", &reply)
if err != nil {
log.Fatal(err)
}
fmt. Println(reply)
}
```
首先从管道去取一个RPC客户端对象,并且通过defer语句指定在函数退出前关闭客户端。然后是执行正常的RPC调用。

#### **4.3.4** 上下文信息

基于上下文我们可以针对不同客户端提供定制化的RPC服务。我们可以通过为每个链接提供独立的RPC服务来实现对上下文特 性的支持。

首先改造HelloService,里面增加了对应链接的conn成员:

```
type HelloService struct {
conn net.Conn
}
```
然后为每个链接启动独立的RPC服务:

```
func \text{main}() {
listener, err := net.Listen("tcp", ":1234")
if err := nillog.Fatal("ListenTCP error:", err)
}
for {
conn, err := listener.Accept()
if err := nillog.Fatal("Accept error:", err)
}
go func() {
defer conn. Close()
p := rpc.NewServer()
p.Register(&HelloService{conn: conn})
p.ServeConn(conn)
\rightarrow ()
```
} }

Hello方法中就可以根据conn成员识别不同链接的RPC调用:

```
func (p *HelloService) Hello(request string, reply *string) error {
*reply = "hello:" + request + ", from" + p.conn.RemoteAddr().String()
return nil
}
```
基于上下文信息,我们可以方便地为RPC服务增加简单的登陆状态的验证:

```
type HelloService struct {
conn net.Conn
isLogin bool
}
func (p *HelloService) Login(request string, reply *string) error {
if request != "user:password" {
return fmt.Errorf("auth failed")
\left| \begin{array}{c} \hline \end{array} \right|log.Println("login ok")
p.isLogin = true
return nil
}
func (p *HelloService) Hello(request string, reply *string) error {
if !p.isLogin {
return fmt.Errorf("please login")
}
*reply = "hello." + request + ", from" + p. conn. RemoteAddr().String()return nil
}
```
这样可以要求在客户端链接RPC服务时,首先要执行登陆操作,登陆成功后才能正常执行其他的服务。

# gRPC入门

# **4.4 gRPC**入门

gRPC是Google公司基于Protobuf开发的跨语言的开源RPC框架。gRPC基于HTTP/2协议设计,可以基于一个HTTP/2链接提 供多个服务,对于移动设备更加友好。本节将讲述gRPC的简单用法。

### **4.4.1 gRPC**技术栈

Go语言的gRPC技术栈如图4-1所示:

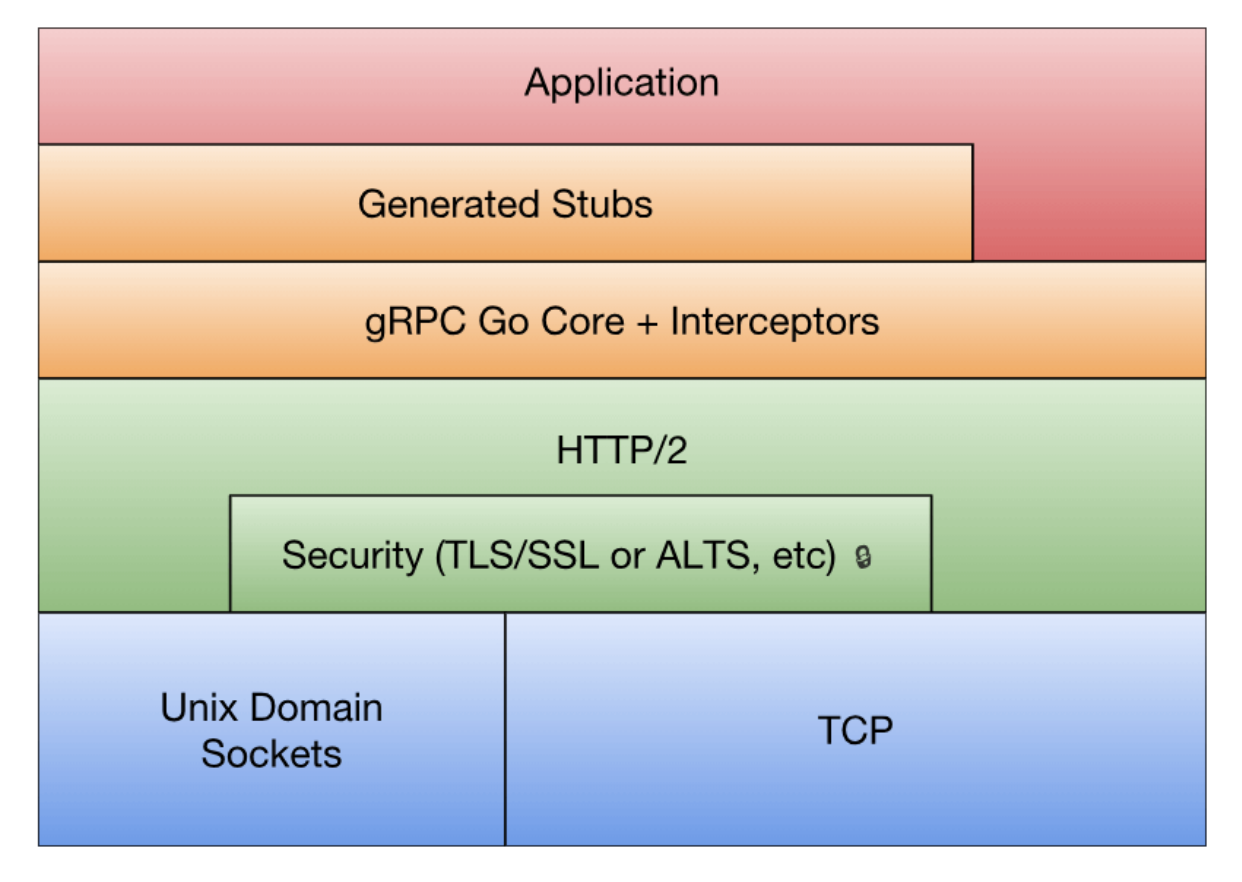

图4-1 gRPC技术栈

最底层为TCP或Unix Socket协议,在此之上是HTTP/2协议的实现,然后在HTTP/2协议之上又构建了针对Go语言的gRPC核心 库。应用程序通过gRPC插件生产的Stub代码和gRPC核心库通信,也可以直接和gRPC核心库通信。

### **4.4.2 gRPC**入门

如果从Protobuf的角度看,gRPC只不过是一个针对service接口生成代码的生成器。我们在本章的第二节中手工实现了一个简 单的Protobuf代码生成器插件,只不过当时生成的代码是适配标准库的RPC框架的。现在我们将学习gRPC的用法。

创建hello.proto文件,定义HelloService接口:

syntax =  $"proto3";$ 

package main;

```
message String {
 string value = 1;
}
service HelloService {
rpc Hello (String) returns (String);
}
```
使用protoc-gen-go内置的gRPC插件生成gRPC代码:

\$ protoc --go\_out=plugins=grpc:. hello.proto

gRPC插件会为服务端和客户端生成不同的接口:

```
type HelloServiceServer interface {
Hello(context.Context, *String) (*String, error)
}
type HelloServiceClient interface {
Hello(context.Context, *String, ...grpc.CallOption) (*String, error)
}
```
gRPC通过context.Context参数,为每个方法调用提供了上下文支持。客户端在调用方法的时候,可以通过可选的 grpc.CallOption类型的参数提供额外的上下文信息。

基于服务端的HelloServiceServer接口可以重新实现HelloService服务:

```
type HelloServiceImpl struct{}
func (p *HelloServiceImpl) Hello(
ctx context.Context, args *String,
) (*String, error) {
reply := &String{Value: "hello:" + args.GetValue()}
return reply, nil
}
```
gRPC服务的启动流程和标准库的RPC服务启动流程类似:

```
func main() {
grpcServer := grpc.NewServer()
RegisterHelloServiceServer(grpcServer, new(HelloServiceImpl))
lis, err := net.Listen("tcp", ":1234")
if err != nil {
log.Fatal(err)
}
grpcServer. Serve (lis)
}
```
首先是通过 grpc.NewServer() 构造一个gRPC服务对象,然后通过gRPC插件生成的RegisterHelloServiceServer函数 注册我们实现的HelloServiceImpl服务。然后通过 grpcServer. Serve(lis) 在一个监听端口上提供gRPC服务。

```
然后就可以通过客户端链接gRPC服务了:
```

```
func \text{main}() {
conn, err := grpc.Dial("localhost:1234", grpc.WithInsecure())
if err := nillog.Fatal(err)
\left\{\begin{array}{c}1\end{array}\right\}defer conn. Close ()
client := NewHelloServiceClient(conn)
reply, err := client.Hello(context.Background(), &String{Value: "hello"})
if err := nillog.Fatal(err)
}
fmt.Println(reply.GetValue())
}
```
其中grpc.Dial负责和gRPC服务建立链接,然后NewHelloServiceClient函数基于已经建立的链接构造HelloServiceClient对 象。返回的client其实是一个HelloServiceClient接口对象,通过接口定义的方法就可以调用服务端对应的gRPC服务提供的方 法。

gRPC和标准库的RPC框架有一个区别,gRPC生成的接口并不支持异步调用。不过我们可以在多个Goroutine之间安全地共享 gRPC底层的HTTP/2链接,因此可以通过在另一个Goroutine阻塞调用的方式模拟异步调用。

#### **4.4.3 gRPC**流

RPC是远程函数调用,因此每次调用的函数参数和返回值不能太大,否则将严重影响每次调用的响应时间。因此传统的RPC方 法调用对于上传和下载较大数据量场景并不适合。同时传统RPC模式也不适用于对时间不确定的订阅和发布模式。为此,gRPC 框架针对服务器端和客户端分别提供了流特性。

服务端或客户端的单向流是双向流的特例,我们在HelloService增加一个支持双向流的Channel方法:

```
service HelloService {
rpc Hello (String) returns (String);
rpc Channel (stream String) returns (stream String);
}
```
关键字stream指定启用流特性,参数部分是接收客户端参数的流,返回值是返回给客户端的流。

重新生成代码可以看到接口中新增加的Channel方法的定义:

```
type HelloServiceServer interface {
Hello(context.Context, *String) (*String, error)
Channel(HelloService_ChannelServer) error
}
type HelloServiceClient interface {
Hello(ctx context.Context, in *String, opts ...grpc.CallOption) (
*String, error,
\qquad \qquadChannel(ctx context.Context, opts ...grpc.CallOption) (
HelloService ChannelClient, error,
\bigcup}
```
在服务端的Channel方法参数是一个新的HelloService\_ChannelServer类型的参数,可以用于和客户端双向通信。客户端的 Channel方法返回一个HelloService\_ChannelClient类型的返回值,可以用于和服务端进行双向通信。

HelloService\_ChannelServer和HelloService\_ChannelClient均为接口类型:

```
type HelloService_ChannelServer interface {
Send(*String) error
Recv() (*String, error)
grpc. ServerStream
}
type HelloService_ChannelClient interface {
Send(*String) error
Recv() (*String, error)
grpc.ClientStream
}
```
可以发现服务端和客户端的流辅助接口均定义了Send和Recv方法用于流数据的双向通信。

```
现在我们可以实现流服务:
```

```
func (p *HelloServiceImpl) Channel(stream HelloService ChannelServer) error {
for {
args, err := stream. Recv()
if err != nil {
if err == io. EOFreturn nil
}
return err
}
reply := \&String{Value: "hello:" + args. 6etValue()}
err = stream. Send (reply)
if err != nilreturn err
\left\{\begin{array}{ccc} \end{array}\right\}\left\{\begin{array}{c} \end{array}\right\}}
```
服务端在循环中接收客户端发来的数据,如果遇到io.EOF表示客户端流被关闭,如果函数退出表示服务端流关闭。生成返回的 数据通过流发送给客户端,双向流数据的发送和接收都是完全独立的行为。需要注意的是,发送和接收的操作并不需要一一对 应,用户可以根据真实场景进行组织代码。

客户端需要先调用Channel方法获取返回的流对象:

```
stream, err := client. Channel (context. Background ())
if err != nil {
log.Fatal(err)
}
```
在客户端我们将发送和接收操作放到两个独立的Goroutine。首先是向服务端发送数据:

```
go func() \{for {
if err := stream.Send(&String{Value: "hi"}); err != nil {
log.Fatal(err)
}
time. Sleep(time. Second)
}
}()
```
然后在循环中接收服务端返回的数据:

```
for {
reply, err := stream.Recv()
if err := nilif err == io. EOFbreak
\left\{\begin{array}{ccc} & & \\ & \end{array}\right\}log.Fatal(err)
}
fmt.Println(reply.GetValue())
}
```
这样就完成了完整的流接收和发送支持。

#### **4.4.4** 发布和订阅模式

在前一节中,我们基于Go内置的RPC库实现了一个简化版的Watch方法。基于Watch的思路虽然也可以构造发布和订阅系统, 但是因为RPC缺乏流机制导致每次只能返回一个结果。在发布和订阅模式中,由调用者主动发起的发布行为类似一个普通函数 调用,而被动的订阅者则类似gRPC客户端单向流中的接收者。现在我们可以尝试基于gRPC的流特性构造一个发布和订阅系 统。

发布订阅是一个常见的设计模式,开源社区中已经存在很多该模式的实现。其中docker项目中提供了一个pubsub的极简实 现,下面是基于pubsub包实现的本地发布订阅代码:

```
import (
"github.com/moby/moby/pkg/pubsub"
\overline{)}func \text{main}() \{p := pubsub.NewPublisher(100*time.Millisecond, 10)
golang := p.SubscribeTopic(func(v interface{}) bool {
if key, ok := v. (string); ok {
if strings.HasPrefix(key, "golang:") {
return true
}
}
return false
})
docker := p. SubscribeTopic(func(v interface{}) bool {
if key, ok := v. (string); ok {
if strings.HasPrefix(key, "docker:") {
return true
}
\left\{\begin{array}{ccc} \end{array}\right\}return false
})
go p.Publish("hi")
go p.Publish("golang: https://golang.org")
go p.Publish("docker: https://www.docker.com/")
time. Sleep(1)
go func() \{fmt.Println("golang topic:", <-golang)
\left\{\n\right\} ()
go func() {
fmt.Println("docker topic:", <-docker)
```

```
其中  pubsub.NewPublisher  构造一个发布对象,  p.SubscribeTopic() 可以通过函数筛选感兴趣的主题进行订阅。
现在尝试基于gRPC和pubsub包,提供一个跨网络的发布和订阅系统。首先通过Protobuf定义一个发布订阅服务接口:
\rightarrow ()
 \langle -\text{make}(\text{chan } \text{bool})\rangle}
 service PubsubService {
 rpc Publish (String) returns (String);
 rpc Subscribe (String) returns (stream String);
}
```
其中Publish是普通的RPC方法,Subscribe则是一个单向的流服务。然后gRPC插件会为服务端和客户端生成对应的接口:

```
type PubsubServiceServer interface {
Publish(context.Context, *String) (*String, error)
Subscribe(*String, PubsubService_SubscribeServer) error
}
type PubsubServiceClient interface {
Publish(context.Context, *String, ...grpc.CallOption) (*String, error)
Subscribe(context.Context, *String, ...grpc.CallOption) (
PubsubService_SubscribeClient, error,
\begin{array}{c} \hline \end{array}}
type PubsubService_SubscribeServer interface {
Send(*String) error
grpc.ServerStream
}
```
因为Subscribe是服务端的单向流,因此生成的HelloService\_SubscribeServer接口中只有Send方法。

```
然后就可以实现发布和订阅服务了:
```

```
type PubsubService struct {
pub *pubsub.Publisher
}
func NewPubsubService() *PubsubService {
return &PubsubService{
       pub: pubsub.NewPublisher(100*time.Millisecond, 10),
\qquad \qquad \}}
```
然后是实现发布方法和订阅方法:

```
func (p *PubsubService) Publish(
ctx context.Context, arg *String,
) (*String, error) {
p.pub.Publish(arg.GetValue())
return &String{}, nil
}
func (p *PubsubService) Subscribe(
arg *String, stream PubsubService_SubscribeServer,
```

```
) error {
ch := p.pub. SubscribeTopic(func(v interface{}) bool {
if key, ok := v. (string); ok {
if strings. HasPrefix(key, arg. GetValue()) {
return true
\left\{\begin{array}{ccc} \end{array}\right\}\left\{\begin{array}{ccc} & & \\ & \ddots & \\ & & \end{array}\right\}return false
})
for v := \text{range ch} \{if err := stream.Send(&String{Value: v. (string)}); err != nil {
return err
}
}
return nil
}
```

```
这样就可以从客户端向服务器发布信息了:
```

```
func \text{main}() {
conn, err := grpc.Dial("localhost:1234", grpc.WithInsecure())
if err != nil {
log.Fatal(err)
\left\{\begin{array}{c} \end{array}\right\}defer conn. Close ()
client := NewPubsubServiceClient(conn)
_, err = client.Publish(
context.Background(), &String{Value: "golang: hello Go"},
\bigcupif err != nil {
log.Fatal(err)
}
_, err = client.Publish(
context.Background(), &String{Value: "docker: hello Docker"},
\bigcupif err != nil {
log.Fatal(err)
\begin{array}{|c|c|c|c|c|}\n\hline\n\text{ } & \text{ } & \text{ } \\
\hline\n\text{ } & \text{ } & \text{ } \\
\hline\n\text{ } & \text{ } & \text{ } \\
\hline\n\end{array}}
```

```
然后就可以在另一个客户端进行订阅信息了:
```

```
func \text{main}() {
conn, err := grpc.Dial("localhost:1234", grpc.WithInsecure())
if err != nil {
log.Fatal(err)
\left| \begin{array}{c} \hline \end{array} \right|defer conn.Close()
client := NewPubsubServiceClient(conn)
stream, err := client.Subscribe(
context.Background(), &String{Value: "golang:"},
\qquad \qquadif err != nil {
log.Fatal(err)
```
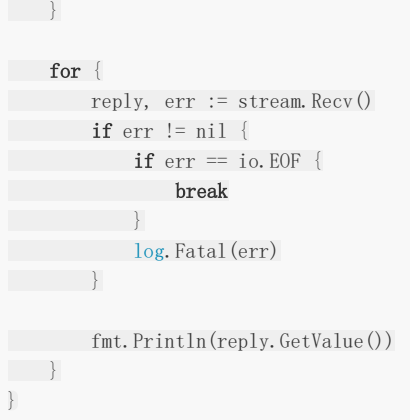

到此我们就基于gRPC简单实现了一个跨网络的发布和订阅服务。

### gRPC进阶

### **4.5 gRPC**进阶

作为一个基础的RPC框架,安全和扩展是经常遇到的问题。本节将简单介绍如何对gRPC进行安全认证。然后介绍通过gRPC的 截取器特性,以及如何通过截取器优雅地实现Token认证、调用跟踪以及Panic捕获等特性。最后介绍了gRPC服务如何和其他 Web服务共存。

#### **4.5.1** 证书认证

gRPC建立在HTTP/2协议之上,对TLS提供了很好的支持。我们前面章节中gRPC的服务都没有提供证书支持,因此客户端在链 接服务器中通过 grpc.WithInsecure() 选项跳过了对服务器证书的验证。没有启用证书的gRPC服务在和客户端进行的是 明文通讯,信息面临被任何第三方监听的风险。为了保障gRPC通信不被第三方监听篡改或伪造,我们可以对服务器启动TLS加 密特性。

可以用以下命令为服务器和客户端分别生成私钥和证书:

```
$ openssl genrsa -out server.key 2048
$ openssl req -new -x509 -days 3650 \
-subj "/C=GB/L=China/O=grpc-server/CN=server.grpc.io" \
-key server.key -out server.crt
$ openssl genrsa -out client.key 2048
$ openssl req -new -x509 -days 3650 \setminus-subj "/C=GB/L=China/O=grpc-client/CN=client.grpc.io" \
-key client.key -out client.crt
```
以上命令将生成server.key、server.crt、client.key和client.crt四个文件。其中以.key为后缀名的是私钥文件,需要妥善保 管。以.crt为后缀名是证书文件,也可以简单理解为公钥文件,并不需要秘密保存。在subj参数中 的 / CN=server.grpc.io 表示服务器的名字为 server.grpc.io , 在验证服务器的证书时需要用到该信息。

有了证书之后,我们就可以在启动gRPC服务时传入证书选项参数:

```
func \text{main}() \{creds, err := credentials.NewServerTLSFromFile("server.crt", "server.key")
if err != nil {
log.Fatal(err)
}
server := grpc.NewServer(grpc.Creds(creds))
...
}
```
其中credentials.NewServerTLSFromFile函数是从文件为服务器构造证书对象,然后通过grpc.Creds(creds)函数将证书包 装为选项后作为参数传入grpc.NewServer函数。

在客户端基于服务器的证书和服务器名字就可以对服务器进行验证:

```
func \text{main}() {
creds, err := credentials.NewClientTLSFromFile(
"server.crt", "server.grpc.io",
\bigcup
```

```
if err != nil {
log.Fatal(err)
\left| \begin{array}{c} \end{array} \right|conn, err := grpc.Dial("localhost:5000",
grpc.WithTransportCredentials(creds),
\bigcupif err != nil {
log.Fatal(err)
\left| \begin{array}{c} \hline \end{array} \right|defer conn.Close()
...
}
```
其中redentials.NewClientTLSFromFile是构造客户端用的证书对象,第一个参数是服务器的证书文件,第二个参数是签发证 书的服务器的名字。然后通过grpc.WithTransportCredentials(creds)将证书对象转为参数选项传人grpc.Dial函数。

以上这种方式,需要提前将服务器的证书告知客户端,这样客户端在链接服务器时才能进行对服务器证书认证。在复杂的网络 环境中,服务器证书的传输本身也是一个非常危险的问题。如果在中间某个环节,服务器证书被监听或替换那么对服务器的认 证也将不再可靠。

为了避免证书的传递过程中被篡改,可以通过一个安全可靠的根证书分别对服务器和客户端的证书进行签名。这样客户端或服 务器在收到对方的证书后可以通过根证书进行验证证书的有效性。

根证书的生成方式和自签名证书的生成方式类似:

```
$ openssl genrsa -out ca.key 2048
$ openssl req -new -x509 -days 3650 \
-subj "/C=GB/L=China/O=gobook/CN=github.com" \
-key ca.key -out ca.crt
```
然后是重新对服务器端证书进行签名:

```
$ openssl req -new \
-subj "/C=GB/L=China/O=server/CN=server.io" \
-key server.key \setminus-out server.csr
\text{\$ opensl x509 -req -sha256}-CA ca.crt -CAkey ca.key -CAcreateserial -days 3650 \
-in server.csr \
-out server.crt
```
签名的过程中引入了一个新的以.csr为后缀名的文件,它表示证书签名请求文件。在证书签名完成之后可以删除.csr文件。

然后在客户端就可以基于CA证书对服务器进行证书验证:

```
func \text{main}() \{certificate, err := tls.LoadX509KeyPair("client.crt", "client.key")
if err != nil {
log.Fatal(err)
\left\{\begin{array}{c} \end{array}\right\}certPool := x509.NewCertPool()ca, err := ioutil.ReadFile("ca.crt")
if err := nillog.Fatal(err)
\left\{\begin{array}{c}1\end{array}\right\}
```

```
if ok := certPool.AppendCertsFromPEM(ca); !ok {
log.Fatal("failed to append ca certs")
}
creds := credentials.NewTLS(&tls.Config{
Certificates: []tls.Certificate{certificate},
ServerName: tlsServerName, // NOTE: this is required!
RootCAs: certPool,
})
conn, err := grpc.Dial(
"localhost:5000", grpc.WithTransportCredentials(creds),
\begin{array}{c} \hline \end{array}if err != nil {
log.Fatal(err)
\left| \begin{array}{c} \end{array} \right|defer conn. Close ()
...
}
```
在新的客户端代码中,我们不再直接依赖服务器端证书文件。在credentials.NewTLS函数调用中,客户端通过引入一个CA根 证书和服务器的名字来实现对服务器进行验证。客户端在链接服务器时会首先请求服务器的证书,然后使用CA根证书对收到的 服务器端证书进行验证。

如果客户端的证书也采用CA根证书签名的话,服务器端也可以对客户端进行证书认证。我们用CA根证书对客户端证书签名:

```
$ openssl req -new \
-subj "/C=GB/L=China/O=client/CN=client.io" \
-key client.key \
-out client.csr
\text{\$ opers1 x509 -req -sha256}-CA ca.crt -CAkey ca.key -CAcreateserial -days 3650 \
-in client.csr \
-out client.crt
```
因为引入了CA根证书签名, 在启动服务器时同样要配置根证书:

```
func \text{main}() {
certificate, err := tls.LoadX509KeyPair("server.crt", "server.key")
if err != nil {
log.Fatal(err)
}
certPool := x509.NewCertPool()ca, err := ioutil.ReadFile("ca.crt")
if err != nil {
log.Fatal(err)
}
if ok := certPool.AppendCertsFromPEM(ca); !ok {
log.Fatal("failed to append certs")
}
creds := credentials.NewTLS(&tls.Config{
Certificates: []tls.Certificate{certificate},
ClientAuth: tls.RequireAndVerifyClientCert, // NOTE: this is optional!
ClientCAs: certPool,
\{\}
```

```
server := grpc.NewServer(grpc.Creds(creds))
...
}
```
服务器端同样改用credentials.NewTLS函数生成证书,通过ClientCAs选择CA根证书,并通过ClientAuth选项启用对客户端 进行验证。

到此我们就实现了一个服务器和客户端进行双向证书验证的通信可靠的gRPC系统。

#### **4.5.2 Token**认证

前面讲述的基于证书的认证是针对每个gRPC链接的认证。gRPC还为每个gRPC方法调用提供了认证支持,这样就基于用户 Token对不同的方法访问进行权限管理。

要实现对每个gRPC方法进行认证,需要实现grpc.PerRPCCredentials接口:

```
type PerRPCCredentials interface {
// GetRequestMetadata gets the current request metadata, refreshing
// tokens if required. This should be called by the transport layer on
// each request, and the data should be populated in headers or other
// context. If a status code is returned, it will be used as the status
// for the RPC. uri is the URI of the entry point for the request.
// When supported by the underlying implementation, ctx can be used for
// timeout and cancellation.
// TODO(zhaoq): Define the set of the qualified keys instead of leaving
// it as an arbitrary string.
GetRequestMetadata(ctx context.Context, uri ... string) (
map[string]string, error,
\left( \begin{array}{c} \end{array} \right)// RequireTransportSecurity indicates whether the credentials requires
// transport security.
RequireTransportSecurity() bool
}
```
在GetRequestMetadata方法中返回认证需要的必要信息。RequireTransportSecurity方法表示是否要求底层使用安全链 接。在真实的环境中建议必须要求底层启用安全的链接,否则认证信息有泄露和被篡改的风险。

我们可以创建一个Authentication类型,用于实现用户名和密码的认证:

```
type Authentication struct {
User string
Password string
}
func (a *Authentication) GetRequestMetadata(context.Context, ...string) (
map[string]string, error,
) {
return map[string]string{"user":a.User, "password": a.Password}, nil
}
func (a *Authentication) RequireTransportSecurity() bool {
return false
}
```
在GetRequestMetadata方法中,我们返回地认证信息包装login和password两个信息。为了演示代码简单, RequireTransportSecurity方法表示不要求底层使用安全链接。

然后在每次请求gRPC服务时就可以将Token信息作为参数选项传人:

```
func \text{main}() {
auth := Authentication{
Login: "gopher",
Password: "password",
\begin{array}{|c|c|c|c|c|}\n\hline\n\hline\n\hline\n\end{array}conn, err := grpc.Dial("localhost"+port, grpc.WithInsecure(), grpc.WithPerRPCCredentials(&auth))
if err != nil {
log.Fatal(err)
\left| \begin{array}{c} \hline \end{array} \right|defer conn.Close()
...
}
```
通过arpc.WithPerRPCCredentials函数将Authentication对象转为arpc.Dial参数。因为这里没有启用安全链接,需要传人 grpc.WithInsecure()表示忽略证书认证。

然后在gRPC服务端的每个方法中通过Authentication类型的Auth方法进行身份认证:

```
type grpcServer struct { auth *Authentication }
func (p *grpcServer) SomeMethod(
 ctx context.Context, in *HelloRequest,
) (*HelloReply, error) {
if err := p, auth. Auth (ctx); err := nilreturn nil, err
}
return &HelloReply{Message: "Hello " + in. Name}, nil
}
func (a *Authentication) Auth(ctx context.Context) error {
md, ok := metadata. From IncomingContext (ctx)if !ok {
      return fmt.Errorf("missing credentials")
\left\{\begin{array}{c} \end{array}\right\}var appid string
var appkey string
if val, ok := md["login"]; ok { appid = val[0] }
if val, ok := md["password"]; ok { appkey = val[0] }
if appid != a.Login || appkey != a.Password {
      return grpc.Errorf(codes.Unauthenticated, "invalid token")
}
return nil
}
```
详细地认证工作主要在Authentication.Auth方法中完成。首先通过metadata.FromIncomingContext从ctx上下文中获取元 信息,然后取出相应的认证信息进行认证。如果认证失败,则返回一个codes.Unauthenticated类型地错误。

#### **4.5.3** 截取器

gRPC中的grpc.UnaryInterceptor和grpc.StreamInterceptor分别对普通方法和流方法提供了截取器的支持。我们这里简单 介绍普通方法的截取器用法。

要实现普通方法的截取器,需要为grpc.UnaryInterceptor的参数实现一个函数:

```
func filter(ctx context.Context,
req interface{}, info *grpc.UnaryServerInfo,
handler grpc.UnaryHandler,
) (resp interface{}, err error) {
log.Println("fileter:", info)
return handler(ctx, req)
}
```
函数的ctx和req参数就是每个普通的RPC方法的前两个参数。第三个info参数表示当前是对应的那个gRPC方法,第四个 handler参数对应当前的gRPC方法函数。上面的函数中首先是日志输出info参数,然后调用handler对应的gRPC方法函数。

```
要使用filter截取器函数,只需要在启动gRPC服务时作为参数输入即可:
```
server := grpc.NewServer(grpc.UnaryInterceptor(filter))

然后服务器在收到每个gRPC方法调用之前,会首先输出一行日志,然后再调用对方的方法。

如果截取器函数返回了错误,那么该次gRPC方法调用将被视作失败处理。因此,我们可以在截取器中对输入的参数做一些简单 的验证工作。同样,也可以对handler返回的结果做一些验证工作。截取器也非常适合前面对Token认证工作。

下面是截取器增加了对gRPC方法异常的捕获:

```
func filter(
ctx context.Context, req interface{},
info *grpc.UnaryServerInfo,
handler grpc.UnaryHandler,
) (resp interface{}, err error) {
log.Println("fileter:", info)
defer func() {
if r := \text{recover}(); r := \text{nil} {
err = fmt.Errorf("panic: %v", r)
\left\{\begin{array}{ccc} 1 & 0 & 0 \\ 0 & 0 & 0 \\ 0 & 0 & 0 \end{array}\right\}\rightarrow ()
return handler(ctx, req)
}
```
不过gRPC框架中只能为每个服务设置一个截取器,因此所有的截取工作只能在一个函数中完成。开源的grpc-ecosystem项目 中的go-grpc-middleware包已经基于gRPC对截取器实现了链式截取器的支持。

以下是go-grpc-middleware包中链式截取器的简单用法

```
import "github.com/grpc-ecosystem/go-grpc-middleware"
myServer := grpc.NewServer(
grpc.UnaryInterceptor(grpc_middleware.ChainUnaryServer(
filter1, filter2, ...
)),
grpc.StreamInterceptor(grpc_middleware.ChainStreamServer(
filter1, filter2, ...
)),
)
```
感兴趣的同学可以参考go-grpc-middleware包的代码。

#### **4.5.4** 和**Web**服务共存

gRPC构建在HTTP/2协议之上,因此我们可以将gRPC服务和普通的Web服务架设在同一个端口之上。

对于没有启动TLS协议的服务则需要对HTTP2/2特性做适当的调整:

```
func main() {
mux := http.NewServeMux()
h2Handler := h2c.NewHandler(mux, &http2.Server{})
server = &http.Server{Addr: ":3999", Handler: h2Handler}
server.ListenAndServe()
}
```
启用普通的https服务器则非常简单:

```
func \text{main}() {
mux := \text{http. NewServerMux()}mux.HandleFunc("/", func(w http.ResponseWriter, req *http.Request) {
fmt.Fprintln(w, "hello")
\{\}http.ListenAndServeTLS(port, "server.crt", "server.key",
http.HandlerFunc(func(w http.ResponseWriter, r *http.Request) {
mux. ServeHTTP(w, r)
return
\{\},\\left( \begin{array}{cc} \end{array} \right)}
```
而单独启用带证书的gRPC服务也是同样的简单:

```
func \text{main}() {
creds, err := credentials.NewServerTLSFromFile("server.crt", "server.key")
if err != nil {
log. Fatal(err)
}
grpcServer := grpc.NewServer(grpc.Creds(creds))
...
}
```
因为gRPC服务已经实现了ServeHTTP方法,可以直接作为Web路由处理对象。如果将gRPC和Web服务放在一起,会导致 gRPC和Web路径的冲突,在处理时我们需要区分两类服务。

我们可以通过以下方式生成同时支持Web和gRPC协议的路由处理函数:

```
func \text{main}() \{...
http.ListenAndServeTLS(port, "server.crt", "server.key",
http.HandlerFunc(func(w http.ResponseWriter, r *http.Request) {
if r.ProtoMajor != 2 {
mux. ServeHTTP(w, r)
    return
```
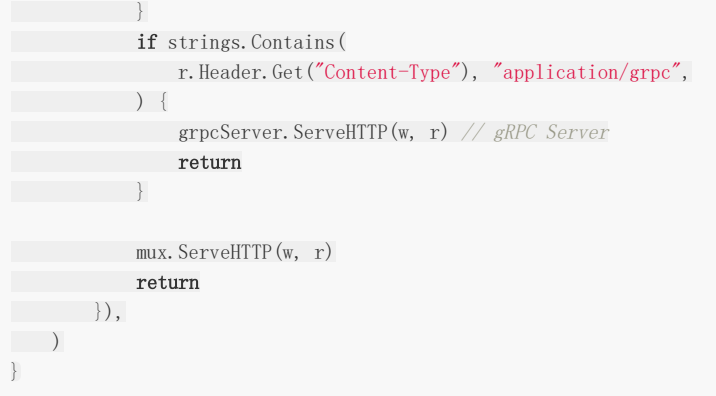

首先gRPC是建立在HTTP/2版本之上,如果HTTP不是HTTP/2协议则必然无法提供gRPC支持。同时,每个gRPC调用请求的 Content-Type类型会被标注为"application/grpc"类型。

这样我们就可以在gRPC端口上同时提供Web服务了。

## gRPC和Protobuf扩展

### **4.6 gRPC**和**Protobuf**扩展

目前开源社区已经围绕Protobuf和gRPC开发出众多扩展,形成了庞大的生态。本节我们将简单介绍验证器和REST接口扩展。

#### **4.6.1** 验证器

到目前为止,我们接触的全部是第三版的Protobuf语法。第二版的Protobuf有个默认值特性,可以为字符串或数值类型的成员 定义默认值。

我们采用第二版的Protobuf语法创建文件:

```
syntax = "proto2";
package main;
message Message {
optional string name = 1 [default = "gopher"];
optional int32 age = 2 [default = 10];
}
```
内置的默认值语法其实是通过Protobuf的扩展选项特性实现。在第三版的Protobuf中不再支持默认值特性,但是我们可以通过 扩展选项自己模拟默认值特性。

下面是用proto3语法的扩展特性重新改写上述的proto文件:

```
syntax = "proto3";package main;
import "google/protobuf/descriptor.proto";
extend google.protobuf.FieldOptions {
string default_string = 50000;
int32 default_int = 50001;
}
message Message {
string name = 1 [(default_string) = "gopher"];
int32 age = 2[(default_info) = 10];
}
```
其中成员后面的方括号内部的就是扩展语法。重新生成Go语言代码,里面会包含扩展选项相关的元信息:

```
var E_DefaultString = &proto.ExtensionDesc{
ExtendedType: (*descriptor.FieldOptions)(nil),
ExtensionType: (*string)(nil),
Field: 50000,
Name: "main.default_string",
Tag: "bytes,50000, opt,name=default_string,json=defaultString",
Filename: "helloworld.proto",
}
```
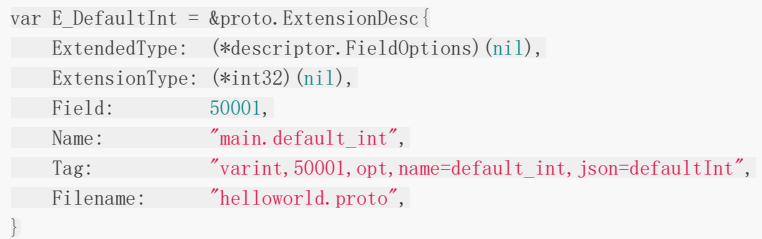

我们可以在运行时通过类似反射的技术解析出Message每个成员定义的扩展选项,然后从每个扩展的相关联的信息中解析出我 们定义的默认值。

在开源社区中,github.com/mwitkow/go-proto-validators 已经基于Protobuf的扩展特性实现了功能较为强大的验证器功 能。要使用该验证器首先需要下载其提供的代码生成插件:

\$ go get github.com/mwitkow/go-proto-validators/protoc-gen-govalidators

然后基于go-proto-validators验证器的规则为Message成员增加验证规则:

```
syntax = "proto3";package main;
import "github.com/mwitkow/go-proto-validators/validator.proto";
message Message {
string important_string = 1 [
(validator.field) = {regex: "[a-z]{2,5}\"}
\Boxint32 age = 2 [
(validator.field) = \{int_g t: 0, int_l t: 100\}];
}
```
在方括弧表示的成员扩展中,validator.field表示扩展是validator包中定义的名为field扩展选项。validator.field的类型是 FieldValidator结构体,在导入的validator.proto文件中定义。

所有的验证规则都由validator.proto文件中的FieldValidator定义:

```
syntax = "proto2";
package validator;
import "google/protobuf/descriptor.proto";
extend google.protobuf.FieldOptions {
optional FieldValidator field = 65020;
}
message FieldValidator {
// Uses a Golang RE2-syntax regex to match the field contents.
optional string regex = 1;
// Field value of integer strictly greater than this value.
optional int64 int_gt = 2;
// Field value of integer strictly smaller than this value.
optional int64 intlt = 3;
```
// ... more ... }

从FieldValidator定义的注释中我们可以看到验证器扩展的一些语法:其中regex表示用于字符串验证的正则表达式, int\_gt和 int\_lt表示数值的范围。

#### 然后采用以下的命令生成验证函数代码:

```
protoc \
--proto_path=${GOPATH}/src \
--proto_path=${GOPATH}/src/github.com/google/protobuf/src \
--proto path=.
--govalidators_out=. --go_out=plugins=grpc:.\
hello.proto
```
windows:替换 \${GOPATH} | 为 %GOPATH% | 即可.

以上的命令会调用protoc-gen-govalidators程序,生成一个独立的名为hello.validator.pb.go的文件:

```
var regex Message ImportantString = regexp.MustCompile("^[a-z]{2,5}$")
func (this *Message) Validate() error {
if ! regex Message ImportantString.MatchString(this.ImportantString) {
return go_proto_validators.FieldError("ImportantString", fmt.Errorf(
           \check{ }</math> value <math>'\ V' must be a string conforming to regex "[a-z]{2,5}$".
this.ImportantString,
\qquad \qquad))
\left| \begin{array}{c} \end{array} \right|if ! (this. Age > 0) {
return go_proto_validators.FieldError("Age", fmt.Errorf(
ivalue '%v' must be greater than '0', this. Age,
))
}
if ! (this. Age \langle 100 \rangle {
return go_proto_validators.FieldError("Age", fmt.Errorf(
value '%v' must be less than '100', this. Age,
)\qquad \qquad \}return nil
}
```
生成的代码为Message结构体增加了一个Validate方法,用于验证该成员是否满足Protobuf中定义的条件约束。无论采用何种 类型,所有的Validate方法都用相同的签名,因此可以满足相同的验证接口。

通过生成的验证函数,并结合gRPC的截取器,我们可以很容易为每个方法的输入参数和返回值进行验证。

#### **4.6.2 REST**接口

gRPC服务一般用于集群内部通信,如果需要对外暴露服务一般会提供等价的REST接口。通过REST接口比较方便前端 JavaScript和后端交互。开源社区中的grpc-gateway项目就实现了将gRPC服务转为REST服务的能力。

grpc-gateway的工作原理如下图:

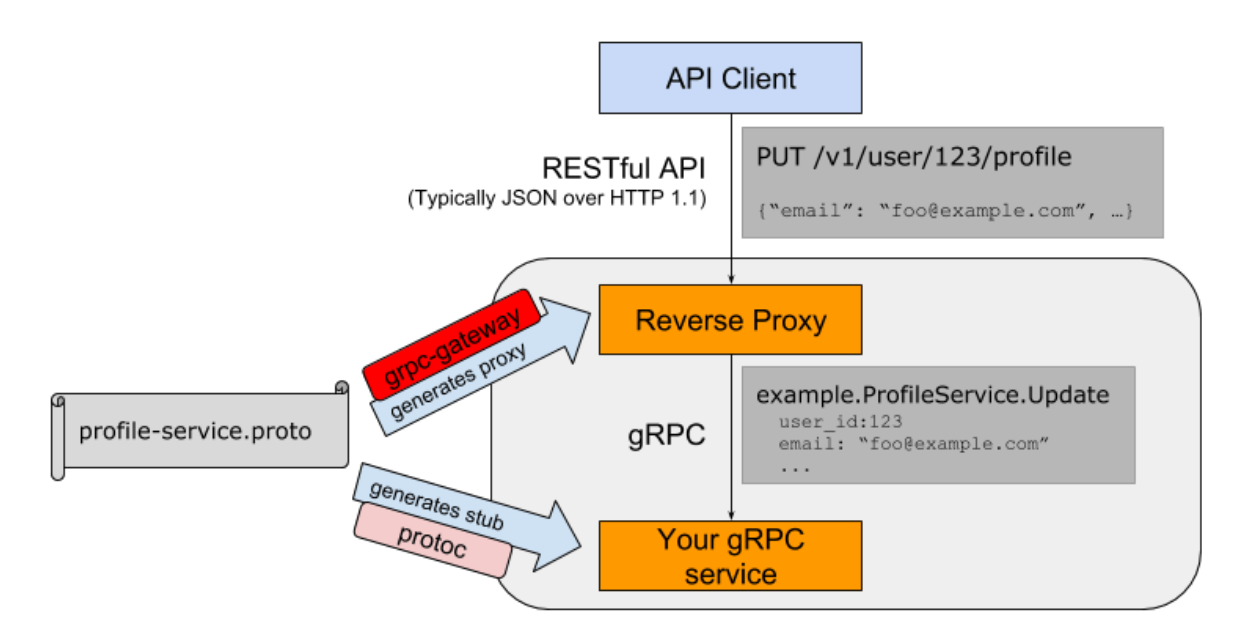

图 4-2 gRPC-Gateway工作流程

通过在Protobuf文件中添加路由相关的元信息,通过自定义的代码插件生成路由相关的处理代码,最终将REST请求转给更后端 的gRPC服务处理。

路由扩展元信息也是通过Protobuf的元数据扩展用法提供:

```
syntax = "proto3":package main;
import "google/api/annotations.proto";
message StringMessage {
string value = 1;
}
service RestService {
rpc Get(StringMessage) returns (StringMessage) {
option (google.api.http) = {
get: \degree/get/{value}"
\left\{\begin{array}{c} \end{array}\right\};
}
rpc Post(StringMessage) returns (StringMessage) {
option (google.api.http) = {
post: "/post"
body: "*"
};
}
}
```
我们首先为gRPC定义了Get和Post方法,然后通过元扩展语法在对应的方法后添加路由信息。其中"/get/{value}"路径对应的 是Get方法, {value} 部分对应参数中的value成员,结果通过json格式返回。Post方法对应"/post"路径,body中包含 json格式的请求信息。

然后通过以下命令安装protoc-gen-grpc-gateway插件:

go get -u github.com/grpc-ecosystem/grpc-gateway/protoc-gen-grpc-gateway

再通过插件生成grpc-gateway必须的路由处理代码:

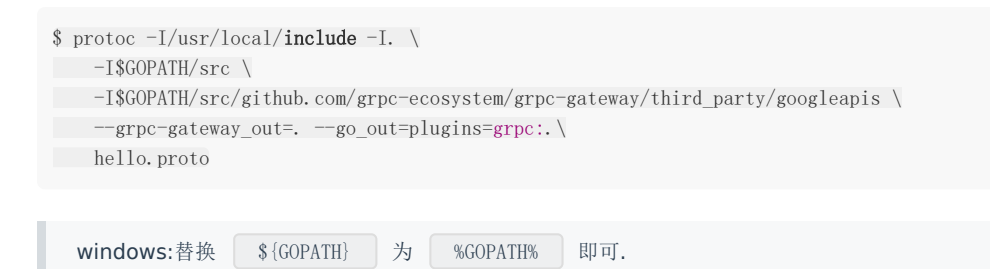

插件会为RestService服务生成对应的RegisterRestServiceHandlerFromEndpoint函数:

```
func RegisterRestServiceHandlerFromEndpoint(
ctx context.Context, mux *runtime.ServeMux, endpoint string,
opts []grpc.DialOption,
) (err error) {
...
}
```
RegisterRestServiceHandlerFromEndpoint函数用于将定义了Rest接口的请求转发到真正的gRPC服务。注册路由处理函数 之后就可以启动Web服务了:

```
func \text{main}() {
ctx := context.Background()
ctx, cancel := context.WithCancel(ctx)
defer cancel()
mux := runtime. NewServerMux()err := RegisterRestServiceHandlerFromEndpoint(
ctx, mux, "localhost:5000",
[]grpc.DialOption{grpc.WithInsecure()},
\bigcupif err := nillog.Fatal(err)
}
http.ListenAndServe(":8080", mux)
}
```
#### 启动grpc服务 ,端口5000

```
type RestServiceImpl struct{}
func (r *RestServiceImpl) Get(ctx context.Context, message *StringMessage) (*StringMessage, error) {
   return &StringMessage{Value: "Get hi:" + message.Value + "#"}, nil
}
func (r *RestServiceImpl) Post(ctx context.Context, message *StringMessage) (*StringMessage, error) {
return &StringMessage{Value: "Post hi:" + message.Value + "@"}, nil
}
func \text{main}() \{grpcServer := grpc.NewServer()
RegisterRestServiceServer(grpcServer, new(RestServiceImpl))
lis, _ := net.Listen("tcp", ":5000")
grpcServer.Serve(lis)
}
```
首先通过runtime.NewServeMux()函数创建路由处理器,然后通过RegisterRestServiceHandlerFromEndpoint函数将 RestService服务相关的REST接口中转到后面的gRPC服务。grpc-gateway提供的runtime.ServeMux类也实现了 http.Handler接口,因此可以和标准库中的相关函数配合使用。

当gRPC和REST服务全部启动之后,就可以用curl请求REST服务了:

```
$ curl localhost:8080/get/gopher
{"value":"Get: gopher"}
$ curl localhost:8080/post -X POST --data '{"value":"grpc"}'
{"value":"Post: grpc"}
```
在对外公布REST接口时,我们一般还会提供一个Swagger格式的文件用于描述这个接口规范。

```
$ go get -u github.com/grpc-ecosystem/grpc-gateway/protoc-gen-swagger
$ protoc -I. \ \ \ \ \ \-I$GOPATH/src/github.com/grpc-ecosystem/grpc-gateway/third_party/googleapis \
--swagger_out=. \
hello.proto
```
然后会生成一个hello.swagger.json文件。这样的话就可以通过swagger-ui这个项目,在网页中提供REST接口的文档和测试 等功能。

### **4.6.3 Nginx**

最新的Nginx对gRPC提供了深度支持。可以通过Nginx将后端多个gRPC服务聚合到一个Nginx服务。同时Nginx也提供了为同 一种gRPC服务注册多个后端的功能,这样可以轻松实现gRPC负载均衡的支持。Nginx的gRPC扩展是一个较大的主题,感兴趣 的读者可以自行参考相关文档。

### pbgo: 基于Protobuf的框架

### **4.7 pbgo:** 基于**Protobuf**的框架

pbgo是我们专门针对本节内容设计的较为完整的迷你框架,它基于Protobuf的扩展语法,通过插件自动生成rpc和rest相关代 码。在本章第二节我们已经展示过如何定制一个Protobuf代码生成插件,并生成了rpc部分的代码。在本节我们将重点讲述 pbgo中和Protobuf扩展语法相关的rest部分的工作原理。

#### **4.7.1 Protobuf**扩展语法

目前Protobuf相关的很多开源项目都使用到了Protobuf的扩展语法。在前一节中提到的验证器就是通过给结构体成员增加扩展 元信息实现验证。在grpc-gateway项目中,则是通过为服务的每个方法增加Http相关的映射规则实现对Rest接口的支持。 pbgo也是通过Protobuf的扩展语法来为rest接口增加元信息。

```
pbgo的扩展语法在 github.com/chai2010/pbgo/pbgo.proto 文件定义:
 syntax = "proto3";
 package pbgo;
 option go package = "github.com/chai2010/pbgo;pbgo";
 import "google/protobuf/descriptor.proto";
 extend google.protobuf.MethodOptions {
 HttpRule rest api = 20180715;
 }
 message HttpRule {
 string get = 1;
 string put = 2;
 string post = 3;
 string delete = 4;
 string patch = 5;
 }
```
pbgo.proto文件是pbgo框架的一个部分,需要被其他的proto文件导入。Protobuf本身自有一套完整的包体系,在这里包的路 径就是pbgo。Go语言也有自己的一套包体系,我们需要通过go\_package的扩展语法定义Protobuf和Go语言之间包的映射关 系。定义Protobuf和Go语言之间包的映射关系之后,其他导入pbgo.ptoto包的Protobuf文件在生成Go语言时,会生成 pbgo.proto映射的Go语言包路径。

Protobuf扩展语法有五种类型,分别是针对文件的扩展信息、针对message的扩展信息、针对message成员的扩展信息、针 对service的扩展信息和针对service方法的扩展信息。在使用扩展前首先需要通过extend关键字定义扩展的类型和可以用于扩 展的成员。扩展成员可以是基础类型,也可以是一个结构体类型。pbgo中只定义了service的方法的扩展,只定义了一个名为 rest api的扩展成员,类型是HttpRule结构体。

定义好扩展之后,我们就可以从其他的Protobuf文件中使用pbgo的扩展。创建一个hello.proto文件:

```
syntax = "proto3";
package hello_pb;
import "github.com/chai2010/pbgo/pbgo.proto";
message String {
 string value = 1;
```

```
}
service HelloService {
rpc Hello (String) returns (String) {
option (pbgo.rest_api) = {
get: "/hello/:value"
};
\qquad \qquad \}}
```
首先我们通过导入 github.com/chai2010/pbgo/pbgo.proto 文件引入扩展定义,然后在HelloService的Hello方法中使用 了pbgo定义的扩展。Hello方法扩展的信息表示该方法对应一个REST接口,只有一个GET方法对应"/hello/:value"路径。在 REST方法的路径中采用了httprouter路由包的语法规则,":value"表示路径中的该字段对应的是参数中同名的成员。

#### **4.7.2** 插件中读取扩展信息

在本章的第二节我们已经简单讲述过Protobuf插件的工作原理,并且展示了如何生成RPC必要的代码。插件是一个 generator.Plugin接口:

```
type Plugin interface {
// Name identifies the plugin.
Name() string
// Init is called once after data structures are built but before
// code generation begins.
Init(g *Generator)
// Generate produces the code generated by the plugin for this file,
// except for the imports, by calling the generator's methods P, In,
// and Out.
Generate(file *FileDescriptor)
// GenerateImports produces the import declarations for this file.
// It is called after Generate.
GenerateImports(file *FileDescriptor)
}
```
我们需要在Generate和GenerateImports函数中分别生成相关的代码。而Protobuf文件的全部信息都在 \*generator.FileDescriptor类型函数参数中描述,因此我们需要从函数参数中提前扩展定义的元数据。

pbgo框架中的插件对象是pbgoPlugin,在Generate方法中首先需要遍历Protobuf文件中定义的全部服务,然后再遍历每个 服务的每个方法。在得到方法结构之后再通过自定义的getServiceMethodOption方法提取rest扩展信息:

```
func (p *pbgoPlugin) Generate(file *generator.FileDescriptor) {
for _, svc := range file.Service {
for, m := range svc.Method {
httpRule := p.getServiceMethodOption(m)
...
\left\{\begin{array}{ccc} 1 & 1 & 1 \\ 1 & 1 & 1 \end{array}\right\}}
}
```
在讲述getServiceMethodOption方法之前我们先回顾下方法扩展的定义:

```
extend google.protobuf.MethodOptions {
HttpRule rest_api = 20180715;
}
```
pbgo为服务的方法定义了一个rest\_api名字的扩展,在最终生成的Go语言代码中会包含一个pbgo.E\_RestApi全局变量,通过 该全局变量可以获取用户定义的扩展信息。

下面是getServiceMethodOption方法的实现:

```
func (p *pbgoPlugin) getServiceMethodOption(
m *descriptor.MethodDescriptorProto,
) *pbgo.HttpRule {
if m.Options != nil && proto.HasExtension(m.Options, pbgo.E_RestApi) {
ext, _ := proto.GetExtension(m.Options, pbgo.E_RestApi)
if ext != nil {
if x, = := ext. (*pbgo. HttpRule); x != nil {
return x
\left\{\begin{array}{ccc} 1 & 0 & 0 \\ 0 & 0 & 0 \\ 0 & 0 & 0 \\ 0 & 0 & 0 \\ 0 & 0 & 0 \\ 0 & 0 & 0 \\ 0 & 0 & 0 \\ 0 & 0 & 0 \\ 0 & 0 & 0 \\ 0 & 0 & 0 \\ 0 & 0 & 0 \\ 0 & 0 & 0 \\ 0 & 0 & 0 & 0 \\ 0 & 0 & 0 & 0 \\ 0 & 0 & 0 & 0 \\ 0 & 0 & 0 & 0 & 0 \\ 0 & 0 & 0 & 0 & 0 \\ 0 & 0 & 0 & 0 & 0 \\ 0 & 0 & 0 & 0 & 0 & 0 \\ 0 &\qquad \qquad \}\begin{matrix} \end{matrix}return nil
}
```
首先通过proto.HasExtension函数判断每个方法是否定义了扩展,然后通过proto.GetExtension函数获取用户定义的扩展信 息。在获取到扩展信息之后,我们再将扩展转型为pbgo.HttpRule类型。

有了扩展信息之后,我们就可以参考第二节中生成RPC代码的方式生成REST相关的代码。

#### **4.7.3** 生成**REST**代码

pbgo框架同时也提供了一个插件用于生成REST代码。不过我们的目的是学习pbgo框架的设计过程,因此我们先尝试手写 Hello方法对应的REST代码,然后插件再根据手写的代码构造模板自动生成代码。

HelloService只有一个Hello方法, Hello方法只定义了一个GET方式的REST接口:

```
message String {
string value = 1;
}
service HelloService {
rpc Hello (String) returns (String) {
option (pbgo.rest_api) = {
get: "/hello/:value"
\vert \hspace{1cm} \rangle ;
\left\{\begin{array}{c}1\end{array}\right\}}
```
为了方便最终的用户,我们需要为HelloService构造一个路由。因此我们希望有个一个类似HelloServiceHandler的函数,可 以基于HelloServiceInterface服务的接口生成一个路由处理器:

```
type HelloServiceInterface interface {
Hello(in *String, out *String) error
}
func HelloServiceHandler(svc HelloServiceInterface) http.Handler {
var router = httprouter. New()
_handle_HelloService_Hello_get(router, svc)
return router
}
```
代码中选择的是开源中比较流行的httprouter路由引擎。其中handleHelloService\_Hello\_get函数用于将Hello方法注册到路 由处理器:

```
func _handle_HelloService_Hello_get(
router *httprouter.Router, svc HelloServiceInterface,
) {
router.Handle("GET", "/hello/:value",
func(w http.ResponseWriter, r *http.Request, ps httprouter.Params) {
var protoReq, protoReply String
err := pbgo.PopulateFieldFromPath(&protoReq, fieldPath, ps.ByName("value"))
if err != nilhttp.Error(w, err.Error(), http.StatusBadRequest)
return van die staat van die koning van die stel
}
if err := svc.Hello(&protoReq, &protoReply); err != nil {
http.Error(w, err.Error(), http.StatusInternalServerError)
return van die koning van die koning van die koning van die koning van die koning van die koning van die konin
}
if err := json.NewEncoder(w).Encode(&protoReply); err != nil {
http.Error(w, err.Error(), http.StatusInternalServerError)
return van die staat van die koning van die staat van die staat van die staat van die staat van die staat van 
\left\{\begin{array}{ccc} 1 & 0 & 0 \\ 0 & 0 & 0 \\ 0 & 0 & 0 \\ 0 & 0 & 0 \\ 0 & 0 & 0 \\ 0 & 0 & 0 \\ 0 & 0 & 0 \\ 0 & 0 & 0 \\ 0 & 0 & 0 \\ 0 & 0 & 0 \\ 0 & 0 & 0 \\ 0 & 0 & 0 \\ 0 & 0 & 0 & 0 \\ 0 & 0 & 0 & 0 \\ 0 & 0 & 0 & 0 \\ 0 & 0 & 0 & 0 & 0 \\ 0 & 0 & 0 & 0 & 0 \\ 0 & 0 & 0 & 0 & 0 \\ 0 & 0 & 0 & 0 & 0 \\ 0 & 0 &\{\},
\bigcup}
```
首先通过router.Handle方法注册路由函数。在路由函数内部首先通过 ps. ByName("value") 从URL中加载value参数,然 后通过pbgo.PopulateFieldFromPath辅助函数设置value参数对应的成员。当输入参数准备就绪之后就可以调用 HelloService服务的Hello方法,最终将Hello方法返回的结果用json编码返回。

在手工构造完成最终代码的结构之后,就可以在此基础上构造插件生成代码的模板。完整的插件代码和模板在 protoc-genpbgo/pbgo.go 文件, 读者可以自行参考。

#### **4.7.4** 启动**REST**服务

虽然从头构造pbgo框架的过程比较繁琐,但是使用pbgo构造REST服务却是异常简单。首先要构造一个满足 HelloServiceInterface接口的服务对象:

```
import (
"github.com/chai2010/pbgo/examples/hello.pb"
\left( \right)type HelloService struct{}
func (p *HelloService) Hello(request *hello_pb.String, reply *hello_pb.String) error {
reply.Value = "hello:" + request.GetValue()
return nil
}
```
和RPC代码一样,在Hello方法中简单返回结果。然后调用该服务对应的HelloServiceHandler函数生成路由处理器,并启动服 务:

func main $()$  { router := hello\_pb.HelloServiceHandler(new(HelloService))

```
log.Fatal(http.ListenAndServe(":8080", router))
}
```
然后在命令行测试REST服务:

\$ curl localhost:8080/hello/vgo

这样一个超级简单的pbgo框架就完成了!

### grpcurl工具

## **4.8 grpcurl**工具

Protobuf本身具有反射功能,可以在运行时获取对象的Proto文件。gRPC同样也提供了一个名为reflection的反射包,用于为 gRPC服务提供查询。gRPC官方提供了一个C++实现的grpc\_cli工具,可以用于查询gRPC列表或调用gRPC方法。但是 C++版本的grpc\_cli安装比较复杂,我们推荐用纯Go语言实现的grpcurl工具。本节将简要介绍grpcurl工具的用法。

#### **4.8.1** 启动反射服务

reflection包中只有一个Register函数,用于将grpc.Server注册到反射服务中。reflection包文档给出了简单的使用方法:

```
import (
    "google.golang.org/grpc/reflection"
)
func \text{main}() {
s := grpc.NewServer()
pb.RegisterYourOwnServer(s, &server{})
// Register reflection service on gRPC server.
reflection. Register(s)
s. Serve(lis)
}
```
如果启动了gprc反射服务,那么就可以通过reflection包提供的反射服务查询gRPC服务或调用gRPC方法。

#### **4.8.2** 查看服务列表

grpcurl是Go语言开源社区开发的工具,需要手工安装:

\$ go get github.com/fullstorydev/grpcurl \$ go install github.com/fullstorydev/grpcurl/cmd/grpcurl

grpcurl中最常使用的是list命令,用于获取服务或服务方法的列表。比如 grpcurl localhost:1234 list 命令将获取本地 1234端口上的grpc服务的列表。在使用grpcurl时,需要通过 -cert 和 -key 参数设置公钥和私钥文件,链接启用 了tls协议的服务。对于没有没用tls协议的grpc服务,通过 -plaintext 参数忽略tls证书的验证过程。如果是Unix Socket 协议,则需要指定 -unix 参数。

如果没有配置好公钥和私钥文件,也没有忽略证书的验证过程,那么将会遇到类似以下的错误:

```
$ grpcurl localhost:1234 list
Failed to dial target host "localhost:1234": tls: first record does not \
look like a TLS handshake
```
如果grpc服务正常,但是服务没有启动reflection反射服务,将会遇到以下错误:

\$ grpcurl -plaintext localhost:1234 list Failed to list services: server does not support the reflection API 假设grpc服务已经启动了reflection反射服务,服务的Protobuf文件如下:

```
syntax = "proto3";
package HelloService;
message String {
string value = 1;
}
service HelloService {
rpc Hello (String) returns (String);
rpc Channel (stream String) returns (stream String);
}
```
grpcurl用list命令查看服务列表时将看到以下输出:

\$ grpcurl -plaintext localhost:1234 list HelloService.HelloService grpc.reflection.v1alpha.ServerReflection

其中HelloService.HelloService是在protobuf文件定义的服务。而ServerReflection服务则是reflection包注册的反射服 务。通过ServerReflection服务可以查询包括本身在内的全部gRPC服务信息。

#### **4.8.3** 服务的方法列表

继续使用list子命令还可以查看HelloService服务的方法列表:

```
$ grpcurl -plaintext localhost:1234 list HelloService.HelloService
Channel
Hello
```
**从输出可以看到HelloService服务提供了Channel和Hello两个方法,和Protobuf**文件的定义是一致的。

如果还想了解方法的细节,可以使用grpcurl提供的describe子命令查看更详细的描述信息:

```
$ grpcurl -plaintext localhost:1234 describe HelloService.HelloService
HelloService.HelloService is a service:
{
"name": "HelloService",
"method": [
\left\{\begin{array}{ccc} \end{array}\right\}"name": "Hello",
"inputType": ".HelloService.String",
"outputType": ".HelloService.String",
"options": {
\begin{array}{ccc} \end{array}\rightarrow\left| \cdot \right|"name": "Channel",
"inputType": ".HelloService.String",
"outputType": ".HelloService.String",
"options": {
\vert \qquad \rangle,
```
grpcurl工具

```
"clientStreaming": true,
"serverStreaming": true
}
],
"options": {
}
}
```
输出列出了服务的每个方法,每个方法输入参数和返回值对应的类型。

#### **4.8.4** 获取类型信息

在获取到方法的参数和返回值类型之后,还可以继续查看类型的信息。下面是用describe命令查看参数HelloService.String类 型的信息:

```
$ grpcurl -plaintext localhost:1234 describe HelloService.String
HelloService.String is a message:
{
"name": "String",
"field": [
\left\{ \begin{array}{c} \end{array} \right."name": "value",
"number": 1,
"label": "LABEL_OPTIONAL",
"type": "TYPE_STRING",
"options": {
\vert \qquad \rangle,"jsonName": "value"
}
],
"options": {
}
}
```
json信息对应HelloService.String类型在Protobuf中的定义如下:

```
message String {
string value = 1;
}
```
输出的json数据只不过是Protobuf文件的另一种表示形式。

### **4.8.5** 调用方法

在获取gRPC服务的详细信息之后就可以json调用gRPC方法了。

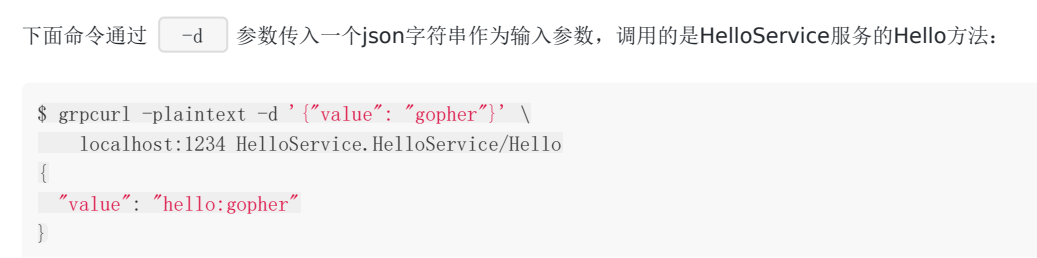

如果 -d 参数是 @ 则表示从标准输入读取json输入参数,这一般用于比较输入复杂的json数据,也可以用于测试流 方法。

下面命令是链接Channel流方法,通过从标准输入读取输入流参数:

```
$ grpcurl -plaintext -d @ localhost:1234 HelloService.HelloService/Channel
{"value": "gopher"}
{
"value": "hello:gopher"
}
{"value": "wasm"}
{
"value": "hello:wasm"
}
```
通过grpcurl工具,我们可以在没有服务端代码的环境下测试gRPC服务。
## 补充说明

### **4.9** 补充说明

目前专门讲述RPC的图书比较少。目前Protobuf和gRPC的官网都提供了详细的参考资料和例子。本章重点讲述了Go标准库的 RPC和基于Protobuf衍生的gRPC框架,同时也简单展示了如何自己定制一个RPC框架。之所以聚焦在这几个有限的主题,是因 为这几个技术都是Go语言团队官方在进行维护,和Go语言契合也最为默契。不过RPC依然是一个庞大的主题,足以单独成书。 目前开源世界也有很多富有特色的RPC框架,还有针对分布式系统进行深度定制的RPC系统,用户可以根据自己实际需求选择 合适的工具。

# Go和Web

# 第**5**章 **go** 和 **Web**

不管何种编程语言,适合自己的就是最好的。不管何种编程语言,能稳定实现业务逻辑的就是最好的。世间编程语言千千万, 世间程序猿万万千,能做到深入理解并应用的就是最好的。——kenrong

本章将会阐述Go在Web开发方面的现状,并以几个典型的开源Web框架为例,带大家深入Web框架本身的执行流程。

同时会介绍现代企业级Web开发面临的一些问题,以及在Go中如何面对,并解决这些问题。

## Web开发简介

## **5.1 Web** 开发简介

因为Go的 net/http 包提供了基础的路由函数组合与丰富的功能函数。所以在社区里流行一种用Go编写API不需要框架的 观点, 在我们看来, 如果你的项目的路由在个位数、URI固定且不通过URI来传递参数, 那么确实使用官方库也就足够。但在复 杂场景下,官方的http库还是有些力有不逮。例如下面这样的路由:

GET /card/:id POST /card/:id DELTE /card/:id GET /card/:id/name ... GET /card/:id/relations

可见是否使用框架还是要具体问题具体分析的。

Go的Web框架大致可以分为这么两类:

1. Router框架

2. MVC类框架

在框架的选择上,大多数情况下都是依照个人的喜好和公司的技术栈。例如公司有很多技术人员是PHP出身,那么他们一定会非 常喜欢像beego这样的框架,但如果公司有很多C程序员,那么他们的想法可能是越简单越好。比如很多大厂的C程序员甚至可 能都会去用C语言去写很小的CGI程序,他们可能本身并没有什么意愿去学习MVC或者更复杂的Web框架,他们需要的只是一个 非常简单的路由(甚至连路由都不需要,只需要一个基础的HTTP协议处理库来帮他省掉没什么意思的体力劳动)。

```
Go的 net/http 包提供的就是这样的基础功能,写一个简单的 http echo server 只需要30s。
 //brief_intro/echo.go
 package main
 import (...)
 func echo(wr http.ResponseWriter, r *http.Request) {
 msg, err := ioutil.ReadAll(r.Body)
 if err := nilwr.Write([]byte("echo error"))
 return
 \left\{\begin{array}{c}1\end{array}\right\}writeLen, err := wr.Write(msg)
 if err != nil || writeLen != len(msg) {
      log.Println(err, "write len:", writeLen)
 \begin{array}{ccc} \end{array}}
 func main() {
 http.HandleFunc("/", echo)
 err := http.ListenAndServe(":8080", nil)
 if err := nillog.Fatal(err)
 }
 }
```
如果你过了30s还没有完成这个程序,请检查一下你自己的打字速度是不是慢了(开个玩笑 :D)。这个例子是为了说明在Go中 写一个HTTP协议的小程序有多么简单。如果你面临的情况比较复杂,例如几十个接口的企业级应用,直接用 net/http 库 就显得不太合适了。

我们来看看开源社区中一个Kafka监控项目中的做法:

```
//Burrow: http_server.go
func NewHttpServer(app *ApplicationContext) (*HttpServer, error) {
...
server.mux.HandleFunc("/", handleDefault)
server.mux.HandleFunc("/burrow/admin", handleAdmin)
server.mux.Handle("/v2/kafka", appHandler{server.app, handleClusterList})
server.mux.Handle("/v2/kafka/", appHandler{server.app, handleKafka})
server.mux.Handle("/v2/zookeeper", appHandler{server.app, handleClusterList})
...
}
```
上面这段代码来自大名鼎鼎的linkedin公司的Kafka监控项目Burrow,没有使用任何router框架,只使用了 net/http 。 只看上面这段代码似乎非常优雅,我们的项目里大概只有这五个简单的URI,所以我们提供的服务就是下面这个样子:

/ /burrow/admin /v2/kafka /v2/kafka/ /v2/zookeeper

如果你确实这么想的话就被骗了。我们再进 handleKafka() 这个函数一探究竟:

```
func handleKafka(app *ApplicationContext, w http.ResponseWriter, r *http.Request) (int, string) {
pathParts := strings. Split(r.\text{URL. Path}[1:], \text{''}'')if , ok := app. Config. Kafka[pathParts[2]]; !ok {
     return makeErrorResponse(http.StatusNotFound, "cluster not found", w, r)
\begin{array}{ccc} \end{array}if pathParts[2] == ""// Allow a trailing / on requests
return handleClusterList(app, w, r)
\qquad \qquad \}if (len(pathParts) = 3) || (pathParts[3] = 2")return handleClusterDetail(app, w, r, pathParts[2])
}
switch pathParts[3] {
case "consumer":
switch {
case r.Method == "DELETE":
 switch {
 case (len(pathParts) == 5) || (pathParts[5] == '''):
            return handleConsumerDrop(app, w, r, pathParts[2], pathParts[4])
 default:
             return makeErrorResponse(http.StatusMethodNotAllowed, "request method not supported", w, r)
}
case r. Method == "GET":
switch {
case (len(pathParts) == 4) || (pathParts[4] == ""):
return handleConsumerList(app, w, r, pathParts[2])
case (len(pathParts) == 5) || (pathParts[5] == ""):
```

```
// Consumer detail - list of consumer streams/hosts? Can be config info later
return makeErrorResponse(http.StatusNotFound, "unknown API call", w, r)
case pathParts[5] == "topic":switch {
    case (len(pathParts) == 6) || (pathParts[6] == '''):
     return handleConsumerTopicList(app, w, r, pathParts[2], pathParts[4])
     case (len(pathParts) == 7) || (pathParts[7] == ""):
                return handleConsumerTopicDetail(app, w, r, pathParts[2], pathParts[4], pathParts[6])
}
case pathParts[5] == "status":
            return handleConsumerStatus(app, w, r, pathParts[2], pathParts[4], false)
case pathParts[5] == "lag":return handleConsumerStatus(app, w, r, pathParts[2], pathParts[4], true)
\overline{\phantom{a}}default:
         return makeErrorResponse(http.StatusMethodNotAllowed, "request method not supported", w, r)
}
case "topic":
switch {
case r.Method != "GET":
return makeErrorResponse(http.StatusMethodNotAllowed, "request method not supported", w, r)
case (len(pathParts) == 4) || (pathParts[4] == ""):
         return handleBrokerTopicList(app, w, r, pathParts[2])
case (len(pathParts) == 5) || (pathParts[5] == ""):
         return handleBrokerTopicDetail(app, w, r, pathParts[2], pathParts[4])
\left\{\begin{array}{ccc} 1 & 1 & 1 \\ 1 & 1 & 1 \end{array}\right\}case "offsets":
     // Reserving this endpoint to implement later
return makeErrorResponse(http.StatusNotFound, "unknown API call", w, r)
}
// If we fell through, return a 404
return makeErrorResponse(http.StatusNotFound, "unknown API call", w, r)
}
```
因为默认的 net/http 包中的 mux 不支持带参数的路由,所以Burrow这个项目使用了非常蹩脚的字符 串 | Split | 和乱七八糟的 | switch case | 来达到自己的目的, 但却让本来应该很集中的路由管理逻辑变得复杂, 散落在 系统的各处,难以维护和管理。如果读者细心地看过这些代码之后,可能会发现其它的几个 handler 函数逻辑上较简单, 最复杂的也就是这个 | handleKafka() 。而我们的系统总是从这样微不足道的混乱开始积少成多,最终变得难以收拾。

根据我们的经验,简单地来说,只要你的路由带有参数,并且这个项目的API数目超过了10,就尽量不要使 用 pet/http 中默认的路由。在Go开源界应用最广泛的router是httpRouter,很多开源的router框架都是基于 httpRouter进行一定程度的改造的成果。关于httpRouter路由的原理,会在本章节的router一节中进行详细的阐释。

再来回顾一下文章开头说的,开源界有这么几种框架,第一种是对httpRouter进行简单的封装,然后提供定制的中间件和一些 简单的小工具集成比如gin,主打轻量,易学,高性能。第二种是借鉴其它语言的编程风格的一些MVC类框架,例如beego,方 便从其它语言迁移过来的程序员快速上手,快速开发。还有一些框架功能更为强大,除了数据库schema设计,大部分代码直接 生成,例如goa。不管哪种框架,适合开发者背景的就是最好的。

本章的内容除了会展开讲解router和中间件的原理外,还会以现在工程界面临的问题结合Go来进行一些实践性的说明。希望能 够对没有接触过相关内容的读者有所帮助。

### 请求路由

## **5.2 router** 请求路由

在常见的Web框架中,router是必备的组件。Go语言圈子里router也时常被称为 http 的multiplexer。在上一节中我们 通过对Burrow代码的简单学习,已经知道如何用 http 标准库中内置的mux来完成简单的路由功能了。如果开发Web系 统对路径中带参数没什么兴趣的话,用 http 标准库中的 mux 就可以。

RESTful是几年前刮起的API设计风潮,在RESTful中除了GET和POST之外,还使用了HTTP协议定义的几种其它的标准化语 义。具体包括:

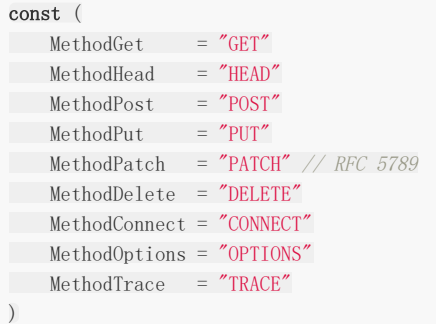

来看看RESTful中常见的请求路径:

GET /repos/:owner/:repo/comments/:id/reactions

POST /projects/:project\_id/columns

PUT /user/starred/:owner/:repo

DELETE /user/starred/:owner/:repo

相信聪明的你已经猜出来了,这是Github官方文档中挑出来的几个API设计。RESTful风格的API重度依赖请求路径。会将很多 参数放在请求URI中。除此之外还会使用很多并不那么常见的HTTP状态码,不过本节只讨论路由,所以先略过不谈。

如果我们的系统也想要这样的URI设计, 使用标准库的 mux 显然就力不从心了。

### **5.2.1 httprouter**

较流行的开源go Web框架大多使用httprouter,或是基于httprouter的变种对路由进行支持。前面提到的github的参数式路 由在httprouter中都是可以支持的。

因为httprouter中使用的是显式匹配,所以在设计路由的时候需要规避一些会导致路由冲突的情况,例如:

conflict: GET /user/info/:name GET /user/:id

no conflict: GET /user/info/:name POST /user/:id

简单来讲的话,如果两个路由拥有一致的http方法(指 GET/POST/PUT/DELETE)和请求路径前缀,且在某个位置出现了A路由 是wildcard(指:id这种形式)参数, B路由则是普通字符串, 那么就会发生路由冲突。路由冲突会在初始化阶段直接panic:

panic: wildcard route ':id' conflicts with existing children in path '/user/:id'

goroutine 1 [running]:

github.com/cch123/httprouter.(\*node).insertChild(0xc4200801e0, 0xc42004fc01, 0x126b177, 0x3, 0x126b171, 0x9, 0x127b668)

/Users/caochunhui/go\_work/src/github.com/cch123/httprouter/tree.go:256 +0x841

github.com/cch123/httprouter.(\*node).addRoute(0xc4200801e0, 0x126b171, 0x9, 0x127b668)

/Users/caochunhui/go\_work/src/github.com/cch123/httprouter/tree.go:221 +0x22a

- github.com/cch123/httprouter.(\*Router).Handle(0xc42004ff38, 0x126a39b, 0x3, 0x126b171, 0x9, 0x127b668) /Users/caochunhui/go\_work/src/github.com/cch123/httprouter/router.go:262 +0xc3
- github.com/cch123/httprouter.(\*Router).GET(0xc42004ff38, 0x126b171, 0x9, 0x127b668) /Users/caochunhui/go\_work/src/github.com/cch123/httprouter/router.go:193 +0x5e

 $main$  main $()$ 

/Users/caochunhui/test/go\_web/httprouter\_learn2.go:18 +0xaf

exit status 2

还有一点需要注意,因为httprouter考虑到字典树的深度,在初始化时会对参数的数量进行限制,所以在路由中的参数数目不 能超过255,否则会导致httprouter无法识别后续的参数。不过这一点上也不用考虑太多,毕竟URI是人设计且给人来看的,相 信没有长得夸张的URI能在一条路径中带有200个以上的参数。

除支持路径中的wildcard参数之外,httprouter还可以支持 \* 号来进行通配,不过 \* 号开头的参数只能放在路由的 结尾,例如下面这样:

Pattern: /src/\*filepath

 $\sqrt{\text{src}}$  filepath = ""  $\sqrt{\text{src}/\text{somefile}}$ .go filepath = "somefile.go" /src/subdir/somefile.go filepath = "subdir/somefile.go"

这种设计在RESTful中可能不太常见,主要是为了能够使用httprouter来做简单的HTTP静态文件服务器。

除了正常情况下的路由支持,httprouter也支持对一些特殊情况下的回调函数进行定制,例如404的时候:

```
r := httprouter. New()
r.NotFound = http.HandlerFunc(func(w http.ResponseWriter, r *http.Request) {
   w.Write([]byte("oh no, not found"))
})
```
或者内部panic的时候:

```
r. PanicHandler = func(w http. ResponseWriter, r *http. Request, c interface\{\}) {
log.Printf("Recovering from panic, Reason: %#v", c.(error))
w.WriteHeader(http.StatusInternalServerError)
w. Write(\lceil]byte(c, (error), Error())}
```
目前开源界最为流行(star数最多)的Web框架[gin](https://github.com/gin-gonic/gin)使用的就是httprouter的变种。

#### **5.2.2** 原理

httprouter和众多衍生router使用的数据结构被称为压缩字典树(Radix Tree)。读者可能没有接触过压缩字典树,但对字典 树(Trie Tree)应该有所耳闻。图 5-1是一个典型的字典树结构:

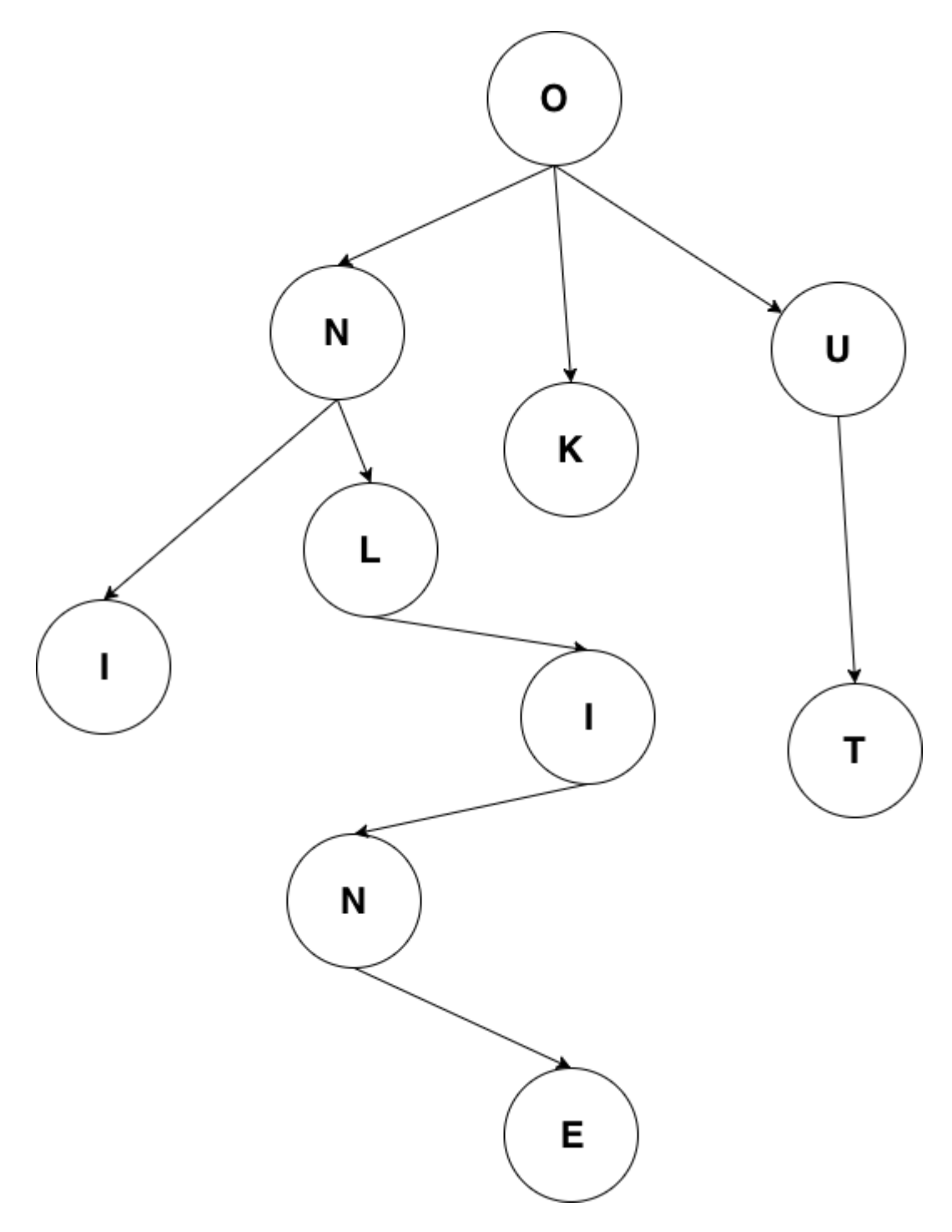

#### 图 5-1 字典树

字典树常用来进行字符串检索,例如用给定的字符串序列建立字典树。对于目标字符串,只要从根节点开始深度优先搜索,即 可判断出该字符串是否曾经出现过,时间复杂度为 0(n) ,n可以认为是目标字符串的长度。为什么要这样做?字符串本身 不像数值类型可以进行数值比较,两个字符串对比的时间复杂度取决于字符串长度。如果不用字典树来完成上述功能,要对历 史字符串进行排序,再利用二分查找之类的算法去搜索,时间复杂度只高不低。可认为字典树是一种空间换时间的典型做法。

普通的字典树有一个比较明显的缺点,就是每个字母都需要建立一个孩子节点,这样会导致字典树的层数比较深,压缩字典树 相对好地平衡了字典树的优点和缺点。是典型的压缩字典树结构:

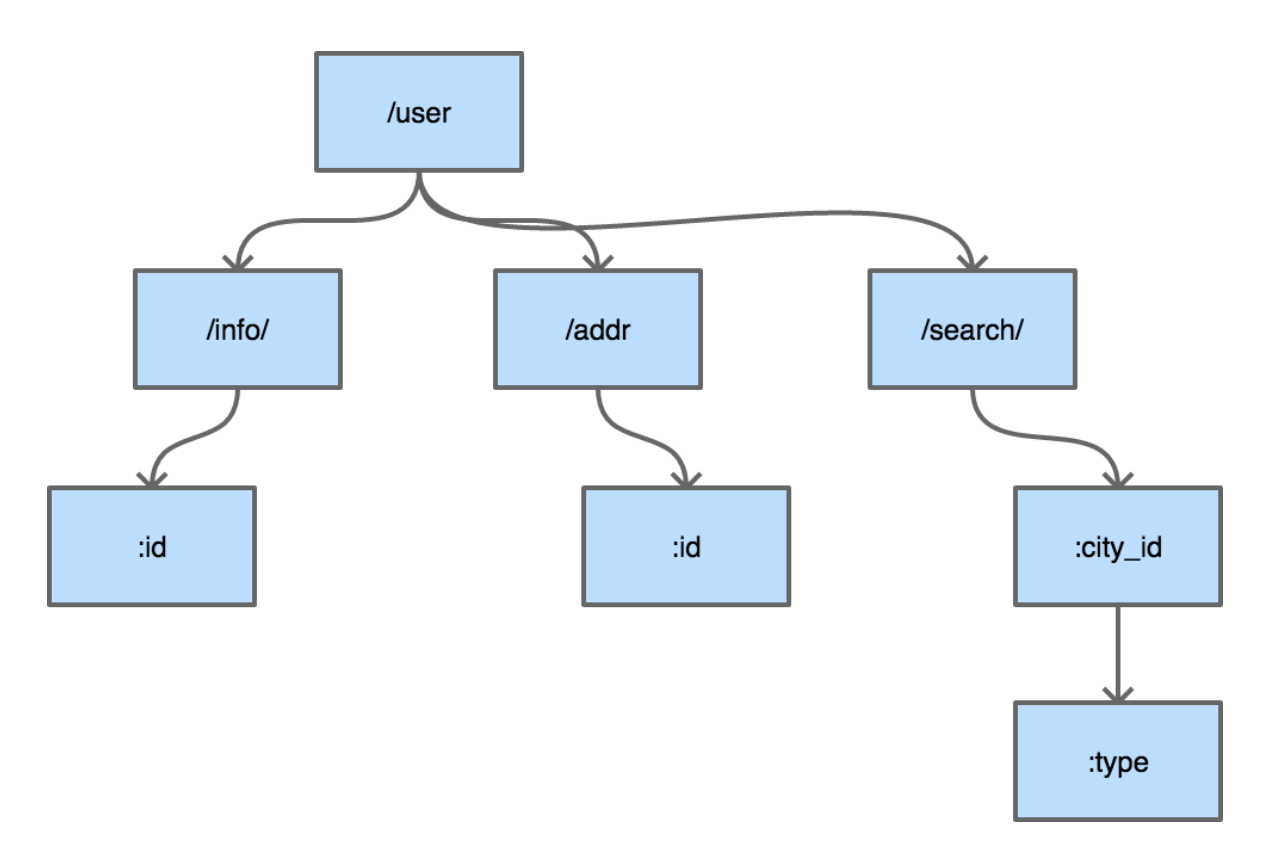

图 5-2 压缩字典树

每个节点上不只存储一个字母了,这也是压缩字典树中"压缩"的主要含义。使用压缩字典树可以减少树的层数,同时因为每个 节点上数据存储也比通常的字典树要多,所以程序的局部性较好(一个节点的path加载到cache即可进行多个字符的对比), 从而对CPU缓存友好。

### **5.2.3** 压缩字典树创建过程

我们来跟踪一下httprouter中,一个典型的压缩字典树的创建过程,路由设定如下:

```
PUT /user/installations/:installation id/repositories/:repository_id
GET /marketplace_listing/plans/
GET /marketplace_listing/plans/:id/accounts
GET /search
GET /status
GET /support
补充路由:
GET /marketplace_listing/plans/ohyes
```
最后一条补充路由是我们臆想的,除此之外所有API路由均来自于 api.github.com 。

#### **5.2.3.1 root** 节点创建

httprouter的Router结构体中存储压缩字典树使用的是下述数据结构:

```
// 略去了其它部分的 Router struct
type Router struct {
// ...
trees map[string]*node
```
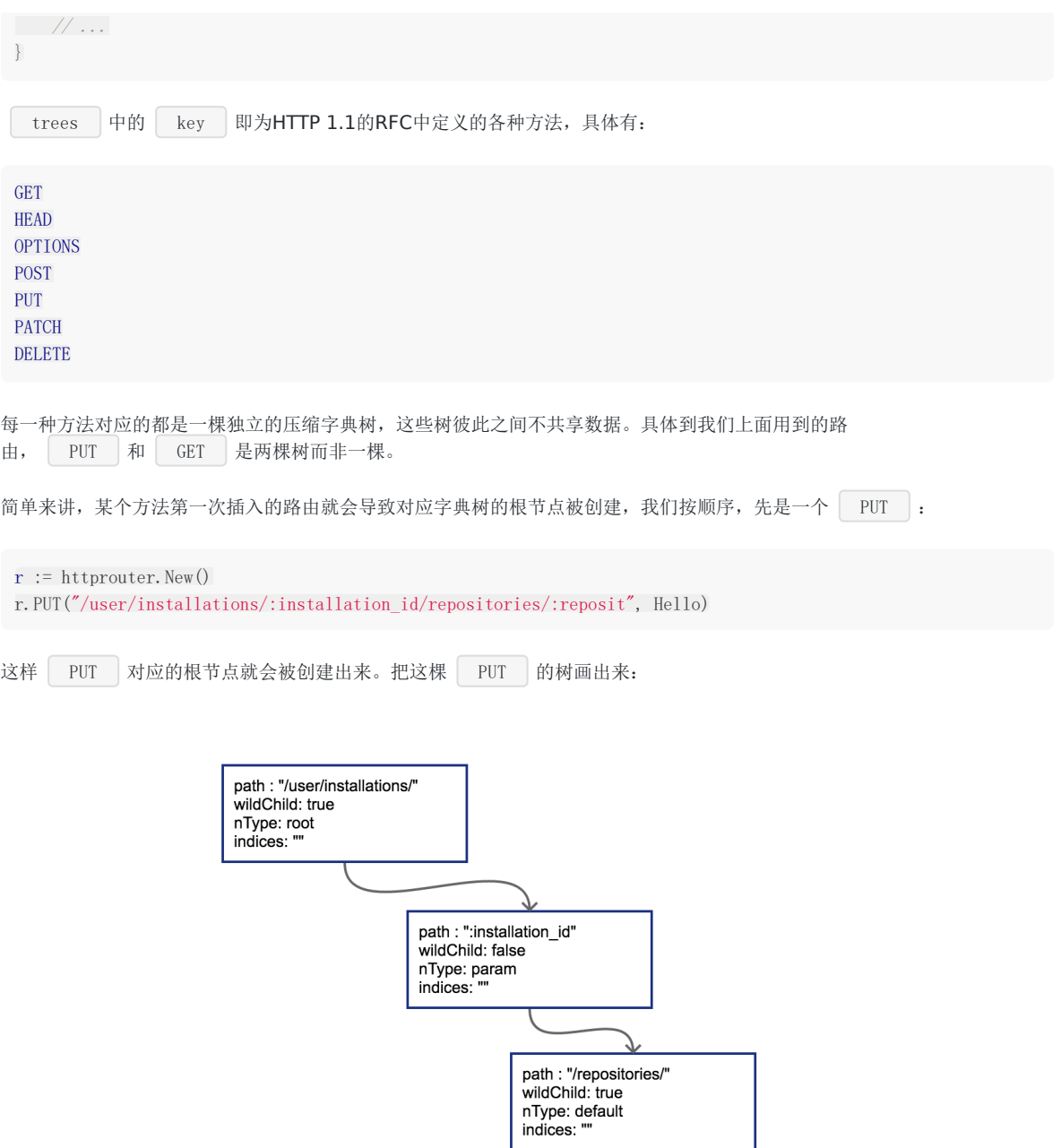

path : ":reposit"<br>wildChild: false<br>nType: param<br>indices: ""

图 5-3 插入路由之后的压缩字典树

radix的节点类型为 \*httprouter.node , 为了说明方便, 我们留下了目前关心的几个字段:

path: 当前节点对应的路径中的字符串

wildChild: 子节点是否为参数节点,即 wildcard node,或者说 :id 这种类型的节点

请求路由

```
nType: 当前节点类型,有四个枚举值: 分别为 static/root/param/catchAll。
static // 非根节点的普通字符串节点
root // 根节点
param \frac{1}{8} param \frac{1}{8} , 例如 :id
catchAll \frac{1}{\sqrt{m}}通配符节点, 例如 *anyway
```
indices:子节点索引,当子节点为非参数类型,即本节点的wildChild为false时,会将每个子节点的首字母放在该索引数 组。说是数组,实际上是个string。

当然, PUT 路由只有唯一的一条路径。接下来,我们以后续的多条GET路径为例, 讲解子节点的插入过程。

#### **5.2.3.2** 子节点插入

当插入 GET /marketplace\_listing/plans 时, 类似前面PUT的过程, GET树的结构如图 5-4:

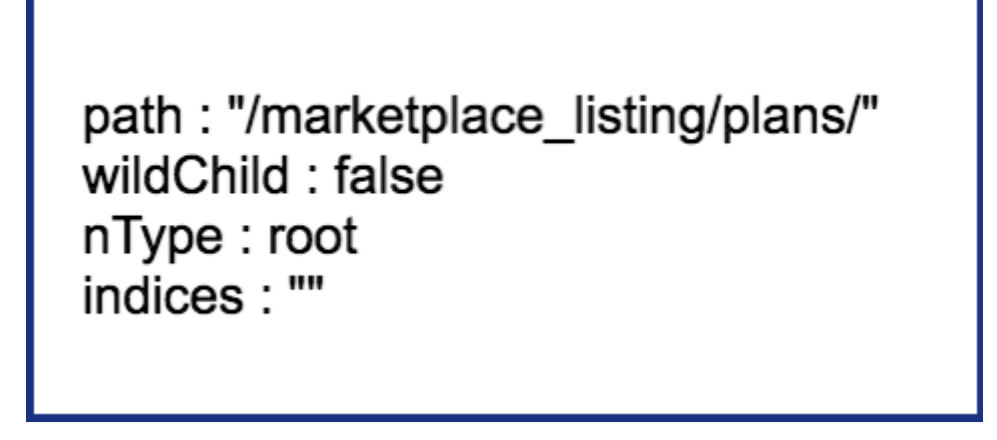

图 5-4 插入第一个节点的压缩字典树

因为第一个路由没有参数,path都被存储到根节点上了。所以只有一个节点。

然后插入 GET /marketplace\_listing/plans/:id/accounts , 新的路径与之前的路径有共同的前缀, 且可以直接在之前叶 子节点后进行插入,那么结果也很简单,插入后的树结构见图 5-5:

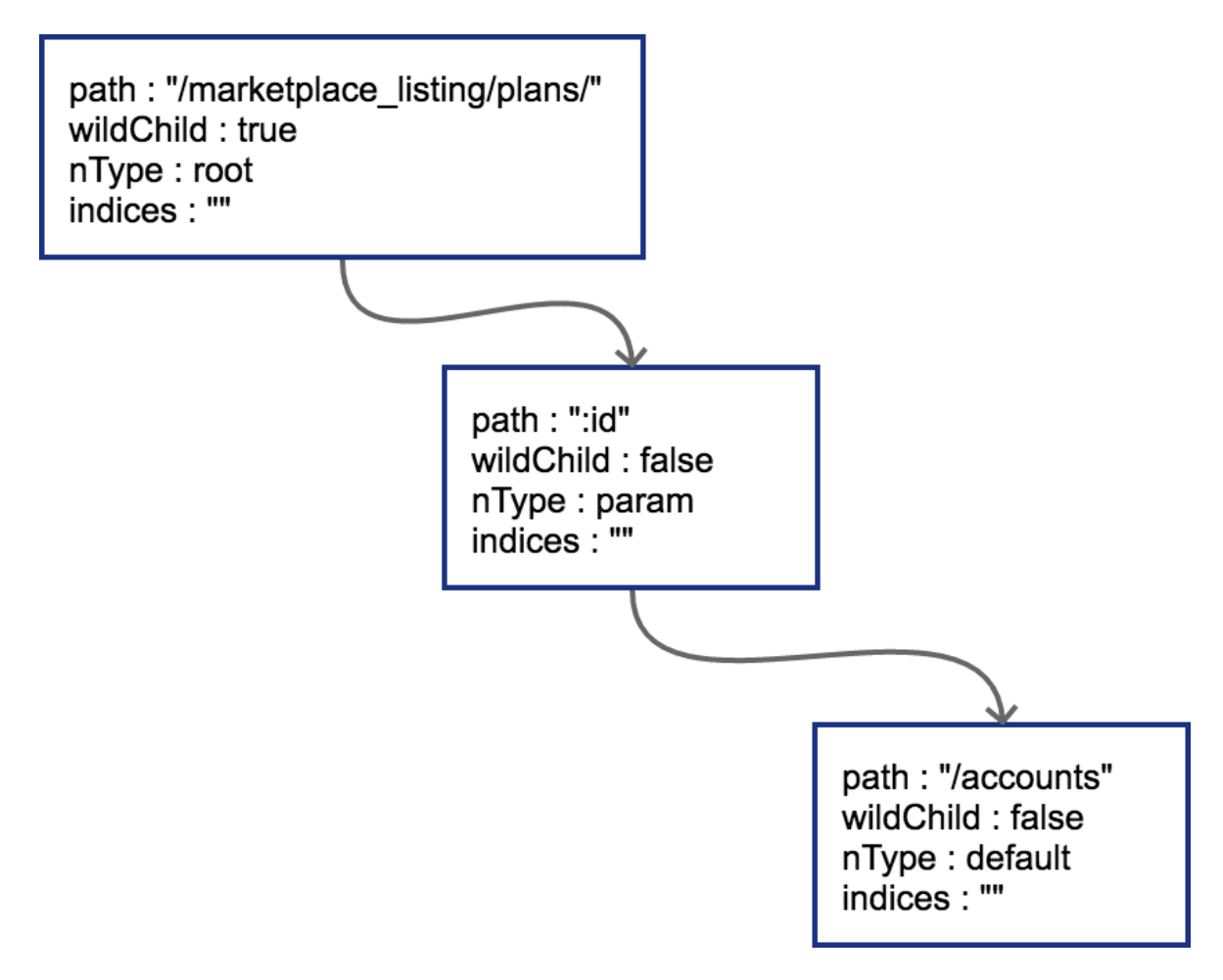

图 5-5 插入第二个节点的压缩字典树

由于 | :id | 这个节点只有一个字符串的普通子节点, 所以indices还依然不需要处理。

上面这种情况比较简单,新的路由可以直接作为原路由的子节点进行插入。实际情况不会这么美好。

#### **5.2.3.3** 边分裂

接下来我们插入 GET /search , 这时会导致树的边分裂, 见图 5-6。

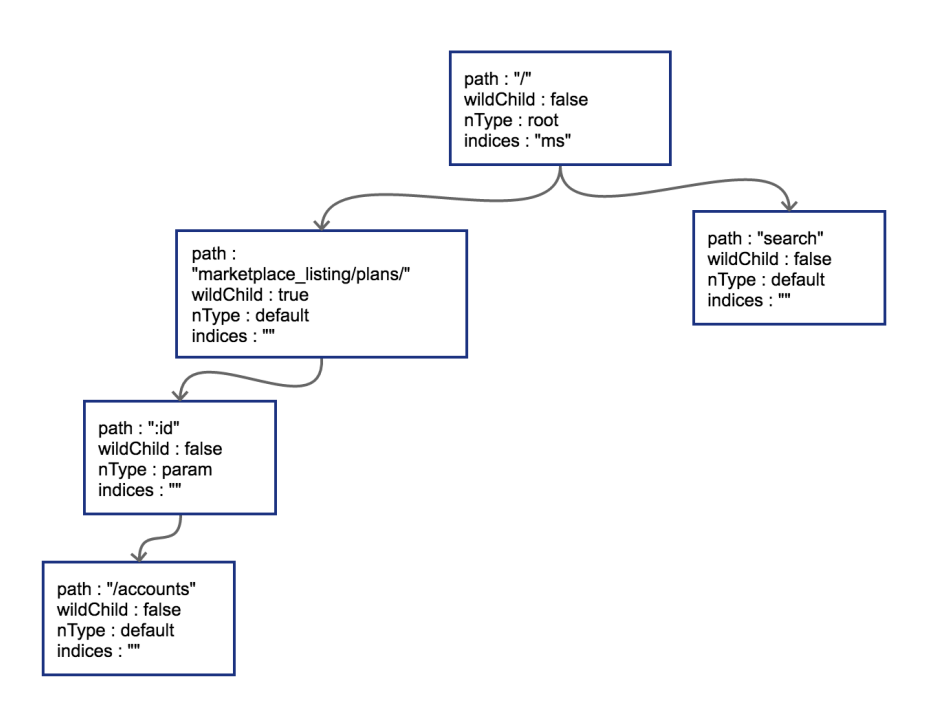

图 5-6 插入第三个节点,导致边分裂

原有路径和新的路径在初始的 / d置发生分裂,这样需要把原有的root节点内容下移,再将新路由 search 同样作 为子节点挂在root节点之下。这时候因为子节点出现多个,root节点的indices提供子节点索引,这时候该字段就需要派上用场 了。"ms"代表子节点的首字母分别为m(marketplace)和s(search)。

我们一口作气,把 GET /status 和 GET /support 也插入到树中。这时候会导致在 search 节点上再次发生分 裂,最终结果见图 5-7:

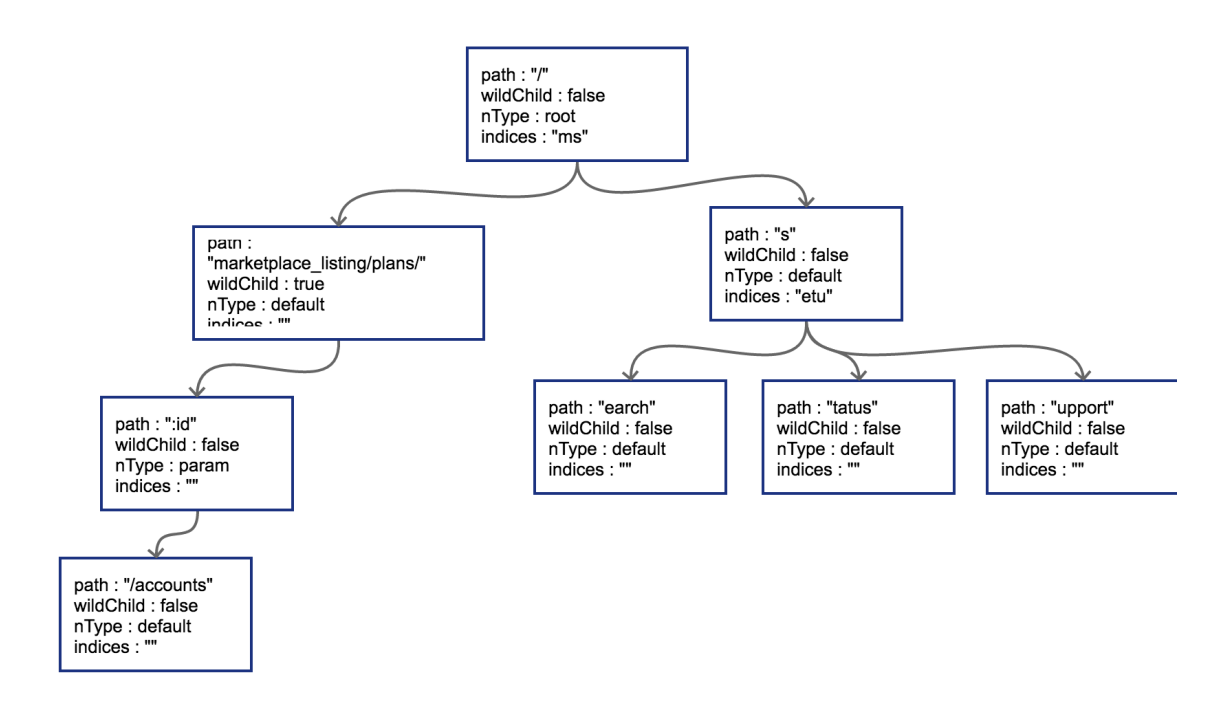

图 5-7 插入所有路由后的压缩字典树

#### **5.2.3.4** 子节点冲突处理

在路由本身只有字符串的情况下,不会发生任何冲突。只有当路由中含有wildcard(类似:id)或者catchAll的情况下才可能冲 突。这一点在前面已经提到了。

子节点的冲突处理很简单,分几种情况:

- 1. 在插入wildcard节点时, 父节点的children数组非空且wildChild被设置为false。例如: GET /user/getAll 和 GET /user/:id/getAddr , 或者 GET /user/\*aaa 和 GET /user/:id 。
- 2. 在插入wildcard节点时, 父节点的children数组非空且wildChild被设置为true, 但该父节点的wildcard子节点要插入的 wildcard名字不一样。例如: GET /user/:id/info 和 GET /user/:name/info 。
- 3. 在插入catchAll节点时, 父节点的children非空。例如: GET /src/abc 和 GET /src/\*filename , 或者 GET /src/:id 和 GET /src/\*filename 。
- 4. 在插入static节点时,父节点的wildChild字段被设置为true。
- 5. 在插入static节点时,父节点的children非空,且子节点nType为catchAll。

只要发生冲突,都会在初始化的时候panic。例如,在插入我们臆想的路由 GET /marketplace\_listing/plans/ohyes 时, 出现第4种冲突情况:它的父节点 marketplace\_listing/plans/ 的wildChild字段为true。

### 中间件

# **5.3** 中间件

本章将对现在流行的Web框架中的中间件(middleware)技术原理进行分析,并介绍如何使用中间件技术将业务和非业务代码功 能进行解耦。

### **5.3.1** 代码泥潭

先来看一段代码:

```
// middleware/hello.go
package main
func hello(wr http.ResponseWriter, r *http.Request) {
wr.Write([]byte("hello"))
}
func \text{main}() {
http.HandleFunc("/", hello)
err := http.ListenAndServe(":8080", nil)
...
}
```
这是一个典型的Web服务, 挂载了一个简单的路由。我们的线上服务一般也是从这样简单的服务开始逐渐拓展开去的。

现在突然来了一个新的需求,我们想要统计之前写的hello服务的处理耗时,需求很简单,我们对上面的程序进行少量修改:

```
// middleware/hello_with_time_elapse.go
var logger = log. New (os. Stdout, "", 0)func hello(wr http.ResponseWriter, r *http.Request) {
timeStart := time.Now()
wr.Write([]byte("hello"))
timeElapsed := time.Since(timeStart)
logger.Println(timeElapsed)
}
```
这样便可以在每次接收到http请求时,打印出当前请求所消耗的时间。

完成了这个需求之后,我们继续进行业务开发,提供的API逐渐增加,现在我们的路由看起来是这个样子:

```
// middleware/hello_with_more_routes.go
// 省略了一些相同的代码
package main
func helloHandler (wr http. ResponseWriter, r *http. Request) {
\frac{1}{2}}
func showInfoHandler(wr http.ResponseWriter, r *http.Request) {
// ...
}
```

```
func showEmailHandler(wr http.ResponseWriter, r *http.Request) {
// ...
}
func showFriendsHandler(wr http.ResponseWriter, r *http.Request) {
timeStart := time.Now()
wr.Write([]byte("your friends is tom and alex"))
timeElapsed := time.Since(timeStart)
logger.Println(timeElapsed)
}
func main() {
http.HandleFunc("/", helloHandler)
http.HandleFunc("/info/show", showInfoHandler)
http.HandleFunc("/email/show", showEmailHandler)
http.HandleFunc("/friends/show", showFriendsHandler)
// ...
}
```
每一个handler里都有之前提到的记录运行时间的代码,每次增加新的路由我们也同样需要把这些看起来长得差不多的代码拷贝 到我们需要的地方去。因为代码不太多,所以实施起来也没有遇到什么大问题。

渐渐的我们的系统增加到了30个路由和 handler 函数,每次增加新的handler,我们的第一件工作就是把之前写的所有和 业务逻辑无关的周边代码先拷贝过来。

接下来系统安稳地运行了一段时间,突然有一天,老板找到你,我们最近找人新开发了监控系统,为了系统运行可以更加可 控,需要把每个接口运行的耗时数据主动上报到我们的监控系统里。给监控系统起个名字吧,叫metrics。现在你需要修改代码 并把耗时通过HTTP Post的方式发给metrics系统了。我们来修改一下 helloHandler()

```
func helloHandler(wr http.ResponseWriter, r *http.Request) {
timeStart := time.Now()
wr.Write([]byte("hello"))
timeElapsed := time.Since(timeStart)
logger.Println(timeElapsed)
// 新增耗时上报
metrics.Upload("timeHandler", timeElapsed)
}
```
修改到这里,本能地发现我们的开发工作开始陷入了泥潭。无论未来对我们的这个Web系统有任何其它的非功能或统计需求, 我们的修改必然牵一发而动全身。只要增加一个非常简单的非业务统计,我们就需要去几十个handler里增加这些业务无关的代 码。虽然一开始我们似乎并没有做错,但是显然随着业务的发展,我们的行事方式让我们陷入了代码的泥潭。

### **5.3.2** 使用中间件剥离非业务逻辑

我们来分析一下,一开始在哪里做错了呢?我们只是一步一步地满足需求,把我们需要的逻辑按照流程写下去呀?

我们犯的最大的错误,是把业务代码和非业务代码揉在了一起。对于大多数的场景来讲,非业务的需求都是在http请求处理前 做一些事情,并且在响应完成之后做一些事情。我们有没有办法使用一些重构思路把这些公共的非业务功能代码剥离出去呢? 回到刚开头的例子,我们需要给我们的 helloHandler() 增加超时时间统计,我们可以使用一种叫 function adapter 的方法来对 helloHandler() 进行包装:

```
func hello(wr http.ResponseWriter, r *http.Request) {
wr.Write([]byte("hello"))
}
```

```
func timeMiddleware(next http.Handler) http.Handler {
```

```
中间件
```

```
这样就非常轻松地实现了业务与非业务之间的剥离, 魔法就在于这个 timeMiddleware 。可以从代码中看到, 我们
的 timeMiddleware() 也是一个函数,其参数为 http.Handler , http.Handler 的定义在 net/http 包
中:
任何方法实现了 ServeHTTP ,即是一个合法的 http.Handler , 读到这里你可能会有一些混乱,我们先来梳理一下
http库的 Handler , HandlerFunc 和 ServeHTTP 的关系:
只要你的handler函数签名是:
那么这个 handler 和 http.HandlerFunc() 就有了一致的函数签名,可以将该 handler() 函数进行类型转换,
转为 http.HandlerFunc 。而 http.HandlerFunc 实现了 http.Handler 这个接口。在 http 库需要调用你
的handler函数来处理http请求时, 会调用 HandlerFunc () | 的 | ServeHTTP () | 函数, 可见一个请求的基本调用链是这
样的:
上面提到的把自定义 handler 转换为 http.HandlerFunc () 这个过程是必须的,因为我们的 handler 没有直接
实现 ServeHTTP 这个接口。上面的代码中我们看到的HandleFunc(注意HandlerFunc和HandleFunc的区别)里也可以看
到这个强制转换过程:
 return http.HandlerFunc(func(wr http.ResponseWriter, r *http.Request) {
 timeStart := time.Now()
 // next handler
 next. ServeHTTP(wr, r)
 timeElapsed := time.Since(timeStart)
 logger.Println(timeElapsed)
 })
}
 func \text{main}() \{http.Handle("/", timeMiddleware(http.HandlerFunc(hello)))
 err := http.ListenAndServe(":8080", nil)
 ...
}
 type Handler interface {
 ServeHTTP(ResponseWriter, *Request)
}
 type Handler interface {
 ServeHTTP(ResponseWriter, *Request)
 }
 type HandlerFunc func(ResponseWriter, *Request)
 func (f HandlerFunc) ServeHTTP(w ResponseWriter, r *Request) {
 f(w, r)}
 func (ResponseWriter, *Request)
h = getHandler() => h. ServeHTTP(w, r) => h(w, r)
 func HandleFunc(pattern string, handler func(ResponseWriter, *Request)) {
 DefaultServeMux.HandleFunc(pattern, handler)
```
}

### // 调用 func (mux \*ServeMux) HandleFunc(pattern string, handler func(ResponseWriter, \*Request)) { mux.Handle(pattern, HandlerFunc(handler)) }

知道handler是怎么一回事,我们的中间件通过包装handler,再返回一个新的handler就好理解了。

总结一下,我们的中间件要做的事情就是通过一个或多个函数对handler进行包装,返回一个包括了各个中间件逻辑的函数链。 我们把上面的包装再做得复杂一些:

customizedHandler = logger(timeout(ratelimit(helloHandler)))

这个函数链在执行过程中的上下文可以用图 5-8来表示。

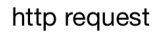

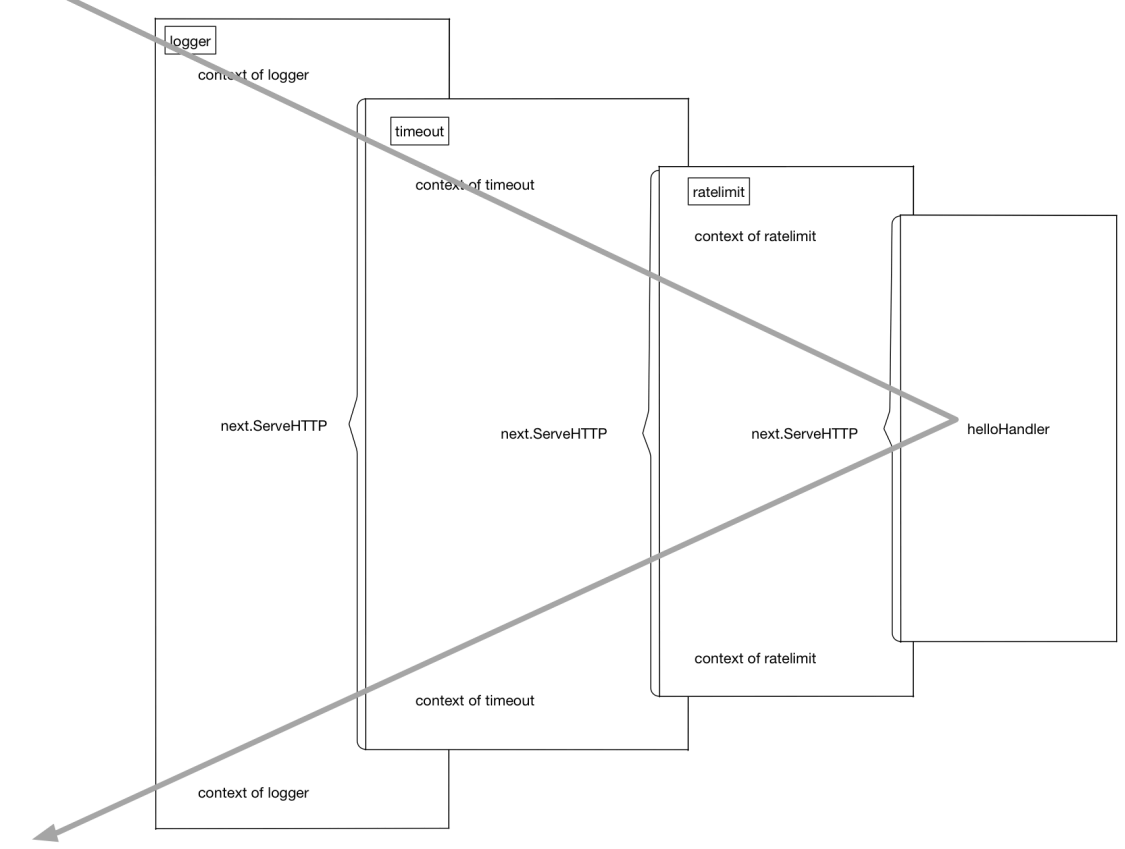

http response

图 5-8 请求处理过程

再直白一些,这个流程在进行请求处理的时候就是不断地进行函数压栈再出栈,有一些类似于递归的执行流:

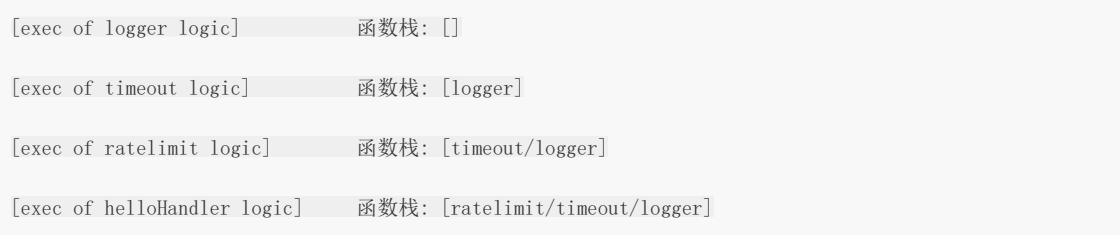

[exec of ratelimit logic part2] 函数栈: [timeout/logger] [exec of timeout logic part2] 函数栈: [logger] [exec of logger logic part2] 函数栈: []

功能实现了,但在上面的使用过程中我们也看到了,这种函数套函数的用法不是很美观,同时也不具备什么可读性。

### **5.3.3** 更优雅的中间件写法

上一节中解决了业务功能代码和非业务功能代码的解耦,但也提到了,看起来并不美观,如果需要修改这些函数的顺序,或者 增删中间件还是有点费劲,本节我们来进行一些"写法"上的优化。

看一个例子:

 $r =$  NewRouter() r.Use(logger) r.Use(timeout) r.Use(ratelimit) r.Add("/", helloHandler)

通过多步设置,我们拥有了和上一节差不多的执行函数链。胜在直观易懂,如果我们要增加或者删除中间件,只要简单地增加 删除对应的 Use () 调用就可以了。非常方便。

从框架的角度来讲,怎么实现这样的功能呢?也不复杂:

```
type middleware func(http.Handler) http.Handler
type Router struct {
middlewareChain [] middleware
mux map[string] http.Handler
}
func NewRouter() *Router{
return &Router{}
}
func (r *Router) Use(m middleware) {
r.middlewareChain = append(r.middlewareChain, m)
}
func (r *Router) Add(route string, h http.Handler) {
var mergedHandler = h
for i := len(r.middlewareChain) - 1; i >= 0; i--{
mergedHandler = r.middlewareChain[i](mergedHandler)
\left\{\begin{array}{ccc} \end{array}\right\}r.mux[route] = mergedHandler
}
```
注意代码中的 middleware 数组遍历顺序,和用户希望的调用顺序应该是"相反"的。应该不难理解。

#### **5.3.4** 哪些事情适合在中间件中做

以较流行的开源Go语言框架chi为例:

compress.go => 对http的响应体进行压缩处理 heartbeat.go => 设置一个特殊的路由,例如/ping,/healthcheck,用来给负载均衡一类的前置服务进行探活 logger.go => 打印请求处理处理日志,例如请求处理时间,请求路由 profiler.go => 挂载pprof需要的路由,如`/pprof`、`/pprof/trace`到系统中 realip.go => 从请求头中读取X-Forwarded-For和X-Real-IP,将http.Request中的RemoteAddr修改为得到的RealIP requestid.go => 为本次请求生成单独的requestid, 可一路透传, 用来生成分布式调用链路, 也可用于在日志中串连单次请求的所有逻 辑 timeout.go => 用context.Timeout设置超时时间,并将其通过http.Request一路透传下去 throttler.go => 通过定长大小的channel存储token, 并通过这些token对接口进行限流

每一个Web框架都会有对应的中间件组件,如果你有兴趣,也可以向这些项目贡献有用的中间件,只要合理一般项目的维护人 也愿意合并你的Pull Request。

比如开源界很火的gin这个框架,就专门为用户贡献的中间件开了一个仓库,见图 5-9:

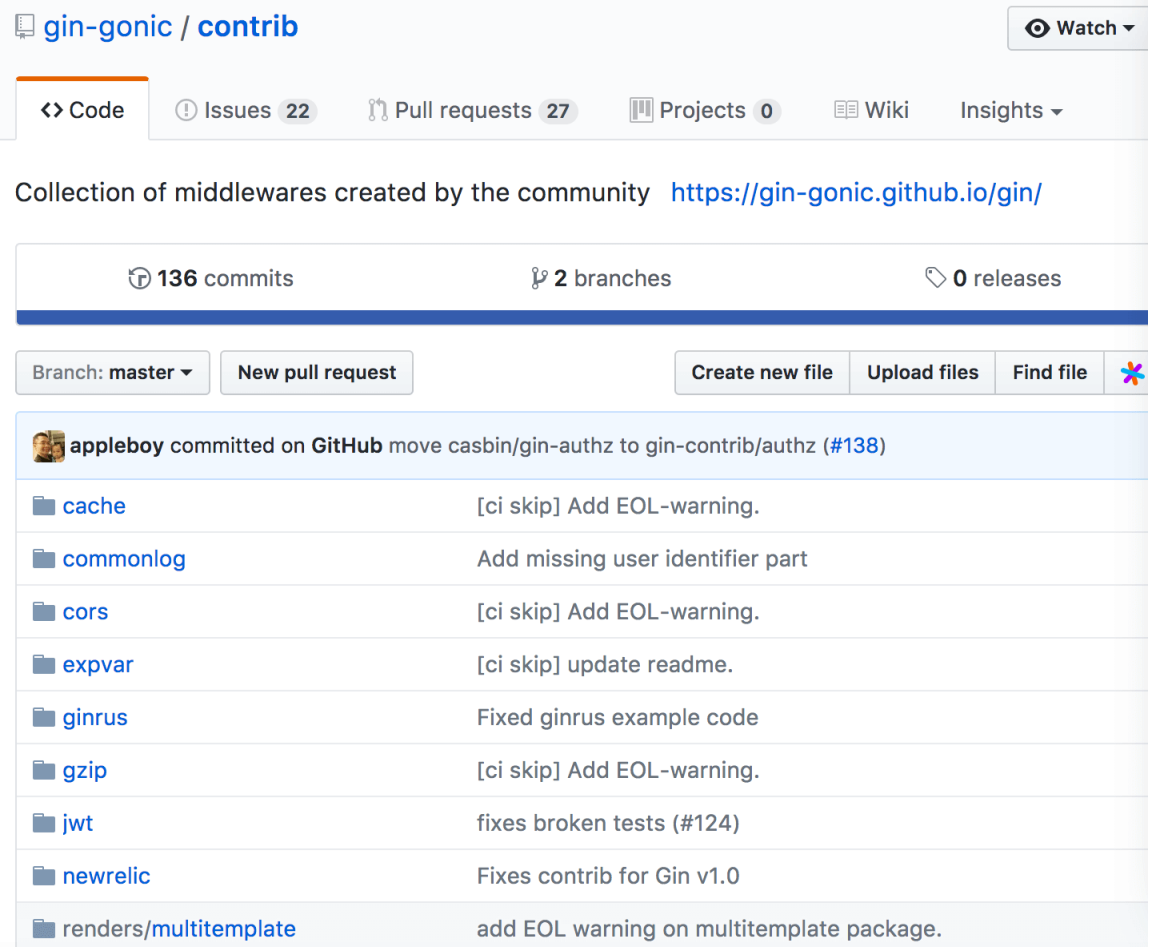

图 5-9 gin的中间件仓库

如果读者去阅读gin的源码的话,可能会发现gin的中间件中处理的并不是 | http.Handler |, 而是一个 叫 gin.HandlerFunc 的函数类型,和本节中讲解的 http.Handler 签名并不一样。不过gin的 handler 也只是 针对其框架的一种封装,中间件的原理与本节中的说明是一致的。

请求校验

## **5.4 validator**请求校验

社区里曾经有人用图 5-10来嘲笑PHP:

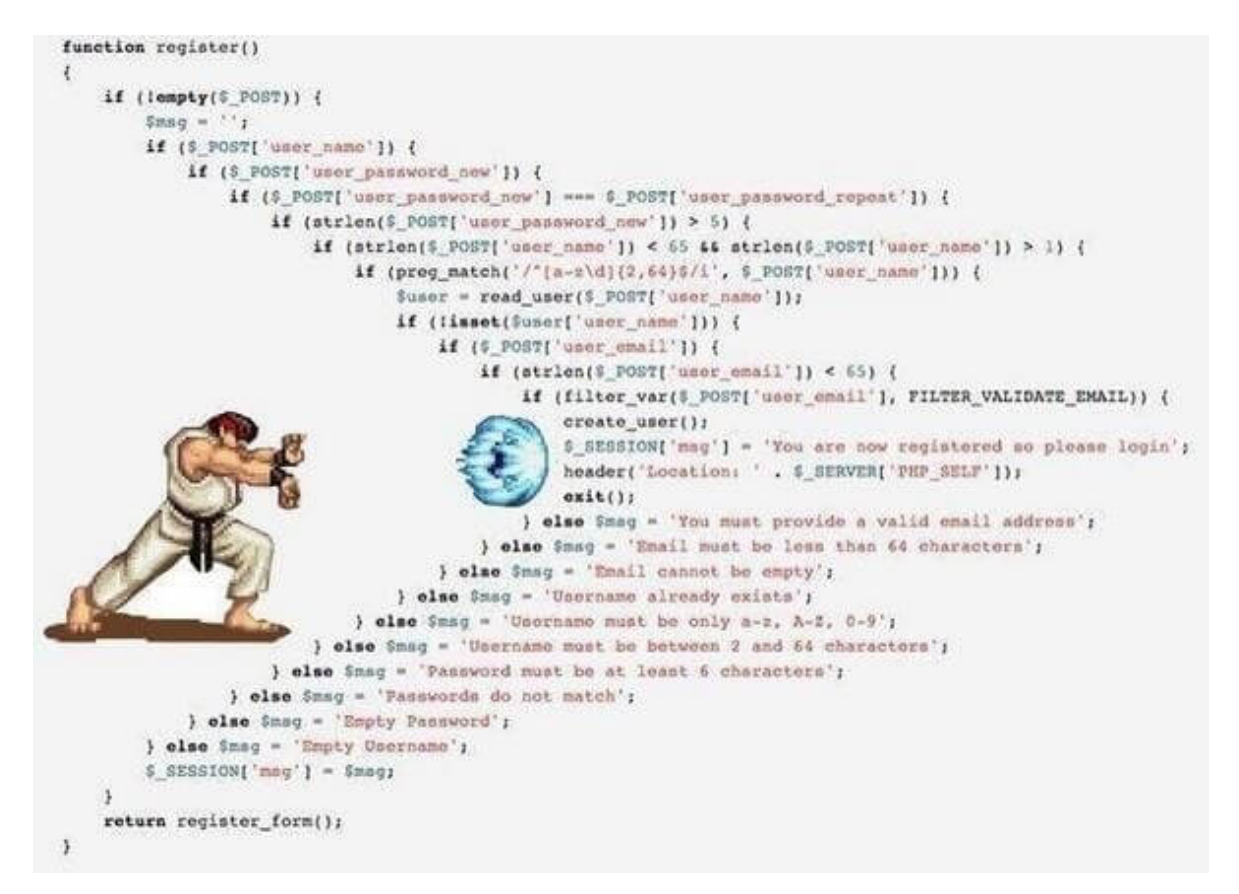

#### 图 5-10 validator流程

这其实是一个语言无关的场景,需要进行字段校验的情况有很多, Web系统的Form或JSON提交只是一个典型的例子。我们用 Go来写一个类似上图的校验示例。然后研究怎么一步步对其进行改进。

### **5.4.1** 重构请求校验函数

假设我们的数据已经通过某个开源绑定库绑定到了具体的结构体上。

```
type RegisterReq struct {
Username string `json:"username"`
PasswordNew string json:"password_new"
PasswordRepeat string json:"password_repeat"
Email string json:"email"
}
func register(req RegisterReq) error{
if len(req.Username) > 0 {
if len(req.PasswordNew) > 0 && len(req.PasswordRepeat) > 0 {
if req. PasswordNew == req. PasswordRepeat {
```
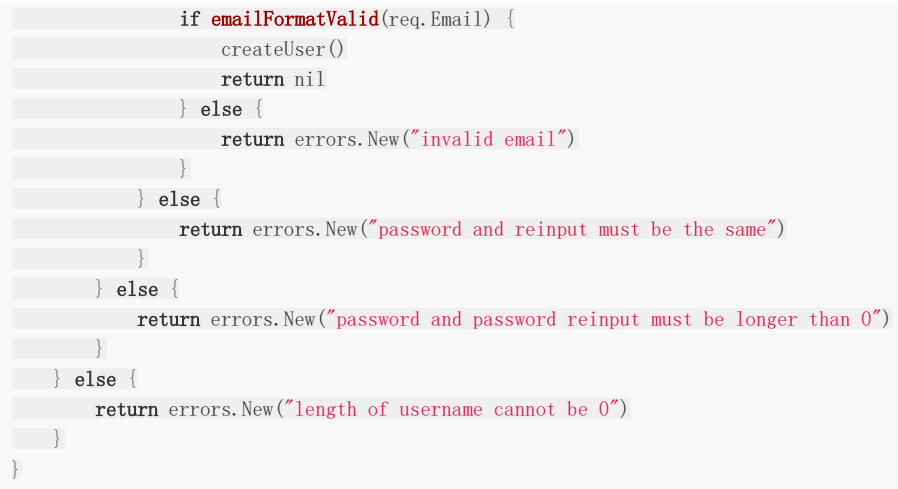

```
我们用Go里成功写出了波动拳开路的箭头型代码。。这种代码一般怎么进行优化呢?
```
很简单, 在《重构》一书中已经给出了方案: [Guard Clauses](https://refactoring.com/catalog/replaceNestedConditionalWithGuardClauses.html)。

```
func register(req RegisterReq) error{
if len(req.Username) = 0 {
         return errors. New ("length of username cannot be 0")
\left\{\begin{array}{c} \end{array}\right\}if len(req.PasswordNew) == 0 || len(req.PasswordRepeat) == 0 {
           return errors.New("password and password reinput must be longer than 0")
\left\{\begin{array}{c} \end{array}\right\}if req.PasswordNew != req.PasswordRepeat {
         return errors. New ("password and reinput must be the same")
}
if emailFormatValid(req.Email) {
          return errors.New("invalid email")
\begin{array}{|c|c|c|c|c|}\n\hline\n\text{ } & \text{ } & \text{ } \\
\hline\n\text{ } & \text{ } & \text{ } \\
\hline\n\text{ } & \text{ } & \text{ } \\
\hline\n\end{array}createUser()
return nil
}
```
代码更清爽,看起来也不那么别扭了。这是比较通用的重构理念。虽然使用了重构方法使我们的校验过程代码看起来优雅了, 但我们还是得为每一个 http 请求都去写这么一套差不多的 validate() 函数, 有没有更好的办法来帮助我们解除这 项体力劳动?答案就是validator。

### **5.4.2** 用**validator**解放体力劳动

从设计的角度讲,我们一定会为每个请求都声明一个结构体。前文中提到的校验场景我们都可以通过validator完成工作。还以 前文中的结构体为例。为了美观起见,我们先把json tag省略掉。

这里我们引入一个新的validator库:

<https://github.com/go-playground/validator>

import "gopkg.in/go-playground/validator.v9"

```
type RegisterReq struct {
// 字符串的 gt=0 表示长度必须 > 0, gt = greater than
Username string validate:"gt=0"
// 同上
PasswordNew string validate:"gt=0"
// eqfield 跨字段相等校验
PasswordRepeat string `validate:"eqfield=PasswordNew"`
// 合法 email 格式校验
Email string validate:"email"
}
```
validate := validator.New()

```
func validate(req RegisterReq) error {
err := validate.Struct(req)
if err != nil {
doSomething()
return err
\begin{array}{ccc} \end{array}...
}
```
这样就不需要在每个请求进入业务逻辑之前都写重复的 validate() 函数了。本例中只列出了这个校验器非常简单的几个 功能。

我们试着跑一下这个程序,输入参数设置为:

```
1/\ldotsvar req = RegisterReq {
Username : "Xargin",
PasswordNew : "ohno",
PasswordRepeat : "ohn",
Email : "alex@abc.com",
}
err := validate(req)
fmt.Println(err)
// Key: 'RegisterReq.PasswordRepeat' Error:Field validation for
// 'PasswordRepeat' failed on the 'eqfield' tag
```
如果觉得这个 validator 提供的错误信息不够人性化,例如要把错误信息返回给用户,那就不应该直接显示英文了。可以 针对每种tag进行错误信息定制,读者可以自行探索。

#### **5.4.3** 原理

从结构上来看,每一个结构体都可以看成是一棵树。假如我们有如下定义的结构体:

```
type Nested struct {
Email string 'validate:"email"`
}
type T struct {
Age int validate: "eq=10"
Nested Nested
}
```
把这个结构体画成一棵树,见图 5-11:

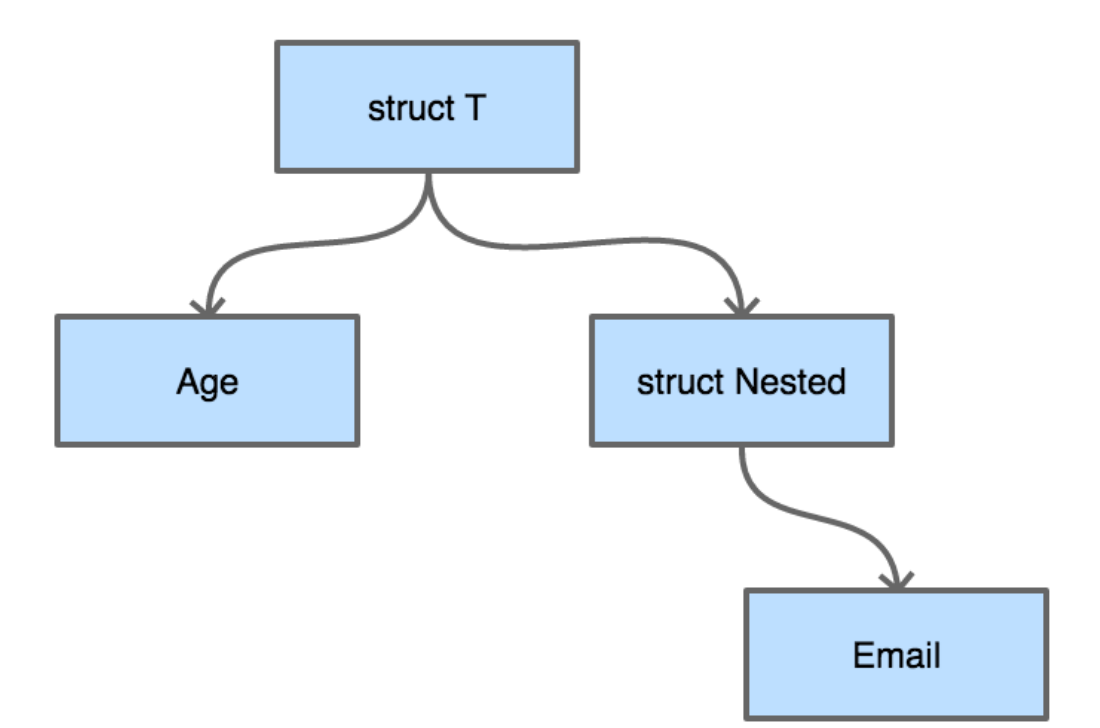

图 5-11 validator 树

从字段校验的需求来讲,无论我们采用深度优先搜索还是广度优先搜索来对这棵结构体树来进行遍历,都是可以的。

```
我们来写一个递归的深度优先搜索方式的遍历示例:
```

```
package main
import (
"fmt"
"reflect"
"regexp"
"strconv"
"strings"
)type Nested struct {
Email string validate:"email"
}
type T struct {
Age int validate:"eq=10"
Nested Nested
}
```

```
func validateEmail(input string) bool {
if pass, _ := regexp.MatchString(
\hat{\mathcal{L}}([w\,\_]\{2,10\})\mathcal{L}(w\{1,\}). ([a-z]{2,4})$`, input,
); pass {
       return true
}
return false
}
func validate(v interface{}) (bool, string) {
validateResult := true
errmsg := "success"
vt := reflect.TypeOf(v)
vv := reflect.ValueOf(v)
for i := 0; i \langle vv. NumField(); i++ {
fieldVal := vv.Field(i)
tagContent := vt. Field(i). Tag. Get("validate")
k := \text{fieldVal}, \text{Kind}()switch k {
case reflect.Int:
val := fieldVal.Int()
tagValStr := strings. Split(tagContent, "=")
tagVal, := strconv. ParseInt(tagValStr[1], 10, 64)
if val := tagVal {
errmsg = "validate int failed, tag is: "+ strconv.FormatInt(
tagVal, 10,
\qquad \qquad )validateResult = false
}
case reflect.String:
val := fieldVal.String()
tagValStr := tagContent
switch tagValStr {
case "email":
nestedResult := validateEmail(val)
if nestedResult == false {
errmsg = "validate mail failed, field val is: "+ val
validateResult = false
}
\left\{\begin{array}{cc} 1 & 0 \\ 0 & 0 \end{array}\right\}case reflect.Struct:
// 如果有内嵌的 struct, 那么深度优先遍历
// 就是一个递归过程
valInter := fieldVal.Interface()
nestedResult, msg := validate(valInter)
if nestedResult == false {
validateResult = false
errmsg = msg
\left\{\begin{array}{ccc} \downarrow & \downarrow & \downarrow \\ \downarrow & \downarrow & \downarrow \\ \downarrow & \down}
\left\{\begin{array}{c} \end{array}\right\}return validateResult, errmsg
}
func \text{main}() {
var a = T{Age: 10, Nested: Nested{Email: "abc@abc.com"}}
validateResult, errmsg := validate(a)
fmt.Println(validateResult, errmsg)
}
```
这里我们简单地对 eq=x 和 email 这两个tag进行了支持, 读者可以对这个程序进行简单的修改以查看具体的 validate效果。为了演示精简掉了错误处理和复杂情况的处理,例如 reflect. Int8/16/32/64 , reflect. Ptr 等类 型的处理,如果给生产环境编写校验库的话,请务必做好功能的完善和容错。

在前一小节中介绍的开源校验组件在功能上要远比我们这里的例子复杂的多。但原理很简单,就是用反射对结构体进行树形遍 历。有心的读者这时候可能会产生一个问题,我们对结构体进行校验时大量使用了反射,而Go的反射在性能上不太出众,有时 甚至会影响到我们程序的性能。这样的考虑确实有一些道理,但需要对结构体进行大量校验的场景往往出现在Web服务,这里 并不一定是程序的性能瓶颈所在,实际的效果还是要从pprof中做更精确的判断。

如果基于反射的校验真的成为了你服务的性能瓶颈怎么办?现在也有一种思路可以避免反射:使用Go内置的Parser对源代码进 行扫描,然后根据结构体的定义生成校验代码。我们可以将所有需要校验的结构体放在单独的包内。这就交给读者自己去探索 了。

## 和数据库打交道

## **5.5 Database** 和数据库打交道

本节将对 db/sql 官方标准库作一些简单分析,并介绍一些应用比较广泛的开源ORM和SQL Builder。并从企业级应用开 发和公司架构的角度来分析哪种技术栈对于现代的企业级应用更为合适。

### **5.5.1** 从 **database/sql** 讲起

Go官方提供了 database/sql 包来给用户进行和数据库打交道的工作, database/sql 库实际只提供了一套操作数据 库的接口和规范,例如抽象好的SQL预处理(prepare),连接池管理,数据绑定,事务,错误处理等等。官方并没有提供具体 某种数据库实现的协议支持。

和具体的数据库,例如MySQL打交道,还需要再引入MySQL的驱动,像下面这样:

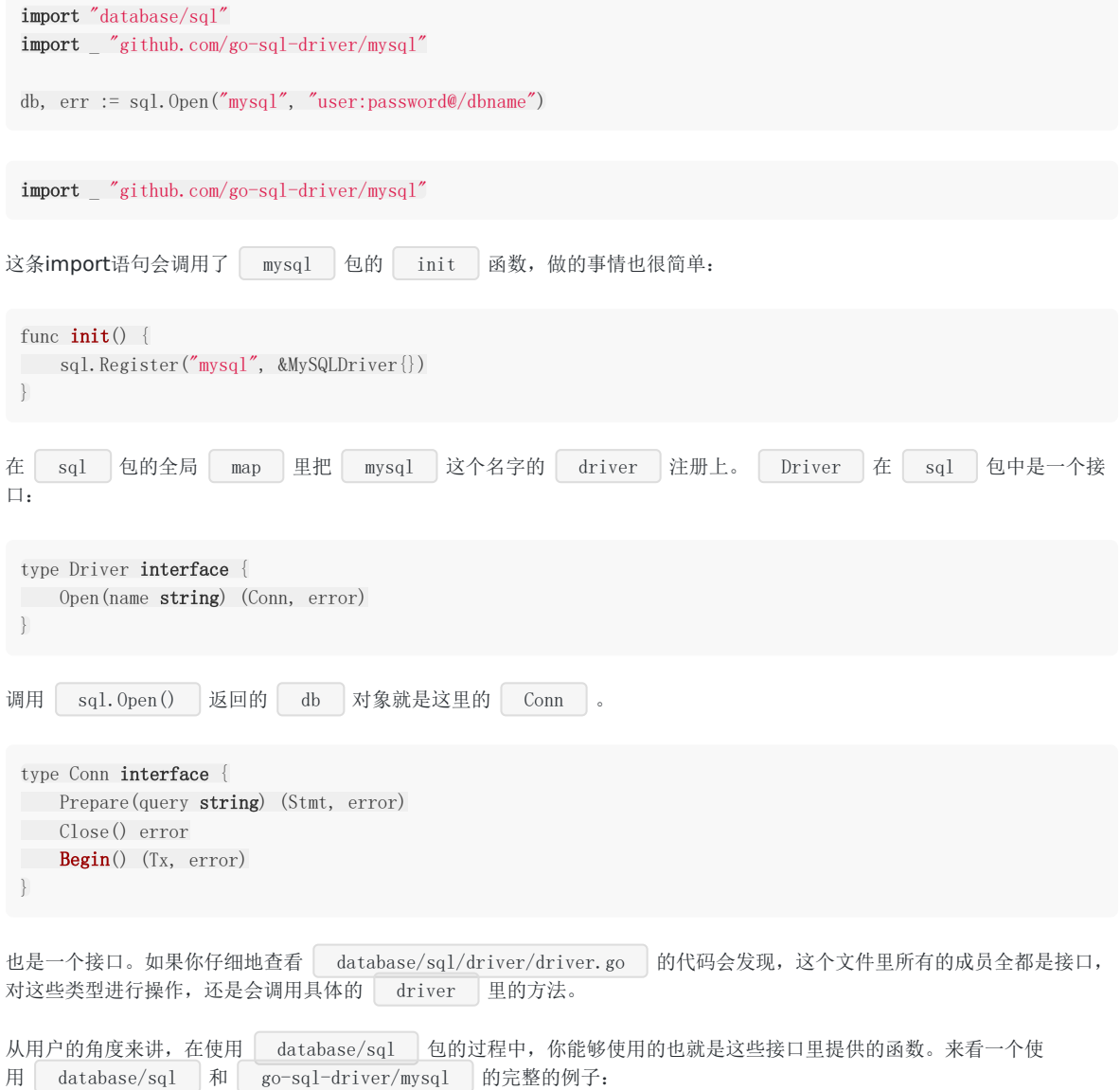

和数据库打交道

package main

```
import (
"database/sql"
_ "github.com/go-sql-driver/mysql"
\left( \right)func \text{main}() \{// db 是一个 sql.DB 类型的对象
// 该对象线程安全,且内部已包含了一个连接池
// 连接池的选项可以在 sql.DB 的方法中设置,这里为了简单省略了
db, err := sq1.0pen("mysq]","user:password@tcp(127.0.0.1:3306)/hello")
if err != nil {
log.Fatal(err)
\left| \begin{array}{c} \hline \end{array} \right|defer db. Close ()
var (
id int
name string
\qquad \qquadrows, err := db.Query("select id, name from users where id = ?", 1)
if err != nil {
log.Fatal(err)
}
defer rows. Close ()
// 必须要把 rows 里的内容读完,或者显式调用 Close() 方法,
// 否则在 defer 的 rows.Close() 执行之前,连接永远不会释放
for rows.Next() {
err := rows. Scan(&id, &name)
if err := nillog.Fatal(err)
\left| \begin{array}{cc} \end{array} \right|log.Println(id, name)
}
err = rowsErr()if err := nillog.Fatal(err)
}
}
```
如果读者想了解官方这个 database/sql 库更加详细的用法的话,可以参考 http://go-database-sql.org/ 。

包括该库的功能介绍、用法、注意事项和反直觉的一些实现方式(例如同一个goroutine内对 sql.DB 的查询,可能在多 个连接上)都有涉及,本章中不再赘述。

聪明如你的话, 在上面这段简短的程序中可能已经嗅出了一些不好的味道。官方的 db 库提供的功能这么简单, 我们每次 去数据库里读取内容岂不是都要去写这么一套差不多的代码?或者如果我们的对象是结构体,把 sql.Rows 绑定到对象的 工作就会变得更加得重复而无聊。

是的,所以社区才会有各种各样的SQL Builder和ORM百花齐放。

### **5.5.2** 提高生产效率的**ORM**和**SQL Builder**

在Web开发领域常常提到的ORM是什么?我们先看看万能的维基百科:

对象关系映射(英语:Object Relational Mapping,简称ORM,或O/RM,或O/R mapping), 是一种程序设计技术,用于实现面向对象编程语言里不同类型系统的数据之间的转换。 从效果上说,它其实是创建了一个可在编程语言里使用的"虚拟对象数据库"。

最为常见的ORM做的是从db到程序的类或结构体这样的映射。所以你手边的程序可能是从MySQL的表映射你的程序内的类。 我们可以先来看看其它的程序语言里的ORM写起来是怎么样的感觉:

>>> from blog.models import Blog  $\gg$  b = Blog(name='Beatles Blog', tagline='All the latest Beatles news.')  $\gg$  b. save ()

完全没有数据库的痕迹,没错,ORM的目的就是屏蔽掉DB层,很多语言的ORM只要把你的类或结构体定义好,再用特定的语 法将结构体之间的一对一或者一对多关系表达出来。那么任务就完成了。然后你就可以对这些映射好了数据库表的对象进行各 种操作,例如save, create, retrieve, delete。至于ORM在背地里做了什么阴险的勾当, 你是不一定清楚的。使用ORM的 时候,我们往往比较容易有一种忘记了数据库的直观感受。举个例子,我们有个需求:向用户展示最新的商品列表,我们再假 设,商品和商家是1:1的关联关系,我们就很容易写出像下面这样的代码:

# 伪代码 shopList  $:=$   $\lceil$ for product in productList {  $shopList = append(shopList, product.GetShop)$ }

当然了,我们不能批判这样写代码的程序员是偷懒的程序员。因为ORM一类的工具在出发点上就是屏蔽sql,让我们对数据库的 操作更接近于人类的思维方式。这样很多只接触过ORM而且又是刚入行的程序员就很容易写出上面这样的代码。

这样的代码将对数据库的读请求放大了N倍。也就是说,如果你的商品列表有15个SKU,那么每次用户打开这个页面,至少需 要执行1(查询商品列表)+15(查询相关的商铺信息)次查询。这里N是16。如果你的列表页很大,比如说有600个条目, 那么你就至少要执行1+600次查询。如果说你的数据库能够承受的最大的简单查询是12万QPS,而上述这样的查询正好是你最 常用的查询的话,你能对外提供的服务能力是多少呢?是200 qps!互联网系统的忌讳之一,就是这种无端的读放大。

当然,你也可以说这不是ORM的问题,如果你手写sql你还是可能会写出差不多的程序,那么再来看两个demo:

 $o := \text{orm. NewOrm}()$ num, err := o.QueryTable("cardgroup").Filter("Cards\_Card\_Name", cardName).All(&cardgroups)

很多ORM都提供了这种Filter类型的查询方式,不过在某些ORM背后可能隐藏了非常难以察觉的细节,比如生成的SQL语句会 自动 limit 1000 。

也许喜欢ORM的读者读到这里会反驳了,你是没有认真阅读文档就瞎写。是的,尽管这些ORM工具在文档里说明了All查询在不 显式地指定Limit的话会自动limit 1000,但对于很多没有阅读过文档或者看过ORM源码的人,这依然是一个非常难以察觉的 "魔鬼"细节。喜欢强类型语言的人一般都不喜欢语言隐式地去做什么事情,例如各种语言在赋值操作时进行的隐式类型转换然 后又在转换中丢失了精度的勾当,一定让你非常的头疼。所以一个程序库背地里做的事情还是越少越好,如果一定要做,那也 一定要在显眼的地方做。比如上面的例子,去掉这种默认的自作聪明的行为,或者要求用户强制传入limit参数都是更好的选 择。

除了limit的问题,我们再看一遍这个下面的查询:

num, err := o.QueryTable("cardgroup").Filter("Cards\_Card\_Name", cardName).All(&cardgroups)

你可以看得出来这个Filter是有表join的操作么?当然了,有深入使用经验的用户还是会觉得这是在吹毛求疵。但这样的分析想 证明的是,ORM想从设计上隐去太多的细节。而方便的代价是其背后的运行完全失控。这样的项目在经过几任维护人员之后, 将变得面目全非,难以维护。

当然,我们不能否认ORM的进步意义,它的设计初衷就是为了让数据的操作和存储的具体实现相剥离。但是在上了规模的公司 的人们渐渐达成了一个共识,由于隐藏重要的细节,ORM可能是失败的设计。其所隐藏的重要细节对于上了规模的系统开发来 说至关重要。

相比ORM来说, SQL Builder在SQL和项目可维护性之间取得了比较好的平衡。首先sql builder不像ORM那样屏蔽了过多的细 节,其次从开发的角度来讲,SQL Builder进行简单封装后也可以非常高效地完成开发,举个例子:

```
where := map[string]interface{} {
\blacksquare "order id > ?" : 0,
"customer id != ?" : 0,
}
limit := []int\{0, 100\}orderBy := []string{"id asc", "create_time desc"}
```
orders := orderModel.GetList(where, limit, orderBy)

写SQL Builder的相关代码, 或者读懂都不费劲。把这些代码脑内转换为sql也不会太费劲。所以通过代码就可以对这个查询是 否命中数据库索引,是否走了覆盖索引,是否能够用上联合索引进行分析了。

说白了SQL Builder是sql在代码里的一种特殊方言,如果你们没有DBA但研发有自己分析和优化sql的能力,或者你们公司的 DBA对于学习这样一些sql的方言没有异议。那么使用SQL Builder是一个比较好的选择,不会导致什么问题。

另外在一些本来也不需要DBA介入的场景内,使用SOL Builder也是可以的,例如你要做一套运维系统,且将MySOL当作了系 统中的一个组件,系统的QPS不高,查询不复杂等等。

一旦你做的是高并发的OLTP在线系统,且想在人员充足分工明确的前提下最大程度控制系统的风险,使用SQL Builder就不合 适了。

#### **5.5.3** 脆弱的数据库

无论是ORM还是SQL Builder都有一个致命的缺点,就是没有办法进行系统上线的事前sql审核。虽然很多ORM和SQL Builder 也提供了运行期打印sql的功能,但只在查询的时候才能进行输出。而SQL Builder和ORM本身提供的功能太过灵活。使得你不 可能通过测试枚举出所有可能在线上执行的sql。例如你可能用SQL Builder写出下面这样的代码:

```
where := map[string]interface{} {
"product_id = ?" : 10,"user_id = ?" : 1232,
}
if order id != 0 {
where \lbrack \nolimits \lbrack \lbrack \lbrack \lbrack \lbrack \lbrack \lbrack \lbrack \lbrack \lbrack \lbrack \lbrack \lbrack \lbrack \lbrack \lbrack \lbrack \lbrack \lbrack \lbrack \lbrack \lbrack \lbrack \lbrack \lbrack \lbrack \lbrack \lbrack \lbrack }
```
res, err := historyModel.GetList(where, limit, orderBy)

你的系统里有大量类似上述样例的 if 的话,就难以通过测试用例来覆盖到所有可能的sql组合了。

这样的系统只要发布,就已经孕育了初期的巨大风险。

对于现在7乘24服务的互联网公司来说,服务不可用是非常重大的问题。存储层的技术栈虽经历了多年的发展,在整个系统中依 然是最为脆弱的一环。系统宕机对于24小时对外提供服务的公司来说,意味着直接的经济损失。个中风险不可忽视。

从行业分工的角度来讲,现今的互联网公司都有专职的DBA。大多数DBA并不一定有写代码的能力,去阅读SQL Builder的相 关"拼SOL"代码多多少少还是会有一点障碍。从DBA角度出发,还是希望能够有专门的事前SOL审核机制,并能让其低成本地获 取到系统的所有SQL内容,而不是去阅读业务研发编写的SQL Builder的相关代码。

所以现如今,大型的互联网公司核心线上业务都会在代码中把SQL放在显眼的位置提供给DBA评审,举一个例子:

```
const (
getAllByProductIDAndCustomerID = `select * from p_orders where product_id in (:product_id) and customer_i
d=:customer_id`
)
// GetAllByProductIDAndCustomerID
// @param driver_id
// @param rate_date
// @return []Order, error
func GetAllByProductIDAndCustomerID(ctx context.Context, productIDs []uint64, customerID uint64) ([]Order, er
ror) {
var orderList []Order
params := map[string]interface{}{
"product_id" : productIDs,
"customer_id": customerID,
}
// getAllByProductIDAndCustomerID 是 const 类型的 sql 字符串
sql, args, err := sqlutil.Named(getAllByProductIDAndCustomerID, params)
if err != nil {
return nil, err
\begin{array}{ccc} \end{array}err = dao.QueryList(ctx, sqldbInstance, sql, args, &orderList)
if err != nil {
return nil, err
\qquad \qquad \}return orderList, err
}
```
像这样的代码,在上线之前把DAO层的变更集的const部分直接拿给DBA来进行审核,就比较方便了。代码中的 sqlutil.Named 是类似于 sqlx 中的 Named 函数, 同时支持 where 表达式中的比较操作符和 in。

这里为了说明简便,函数写得稍微复杂一些,仔细思考一下的话查询的导出函数还可以进一步进行简化。请读者朋友们自行尝 试。

### 服务流量限制

## **5.6 Ratelimit** 服务流量限制

计算机程序可依据其瓶颈分为磁盘IO瓶颈型,CPU计算瓶颈型,网络带宽瓶颈型,分布式场景下有时候也会外部系统而导致自 身瓶颈。

Web系统打交道最多的是网络,无论是接收,解析用户请求,访问存储,还是把响应数据返回给用户,都是要走网络的。在没 有 epoll/kqueue 之类的系统提供的IO多路复用接口之前,多个核心的现代计算机最头痛的是C10k问题, C10k问题会导 致计算机没有办法充分利用CPU来处理更多的用户连接,进而没有办法通过优化程序提升CPU利用率来处理更多的请求。

自从Linux实现了 epoll , FreeBSD实现了 kqueue , 这个问题基本解决了, 我们可以借助内核提供的API轻松解决 当年的C10k问题,也就是说如今如果你的程序主要是和网络打交道,那么瓶颈一定在用户程序而不在操作系统内核。

随着时代的发展, 编程语言对这些系统调用又进一步进行了封装, 如今做应用层开发, 几乎不会在程序中看到 epoll 之类 的字眼,大多数时候我们就只要聚焦在业务逻辑上就好。Go 的 net 库针对不同平台封装了不同的syscall API, http 库 又是构建在 net 库之上,所以在Go语言中我们可以借助标准库,很轻松地写出高性能的 http 服务,下面是一个简 单的 hello world 服务的代码:

```
package main
import (
\frac{1}{\sin \theta}\log"
"net/http"
\overline{)}func sayhello(wr http.ResponseWriter, r *http.Request) {
wr.WriteHeader(200)
io.WriteString(wr, "hello world")
}
func main() {
http.HandleFunc("/", sayhello)
err := http.ListenAndServe(":9090", nil)
if err != nil {
log.Fatal("ListenAndServe:", err)
\qquad \qquad }
```
我们需要衡量一下这个Web服务的吞吐量,再具体一些,就是接口的QPS。借助wrk,在家用电脑 Macbook Pro上对这个 hello world | 服务进行基准测试, Mac的硬件情况如下:

CPU: Intel(R) Core(TM) i5-5257U CPU @ 2.70GHz  $Core: 2$ Threads: 4 Graphics/Displays: Chipset Model: Intel Iris Graphics 6100 Resolution: 2560 x 1600 Retina Memory Slots: Size: 4 GB Speed: 1867 MHz Size: 4 GB Speed: 1867 MHz

}

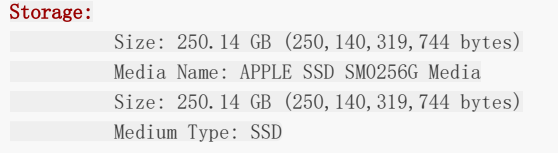

测试结果:

 $\uparrow$  >>> wrk -c 10 -d 10s -t10 http://localhost:9090 Running 10s test @ http://localhost:9090 10 threads and 10 connections Thread Stats  $Avg$  Stdev Max  $+/-$  Stdev Latency 339.99us 1.28ms 44.43ms 98.29% Req/Sec 4.49k 656.81 7.47k 73.36% 449588 requests in 10.10s, 54.88MB read Requests/sec: 44513.22 Transfer/sec: 5.43MB  $\degree$  >>> wrk -c 10 -d 10s -t10 http://localhost:9090

Running 10s test @ http://localhost:9090 10 threads and 10 connections Thread Stats Avg Stdev Max +/- Stdev Latency 334.76us 1.21ms 45.47ms 98.27% Req/Sec 4.42k 633.62 6.90k 71.16% 443582 requests in 10.10s, 54.15MB read Requests/sec: 43911.68 Transfer/sec: 5.36MB

 $\degree$  >>> wrk -c 10 -d 10s -t10 http://localhost:9090 Running 10s test @ http://localhost:9090 10 threads and 10 connections Thread Stats Avg Stdev Max +/- Stdev Latency 379.26us 1.34ms 44.28ms 97.62% Req/Sec 4.55k 591.64 8.20k 76.37% 455710 requests in 10.10s, 55.63MB read Requests/sec: 45118.57 Transfer/sec: 5.51MB

多次测试的结果在4万左右的QPS浮动,响应时间最多也就是40ms左右,对于一个Web程序来说,这已经是很不错的成绩了, 我们只是照抄了别人的示例代码,就完成了一个高性能的 hello world 服务器,是不是很有成就感?

这还只是家用PC,线上服务器大多都是24核心起,32G内存+,CPU基本都是Intel i7。所以同样的程序在服务器上运行会得到 更好的结果。

这里的 hello world 服务没有任何业务逻辑。真实环境的程序要复杂得多,有些程序偏网络IO瓶颈,例如一些CDN服 务、Proxy服务;有些程序偏CPU/GPU瓶颈,例如登陆校验服务、图像处理服务;有些程序瓶颈偏磁盘,例如专门的存储系 统,数据库。不同的程序瓶颈会体现在不同的地方,这里提到的这些功能单一的服务相对来说还算容易分析。如果碰到业务逻 辑复杂代码量巨大的模块,其瓶颈并不是三下五除二可以推测出来的,还是需要从压力测试中得到更为精确的结论。

对于IO/Network瓶颈类的程序,其表现是网卡/磁盘IO会先于CPU打满,这种情况即使优化CPU的使用也不能提高整个系统的 吞吐量,只能提高磁盘的读写速度,增加内存大小,提升网卡的带宽来提升整体性能。而CPU瓶颈类的程序,则是在存储和网 卡未打满之前CPU占用率先到达100%, CPU忙于各种计算任务, IO设备相对则较闲。

无论哪种类型的服务,在资源使用到极限的时候都会导致请求堆积,超时,系统hang死,最终伤害到终端用户。对于分布式的 Web服务来说,瓶颈还不一定总在系统内部,也有可能在外部。非计算密集型的系统往往会在关系型数据库环节失守,而这时 候Web模块本身还远远未达到瓶颈。

不管我们的服务瓶颈在哪里,最终要做的事情都是一样的,那就是流量限制。

### **5.6.1** 常见的流量限制手段

流量限制的手段有很多,最常见的:漏桶、令牌桶两种:

- 1. 漏桶是指我们有一个一直装满了水的桶,每过固定的一段时间即向外漏一滴水。如果你接到了这滴水,那么你就可以继续 服务请求,如果没有接到,那么就需要等待下一滴水。
- 2. 令牌桶则是指匀速向桶中添加令牌,服务请求时需要从桶中获取令牌,令牌的数目可以按照需要消耗的资源进行相应的调 整。如果没有令牌,可以选择等待,或者放弃。

这两种方法看起来很像,不过还是有区别的。漏桶流出的速率固定,而令牌桶只要在桶中有令牌,那就可以拿。也就是说令牌 桶是允许一定程度的并发的,比如同一个时刻,有100个用户请求,只要令牌桶中有100个令牌,那么这100个请求全都会放过 去。令牌桶在桶中没有令牌的情况下也会退化为漏桶模型。

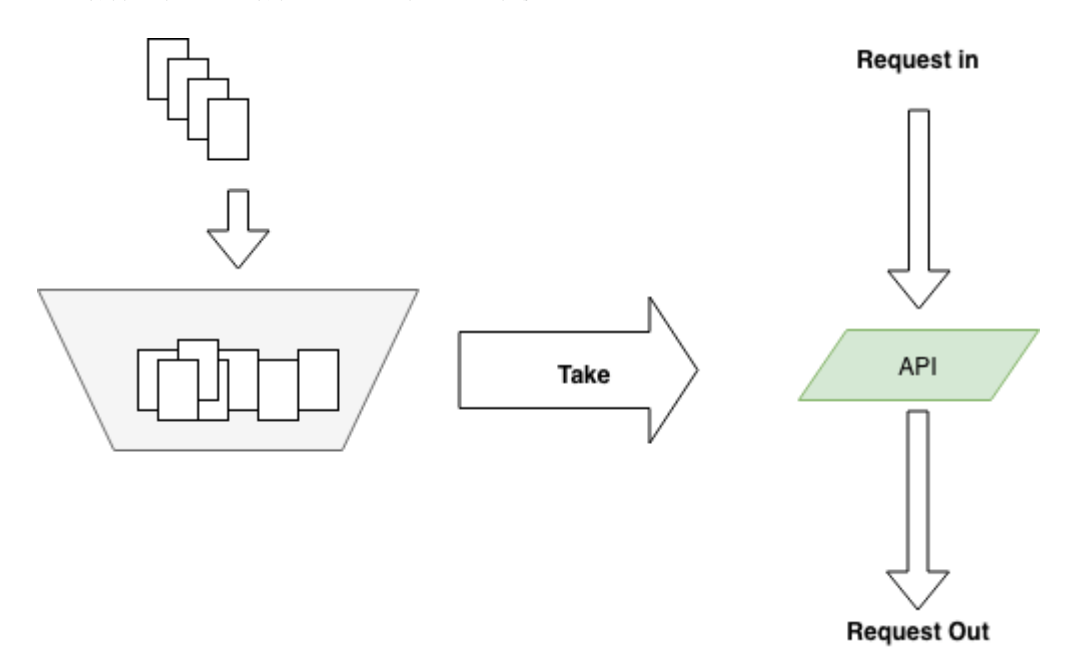

#### 图 5-12 令牌桶

实际应用中令牌桶应用较为广泛,开源界流行的限流器大多数都是基于令牌桶思想的。并且在此基础上进行了一定程度的扩 充, 比如 | github.com/juju/ratelimit | 提供了几种不同特色的令牌桶填充方式:

默认的令牌桶, fillInterval 指每过多长时间向桶里放一个令牌, capacity 是桶的容量,超过桶容量的部分会被 直接丢弃。桶初始是满的。 和普通的 NewBucket () 的区别是, 每次向桶中放令牌时, 是放 quantum 个令牌, 而不是一个令牌。 这个就有点特殊了,会按照提供的比例,每秒钟填充令牌数。例如 capacity 是100,而 rate 是0.1,那么每秒会填 充10个令牌。 func NewBucket(fillInterval time. Duration, capacity int64) \*Bucket func NewBucketWithQuantum(fillInterval time.Duration, capacity, quantum int64) \*Bucket func NewBucketWithRate(rate float64, capacity int64) \*Bucket

从桶中获取令牌也提供了几个API:

func (tb \*Bucket) Take(count int64) time. Duration {} func (tb \*Bucket) TakeAvailable(count int64) int64 {} func (tb \*Bucket) TakeMaxDuration(count int64, maxWait time.Duration) ( time. Duration, bool, ) {} func (tb \*Bucket) Wait(count int64) {} func (tb \*Bucket) WaitMaxDuration(count int64, maxWait time.Duration) bool {}

名称和功能都比较直观,这里就不再赘述了。相比于开源界更为有名的Google的Java工具库Guava中提供的ratelimiter,这 个库不支持令牌桶预热,且无法修改初始的令牌容量,所以可能个别极端情况下的需求无法满足。但在明白令牌桶的基本原理 之后,如果没办法满足需求,相信你也可以很快对其进行修改并支持自己的业务场景。

### **5.6.2** 原理

从功能上来看,令牌桶模型就是对全局计数的加减法操作过程,但使用计数需要我们自己加读写锁,有小小的思想负担。如果 我们对Go语言已经比较熟悉的话,很容易想到可以用buffered channel来完成简单的加令牌取令牌操作:

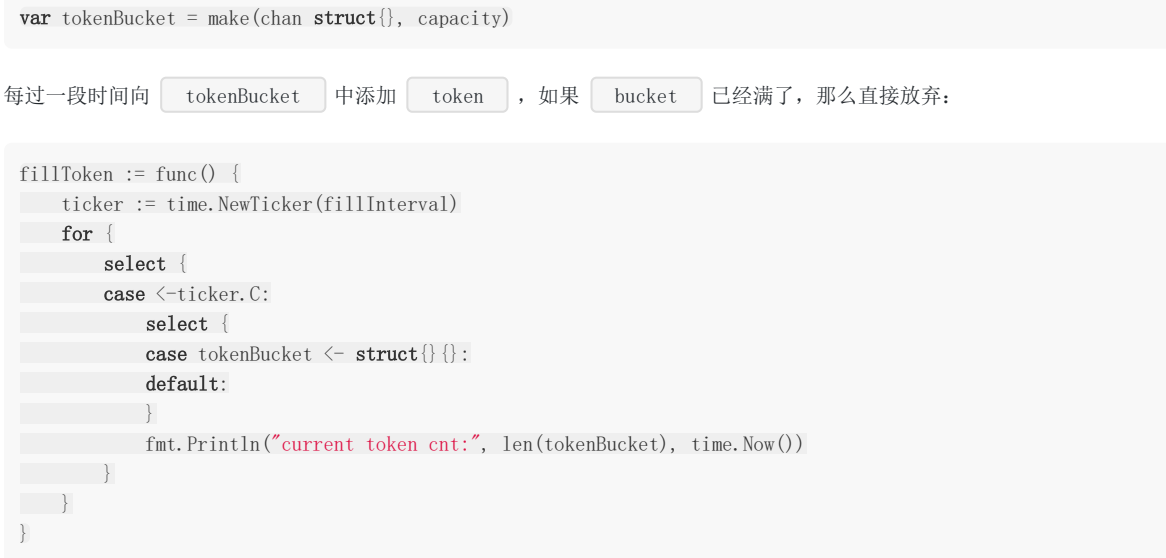

把代码组合起来:

```
package main
import (
"fmt"
"time"
\left| \right|func \text{main}() \{var fillInterval = time.Millisecond * 10
var capacity = 100var tokenBucket = make(chan struct}, capacity)
fillToken := func() {
ticker := time.NewTicker(fillInterval)
for {
select {
case \leftarrowticker.C:
select {
     case tokenBucket \leftarrow struct\{\}\:
```
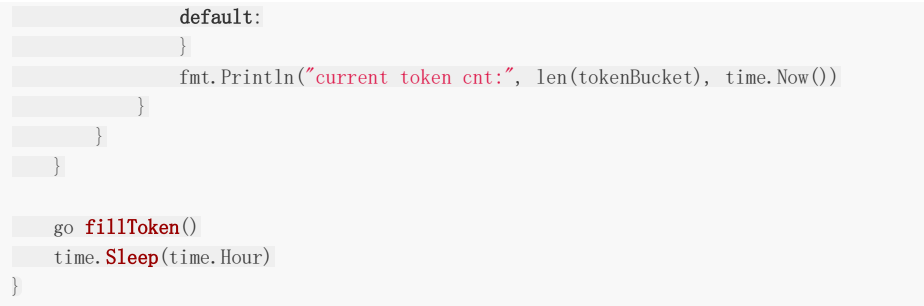

看看运行结果:

```
current token cnt: 98 2018-06-16 18:17:50.234556981 +0800 CST m=+0.981524018
current token cnt: 99 2018-06-16 18:17:50.243575354 +0800 CST m=+0.990542391
current token cnt: 100 2018-06-16 18:17:50.254628067 +0800 CST m=+1.001595104
current token cnt: 100 2018-06-16 18:17:50.264537143 +0800 CST m=+1.011504180
current token cnt: 100 2018-06-16 18:17:50.273613018 +0800 CST m=+1.020580055
current token cnt: 100 2018-06-16 18:17:50.2844406 +0800 CST m=+1.031407637
current token cnt: 100 2018-06-16 18:17:50.294528695 +0800 CST m=+1.041495732
current token cnt: 100 2018-06-16 18:17:50.304550145 +0800 CST m=+1.051517182
current token cnt: 100 2018-06-16 18:17:50.313970334 +0800 CST m=+1.060937371
```
在1s钟的时候刚好填满100个,没有太大的偏差。不过这里可以看到,Go的定时器存在大约0.001s的误差,所以如果令牌桶大 小在1000以上的填充可能会有一定的误差。对于一般的服务来说,这一点误差无关紧要。

上面的令牌桶的取令牌操作实现起来也比较简单,简化问题,我们这里只取一个令牌:

```
func TakeAvailable(block bool) bool{
var takenResult bool
if block {
select {
case \leftarrowtokenBucket:
takenResult = true
\begin{array}{ccc} \end{array}} else {
select {
case \leftarrowtokenBucket:
takenResult = true
default:
takenResult = false
\left\{\begin{array}{ccc} 1 & 1 & 1 \\ 1 & 1 & 1 \end{array}\right\}}
return takenResult
}
```
一些公司自己造的限流的轮子就是用上面这种方式来实现的,不过如果开源版 ratelimit 也如此的话,那我们也没什么可说的 了。现实并不是这样的。

我们来思考一下,令牌桶每隔一段固定的时间向桶中放令牌,如果我们记下上一次放令牌的时间为 t1,和当时的令牌数k1,放 令牌的时间间隔为ti,每次向令牌桶中放x个令牌,令牌桶容量为cap。现在如果有人来调用 TakeAvailable 来取n个令 牌,我们将这个时刻记为t2。在t2时刻, 令牌桶中理论上应该有多少令牌呢?伪代码如下:

cur = k1 +  $((t2 - t1)/ti)$  \* x  $cur = cur > cap ? cap : cur$ 

我们用两个时间点的时间差,再结合其它的参数,理论上在取令牌之前就完全可以知道桶里有多少令牌了。那劳心费力地像本 小节前面向channel里填充token的操作,理论上是没有必要的。只要在每次 Take 的时候,再对令牌桶中的token数进行 简单计算,就可以得到正确的令牌数。是不是很像 惰性求值 的感觉?

在得到正确的令牌数之后,再进行实际的 Take 操作就好,这个 Take 操作只需要对令牌数进行简单的减法即可,记 得加锁以保证并发安全。 github.com/juju/ratelimit 这个库就是这样做的。

### **5.6.3** 服务瓶颈和 **QoS**

前面我们说了很多CPU瓶颈、IO瓶颈之类的概念,这种性能瓶颈从大多数公司都有的监控系统中可以比较快速地定位出来,如 果一个系统遇到了性能问题,那监控图的反应一般都是最快的。

虽然性能指标很重要,但对用户提供服务时还应考虑服务整体的QoS。QoS全称是Quality of Service,顾名思义是服务质量。 QoS包含有可用性、吞吐量、时延、时延变化和丢失等指标。一般来讲我们可以通过优化系统,来提高Web服务的CPU利用 率, 从而提高整个系统的吞吐量。但吞吐量提高的同时, 用户体验是有可能变差的。用户角度比较敏感的除了可用性之外, 还 有时延。虽然你的系统吞吐量高,但半天刷不开页面,想必会造成大量的用户流失。所以在大公司的Web服务性能指标中,除 了平均响应时延之外,还会把响应时间的95分位,99分位也拿出来作为性能标准。平均响应在提高CPU利用率没受到太大影响 时,可能95分位、99分位的响应时间大幅度攀升了,那么这时候就要考虑提高这些CPU利用率所付出的代价是否值得了。

在线系统的机器一般都会保持CPU有一定的余裕。

# 大型Web项目分层

# **5.7 layout** 常见大型 **Web** 项目分层

流行的Web框架大多数是MVC框架, MVC这个概念最早由Tryqve Reenskaug在1978年提出, 为了能够对GUI类型的应用进 行方便扩展,将程序划分为:

- 1. 控制器(Controller)- 负责转发请求,对请求进行处理。
- 2. 视图(View) 界面设计人员进行图形界面设计。
- 3. 模型(Model) 程序员编写程序应有的功能(实现算法等等)、数据库专家进行数据管理和数据库设计(可以实现具体 的功能)。

随着时代的发展,前端也变成了越来越复杂的工程,为了更好地工程化,现在更为流行的一般是前后分离的架构。可以认为前 后分离是把V层从MVC中抽离单独成为项目。这样一个后端项目一般就只剩下 M和C层了。前后端之间通过ajax来交互,有时候 要解决跨域的问题,但也已经有了较为成熟的方案。图 5-13 是一个前后分离的系统的简易交互图。

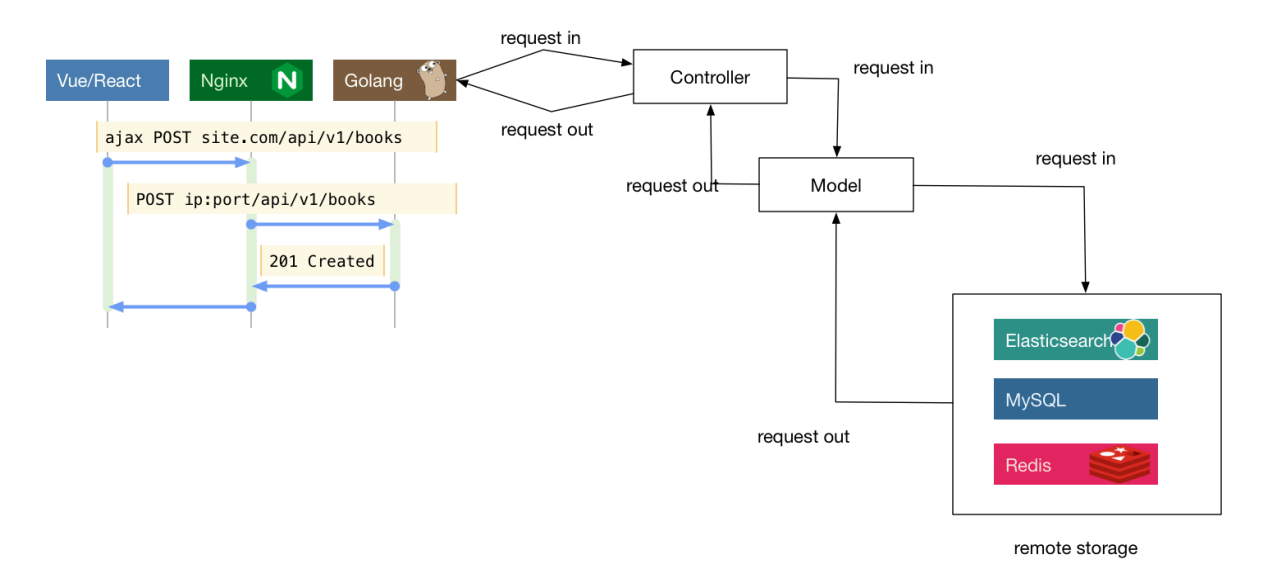

#### 图 5-13 前后分离交互图

图里的Vue和React是现在前端界比较流行的两个框架,因为我们的重点不在这里,所以前端项目内的组织我们就不强调了。事 实上,即使是简单的项目,业界也并没有完全遵守MVC框架提出者对于M和C所定义的分工。有很多公司的项目会在Controller 层塞入大量的逻辑,在Model层就只管理数据的存储。这往往来源于对于model层字面含义的某种擅自引申理解。认为字面意 思,这一层就是处理某种建模,而模型是什么?就是数据呗!

这种理解显然是有问题的,业务流程也算是一种"模型",是对真实世界用户行为或者既有流程的一种建模,并非只有按格式组 织的数据才能叫模型。不过按照MVC的创始人的想法,我们如果把和数据打交道的代码还有业务流程全部塞进MVC里的M层的 话,这个M层又会显得有些过于臃肿。对于复杂的项目,一个C和一个M层显然是不够用的,现在比较流行的纯后端API模块一 般采用下述划分方法:

- 1. Controller, 与上述类似, 服务入口, 负责处理路由, 参数校验, 请求转发。
- 2. Logic/Service,逻辑(服务)层,一般是业务逻辑的入口,可以认为从这里开始,所有的请求参数一定是合法的。业务逻 辑和业务流程也都在这一层中。常见的设计中会将该层称为 Business Rules。
- 3. DAO/Repository, 这一层主要负责和数据、存储打交道。将下层存储以更简单的函数、接口形式暴露给 Logic 层来使 用。负责数据的持久化工作。

每一层都会做好自己的工作,然后用请求当前的上下文构造下一层工作所需要的结构体或其它类型参数,然后调用下一层的函 数。在工作完成之后,再把处理结果一层层地传出到入口,如图 5-14所示。

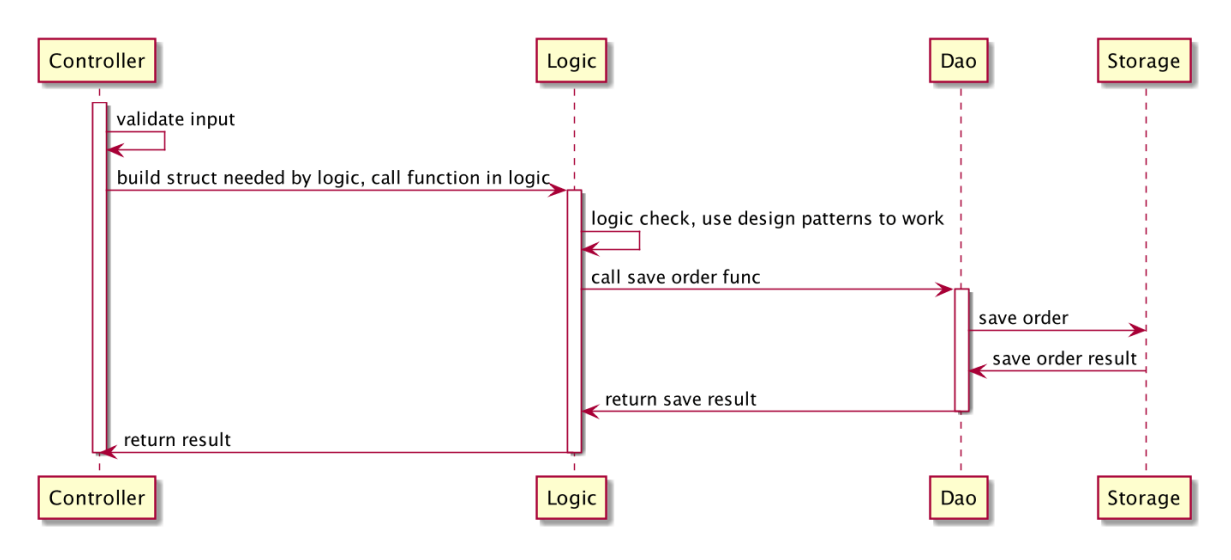

图 5-14 请求处理流程

划分为CLD三层之后,在C层之前我们可能还需要同时支持多种协议。本章前面讲到的thrift、gRPC和http并不是一定只选择其 中一种,有时我们需要支持其中的两种,比如同一个接口,我们既需要效率较高的thrift,也需要方便debug的http入口。即除 了CLD之外,还需要一个单独的protocol层,负责处理各种交互协议的细节。这样请求的流程会变成图 5-15 所示。

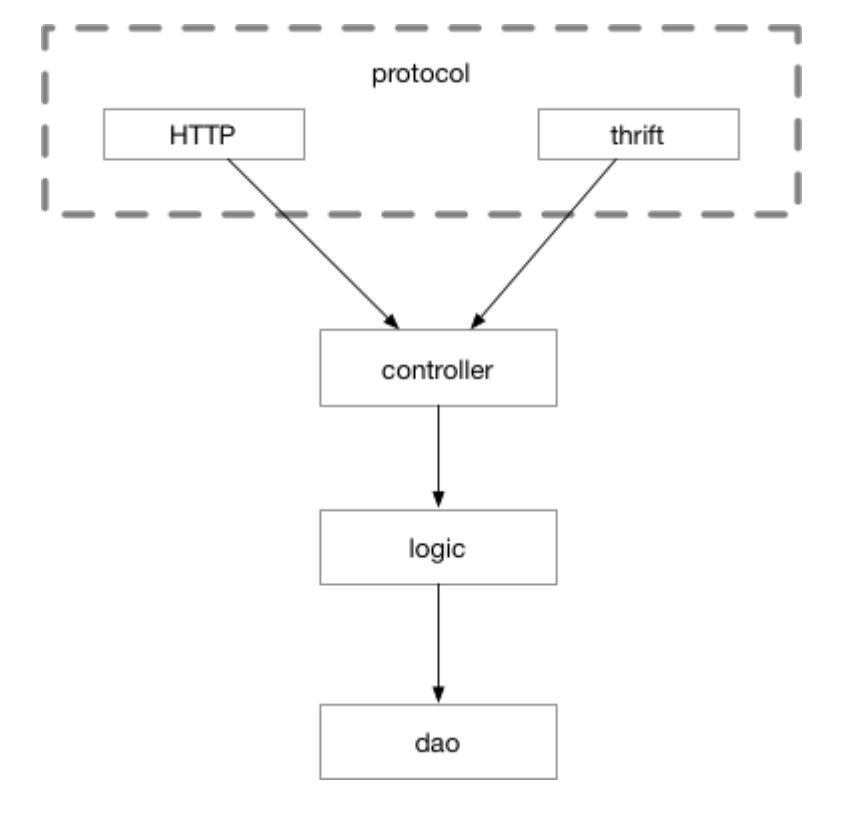

图 5-15 多协议示意图

这样我们Controller中的入口函数就变成了下面这样:

```
func CreateOrder(ctx context.Context, req *CreateOrderStruct) (
*CreateOrderRespStruct, error,
) {
// ...
}
```
CreateOrder有两个参数,ctx用来传入trace\_id一类的需要串联请求的全局参数,req里存储了我们创建订单所需要的所有输 入信息。返回结果是一个响应结构体和错误。可以认为,我们的代码运行到Controller层之后,就没有任何与"协议"相关的代码 了。在这里你找不到 http.Request , 也找不到 http.ResponseWriter , 也找不到任何与thrift或者gRPC相关的字 眼。

在协议(Protocol)层,处理http协议的大概代码如下:

```
// defined in protocol layer
type CreateOrderRequest struct {
OrderID int64 `json:"order_id"`
// ...
}
// defined in controller
type CreateOrderParams struct {
OrderID int64
}
func HTTPCreateOrderHandler(wr http.ResponseWriter, r *http.Request) {
var req CreateOrderRequest
var params CreateOrderParams
ctx := context.TODO()
// bind data to req
bind(r, &req)
// map protocol binded to protocol-independent
map(req, params)
logicResp, err := controller. CreateOrder(ctx, &params)
if err != nil {}
// ...
}
```
理论上我们可以用同一个请求结构体组合上不同的tag,来达到一个结构体来给不同的协议复用的目的。不过遗憾的是在thrift 中,请求结构体也是通过IDL生成的,其内容在自动生成的ttypes.go文件中,我们还是需要在thrift的入口将这个自动生成的结 构体映射到我们logic入口所需要的结构体上。gRPC也是类似。这部分代码还是需要的。

聪明的读者可能已经可以看出来了,协议细节处理这一层有大量重复劳动,每一个接口在协议这一层的处理,无非是把数据从 协议特定的结构体(例如 http.Request , thrift的被包装过了) 读出来,再绑定到我们协议无关的结构体上,再把这个结构 体映射到Controller入口的结构体上,这些代码长得都差不多。差不多的代码都遵循着某种模式,那么我们可以对这些模式进行 简单的抽象,用代码生成的方式,把繁复的协议处理代码从工作内容中抽离出去。

先来看看HTTP对应的结构体、thrift对应的结构体和我们协议无关的结构体分别长什么样子:

```
// http 请求结构体
type CreateOrder struct {
  OrderID int64 'json:"order_id" validate:"required"
 UserID int64 `json:"user_id" validate:"required"`
 ProductID int    `json:"prod_id" validate:"required"
 Addr string json:"addr" validate:"required"
}
// thrift 请求结构体
type FeatureSetParams struct {
  DriverID int64 thrift:"driverID, 1, required"
 OrderID int64 thrift:"OrderID, 2, required"
 UserID int64 thrift:"UserID, 3, required"
ProductID int `thrift:"ProductID, 4, required"
Addr string thrift: "Addr, 5, required"
}
// controller input struct
```

```
type CreateOrderParams struct {
 OrderID int64
UserID int64
ProductID int
Addr string
}
```
我们需要通过一个源结构体来生成我们需要的HTTP和thrift入口代码。再观察一下上面定义的三种结构体,我们只要能用一个 结构体生成thrift的IDL,以及HTTP服务的"IDL(只要能包含json或form相关tag的结构体定义信息)"就可以了。这个初始的 结构体我们可以把结构体上的HTTP的tag和thrift的tag揉在一起:

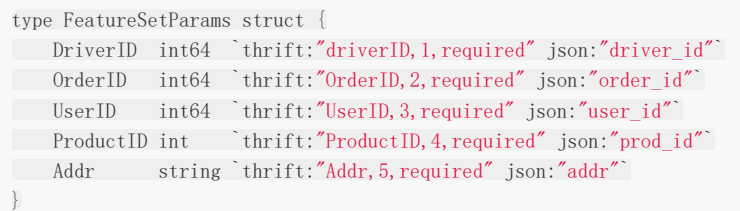

然后通过代码生成把thrift的IDL和HTTP的请求结构体都生成出来,如图 5-16所示

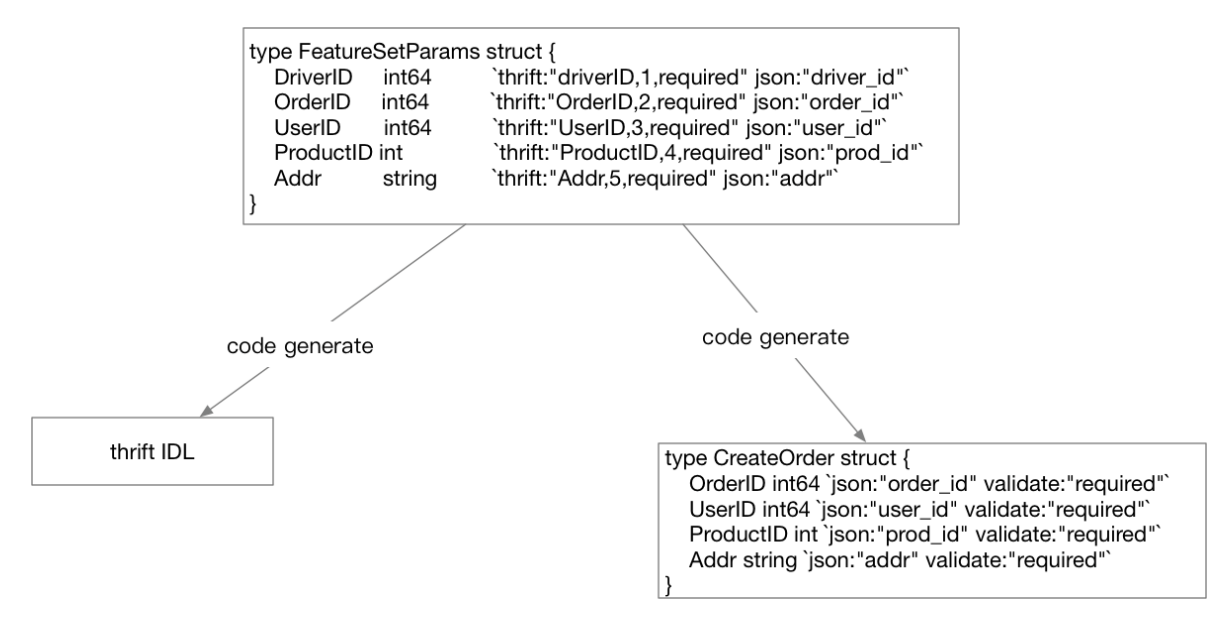

图 5-16 通过Go代码定义结构体生成项目入口

至于用什么手段来生成,你可以通过Go语言内置的Parser读取文本文件中的Go源代码,然后根据AST来生成目标代码,也可以 简单地把这个源结构体和Generator的代码放在一起编译,让结构体作为Generator的输入参数(这样会更简单一些),都是 可以的。

当然这种思路并不是唯一选择,我们还可以通过解析thrift的IDL,生成一套HTTP接口的结构体。如果你选择这么做,那整个流 程就变成了图 5-17所示。

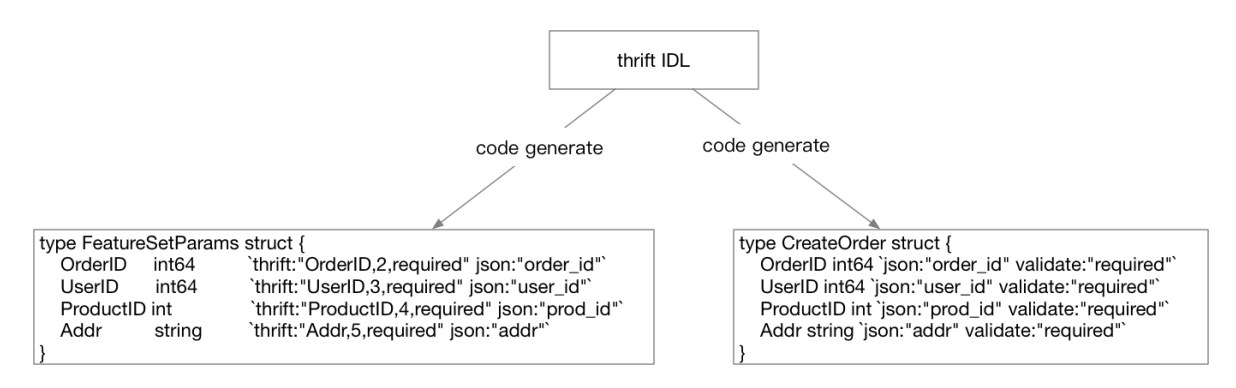

图 5-17 也可以从thrift生成其它部分

看起来比之前的图顺畅一点,不过如果你选择了这么做,你需要自行对thrift的IDL进行解析,也就是相当于可能要手写一个 thrift的IDL的Parser,虽然现在有Antlr或者peg能帮你简化这些Parser的书写工作,但在"解析"的这一步我们不希望引入太多 的工作量,所以量力而行即可。

既然工作流已经成型,我们可以琢磨一下怎么让整个流程对用户更加友好。

比如在前面的生成环境引入Web页面,只要让用户点点鼠标就能生成SDK,这些就靠读者自己去探索了。

虽然我们成功地使自己的项目在入口支持了多种交互协议,但是还有一些问题没有解决。本节中所叙述的分层没有将中间件作 为项目的分层考虑进去。如果我们考虑中间件的话,请求的流程是什么样的?见图 5-18所示。

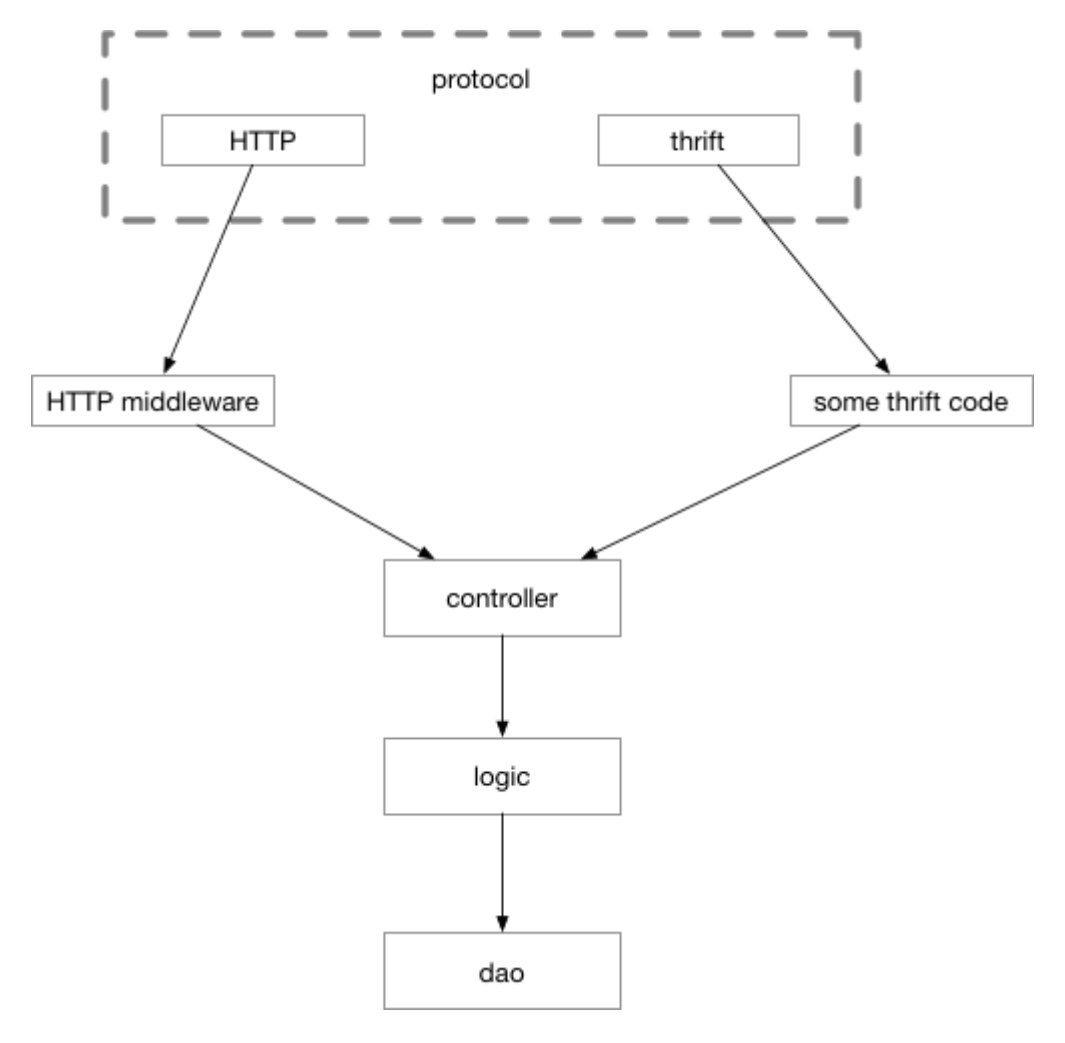

图 5-18 加入中间件后的控制流

之前我们学习的中间件是和HTTP协议强相关的,遗憾的是在thrift中看起来没有和HTTP中对等的解决这些非功能性逻辑代码重 复问题的中间件。所以我们在图上写 thrift stuff 。这些 stuff 可能需要你手写去实现,然后每次增加一个新的 thrift接口,就需要去写一遍这些非功能性代码。

这也是很多企业项目所面临的真实问题,遗憾的是开源界并没有这样方便的多协议中间件解决方案。当然了,前面我们也说 过,很多时候我们给自己保留的HTTP接口只是用来做调试,并不会暴露给外人用。这种情况下,这些非功能性的代码只要在 thrift的代码中完成即可。

# 接口和表驱动开发

## **5.8** 接口和表驱动开发

在Web项目中经常会遇到外部依赖环境的变化,比如:

- 1. 公司的老存储系统年久失修,现在已经没有人维护了,新的系统上线也没有考虑平滑迁移,但最后通牒已下,要求N天之内 迁移完毕。
- 2. 平台部门的老用户系统年久失修,现在已经没有人维护了,真是悲伤的故事。新系统上线没有考虑兼容老接口,但最后通 牒已下,要求N个月之内迁移完毕。
- 3. 公司的老消息队列人走茶凉,年久失修,新来的技术精英们没有考虑向前兼容,但最后通牒已下,要求半年之内迁移完 毕。

嗯,所以你看到了,我们的外部依赖总是为了自己爽而不断地做升级,且不想做向前兼容,然后来给我们下最后通牒。如果我 们的部门工作饱和,领导强势,那么有时候也可以倒逼依赖方来做兼容。但世事不一定如人愿,即使我们的领导强势,读者朋 友的领导也还是可能认怂的。

我们可以思考一下怎么缓解这个问题。

### **5.8.1** 业务系统的发展过程

互联网公司只要可以活过三年,工程方面面临的首要问题就是代码膨胀。系统的代码膨胀之后,可以将系统中与业务本身流程 无关的部分做拆解和异步化。什么算是业务无关呢,比如一些统计、反作弊、营销发券、价格计算、用户状态更新等等需求。 这些需求往往依赖于主流程的数据,但又只是挂在主流程上的旁支,自成体系。

这时候我们就可以把这些旁支拆解出去,作为独立的系统来部署、开发以及维护。这些旁支流程的时延如若非常敏感,比如用 户在界面上点了按钮,需要立刻返回(价格计算、支付),那么需要与主流程系统进行RPC通信,并且在通信失败时,要将结 果直接返回给用户。如果时延不敏感,比如抽奖系统,结果稍后公布的这种,或者非实时的统计类系统,那么就没有必要在主 流程里为每一套系统做一套RPC流程。我们只要将下游需要的数据打包成一条消息,传入消息队列,之后的事情与主流程一概 无关(当然,与用户的后续交互流程还是要做的)。

通过拆解和异步化虽然解决了一部分问题,但并不能解决所有问题。随着业务发展,单一职责的模块也会变得越来越复杂,这 是必然的趋势。一件事情本身变的复杂的话,这时候拆解和异步化就不灵了。我们还是要对事情本身进行一定程度的封装抽 象。

### **5.8.2** 使用函数封装业务流程

最基本的封装过程,我们把相似的行为放在一起,然后打包成一个一个的函数,让自己杂乱无章的代码变成下面这个样子:

```
func BusinessProcess(ctx context. Context, params Params) (resp, error){
ValidateLogin()
ValidateParams()
AntispamCheck()
GetPrice()
CreateOrder()
UpdateUserStatus()
NotifyDownstreamSystems()
}
```
不管是多么复杂的业务,系统内的逻辑都是可以分解为 step1 -> step2 -> step3 ... 这样的流程的。

每一个步骤内部也会有复杂的流程,比如:

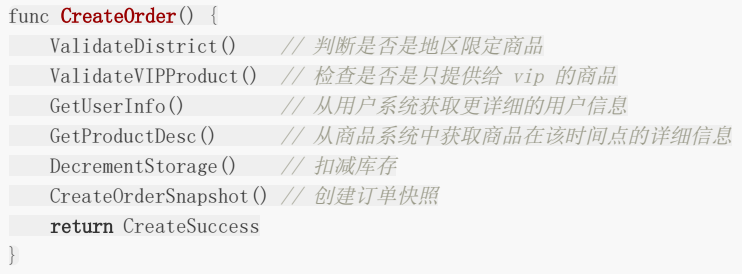

在阅读业务流程代码时,我们只要阅读其函数名就能知晓在该流程中完成了哪些操作,如果需要修改细节,那么就继续深入到 每一个业务步骤去看具体的流程。写得稀烂的业务流程代码则会将所有过程都堆积在少数的几个函数中,从而导致几百甚至上 千行的函数。这种意大利面条式的代码阅读和维护都会非常痛苦。在开发的过程中,一旦有条件应该立即进行类似上面这种方 式的简单封装。

### **5.8.3** 使用接口来做抽象

业务发展的早期,是不适宜引入接口(interface)的,很多时候业务流程变化很大,过早引入接口会使业务系统本身增加很多 不必要的分层,从而导致每次修改几乎都要全盘否定之前的工作。

当业务发展到一定阶段,主流程稳定之后,就可以适当地使用接口来进行抽象了。这里的稳定,是指主流程的大部分业务步骤 已经确定,即使再进行修改,也不会进行大规模的变动,而只是小修小补,或者只是增加或删除少量业务步骤。

如果我们在开发过程中,已经对业务步骤进行了良好的封装,这时候进行接口抽象化就会变的非常容易,伪代码:

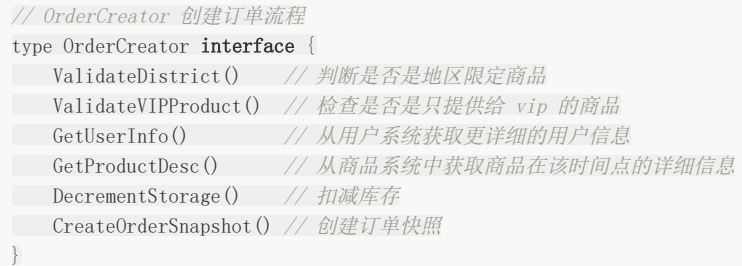

我们只要把之前写过的步骤函数签名都提到一个接口中,就可以完成抽象了。

在进行抽象之前,我们应该想明白的一点是,引入接口对我们的系统本身是否有意义,这是要按照场景去进行分析的。假如我 们的系统只服务一条产品线,并且内部的代码只是针对很具体的场景进行定制化开发,那么引入接口是不会带来任何收益的。 至于说是否方便测试,这一点我们会在之后的章节来讲。

如果我们正在做的是平台系统,需要由平台来定义统一的业务流程和业务规范,那么基于接口的抽象就是有意义的。举个例 子:

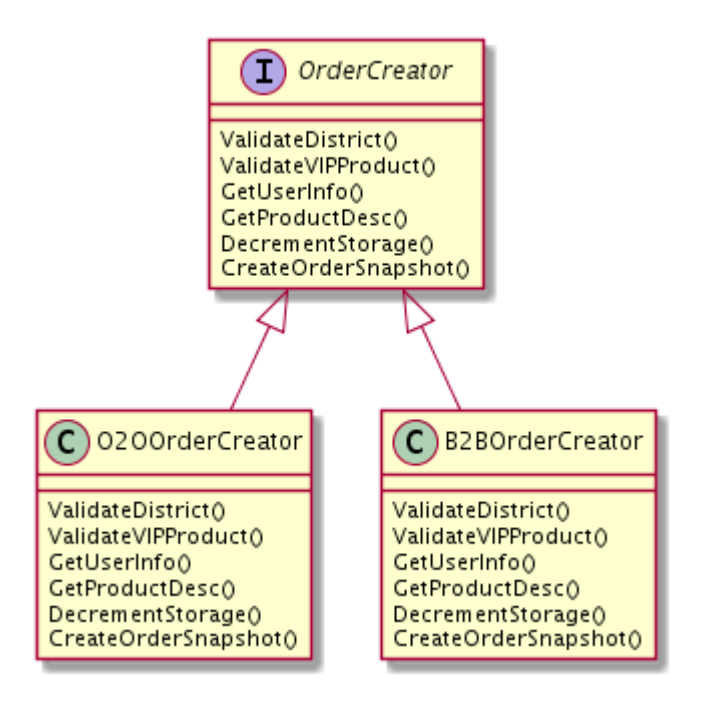

图 5-19 实现公有的接口

平台需要服务多条业务线,但数据定义需要统一,所以希望都能走平台定义的流程。作为平台方,我们可以定义一套类似上文 的接口,然后要求接入方的业务必须将这些接口都实现。如果接口中有其不需要的步骤,那么只要返回 nil ,或者忽略就 好。

在业务进行迭代时,平台的代码是不用修改的,这样我们便把这些接入业务当成了平台代码的插件(plugin)引入进来了。如 果没有接口的话,我们会怎么做?

```
import (
"sample.com/travelorder"
"sample.com/marketorder"
)
func CreateOrder() {
switch businessType {
case TravelBusiness:
travelorder. CreateOrder()
case MarketBusiness:
      marketorder.CreateOrderForMarket()
default:
     return errors.New("not supported business")
}
}
func ValidateUser() {
switch businessType {
case TravelBusiness:
travelorder.ValidateUserVIP()
case MarketBusiness:
marketorder.ValidateUserRegistered()
default:
     return errors.New("not supported business")
\qquad \qquad \}}
// ...
switch ...
```
接口和表驱动开发

```
没错,就是无穷无尽的 switch , 和没完没了的垃圾代码。引入了接口之后, 我们的 switch 只需要在业务入口做一
次。
 switch ...
 switch ...
 type BusinessInstance interface {
 ValidateLogin()
 ValidateParams()
 AntispamCheck()
 GetPrice()
 CreateOrder()
 UpdateUserStatus()
 NotifyDownstreamSystems()
}
 func entry() {
 var bi BusinessInstance
 switch businessType {
 case TravelBusiness:
 bi = \text{travelorder. New}()case MarketBusiness:
 bi = marketorder. New()default:
 return errors. New("not supported business")
 \left\{\begin{array}{c} \end{array}\right\}}
 func BusinessProcess(bi BusinessInstance) {
 bi.ValidateLogin()
 bi.ValidateParams()
 bi.AntispamCheck()
 bi.GetPrice()
 bi.CreateOrder()
 bi.UpdateUserStatus()
 bi.NotifyDownstreamSystems()
}
```
面向接口编程,不用关心具体的实现。如果对应的业务在迭代中发生了修改,所有的逻辑对平台方来说也是完全透明的。

## **5.8.4** 接口的优缺点

Go被人称道的最多的地方是其接口设计的正交性,模块之间不需要知晓相互的存在,A模块定义接口,B模块实现这个接口就可 以。如果接口中没有A模块中定义的数据类型, 那B模块中甚至都不用 import A 。比如标准库中的 io. Writer :

```
我们可以在自己的模块中实现 io. Writer 接口:
 type Writer interface {
 Write(p []byte) (n int, err error)
 }
 type MyType struct {}
 func (m MyType) Write(p []byte) (n int, err error) {
 return 0, nil
 }
```
那么我们就可以把我们自己的 MyType 传给任何使用 io. Writer 作为参数的函数来使用了, 比如:

package log

```
func SetOutput (w io. Writer) {
output = w}
```
然后:

package my-business import "xy.com/log" func  $\text{init}()$  { log. SetOutput (MyType) }

在 MyType 定义的地方, 不需要 import "io" 就可以直接实现 io. Writer 接口, 我们还可以随意地组合很多 函数,以实现各种类型的接口,同时接口实现方和接口定义方都不用建立import产生的依赖关系。因此很多人认为Go的这种正 交是一种很优秀的设计。

但这种"正交"性也会给我们带来一些麻烦。当我们接手了一个几十万行的系统时,如果看到定义了很多接口,例如订单流程的 接口,我们希望能直接找到这些接口都被哪些对象实现了。但直到现在,这个简单的需求也就只有Goland实现了,并且体验尚 可。Visual Studio Code则需要对项目进行全局扫描,来看到底有哪些结构体实现了该接口的全部函数。那些显式实现接口的 语言,对于IDE的接口查找来说就友好多了。另一方面,我们看到一个结构体,也希望能够立刻知道这个结构体实现了哪些接 口,但也有着和前面提到的相同的问题。

虽有不便,接口带给我们的好处也是不言而喻的:一是依赖反转,这是接口在大多数语言中对软件项目所能产生的影响,在Go 的正交接口的设计场景下甚至可以去除依赖;二是由编译器来帮助我们在编译期就能检查到类似"未完全实现接口"这样的错 误,如果业务未实现某个流程,但又将其实例作为接口强行来使用的话:

```
package main
type OrderCreator interface {
ValidateUser()
CreateOrder()
}
type BookOrderCreator struct{}
func (boc BookOrderCreator) ValidateUser() {}
func createOrder(oc OrderCreator) {
oc.ValidateUser()
oc.CreateOrder()
}
func \text{main}() {
createOrder(BookOrderCreator{})
}
```
会报出下述错误。

```
# command-line-arguments
./a.go:18:30: cannot use BookOrderCreator literal (type BookOrderCreator) as type OrderCreator in argument to
```
createOrder:

BookOrderCreator does not implement OrderCreator (missing CreateOrder method)

所以接口也可以认为是一种编译期进行检查的保证类型安全的手段。

## **5.8.5** 表驱动开发

熟悉开源lint工具的同学应该见到过圈复杂度的说法,在函数中如果有 if 和 switch 的话,会使函数的圈复杂度上 升,所以有强迫症的同学即使在入口一个函数中有 switch , 还是想要干掉这个 switch , 有没有什么办法呢? 当然 有,用表驱动的方式来存储我们需要实例:

```
func entry() {
var bi BusinessInstance
switch businessType {
case TravelBusiness:
bi = \text{travelorder. New}()case MarketBusiness:
bi = marketorder. New()
default:
     return errors.New("not supported business")
}
}
```
可以修改为:

```
var businessInstanceMap = map(int] BusinessInstance {
TravelBusiness : travelorder.New(),
MarketBusiness : marketorder.New(),
}
func entry () {
bi := businessInstanceMap[businessType]
}
```
表驱动的设计方式,很多设计模式相关的书籍并没有把它作为一种设计模式来讲,但我认为这依然是一种非常重要的帮助我们 来简化代码的手段。在日常的开发工作中可以多多思考,哪些不必要的 switch case 可以用一个字典和一行代码就可以轻 松搞定。

当然,表驱动也不是缺点,因为需要对输入 key 计算哈希, 在性能敏感的场合, 需要多加斟酌。

# 灰度发布和A/B测试

# **5.9** 灰度发布和 **A/B test**

中型的互联网公司往往有着以百万计的用户,而大型互联网公司的系统则可能要服务千万级甚至亿级的用户需求。大型系统的 请求流入往往是源源不断的,任何风吹草动,都一定会有最终用户感受得到。例如你的系统在上线途中会拒绝一些上游过来的 请求,而这时候依赖你的系统没有做任何容错,那么这个错误就会一直向上抛出,直到触达最终用户。形成一次对用户切切实 实的伤害。这种伤害可能是在用户的APP上弹出一个让用户摸不着头脑的诡异字符串,用户只要刷新一下页面就可以忘记这件 事。但也可能会让正在心急如焚地和几万竞争对手同时抢夺秒杀商品的用户,因为代码上的小问题,丧失掉了先发优势,与自 己蹲了几个月的心仪产品失之交臂。对用户的伤害有多大,取决于你的系统对于你的用户来说有多重要。

不管怎么说,在大型系统中容错是重要的,能够让系统按百分比,分批次到达最终用户,也是很重要的。虽然当今的互联网公 司系统,名义上会说自己上线前都经过了充分慎重严格的测试,但就算它们真得做到了,代码的bug总是在所难免的。即使代码 没有bug, 分布式服务之间的协作也是可能出现"逻辑"上的非技术问题的。

这时候,灰度发布就显得非常重要了,灰度发布也称为金丝雀发布,传说17世纪的英国矿井工人发现金丝雀对瓦斯气体非常敏 感,瓦斯达到一定浓度时,金丝雀即会死亡,但金丝雀的致死量瓦斯对人并不致死,因此金丝雀被用来当成他们的瓦斯检测工 具。互联网系统的灰度发布一般通过两种方式实现:

- 1. 通过分批次部署实现灰度发布
- 2. 通过业务规则进行灰度发布

在对系统的旧功能进行升级迭代时,第一种方式用的比较多。新功能上线时,第二种方式用的比较多。当然,对比较重要的老 功能进行较大幅度的修改时,一般也会选择按业务规则来进行发布,因为直接全量开放给所有用户风险实在太大。

### **5.9.1** 通过分批次部署实现灰度发布

假如服务部署在15个实例(可能是物理机,也可能是容器)上,我们把这15个实例分为四组,按照先后顺序,分别有1-2-4-8 台机器,保证每次扩展时大概都是二倍的关系。

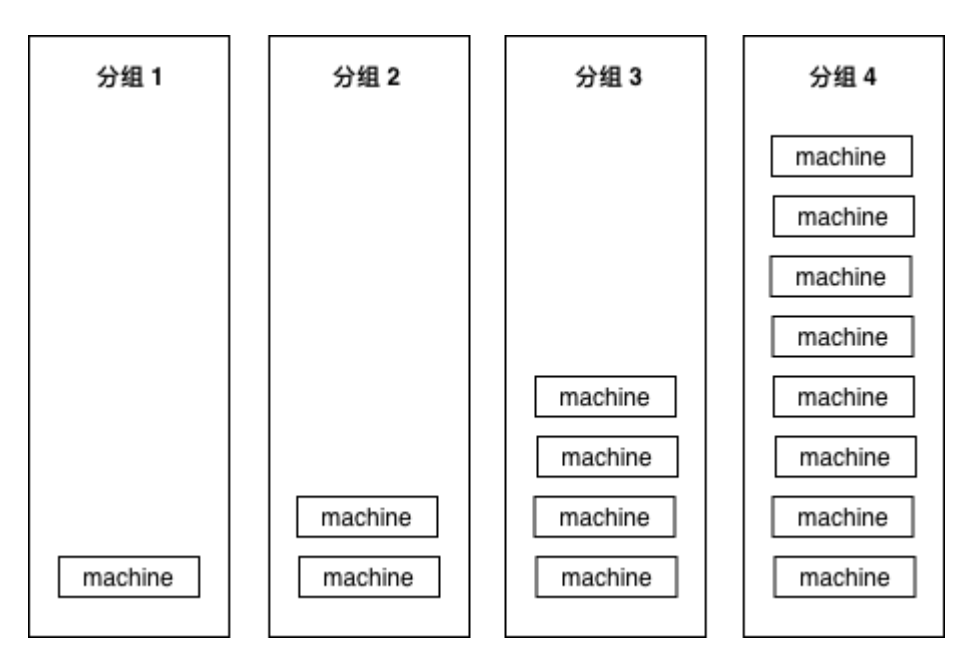

#### 图 5-20 分组部署

为什么要用2倍?这样能够保证我们不管有多少台机器,都不会把组划分得太多。例如1024台机器,也就只需要1-2-4-8-16- 32-64-128-256-512部署十次就可以全部部署完毕。

这样我们上线最开始影响到的用户在整体用户中占的比例也不大,比如1000台机器的服务,我们上线后如果出现问题,也只影 响1/1000的用户。如果10组完全平均分,那一上线立刻就会影响1/10的用户,1/10的业务出问题,那可能对于公司来说就已 经是一场不可挽回的事故了。

在上线时,最有效的观察手法是查看程序的错误日志,如果较明显的逻辑错误,一般错误日志的滚动速度都会有肉眼可见的增 加。这些错误也可以通过metrics一类的系统上报给公司内的监控系统,所以在上线过程中,也可以通过观察监控曲线,来判断 是否有异常发生。

如果有异常情况,首先要做的自然就是回滚了。

### **5.9.2** 通过业务规则进行灰度发布

常见的灰度策略有多种,较为简单的需求,例如我们的策略是要按照千分比来发布,那么我们可以用用户id、手机号、用户设备 信息,等等,来生成一个简单的哈希值,然后再求模,用伪代码表示一下:

```
// pass 3/1000
func passed() bool {
key := hashFunctions(userID) % 1000
if key \leq 2 {
return true
\qquad \qquad \}return false
}
```
#### **5.9.2.1** 可选规则

常见的灰度发布系统会有下列规则提供选择:

1. 按城市发布 2. 按概率发布 3. 按百分比发布 4. 按白名单发布 5. 按业务线发布 6. 按UA发布(APP、Web、PC) 7. 按分发渠道发布

因为和公司的业务相关,所以城市、业务线、UA、分发渠道这些都可能会被直接编码在系统里,不过功能其实大同小异。

按白名单发布比较简单,功能上线时,可能我们希望只有公司内部的员工和测试人员可以访问到新功能,会直接把账号、邮箱 写入到白名单,拒绝其它任何账号的访问。

按概率发布则是指实现一个简单的函数:

```
其可以按照用户指定的概率返回 true 或者 false ,当然, true 的概率加 false 的概率应该是100%。
这个函数不需要任何输入。
按百分比发布,是指实现下面这样的函数:
func isTrue() bool {
 return true/false according to the rate provided by user
}
func isTrue(phone string) bool {
 if hash of phone matches {
```
return true

}

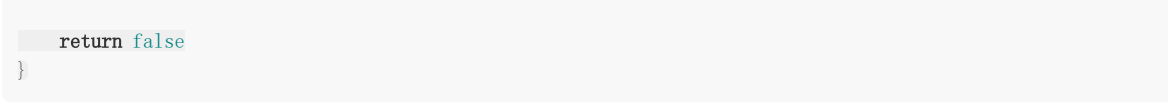

这种情况可以按照指定的百分比,返回对应的 true 和 false ,和上面的单纯按照概率的区别是这里我们需要调用方 提供给我们一个输入参数,我们以该输入参数作为源来计算哈希,并以哈希后的结果来求模,并返回结果。这样可以保证同一 个用户的返回结果多次调用是一致的,在下面这种场景下,必须使用这种结果可预期的灰度算法,见图 5-21所示。

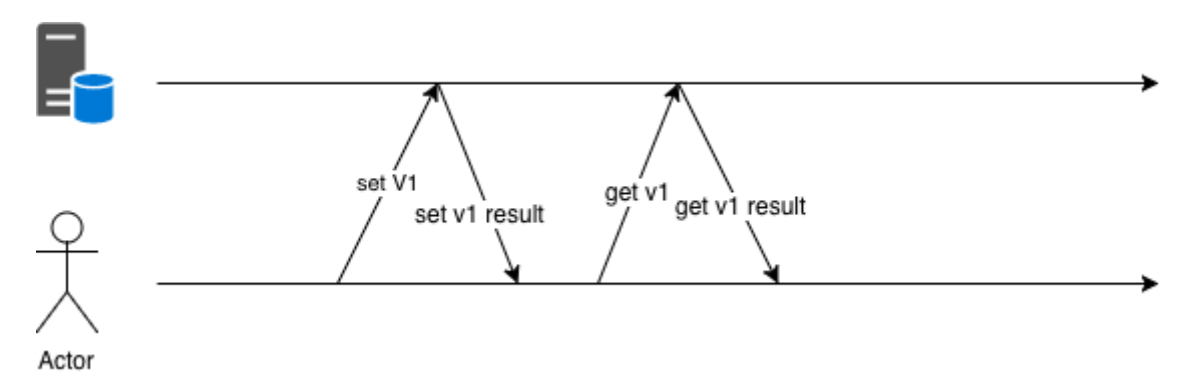

图 5-21 先set然后马上get

如果采用随机策略,可能会出现像图 5-22这样的问题:

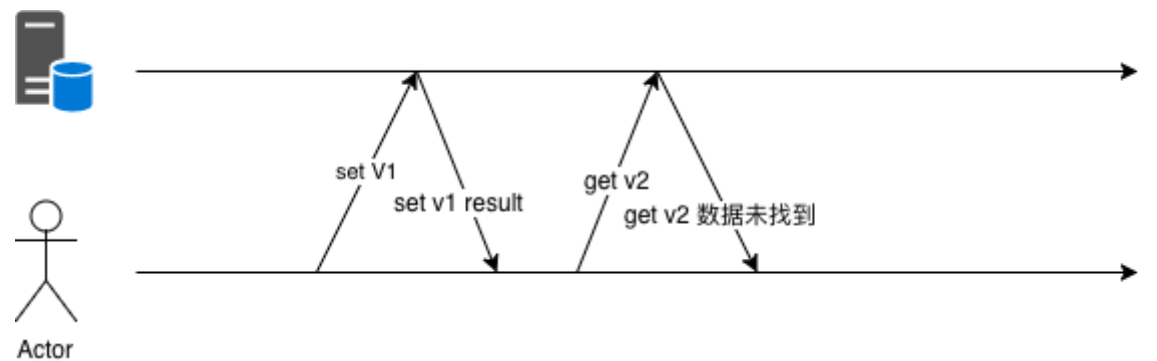

图 5-22 先set然后马上get

举个具体的例子,网站的注册环节,可能有两套API,按照用户ID进行灰度,分别是不同的存取逻辑。如果存储时使用了V1版本 的API而获取时使用V2版本的API,那么就可能出现用户注册成功后反而返回注册失败消息的诡异问题。

### **5.9.3** 如何实现一套灰度发布系统

前面也提到了,提供给用户的接口大概可以分为和业务绑定的简单灰度判断逻辑。以及输入稍微复杂一些的哈希灰度。我们来 分别看看怎么实现这样的灰度系统(函数)。

#### **5.9.3.1** 业务相关的简单灰度

公司内一般都会有公共的城市名字和id的映射关系,如果业务只涉及中国国内,那么城市数量不会特别多,且id可能都在 10000范围以内。那么我们只要开辟一个一万大小左右的bool数组,就可以满足需求了:

```
var cityID20pen = [12000]bool{}
func \text{init}() {
readConfig()
for i:=0; i\leq 1en(cityID20pen); i++if city i is opened in configs {
```

```
cityID2Open[i] = true
\left\{\begin{array}{ccc} \end{array}\right\}\begin{array}{|c|c|c|c|c|}\n\hline\n\text{ } & \text{ } & \text{ } \\
\hline\n\text{ } & \text{ } & \text{ } \\
\hline\n\text{ } & \text{ } & \text{ } \\
\hline\n\end{array}}
 func isPassed(cityID int) bool {
 return cityID2Open[cityID]
}
```
如果公司给cityID赋的值比较大,那么我们可以考虑用map来存储映射关系,map的查询比数组稍慢,但扩展会灵活一些:

```
var cityID2Open = map(int]struct\{\}\func \text{init}() {
readConfig()
for , city := range openCities {
cityID2Open[city] = struct{} {}
}
}
func isPassed(cityID int) bool {
if _, ok := cityID2Open[cityID]; ok {
return true
\begin{array}{|c|c|c|c|c|}\n\hline\n\text{ } & \text{ } \text{ } \end{array}return false
}
```
按白名单、按业务线、按UA、按分发渠道发布,本质上和按城市发布是一样的,这里就不再赘述了。

按概率发布稍微特殊一些,不过不考虑输入实现起来也很简单:

```
func \text{init}() {
rand.Seed(time.Now().UnixNano())
}
// rate 为 0~100
func isPassed(rate int) bool {
if rate \succ 100 {
return true
\left\{\begin{array}{c} \end{array}\right\}if rate > 0 && rand. Int(100) > rate {
return true
\left\{\begin{array}{c} \end{array}\right\}return false
}
```
注意初始化种子。

#### **5.9.3.2** 哈希算法

求哈希可用的算法非常多,比如md5, crc32, sha1等等,但我们这里的目的只是为了给这些数据做个映射,并不想要因为计 算哈希消耗过多的cpu,所以现在业界使用较多的算法是murmurhash,下面是我们对这些常见的hash算法的简单 benchmark。

下面使用了标准库的md5,sha1和开源的murmur3实现来进行对比。

```
package main
import (
"crypto/md5"
"crypto/sha1"
''github.com/spaolacci/murmur3'')
var str = "hello world"func md5Hash() [16] byte {
return md5. Sum([\]byte(str))}
func shalHash() [20] byte {
return sha1.Sum([]byte(str))
}
func murmur32() uint32 {
return murmur3.Sum32([]byte(str))
}
func murmur64() uint64 {
return murmur3.Sum64([]byte(str))
}
```

```
为这些算法写一个基准测试:
```

```
package main
import "testing"
func BenchmarkMD5(b *testing.B) {
for i := 0; i \le b. N; i^{++}md5Hash()
\qquad \qquad \}}
func BenchmarkSHA1(b *testing.B) {
for i := 0; i \langle b.N; i++ {
sha1Hash()
\begin{array}{|c|c|c|c|c|}\n\hline\n\text{ } & \text{ } & \text{ } \\
\hline\n\text{ } & \text{ } & \text{ } \\
\hline\n\text{ } & \text{ } & \text{ } \\
\hline\n\end{array}}
func BenchmarkMurmurHash32(b *testing.B) {
for i := 0; i \leq b.N; i++ {
murmur32()
\left| \begin{array}{c} \hline \end{array} \right|}
func BenchmarkMurmurHash64(b *testing.B) {
for i := 0; i < b.N; i++ {
murmur64()
}
}
```
然后看看运行效果:

```
\gamma(t/g/\text{hash}\_\text{bench\ gitt:master} \}) go test -bench=.
goos: darwin
goarch: amd64
BenchmarkMD5-4 10000000 180 ns/op
BenchmarkSHA1-4 10000000 211 ns/op
BenchmarkMurmurHash32-4 50000000 25.7 ns/op
BenchmarkMurmurHash64-4 20000000 66.2 ns/op
PASS
ok _/Users/caochunhui/test/go/hash_bench 7.050s
```
可见murmurhash相比其它的算法有三倍以上的性能提升。显然做负载均衡的话,用murmurhash要比md5和sha1都要好, 这些年社区里还有另外一些更高效的哈希算法涌现,感兴趣的读者可以自行调研。

#### **5.9.3.3** 分布是否均匀

对于哈希算法来说,除了性能方面的问题,还要考虑哈希后的值是否分布均匀。如果哈希后的值分布不均匀,那也自然就起不 到均匀灰度的效果了。

以murmur3为例,我们先以15810000000开头,造一千万个和手机号类似的数字,然后将计算后的哈希值分十个桶,并观察 计数是否均匀:

```
package main
import (
"fmt"
"github.com/spaolacci/murmur3"
\overline{)}var bucketSize = 10func main() {
var bucketMap = map[uint64]int\for i := 15000000000; i < 15000000000+10000000; i++ {
hashInt := murmur64(fmt.Sprint(i)) % uint64(bucketSize)
bucketMap[hashInt]++
\qquad \qquad \}fmt.Println(bucketMap)
}
func murmur64(p string) uint64 {
return murmur3.Sum64([]byte(p))
}
```
看看执行结果:

```
map[7:999475 5:1000359 1:999945 6:1000200 3:1000193 9:1000765 2:1000044 \
4:1000343 8:1000823 0:997853]
```
偏差都在1/100以内,可以接受。读者在调研其它算法,并判断是否可以用来做灰度发布时,也应该从本节中提到的性能和均衡 度两方面出发,对其进行考察。

# 补充说明

# **5.10** 补充说明

现代的软件工程是离不开Web的,广义地来讲,Web甚至可以不用非得基于http协议。只要是CS或者BS架构,都可以认为是 Web系统。

即使是在看起来非常封闭的游戏系统里,因为玩家们与日俱增的联机需求,也同样会涉及到远程通信,这里面也会涉及到很多 Web方面的技术。

所以这个时代, Web编程是一个程序员所必须接触的知识领域。无论你的目标是成为架构师,是去创业, 或是去当技术顾问。 Web方面的知识都会成为你的硬通货。

# 分布式系统

# 第**6**章 分布式系统

被别人指出问题时,别管别人能不能做到,看别人说的对不对,然后完善自己。别人能不能做到是别人的事情,自己能不能做 到关系到自己能否发展的更好。——hustlihaifeng

Go语言号称是互联网时代的C语言。现在的互联网系统已经不是以前的一个主机搞定一切的时代,互联网时代的后台服务由大 量的分布式系统构成,任何单一后台服务器节点的故障并不会导致整个系统的停机。同时以阿里云、腾讯云为代表的云厂商崛 起标志着云时代的到来,在云时代分布式编程将成为一个基本技能。而基于Go语言构建的Docker、K8s等系统推动了云时代的 提前到来。

对于已经比较完善的分布式系统,我们会简单讲讲怎么通过使用它们来提高我们的工作效率。对于没有现成解决方案的系统, 我们会按照自己的业务需求提出解决方案。

# 分布式 id 生成器

# **6.1** 分布式**id**生成器

有时我们需要能够生成类似MySQL自增ID这样不断增大,同时又不会重复的id。以支持业务中的高并发场景。比较典型的,电 商促销时,短时间内会有大量的订单涌入到系统,比如每秒10w+。明星出轨时,会有大量热情的粉丝发微博以表心意,同样会 在短时间内产生大量的消息。

在插入数据库之前,我们需要给这些消息、订单先打上一个ID,然后再插入到我们的数据库。对这个id的要求是希望其中能带 有一些时间信息,这样即使我们后端的系统对消息进行了分库分表,也能够以时间顺序对这些消息进行排序。

Twitter的snowflake算法是这种场景下的一个典型解法。先来看看snowflake是怎么一回事,见图 6-1:

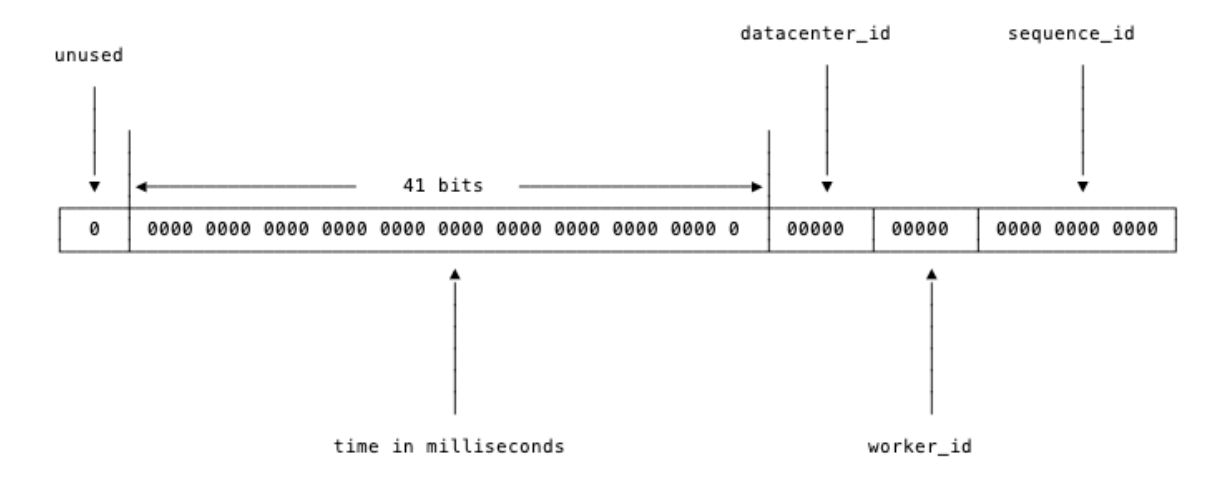

#### 图 6-1 snowflake中的比特位分布

首先确定我们的数值是64位, int64类型, 被划分为四部分, 不含开头的第一个bit, 因为这个bit是符号位。用41位来表示收到 请求时的时间戳,单位为毫秒,然后五位来表示数据中心的id,然后再五位来表示机器的实例id,最后是12位的循环自增id (到达1111,1111,1111后会归0)。

这样的机制可以支持我们在同一台机器上,同一毫秒内产生 2 ^ 12 = 4096 系消息。一秒共409.6万条消息。从值域上来 讲完全够用了。

数据中心加上实例id共有10位,可以支持我们每数据中心部署32台机器,所有数据中心共1024台实例。

表示 timestamp 的41位, 可以支持我们使用69年。当然, 我们的时间毫秒计数不会真的从1970年开始记, 那样我们的系 统跑到 2039/9/7 23:47:35 就不能用了,所以这里的 timestamp 只是相对于某个时间的增量,比如我们的系统上线 是2018-08-01, 那么我们可以把这个timestamp当作是从 2018-08-01 00:00:00.000 的偏移量。

### **6.1.1 worker\_id**分配

[ timestamp ], [ datacenter\_id ], [ worker\_id ]和 [ sequence\_id ]这四个字段 中, timestamp 和 sequence\_id 是由程序在运行期生成的。但 datacenter\_id 和 worker\_id 需要我们在 部署阶段就能够获取得到,并且一旦程序启动之后,就是不可更改的了(想想,如果可以随意更改,可能被不慎修改,造成最 终生成的id有冲突)。

一般不同数据中心的机器,会提供对应的获取数据中心id的API,所以 datacenter\_id 我们可以在部署阶段轻松地获取 到。而worker\_id是我们逻辑上给机器分配的一个id,这个要怎么办呢?比较简单的想法是由能够提供这种自增id功能的工具来 支持,比如MySQL:

```
mysql> insert into a (ip) values("10.1.2.101");
Query OK, 1 row affected (0.00 sec)
mysql> select last_insert_id();
+------------------+
| last_insert_id() |
+------------------+
\begin{array}{|c|c|c|c|c|}\n\hline\n& 2 & 2\n\end{array}+------------------+
1 row in set (0.00 \text{ sec})
```
从MySQL中获取到 | worker\_id | 之后,就把这个 | worker\_id | 直接持久化到本地,以避免每次上线时都需要获取新 的 worker\_id 。让单实例的 worker\_id 可以始终保持不变。

当然,使用MySQL相当于给我们简单的id生成服务增加了一个外部依赖。依赖越多,我们的服务的可运维性就越差。

考虑到集群中即使有单个id生成服务的实例挂了,也就是损失一段时间的一部分id,所以我们也可以更简单暴力一些, 把 worker\_id 直接写在worker的配置中, 上线时, 由部署脚本完成 worker\_id 字段替换。

#### **6.1.2** 开源实例

#### **6.1.2.1** 标准**snowflake**实现

github.com/bwmarrin/snowflake 是一个相当轻量化的snowflake的Go实现。其文档对各位使用的定义见图 6-2所示。

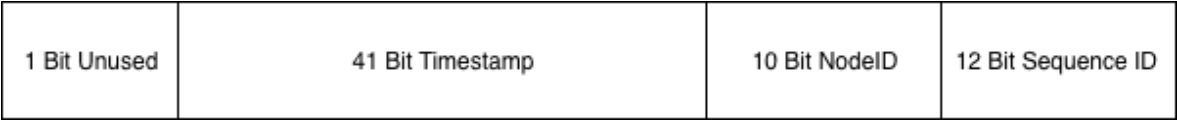

图 6-2 snowflake库

和标准的snowflake完全一致。使用上比较简单:

```
package main
import (
"fmt"
\frac{1}{\sqrt{2}} os
"github.com/bwmarrin/snowflake"
)
func main() {
n, err := snowflake.NewNode(1)
if err != nil {
println(err)
\cos. Exit(1)
\left\{\begin{array}{c} \end{array}\right\}for i := 0; i \leq 3; i^{++} {
id := n.Generate()
fmt.Println("id", id)
fmt.Println(
"node: ", id.Node(),
"step: ", id.Step(),
"time: ", id.Time(),
\mathbb{Z} \mathbb{Z} \mathbb{Z} \mathbb{Z} \mathbb{Z} \mathbb{Z} \mathbb{Z} \mathbb{Z} \mathbb{Z} \mathbb{Z} \mathbb{Z} \mathbb{Z} \mathbb{Z} \mathbb{Z} \mathbb{Z} \mathbb{Z} \mathbb{Z} \mathbb{Z} \mathbb{Z} \mathbb{Z} \mathbb{Z} \mathbb{Z} \mathbb{Z} \mathbb{Z} \mathbb{
```
)

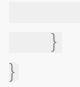

当然,这个库也给我们留好了定制的后路,其中预留了一些可定制字段:

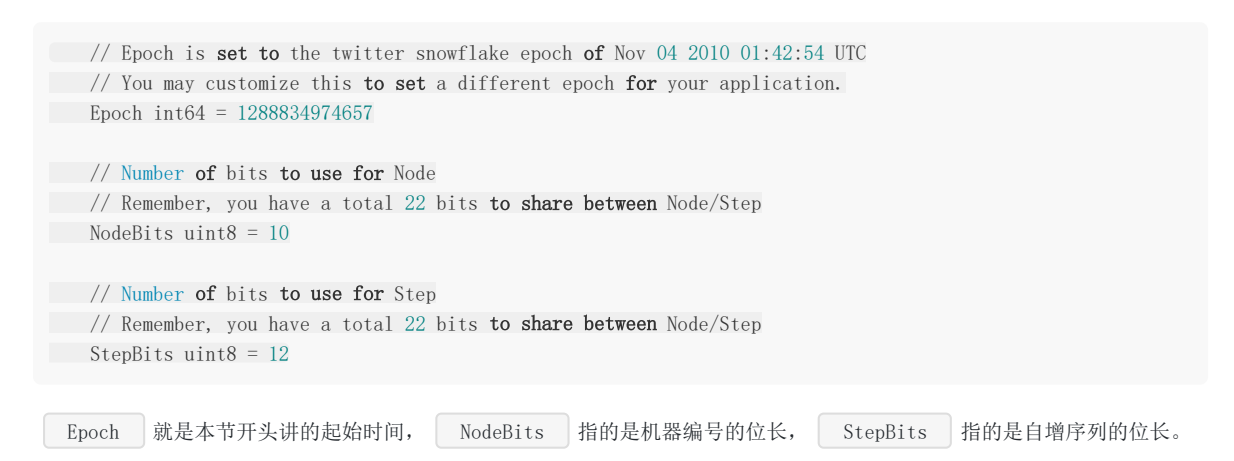

#### **6.1.2.2 sonyflake**

sonyflake是Sony公司的一个开源项目,基本思路和snowflake差不多,不过位分配上稍有不同,见图 6-3:

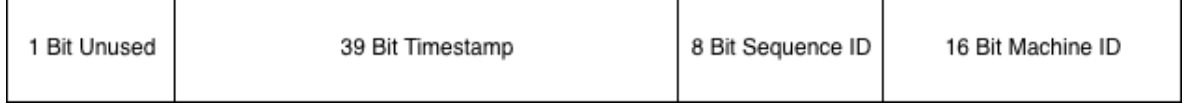

#### 图 6-3 sonyflake

这里的时间只用了39个bit,但时间的单位变成了10ms,所以理论上比41位表示的时间还要久(174年)。

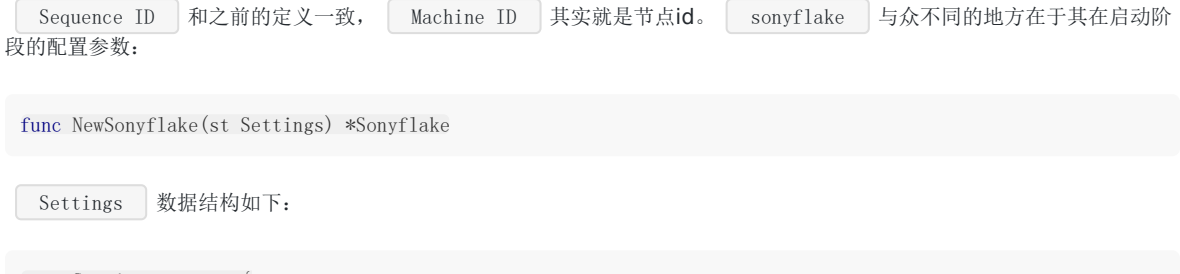

type Settings struct { StartTime time.Time MachineID func() (uint16, error) CheckMachineID func(uint16) bool }

StartTime 选项和我们之前的 Epoch 差不多,如果不设置的话,默认是从 2014-09-01 00:00:00 +0000 UTC 开始。

[ MachineID ] 可以由用户自定义的函数, 如果用户不定义的话, 会默认将本机IP的低16位作为 | machine id ] 。

CheckMachineID 是由用户提供的检查 MachineID 是否冲突的函数。这里的设计还是比较巧妙的, 如果有另外的中心 化存储并支持检查重复的存储, 那我们就可以按照自己的想法随意定制这个检查 MachineID 是否冲突的逻辑。如果公司有 现成的Redis集群,那么我们可以很轻松地用Redis的集合类型来检查冲突。

分布式 id 生成器

```
redis 127.0.0.1:6379> SADD base64_encoding_of_last16bits MzI0Mgo=
(integer) 1
redis 127.0.0.1:6379> SADD base64_encoding_of_last16bits MzI0Mgo=
(integer) 0
```

```
使用起来也比较简单,有一些逻辑简单的函数就略去实现了:
```

```
package main
import (
"fmt"
"os"
"time"
"github.com/sony/sonyflake"
)func getMachineID() (uint16, error) {
var machineID uint16
var err error
machineID = readMachineIDFromLocalFile()
if machineID == 0 {
machineID, err = generateMachineID()
if err != nil {
return 0, err
\left\{\begin{array}{ccc} \end{array}\right\}\begin{array}{|c|c|c|c|c|}\n\hline\n\text{ } & \text{ } & \text{ } \\
\hline\n\text{ } & \text{ } & \text{ } \\
\hline\n\text{ } & \text{ } & \text{ } \\
\hline\n\end{array}return machineID, nil
}
func checkMachineID(machineID uint16) bool {
saddResult, err := saddMachineIDToRedisSet()
if err != nil || saddResult == 0 {
return true
}
err := saveMachineIDToLocalFile(machineID)
if err != nil {
return true
}
return false
}
func main() {
t, := time. Parse("2006-01-02", "2018-01-01")
settings := sonyflake.Settings{
startTime: t,
MachineID: getMachineID,
CheckMachineID: checkMachineID,
}
sf := sonyflake.NewSonyflake(settings)
id, err := sf.NextID()if err := nilfmt.Println(err)
\cos. Exit(1)
}
```
# 分布式锁

# **6.2** 分布式锁

在单机程序并发或并行修改全局变量时,需要对修改行为加锁以创造临界区。为什么需要加锁呢?我们看看在不加锁的情况下 并发计数会发生什么情况:

```
package main
import (
"sync"
\overline{)}// 全局变量
var counter int
func \text{main}() \{var wg sync.WaitGroup
for i := 0; i < 1000; i++ {
wg. Add(1)go func() \{defer wg.Done()
counter++
\left\{\n \begin{array}{c}\n \end{array}\n \right\}}
wg.Wait()
println(counter)
}
```
多次运行会得到不同的结果:

```
❯❯❯ go run local_lock.go
945
❯❯❯ go run local_lock.go
937
❯❯❯ go run local_lock.go
959
```
## **6.2.1** 进程内加锁

想要得到正确的结果的话,要把对计数器(counter)的操作代码部分加上锁:

```
// ... 省略之前部分
var wg sync. WaitGroup
var 1 sync. Mutex
for i := 0; i \leq 1000; i++ {
wg. Add(1)go func() {
defer wg.Done()
l.Lock()
counter++
l.Unlock()
```
 $\rightarrow$  () }

```
wg.Wait()
println(counter)
// ... 省略之后部分
```
这样就可以稳定地得到计算结果了:

❯❯❯ go run local\_lock.go 1000

## **6.2.2 trylock**

在某些场景,我们只是希望一个任务有单一的执行者。而不像计数器场景一样,所有goroutine都执行成功。后来的goroutine 在抢锁失败后,需要放弃其流程。这时候就需要trylock了。

trylock顾名思义,尝试加锁,加锁成功执行后续流程,如果加锁失败的话也不会阻塞,而会直接返回加锁的结果。在Go语言中 我们可以用大小为1的Channel来模拟trylock:

```
package main
import (
"sync"
\overline{)}// Lock try lock
type Lock struct {
c chan struct{}
}
// NewLock generate a try lock
func NewLock() Lock {
var l Lock
1. c = make(chan struct{}, 1)
l.c \leftarrow struct\{\}\return l
}
// Lock try lock, return lock result
func (1 Lock) Lock() bool {
lockResult := false
select {
case \langle -l.c:lockResult = true
default:
\qquad \qquad \}return lockResult
}
// Unlock , Unlock the try lock
func (l Lock) Unlock() {
l.c \leftarrow struct\{\}\}
var counter int
func main() {
```

```
var 1 = NewLock()var wg sync.WaitGroup
for i := 0; i \lt 10; i^{++} {
wg. Add(1)go func() {
defer wg.Done()
if !1. Lock() {
// log error
println("lock failed")
return
}
counter++
println("current counter", counter)
l.Unlock()
\{\)\begin{array}{ccc} \end{array}wg.Wait()
}
```
因为我们的逻辑限定每个goroutine只有成功执行了 Lock 才会继续执行后续逻辑,因此在 Unlock 时可以保证Lock 结构体中的channel一定是空,从而不会阻塞,也不会失败。上面的代码使用了大小为1的channel来模拟trylock,理论上还可 以使用标准库中的CAS来实现相同的功能且成本更低,读者可以自行尝试。

在单机系统中, trylock并不是一个好选择。因为大量的goroutine抢锁可能会导致CPU无意义的资源浪费。有一个专有名词用 来描述这种抢锁的场景:活锁。

活锁指的是程序看起来在正常执行,但CPU周期被浪费在抢锁,而非执行任务上,从而程序整体的执行效率低下。活锁的问题 定位起来要麻烦很多。所以在单机场景下,不建议使用这种锁。

### **6.2.3** 基于**Redis**的**setnx**

在分布式场景下,我们也需要这种"抢占"的逻辑,这时候怎么办呢?我们可以使用Redis提供的 setnx 命令:

```
package main
import (
"fmt"
"sync"
"time"
"github.com/go-redis/redis"
)func \text{incr}() {
client := redis.NewClient(&redis.Options{
Addr: "localhost:6379",
Password: "", // no password set
DB: 0, // use default DB
})
var lockKey = "counter_lock"
var counterKey = "counter"
// lock
resp := client.SetNX(lockKey, 1, time.Second*5)
lockSuccess, err := resp.Result()
if err != nil || !lockSuccess {
fmt.Println(err, "lock result: ", lockSuccess)
```

```
return
}
// counter ++
getResp := client.Get(counterKey)
cntValue, err := getResp.Int64()
if err = nil || err = redis.Nil {
cntValue++
resp := client.Set(counterKey, cntValue, 0)
\text{err} := \text{resp.} \text{Result}()if err != nil {
// log err
println("set value error!")
\left\{\begin{array}{ccc} & & \\ & \ddots & \\ & & \end{array}\right\}\qquad \qquad \}println("current counter is ", cntValue)
delResp := client.Del(lockKey)
unlockSuccess, err := delResp.Result()
if err = nil && unlockSuccess > 0 {
println("unlock success!")
} else {
println("unlock failed", err)
\left\{\begin{array}{c} \end{array}\right\}}
func \text{main}() {
var wg sync. WaitGroup
for i := 0; i \leq 10; i++ {
wg. Add(1)go func() {
defer wg.Done()
incr()
\{\)\qquad \qquad }
wg.Wait()
}
```
看看运行结果:

❯❯❯ go run redis\_setnx.go <nil> lock result: false <nil> lock result: false  $\langle$ nil> lock result: false <nil> lock result: false <nil> lock result: false <nil> lock result: false <nil> lock result: false <nil> lock result: false <nil> lock result: false current counter is 2028 unlock success!

通过代码和执行结果可以看到,我们远程调用 setnx 运行流程上和单机的trylock非常相似,如果获取锁失败,那么相关 的任务逻辑就不应该继续向前执行。

setnx 很适合在高并发场景下,用来争抢一些"唯一"的资源。比如交易撮合系统中卖家发起订单,而多个买家会对其进行 并发争抢。这种场景我们没有办法依赖具体的时间来判断先后,因为不管是用户设备的时间,还是分布式场景下的各台机器的 时间,都是没有办法在合并后保证正确的时序的。哪怕是我们同一个机房的集群,不同的机器的系统时间可能也会有细微的差 别。

所以,我们需要依赖于这些请求到达Redis节点的顺序来做正确的抢锁操作。如果用户的网络环境比较差,那也只能自求多福 了。

## **6.2.4** 基于**ZooKeeper**

```
package main
import (
"time"
\frac{m}{g}ithub.com/samuel/go-zookeeper/zk"
\left( \right)func \text{main}() \{c, , err := zk.Connect([] \text{string}{"127.0.0.1"}, time.Second) //*10)
if err := nilpanic(err)
\begin{array}{c} \hline \end{array}l := zk. NewLock(c, \pi/lock, zk. WorldACL(zk. PermAll))
err = 1. Lock()
if err := nilpanic(err)
}
println("lock succ, do your business logic")
time.Sleep(time.Second * 10)
// do some thing
l.Unlock()
println("unlock succ, finish business logic")
}
```
基于ZooKeeper的锁与基于Redis的锁的不同之处在于Lock成功之前会一直阻塞,这与我们单机场景中的 mutex.Lock 很 相似。

其原理也是基于临时Sequence节点和watch API, 例如我们这里使用的是 / /lock 市克。Lock会在该节点下的节点列表中 插入自己的值,只要节点下的子节点发生变化,就会通知所有watch该节点的程序。这时候程序会检查当前节点下最小的子节 点的id是否与自己的一致。如果一致,说明加锁成功了。

这种分布式的阻塞锁比较适合分布式任务调度场景,但不适合高频次持锁时间短的抢锁场景。按照Google的Chubby论文里的 阐述,基于强一致协议的锁适用于 粗粒度 的加锁操作。这里的粗粒度指锁占用时间较长。我们在使用时也应思考在自己 的业务场景中使用是否合适。

# **6.2.5** 基于**etcd**

etcd是分布式系统中,功能上与ZooKeeper类似的组件,这两年越来越火了。上面基于ZooKeeper我们实现了分布式阻塞 锁,基于etcd,也可以实现类似的功能:

```
package main
import (
 \frac{1}{\log q}"github.com/zieckey/etcdsync"
\overline{)}func \text{main}() {
m, err := etcdsync.New("/lock", 10, [string{"http://127.0.0.1:2379"})
```

```
if m == nil || err != nil {
log.Printf("etcdsync.New failed")
return
\left\{\begin{array}{c} \end{array}\right\}err = m. Lock()if err != nil {
 log.Printf("etcdsync.Lock failed")
return
\left\{\begin{array}{c}1\end{array}\right\}log.Printf("etcdsync.Lock OK")
log.Printf("Get the lock. Do something here.")
err = m. Unlock()
if err != nil {
      log.Printf("etcdsync.Unlock failed")
} else {
      log.Printf("etcdsync.Unlock OK")
}
}
```
etcd中没有像ZooKeeper那样的Sequence节点。所以其锁实现和基于ZooKeeper实现的有所不同。在上述示例代码中使用的 etcdsync的Lock流程是:

- 1. 先检查 /lock 路径下是否有值, 如果有值, 说明锁已经被别人抢了
- 2. 如果没有值, 那么写入自己的值。写入成功返回, 说明加锁成功。写入时如果节点被其它节点写入过了, 那么会导致加锁 失败, 这时候到 3
- 3. watch | /lock 下的事件, 此时陷入阻塞
- 4. 当 /lock 路径下发生事件时, 当前进程被唤醒。检查发生的事件是否是删除事件(说明锁被持有者主动unlock), 或 者过期事件(说明锁过期失效)。如果是的话,那么回到 1,走抢锁流程。

值得一提的是, 在etcdv3的API中官方已经提供了可以直接使用的锁API, 读者可以查阅etcd的文档做进一步的学习。

## **6.2.7** 如何选择合适的锁

业务还在单机就可以搞定的量级时,那么按照需求使用任意的单机锁方案就可以。

如果发展到了分布式服务阶段,但业务规模不大,qps很小的情况下,使用哪种锁方案都差不多。如果公司内已有可以使用的 ZooKeeper、etcd或者Redis集群,那么就尽量在不引入新的技术栈的情况下满足业务需求。

业务发展到一定量级的话,就需要从多方面来考虑了。首先是你的锁是否在任何恶劣的条件下都不允许数据丢失,如果不允 许, 那么就不要使用Redis的 | setnx | 的简单锁。

对锁数据的可靠性要求极高的话,那只能使用etcd或者ZooKeeper这种通过一致性协议保证数据可靠性的锁方案。但可靠的背 面往往都是较低的吞吐量和较高的延迟。需要根据业务的量级对其进行压力测试,以确保分布式锁所使用的etcd或ZooKeeper 集群可以承受得住实际的业务请求压力。需要注意的是,etcd和Zookeeper集群是没有办法通过增加节点来提高其性能的。要 对其进行横向扩展,只能增加搭建多个集群来支持更多的请求。这会进一步提高对运维和监控的要求。多个集群可能需要引入 proxy,没有proxy那就需要业务去根据某个业务id来做分片。如果业务已经上线的情况下做扩展,还要考虑数据的动态迁移。 这些都不是容易的事情。

在选择具体的方案时,还是需要多加思考,对风险早做预估。

# 延时任务系统

# **6.3** 延时任务系统

我们在做系统时,很多时候是处理实时的任务,请求来了马上就处理,然后立刻给用户以反馈。但有时也会遇到非实时的任 务,比如确定的时间点发布重要公告。或者需要在用户做了一件事情的X分钟/Y小时后,对其特定动作,比如通知、发券等等。

如果业务规模比较小,有时我们也可以通过数据库配合轮询来对这种任务进行简单处理,但上了规模的公司,自然会寻找更为 普适的解决方案来解决这一类问题。

一般有两种思路来解决这个问题:

1. 实现一套类似crontab的分布式定时任务管理系统。

2. 实现一个支持定时发送消息的消息队列。

两种思路进而衍生出了一些不同的系统,但其本质是差不多的。都是需要实现一个定时器(timer)。在单机的场景下定时器其 实并不少见,例如我们在和网络库打交道的时候经常会调用 SetReadDeadline() 函数,就是在本地创建了一个定时器,在 到达指定的时间后,我们会收到定时器的通知,告诉我们时间已到。这时候如果读取还没有完成的话,就可以认为发生了网络 问题,从而中断读取。

下面我们从定时器开始,探究延时任务系统的实现。

### **6.3.1** 定时器的实现

定时器(timer)的实现在工业界已经是有解的问题了。常见的就是时间堆和时间轮。

#### **6.3.1.1** 时间堆

最常见的时间堆一般用小顶堆实现,小顶堆其实就是一种特殊的二叉树,见图6-4

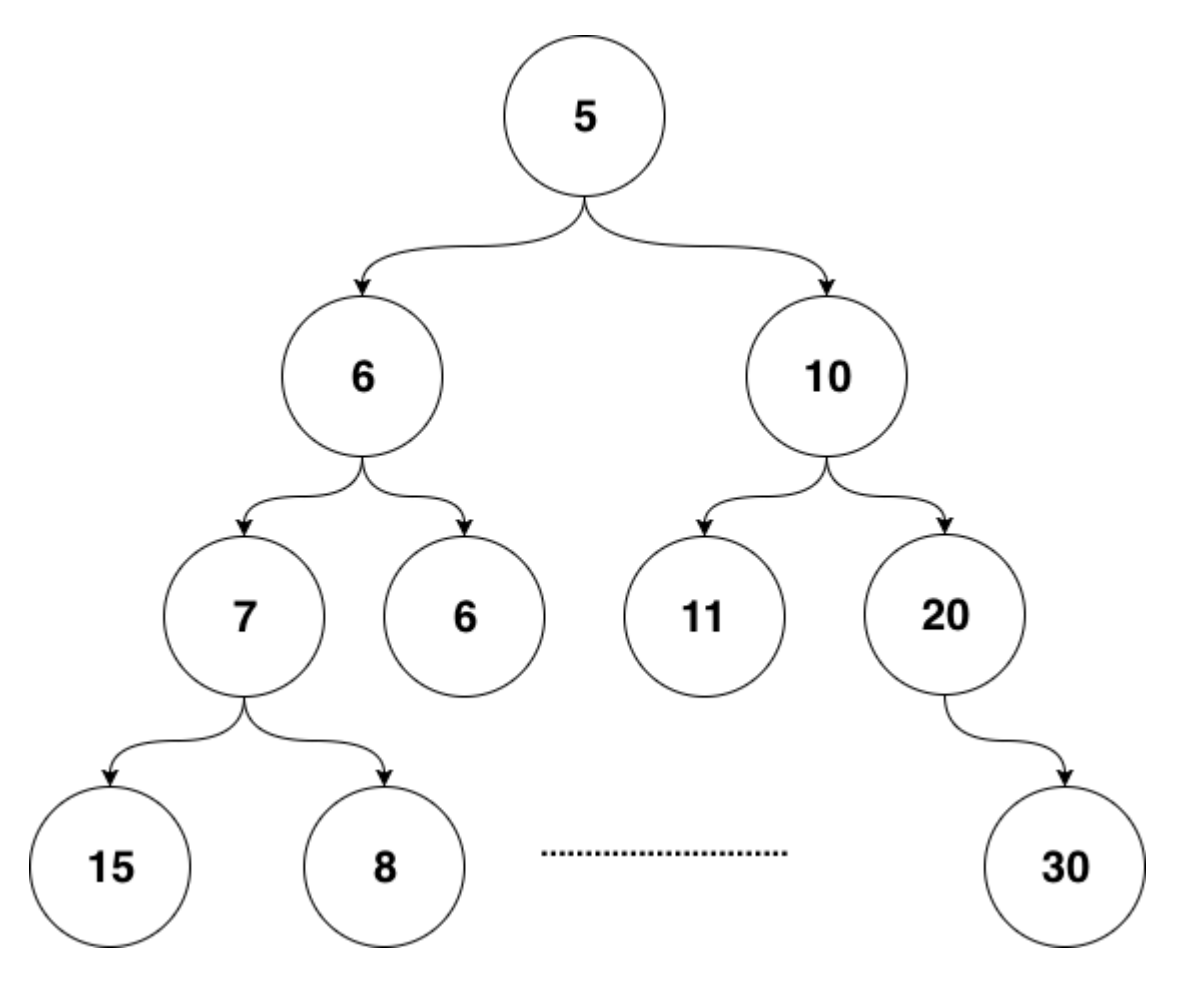

图 6-4 二叉堆结构

小顶堆的好处是什么呢?对于定时器来说,如果堆顶元素比当前的时间还要大,那么说明堆内所有元素都比当前时间大。进而 说明这个时刻我们还没有必要对时间堆进行任何处理。定时检查的时间复杂度是 0(1) 。

当我们发现堆顶的元素小于当前时间时,那么说明可能已经有一批事件已经开始过期了,这时进行正常的弹出和堆调整操作就 好。每一次堆调整的时间复杂度都是 0(LgN) 。

Go自身的内置定时器就是用时间堆来实现的,不过并没有使用二叉堆,而是使用了扁平一些的四叉堆。在最近的版本中,还加 了一些优化,我们先不说优化,先来看看四叉的小顶堆长什么样:

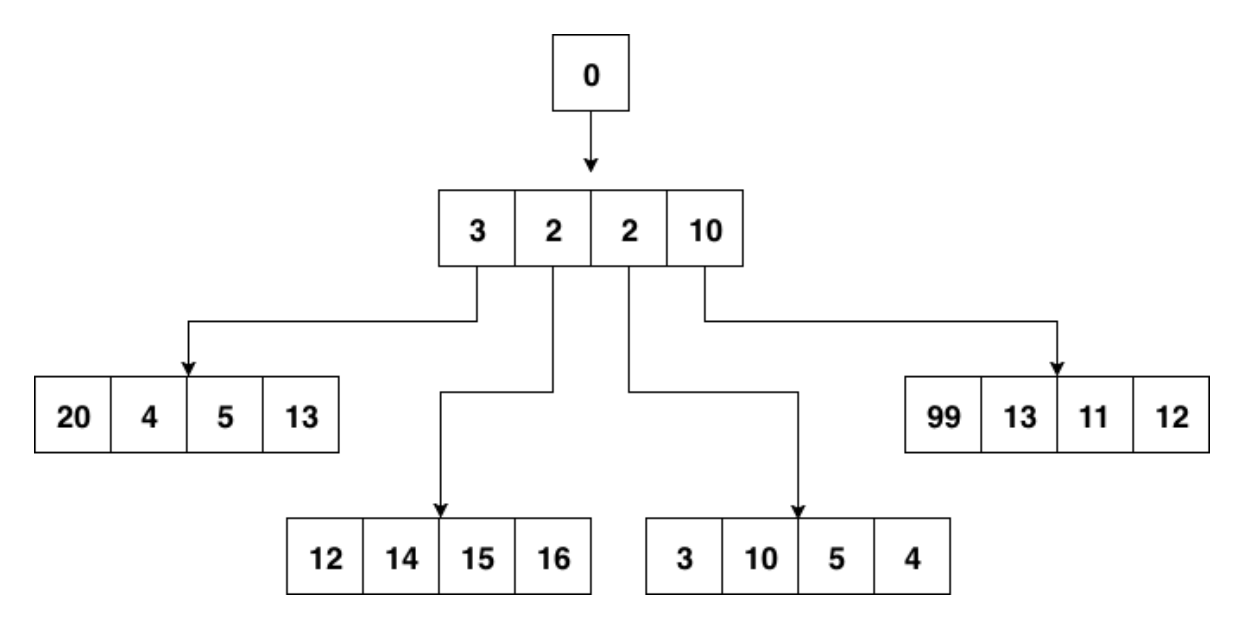

图 6-5 四叉堆结构

小顶堆的性质,父节点比其4个子节点都小,子节点之间没有特别的大小关系要求。

四叉堆中元素超时和堆调整与二叉堆没有什么本质区别。

#### **6.3.1.2** 时间轮

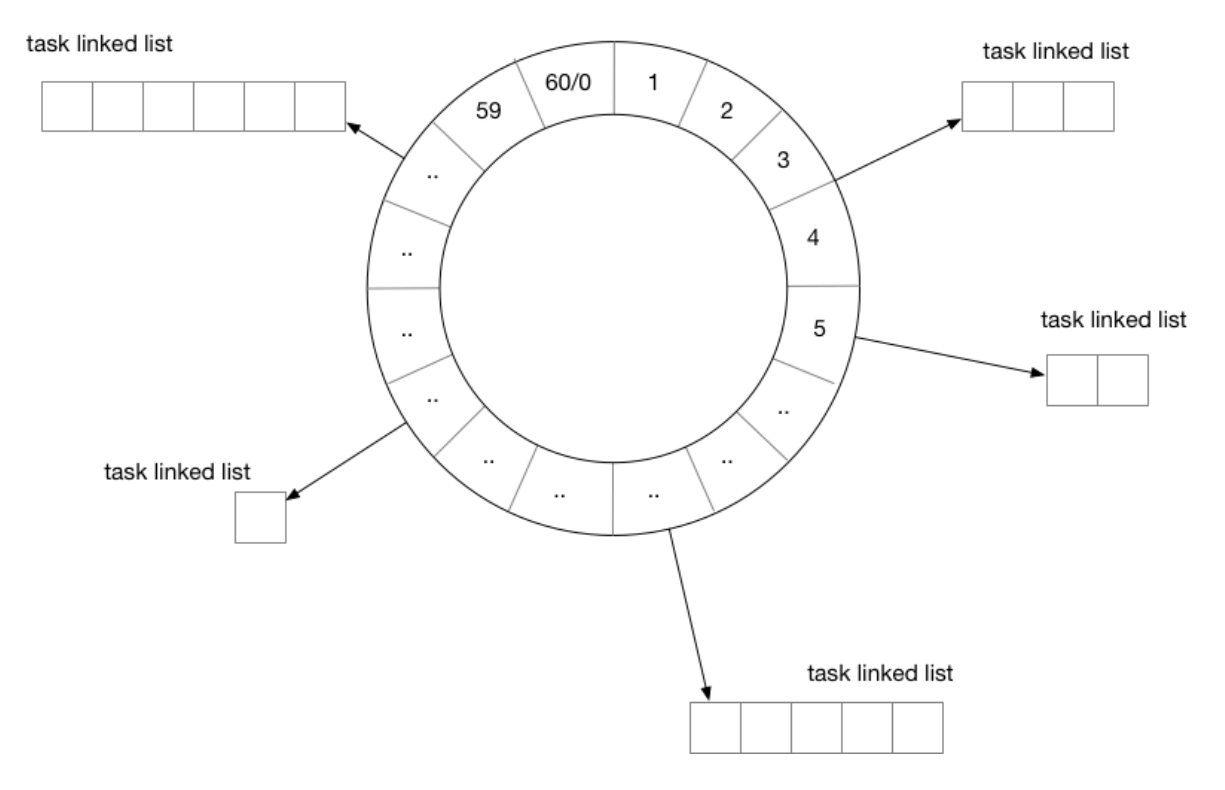

#### 图 6-6 时间轮

用时间轮来实现定时器时,我们需要定义每一个格子的"刻度",可以将时间轮想像成一个时钟,中心有秒针顺时针转动。每次 转动到一个刻度时,我们就需要去查看该刻度挂载的任务列表是否有已经到期的任务。

从结构上来讲,时间轮和哈希表很相似,如果我们把哈希算法定义为:触发时间%时间轮元素大小。那么这就是一个简单的哈希 表。在哈希冲突时,采用链表挂载哈希冲突的定时器。

除了这种单层时间轮,业界也有一些时间轮采用多层实现,这里就不再赘述了。

### **6.3.2** 任务分发

有了基本的定时器实现方案,如果我们开发的是单机系统,那么就可以撸起袖子开干了,不过本章我们讨论的是分布式,距离 "分布式"还稍微有一些距离。

我们还需要把这些"定时"或是"延时"(本质也是定时)任务分发出去。下面是一种思路:
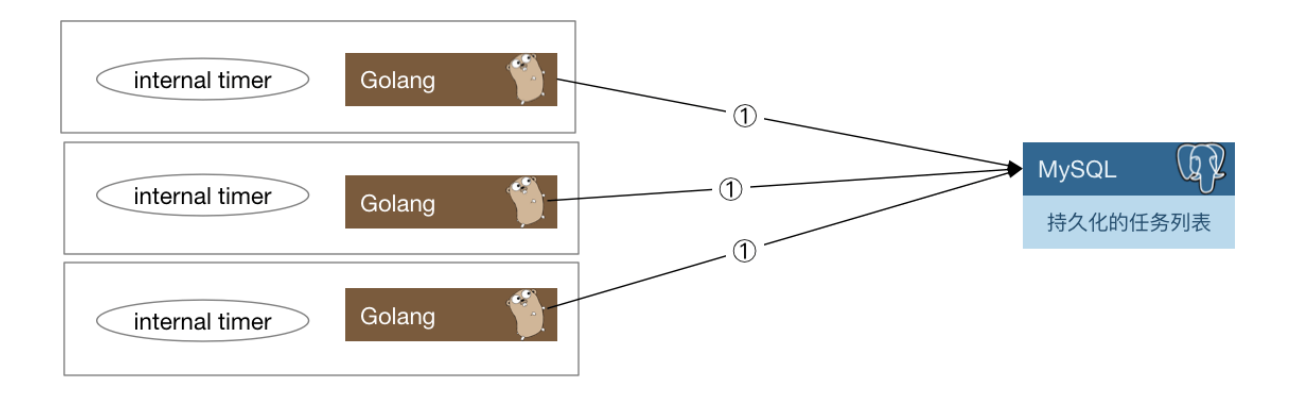

1) fetch tasks every 1h

2 where task\_id % sharding\_key = shard\_id

图 6-7 分布式任务分发

每一个实例每隔一小时,会去数据库里把下一个小时需要处理的定时任务捞出来,捞取的时候只要取那些 task\_id % shard count = shard id 的那些任务即可。

当这些定时任务被触发之后需要通知用户侧,有两种思路:

- 1. 将任务被触发的信息封装为一条消息,发往消息队列,由用户侧对消息队列进行监听。
- 2. 对用户预先配置的回调函数进行调用。

两种方案各有优缺点,如果采用1,那么如果消息队列出故障会导致整个系统不可用,当然,现在的消息队列一般也会有自身的 高可用方案,大多数时候我们不用担心这个问题。其次一般业务流程中间走消息队列的话会导致延时增加,定时任务若必须在 触发后的几十毫秒到几百毫秒内完成,那么采用消息队列就会有一定的风险。如果采用2,会加重定时任务系统的负担。我们知 道,单机的定时器执行时最害怕的就是回调函数执行时间过长,这样会阻塞后续的任务执行。在分布式场景下,这种忧虑依然 是适用的。一个不负责任的业务回调可能就会直接拖垮整个定时任务系统。所以我们还要考虑在回调的基础上增加经过测试的 超时时间设置,并且对由用户填入的超时时间做慎重的审核。

### **6.3.3** 数据再平衡和幂等考量

当我们的任务执行集群有机器故障时,需要对任务进行重新分配。按照之前的求模策略,对这台机器还没有处理的任务进行重 新分配就比较麻烦了。如果是实际运行的线上系统,还要在故障时的任务平衡方面花更多的心思。

下面给出一种思路:

我们可以参考Elasticsearch的数据分布设计,每份任务数据都有多个副本,这里假设两副本,如图 6-8所示:

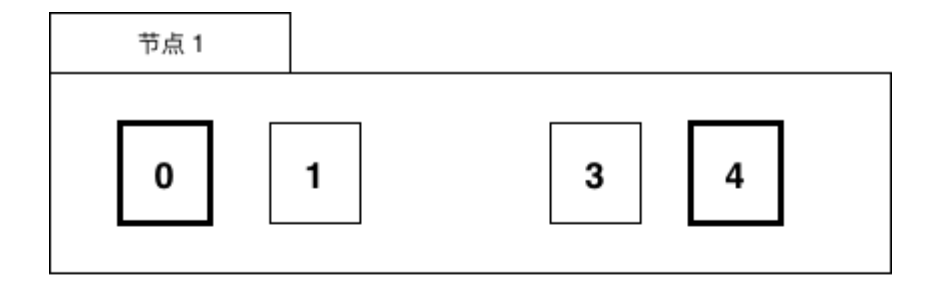

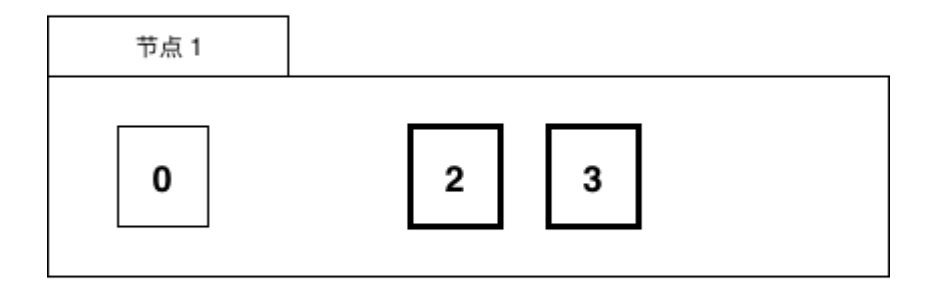

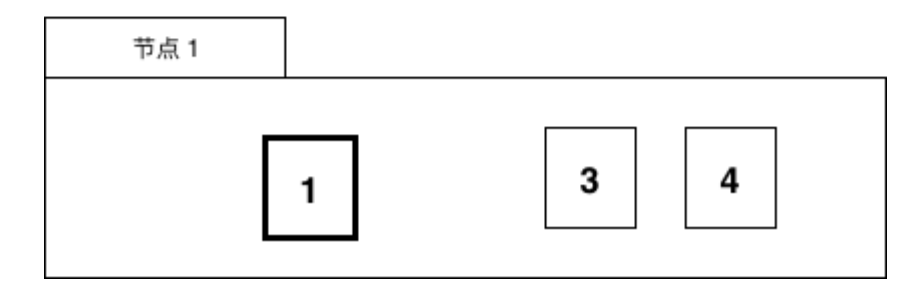

图 6-8 任务数据分布

一份数据虽然有两个持有者,但持有者持有的副本会进行区分,比如持有的是主副本还是非主副本,主副本在图中为摸黑部 分,非主副本为正常线条。

一个任务只会在持有主副本的节点上被执行。

当有机器故障时,任务数据需要进行数据再平衡的工作,比如节点1挂了,见图 6-9。

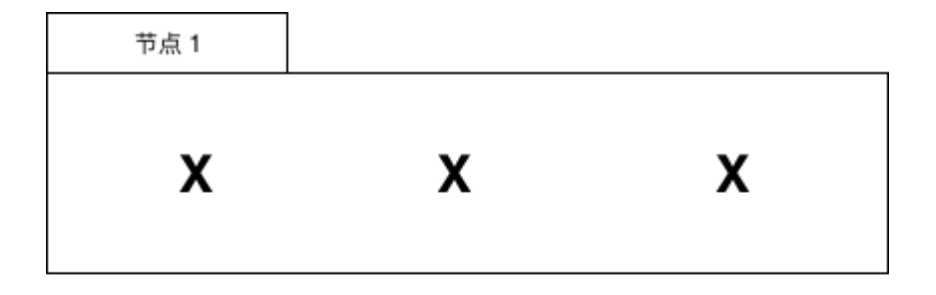

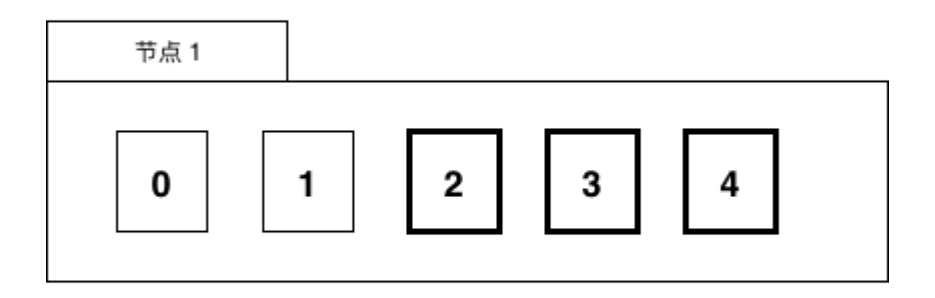

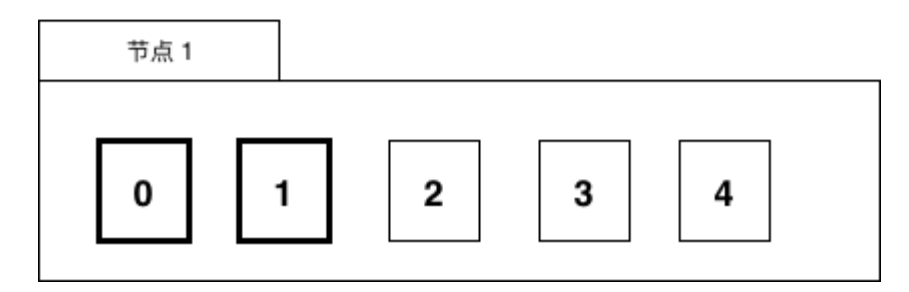

图 6-9 故障时数据分布

节点1的数据会被迁移到节点2和节点3上。

当然,也可以用稍微复杂一些的思路,比如对集群中的节点进行角色划分,由协调节点来做这种故障时的任务重新分配工作, 考虑到高可用,协调节点可能也需要有1至2个备用节点以防不测。

之前提到我们会用消息队列触发对用户的通知, 在使用消息队列时, 很多队列是不支持 exactly once 的语义的, 这种情 况下我们需要让用户自己来负责消息的去重或者消费的幂等处理。

# 分布式搜索引擎

# **6.4** 分布式搜索引擎

在Web一章中,我们提到MySQL很脆弱。数据库系统本身要保证实时和强一致性,所以其功能设计上都是为了满足这种一致性 需求。比如write ahead log的设计,基于B+树实现的索引和数据组织,以及基于MVCC实现的事务等等。

关系型数据库一般被用于实现OLTP系统, 所谓OLTP, 援引wikipedia:

在线交易处理(OLTP, Online transaction processing)是指透过信息系统、电脑网络及数据库,以线上交易的方式 处理一般即时性的作业数据,和更早期传统数据库系统大量批量的作业方式并不相同。OLTP通常被运用于自动化的数据 处理工作,如订单输入、金融业务…等反复性的日常性交易活动。和其相对的是属于决策分析层次的联机分析处理 (OLAP)。

在互联网的业务场景中,也有一些实时性要求不高(可以接受多秒的延迟),但是查询复杂性却很高的场景。举个例子,在电商的 WMS系统中,或者在大多数业务场景丰富的CRM或者客服系统中,可能需要提供几十个字段的随意组合查询功能。这种系统的 数据维度天生众多,比如一个电商的WMS中对一件货物的描述,可能有下面这些字段:

仓库id,入库时间,库位分区id,储存货架id,入库操作员id,出库操作员id,库存数量,过期时间,SKU类型,产品 品牌,产品分类,内件数量

除了上述信息,如果商品在仓库内有流转。可能还有有关联的流程 id,当前的流转状态等等。

想像一下,如果我们所经营的是一个大型电商,每天有千万级别的订单,那么在这个数据库中查询和建立合适的索引都是一件 非常难的事情。

在CRM或客服类系统中,常常有根据关键字进行搜索的需求,大型互联网公司每天会接收数以万计的用户投诉。而考虑到事件 溯源,用户的投诉至少要存2~3年。又是千万级甚至上亿的数据。根据关键字进行一次like查询,可能整个MySQL就直接挂掉 了。

这时候我们就需要搜索引擎来救场了。

### 搜索引擎

Elasticsearch是开源分布式搜索引擎的霸主,其依赖于Lucene实现,在部署和运维方面做了很多优化。当今搭建一个分布式 搜索引擎比起Sphinx的时代已经是容易很多很多了。只要简单配置客户端IP和端口就可以了。

#### 倒排列表

虽然es是针对搜索场景来定制的,但如前文所言,实际应用中常常用es来作为database来使用,就是因为倒排列表的特性。可 以用比较朴素的观点来理解倒排索引:

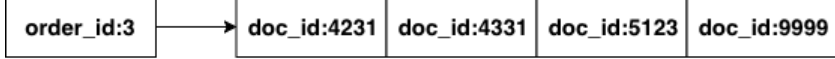

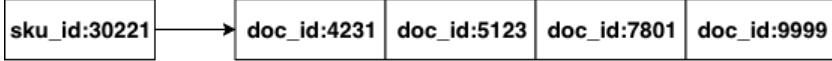

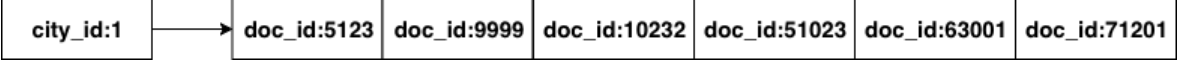

#### 图 6-10 倒排列表

对Elasticsearch中的数据进行查询时,本质就是求多个排好序的序列求交集。非数值类型字段涉及到分词问题,大多数内部使 用场景下,我们可以直接使用默认的bi-gram分词。什么是bi-gram分词呢:

即将所有 Ti 和 T(i+1) 组成一个词(在Elasticsearch中叫term), 然后再编排其倒排列表, 这样我们的倒排列表 大概就是这样的:

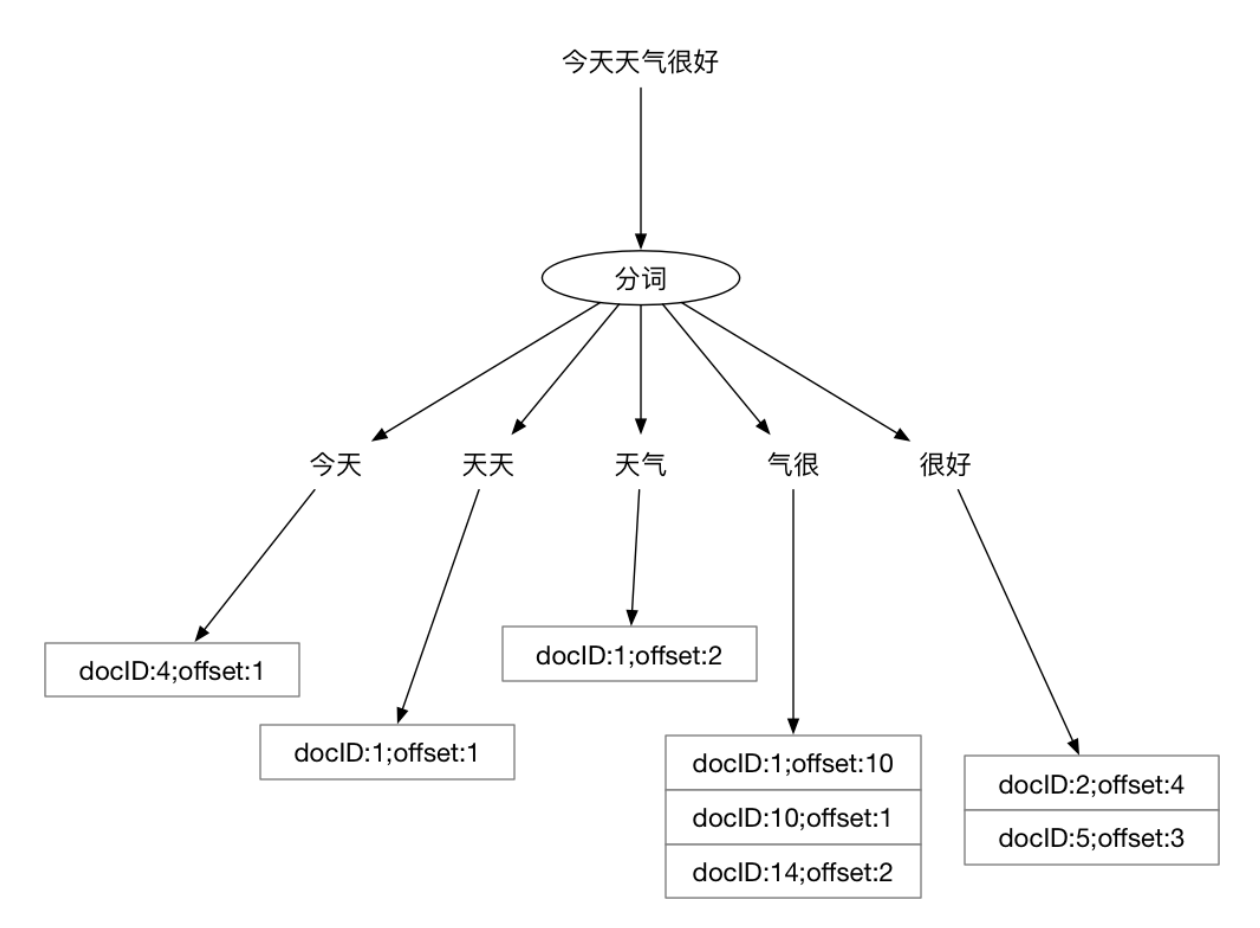

```
图 6-11 "今天天气很好"的分词结果
```
当用户搜索'天气很好'时,其实就是求:天气、气很、很好三组倒排列表的交集,但这里的相等判断逻辑有些特殊,用伪代码表 示一下:

```
func equal() {
if postEntry.docID of '天气' == postEntry.docID of '气很' &&
postEntry.offset + 1 of '天气' == postEntry.offset of '气很' {
return true
\left\{\begin{array}{c} \end{array}\right\}if postEntry.docID of '气很' == postEntry.docID of '很好' &&
postEntry.offset + 1 of '气很' == postEntry.offset of '很好' {
return true
}
if postEntry.docID of '天气' = postEntry.docID of '很好' &&
postEntry.offset + 2 of '天气' == postEntry.offset of '很好' {
return true
\left| \begin{array}{c} \hline \end{array} \right|return false
}
```
多个有序列表求交集的时间复杂度是: 0(N \* M), N为给定列表当中元素数最小的集合, M为给定列表的个数。

在整个算法中起决定作用的一是最短的倒排列表的长度,其次是词数总和,一般词数不会很大(想像一下,你会在搜索引擎里 输入几百字来搜索么?),所以起决定性作用的,一般是所有倒排列表中,最短的那一个的长度。

因此,文档总数很多的情况下,搜索词的倒排列表最短的那一个不长时,搜索速度也是很快的。如果用关系型数据库,那就需 要按照索引(如果有的话)来慢慢扫描了。

#### 查询 **DSL**

es定义了一套查询DSL,当我们把es当数据库使用时,需要用到其bool查询。举个例子:

{ "query": { "bool": { "must": [  $\left\{ \begin{array}{ccc} 0 & 0 & 0 \\ 0 & 0 & 0 \\ 0 & 0 & 0 \\ 0 & 0 & 0 \\ 0 & 0 & 0 \\ 0 & 0 & 0 \\ 0 & 0 & 0 \\ 0 & 0 & 0 \\ 0 & 0 & 0 \\ 0 & 0 & 0 \\ 0 & 0 & 0 \\ 0 & 0 & 0 \\ 0 & 0 & 0 \\ 0 & 0 & 0 & 0 \\ 0 & 0 & 0 & 0 \\ 0 & 0 & 0 & 0 \\ 0 & 0 & 0 & 0 & 0 \\ 0 & 0 & 0 & 0 & 0 \\ 0 & 0 & 0 & 0 & 0 \\ 0 & 0 & 0 & 0$ "match": { "field\_1": {  $"query"$ : "1", "type": "phrase"  $\begin{picture}(20,10) \put(0,0){\line(1,0){10}} \put(15,0){\line(1,0){10}} \put(15,0){\line(1,0){10}} \put(15,0){\line(1,0){10}} \put(15,0){\line(1,0){10}} \put(15,0){\line(1,0){10}} \put(15,0){\line(1,0){10}} \put(15,0){\line(1,0){10}} \put(15,0){\line(1,0){10}} \put(15,0){\line(1,0){10}} \put(15,0){\line(1,0){10}} \put(15,0){\line(1$ }  $\vert \qquad \rangle$  $\left\{\begin{array}{ccc} \end{array}\right\}$ "match": { "field\_2": {  $"query"$ : "2", "type": "phrase" } }  $\vert \qquad \vert$  $\left\{ \begin{array}{c} 1 & 1 \\ 1 & 1 \end{array} \right.$ "match": {  $"$ field  $3"$ : { "query": "3", "type": "phrase" }  $\left\{\begin{array}{ccc} 1 & 1 & 1 \\ 1 & 1 & 1 \\ 1 & 1 & 1 \end{array}\right\}$  $\vert \qquad \rangle$ ,  $\left\{ \begin{array}{cc} 0 & 0 \\ 0 & 0 \end{array} \right.$ "match": {  $"$ field 4": { "query": " $4"$ , "type": "phrase"  $\left| \begin{array}{ccc} \hline \hline \hline \hline \hline \hline \hline \hline \end{array} \right|$  $\begin{array}{c} \hline \end{array}$ **}**  $\Box$  $\left\{\begin{array}{c} \end{array}\right\}$ },  $"from"$ : 0, "size": 1 }

看起来比较麻烦,但表达的意思很简单:

分布式搜索引擎

```
if field_1 == 1 && field_2 == 2 && field_3 == 3 && field_4 == 4 {
return true
}
```
用bool should query可以表示or的逻辑:

```
{
"query": {
"bool": {
 "should": [
 \left\{ \begin{array}{ccc} 0 & 0 & 0 \\ 0 & 0 & 0 \\ 0 & 0 & 0 \\ 0 & 0 & 0 \\ 0 & 0 & 0 \\ 0 & 0 & 0 \\ 0 & 0 & 0 \\ 0 & 0 & 0 \\ 0 & 0 & 0 \\ 0 & 0 & 0 \\ 0 & 0 & 0 \\ 0 & 0 & 0 \\ 0 & 0 & 0 \\ 0 & 0 & 0 & 0 \\ 0 & 0 & 0 & 0 \\ 0 & 0 & 0 & 0 \\ 0 & 0 & 0 & 0 & 0 \\ 0 & 0 & 0 & 0 & 0 \\ 0 & 0 & 0 & 0 & 0 \\ 0 & 0 & 0 & 0"match": {
             "field_1": {
                "query": "1",
  "type": "phrase"
  \begin{array}{|c|c|c|c|c|}\n\hline\n\text{ }} & \text{ } & \text{ } & \text{ } \\
\hline\n\text{ }} & \text{ } & \text{ } & \text{ } \\
\hline\n\end{array}}
 \left\{\right\},\right.\left\{ \begin{array}{ccc} 0 & 0 & 0 \\ 0 & 0 & 0 \\ 0 & 0 & 0 \\ 0 & 0 & 0 \\ 0 & 0 & 0 \\ 0 & 0 & 0 \\ 0 & 0 & 0 \\ 0 & 0 & 0 \\ 0 & 0 & 0 \\ 0 & 0 & 0 \\ 0 & 0 & 0 \\ 0 & 0 & 0 \\ 0 & 0 & 0 \\ 0 & 0 & 0 & 0 \\ 0 & 0 & 0 & 0 \\ 0 & 0 & 0 & 0 \\ 0 & 0 & 0 & 0 & 0 \\ 0 & 0 & 0 & 0 & 0 \\ 0 & 0 & 0 & 0 & 0 \\ 0 & 0 & 0 & 0"match": {
                  "field_2": {
                   "query": "3",
                  "type": "phrase"
  \left\{\begin{array}{ccc} 1 & 0 & 0 \\ 0 & 0 & 0 \\ 0 & 0 & 0 \\ 0 & 0 & 0 \\ 0 & 0 & 0 \\ 0 & 0 & 0 \\ 0 & 0 & 0 \\ 0 & 0 & 0 \\ 0 & 0 & 0 \\ 0 & 0 & 0 \\ 0 & 0 & 0 \\ 0 & 0 & 0 \\ 0 & 0 & 0 & 0 \\ 0 & 0 & 0 & 0 \\ 0 & 0 & 0 & 0 \\ 0 & 0 & 0 & 0 & 0 \\ 0 & 0 & 0 & 0 & 0 \\ 0 & 0 & 0 & 0 & 0 \\ 0 & 0 & 0 & 0 & 0 \\ 0 & 0 &}
\qquad \qquad \}\blacksquare}
},
''from": 0,
"size": 1
}
```
这里表示的是类似:

```
if field_1 == 1 || field_2 == 2 {
return true
}
```
这些Go代码里 if 后面跟着的表达式在编程语言中有专有名词来表达 Boolean Expression :

```
4 > 15 = 23 < i && x > 10
```
es的 Bool Query 方案, 就是用json来表达了这种程序语言中的Boolean Expression, 为什么可以这么做呢?因为json 本身是可以表达树形结构的,我们的程序代码在被编译器parse之后,也会变成AST,而AST抽象语法树,顾名思义,就是树形 结构。理论上json能够完备地表达一段程序代码被parse之后的结果。这里的Boolean Expression被编译器Parse之后也会生 成差不多的树形结构,而且只是整个编译器实现的一个很小的子集。

### 基于**client SDK**做开发

初始化:

```
// 选用 elastic 版本时
// 注意与自己使用的 elasticsearch 要对应
```

```
import (
elastic "gopkg.in/olivere/elastic.v3"
\lambdavar esClient *elastic.Client
func initElasticsearchClient(host string, port string) {
var err error
esClient, err = elastic.NewClient(
elastic.SetURL(fmt.Sprintf("http://%s:%s", host, port)),
elastic.SetMaxRetries(3),
\qquad \qquadif err != nil {
// log error
\qquad \qquad \}}
```
插入:

```
func insertDocument(db string, table string, obj map[string]interface{}) {
id := obj[''id'']var indexName, typeName string
// 数据库中的 database/table 概念,可以简单映射到 es 的 index 和 type
   // 不过需要注意,因为 es 中的 _type 本质上只是 document 的一个字段
// 所以单个 index 内容过多会导致性能问题
// 在新版本中 type 已经废弃
// 为了让不同表的数据落入不同的 index,这里我们用 table+name 作为 index 的名字
indexName = fmt.Sprintf("%v_%v", db, table)
typeName = table
// 正常情况
res, err := esClient.Index().Index(indexName).Type(typeName).Id(id).BodyJson(obj).Do()
if err := nil// handle error
} else {
// insert success
}
}
```
获取:

```
func query(indexName string, typeName string) (*elastic.SearchResult, error) {
// 通过 bool must 和 bool should 添加 bool 查询条件
q := elastic.NewBoolQuery().Must(elastic.NewMatchPhraseQuery("id", 1),
elastic.NewBoolQuery().Must(elastic.NewMatchPhraseQuery("male", "m")))
q = q. Should (
elastic.NewMatchPhraseQuery("name", "alex"),
elastic.NewMatchPhraseQuery("name", "xargin"),
\left( \begin{array}{c} \end{array} \right)searchService := esClient.Search(indexName).Type(typeName)
res, err := searchService.Query(q).Do()
if err := nil// log error
return nil, err
```

```
\qquad \qquad \}return res, nil
}
```
删除:

```
func deleteDocument(
indexName string, typeName string, obj map[string]interface{},
) {
id := obj[''id']res, err := esClient.Delete().Index(indexName).Type(typeName).Id(id).Do()
if err != nil {
// handle error
} else {
// delete success
}
}
```
因为Lucene的性质,本质上搜索引擎内的数据是不可变的,所以如果要对文档进行更新,Lucene内部是按照id进行完全覆盖 (本质是取同一 id 最新的segment中的数据)的操作,所以与插入的情况是一样的。

使用es作为数据库使用时,需要注意,因为es有索引合并的操作,所以数据插入到es中到可以查询的到需要一段时间(由es的 refresh\_interval决定)。所以千万不要把es当成强一致的关系型数据库来使用。

### 将 **sql** 转换为 **DSL**

```
比如我们有一段bool表达式, user_id = 1 and (product_id = 1 and (star_num = 4 or star_num = 5) and banned =
1) ,写成SQL是如下形式:
```

```
select * from xxx where user id = 1 and (
product id = 1 and (star num = 4 or star num = 5) and banned = 1
)
```
写成es的DSL是如下形式:

```
{
"query": {
 "bool": {
 "must": [
 \left\{ \begin{array}{ccc} 0 & 0 & 0 \\ 0 & 0 & 0 \\ 0 & 0 & 0 \\ 0 & 0 & 0 \\ 0 & 0 & 0 \\ 0 & 0 & 0 \\ 0 & 0 & 0 \\ 0 & 0 & 0 \\ 0 & 0 & 0 \\ 0 & 0 & 0 \\ 0 & 0 & 0 \\ 0 & 0 & 0 \\ 0 & 0 & 0 \\ 0 & 0 & 0 & 0 \\ 0 & 0 & 0 & 0 \\ 0 & 0 & 0 & 0 \\ 0 & 0 & 0 & 0 & 0 \\ 0 & 0 & 0 & 0 & 0 \\ 0 & 0 & 0 & 0 & 0 \\ 0 & 0 & 0 & 0"match": {
 "user_id": {
 "query": "1","type": "phrase"
 }
 \qquad \qquad \}\vert \qquad \rangle,
 \left\{\begin{array}{ccc} \end{array}\right\}"match": {
  "product_id": {
 "query": "1",
 "type": "phrase"
 }
 \left\{\begin{array}{ccc} \end{array}\right\}\vert \qquad \vert
```
分布式搜索引擎

```
\left\{ \begin{array}{c} 1 & 1 \\ 1 & 1 \end{array} \right."bool": {
 "should": [
 \{"match": {
 "star_num": {
 "query": "4","type": "phrase"
 \}}
 \Big\},
 \left\{ \begin{array}{cc} 0 & 0 & 0 \\ 0 & 0 & 0 \\ 0 & 0 & 0 \\ 0 & 0 & 0 \\ 0 & 0 & 0 \\ 0 & 0 & 0 \\ 0 & 0 & 0 \\ 0 & 0 & 0 \\ 0 & 0 & 0 \\ 0 & 0 & 0 \\ 0 & 0 & 0 \\ 0 & 0 & 0 \\ 0 & 0 & 0 & 0 \\ 0 & 0 & 0 & 0 \\ 0 & 0 & 0 & 0 \\ 0 & 0 & 0 & 0 & 0 \\ 0 & 0 & 0 & 0 & 0 \\ 0 & 0 & 0 & 0 & 0 \\ 0 & 0 & 0 & 0 & 0 & 0 \\ 0"match": {
 \label{eq:11} \begin{array}{rcl} \texttt{``star\_num''}: & \{ \end{array}"query": "5",
 "type": "phrase"
 \begin{array}{|c|c|c|c|c|}\n\hline\n\text{1} & \text{1} & \text{1} &}
 }
 \sim\left\{\begin{array}{ccc} \end{array}\right\}\vert \qquad \rangle\left\{ \begin{array}{cc} & & \\ & & \end{array} \right."match": {
 "banned": {
 "query": "1",
 "type": "phrase"
 }
 }
 \begin{picture}(20,10) \put(0,0){\dashbox{0.5}(10,0){ }} \put(15,0){\dashbox{0.5}(10,0){ }} \put(15,0){\dashbox{0.5}(10,0){ }} \put(15,0){\dashbox{0.5}(10,0){ }} \put(15,0){\dashbox{0.5}(10,0){ }} \put(15,0){\dashbox{0.5}(10,0){ }} \put(15,0){\dashbox{0.5}(10,0){ }} \put(15,0){\dashbox{0.5}(10,0){ }} \put(15,0){\dashbox{0.5}(10,0){ }} \put(15,0){\dashbox{\overline{\phantom{a}}}
},
 ''from": 0,
"size": 1
}
```
es的DSL虽然很好理解,但是手写起来非常费劲。前面提供了基于SDK的方式来写,但也不足够灵活。

SQL的where部分就是boolean expression。我们之前提到过,这种bool表达式在被解析之后,和es的DSL的结构长得差不 多,我们能不能直接通过这种"差不多"的猜测来直接帮我们把SQL转换成DSL呢?

当然可以,我们把SQL的where被Parse之后的结构和es的DSL的结构做个对比:

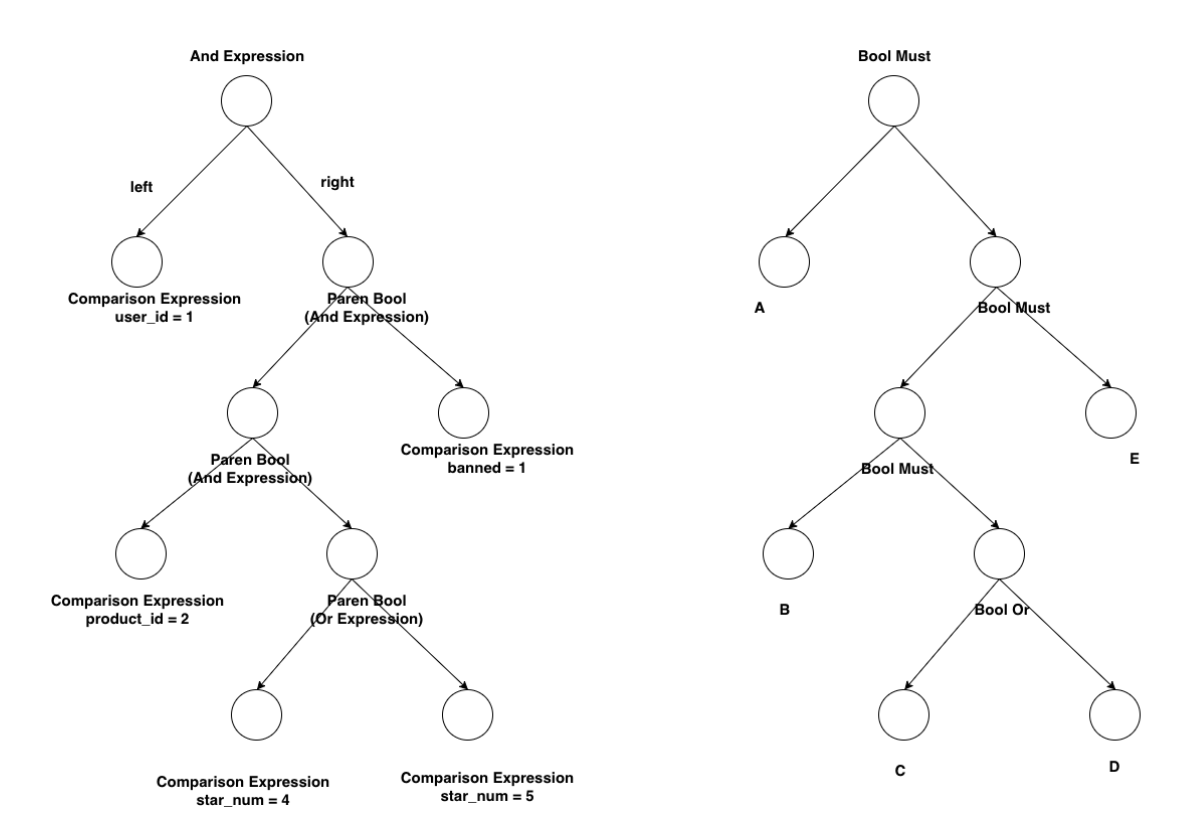

#### 图 6-12 AST和DSL之间的对应关系

既然结构上完全一致,逻辑上我们就可以相互转换。我们以广度优先对AST树进行遍历,然后将二元表达式转换成json字符 串,再拼装起来就可以了,限于篇幅,本文中就不给出示例了,读者朋友可以查看:

#### github.com/cch123/elasticsql

来学习具体的实现。

## 异构数据同步

在实际应用中,我们很少直接向搜索引擎中写入数据。更为常见的方式是,将MySQL或其它关系型数据中的数据同步到搜索引 擎中。而搜索引擎的使用方只能对数据进行查询,无法进行修改和删除。

常见的同步方案有两种:

#### 通过时间戳进行增量数据同步

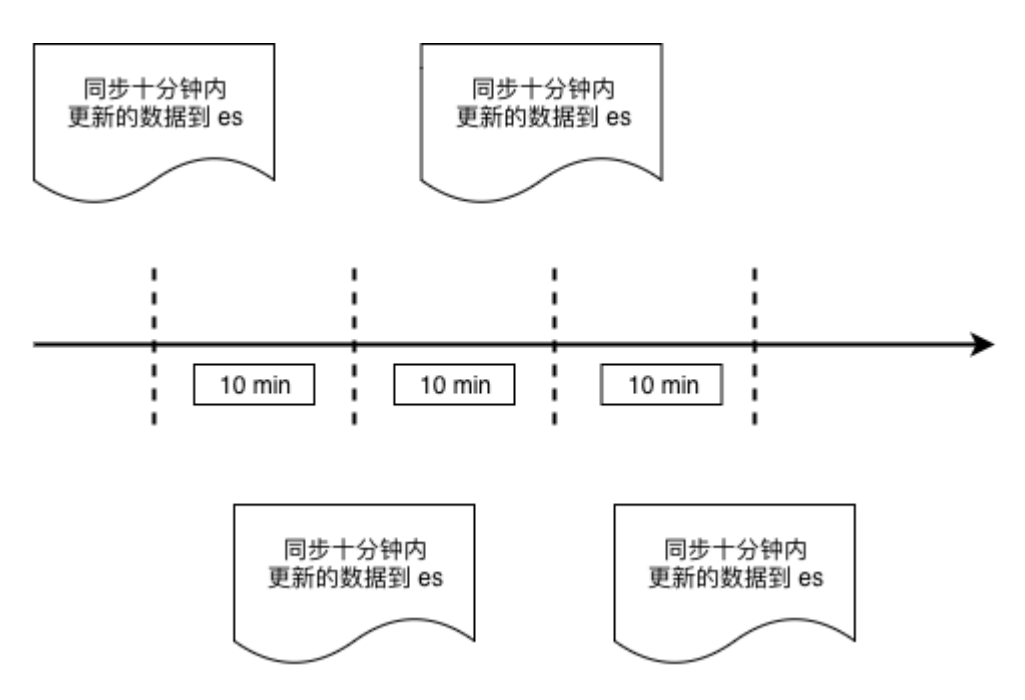

图 6-13 基于时间戳的数据同步

这种同步方式与业务强绑定,例如WMS系统中的出库单,我们并不需要非常实时,稍微有延迟也可以接受,那么我们可以每分 钟从MySOL的出库单表中,把最近十分钟创建的所有出库单取出,批量存入es中,取数据的操作需要执行的逻辑可以表达为下 面的SQL:

```
select * from wms\_orders where update_time >= date\_sub(now(), interval 10 minute);
```
当然,考虑到边界情况,我们可以让这个时间段的数据与前一次的有一些重叠:

```
select * from wms_orders where update_time >= date_sub(
now(), interval 11 minute
);
```
取最近11分钟有变动的数据覆盖更新到es中。这种方案的缺点显而易见,我们必须要求业务数据严格遵守一定的规范。比如这 里的,必须要有update\_time字段,并且每次创建和更新都要保证该字段有正确的时间值。否则我们的同步逻辑就会丢失数 据。

#### 通过 **binlog** 进行数据同步

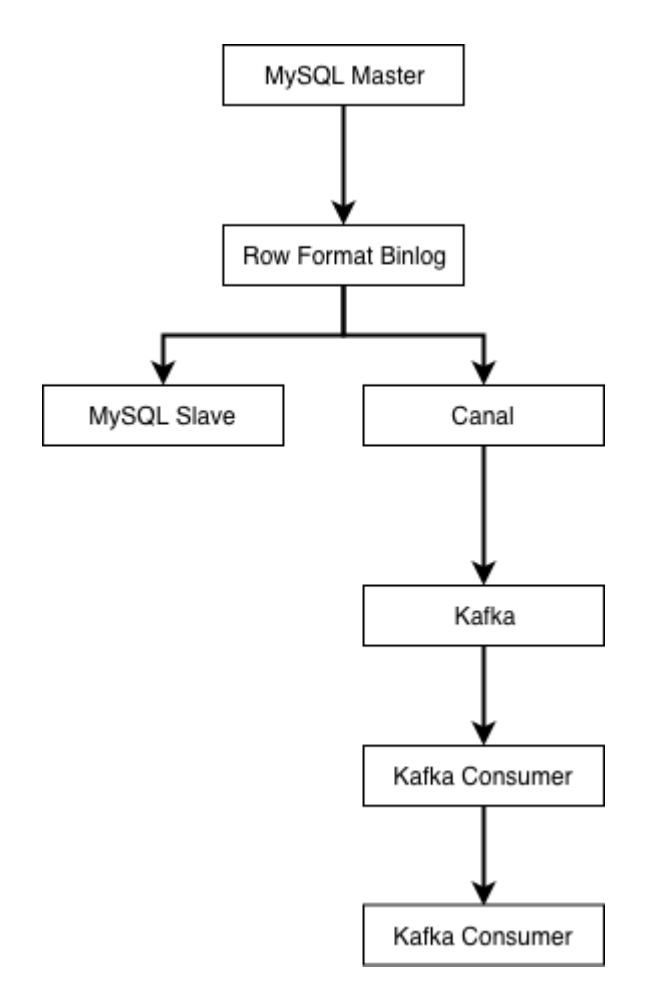

图 6-13 基于binlog的数据同步

业界使用较多的是阿里开源的Canal,来进行binlog解析与同步。canal会伪装成MySQL的从库,然后解析好行格式的 **binlog**, 再以更容易解析的格式(例如json)发送到消息队列。

由下游的Kafka消费者负责把上游数据表的自增主键作为es的文档的id进行写入,这样可以保证每次接收到binlog时,对应id的 数据都被覆盖更新为最新。MySQL的Row格式的binlog会将每条记录的所有字段都提供给下游,所以在向异构数据目标同步数 据时,不需要考虑数据是插入还是更新,只要一律按id进行覆盖即可。

这种模式同样需要业务遵守一条数据表规范,即表中必须有唯一主键id来保证我们进入es的数据不会发生重复。一旦不遵守该 规范,那么就会在同步时导致数据重复。当然,你也可以为每一张需要的表去定制消费者的逻辑,这就不是通用系统讨论的范 畴了。

# 负载均衡

# **6.5** 负载均衡

本节将会讨论常见的分布式系统负载均衡手段。

### **6.5.1** 常见的负载均衡思路

如果我们不考虑均衡的话,现在有n个服务节点,我们完成业务流程只需要从这n个中挑出其中的一个。有几种思路:

1. 按顺序挑: 例如上次选了第一台, 那么这次就选第二台, 下次第三台, 如果已经到了最后一台, 那么下一次从第一台开始。 这种情况下我们可以把服务节点信息都存储在数组中,每次请求完成下游之后,将一个索引后移即可。在移到尽头时再移 回数组开头处。

2. 随机挑一个: 每次都随机挑, 真随机伪随机均可。假设选择第 x 台机器, 那么x可描述为 rand. Intn()%n 。

3. 根据某种权重,对下游节点进行排序,选择权重最大/小的那一个。

当然了,实际场景我们不可能无脑补询或者无脑随机,如果对下游请求失败了,我们还需要某种机制来进行重试,如果纯粹的 随机算法,存在一定的可能性使你在下一次仍然随机到这次的问题节点。

我们来看一个生产环境的负载均衡案例。

## **6.5.2** 基于洗牌算法的负载均衡

考虑到我们需要随机选取每次发送请求的节点,同时在遇到下游返回错误时换其它节点重试。所以我们设计一个大小和节点数 组大小一致的索引数组,每次来新的请求,我们对索引数组做洗牌,然后取第一个元素作为选中的服务节点,如果请求失败, 那么选择下一个节点重试,以此类推:

```
var endpoints = []string {
"100.69.62.1:3232",
"100.69.62.32:3232",
"100.69.62.42:3232",
"100.69.62.81:3232",
"100.69.62.11:3232",
"100.69.62.113:3232","100.69.62.101:3232",
}
// 重点在这个 shuffle
func shuffle(slice []int) {
for i := 0; i < len(slice); i++ {
a := \text{rand.}Intn(\text{len}(\text{slice}))b := \text{rand.}Intn(\text{len}(\text{slice}))slice[a], slice[b] = slice[b], slice[a]
\begin{array}{ccc} \end{array}}
func request(params map[string]interface{}) error {
var indexes = []int \{0, 1, 2, 3, 4, 5, 6\}var err error
shuffle(indexes)
maxRetryTimes := 3
```

```
idx := 0for i := 0; i \lt maxRetryTimes; i++ {
err = apiRequest(params, indexes[idx])
if err == nilbreak
\left\{\begin{array}{ccc} 1 & 0 & 0 \\ 0 & 0 & 0 \\ 0 & 0 & 0 \\ 0 & 0 & 0 \\ 0 & 0 & 0 \\ 0 & 0 & 0 \\ 0 & 0 & 0 \\ 0 & 0 & 0 \\ 0 & 0 & 0 \\ 0 & 0 & 0 \\ 0 & 0 & 0 \\ 0 & 0 & 0 \\ 0 & 0 & 0 & 0 \\ 0 & 0 & 0 & 0 \\ 0 & 0 & 0 & 0 \\ 0 & 0 & 0 & 0 & 0 \\ 0 & 0 & 0 & 0 & 0 \\ 0 & 0 & 0 & 0 & 0 \\ 0 & 0 & 0 & 0 & 0 \\ 0 & 0 &i dx++\qquad \qquad \}if err != nil {
// logging
return err
}
return nil
}
```
我们循环一遍slice,两两交换,这个和我们平常打牌时常用的洗牌方法类似。看起来没有什么问题。

#### **6.5.2.1** 错误的洗牌导致的负载不均衡

真的没有问题么?还是有问题的。这段简短的程序里有两个隐藏的隐患:

1. 没有随机种子。在没有随机种子的情况下, rand. Intn() 返回的伪随机数序列是固定的。

2. 洗牌不均匀,会导致整个数组第一个节点有大概率被选中,并且多个节点的负载分布不均衡。

第一点比较简单,应该不用在这里给出证明了。关于第二点,我们可以用概率知识来简单证明一下。假设每次挑选都是真随 机,我们假设第一个位置的节点在 len(slice) 次交换中都不被选中的概率是 ((6/7)\*(6/7))^7 ≈ 0.34 。而分布均 匀的情况下,我们肯定希望被第一个元素在任意位置上分布的概率均等,所以其被随机选到的概率应该约等 于 1/7≈0.14 。

显然,这里给出的洗牌算法对于任意位置的元素来说,有30%的概率不对其进行交换操作。所以所有元素都倾向于留在原来的 位置。因为我们每次对 shuffle 数组输入的都是同一个序列,所以第一个元素有更大的概率会被选中。在负载均衡的场景 下,也就意味着节点数组中的第一台机器负载会比其它机器高不少(这里至少是3倍以上)。

#### **6.5.2.2** 修正洗牌算法

从数学上得到过证明的还是经典的fisher-yates算法,主要思路为每次随机挑选一个值,放在数组末尾。然后在n-1个元素的数 组中再随机挑选一个值,放在数组末尾,以此类推。

```
func shuffle(indexes []int) {
for i:=l\text{ en }(\text{indexes}): i>0; i--lastIdx := i - 1idx := rand. Int(i)
indexes[lastIdx], indexes[idx] = indexes[idx], indexes[lastIdx]
\left\{\begin{array}{c} \end{array}\right\}}
```
在Go的标准库中已经为我们内置了该算法:

```
func shuffle(n int) []int {
\mathbf{b} := \text{rand. Perm(n)}return b
}
```
在当前的场景下,我们只要用 rand.Perm 就可以得到我们想要的索引数组了。

## **6.5.3 ZooKeeper** 集群的随机节点挑选问题

本节中的场景是从N个节点中选择一个节点发送请求,初始请求结束之后,后续的请求会重新对数组洗牌,所以每两个请求之间 没有什么关联关系。因此我们上面的洗牌算法,理论上不初始化随机库的种子也是不会出什么问题的。

但在一些特殊的场景下,例如使用ZooKeeper时,客户端初始化从多个服务节点中挑选一个节点后,是会向该节点建立长连接 的。之后客户端请求都会发往该节点去。直到该节点不可用,才会在节点列表中挑选下一个节点。在这种场景下,我们的初始 连接节点选择就要求必须是"真"随机了。否则,所有客户端起动时,都会去连接同一个ZooKeeper的实例,根本无法起到负载 均衡的目的。如果在日常开发中,你的业务也是类似的场景,也务必考虑一下是否会发生类似的情况。为rand库设置种子的方 法:

rand. Seed(time. Now(). UnixNano())

之所以会有上面这些结论,是因为某个使用较广泛的开源ZooKeeper库的早期版本就犯了上述错误,直到2016年早些时候,这 个问题才被修正。

#### **6.5.4** 负载均衡算法效果验证

我们这里不考虑加权负载均衡的情况,既然名字是负载"均衡"。那么最重要的就是均衡。我们把开篇中的shuffle算法,和之后 的fisher yates算法的结果进行简单地对比:

```
package main
import (
"f<sub>m+</sub>""math/rand"
"time"
)
func \text{init}() {
rand.Seed(time.Now().UnixNano())
}
func shufflel(slice []int) {
for i := 0; i < len(slice); i++ {
a := \text{rand.}Intn(\text{len}(\text{slice}))b := \text{rand.}Intn(\text{len}(\text{slice}))slice[a], slice[b] = slice[b], slice[a]
\begin{array}{ccc} \end{array}}
func shuffle2(indexes []int) {
for i := len(indexes); i > 0; i--{
lastIdx := i - 1idx := randuintn(i)indexes[lastIdx], indexes[idx] = indexes[idx], indexes[lastIdx]
\left\{\begin{array}{c} \end{array}\right\}}
func \text{main}() \{var cnt1 = map(int]int}
for i := 0; i < 1000000; i++ {
var s = \left[ \right] \text{int} \{0, 1, 2, 3, 4, 5, 6\}shuffle1(s1)cnt1[sl[0]]+}
```

```
var cnt2 = map(int]int}
for i := 0; i < 1000000; i++ {
var sl = [\]int\{0, 1, 2, 3, 4, 5, 6\}shuffle2(sl)
cnt2[s1[0]]++\qquad \qquad \}fmt.Println(cnt1, ''\n\infty, cnt2)
}
```
输出:

map[0:224436 1:128780 5:129310 6:129194 2:129643 3:129384 4:129253] map[6:143275 5:143054 3:143584 2:143031 1:141898 0:142631 4:142527]

分布结果和我们推导出的结论是一致的。

# 分布式配置管理

# **6.6** 分布式配置管理

在分布式系统中,常困扰我们的还有上线问题。虽然目前有一些优雅重启方案,但实际应用中可能受限于我们系统内部的运行 情况而没有办法做到真正的"优雅"。比如我们为了对去下游的流量进行限制,在内存中堆积一些数据,并对堆积设定时间或总 量的阈值。在任意阈值达到之后将数据统一发送给下游,以避免频繁的请求超出下游的承载能力而将下游打垮。这种情况下重 启要做到优雅就比较难了。

所以我们的目标还是尽量避免采用或者绕过上线的方式,对线上程序做一些修改。比较典型的修改内容就是程序的配置项。

### **6.6.1** 场景举例

#### **6.6.1.1** 报表系统

在一些偏OLAP或者离线的数据平台中,经过长期的叠代开发,整个系统的功能模块已经渐渐稳定。可变动的项只出现在数据 层,而数据层的变动大多可以认为是SQL的变动,架构师们自然而然地会想着把这些变动项抽离到系统外部。比如本节所述的 配置管理系统。

当业务提出了新的需求时,我们的需求是将新的SOL录入到系统内部,或者简单修改一下老的SOL。不对系统进行上线,就可以 直接完成这些修改。

#### **6.6.1.2** 业务配置

大公司的平台部门服务众多业务线,在平台内为各业务线分配唯一id。平台本身也由多个模块构成,这些模块需要共享相同的业 务线定义(要不然就乱套了)。当公司新开产品线时,需要能够在短时间内打通所有平台系统的流程。这时候每个系统都走上 线流程肯定是来不及的。另外需要对这种公共配置进行统一管理,同时对其增减逻辑也做统一管理。这些信息变更时,需要自 动通知到业务方的系统,而不需要人力介入(或者只需要很简单的介入,比如点击审核通过)。

除业务线管理之外,很多互联网公司会按照城市来铺展自己的业务。在某个城市未开城之前,理论上所有模块都应该认为带有 该城市id的数据是脏数据并自动过滤掉。而如果业务开城,在系统中就应该自己把这个新的城市id自动加入到白名单中。这样业 务流程便可以自动运转。

再举个例子,互联网公司的运营系统中会有各种类型的运营活动,有些运营活动推出后可能出现了超出预期的事件(比如公关 危机),需要紧急将系统下线。这时候会用到一些开关来快速关闭相应的功能。或者快速将想要剔除的活动id从白名单中剔除。 在Web章节中的AB测试一节中,我们也提到,有时需要有这样的系统来告诉我们当前需要放多少流量到相应的功能代码上。我 们可以像那一节中,使用远程RPC来获知这些信息,但同时,也可以结合分布式配置系统,主动地拉取到这些信息。

### **6.6.2** 使用**etcd**实现配置更新

我们使用etcd实现一个简单的配置读取和动态更新流程,以此来了解线上的配置更新流程。

#### **6.6.2.1** 配置定义

简单的配置,可以将内容完全存储在etcd中。比如:

```
etcdctl get /configs/remote_config.json
{
"addr" : "127.0.0.1:1080","aes_key" : "01B345B7A9ABC00F0123456789ABCDAF",
"https" : false,
"secret" : "",
```

```
"private_key_path" : "",
"cert_file_path" : ""
}
```
## **6.6.2.2** 新建 **etcd client**

```
cfg := client. Config\{Endpoints: []string{"http://127.0.0.1:2379"},
Transport: client.DefaultTransport,
HeaderTimeoutPerRequest: time. Second,
}
```
直接用etcd client包中的结构体初始化,没什么可说的。

### **6.6.2.3** 配置获取

```
resp, err = kapi.Get(context.Background(), \frac{\pi}{p}ath/to/your/config", nil)
if err != nil {
log.Fatal(err)
} else {
log.Printf("Get is done. Metadata is %q\n", resp)
log.Printf("%q key has %q value\n", resp.Node.Key, resp.Node.Value)
}
```
获取配置使用etcd KeysAPI的 Get() 方法, 比较简单。

#### **6.6.2.4** 配置更新订阅

```
kapi := client.NewKeysAPI(c)
w := kapi.Watcher("/path/to/your/config", nil)
go func() {
for {
resp, err := w.Next(context.Background())
log.Println(resp, err)
log.Println("new values is ", resp.Node.Value)
}
}()
```
通过订阅config路径的变动事件,在该路径下内容发生变化时,客户端侧可以收到变动通知,并收到变动后的字符串值。

### **6.6.2.5** 整合起来

```
package main
import (
\frac{1}{\log x}"time"
''golang.org/x/net/context"
"github.com/coreos/etcd/client"
\overline{)}var configPath = \sqrt{\text{configs/remote\_config.}}json\sqrt{\text{config.}}var kapi client.KeysAPI
```

```
type ConfigStruct struct {
Addr string json:"addr"
AesKey string json:"aes_key"
HTTPS bool json:"https"
Secret string json:"secret"
PrivateKeyPath string `json:"private_key_path"`
CertFilePath string `json:"cert_file_path"`
}
var appConfig ConfigStruct
func init() \{cfg := client.Config{
Endpoints: [string{"http://127.0.0.1:2379"},
Transport: client.DefaultTransport,
HeaderTimeoutPerRequest: time.Second,
}
c, err :=client.New(cfg)
if err := nillog.Fatal(err)
}
kapi = client. NewKeysAPI(c)initConfig()
}
func watchAndUpdate() {
w := kapi.Watcher(configPath, nil)
go func() \{// watch 该节点下的每次变化
for {
resp, err := w.Next(context.Background())
if err != nillog.Fatal(err)
}
log.Println("new values is ", resp.Node.Value)
err = json.Unmarshal([]byte(resp.Node.Value), &appConfig)
if err != nil {
log. Fatal(err)
}
\left\{\begin{array}{ccc} \end{array}\right\}\rightarrow ()
}
func initConfig() {
resp, err = kapi.Get(context.Background(), configPath, nil)
if err != nil {
log.Fatal(err)
}
err := json.Unmarshal(resp.Node.Value, &appConfig)
if err := nillog.Fatal(err)
}
}
func getConfig() ConfigStruct {
return appConfig
}
func \text{main}() {
```
}

// init your app

如果业务规模不大,使用本节中的例子就可以实现功能了。

这里只需要注意一点,我们在更新配置时,进行了一系列操作:watch响应,json解析,这些操作都不具备原子性。当单个业 务请求流程中多次获取config时,有可能因为中途config发生变化而导致单个请求前后逻辑不一致。因此,在使用类似这样的 方式来更新配置时,需要在单个请求的生命周期内使用同样的配置。具体实现方式可以是只在请求开始的时候获取一次配置, 然后依次向下透传等等,具体情况具体分析。

### **6.6.3** 配置膨胀

随着业务的发展,配置系统本身所承载的压力可能也会越来越大,配置文件可能成千上万。客户端同样上万,将配置内容存储 在etcd内部便不再合适了。随着配置文件数量的膨胀,除了存储系统本身的吞吐量问题,还有配置信息的管理问题。我们需要 对相应的配置进行权限管理,需要根据业务量进行配置存储的集群划分。如果客户端太多,导致了配置存储系统无法承受瞬时 大量的QPS,那可能还需要在客户端侧进行缓存优化,等等。

这也就是为什么大公司都会针对自己的业务额外开发一套复杂配置系统的原因。

## **6.6.4** 配置版本管理

在配置管理过程中,难免出现用户误操作的情况,例如在更新配置时,输入了无法解析的配置。这种情况下我们可以通过配置 校验来解决。

有时错误的配置可能不是格式上有问题,而是在逻辑上有问题。比如我们写SOL时少select了一个字段,更新配置时,不小心丢 掉了json字符串中的一个field而导致程序无法理解新的配置而进入诡异的逻辑。为了快速止损,最快且最有效的办法就是进行 版本管理,并支持按版本回滚。

在配置进行更新时,我们要为每份配置的新内容赋予一个版本号,并将修改前的内容和版本号记录下来,当发现新配置出问题 时,能够及时地回滚回来。

常见的做法是,使用MySQL来存储配置文件或配置字符串的不同版本内容,在需要回滚时,只要进行简单的查询即可。

## **6.6.5** 客户端容错

在业务系统的配置被剥离到配置中心之后,并不意味着我们的系统可以高枕无忧了。当配置中心本身宕机时,我们也需要一定 的容错能力,至少保证在其宕机期间,业务依然可以运转。这要求我们的系统能够在配置中心宕机时,也能拿到需要的配置信 息。哪怕这些信息不够新。

具体来讲,在给业务提供配置读取的SDK时,最好能够将拿到的配置在业务机器的磁盘上也缓存一份。这样远程配置中心不可 用时,可以直接用硬盘上的内容来做兜底。当重新连接上配置中心时,再把相应的内容进行更新。

加入缓存之后务必需要考虑的是数据一致性问题,当个别业务机器因为网络错误而与其它机器配置不一致时,我们也应该能够 从监控系统中知晓。

我们使用一种手段解决了我们配置更新痛点,但同时可能因为使用的手段而带给我们新的问题。实际开发中,我们要对每一步 决策多多思考,以使自己不在问题到来时手足无措。

# 分布式爬虫

# **6.7** 分布式爬虫

互联网时代的信息爆炸是很多人倍感头痛的问题,应接不暇的新闻、信息、视频,无孔不入地侵占着我们的碎片时间。但另一 方面,在我们真正需要数据的时候,却感觉数据并不是那么容易获取的。比如我们想要分析现在人在讨论些什么,关心些什 么。甚至有时候,可能我们只是暂时没有时间去一一阅览心仪的小说,但又想能用技术手段把它们存在自己的资料库里。哪怕 是几个月或一年后再来回顾。再或者我们想要把互联网上这些稍纵即逝的有用信息保存起来,例如某个非常小的论坛中聚集的 同好们的高质量讨论,在未来某个时刻,即使这些小众的聚集区无以为继时,依然能让我们从硬盘中翻出当初珍贵的观点来。

除去情怀需求,互联网上有大量珍贵的开放资料,近年来深度学习如雨后春笋一般火热起来,但机器学习很多时候并不是苦于 我的模型是否建立得合适,我的参数是否调整得正确,而是苦于最初的起步阶段:没有数据。

作为收集数据的前置工作,有能力去写一个简单的或者复杂的爬虫,对于我们来说依然非常重要。

# **6.7.1** 基于**colly**的单机爬虫

《Go 语言编程》一书给出了简单的爬虫示例,经过了多年的发展,现在使用Go语言写一个网站的爬虫要更加方便,比如用 colly来实现爬取某网站(虚拟站点,这里用abcdefg作为占位符)在Go语言标签下的前十页内容:

```
package main
import (
"fmt"
"regexp"
"time"
"github.com/gocolly/colly"
)
var visited = map[string]bool\{\}func \text{main}() {
// Instantiate default collector
c := colly.NewCollector(
colly.AllowedDomains("www.abcdefg.com"),
colly.MaxDepth(1),
\qquad \qquad// 我们认为匹配该模式的是该网站的详情页
detailRegex, _ := regexp.Compile(`/go/go\?p=\d+$`)
// 匹配下面模式的是该网站的列表页
listRegex, _ := regexp.Compile(\dot{\wedge}t\wedged+#\w+`)
// 所有a标签,上设置回调函数
c.OnHTML("a[href]", func(e *colly.HTMLElement) {
link := e.Attr("href")
// 已访问过的详情页或列表页,跳过
if visited[link] && (detailRegex.Match([]byte(link)) || listRegex.Match([]byte(link))) {
return
\left| \begin{array}{cc} 1 & 1 \\ 1 & 1 \end{array} \right|// 既不是列表页,也不是详情页
// 那么不是我们关心的内容,要跳过
```

```
if !detailRegex.Match([]byte(link)) && !listRegex.Match([]byte(link)) {
println("not match", link)
return
\qquad \qquad \}// 因为大多数网站有反爬虫策略
// 所以爬虫逻辑中应该有 sleep 逻辑以避免被封杀
time. Sleep(time. Second)
println("match", link)
visited[link] = true
time. Sleep(time. Millisecond * 2)
c.Visit(e.Request.AbsoluteURL(link))
})
err := c.Visit("https://www.abcdefg.com/go/go")
if err != nil {fmt.Println(err)}
}
```
# **6.7.2** 分布式爬虫

想像一下,你们的信息分析系统运行非常之快。获取信息的速度成为了瓶颈,虽然可以用上Go语言所有优秀的并发特性,将单 机的CPU和网络带宽都用满,但还是希望能够加快爬虫的爬取速度。在很多场景下,速度是有意义的:

- 1. 对于价格战期间的电商们来说,希望能够在对手价格变动后第一时间获取到其最新价格,再靠机器自动调整本家的商品价 格。
- 2. 对于类似头条之类的Feed流业务,信息的时效性也非常重要。如果我们慢吞吞地爬到的新闻是昨天的新闻,那对于用户来 说就没有任何意义。

所以我们需要分布式爬虫。从本质上来讲,分布式爬虫是一套任务分发和执行系统。而常见的任务分发,因为上下游存在速度 不匹配问题,必然要借助消息队列。

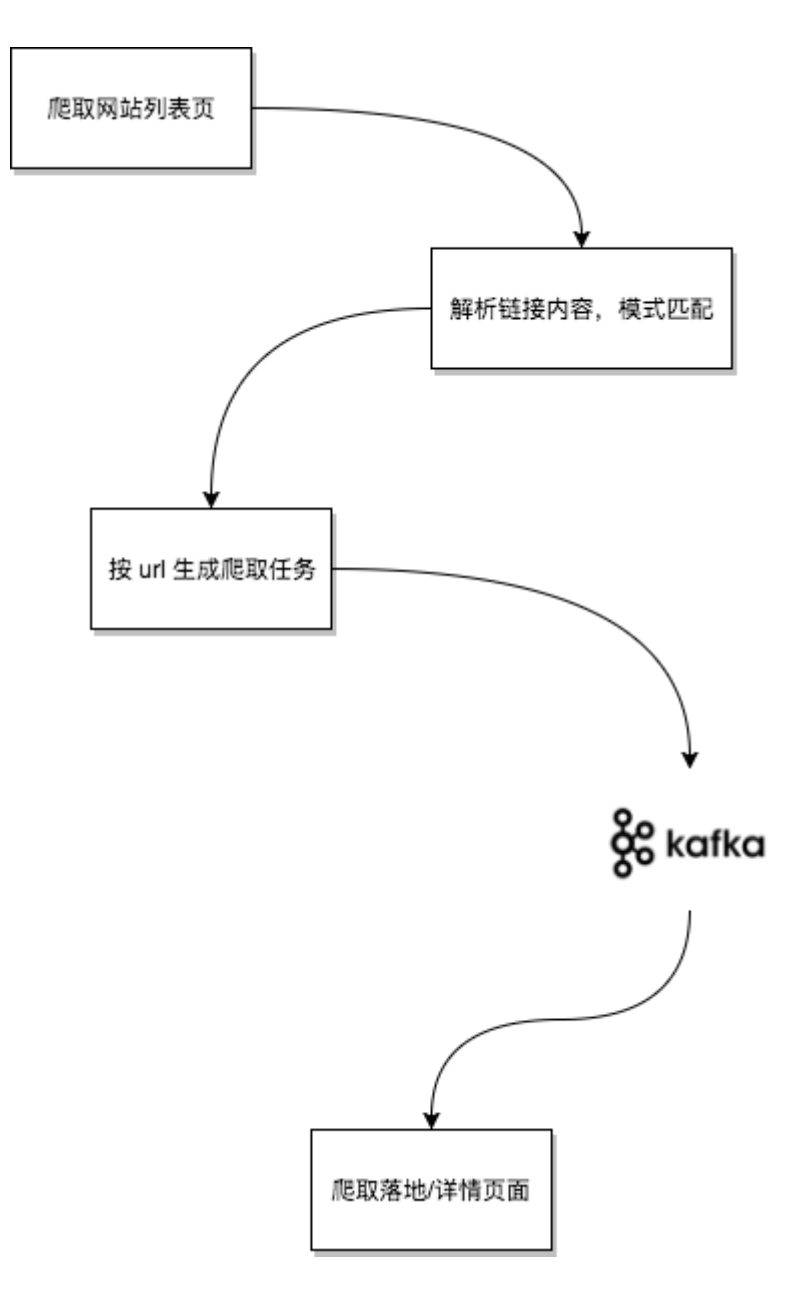

图 6-14 爬虫工作流程

上游的主要工作是根据预先配置好的起点来爬取所有的目标"列表页",列表页的html内容中会包含有所有详情页的链接。详情 页的数量一般是列表页的10到100倍,所以我们将这些详情页链接作为"任务"内容,通过消息队列分发出去。

针对页面爬取来说,在执行时是否偶尔会有重复其实不太重要,因为任务结果是幂等的(这里我们只爬页面内容,不考虑评论 部分)。

本节我们来简单实现一个基于消息队列的爬虫,本节我们使用nats来做任务分发。实际开发中,应该针对自己的业务对消息本 身的可靠性要求和公司的基础架构组件情况进行选型。

#### **6.7.2.1 nats**简介

nats是Go实现的一个高性能分布式消息队列,适用于高并发高吞吐量的消息分发场景。早期的nats以速度为重,没有支持持久 化。从16年开始,nats通过nats-streaming支持基于日志的持久化,以及可靠的消息传输。为了演示方便,我们本节中只使 用nats。

nats的服务端项目是gnatsd,客户端与gnatsd的通信方式为基于tcp的文本协议,非常简单:

向subject为task发消息:

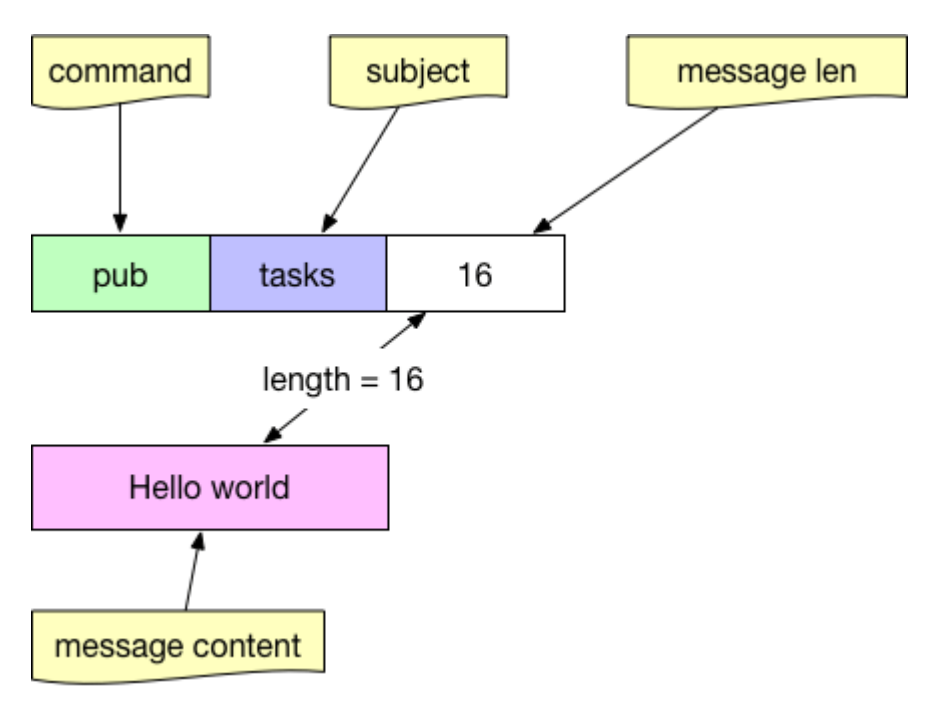

图 6-15 nats协议中的pub

以workers的queue从tasks subject订阅消息:

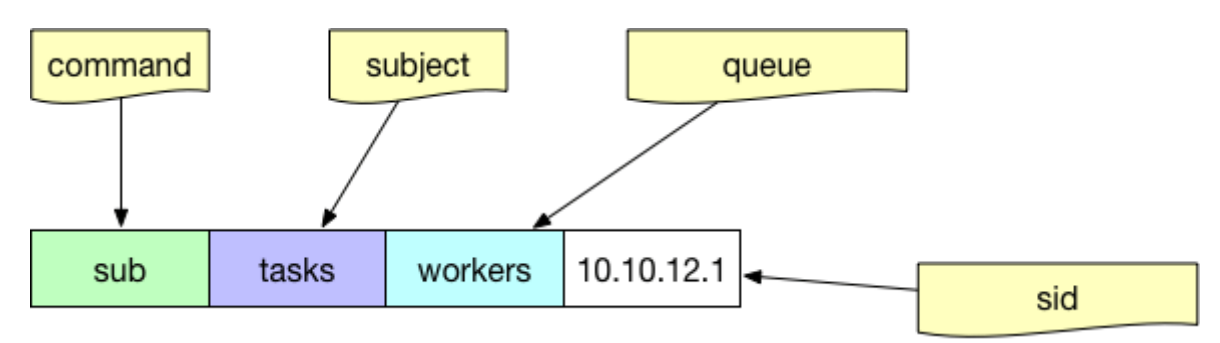

#### 图 6-16 nats协议中的sub

其中的queue参数是可选的,如果希望在分布式的消费端进行任务的负载均衡,而不是所有人都收到同样的消息,那么就要给 消费端指定相同的queue名字。

#### 基本消息生产

生产消息只要指定subject即可:

```
nc, err := nats.Connect(nats.DefaultURL)
if err != nil {return}
// 指定 subject 为 tasks, 消息内容随意
err = nc.Publish("tasks", []byte("your task content"))
```
nc.Flush()

基本消息消费

直接使用nats的subscribe API并不能达到任务分发的目的,因为pub sub本身是广播性质的。所有消费者都会收到完全一样的 所有消息。

除了普通的subscribe之外,nats还提供了queue subscribe的功能。只要提供一个queue group名字(类似Kafka中的 consumer group),即可均衡地将任务分发给消费者。

```
nc, err := nats.Connect(nats.DefaultURL)
if err != nil {return}
// queue subscribe 相当于在消费者之间进行任务分发的分支均衡
// 前提是所有消费者都使用 workers 这个 queue
// nats 中的 queue 概念上类似于 Kafka 中的 consumer group
sub, err := nc.QueueSubscribeSync("tasks", "workers")
if err != nil {return}
var msg *nats.Msg
for {
msg, err = sub.NextMsg(time, Hour * 10000)if err != nil {break}
// 正确地消费到了消息
// 可用 nats.Msg 对象处理任务
}
```
## **6.7.3** 结合**nats**和**colly**的消息生产

我们为每一个网站定制一个对应的collector,并设置相应的规则,比如abcdefg,hijklmn(虚构的),再用简单的工厂方法 来将该collector和其host对应起来,每个站点爬到列表页之后,需要在当前程序中把所有链接解析出来,并把落地页的URL发 往消息队列。

```
package main
import (
"fmt"
"net/url"
"github.com/gocolly/colly"
)
var domain2Collector = map[string]*colly.Collector{}
var nc *nats.Conn
var maxDepth = 10var natsURL = "nats://localhost:4222"func factory(urlStr string) *colly.Collector {
u, = \text{url.} Parse (urlStr)
return domain2Collector[u.Host]
}
func initABCDECollector() *colly.Collector {
c := colly.NewCollector(
colly.AllowedDomains("www.abcdefg.com"),
colly.MaxDepth(maxDepth),
\bigcupc.OnResponse(func(resp *colly.Response) {
// 做一些爬完之后的善后工作
// 比如页面已爬完的确认存进 MySQL
})
```

```
c.OnHTML("a[href]", func(e *colly.HTMLElement) {
// 基本的反爬虫策略
link := e.Attr("href")
time. Sleep(time. Second * 2)
// 正则 match 列表页的话, 就 visit
if listRegex.Match([]byte(link)) {
c.Visit(e.Request.AbsoluteURL(link))
\left\{\begin{array}{ccc} & & \\ & \end{array}\right\}// 正则 match 落地页的话, 就发消息队列
if detailRegex.Match([]byte(link)) {
err = nc. Publish("tasks", []byte(link))
nc.Flush()
}
})
return c
}
func initHIJKLCollector() *colly.Collector {
c := colly.NewCollector(
colly.AllowedDomains("www.hijklmn.com"),
colly.MaxDepth(maxDepth),
\bigcupc.OnHTML("a[href]", func(e *colly.HTMLElement) {
\rightarrowreturn c
}
func init() \{domain2Collector["www.abcdefg.com"] = initABCDECollector()
domain2Collector["www.hijklmn.com"] = initHIJKLCollector()
var err error
nc, err = nats.Connect(natsURL)
if err != nil {os. Exit(1)}
}
func \text{main}() \{urls := []string{"https://www.abcdefg.com", "https://www.hijklmn.com"}
for \Box, url := range urls {
instance := factory(url)
instance.Visit(url)
}
}
```
# **6.7.4** 结合**colly**的消息消费

消费端就简单一些了,我们只需要订阅对应的主题,并直接访问网站的详情页(落地页)即可。

```
package main
import (
"fmt"
"net/url"
''github.com/gocolly/colly"
)
```

```
var domain2Collector = map[string]*colly.Collector{}
var nc *nats.Conn
var maxDepth = 10var natsURL = "nats://localhost:4222"func factory(urlStr string) *colly.Collector {
u, = := url. Parse (urlStr)
return domain2Collector[u.Host]
}
func initV2exCollector() *colly.Collector {
c := colly.NewCollector(
colly.AllowedDomains("www.abcdefg.com"),
colly.MaxDepth(maxDepth),
\qquad \qquadreturn c
}
func initV2fxCollector() *colly.Collector {
c := colly.NewCollector(
colly.AllowedDomains("www.hijklmn.com"),
colly.MaxDepth(maxDepth),
\bigcupreturn c
}
func \text{init}() {
domain2Collector["www.abcdefg.com"] = initV2exCollector()
domain2Collector["www.hijklmn.com"] = initV2fxCollector()
var err error
nc, err = nats.Connect(natsURL)
if err != nil {os. Exit(1)}
}
func startConsumer() {
nc, err := nats.Connect(nats.DefaultURL)
if err != nil {return}
sub, err := nc.QueueSubscribeSync("tasks", "workers")
if err != nil {return}
var msg *nats.Msg
for {
msg, err = sub.NextMsg(time.Hour * 10000)
if err != nil {break}
urlStr := string(msg.Data)
ins := factory(urlStr)
1. 2012 // 因为最下游拿到的一定是对应网站的落地页
// 所以不用进行多余的判断了,直接爬内容即可
ins.Visit(urlStr)
// 防止被封杀
time. Sleep(time. Second)
}
}
func \text{main}() {
startConsumer()
}
```
从代码层面上来讲,这里的生产者和消费者其实本质上差不多。如果日后我们要灵活地支持增加、减少各种网站的爬取的话, 应该思考如何将这些爬虫的策略、参数尽量地配置化。

在本章的分布式配置一节中已经讲了一些配置系统的使用,读者可以自行进行尝试,这里就不再赘述了。

# 补充说明

# **6.8** 补充说明

分布式是很大的领域,本章中的介绍只能算是对领域的管中窥豹。因为大型系统流量大,并发高,所以往往很多朴素的方案会 变得难以满足需求。人们为了解决大型系统场景中的各种问题,而开发出了各式各样的分布式系统。有些系统非常简单,比如 本章中介绍的分布式id生成器,而有一些系统则可能非常复杂,比如本章中的分布式搜索引擎(当然,本章中提到的es不是Go 实现)。

无论简单的或是复杂的系统,都会在特定的场景中体现出它们重要的价值,希望读者朋友可以多多接触开源,积累自己的工具 箱,从而站在巨人们的肩膀之上。

# 附录

附录

附录部分主要包含量三个部分:第一部分是摘录量一些Go语言常见的坑和解决方案;第二部分是一些有趣的代码片段;第三部 分是作者信息。

# 附录A: Go语言常见坑

# 附录**A**:**Go**语言常见坑

这里列举的Go语言常见坑都是符合Go语言语法的,可以正常的编译,但是可能是运行结果错误,或者是有资源泄漏的风险。

#### 可变参数是空接口类型

当参数的可变参数是空接口类型时,传人空接口的切片时需要注意参数展开的问题。

```
func \text{main}() {
var a = []interface\{ \} \{ 1, 2, 3 \}fmt.Println(a)
fmt.Println(a...)
}
```
不管是否展开,编译器都无法发现错误,但是输出是不同的:

[1 2 3] 1 2 3

## 数组是值传递

在函数调用参数中,数组是值传递,无法通过修改数组类型的参数返回结果。

```
func main() {
x := [3] \text{int} \{1, 2, 3\}func(arr [3]int) {
arr[0] = 7fmt.Println(arr)
\{\mathbf{x}\}\)fmt.Println(x)
}
```
必要时需要使用切片。

## **map**遍历是顺序不固定

map是一种hash表实现,每次遍历的顺序都可能不一样。

```
func \text{main}() {
m := map[string]string{
"1": "1""2": "2",
"3": "3",\left\{\begin{array}{c} \end{array}\right\}
```

```
for k, v := \text{range } m {
println(k, v)
 \left\{\begin{array}{c} \end{array}\right\}}
```
## 返回值被屏蔽

在局部作用域中,命名的返回值内同名的局部变量屏蔽:

```
func Foo() (err error) {
if err := Bar(); err != nil {
return
}
return
}
```
## **recover**必须在**defer**函数中运行

recover捕获的是祖父级调用时的异常,直接调用时无效:

```
func \text{main}() {
recover<sup>()</sup>
panic(1)}
```
直接defer调用也是无效:

```
func main() {
defer recover()
panic(1)}
```
defer调用时多层嵌套依然无效:

```
func \text{main}() {
defer func() {
func() \{ recover() \}()\left\{\n\right\} ()
panic(1)
}
```
必须在defer函数中直接调用才有效:

```
func main() {
defer func() {
recover()
\rightarrow ()
panic(1)
}
```
## **main**函数提前退出

后台Goroutine无法保证完成任务。

```
func main() {
go println("hello")
}
```
# 通过**Sleep**来回避并发中的问题

休眠并不能保证输出完整的字符串:

```
func main() {
go println("hello")
time.Sleep(time.Second)
}
```
类似的还有通过插入调度语句:

```
func main() {
go println("hello")
runtime.Gosched()
}
```
## 独占**CPU**导致其它**Goroutine**饿死

Goroutine是协作式抢占调度,Goroutine本身不会主动放弃CPU:

```
func \text{main}() {
runtime.GOMAXPROCS(1)
go func() {
for i := 0; i < 10; i++ {
fmt.Println(i)
}
\rightarrow ()
for \{\} // \angle / \angle / \angle / \angle / \angle}
```
解决的方法是在for循环加入runtime.Gosched()调度函数:

```
func \text{main}() {
runtime.GOMAXPROCS(1)
go func() {
for i := 0; i < 10; i<sup>++</sup> {
fmt. Println(i)
}
\left\{\n\right\}for {
runtime.Gosched()
\left| \begin{array}{c} \hline \end{array} \right|}
```
#### 或者是通过阻塞的方式避免CPU占用:

```
func \text{main}() {
runtime.GOMAXPROCS(1)
go func() {
for i := 0; i < 10; i++ {
fmt.Println(i)
}
os.Exit(0)
\left\{\n\right\} ()
select{}
}
```
# 不同**Goroutine**之间不满足顺序一致性内存模型

因为在不同的Goroutine, main函数中无法保证能打印出 hello, world :

```
var msg string
var done bool
func setup() {
msg = "hello, world"
done = true
}
func main() {
go setup()
for !done {
}
println(msg)
}
```

```
解决的办法是用显式同步:
```

```
var msg string
var done = make(chan bool)
func setup() {
msg = "hello, world"
done \langle- true
}
func main() {
go setup()
\leftarrowdone
println(msg)}
```
msg的写入是在channel发送之前, 所以能保证打印 hello, world

## 闭包错误引用同一个变量

```
func \text{main}() \{for i := 0; i \le 5; i++ {
defer func() {
println(i)
\left\{\n \begin{array}{c}\n \end{array}\n \right\}\qquad \qquad }
}
```
改进的方法是在每轮迭代中生成一个局部变量:

```
func \text{main}() {
for i := 0; i \leq 5; i^{++} {
i := idefer func() {
println(i)
\{\)\qquad \qquad \}}
```
或者是通过函数参数传入:

```
func \text{main}() {
for i := 0; i \leq 5; i++ {
defer func(i int) {
println(i)
\{i\}}
}
```
## 在循环内部执行**defer**语句

defer在函数退出时才能执行,在for执行defer会导致资源延迟释放:

```
func \text{main}() {
for i := 0; i \le 5; i++ {
f, err := os.Open("/path/to/file")
if err != nil {
log. Fatal(err)
\qquad \qquad \}defer f.Close()
}
}
```
解决的方法可以在for中构造一个局部函数,在局部函数内部执行defer:

```
func \text{main}() {
for i := 0; i < 5; i++ {
func() \{f, err := os. Open(\sqrt{\frac{p}{t}})
if err := nillog.Fatal(err)
}
defer f. Close()
\{\)
```
$\begin{array}{ccc} \end{array}$ }

## 切片会导致整个底层数组被锁定

切片会导致整个底层数组被锁定,底层数组无法释放内存。如果底层数组较大会对内存产生很大的压力。

```
func \text{main}() {
headerMap := make(map[string][]byte)
for i := 0; i \leq 5; i^{++} {
name := "/path/to/file"
data, err := ioutil.ReadFile(name)
if err != nil {
log.Fatal(err)
}
headerMap[name] = data[:1]
}
// do some thing
}
```
解决的方法是将结果克隆一份,这样可以释放底层的数组:

```
func \text{main}() {
headerMap := make(map[string][]byte)
for i := 0; i \leq 5; i^{++} {
name := "/path/to/file"
data, err := ioutil.ReadFile(name)
if err := nillog.Fatal(err)
}
\blacksquare headerMap[name] = append([]byte{}, data[:1]...)
}
// do some thing
}
```
# 空指针和空接口不等价

比如返回了一个错误指针,但是并不是空的error接口:

```
func returnsError() error {
var p *MyError = nil
if bad() {
p = ErrBad}
return p // Will always return a non-nil error.
}
```
## 内存地址会变化

Go语言中对象的地址可能发生变化,因此指针不能从其它非指针类型的值生成:

```
func \text{main}() \{var x \text{ int} = 42var p uintptr = uintptr (unsafe. Pointer(kx))
runtime.GC()
var px *int = (*int)(unsafe.Pointer(p))println(*px)
}
```
当内存发送变化的时候,相关的指针会同步更新,但是非指针类型的uintptr不会做同步更新。

同理CGO中也不能保存Go对象地址。

#### **Goroutine**泄露

Go语言是带内存自动回收的特性,因此内存一般不会泄漏。但是Goroutine确存在泄漏的情况,同时泄漏的Goroutine引用的 内存同样无法被回收。

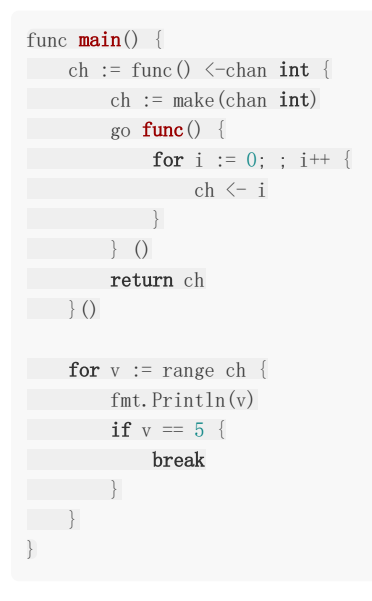

上面的程序中后台Goroutine向管道输入自然数序列,main函数中输出序列。但是当break跳出for循环的时候,后台 Goroutine就处于无法被回收的状态了。

我们可以通过context包来避免这个问题:

```
func \text{main}() {
ctx, cancel := context.WithCancel(context.Background())
ch := func(ctx context.Context) \langle-chan int {
ch := make(chan int)go func() {
for i := 0; ; i++ {
select {
case \leftarrow ctx. Done():
return
case ch \leftarrow i:
}
}
\left\{\n \begin{array}{ccc}\n \end{array}\n \right\} ()
return ch
```
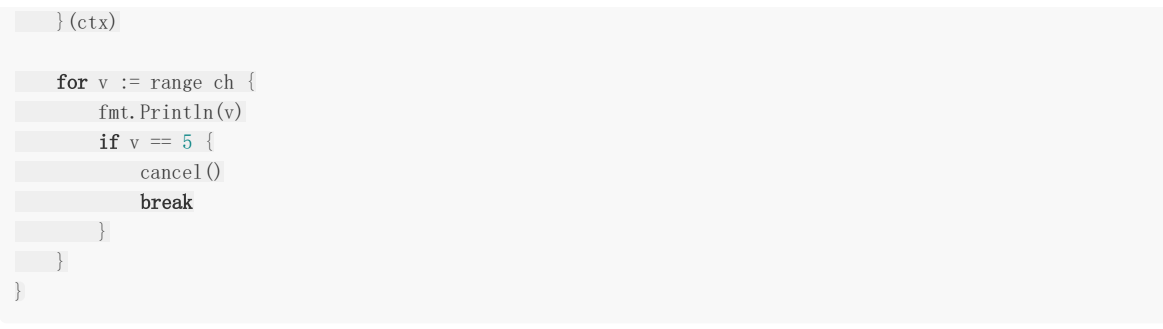

当main函数在break跳出循环时,通过调用 cancel() 来通知后台Goroutine退出,这样就避免了Goroutine的泄漏。

# 附录B: 有趣的代码片段

# 附录**B**:有趣的代码片段

这里收集一些比较有意思的Go程序片段。

#### 自重写程序

UNIX/Go语言之父 Ken Thompson 在1983年的图灵奖演讲 Reflections on Trusting Trust 就给出了一个C语言的自重写程 序。

最短的C语言自重写程序是 Vlad Taeerov 和 Rashit Fakhreyev 的版本:

main(a) $\{printf(a=''\text{main}(a)\{printf(a=%c\%s\%c,34,a,34):\}'',34,a,34)\}$ 

下面的Go语言版本自重写程序是 [rsc](https://research.swtch.com/zip) 提供的:

```
/* Go quine */
package main
```
import "fmt"

```
func \text{main}() \{fmt.Printf("%s%c%s%c\n", q, 0x60, q, 0x60)
}
var q = \sqrt{\ast} Go quine \astpackage main
```
import "fmt"

```
func \text{main}() {
fmt.Printf("%s%c%s%c\n", q, 0x60, q, 0x60)
}
var q =
```
在 golang-nuts 中还有很多版本:

**package** main;func main(){c:="package main;func main(){c:="\imesq;print(c,c)}";print(c,c)}

```
package main;func \text{main}() {print(c+"\x60"+c+"\x60")};var c=`package main;func \text{main}() {print(c+"\x60"+c+"\x60")};
var c =
```
如果有更短的版本欢迎告诉我们。

#### 三元表达式

```
func If(condition bool, trueVal, falseVal interface{}) interface{} {
if condition {
```
本文档使用地鼠文档**(www.topgoer.cn)**构建- 364 -

```
return trueVal
\qquad \qquad \}return falseVal
}
a, b := 2, 3max := \mathbf{If}(a > b, a, b). (int)
println(max)
```
# 禁止 **main** 函数退出的方法

```
func \text{main}() \{defer func() \{ for <math>\} \} ()}
func \text{main}() \{defer func() \{ select \} })}
func \text{main}() {
defer func() { <-make(chan bool) }()
}
```
# 基于管道的随机数生成器

随机数的一个特点是不好预测。如果一个随机数的输出是可以简单预测的,那么一般会称为伪随机数。

```
func \text{main}() {
for i := range \text{ random}(100) {
fmt. Println(i)
}
}
func \text{random}(n \text{ int}) \leq -\text{chan int}c := make(char int)go func() {
defer close(c)
for i := 0; i \langle n; i+1 \rangleselect {
case c \leftarrow 0:
case c \leftarrow 1:
1999
}
\left\{ \begin{array}{c} \end{array} \right\}return c
}
```
基于select语言特性构造的随机数生成器。

# **Assert**测试断言

```
type testing_TBHelper interface {
Helper()
}
```

```
func \textsf{assert}(\text{tb testing.} TB, condition bool, args ... interface\{\}) {
if x, ok := tb.(testing_TBHelper); ok {
x. Helper() \frac{\pi}{601.9^+}\left| \begin{array}{c} \end{array} \right|if !condition {
if msg := fmt. Sprint(args...); msg != "" {
tb.Fatalf("Assert failed, %s", msg)
} else {
tb.Fatalf("Assert failed")
\qquad \qquad \}\qquad \qquad \}}
func Assertf(tb testing. TB, condition bool, format string, a ... interface\{\}) {
if x, ok := tb.(testing_TBHelper); ok {
x. Helper() // Gol. 9+
\qquad \qquad \}if !condition {
if msg := fmt. Sprintf(format, a...); msg != ''' {
tb.Fatalf("Assertf failed, %s", msg)
} else {
tb.Fatalf("Assertf failed")
\overline{\phantom{a}}\qquad \qquad }
}
func \text{assertFunc}(\text{tb testing.} \text{TB}, \text{fn func}() \text{ error})if x, ok := tb. (testing TBHelper); ok {
x. Helper() // Gol. 9+
\qquad \qquadif err := fn(); err := niltb.Fatalf("AssertFunc failed, %v", err)
}
}
```
# 附录C: 作者简介

# 附录C: 作者简介

- 柴树杉(Github [@chai2010](https://github.com/chai2010); Twitter [@chaishushan](https://twitter.com/chaishushan))Go语言代码贡献者,Dart语言和WebAssembly等技术爱好 者,著有《[WebAssembly](https://github.com/chai2010/awesome-wasm-zh/blob/master/webassembly-primer.md)标准入门》等书。
- 曹春晖(Gtihub [@cch123](https://github.com/cch123))在 web 领域工作多年,开源爱好者。对大型网站系统的架构和相关工具的实现很感兴趣, 并且有一些研究成果。目前在滴滴平台技术部工作。